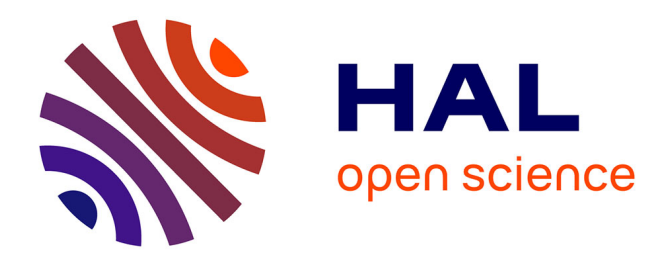

## **Modélisation numérique d'un procédé de soudage hybride arc / laser en approche level set : application au soudage multi-passes de tôles d'acier de forte épaisseur**

Olivier Desmaison

### **To cite this version:**

Olivier Desmaison. Modélisation numérique d'un procédé de soudage hybride arc / laser en approche level set : application au soudage multi-passes de tôles d'acier de forte épaisseur. Autre. Ecole Nationale Supérieure des Mines de Paris, 2013. Français. NNT : 2013ENMP0079 . pastel-00982377

### **HAL Id: pastel-00982377 <https://pastel.hal.science/pastel-00982377>**

Submitted on 23 Apr 2014

**HAL** is a multi-disciplinary open access archive for the deposit and dissemination of scientific research documents, whether they are published or not. The documents may come from teaching and research institutions in France or abroad, or from public or private research centers.

L'archive ouverte pluridisciplinaire **HAL**, est destinée au dépôt et à la diffusion de documents scientifiques de niveau recherche, publiés ou non, émanant des établissements d'enseignement et de recherche français ou étrangers, des laboratoires publics ou privés.

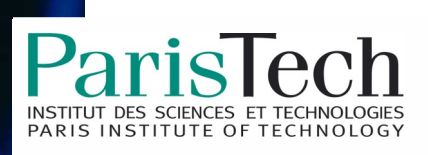

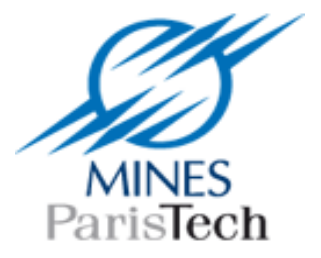

### Ecole doctorale n° 364 : Sciences Fondamentales et Appliquées

## **Doctorat ParisTech**

## **T H È S E**

**pour obtenir le grade de docteur délivré par** 

## **l'École nationale supérieure des mines de Paris**

**Spécialité "Mécanique Numérique "**

présentée et soutenue publiquement par

### **Olivier DESMAISON**

le 16 Décembre 2013

### **Modélisation numérique d'un procédé de soudage hybride arc / laser**

### **en approche Level Set :**

**application au soudage multi-passes de tôles d'acier de forte épaisseur**

Directeur de thèse : **Michel BELLET**  Co-encadrement de la thèse : **Gildas GUILLEMOT**

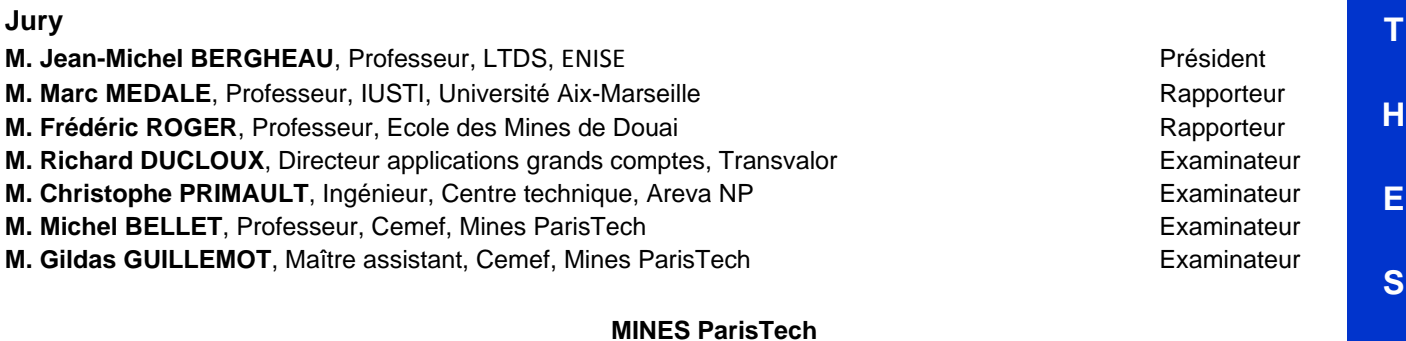

**E**

**CEMEF** 1 rue Claude Daunesse, 06904 Sophia Antipolis

### **Remerciements**

La réalisation d'un doctorat est un travail de longue haleine, une entreprise d'envergure ! Ce projet de trois ans n'aurait pu se réaliser si je n'avais pas vécu, jour après jour, dans un environnement de travail et d'épanouissement personnel aussi favorable et unique.

L'expérience de ce doctorat réalisé au Cemef a été pour moi très enrichissante. Je souhaite ici remercier :

- Elisabeth Massoni, Marie-Françoise Guenegan et Patrick Coels pour l'aide et le suivi administratifs,
- Carole Torrin pour m'avoir épaulé lors des difficultés rencontrées avec le cluster. Merci Carole, tu as toujours su trouver une solution à mes nombreuses demandes, malgré ma forte consommation de cores et espace disque !
- Ana-Laura, Andréa, Cyprien, Steffen, Ziad, Cyrielle et j'en oublie beaucoup, pour toutes les discussions sur nos thèses respectives et nos vies en dehors du labo,
- Xav pour toutes ces pauses-café lors de cette dernière année, à refaire le monde de l'Enduro/DH, à se remotiver l'un l'autre et pour tous les fou-rires partagés !

Toujours au sein du Cemef, je tiens tout particulièrement à remercier, Michel Bellet mon directeur de thèse et Gildas Guillemot mon encadrant. Cela a été un réel plaisir de réaliser cette thèse à vos côtés. Nos échanges ont toujours été très instructifs et bénéfiques. Michel, j'ai beaucoup apprécié ton approche phénoménologique des problèmes à modéliser, ce qui donne un vrai sens physique à nos développements. Gildas, tu as su, à travers tes nombreuses questions, lever de nombreux verrous rencontrés lors de cette thèse.

Ce doctorat s'est déroulé au sein du projet ANR SISHYFE. Tous les partenaires industriels et leurs acteurs, Areva, Industeel, Transvalor, Esi Group, l'ICB et le Cemef, ont contribué à la réussite du projet. Sans eux, il n'aurait pas été possible d'obtenir de mesures expérimentales ni d'avoir un avis objectif sur les choix de modélisation. Les échanges lors et en dehors des comités de pilotages ont toujours été fructueux. Merci à vous tous !

Je tiens aussi à remercier l'ensemble des membres du jury pour leur participation à l'évaluation de mes travaux. Marc Médale et Frédéric Roger vous avez grâce à vos questions pertinentes et vos remarques judicieuses démontré l'intérêt de poursuivre ces travaux afin d'affiner la justesse de modélisation et obtenir un outil encore plus prédicif. Enfin je remercie Jean-Michel Bergheau pour avoir accepté de présider ce jury.

Ceux qui me connaissent bien savent que l'énergie qui m'a été nécessaire pour terminer ce doctorat, je l'ai puisée à l'air pur ! A vous,

- Les colocs qui m'avez laissé bricoler mes vélos en plein milieu du salon, Guigui, Mich, Jérèm et Antoine,
- Amis du ski de rando, qui m'avez fait découvrir les plus belles pentes du Mercantour et d'ailleurs, Tonton, Phil, Sergi, Walter, Carole et Christian, Tom et Stacha,
- Amis du VTT et du gros ski, avec qui je suis passé du statut de crosseur et skieur parisien à celui d'enduriste et fat rider ;-) Ben, Eric et Tom de la team RollMops, Schuchu et Alex,
- Amis de la grimpe avec qui j'ai taquiné le rocher sudiste et serré la résine locale, Mich, Jérèm & Anne, Alex, Céd & Céline, Titi, les Nicos, ...
- Amis des voyages à vélo, Tom et Schuchu,
- La famille qui m'est si chère, le Biquet, la Biquette, le Nain et Gigi, Tonton et Chanchan, CouZin,
- Toulousains et amis d'enfance, Kéké, Laure & Badu,
- Celles pour qui j'ai une grande estime et amitié, Margaux, Mila, Gaëlle et Laure,
- Intimes et confidents, Ben, Tom, Kéké, Eric, Alex, Schuchu et Xav,
- et enfin à toi Koundy, atypique rider, unique en ton genre, et ami si précieux, un grand merci !

Enfin, une pensée spéciale pour Mathilde, avec qui j'ai partagé tant de belles choses cette dernière année et qui a été l'un des piliers de la réussite de ce projet et de la construction du suivant !

### **Résumé**

Le soudage hybride arc / laser représente une solution adéquate à l'assemblage de tôles d'acier de forte épaisseur. La présence d'une source laser devant la torche MIG permet d'accroître la productivité du procédé tout en assurant une excellente qualité de la soudure. Cependant la phénoménologie complexe de ce procédé multiphysique n'est pas encore totalement maîtrisée, ce qui motive le développement d'outils de simulation numérique. La présente étude s'est déroulée dans le cadre d'un projet multipartenaires "SISHYFE" (ANR Matériaux et Procédés).

Dans ce but un modèle éléments finis 3D non stationnaire a été développé. Construit à partir de l'approche level set, il est en mesure de simuler un procédé multi-passes de soudage hybride arc / laser. Il a été développé autour de quatre principaux axes. (1) Une modélisation plus réaliste de l'apport de chaleur a conduit à la définition d'un nouveau modèle basé sur le rayonnement thermique pour décrire la source MIG. (2) Grâce au couplage entre l'intégration de termes source de matière et de chaleur dans les équations de conservation et l'actualisation de l'interface gaz / métal, le modèle proposé est capable de simuler le développement d'un cordon de soudure. (3) L'intégration d'une modélisation des écoulements du bain de fusion dans une approche level set a été évaluée et son impact sur la distribution thermique dans le métal analysé. (4) La simulation de la formation des contraintes pendant et après soudage a été possible grâce à l'adaptation d'un solveur thermomécanique.

La modélisation finale a permis de simuler une configuration industrielle de soudage hybride arc / laser multi-passes. Des mesures expérimentales effectuées par les partenaires du projet "SISHYFE" ont été utilisées afin d'évaluer le modèle et d'éprouver sa capacité à reproduire l'expérience.

### **Abstract**

Hybrid arc / laser welding represents the solution for high thickness steel sheets assembly. The laser heat source added to the MIG torch improves the process productivity while respecting quality standards. Nevertheless, the phenomenology of the process remains complex and not totally understood. This is the thrust for the development of numerical simulation. The present study has been carried out as part of the "SISHYFE" Material and Process ANR project.

For that purpose, a new non stationary 3D finite element model has been developed. Based on the level set approach, it allows to simulate a multipass hybrid arc / laser welding process. The work focused on four research axes. (1) A more representative model of the plasma heat source has been defined, based on thermal radiation. (2) The coupling of a material and a heat source term integrated in the conservation equations and the update of the level set gas / metal interface is able to correctly model the formation of the weld bead. (3) The integration of a fluid flow model within the level set approach has been evaluated and its impact on thermal distribution analyzed. (4) The stress formation during and after the process has been modeled through the adaptation of a thermo-mechanical solver to the previous modeling in a level set framework.

In the end, the developed model has shown to be able to simulate an industrial multi-pass hybrid arc / laser welding process. Experimental measurements provided by the project partners have been used to evaluate the model and to assess its abilities to reproduce experimental features.

# **Table des matières**

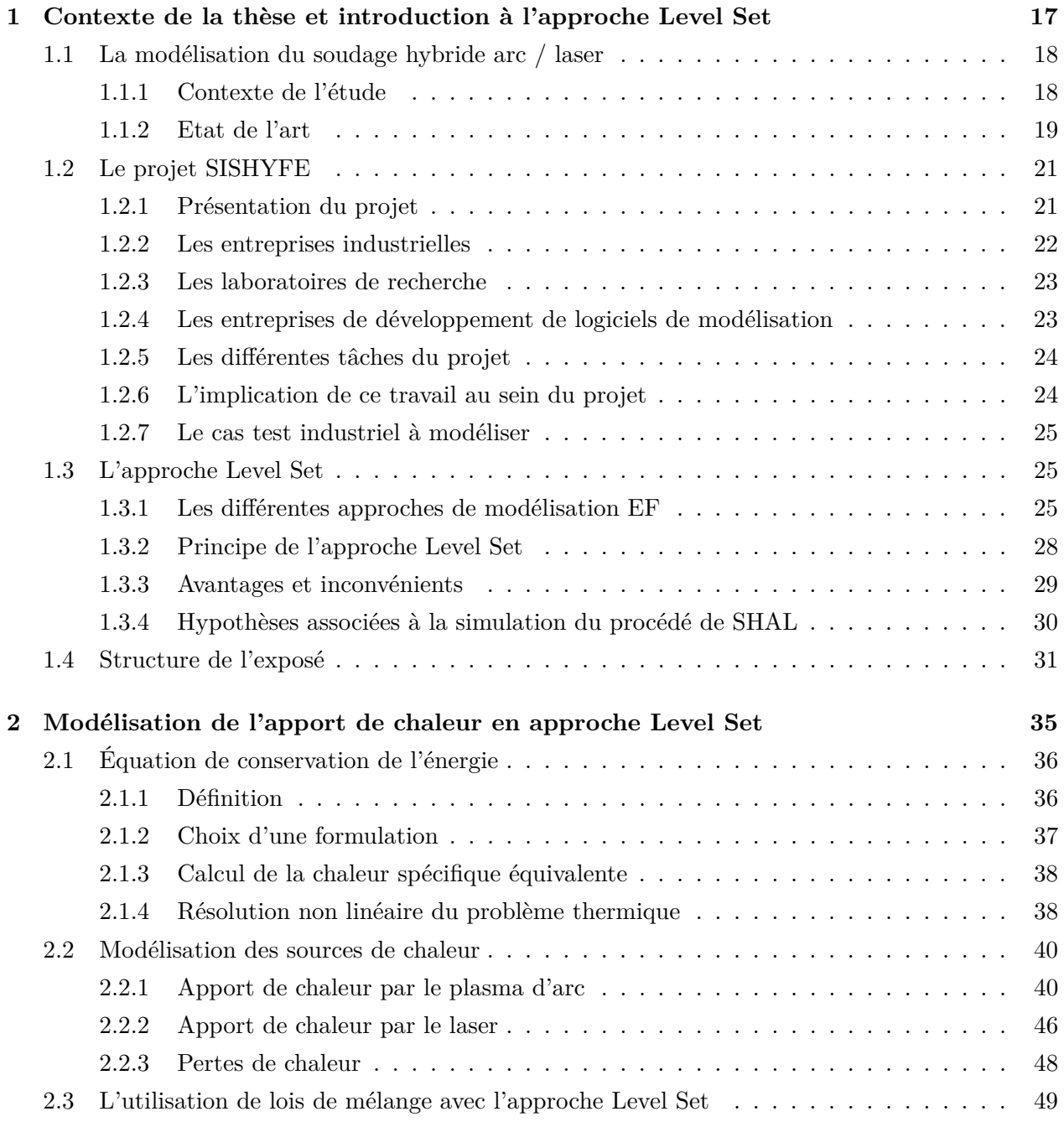

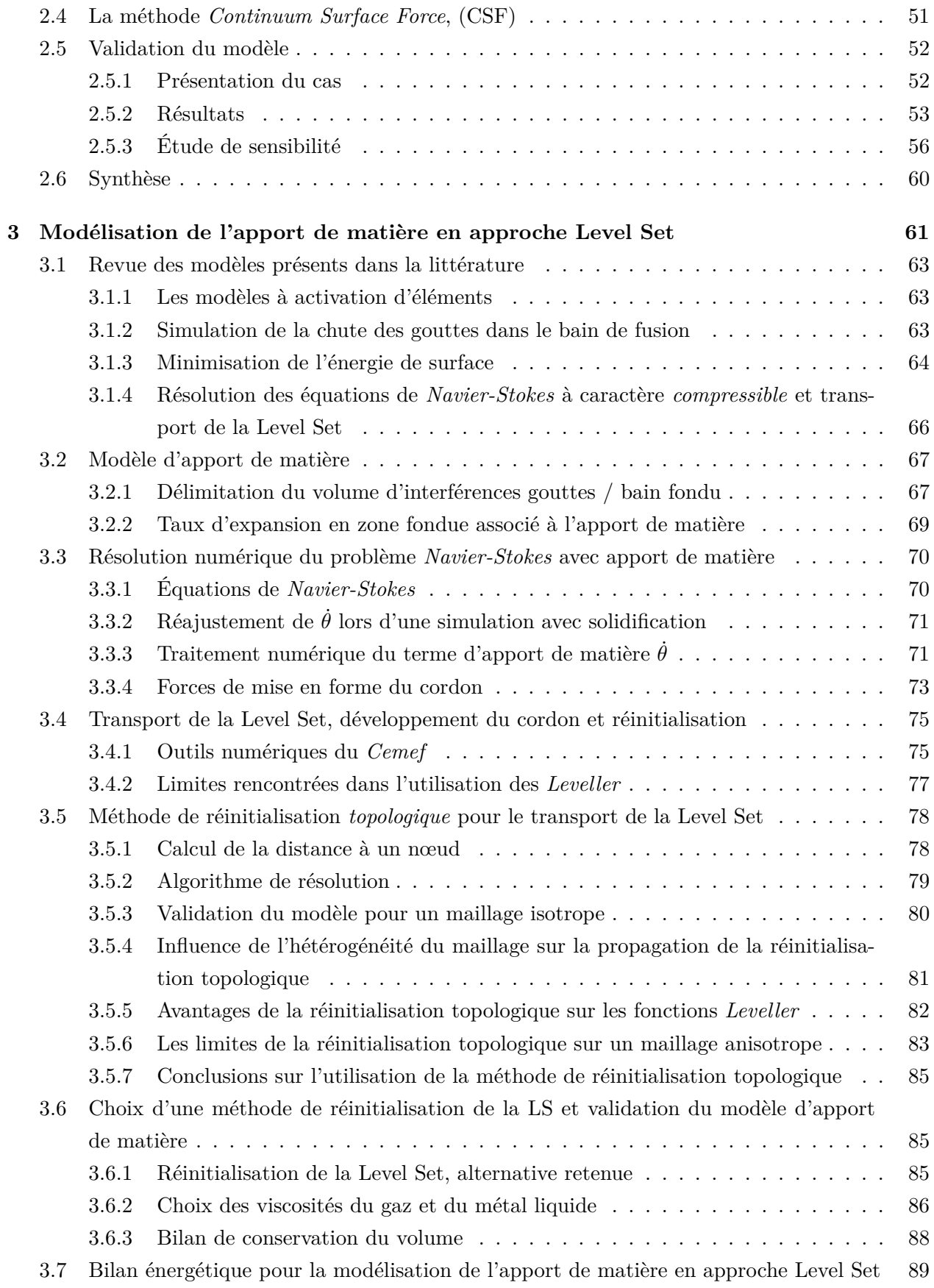

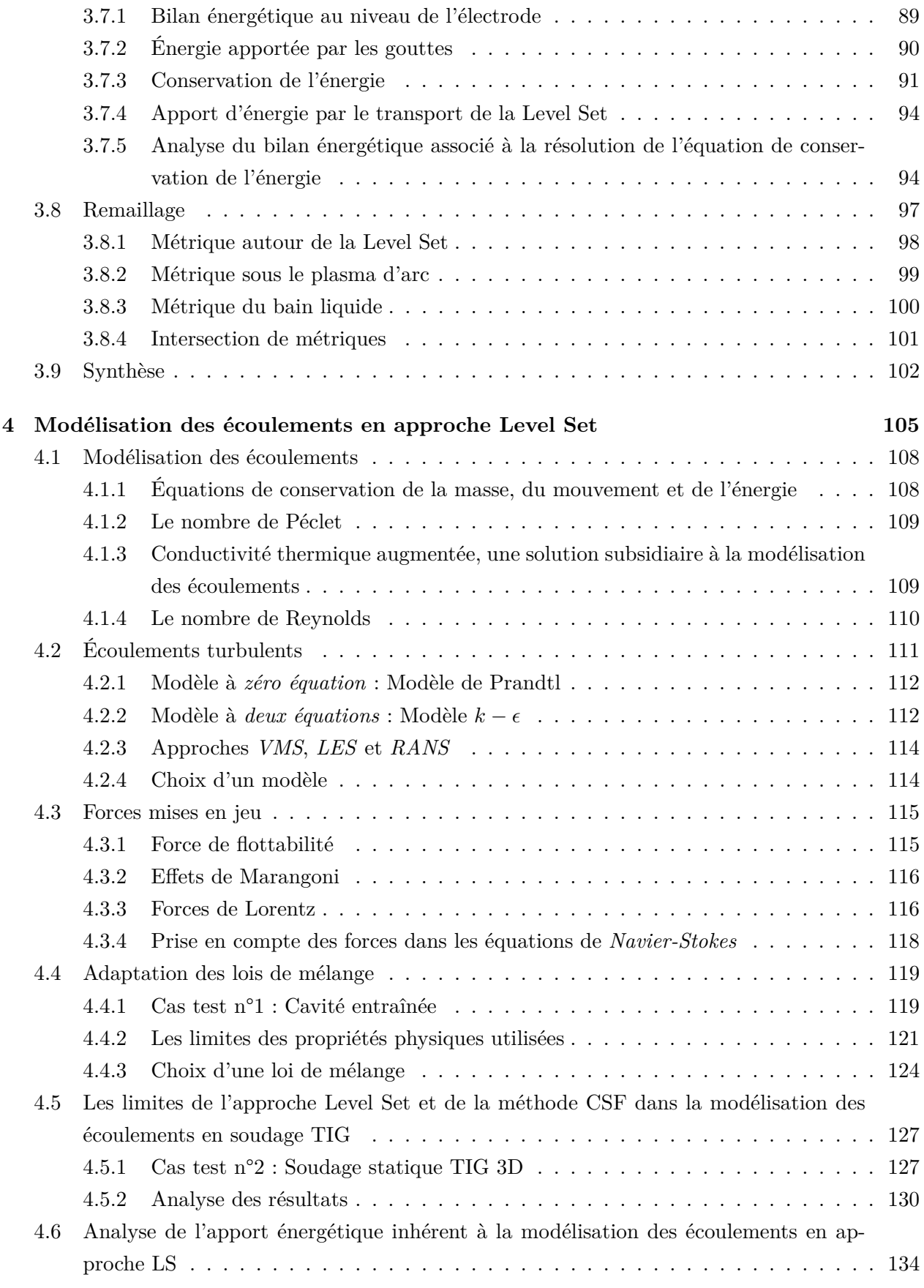

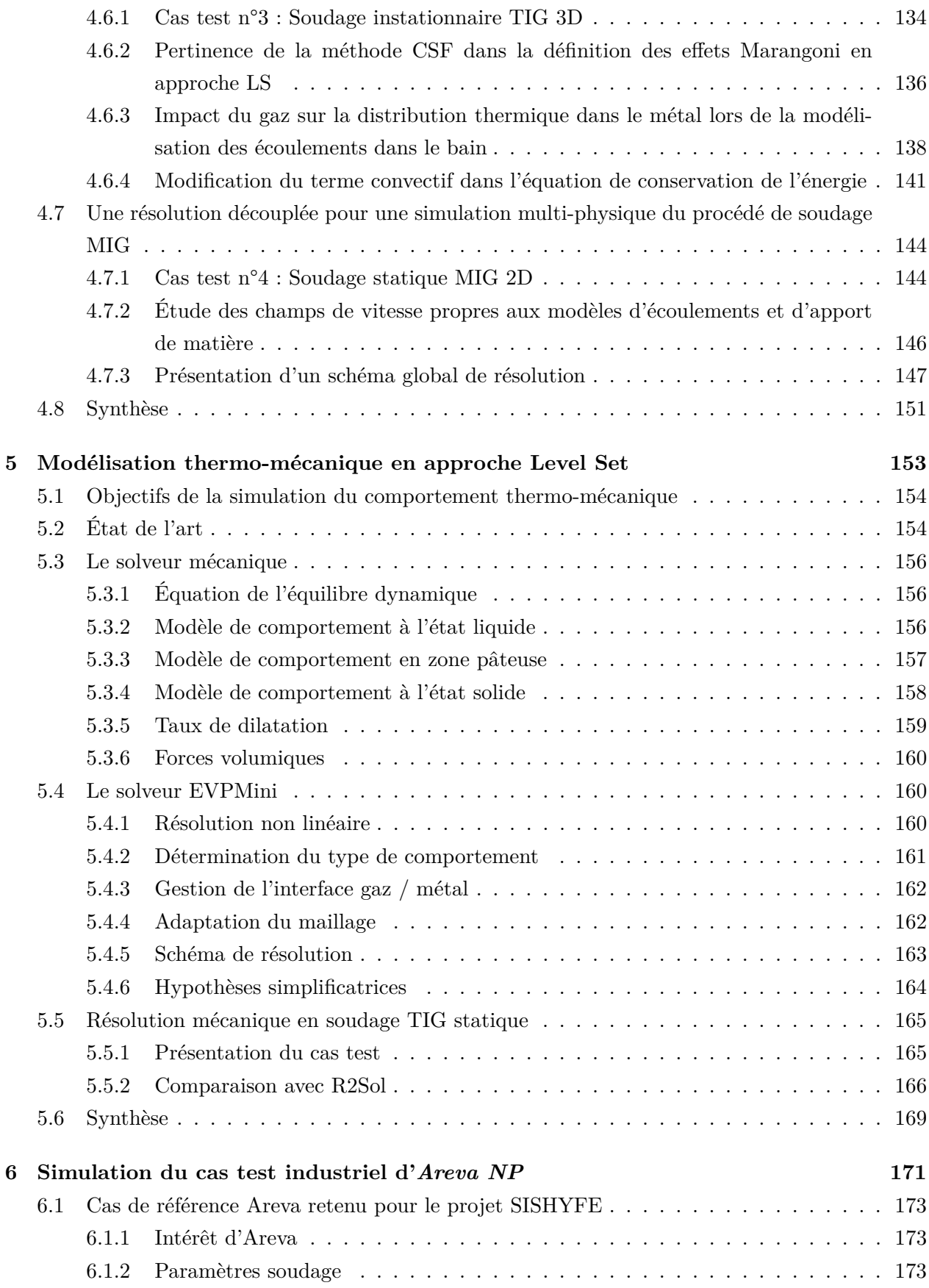

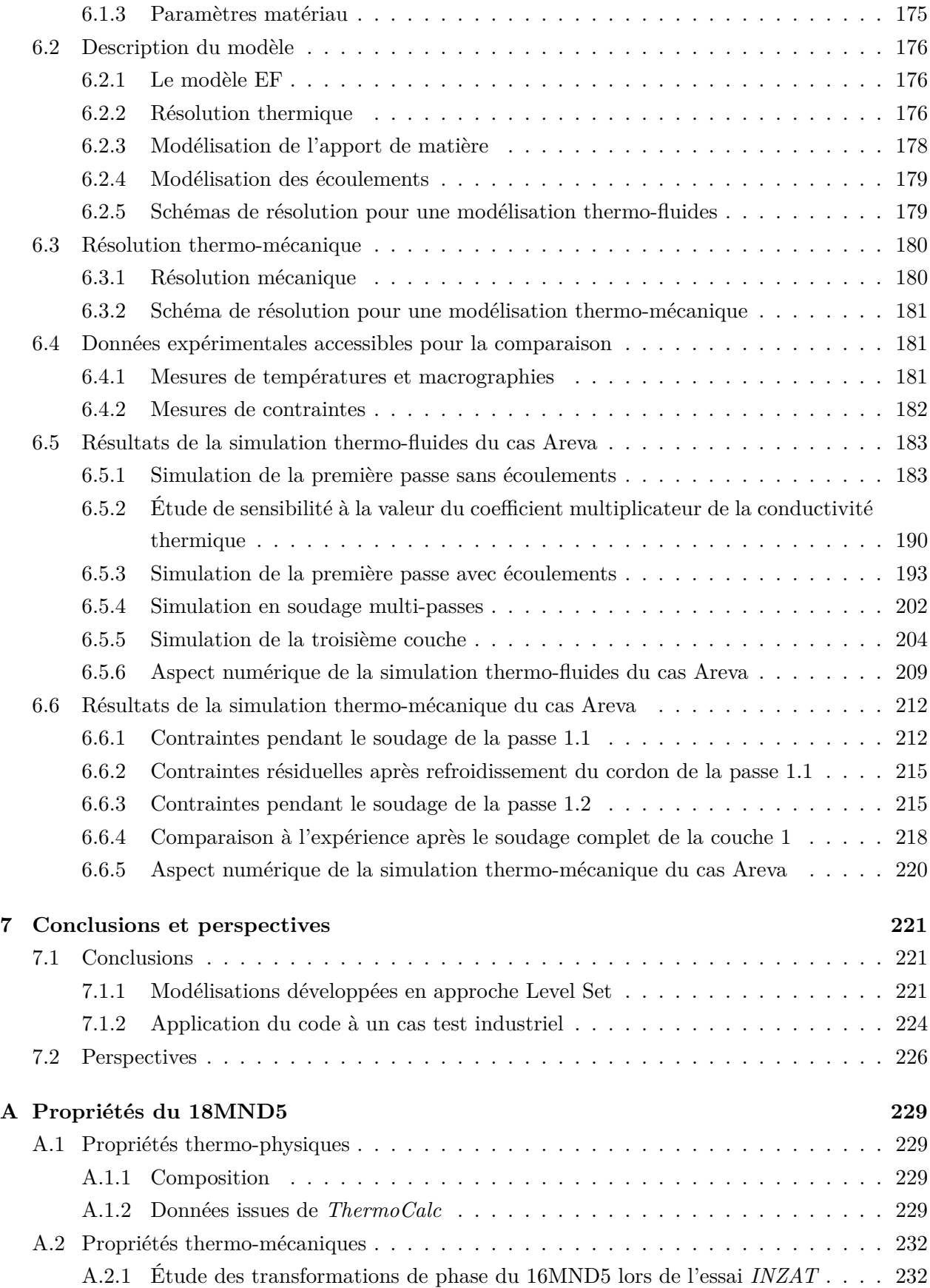

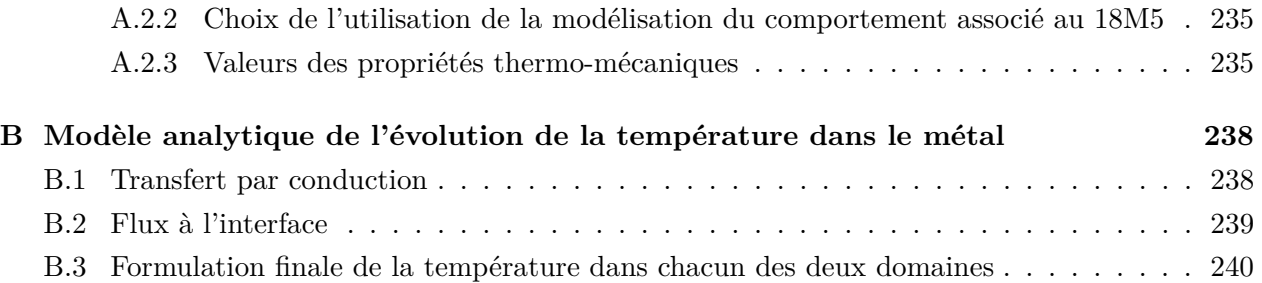

## **Notations**

### **Approche Level Set**

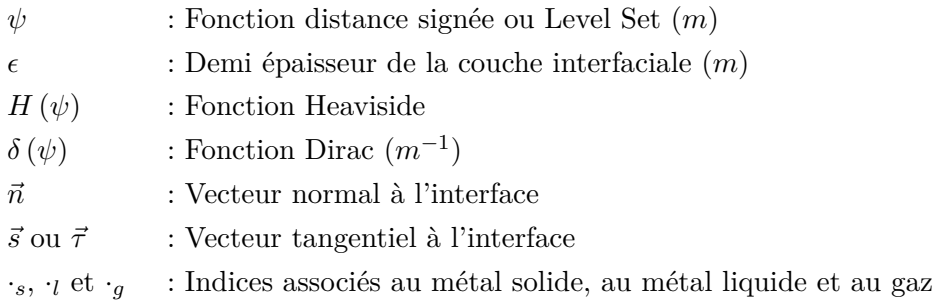

### **Modélisation de l'apport de chaleur**

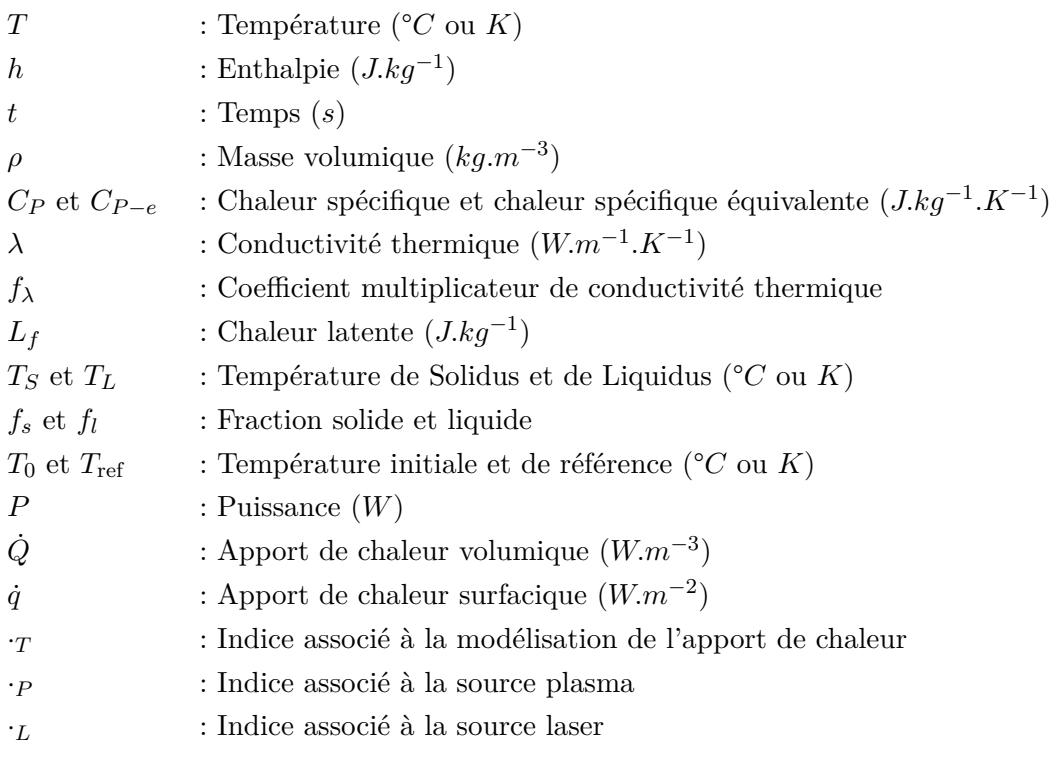

### **Modélisation de l'apport de matière**

- $\vec{v}$  : Vitesse  $(m.s^{-1})$
- *p* : Pression (*Pa*)
- *η* : Viscosité (*Pa.s*)
- $\vec{F}$  : Forces volumiques  $(N.m^{-3})$
- $\vec{f}$  : Forces surfaciques  $(N.m^{-2})$
- $\vec{g}$  : Gravité  $(m.s^{-2})$
- $\vec{F}_g$ *<sup>g</sup>* : Force volumique de gravité (*N.m*−<sup>3</sup> )
- *γ* : Terme de tension de surface (*N.m*<sup>−1</sup>)
- $\vec{f}_\gamma$  : Force surfacique de tension de surface  $(N.m^{-2})$
- $\kappa$  : Courbure  $(m^{-1})$
- $\vec{f}_a$  : Force surfacique de pression d'arc (*N.m*<sup>−2</sup>)
- $\dot{\theta}$  : Terme source d'apport de matière  $(s^{-1})$
- *α*˙ : Terme source massique (*kg.m*−<sup>3</sup> *.s*−<sup>1</sup> )
- *m* : Débit massique (*kg.s*<sup>-1</sup>)
- *V*˙ : Débit volumique (*m*<sup>3</sup> *.s*−<sup>1</sup> )
- *f<sup>d</sup>* : Fréquence de chute des gouttes (*Hz*)
- $\vec{v}_d$  : Vitesse de chute des gouttes  $(m.s^{-1})$
- $\vec{v}_d^0$ : Vitesse de détachement des gouttes (*m.s*−<sup>1</sup> )
- *a<sup>d</sup>* : Accélération des gouttes (*m.s*−<sup>2</sup> )
- ·*<sup>w</sup>* : Indice associé à l'électrode
- ·*<sup>d</sup>* : Indice associé aux gouttelettes
- ·*<sup>c</sup>* : Indice associé au cylindre d'apport de matière
- · ˙*θ* : Indice associé à la modélisation de l'apport de matière

### **Modélisation des écoulements**

- *K* : Coefficient de perméabilité affecté à la zone pâteuse (*m*<sup>2</sup> )
- $\vec{v}_s$  : Vitesse de l'interface solide/liquide  $(m.s^{-1})$
- *L<sup>c</sup>* : Longueur caractéristique (*m*)
- *L<sup>m</sup>* : Longueur de mélange (*m*)
- *P<sup>e</sup>* : Nombre de Péclet
- *P<sup>r</sup>* : Nombre de Prandtl
- *R<sup>e</sup>* : Nombre de Reynolds
- $k$  : Énergie turbulente  $(m^2 \cdot s^{-2})$
- *ǫ* : Taux de dissipation de l'énergie turbulente (*m*<sup>2</sup> *.s*−<sup>3</sup> )
- $\vec{v}$  : Vitesse tangentielle  $(m.s^{-1})$
- $\vec{F}_f$ *<sup>f</sup>* : Force volumique de flottabilité (*N.m*−<sup>3</sup> )
- *β* : Coefficient de dilatation thermique volumique (*K*−<sup>1</sup> )
- $A_{\gamma}$  : Terme de Marangoni (*N.m*<sup>-1</sup>.*K*<sup>-1</sup>)
- *γ<sup>m</sup>* : Tension de surface à a température de liquidus (*N.m*−<sup>1</sup> )
- *~f<sup>m</sup>* : Force surfacique de Marangoni (*N.m*−<sup>2</sup> )
- $\vec{F}_l$ : Force de Lorentz (*N.m*−<sup>3</sup> )
- *J* : Densité de courant (*A.m*<sup>−2</sup>)
- *B* : Champ magnétique (*T*)
- *σ<sup>e</sup>* : Conductivité électrique (Ω−<sup>1</sup> *.m*−<sup>1</sup> )
- *φ* : Potentiel électrique (*V* )
- *I* : Intensité (*A*)
- *µ<sup>m</sup>* : Perméabilité (*T.m.A*−<sup>1</sup> )
- *σ<sup>c</sup>* : Paramètre de distribution du courant (*m*)
- ·*t* : Indice associé à la turbulence
- $\cdot_F$   $\quad$  : Indice associé à la modélisation des écoulements

### **Modélisation mécanique**

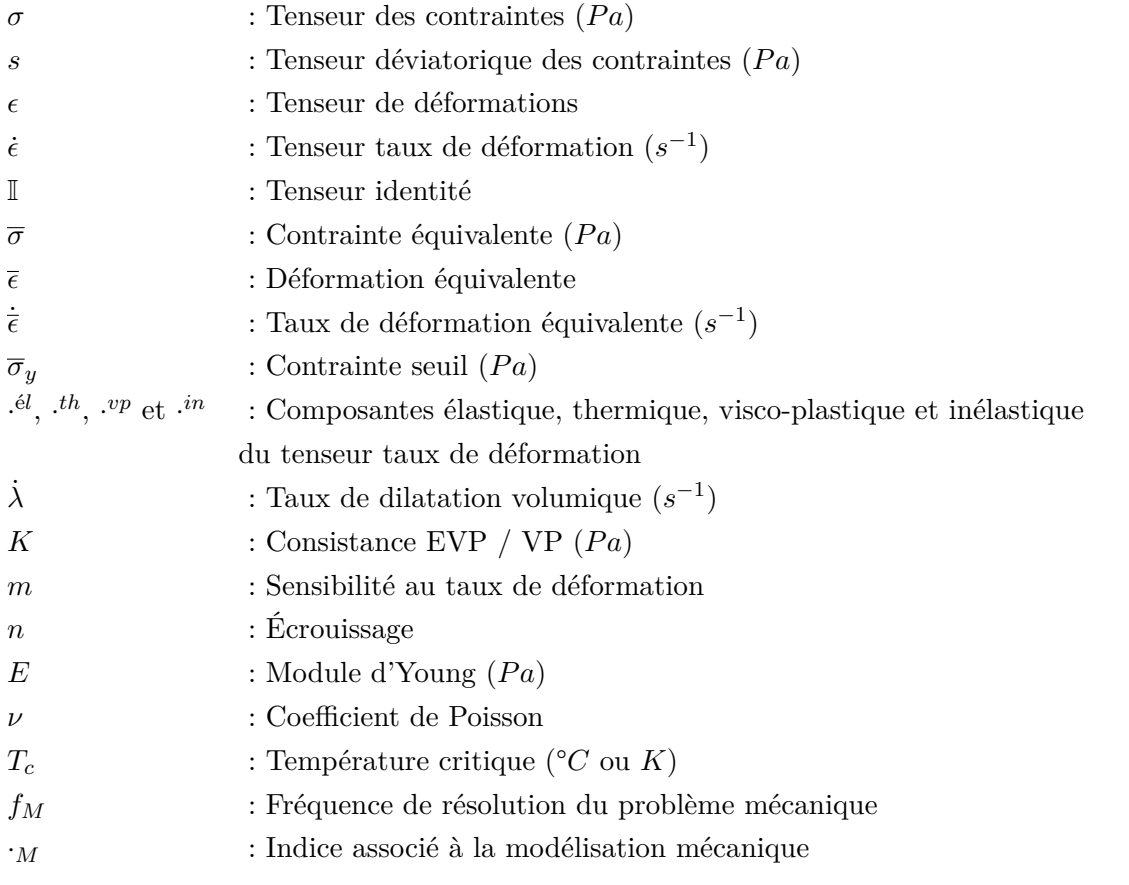

### **Maillage**

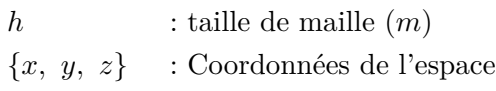

### **Abréviations**

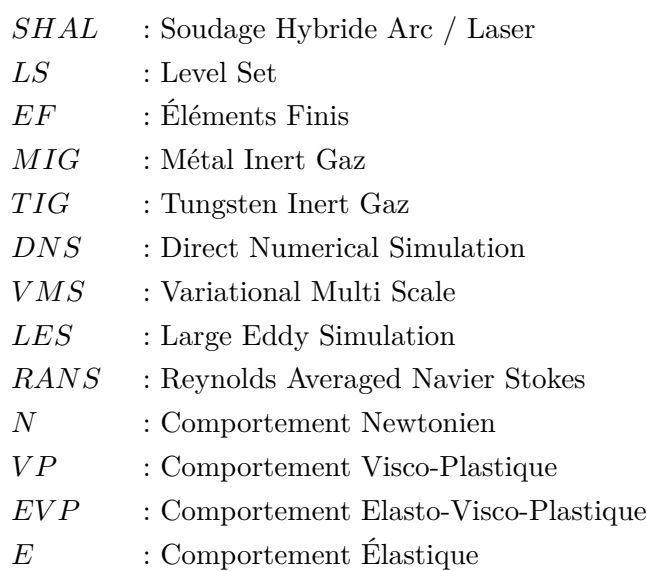

## **Chapitre 1**

# **Contexte de la thèse et introduction à l'approche Level Set**

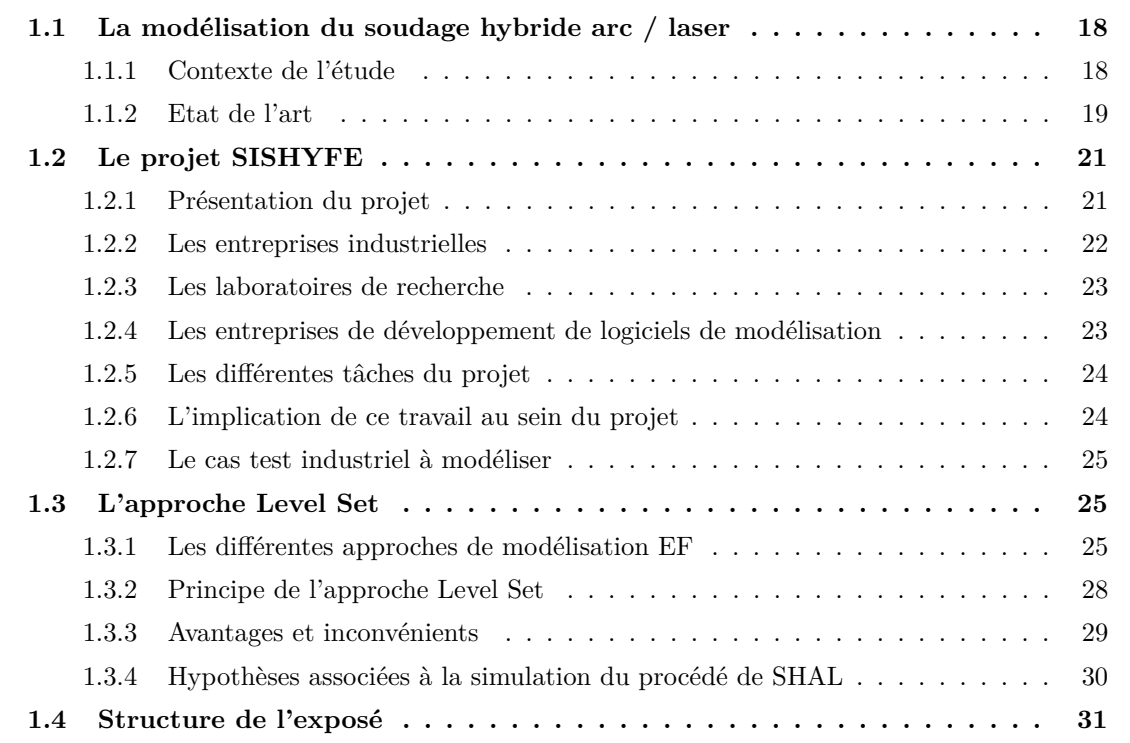

### **1.1 La modélisation du soudage hybride arc / laser**

### **1.1.1 Contexte de l'étude**

Cette thèse s'inscrit dans la volonté de concevoir un outil numérique prédictif de simulation du soudage appliqué à la nouvelle technique hybride laser / MIG pour l'assemblage de plaques de forte et moyenne épaisseurs. Le soudage hybride bénéficie de la synergie des sources laser et MIG qui sont associées dans ce procédé. Ceci en fait un procédé à fort taux de dépôt et donc de grande productivité. Cette technique, en cours d'industrialisation, est loin d'être maîtrisée en particulier au niveau de la compréhension des phénomènes physiques nombreux et complexes intervenant dans le procédé. Cette méconnaissance freine le développement des outils de simulation ce qui oblige à réaliser des essais longs et coûteux et dont les résultats ne sont pas généralisables à de nouvelles géométries d'assemblage. Un schéma de principe du procédé est visible sur la figure 1.1.

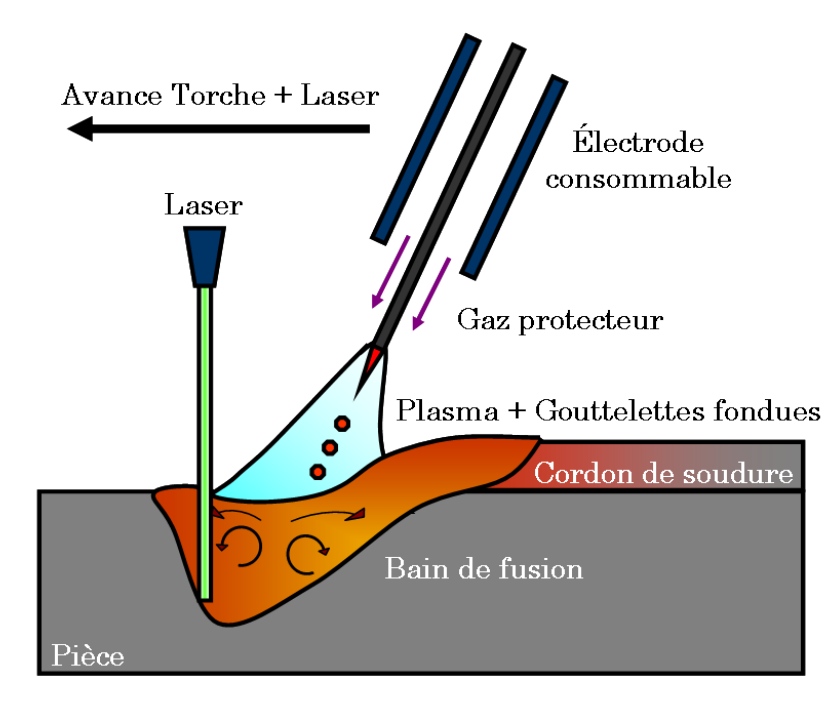

Figure 1.1 – Schéma de principe du procédé de Soudage Hybride Arc / Laser (SHAL).

Les premiers essais de soudage hybride ont été réalisés en 1970, mais ce n'est que vers les années 1990 que le premier procédé stable a été présenté. Aujourd'hui le procédé hybride est utilisé dans divers domaines de l'industrie (*e.g.* industries pétrolière, nucléaire, automobile). Les gains obtenus grâce au soudage laser hybride proviennent essentiellement de la synergie des procédés associés. L'énergie de l'arc combinée à celle du laser accroît la stabilité et la productivité du procédé, la qualité des cordons de soudure et réduit le taux de porosité. La maîtrise du procédé, et donc son optimisation, nécessite la compréhension des phénomènes intervenant lors du soudage qui sont nombreux et couplés. La modélisation du procédé doit permettre de mieux comprendre l'influence des paramètres opératoires sur le procédé et aussi d'accéder à un outil prédictif, qui devra être un

outil puissant d'aide au choix de la méthode et des conditions opératoires. L'état de l'art montre qu'il existe encore peu de travaux de modélisation sur le soudage hybride.

### **1.1.2 Etat de l'art**

Une étude bibliographique sera présentée en introduction de chaque chapitre de cette thèse. L'état de l'art présenté ici est donc succinct et n'a pour objectif que de présenter de façon simple les différentes caractéristiques d'une modélisation du procédé de Soudage Hybride Arc / Laser (SHAL).

La modélisation et la simulation numérique du soudage sont étudiées depuis une bonne vingtaine d'années [18]. Malgré cela, il existe un nombre très limité de logiciels dédiés à la simulation du soudage, comme *Sysweld* [46]. On peut trouver plusieurs raisons à cet état de fait :

- Les données matériau nécessaires sont très nombreuses et doivent être connues sur de très larges intervalles de température,
- Le couplage complet arc / bain / pièces assemblées représente encore à l'heure actuelle un réel défi pour les modélisateurs,
- La modélisation des conditions aux limites (électriques, thermiques et mécaniques) est encore imparfaite,
- Les temps de calcul sont très longs, de par les caractères multi-physique et instationnaire.

Ces limitations font que les applications de la simulation pour résoudre de réels problèmes industriels sont encore trop rares, en comparaison d'autres domaines comme la mise en forme par déformation plastique ou la fonderie.

En matière de simulation directe des procédés de soudage, depuis 20 ans, des progrès considérables ont été faits dans ce domaine avec le développement de modèles bi- et tri-dimensionnels en éléments finis ou volumes finis [15, 31, 59, 87, 88, 89, 94, 101, 109, 114, 117, 136]. Néanmoins, très peu de modèles sont applicables à des configurations industrielles dont la géométrie des pièces est toujours plus complexe.

Un point important de la simulation du soudage réside dans la définition de l'apport d'énergie en provenance de l'électrode via le plasma d'arc. Pour cela, on voit apparaître dans la littérature récente de plus en plus de travaux dédiés au couplage entre l'arc, le bain fondu, et la pièce.

#### **Couplage bain-pièce**

En soudage MIG/MAG, l'écoulement de liquide dans la zone fondue résulte de plusieurs effets combinés :

- Flottabilité : convection naturelle ou thermo-solutale,
- Effet Marangoni, dû au fait que la tension de surface dépende de la température et de la composition chimique. Le gradient de température existant à la surface du bain (du fait du

transfert d'énergie en provenance de l'arc) crée des écoulements surfaciques centripètes ou centrifuges, selon les cas, rendant le soudage plus ou moins pénétrant,

- Forces électromagnétiques de Lorentz, induites par la présence d'un champ électromagnétique autour du bain. Ce champ est la conséquence du courant qui traverse l'électrode puis, par le biais de l'arc électrique, atteint la pièce soudée.
- Effet de la pression d'arc,
- Effet de transfert de quantité de mouvement dû à la chute des gouttelettes de métal fondu dans le bain.

#### **Couplage arc-bain**

Des modèles de couplage arc-bain ont été développés dans le cadre du programme *MUSICA* [14]. Il n'est pas prévu dans le cadre de cette thèse de travailler dans cette direction. Une alternative aux modélisations couplées reste bien sûr l'utilisation de modèles de sources surfaciques et/ou volumiques, telles que les modèles de Goldak et al. [45] (double ellipsoïde). Cependant, la détermination des paramètres de ces modèles peut s'avérer problématique. Il est reconnu que les techniques d'analyse inverse peuvent être utilisées efficacement [2, 66]. Ces modèles de sources seront utilisés et perfectionnées au cours du présent projet, de façon à prendre en compte le caractère spécifique du soudage hybride arc/laser dont la source est nécessairement plus complexe.

#### **Soudage hybride**

En soudage hybride arc / laser, il convient de rajouter l'effet de la source laser. Nous distinguerons,

- La source laser à haute énergie localisée donnant naissance à l'effet *keyhole*. Cet effet entraîne la déformation très importante de la surface du bain. On trouve dans la littérature de nombreux travaux de modélisation en soudage laser seul, mais la présence d'un capillaire de vapeur rend cette modélisation encore très complexe tant au niveau des échanges thermiques que de la mécanique des fluides. Celui-ci est en effet le lieu de très nombreux phénomènes.
- De la source laser défocalisée, dont l'énergie locale apportée est plus faible. Dans ce cas aucun effet *keyhole* n'est engendré mais le laser participe à la modification de l'étendue du bain et peut avoir un rôle de pré-chauffage de la pièce.

#### **Modélisation de la formation du cordon de soudage**

La plupart des modélisations numériques considèrent un maillage a priori du dépôt de matière, associé à une activation progressive des éléments au fur et à mesure qu'ils sont atteints par le déplacement de la source d'énergie. L'alternative consiste à tenir compte dans la modélisation de l'apport de métal dans les équations de conservation, de l'évolution de la surface libre du bain, et de la formation progressive du cordon. Des développements en ce sens ont été effectués par le Cemef et Transvalor dans le logiciel TransWeld [52] et sont à la source des travaux effectués dans le cadre de cette thèse.

### **Modélisation des effets métallurgiques**

La modélisation des effets métallurgiques n'entre pas dans les axes de recherche propres à cette thèse. En effet, dans le cas de procédés de soudage conventionnels avec apport de matière, les risques de fissuration sont en général concentrés dans la Zone Affectée Thermiquement (ZAT). De nombreux modèles destinés à simuler les transformations métallurgiques à l'état solide dans les aciers ont déjà été développés et implémentés dans des codes de calcul de traitement thermique et de soudage. Ces modèles restent bien sûr applicables dans le contexte du soudage hybride.

### **1.2 Le projet SISHYFE**

### **1.2.1 Présentation du projet**

Cette thèse fait partie du projet de l'Agence Nationale de la Recherche (ANR) *SISHYFE* (ANR-09-MAPR-0019) : SImulation du Soudage HYbride de Fortes Epaisseurs. L'un des objectifs de ce projet est de prédire la formation des champs de contrainte et de déformation pendant et après l'assemblage de deux pièces par un procédé de soudage. Pour cela une approche phénoménologique de simulation directe de l'apport de chaleur et du comportement du bain de fusion et du plasma d'arc est nécessaire. La connaissance de la distribution thermique dans l'ensemble de la pièce permettra d'intégrer à la simulation une approche mésoscopique pour l'étude des phénomènes métallurgiques (*e.g.* transformations de phases). La modélisation conduite sera nourrie par des valeurs expérimentales consistantes qui seront déterminées au sein de ce projet. La simulation permettra en outre d'étudier les conséquences de variations contrôlées des paramètres opératoires pour définir la sensibilité du processus et la plage admissible d'après le cahier des charges des partenaires, au regard des propriétés finales attendues de l'assemblage.

Le projet SISHYFE est constitué de plusieurs partenaires : centres de recherche, sociétés de valorisation et d'ingénierie industrielles. Une rapide présentation est proposée ci-dessous. Leurs noms respectifs sont cités sur la figure 1.2, à travers l'affichage de leur logo.

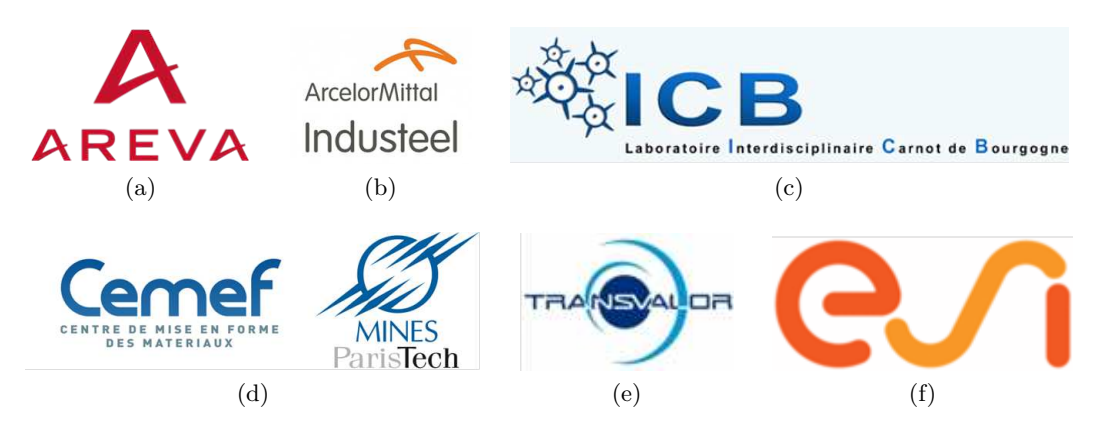

Figure 1.2 – Partenaires du projet : (a) Areva NP, (b) Industeel, (c) Institut Carnot de Bourgogne (ICB), (d) Cemef Mines ParisTech, (e) Transvalor et (f) ESI Group.

#### **1.2.2 Les entreprises industrielles**

### **Areva NP**

*Areva NP* est confronté à une demande soutenue de fabrication de composants pour de nouvelles centrales nucléaires ou de remplacement de composants des centrales en service. Cette demande nécessite d'optimiser les processus de fabrication des gros composants et plus particulièrement de réduire les délais. L'atteinte de cet objectif passe par une augmentation de la productivité en général et plus particulièrement pour les opérations de soudage. Le développement de la productivité en soudage a commencé par l'optimisation des procédés éprouvés (Sub Arc Welding (SAW), Gas Tungsten Arc Welding (GTAW)). Ceci a conduit effectivement à des taux de dépôt amélioré (quantité de métal d'apport déposé par minute), mais l'apparition de procédés combinés comme le laser / GMAW (Gas Metal Arc Welding) laisse entrevoir des gains de productivité supérieurs tout en maintenant ou en améliorant le niveau de qualité. Areva a donc décidé d'évaluer ce procédé dans différentes configurations. Si la première étape est l'étude de la faisabilité par la mise au point de paramètres de soudage, la maîtrise du procédé est tout aussi importante. Ceci nécessite de connaître les phénomènes mis en jeu et leurs influences respectives. Par ailleurs les configurations de soudage présentent de nombreuses variantes (épaisseurs, emboîtements, *etc.*). Afin de pouvoir généraliser le développement il est important de disposer d'un outil de simulation numérique prédictif permettant de passer d'une configuration à une autre. Par prédictif est entendu un modèle qui soit capable de s'affranchir d'étapes préalables d'analyse inverse nécessaires, par exemple, à la caractérisation des paramètres des sources de chaleur. Ceci permettra de réduire notablement les phases expérimentales et d'appréhender au plus tôt l'impact sur le design.

#### **Industeel**

En tant que producteur d'aciers spéciaux, une des spécificités d'*Industeel* est d'accompagner ses clients dans le choix des solutions "aciers" ainsi que dans leur mise en œuvre répondant à leurs exigences techniques et économiques. Depuis quelques années, de plus en plus de clients évoquent le souhait d'intégrer la technologie du soudage hybride laser MIG / MAG (Metal Inert Gas / Metal Active Gas) dans l'optique d'augmenter leur productivité sur site. C'est notamment le cas du secteur de la construction de réservoirs GNL (Gaz Naturel Liquéfié) autoporteurs. En effet, les exigences de qualité et de délais demandés par les donneurs d'ordre de ce secteur font qu'il est indispensable d'améliorer et d'optimiser en permanence les outils et procédés de construction. C'est le cas du soudage et du contrôle des joints qui se situent sur le chemin critique du planning de montage. L'utilisation du procédé de soudage hybride Laser / MIG semble être un des meilleurs compromis entre une productivité accrue et le respect de la qualité. La capacité d'Industeel à proposer des solutions d'aciers *clés en main*, *i.e.* avec les procédures de soudage adaptées, est un argument incontestable de vente face à ses concurrents. Par ailleurs, le logiciel de simulation de soudage devra permettre de mieux cibler les essais de soudage en laboratoire et donc de réduire significativement le coût des essais industriels. Un intérêt majeur concerne l'utilisation des outils de simulation pour

l'ensemble des procédés de soudage utilisant l'arc électrique ou des faisceaux d'énergie, ceci dans des domaines d'application extrêmement variés.

### **1.2.3 Les laboratoires de recherche**

### **ICB**

Deux laboratoires de recherche travaillent en collaboration sur ce projet. Le premier, l'*Institut Carnot de Bourgogne* (ICB) attend de ce projet l'accroissement de ses compétences en modélisation directe d'une part (*i.e.* en considérant les multiples interactions physiques entre le plasma, le laser et la pièce soudée) et en modélisation indirecte d'autre part (*i.e.* en utilisant des sources de chaleur équivalente caractérisées par des méthodes de recalage et d'optimisation). Le logiciel utilisé pour la simulation du procédé de SHAL est le logiciel de modélisation multi-physique *ComSol*. Pour autant, une importante part d'expérimentation a été réalisée par l'ICB dans ce projet, en mettant en œuvre des techniques de mesures des phénomènes tout en développant un transfert de technologie en partenariat avec la filiale de l'Université.

### **Cemef**

Le *Centre de Mise en Forme des Matériaux* (Cemef), laboratoire de *Mines ParisTech*, dans lequel est réalisée cette thèse, a pour ambition de développer un nouvel axe de recherche, en continuité avec une des thématiques centrales du laboratoire : la modélisation numérique des procédés de transformation des métaux. En l'occurrence, ce nouvel axe de recherche est le couplage fluide / structure. Parvenir à synthétiser mécanique des fluides et mécanique des solides en un seul code de calcul est un objectif fort, susceptible d'affirmer le leadership du laboratoire en modélisation numérique. Par ailleurs, le laboratoire a engagé depuis quatre ans des actions de recherche en modélisation numérique du soudage, avec le développement du logiciel *TransWeld* (développé à partir de la plateforme de modélisation interne au laboratoire, *CimLib*), en collaboration avec *Transvalor*. Cette thèse s'inscrit donc dans la continuité des travaux de Hamide [52]. L'une des principales avancées par rapport à cette thèse [52] consistera à s'appuyer sur l'approche Level Set (définition d'une fonction distance modélisant l'interface gaz / métal, *cf.* §1.3) pour délimiter un domaine d'étude comprenant la pièce soudée et le gaz environnant.

### **1.2.4 Les entreprises de développement de logiciels de modélisation**

#### **Transvalor**

Pour *Transvalor* qui travaille en étroite collaboration avec le *Cemef*, ce projet s'inscrit dans une démarche logique d'extension des activités en valorisant les acquis. Dans le domaine de la simulation des matériaux (leur domaine d'origine) les utilisateurs sont de plus en plus demandeurs d'une chaîne complète de calcul qui va de la fabrication (incluant toutes les étapes clés) jusqu'à la simulation du produit en service. Dans ce cadre, le soudage est évidement une étape majeure que Transvalor se doit d'intégrer.

### **ESI Group**

*ESI Group*, entreprise concurrente de *Transvalor*, fait aussi partie du projet. Les résultats de ce projet de recherche doivent permettre de poursuivre le développement du logiciel *Sysweld*, en intégrant

- Une modélisation plus complète du procédé de soudage des tôles de fortes épaisseurs,
- Une modélisation découplée du développement de la structure de grains.

### **1.2.5 Les différentes tâches du projet**

Plusieurs tâches ont été définies pour la bonne réalisation de ce projet.

- **Tâche 1** : Simulation indirecte de l'apport de chaleur,
- **Tâche 2** : Simulation directe de l'apport de chaleur, du comportement du bain de fusion et du plasma d'arc,
- **Tâche 3** : Solidification et transformations de phase au refroidissement dans la ZAT,
- **Tâche 4** : Détermination des champs de contrainte et de déformation,
- **Tâche 5** : Définition des fenêtres expérimentales,
- **Tâche 6** : Mesures et visualisation des phénomènes par instrumentation,
- **Tâche 7** : Sensibilité du procédé,
- **Tâche 8** : Simulation du processus de soudage.

### **1.2.6 L'implication de ce travail au sein du projet**

L'ensemble du travail présenté dans ce manuscrit a été effectué en collaboration et en parallèle à la réalisation de certaines de ces tâches :

- La première problématique de la simulation du procédé de SHAL est d'être capable de modéliser correctement l'apport de chaleur induit par le plasma d'arc et le laser. Dans un contexte d'approche Level Set et dans l'idée de développer un modèle prédictif, nous avons proposé une simulation directe de l'apport de chaleur (*Tâche 2* ).
- L'approche Level Set a fortement facilité le travail de modélisation de l'apport de matière avec l'objectif de complexifier notre simulation directe (*Tâche 2* ).
- Une part du travail de modélisation a concerné les écoulements dans le bain de fusion. Notre étude de l'impact des écoulements sur la distribution thermique dans le bain a permis d'enrichir les observations issues de la *Tâche 2*.
- L'un des objectifs de cette thèse est aussi de modéliser la formation des contraintes et déformations pendant et après soudage. Dans le contexte d'approche Level Set et après avoir mis en place les modèles d'apport de chaleur, d'écoulements dans le bain de fusion et d'apport de matière, ce travail a été réalisé dans le cadre de la *Tâche 4*.
- La validation du modèle et son amélioration continue tout au long de la thèse n'ont pu être effectives que grâce à la comparaison des simulations (*Tâche 8* ) aux résultats expérimentaux mesurés lors de l'exécution des *Tâche 5 et 6*.

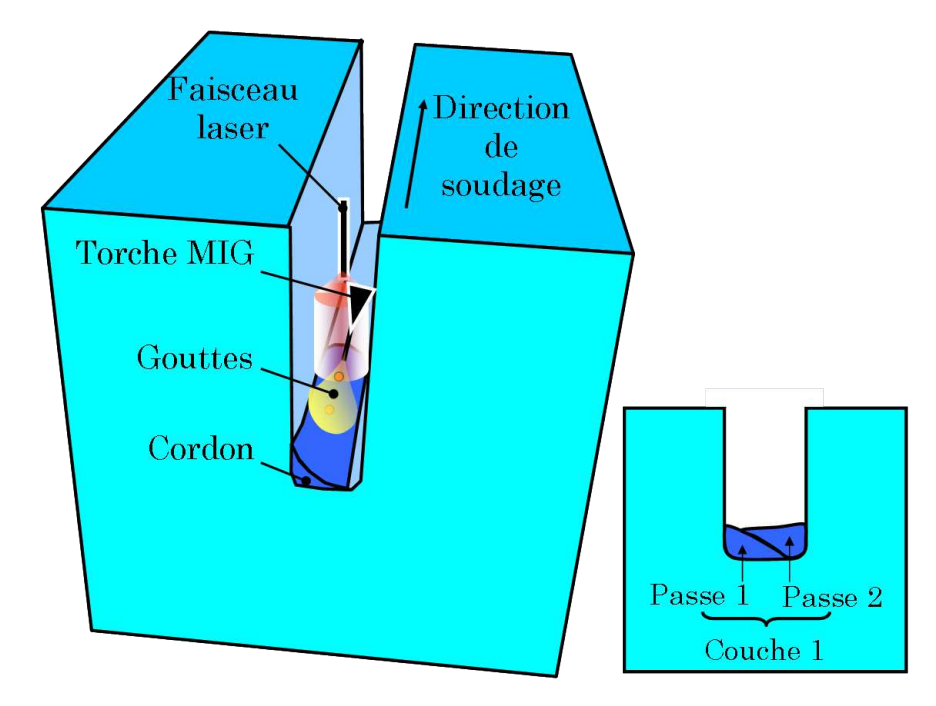

**1.2.7 Le cas test industriel à modéliser**

FIGURE 1.3 – La configuration industrielle Areva à modéliser.

*Areva NP* a proposé pour ce projet une configuration de soudage hybride multi-passes d'un chanfrein étroit. Elle est plus amplement détaillée au chapitre 6. Ses principales caractéristiques, schématisées sur la figure 1.3, sont :

- Le procédé consiste en un remplissage d'un chanfrein étroit en plusieurs couches déposées successivement. Chaque couche est composée de deux passes réalisées de chaque côté du chanfrein. Seules les six premières passes (donc les trois premières couches) devront être modélisées.
- Le laser est situé à proximité de l'électrode et est défocalisé, ce qui est visible sur la figure 1.3 au travers d'un faisceau plus large.
- Le matériau à souder est l'acier faiblement allié 18MND5, très majoritairement utilisé dans la construction des composants nucléaires.
- Au fur et à mesure du remplissage du chanfrein, une refermeture de celui-ci est observé expérimentalement. Le calcul des contraintes et déformations doit pouvoir simuler ce phénomène.

### **1.3 L'approche Level Set**

### **1.3.1 Les différentes approches de modélisation EF**

Trois approches peuvent être utilisées pour la modélisation Éléments Finis (EF) de tout phénomène physique : l'approche *Lagrangienne*, l'approche *Eulérienne* et l'approche *Arbitrairement Lagrangienne Eulérienne* (ALE)

#### **L'approche lagrangienne**

Le principe de cette approche consiste à définir un domaine  $\Omega$  strictement délimité par les frontières du maillage et dont la position des noeuds évolue avec la vitesse de la matière. Cela signifie que toute déformation subie par le modèle entraîne la déformation du maillage. A chaque nouvel incrément de temps *t* + ∆*t*, après résolution d'un problème *fluide* de type *Navier-Stokes* ou d'un problème mécanique, le champ de vitesse  $\vec{v}$  solution est utilisé pour actualiser la position x des nœuds *i* du maillage, selon la formule :

$$
x_i(t + \Delta t) = x_i(t) + \vec{v} \cdot \Delta t \tag{1.1}
$$

La seule interface Γ du modèle qui puisse exister est celle délimitée par la frontière du maillage. Ceci représente un avantage considérable dans l'imposition des conditions aux limites, puisqu'elles sont directement appliquées aux nœuds ou aux éléments de surface. Par ailleurs, puisqu'un seul domaine est défini (*i.e.*  $\Omega = \Omega_m$  où  $\Omega_m$  représente le domaine métal), aucune loi de mélange n'a besoin d'être utilisée à l'interface. Les propriétés thermo-mécano-physiques sont donc clairement définies en tout point du maillage.

Bien que cette approche paraisse séduisante de par la simplicité de mise en oeuvre, il est important de souligner qu'elle présente deux inconvénients :

- La gestion du contact matière / matière révèle d'importantes difficultés numériques. Dans le cas du soudage multi-passes (*cf.* le schéma de la figure 1.4a) il peut y avoir un auto contact de la surface libre du domaine qui, numériquement, se résume par une interpénétration des nœuds du maillage. Plusieurs méthodes de modélisation du contact ont été développées au *Cemef* avec des résultats prometteurs dans la simulation du forgeage 3D multi-corps [6] mais leur implémentation au soudage multi-passes peut s'avérer difficile et hasardeuse.
- L'approche lagrangienne ne présentant qu'un unique domaine, il est impossible de modéliser les phénomènes thermo-électro-physiques propres au domaine environnant, *i.e.* le gaz. Aucune modélisation des interactions entre les deux milieux n'est possible. Dans la perspective à terme de proposer une simulation qui tienne compte à la fois des phénomènes multi-physiques du gaz et du métal et de leurs interactions, l'utilisation de l'approche lagrangienne présente une limite considérable.

Pour ces raisons, cette approche a été abandonnée au profit de l'approche eulérienne.

#### **L'approche eulérienne**

A la différence de l'approche lagrangienne, l'approche eulérienne s'appuie sur un maillage fixe. Alors que le champ solution  $\vec{v}$  était précédemment utilisé pour déformer le maillage, il est ici utilisé pour convecter les différentes variables physiques. Plus simplement, la dérivée temporelle *dα/dt* (où

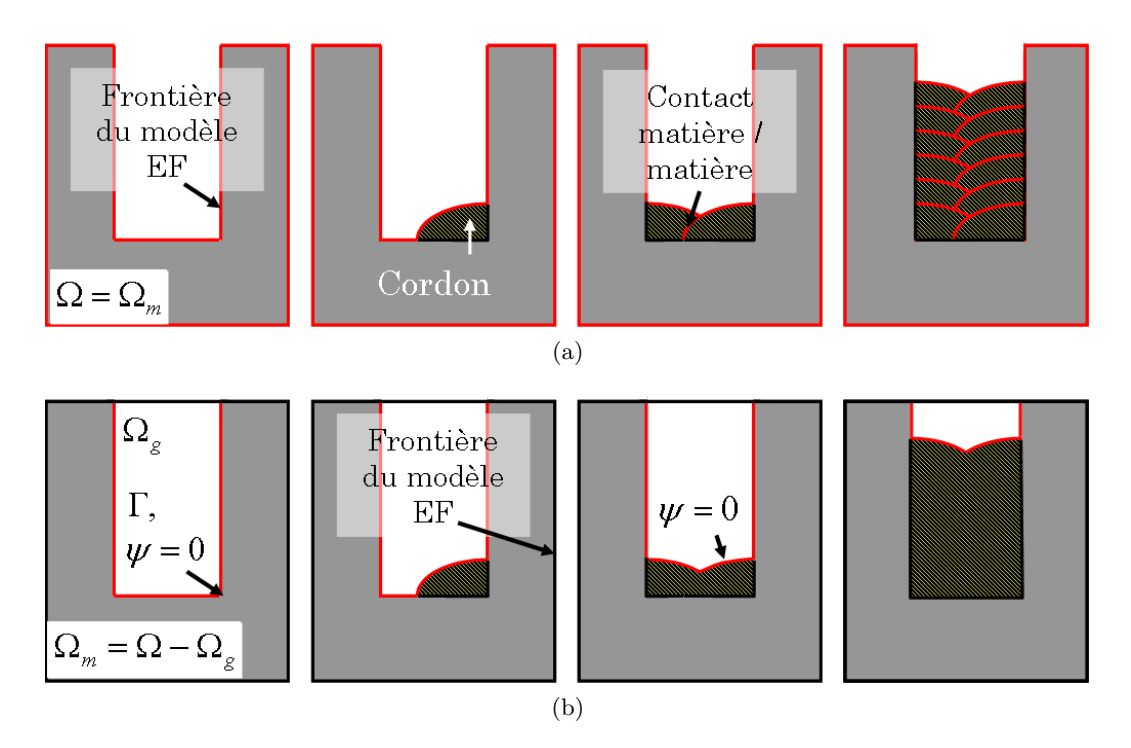

Figure 1.4 – Remplissage d'un chanfrein étroit par soudage hybride arc / laser multi-passes (a) en approche lagrangienne et (b) en approche eulérienne.

*α* est une variable physique du problème, *e.g.* la température *T*) s'écrit en approche eulérienne :

$$
\frac{d\alpha}{dt} = \frac{\partial \alpha}{\partial t} + \vec{v} \cdot \nabla \alpha \tag{1.2}
$$

où  $\vec{v} \cdot \nabla \alpha$  représente le terme convectif du problème à résoudre.

Par ailleurs, cette approche permet de considérer conjointement plusieurs domaines (*cf.* figure 1.4b). Dans le cas du soudage, la pièce soudée Ω*<sup>m</sup>* et le gaz environnant Ω*<sup>g</sup>* peuvent être conjointement modélisés (*i.e.*  $\Omega = \Omega_m + \Omega_g$ ). La distinction entre ces deux domaines, donc l'interface gaz / métal Γ, doit être définie par une fonction. La méthode utilisée est appelée méthode de capture d'interfaces et peut être trouvée dans la littérature sous la forme d'approche *Volume Of Fluids* (VOF) [53] ou d'approche *Level Set* (LS) [99]. La première utilise une fraction de volume pour définir l'interface tandis que la seconde utilise une fonction distance signée. La méthode VOF n'est pas détaillée dans le reste de ce manuscrit. Le lecteur est encouragé à se référer aux multiples articles de la littérature pour obtenir de plus amples informations sur les spécificités propres à l'utilisation de cette approche. Les nombreux développements au sein du *Cemef* à partir de l'approche LS et les choix de modélisation (*cf.* §1.3.4) pour la simulation du procédé de SHAL nous ont amenés à utiliser cette approche dans notre modèle. Elle est donc détaillée plus amplement à partir du §1.3.2.

L'approche eulérienne présente un certain nombre d'avantages et d'inconvénients, le plus souvent en dualité par rapport à l'approche lagrangienne :

- L'utilisation d'une méthode de capture d'interface (VOF ou LS) permet de mieux gérer l'immersion d'un même domaine dans le cas d'un contact matière / matière de l'interface. Dans le cas du soudage multi-passes, comme visible sur la figure 1.4b, une seule interface est définie pour tous les cordons.
- La prise en compte du domaine gaz au dessus de l'interface laisse la possibilité de modéliser les interactions gaz / métal et les phénomènes physiques se déroulant dans le gaz.
- La présence d'une interface non explicitement définie, *i.e.* qui ne suit pas les nœuds du maillage, entraîne des difficultés dans l'imposition des conditions aux limites. La méthode de *Continuum Surface Force* (CSF) de Brackbill et al. [13] devra être utilisée.
- De la même manière la transition des propriétés multi-physiques entre le gaz et le métal nécessite l'utilisation de lois de mélange. Elles permettent de stabiliser la résolution des équations de conservation de la masse, de l'énergie et du mouvement, mais présentent également des difficultés dans l'appréciation de ces évolutions.

#### **L'approche ALE**

L'approche ALE présente une alternative hybride des deux précédentes approches. Certains nœuds du maillage seront considérés comme eulériens, d'autres comme lagrangiens. Le champ de vitesse  $\vec{v}$ solution des équations régissant le modèle devra alors être décomposé en deux champs de vitesse : une vitesse  $\vec{v}_e$  pour la convection des variables physiques (éq.(1.2)) et une vitesse  $\vec{v}_l$  pour la déformation du maillage (éq.(1.1)). Cette approche présente l'avantage de rassembler en partie les points forts des deux approches précédentes. Au Cemef, cette approche est fréquemment utilisée, notamment pour la modélisation des procédés de solidification [9]. Remarquons cependant qu'elle ne règle pas les problèmes d'interaction (matière / matière ; matière / plasma) évoqués précédemment par l'approche lagrangienne.

### **1.3.2 Principe de l'approche Level Set**

L'approche Level Set a été présentée pour la première fois par Osher et Sethian [99]. Elle a depuis été largement reprise dans des domaines aussi différents que l'imagerie numérique [100], l'optimisation mathématique [125], la reconnaissance de formes, la mécanique des fluides et la science des matériaux [112].

Cette approche consiste à définir une fonction distance signée *ψ* (*x*) (aussi appelée Level Set) qui indique à quelle distance *d* chaque point *x* du modèle se situe de l'interface. Considérons un domaine EF Ω décomposé en deux domaines, un domaine gaz Ω*<sup>g</sup>* et un domaine métal Ω*m*. L'interface entre les deux domaines est notée Γ (*cf.* figure 1.4b). Alors, en chaque point du maillage, la fonction *ψ* (*x*) sera égale à :

$$
\psi(x) = \begin{cases}\n-d_{\Gamma}(x) & \text{si } x \in \Omega_m \\
0 & \text{si } x \in \Gamma \\
d_{\Gamma}(x) & \text{si } x \in \Omega_g\n\end{cases}
$$
\n(1.3)

avec  $d<sub>Γ</sub>(x)$  la distance entre le point  $x$  et l'interface Γ.

Le déplacement de l'interface Γ est alors piloté par le champ de vitesse *v* résultant de la résolution des équations de *Navier-Stokes*. Pour cela, à chaque incrément de temps, l'équation de convection suivante est résolue :

$$
\frac{\partial \psi}{\partial t} + \vec{v} \cdot \nabla \psi = 0 \tag{1.4}
$$

La solution *ψ* représentant alors l'interface actualisée.

#### **1.3.3 Avantages et inconvénients**

#### **Intérêt de l'utilisation de l'approche Level Set**

Le point fort de l'approche Level Set, comme déjà présenté au §1.3.1, réside dans sa capacité à fusionner une même interface lors d'un contact matière / matière. Cet atout est appréciable dans le cas du soudage multi-passes où les cordons se superposent. Par ailleurs la prise en compte du gaz environnant la pièce soudée ouvre des perspectives quant à la simulation complète intégrant à la fois la modélisation des phénomènes physiques dans les domaines gaz et métal et leurs interactions à l'interface.

Cependant, il est important de considérer les nombreuses difficultés numériques et de modélisation physique inhérentes à cette approche.

#### **Difficultés numériques**

L'utilisation d'une fonction distance signée pour définir l'interface nécessite de s'appuyer sur un maillage EF adapté autour de l'interface. En effet plus l'interface sera singulière plus le maillage devra être raffiné. A défaut l'interface initialement correctement définie sera de plus en plus imprécise au fil des incréments. Par conséquent le maillage, de par son raffinement autour de l'interface, sera plus lourd (*i.e.* plus grand en nombre de nœuds et d'éléments) qu'avec une approche lagrangienne. Les temps de calcul seront alors plus importants.

Considérons donc une bande raffinée autour de l'interface qui permette de capter précisément cette dernière. Avec le transport de la fonction *ψ* par la résolution de l'équation de convection (1.4), l'interface sera amenée à sortir de cette bande raffinée. Il faudra alors prévoir, lors du développement du modèle, d'adapter le maillage au cours du temps en fonction de la position de la LS  $\psi = 0$ , mais également de choisir un pas de temps adapté pour limiter ce phénomène.

Deux domaines différents sont présents dans le modèle EF. Les équations de conservation (*i.e.* masse, énergie et mouvement) sont résolues pour l'ensemble du modèle indépendamment de l'appartenance des nœuds ou éléments à un domaine plutôt qu'à un autre. Cela signifie, surtout dans le cas du procédé de SHAL où les domaines gaz et métal ont des comportements et des propriétés physiques très différents, qu'une loi de mélange est nécessaire autour de l'interface. Elle a pour objectif d'atténuer les variations brutales des propriétés de chacun des domaines à l'interface. Malgré ces lois de mélange, les changements d'échelle des propriétés (*e.g.* il existe un facteur 1000 entre la masse volumique du gaz et celle du métal) peuvent entraîner des instabilités dans la résolution des équations différentielles.

#### **Difficultés de modélisation physique**

Pour les mêmes raisons que celles présentées dans le précédent paragraphe, l'utilisation de lois de mélange implique que les propriétés physiques à l'interface ne sont pas exactes. Par conséquent la représentation des phénomènes physiques peut être altérée, voir erronée.

L'interface entre les deux domaines, dans le cadre d'une approche eulérienne n'est pas définie explicitement : il n'existe aucun ensemble de nœuds représentatif de l'interface puisqu'à chaque nœud est associé une distance à l'interface, cette dernière pouvant traverser des éléments sans passer par les nœuds. Il est donc impossible d'imposer des conditions limites à l'interface (*i.e.* flux de chaleur, contraintes normales et tangentielles) en s'appuyant sur des points ou noeuds physiques. Le recours à des méthodes telles que la méthode *Continuum Surface Force* (CSF) de Brackbill et al. [13] est donc indispensable. A nouveau, cette méthode peut entraîner une dégradation de la modélisation physique des phénomènes mis en jeu à l'interface.

### **1.3.4 Hypothèses associées à la simulation du procédé de SHAL**

Plusieurs hypothèses ont été faites au début du projet afin de bien délimiter l'étendue des développements nécessaires à la simulation du procédé de SHAL. Ces hypothèses, restrictions ou limitations sont fondamentales puisqu'elles justifient la structure du modèle finale et les choix effectués tout au long de la construction du modèle. Elles sont les suivantes :

- *Le modèle doit s'appuyer sur l'approche Level Set.* Cette thèse doit permettre de déterminer la faisabilité d'une simulation du procédé de SHAL en approche Level Set.
- *Seule la phénoménologie induite dans le métal (en phases solide et liquide) doit être modélisée.* Cela signifie en autres que la modélisation des phénomènes dans le gaz environnant n'est pas une priorité.
- *Le modèle EF final doit être en 3D.* L'utilisation de modèles 2D n'est pas pour autant proscrite mais doit seulement permettre de valider étapes après étapes les différentes modélisations (*e.g.* apport de chaleur, écoulements et apport de matière). La simulation finale de la configuration industrielle devra être faite en 3D.
- *La résolution des problèmes multi-physiques est faite en régime instationnaire.* Bien que nous concevions qu'une analyse stationnaire du procédé (*i.e.* dans un référentiel lié au tandem torche MIG / laser) soit légitime, il a été décidé d'adopter un régime instationnaire, *i.e.* les équations fondamentales qui régissent la phénoménologie du procédé doivent intégrer

la composante temporelle *t* induite par le régime transitoire du procédé. Néanmoins, le caractère instationnaire de la simulation n'a pas pour objectif d'étudier précisement les phases d'initiation et d'extinction du procédé mais s'incrit plutôt dans une stratégie de modélisation de la formation d'un cordon (ou plusieurs en multi-passes) dans des conditions tout à fait générales donc non nécessairement stationnaires.

– *Le modèle doit être le plus prédictif possible.* Nous souhaitons minimiser toutes les étapes de recalage et d'optimisation qui seraient induites par l'utilisation de modèles à grand nombre de paramètres : *e.g.* seront privilégiés les modèles d'apport de chaleur qui sont les plus représentatifs de la physique du plasma et du laser mais qui ont aussi un nombre limité de paramètres à déterminer.

Tout au long de cet exposé, plusieurs remarques seront associées aux hypothèses du modèle. Elles permettront, en accord avec les hypothèses citées ci-dessus, de justifier les choix de modélisation.

### **1.4 Structure de l'exposé**

La présentation des travaux de recherche concernant la modélisation du procédé de soudage hybride arc / laser s'articule autour de cinq parties. Les quatre premières sont associées à la modélisation des phénomènes propres au procédé, tel que schématisé sur la figure 1.5.

L'assemblage de deux pièces par soudage n'est réalisable qu'à la suite d'un apport conséquent de chaleur à la surface de la pièce. Les deux sources du procédé, le laser et la torche MIG doivent donc être modélisées. Dans le contexte de l'approche de Level Set nous présentons dans le chapitre 2 les modèles choisis pour représenter l'apport de chaleur par les sources. La méthode utilisée pour l'application de ces conditions aux limites surfaciques dans une approche Level Set y est détaillée et le choix de lois de mélange discuté. La résolution de l'équation de conservation de l'énergie est présentée dans ce chapitre. Enfin la validation du modèle par comparaison à un modèle analytique et à un modèle sans approche Level Set y est étudiée.

Il a ensuite été indispensable de se pencher sur la modélisation de l'apport de matière. Les développements réalisés sont rassemblés dans le chapitre 3. Après une courte étude bibliographique des méthodes existantes dans la littérature, nous décrivons la méthode choisie. La résolution des équations de *Navier-Stokes* dans un contexte compressible couplée à l'approche Level Set est d'abord détaillée. Puis les étapes de transport et réinitialisation de la fonction distance *ψ* sont décrites. Une discussion est à nouveau entreprise à propos de l'utilisation adéquate des lois de mélange à l'interface. Enfin un bilan de conservation de la masse (apport de masse par les gouttes) et de l'énergie (apport de chaleur par les gouttes) est effectué afin de valider le modèle.

De plus en plus de modèles présents dans la littérature intègrent dans leurs développements la modélisation des écoulements dans le bain fondu. De fait il a été prouvé que les forces induites par le plasma (effets Marangoni et forces de Lorentz) entraînaient un brassage de la matière à l'origine de la géométrie finale du cordon. Nous avons souhaité inclure dans notre modèle de tels développements dont la description est faite dans le chapitre 4. Le choix d'une méthode de modélisation de la turbulence dans le bain puis la résolution du problème *fluides* y sont présentés. Le contexte d'approche Level Set apparaît comme une limite importante de la modélisation des écoulements dans le bain de fusion : plusieurs cas tests sont présentés afin de déterminer dans quelle mesure il est possible de coupler modélisation des écoulements et approche Level Set.

C'est dans le chapitre 5 que l'aspect mécanique et la simulation de la formation des contraintes sont abordés. Le solveur mécanique est présenté tout comme les lois et types de comportements du métal associés au procédé de soudage. L'adaptation du solveur à l'approche Level Set est présentée. Un cas test permet, par comparaison aux résultats issus du logiciel *R2Sol*, de valider l'implémentation de la résolution mécanique dans notre modèle.

La validation finale du modèle a été entreprise à partir de la simulation de la configuration de soudage hybride proposée par Areva (*cf.* §1.2.7). Les résultats obtenus sont présentés et détaillés dans le dernier chapitre de cette thèse, le chapitre 6. Les nombreuses mesures expérimentales fournies par l'ICB et Areva sur cette configuration nous ont permis de juger de la précision de nos modèles et de leur capacité à reproduire la phénoménologie complexe du procédé.

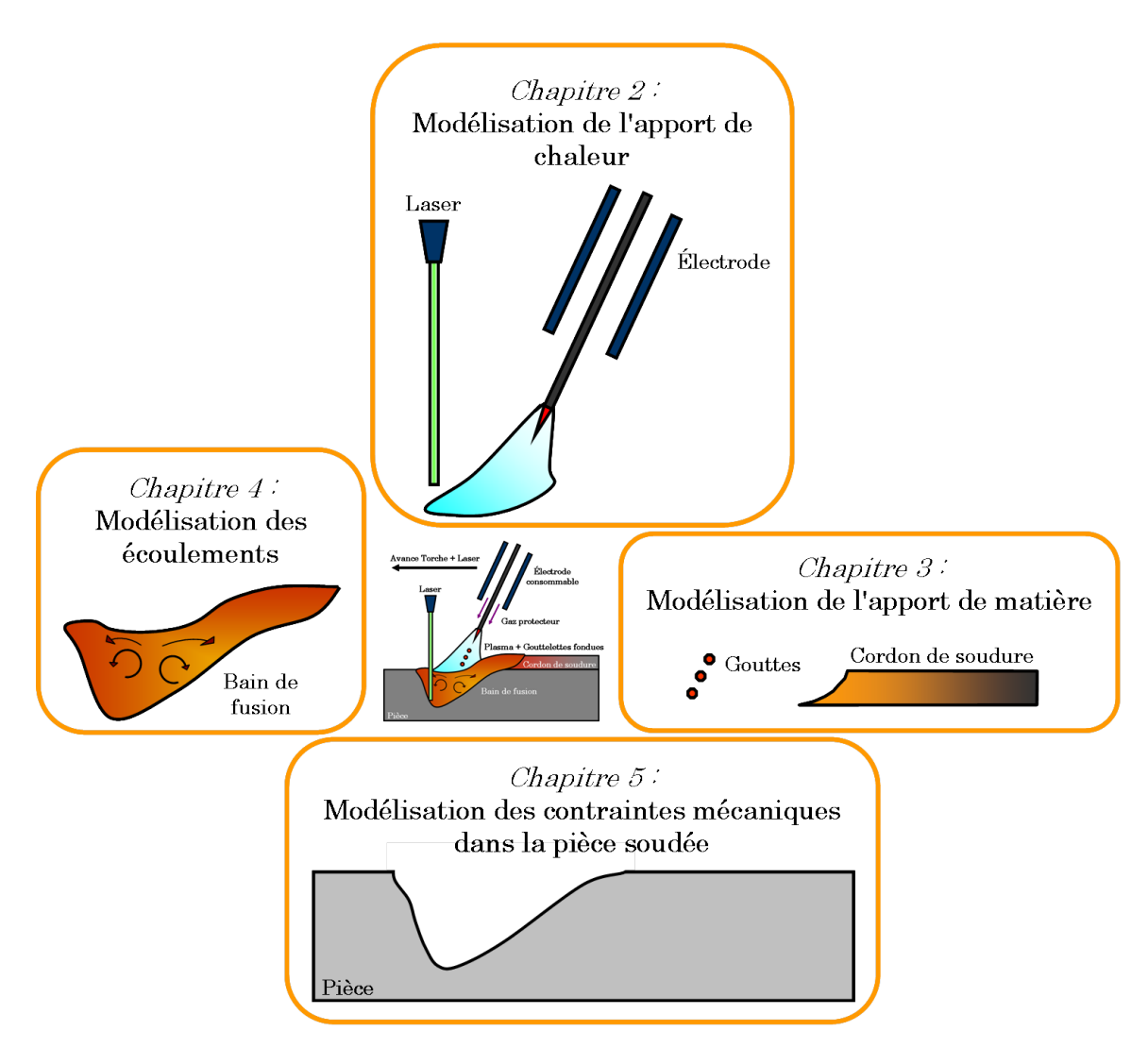

Figure 1.5 – Architecture des chapitres de thèse en fonction de la phénoménologie du procédé.

## **Chapitre 2**

# **Modélisation de l'apport de chaleur en approche Level Set**

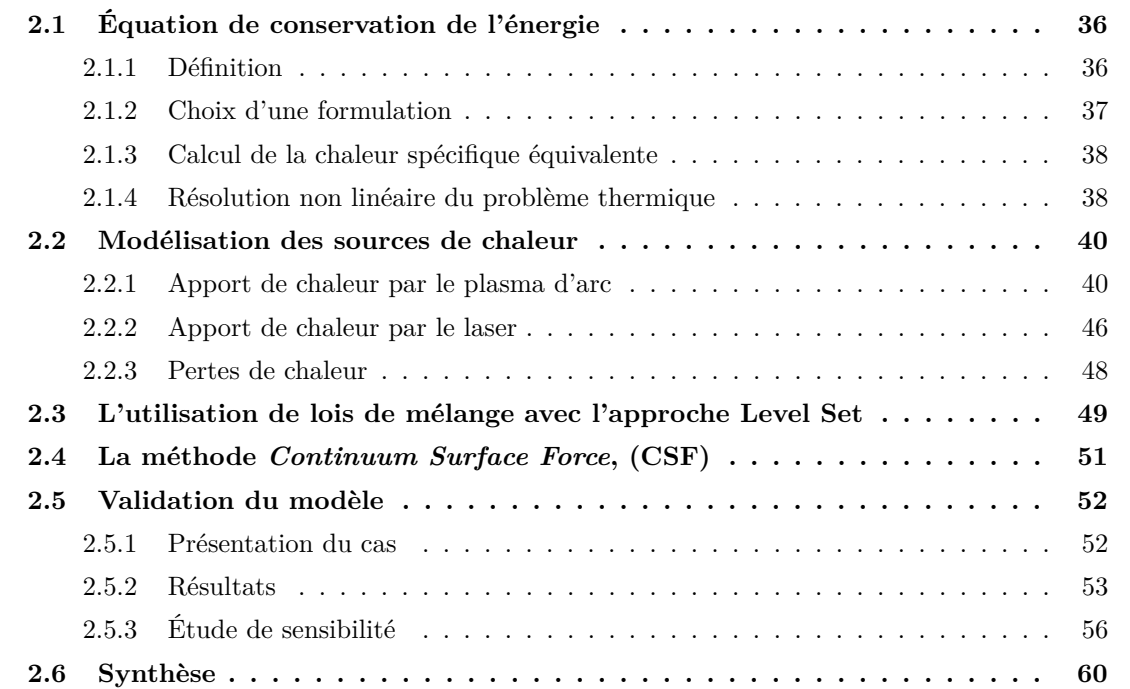
Le soudage à l'arc est un procédé multi-physique construit sur la base d'un apport de chaleur conséquent et localisé permettant de faire fondre la matière à la jonction de deux pièces, éventuellement complété par un apport de métal fondu, donnant naissance à un assemblage permanent après solidification du cordon de soudure. L'aboutissement final d'une simulation d'un procédé de soudage hybride arc / laser, le laser contribuant alors à l'apport de chaleur comme expliqué en introduction, n'est envisageable que par une modélisation juste de l'apport de chaleur. De cette modélisation découlera la correcte représentation du bain de fusion et l'exacte distribution thermique dans la pièce.

Ce premier chapitre de thèse est structuré autour des principaux axes de recherche concernant la modélisation de l'apport de chaleur dans une approche de type Level Set (*LS*) pour la simulation d'un procédé de Soudage Hybride Arc/Laser (*SHAL*) :

- L'équation de conservation de l'énergie,
- La modélisation des sources de chaleur associées à l'arc d'une part et au laser d'autre part,
- L'utilisation d'une loi de mélange des propriétés thermo-physiques des domaines gaz et métal autour de la Level Set  $\psi = 0$ ,
- L'application de la méthode *Continuum Surface Force* (CSF), pour la prise en compte des conditions aux limites à l'interface gaz / métal.

Suite à l'exposé des différents modèles, nous présentons dans une section finale leur validation ainsi qu'une analyse de sensibilité aux paramètres numériques utilisés en approche LS.

# **2.1 Équation de conservation de l'énergie**

### **2.1.1 Définition**

La modélisation de l'apport de chaleur dans le procédé de soudage à l'arc passe par la résolution de l'équation de conservation de l'énergie. Cette résolution permet de prédire l'évolution de la température dans le métal en fonction de la chaleur imposée par les sources, des propriétés thermophysiques du métal et des conditions aux limites. Le procédé de SHAL peut s'apparenter, dans sa résolution énergétique, à un problème de fusion / solidification. En effet, tandis que le métal entre en fusion en tête de cordon, il se solidifie à l'arrière du bain. En considérant la composante temporelle *t* (en *s*) induite par le régime transitoire du procédé (*cf.* §1.3.4) l'équation du transfert thermique avec changement de phase à résoudre sur l'ensemble du bi-domaine gaz / métal est, [105] :

$$
\rho \left( \frac{\partial h}{\partial t} + \vec{v} \cdot \nabla h \right) - \nabla \cdot (\lambda \nabla T) = \dot{Q} \tag{2.1}
$$

où *T* est la température (en *K* ou °*C*) et *h* l'enthalpie massique (exprimée en *J.kg*−<sup>1</sup> ) définie comme :

$$
h = \int_{T_{\text{ref}}}^{T} C_P(T) dT + f_l L_f \tag{2.2}
$$

Dans cette formulation, le terme *h*ref (pour l'enthalpie initiale) n'apparaît pas. Nous estimons que c'est le choix arbitraire de la température initiale *T*ref qui détermine un équivalent à *h*ref. Cette remarque aura son importance lors de la définition des bilans énergétiques. La masse volumique *ρ* (en *kg.m*−<sup>3</sup> ), la conductivité *λ* (en *W.m*−<sup>1</sup> *.K*−<sup>1</sup> ), la chaleur spécifique massique *C<sup>P</sup>* (en *J.kg*−<sup>1</sup> *.K*−<sup>1</sup> ) et la chaleur latente massique de fusion *L<sup>f</sup>* (en *J.kg*−<sup>1</sup> ) sont les propriétés thermo-physiques de chacun des domaines. Puisqu'aucun changement de phase n'est modélisé dans le domaine gaz, sa chaleur latente  $L_{f,g}$  est considérée nulle.  $f_l$  est la fraction de liquide et le chemin de solidification  $f_l(T)$  est supposé connu ce qui fournit une relation directe entre enthalpie et température. *Q*˙ (en *W.m*−<sup>3</sup> ) représente une source de chaleur volumique. Dans le cadre d'un calcul préalable des écoulements dans le bain de fusion,  $\vec{v}$  est utilisé pour rendre compte de l'impact du brassage de la matière sur la distribution thermique. Cet aspect est spécifiquement abordé dans le chapitre 4.

### **2.1.2 Choix d'une formulation**

Deux formes d'équation issues de l'équation (2.1) peuvent apparaître dans la littérature pour la modélisation des procédés de soudage par arc : une forme en enthalpie *h* (*e.g.* Duranton et al. [34] pour la simulation du procédé de soudage multi-passes de tubes en acier 316L) et une forme en température *T* (*e.g.* Chiumenti et al. [20] pour la modélisation du même procédé sur des tubes en acier 304L). Les deux structures sont néanmoins similaires puisqu'elles s'articulent autour des deux blocs de convection et diffusion. La formulation en enthalpie s'écrit, pour un modèle EF contenant les domaines gaz et métal [39, 133] :

$$
\rho \left( \frac{\partial h}{\partial t} + \vec{v} \cdot \nabla h \right) - \nabla \cdot \left( \frac{\lambda}{C_{P-e}} \nabla h \right) = \dot{Q} \tag{2.3}
$$

tandis que la formulation en température est, [37] :

$$
\rho C_{P-e} \left( \frac{\partial T}{\partial t} + \vec{v} \cdot \nabla T \right) - \nabla \cdot (\lambda \nabla T) = \dot{Q}
$$
\n(2.4)

où *C<sup>P</sup>* <sup>−</sup>*<sup>e</sup>* est la chaleur spécifique effective (ou équivalente) définie comme :

$$
C_{P-e} = \frac{\partial h}{\partial T} = C_P + \frac{\partial f_l}{\partial T} L_f
$$
\n(2.5)

La chaleur spécifique équivalente permet alors de prendre en compte les changements de phase. Son calcul numérique est détaillé au §2.1.3. L'apport de chaleur par les sources est pris en compte soit à partir de conditions aux limites surfaciques qui pourraient être imposées aux frontières du domaine (la notation ˙*q* est alors utilisée pour un flux surfacique en *W.m*−<sup>2</sup> ), soit via le terme de droite de l'équation, *Q*˙ représentant une source de chaleur volumique.

La librairie *CimLib* actuelle utilisée au *Cemef* pour le développement de nos modèles intègre ces deux formulations. Néanmoins, la formulation en température est dotée de méthodes de stabilisation de type *SUPG* (*Streamline Upwind Petrov Galerkin*) qui sont adaptées aux grands nombres de Péclet (éq.(4.6) du §4.1.2) et favorisent la convergence de la résolution du problème linéaire [108], raison pour laquelle nous avons utilisé cette formulation.

### **2.1.3 Calcul de la chaleur spécifique équivalente**

La principale difficulté de l'utilisation de la formulation en température pour l'équation de conservation de l'énergie (éq.(2.4)) concerne le calcul de la chaleur spécifique effective *C<sup>P</sup>* <sup>−</sup>*e*. En effet ce terme implicitement intégré dans la formulation en enthalpie doit être explicitement calculé en amont de la résolution en température. Il doit par ailleurs prendre en compte la chaleur latente propre aux phénomènes de fusion et solidification. L'utilisation d'une table de la chaleur spécifique en fonction de la température est à proscrire dans le cas de la modélisation du soudage. En effet, aux abords du bain de fusion les gradients thermiques sont très élevés et au cours d'un incrément de calcul un noeud peut passer d'un état solide à un état liquide. L'utilisation d'une telle table, aussi précise soit-elle, ne permettrait pas de rendre compte des changements de phases. Idelsohn et al. [60] ont décrit dans leur article différentes méthodes numériques pouvant être utilisées dans les problèmes de changement de phases. Deux méthodes ont été retenues pour calculer la chaleur spécifique effective (ou équivalente) *<sup>C</sup><sup>P</sup>* <sup>−</sup>*<sup>e</sup>* (en *J.kg*−<sup>1</sup> *.K*−<sup>1</sup> ) intervenant dans l'équation (2.4). La première, proposée par Morgan et al. [92] s'appuie sur la discrétisation temporelle du problème énergétique. En chaque point du maillage, la chaleur spécifique effective est approchée par une discrétisation temporelle de la dérivée de l'enthalpie par rapport à la température :

$$
C_{P-e} = \frac{h^t - h^{t^-}}{T^t - T^{t^-}}
$$
\n(2.6)

où *t* représente l'instant présent et donc *t* − le temps à l'incrément précédent. La seconde méthode, décrite par Lemmon [80], approche *∂h/∂T* par une discrétisation spatiale :

$$
C_{P-e} = \frac{||\nabla h||}{||\nabla T||} \tag{2.7}
$$

L'intérêt de ces deux méthodes repose sur l'utilisation de l'enthalpie *h* pour le calcul de la chaleur spécifique équivalente *C<sup>P</sup>* <sup>−</sup>*e*. De fait, *f<sup>l</sup>* (*T*) étant défini à priori, l'enthalpie est connue pour toute une plage de température et rend bien compte des changements de phases, *i.e.* de la chaleur latente. La première méthode (éq.(2.6)) a été préférée à la seconde (éq.(2.7)) pour son indépendance à la finesse du maillage tant dans la zone pâteuse qu'à l'interface gaz / métal. En utilisant l'expression (2.6) dans l'équation (2.4), *C<sup>P</sup>* <sup>−</sup>*<sup>e</sup>* ne dépendant pas de l'inconnue température, on est donc conduit à une résolution linéaire en température dans le contexte d'une formulation stabilisée SUPG.

### **2.1.4 Résolution non linéaire du problème thermique**

Afin d'accroître la finesse du calcul de la température à chaque incrément de temps, une alternative aurait pu être considérée. La méthode consiste, toujours à partir du couplage équation de conservation de l'énergie en température (éq. (2.4)) et calcul d'une chaleur spécifique équivalente

(éq.(2.6) ou (2.7)), à résoudre le problème thermique de manière itérative qui intègre la dépendance de *C<sup>P</sup>* <sup>−</sup>*<sup>e</sup>* en fonction de l'inconnue température. Considérons l'écriture du problème matriciel sous la forme :

$$
(\rho C_{P-e})^{(k-1)} [M] \left\{ T^{(k)} \right\} + [K] \left\{ T^{(k)} \right\} = \left\{ F \right\} \tag{2.8}
$$

A l'initialisation (itération  $k = 0$ ), la chaleur spécifique équivalente  $(\rho C_{P-e})^{(0)}$  est calculée à partir de la température à l'incrément de temps précédent *T t*− . L'algorithme de résolution itérative se décompose alors, pour chaque itération (*k*), en trois étapes comme présentées sur la figure 2.1 :

- 1. Résolution de l'équation  $(2.8)$  pour obtenir le champ de température  $T^{(k)}$ ,
- 2. Calcul de la nouvelle chaleur spécifique équivalente  $(\rho C_{P-e})^{(k)}$  à partir de  $T^{(k)}$ ,
- 3. Calcul du résidu du problème matriciel :

$$
R^{(k)} = (\rho C_{P-e})^{(k)} [M] \left\{ T^{(k)} \right\} + [K] \left\{ T^{(k)} \right\} - \left\{ F \right\} \tag{2.9}
$$

La boucle prend fin une fois le critère de convergence de l'algorithme respecté ( $||R^{(k)}|| < \epsilon$  où  $\epsilon$  est la précision souhaitée et  $|| \cdot ||$  une fonction norme, de type euclidienne ou "infini").

Cette méthode est en cours d'implantation dans la librairie *CimLib* par le doctorant A. Saad au sein du *Cemef*.

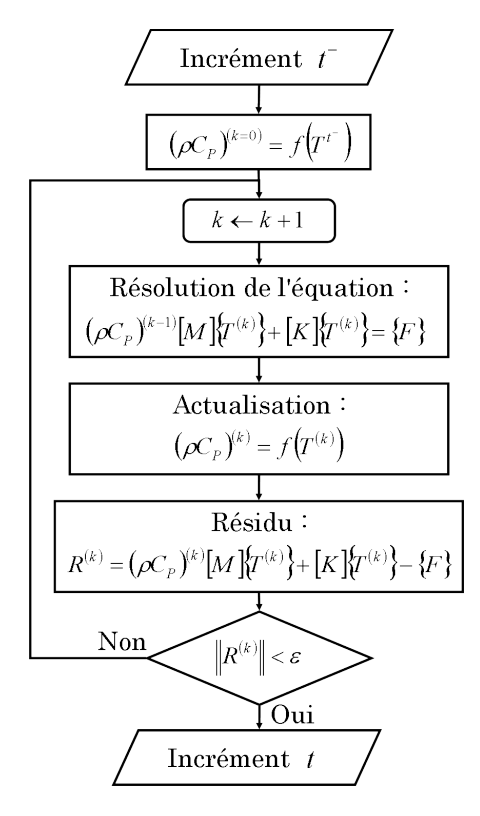

Figure 2.1 – Schéma de résolution non linéaire du problème thermique.

## **2.2 Modélisation des sources de chaleur**

Comme son nom l'indique, le procédé de soudage hybride comprend deux sources de chaleur, le plasma d'arc d'une part et le rayonnement laser d'autre part. Les interactions entre l'arc et le laser et leur impact sur le transfert de chaleur et les écoulements dans le bain dans le cas de soudage hybride ont été étudiés par Ribic et al. [107] et par Liu et al. [84]. Les auteurs Xu et al. [131, 132, 134] ont quant à eux défini quatre sources couplées pour la modélisation du procédé de SHAL en fonction des modes utilisés par la torche plasma et le laser. Néanmoins plusieurs auteurs [71, 72, 139] s'accordent à dire que ces modèles sont trop complexes (nombre élevé de paramètres) et préfèrent utiliser des modèles distincts pour chacune des sources. Ce choix est aussi appliqué pour le présent modèle. En plus de vouloir minimiser le nombre de paramètres définissant les sources (pour proposer un modèle sans étape de recalage) les paramètres soudage du procédé à simuler ont conforté ce choix. Comme présenté dans le chapitre 6, *Areva* se propose d'utiliser un laser est défocalisé, les interférences entre les sources de chaleur étant alors négligeables. Elles sont alors seulement dépendantes de la distance entre les deux sources et les modèles peuvent être construits indépendamment l'un de l'autre.

**Remarque associée aux hypothèses du modèle :** Cette dernière affirmation n'est vraie qu'en lien avec le choix assumé de ne pas simuler les phénomènes électro-thermiques présents dans le plasma et le gaz environnant. Par ailleurs ceci implique la nécessité d'utiliser des modèles analytiques pour la modélisation de l'apport de chaleur à l'interface gaz / métal. Seule cette catégorie de modèles est présentée dans ce chapitre. Considérons donc que seules les sources associées au plasma ˙*q<sup>P</sup>* ou  $\dot{Q}_P$  et au laser  $\dot{q}_L$  ou  $\dot{Q}_L$  ainsi que les pertes de chaleur par radiation  $\dot{q}_\epsilon$  et par convection  $\dot{q}_h$  doivent être modélisées.

### **2.2.1 Apport de chaleur par le plasma d'arc**

La modélisation des procédés de soudage TIG [4, 37, 40, 85] et MIG [59, 61, 70, 74] a amplement été traitée dans la littérature. Dans un contexte de modélisation par éléments finis, l'apport de chaleur, induit par une densité de flux ˙*q*, peut être modélisé de deux manières différentes : via des modèles à distribution surfacique de l'apport de chaleur ([55, 106] pour le TIG et [69, 118] pour le MIG) et via des modèles à distribution volumique ([32, 34]).

### **Répartition surfacique de l'apport de chaleur**

Dans cette première catégorie, sont regroupés les modèles de distribution gaussienne. De fait, plus de dix ans après les premiers modèles d'apport de chaleur en soudage, il paraîtrait inconcevable de modéliser l'apport de chaleur du plasma sur la surface de la pièce par une répartition uniforme de la puissance effective *P<sup>P</sup>* (en *W*) sur un disque de rayon *r<sup>P</sup>* (en *m* et où l'indice ·*<sup>P</sup>* se rapporte au *plasma*). C'est à dire, dans un repère axisymétrique  $\{O, \vec{r}, \vec{z}\}$ :

$$
\dot{q}_P^{(1)} = \frac{P_P}{\pi r_P^2} \tag{2.10}
$$

Deux formulations peuvent alors être rencontrées dans la littérature pour la distribution gaussienne de l'apport de chaleur. La première [55, 69] a pour formulation (toujours dans le même repère) :

$$
\dot{q}_P^{(2)} = \frac{P_P}{2\pi r_P^2} \exp\left(-\frac{r^2}{2r_P^2}\right) \tag{2.11}
$$

où *r* (en *m*) est la distance entre un point de la surface et l'axe de l'électrode. La limite de cette formulation réside dans son intégration. Mathématiquement, intégrée en *r* sur l'intervalle  $[0, +\infty]$ , la puissance totale apportée correspond bien à *P<sup>P</sup>* . Néanmoins, il est évident que le plasma ne se développe pas sur une surface infinie. Souvent distribuée sur un disque de rayon *r<sup>P</sup>* , la puissance totale obtenue est alors égale à 0*.*39*P* ! Le rayon *r<sup>P</sup>* ne doit alors pas être défini comme le rayon d'ouverture du plasma, auquel cas l'équation (2.11) doit être réécrite :

$$
\dot{q}_P^{(2.1)} = \frac{P_P}{2\pi r_P^2} \exp\left(-\frac{r^2}{2r_P^2}\right) \frac{1}{0.39}
$$
\n(2.12)

mais comme un rayon caractéristique à déterminer par analyse inverse, à partir de mesures expérimentales.

La seconde formulation [10, 23], qui nous semble plus adaptée au procédé, est définie comme :

$$
\dot{q}_P^{(3)} = \frac{3P_P}{\pi r_P^2} \exp\left(-\frac{3r^2}{r_P^2}\right) \tag{2.13}
$$

avec  $\dot{q}_P^{(3)} = 0$  si  $r > r_P$ . Grâce à cette formulation (schématisée sur la figure 2.2a) la fraction de puissance contenue dans un disque de rayon *r<sup>P</sup>* correspond à 95% de la puissance effective où *r<sup>P</sup>* est assimilé au rayon d'ouverture du plasma. L'utilisation d'un coefficient de normalisation  $\frac{1}{0.95}$  permet alors de conserver la totalité de la puissance si on le désire (les 5% restant pouvant néanmoins être inclus dans un coefficient de "rendement" ou d'"efficacité" de l'arc) :

$$
\dot{q}_P^{(3.1)} = \frac{3P_P}{\pi r_P^2} \exp\left(-\frac{3r^2}{r_P^2}\right) \frac{1}{0.95}
$$
\n(2.14)

Le lecteur aura pu remarquer que les expressions (2.10) à (2.13) supposent une condition d'orthogonalité de l'électrode par rapport à la surface locale au voisinage du point M. A ce titre, en prenant en compte la perte d'intensité du flux de chaleur relative à l'inclinaison locale de la surface considérée par rapport à la direction du flux, un second coefficient doit être appliqué : cos *φ* où *φ* n'est autre que l'angle formé par la normale à la surface  $\vec{n}$  et le vecteur  $\vec{EM}$ . Les flux de chaleur surfacique  $\dot q_P^{(2.1)}$  $q_P^{(2.1)}$  et  $\dot{q}_P^{(3.1)}$ <sup>(3.1)</sup> s'écrivent alors respectivement :

$$
\dot{q}_P^{(2.2)} = \frac{P_P}{2\pi r_P^2} \exp\left(-\frac{r^2}{2r_P^2}\right) \frac{\cos\phi}{0.39}
$$
\n(2.15)

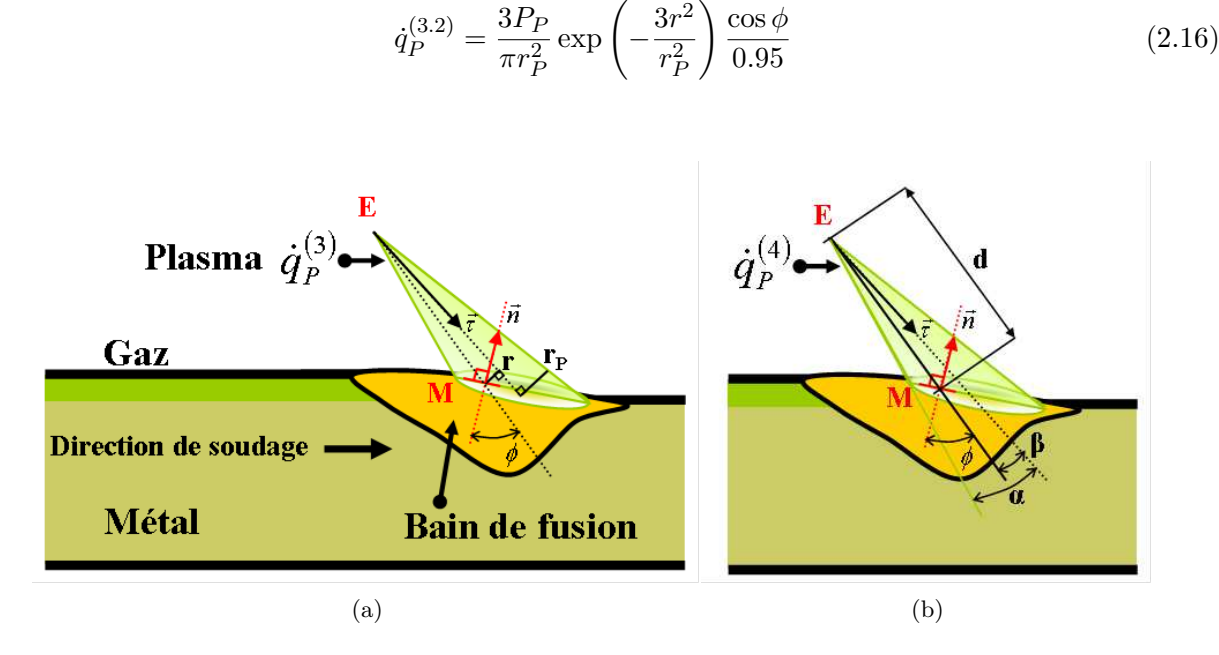

Figure 2.2 – Modèles de source plasma pour l'apport de chaleur : (a) le modèle de distribution gaussienne (cas 3) et (b) le modèle de distribution par rayonnement thermique (cas 4).

Avec la contrainte de modéliser l'action du plasma sur la surface de la pièce soudée indépendamment de la forme de la pièce et de l'inclinaison relative de la torche par rapport à la surface, le choix d'un transfert de type rayonnement thermique s'est imposé. Notons alors  $\dot{q}_P^{(4)}$  $P^{(4)}$  la distribution de l'apport de chaleur par rayonnement thermique.

Considérons une source ponctuelle *E* de l'espace, rayonnant dans une sphère de rayon *r*. Soit *P<sup>P</sup>* la puissance émise par cette source, le flux constant  $\dot{q}_P^{(4)}$ *P* de cette source imposée sur la surface de la sphère est alors :

$$
\dot{q}_P^{(4)} = \frac{P_P}{4\pi r^2} \tag{2.17}
$$

où 4πr<sup>2</sup> est la surface de la sphère. Quelque soit le rayon *r* de la sphère, l'intégrale de  $\dot{q}_P^{(4)}$  $P^{\left(4\right)}$  sur la surface de la sphère doit être égale à  $P_P$ . Cela signifie donc que  $\dot{q}_P^{(4)}$  $P_P^{(4)}$  est directement proportionnel à 1*/d* <sup>2</sup> avec *d* (en *m*) la distance entre la source *E* et le point considéré *M*. :

$$
\dot{q}_P^{(4)} \propto \frac{1}{d^2} \tag{2.18}
$$

Considérons maintenant que cette source rayonne non plus dans tout l'espace mais avec un demiangle d'ouverture  $\alpha$ . Cela signifie alors que  $\dot{q}_P^{(4)}$ <sup>(4)</sup> est nul en *M* si l'angle *β* formé par  $\beta = (\vec{\tau}, \vec{EM})$ est plus grand que *α* (où *~τ* est l'orientation d'ouverture de rayonnement de la source). L'aire de la surface sphérique "éclairée" par la source est alors égale à 2*π* (1 − cos (*α*)) *r* 2 en considérant le rayon de la sphère constant. Par analogie avec l'équation (2.18), le rayon *r* de la source est remplacé par

la distance *d* entre la source et le point considéré. Par conséquent, la formulation (2.18) peut être compléter en considérant :

$$
\dot{q}_P^{(4)} \propto \frac{P_P}{2\pi \left(1 - \cos\left(\alpha\right)\right) d^2} \tag{2.19}
$$

Par ailleurs, puisque le rayonnement est orienté, nous pouvons physiquement admettre que l'intensité du rayonnement décroit avec l'augmentation de *β*. Une représentation de type gaussienne de la distribution de la puissance *P<sup>P</sup>* peut alors être envisagée et le flux imposé sur une surface s'écrire :

$$
\dot{q}_P^{(4)} \propto \frac{\zeta P_P}{\eta} \exp\left(-\zeta \frac{\beta^2}{\alpha^2}\right) \tag{2.20}
$$

où *η* est un terme de normalisation et *ζ* un terme de distribution de la gaussienne. Par analogie avec l'équation (2.13), *ζ* est choisi égal à 3. La distribution de l'apport de chaleur par rayonnement thermique peut donc s'écrire, en couplant les formulations (2.19) et (2.20) :

$$
\dot{q}_P^{(4)} \propto \frac{3P}{2\pi \left(1 - \cos\left(\alpha\right)\right) d^2} \exp\left(-3\left(\frac{\beta}{\alpha}\right)^2\right) \tag{2.21}
$$

Ce flux de chaleur étant vectoriel, son intensité dépend de l'inclinaison locale de la surface considérée par rapport à la direction d'arrivée du flux. Ainsi si le flux est porté par le vecteur *τ*<sup>2</sup>, son intensité sera proportionnelle à  $\vec{\tau} \cdot \vec{n}$  (où  $\vec{n}$  représente la normale à la surface). De manière pratique, la distribution  $\dot{q}_P^{(4)}$ *P* de la formule (2.21) est multipliée par un coefficient cos *φ* où *φ* n'est autre que l'angle formé par la normale à la surface  $\vec{n}$  et le vecteur  $\vec{EM}$ .

Ainsi, contrairement aux modèles gaussiens présentés précédemment, notre modélisation par rayonnement thermique s'appuie sur :

- L'enveloppe angulaire du plasma 2*α* (en *rad*),
- $-$  L'inclinaison de la torche par rapport à la normale  $\vec{n}$  à la surface de la pièce,

– La distance *d* entre la pointe de l'électrode *E* et le point *M* considéré à la surface de la pièce. En accord avec le schéma de la figure 2.2b, la formulation proposée pour le transfert de chaleur de

l'électrode sur la surface de la pièce pour un point *M* s'écrit donc :

$$
\dot{q}_P^{(4)} = \frac{3P_P}{2\pi d^2 \left(1 - \cos\alpha\right)K} \exp\left(-3\left(\frac{\beta}{\alpha}\right)^2\right) \cos\phi \tag{2.22}
$$

où *K* est un coefficient de normalisation. Le calcul de ce coefficient de normalisation est indépendant de l'inclinaison de la torche par rapport à la surface chauffée. *K* est déterminé en considérant que toute la puissance apportée est contenue dans l'enveloppe d'ouverture 2*α* du plasma, *i.e.* :

$$
P_P = \int_0^\alpha \frac{3P_P}{2\pi d^2 (1 - \cos \alpha) K} \exp\left(-3\left(\frac{\beta}{\alpha}\right)^2\right) 2\pi d^2 \sin \beta d\beta \tag{2.23}
$$

La résolution de l'intégrale permet d'estimer *K* par un développement limité conduisant à :

$$
K = 0.95 + 0.0347\alpha^2\tag{2.24}
$$

Un tel modèle n'apparaît pas dans la littérature alors même qu'il semble le plus représentatif de la physique du transfert. Sur la figure 2.3, sont représentées les distributions de la puissance du plasma sur une marche pour les modèles (3) (éq. (2.16) et *r<sup>P</sup>* = 10*mm*) et (4) (éq. (2.22) et *α* = 30°). Alors que pour le modèle (3) la puissance est répartie indépendamment de la distance entre la pointe de l'électrode *E* et la surface, la distribution pour le modèle (4) prend bien en compte tant l'inclinaison de la surface par rapport à la direction de la torche que la proximité de la surface à la pointe de l'électrode. La valeur du flux imposé sur la marche pour les cas (3) et (4) le long de deux lignes A-B-X-C-D et Y-X-Z est visible sur la figure 2.4. La distribution est plus étendue avec le modèle (3) et les valeurs maximales de flux plus élevées pour le modèle (4). Pour autant dans les deux modèles proposés le bilan énergétique est bien respecté : l'intégrale surfacique de puissance distribuée numériquement correspond à la puissance imposée avec un écart relatif inférieur à 5%. Ce nouveau modèle a donc été retenu pour modéliser la distribution de puissance du plasma sur la surface soudée.

$$
\dot{q}_P = \dot{q}_P^{(4)} \tag{2.25}
$$

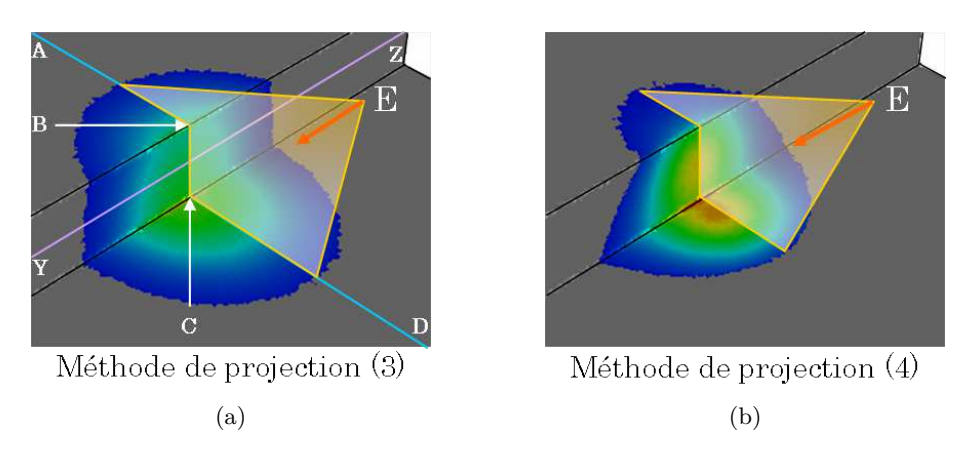

Figure 2.3 – Distribution surfacique de la puissance du plasma sur une marche pour (a) le modèle de distribution gaussienne (cas 3) et (b) le modèle de distribution gaussienne amélioré (cas 4).

#### **Répartition volumique de l'apport de chaleur**

Le modèle volumique d'apport de chaleur par le plasma d'arc le plus présent dans la littérature a initialement été introduit par Goldak et al. [44, 45]. Il a pour objectif de s'affranchir de la modélisation du brassage de la matière dans le bain en proposant non pas de restreindre l'apport du plasma à la surface de la pièce mais à un volume plus important dans le bain. La forme double-ellipsoïdale

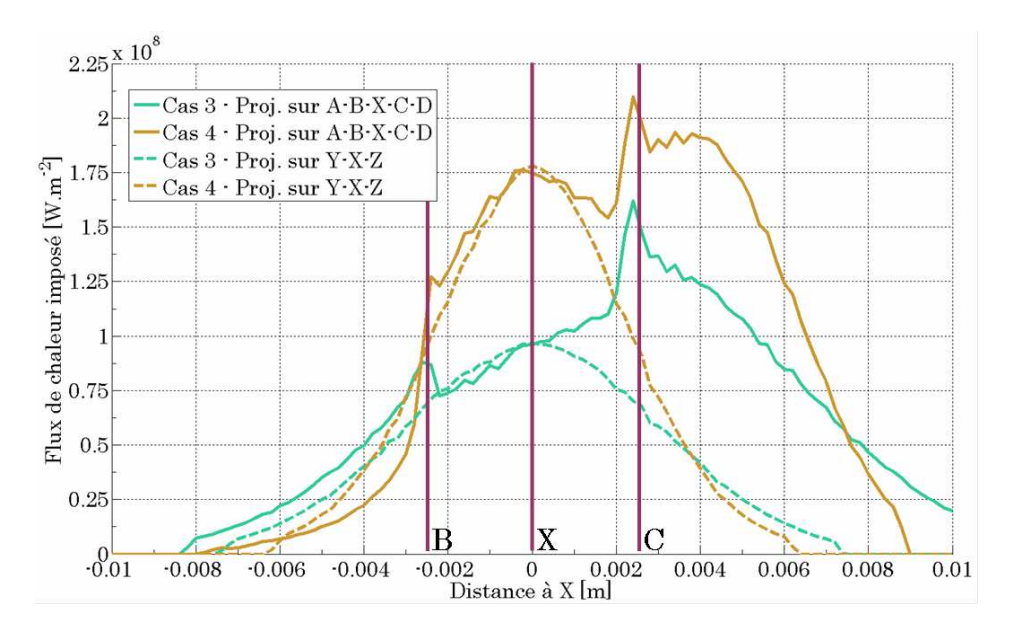

FIGURE 2.4 – Projections des flux du plasma  $\dot{q}_P$  sur les lignes A-B-X-C-D et Y-X-Z de la marche de la figure 2.3 pour les cas (3) et (4).

de ce modèle, présentée sur la figure 2.5, s'écrit :

$$
\dot{Q}_P^{(5)} = \begin{cases} \frac{6\sqrt{3}f_f P_P}{abc_f \pi \sqrt{\pi}} \exp\left(-3\left(\frac{x^2}{a^2} + \frac{y^2}{b^2} + \frac{z^2}{c_f^2}\right)\right) \text{ dans le quadrant avant} \\ \frac{6\sqrt{3}f_r P_P}{abc_r \pi \sqrt{\pi}} \exp\left(-3\left(\frac{x^2}{a^2} + \frac{y^2}{b^2} + \frac{z^2}{c_r^2}\right)\right) \text{ dans le quadrant arrière} \end{cases}
$$
(2.26)

Les paramètres  $f_f$  et  $f_r$  correspondent aux fractions de répartition de la puissance dans les quadrants avant (*f* pour *front*) et arrière (*r* pour *rear*). La somme de ces paramètres doit être égale à 2 avec  $f_f = 0.6$  et  $f_r = 1.4$  [44]. Ce modèle est préférentiellement réservé à la simulation du procédé de soudage TIG : sa forme semi-ellipsoïdale s'adapte facilement à des surfaces libres planes. Le nombre élevé de variables qui composent ce modèle nécessite un travail de recalage des paramètres en amont de la simulation. En effet, les variables telles que *a* et *b* ne peuvent être déterminées qu'à partir de l'étude de macrographies et de l'analyse des dimensions du bain de fusion tant dans le sens transversal à la direction d'avance de la torche que dans le sens longitudinal (paramètres  $c_r$  et  $c_f$ ).

**Remarque associée aux hypothèses du modèle :** Le modèle développé au cours de cette thèse se veut réaliste et prédictif. L'utilisation d'une source volumique de type double ellipsoïde, où un recalage des paramètres ne peut être évité, ne correspond pas à notre "cahier des charges". Nous avons donc préféré utiliser notre modèle surfacique basé sur les principes du rayonnement thermique (ayant un meilleur sens physique) et réfléchir par la suite aux méthodes permettant de simuler le brassage de la matière dans le bain de fusion.

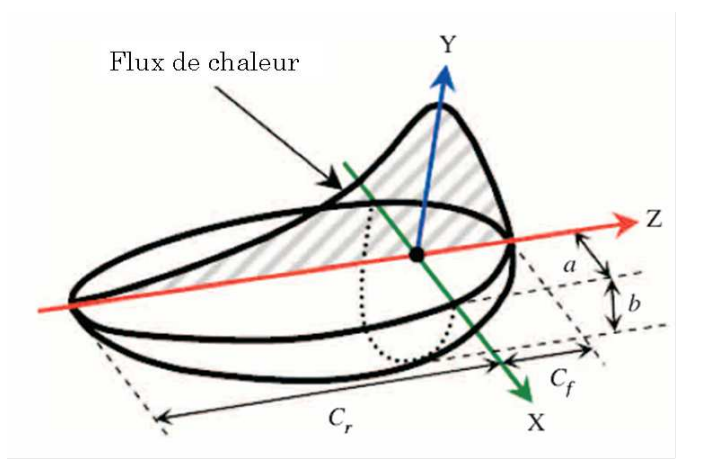

Figure 2.5 – Représentation de la source de chaleur volumique en double ellipsoïde de Goldak et al. [44].

### **2.2.2 Apport de chaleur par le laser**

Le laser est la seconde source de chaleur du procédé de SHAL. Notons alors sa puissance effective (puissance prenant en compte le rendement de la source, *i.e.* une fois les effets de radiation substitués) *P<sup>L</sup>* (en *W*). L'idée d'une source laser implique généralement la notion du phénomène de *keyhole* propre à cette source. Pour un diamètre du laser faible (de l'ordre du demi millimètre), la puissance apportée élevée (supérieure à 1*kW*) entraîne une vaporisation du métal et la formation d'un capillaire. La complexité multi-physique de ce phénomène, présenté sur la figure 2.6, oblige à considérer les effets de radiation du laser sur les bords du capillaire et la vaporisation du métal (donc un déplacement de la surface libre du bain) [67, 68, 89].

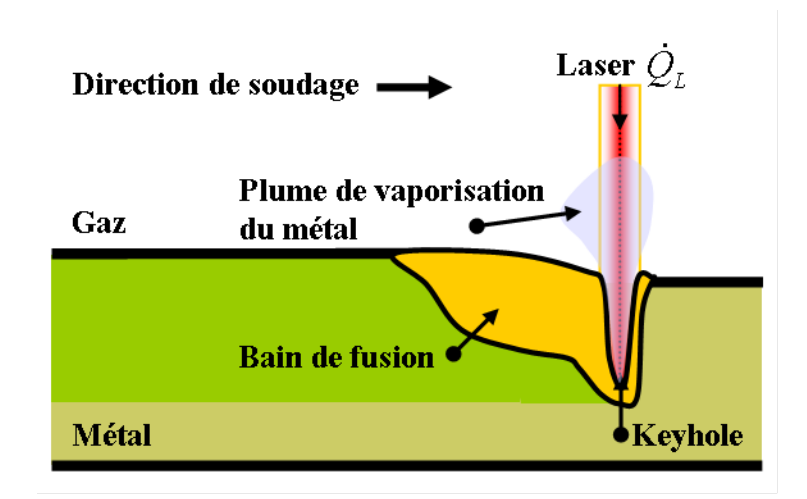

Figure 2.6 – Le phénomène de *keyhole* en soudage laser.

En soudage hybride arc / laser, il convient de rajouter l'effet important de type *keyhole*. Cet effet entraîne la déformation très importante de la surface du bain. On trouve dans la littérature de nombreux travaux de modélisation en soudage laser seul, mais la présence d'un capillaire de vapeur rend cette modélisation encore très complexe. Celui-ci est en effet le lieu de très nombreux phénomènes. On peut citer :

- La présence d'un plasma [51],
- La création de vapeur entraînant des courants à très fortes vitesses, responsables selon Beck [7] d'une pression appliquée sur les parois du capillaire appelée pression de recul, dont une étude précise a été réalisée notamment par Ki et al. [67],
- Les multiples absorptions de Fresnel et l'effet Brehmstrahlung qui influent sur la forme du capillaire mais aussi sur la répartition de l'énergie transmise.

Jin et al. [64] ont démontré que le capillaire présentait une courbure qui implique que l'apport de chaleur du laser n'est pas uniformément déposé dans le keyhole [3]. Cette inclinaison étant très difficile à prévoir et à mettre en œuvre, des techniques spéciales se sont développées au fil du temps pour déterminer la forme réelle du keyhole. Cependant de nombreux auteurs n'en tiennent pas compte et utilisent de simples sources de chaleur qu'ils appliquent sur leur modèle. Pour représenter la distribution de flux de chaleur lors du soudage, l'hypothèse d'une distribution gaussienne de la chaleur est souvent utilisée. Dans les travaux de Moraitis et Labeas [91], le keyhole est considéré comme conique. Cependant, cette étude est uniquement thermomécanique, la mécanique des fluides dans le bain fondu n'est pas du tout prise en compte. Une autre méthode utilisée pour la modélisation du soudage laser est d'imposer directement un volume représentant le keyhole. Dans les travaux de Abderrazak et al. [1], le capillaire et le bain fondu sont représentés par deux cylindres. La modélisation de la mécanique des fluides liée au soudage laser a été étudiée par Sudnik et al. [114]. Un autre type d'étude à été réalisé très récemment par Wang et al. [124] et Chakraborty et Chakraborty [19]. Ceux-ci prennent en compte les turbulences au sein du bain fondu et dans le capillaire, à l'aide d'un modèle de turbulence *k* − *ǫ*. Enfin pour modéliser le soudage par faisceau laser, une technique spéciale est utilisée de plus en plus souvent : la «Ray Tracing Procedure », littéralement la « méthode de suivi des rayons ». Cette méthode consiste à suivre chaque rayon et déterminer à chaque réflexion la puissance qui a été transmise à la pièce, et ainsi en déduire la forme réelle du capillaire. Medale et al. [88, 89, 90] ont utilisé cette méthode dans le cas de soudage débouchant. A chaque réflexion l'absorptivité de Fresnel qui dépend des caractéristiques relatives au matériau et de l'angle d'incidence est calculée.

Le nombre d'articles traitant de la modélisation du phénomène de *keyhole* a donc considérablement augmenté ces dernières années. Pour autant, la différence d'échelle du phénomène (millimétrique) par rapport aux dimensions de la pièce à souder (quelques dizaines de centimètres) contraint les chercheurs à faire des hypothèses simplificatrices. Les modèles seront alors principalement axisymétriques [5], stationnaires [102, 126] et calculés à partir de modèles éléments finis dont les dimensions sont de l'ordre de celles du *keyhole*. Rares sont ceux qui proposent une modélisation transitoire et 3D du phénomène comme Kong et Kovacevic [71, 72].

Les modèles volumiques de source du laser peuvent s'écrire :

- Soit à partir d'une répartition surfacique gaussienne (telle que celle de l'équation (2.11)) projetée ensuite dans le domaine métal jusqu'à une profondeur *H*. Ce modèle, qui a depuis été redéfini par Medale et al. [89], est utilisé dans les travaux de Kong et Kovacevic [72] et Rai et al. [102].
- Soit à partir d'une répartition volumique gaussienne qui s'écrit [1, 126] :

$$
\dot{Q}_L^{(1)} = \frac{3P_L}{abc\pi} \exp\left(-3\frac{x^2}{a^2}\right) \exp\left(-3\frac{y^2}{b^2}\right) \exp\left(-3\frac{z^2}{c^2}\right)
$$
 (2.27)

Cette formulation ressemble fortement au couplage de l'équation (2.13) et de la répartition volumique de l'équation (2.26). Elle présente l'intérêt de concentrer 95% de l'énergie dans le volume délimité par les dimensions *a*, *b* et *c* mais a l'inconvénient de nécessiter préalablement la détermination de ces mêmes dimensions à partir d'une analyse inverse.

**Remarque associée à la configuration industrielle à simuler :** Dans le cas de la simulation du procédé de remplissage d'un chanfrein étroit par SHAL tel que proposé par *Areva*, le laser est défocalisé. Cela signifie que la surface de distribution de l'énergie est à la fois plus étendue et plus homogène. La puissance surfacique (*W/m*<sup>2</sup> ) apportée est donc moindre et aucun phénomène de keyhole n'a lieu. L'utilisation d'un modèle de distribution surfacique pour la source laser a alors tout son sens. Le faisceau laser étant directionnel, la modélisation basée sur le principe de rayonnement thermique n'est plus justifiée. La distribution gaussienne telle que décrite dans l'équation (2.15) est reprise ici, préférée à la formulation (2.16) pour sa distribution plus uniforme dans le disque de projection. Un double coefficient multiplicateur est là aussi utilisé. Le premier, comme précédemment, est égal à  $\frac{1}{0.39}$  pour prendre en compte la totalité de la puissance apportée. Le second, cos  $\gamma$ , correspond à l'inclinaison du laser par rapport à la surface de la pièce : l'angle *γ*, différent de l'angle *φ* défini précédemment, est alors formé par l'axe du faisceau laser et la normale à la surface *~n*. La formulation finale (schématisée sur la figure 2.7) est :

$$
\dot{q}_L^{(3)} = \frac{P_L}{2\pi r_L^2} \exp\left(-\frac{r^2}{2r_L^2}\right) \frac{\cos\gamma}{0.39}
$$
\n(2.28)

### **2.2.3 Pertes de chaleur**

En sus des sources de chaleur, il est important de considérer les pertes de chaleur induites par : – Les mouvements convectifs du gaz aux frontières de la pièce. Le déplacement du gaz est la conséquence des différences de densité de l'air engendrées par les gradients thermiques à l'interface gaz / métal. Lorsque les déplacements du gaz ne sont pas calculés, ces pertes par convection sont modélisées au moyen d'une condition de *Neumann* à l'interface :

$$
\dot{q}_h = h \left( T - T_{ext} \right) \tag{2.29}
$$

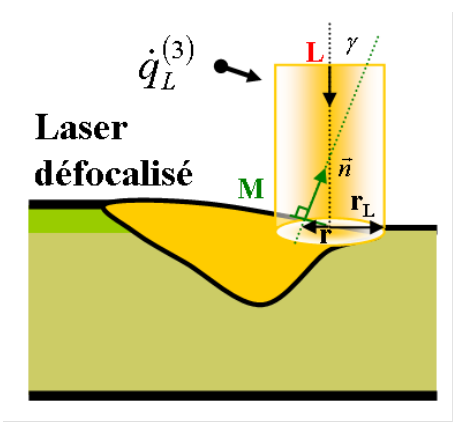

Figure 2.7 – Modèle surfacique de source laser défocalisé pour l'apport de chaleur.

avec *h* le coefficient de transfert convectif (en *W.m*−<sup>2</sup> *.K*−<sup>1</sup> ) et *Text* (en °*C* ou *K*) la température du milieu extérieur "à l'infini".

– La radiation du métal chaud vers l'extérieur. Ce phénomène ne pouvant être traité simplement dans un contexte de modélisation EF, il est d'usage de le considérer à partir d'une condition limite thermique de *Neumann* :

$$
\dot{q}_{\epsilon} = \sigma \epsilon \left( T^4 - T_{ext}^4 \right) \tag{2.30}
$$

avec *σ* la constante de Stefan-Boltzmann (*σ* = 5.6704 ×  $10^{-8} J.s^{-1} . m^{-2} . K^{-4}$ ), *∈* l'émissivité (sans unité) et *T* exprimée en *K*.

# **2.3 L'utilisation de lois de mélange avec l'approche Level Set**

Dans le cadre de l'approche LS, les équations aux dérivées partielles (*e.g.* l'équation de conservation de l'énergie) sont résolues sous leur forme faible dans l'intégralité du modèle EF. Or dans notre cas deux domaines différents cohabitent, le métal et le gaz. Ils ont chacun leurs propres propriétés, très différentes. La variation d'une propriété entre deux nœuds conjoints, l'un appartenant au domaine métal, l'autre au domaine gaz, peut alors être brutale. L'utilisation d'une loi de mélange autour de l'interface est donc nécessaire pour assurer une transition moins abrupte des propriétés. Soit l'interface définie par la LS *ψ* = 0, le domaine d'application de la loi de mélange s'étend alors sur l'intervalle −*ǫ* ≤ *ψ* ≤ *ǫ* avec *ǫ* (en *m*) la demi-épaisseur de la couche interfaciale. La loi de mélange la plus présente dans la littérature est la fonction *Heaviside*  $H(\psi)$  sinusoïdale (*cf.* la figure 2.8) définie comme [115] :

$$
H(\psi) = \begin{cases} 0 \text{ si } \psi < -\epsilon \\ \frac{1}{2} \left( 1 + \frac{\psi}{\epsilon} + \frac{1}{\pi} \sin\left(\frac{\pi\psi}{\epsilon}\right) \right) \\ 1 \text{ si } \psi > +\epsilon \end{cases}
$$
(2.31)

Considérant que la fonction distance *ψ* est négative dans le métal et positive dans le gaz, la fonction *Heaviside* est nulle dans le métal et égale à 1 dans le gaz. La valeur mélangée (aussi appelée lissée ou moyennée et notée  $\langle \cdot \rangle$  d'une propriété thermo-physique  $\alpha$  dans la couche interfaciale est

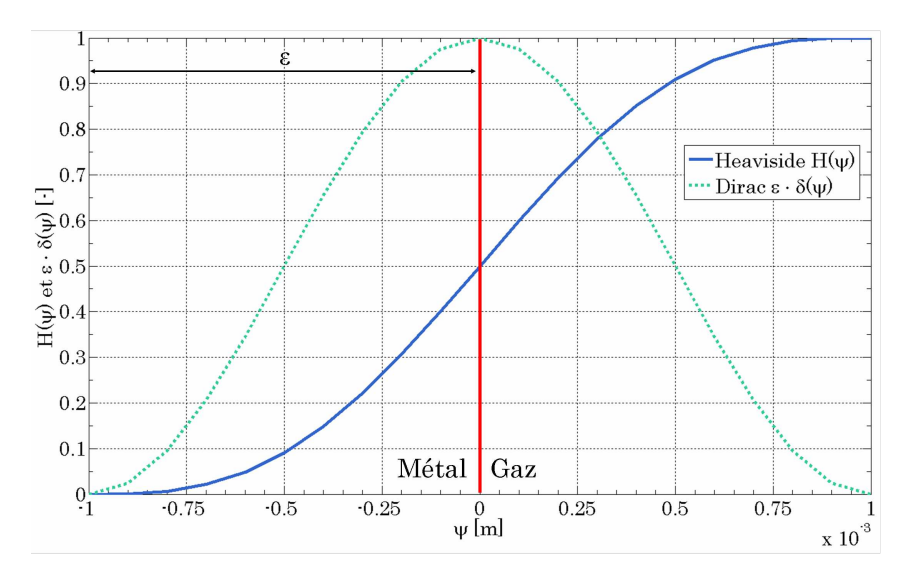

FIGURE 2.8 – Fonctions *Heaviside*  $H(\psi)$  et *Dirac*  $\delta(\psi)$  en fonction de la fonction Level Set  $\psi$ .

donc :

$$
\langle \alpha \rangle = (1 - H(\psi)) \alpha_m + H(\psi) \alpha_g \tag{2.32}
$$

où les indices  $\cdot_m$  et  $\cdot_g$  sont respectivement associés aux domaines métal et gaz. Cette loi de mélange arithmétique est notée  $L_a$ . Pour des valeurs de propriétés  $\alpha_g$  et  $\alpha_m$  très différentes  $(i.e. \frac{\alpha_g}{\alpha_m} \ge 10^2)$ d'autres lois de mélange peuvent être utilisées, comme les lois harmoniques ou géométriques. Quatre nouvelles lois sont décrites ci-dessous et représentées sur la figure 2.9 :

– Loi harmonique  $L_h^{(1)}$  $h^{(1)}$ :

$$
\langle \alpha \rangle = \left( \frac{\left(1 - H\left(\psi\right)\right)}{\alpha_m} + \frac{H\left(\psi\right)}{\alpha_g} \right)^{-1} \tag{2.33}
$$

– Loi harmonique inversée *L* (2)  $h^{(2)}$  :

$$
\langle \alpha \rangle = -\left(\frac{(1 - H(-\psi))}{\alpha_m} + \frac{H(-\psi)}{\alpha_g}\right)^{-1} + \alpha_m + \alpha_g \tag{2.34}
$$

– Loi géométrique  $L_g^{(1)}$  :

$$
\langle \alpha \rangle = \alpha_m^{-1-H(\psi)} \alpha_g^{H(\psi)} \tag{2.35}
$$

– Loi géométrique inversée *L* (2) *<sup>g</sup>* :

$$
\langle \alpha \rangle = -\alpha_m^{-1-H(-\psi)} \alpha_g^{H(-\psi)} + \alpha_m + \alpha_g \tag{2.36}
$$

Ces cinq lois de mélange doivent permettre de balayer l'ensemble des transitions des propriétés dans la couche interfaciale nécessaires à la modélisation des phénomènes thermique, fluide et mécanique du procédé. De fait, l'utilisation de certaines d'entre elles sera discutée dans le §2.5.3 de ce chapitre et dans les chapitres suivants.

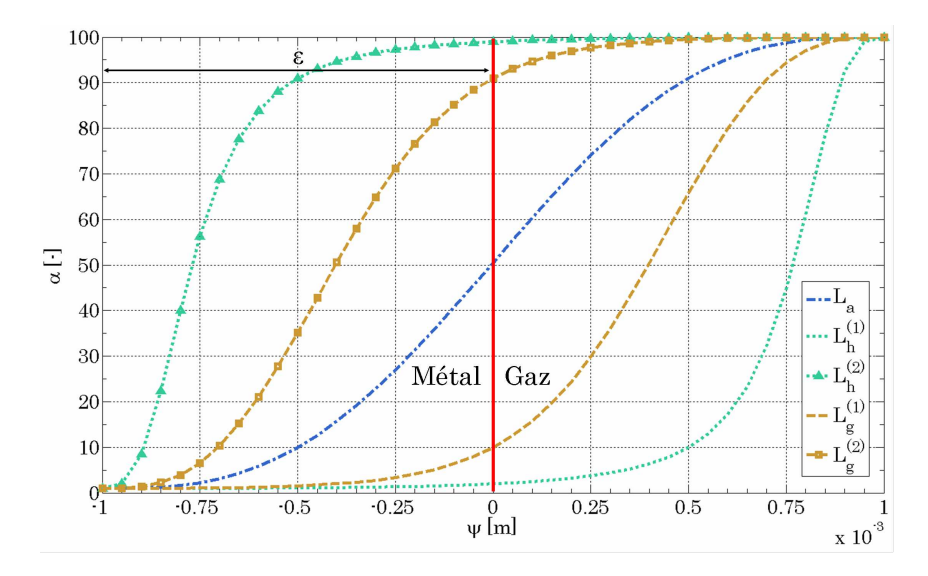

FIGURE 2.9 – Différentes lois de mélange pour  $\alpha_g = 100$  et  $\alpha_m = 1$ .

Dans le cadre de la modélisation de l'apport de chaleur et de la résolution de l'équation de conservation de l'énergie définie en température (éq.(2.4)) les deux propriétés thermo-physiques qui sont mélangées à l'interface gaz / métal sont le produit masse volumique × chaleur spécifique *équivalente*  $\langle ρC_{P−e} \rangle$  et la conductivité thermique  $\langle λ \rangle$ .

# **2.4 La méthode** *Continuum Surface Force***, (CSF)**

L'une des principales spécificités de l'approche LS réside dans le fait que l'interface gaz / métal ne soit pas explicitement définie. En effet, à tout point *M* est associée une fonction distance signée *ψ* qui précise la distance du point à l'interface. Dans un contexte de modélisation EF sans LS, les conditions limites thermiques auraient simplement été imposées par une condition de type *Neumann* sur la frontière du domaine. Dans le cas présent, il est nécessaire, puisque l'interface n'apparaît pas explicitement dans le maillage et ce dernier ayant été construit indépendamment de la LS  $\psi = 0$ , d'utiliser la méthode *Continuum Surface Force* développée par Brackbill et al. [13].

Cette méthode consiste à transformer une condition limite surfacique imposée sur l'interface en une condition volumique appliquée à un volume donné, situé de part et d'autre de l'interface. Tout comme la fonction *Heaviside*  $H(\psi)$  est utilisée pour mélanger les propriétés thermo-physiques des domaines gaz et métal dans l'intervalle [−*ǫ,* <sup>+</sup>*ǫ*] (*cf.* §2.3), la fonction *Dirac <sup>δ</sup>*(*ψ*) (en *<sup>m</sup>*−<sup>1</sup> ), est utilisée sur ce même intervalle pour la méthode CSF. Les propriétés de la fonction *Dirac* doivent répondre aux critères suivants :

- L'intégrale de *δ*(*ψ*) sur [−*ǫ,* +*ǫ*] doit être unitaire,
- $-\delta(\psi)$  est maximale pour  $\psi = 0$  et nulle pour  $|\psi| = \epsilon$ ,

La fonction *Dirac* choisie, représentée sur la figure 2.8, n'est autre que, par souci de conformité avec la loi de mélange utilisée, la dérivée de la fonction *Heaviside* (éq. (2.31)) :

$$
\delta(\psi) = \frac{\partial H(\psi)}{\partial \psi} = \begin{cases} 0 \text{ si } |\psi| < \epsilon \\ \frac{1}{\epsilon} \cos^2\left(\frac{\pi \psi}{2\epsilon}\right) \text{ sinon.} \end{cases} \tag{2.37}
$$

Ces critères respectés, comme indiqué dans [13], il faut multiplier la condition limite surfacique par la fonction *Dirac* selon l'égalité suivante :

$$
\int_{S} \dot{q}d\Gamma = \int_{V} \dot{q}\delta(\psi)d\Omega = \int_{-\epsilon}^{+\epsilon} \delta(\psi)d\psi \int_{S} \dot{q}d\Gamma \tag{2.38}
$$

Cette méthode est utilisée dans toutes les modélisations de soudage par arc avec approche LS pour lesquelles les phénomènes électromagnétiques du plasma ne sont pas simulés [67, 71, 138].

L'écriture finale du terme de source volumique *Q*˙ de l'équation de conservation de l'énergie s'écrit donc :

$$
\dot{Q} = \left(\dot{q}_P^{(4)} + \dot{q}_L^{(3)} - \dot{q}_h - \dot{q}_\epsilon\right)\delta\left(\psi\right) \tag{2.39}
$$

dans le cas où le laser est supposé défocalisé. Enfin l'équation de conservation de l'énergie s'écrit donc :

$$
\langle \rho C_{P-e} \rangle \left( \frac{\partial T}{\partial t} + \vec{v} \cdot \nabla T \right) - \nabla \cdot (\langle \lambda \rangle \nabla T) = \left( \dot{q}_P^{(4)} + \dot{q}_L^{(3)} - \dot{q}_h - \dot{q}_\epsilon \right) \delta \left( \psi \right) \tag{2.40}
$$

# **2.5 Validation du modèle**

### **2.5.1 Présentation du cas**

Un cas test a été mis en place afin de valider l'utilisation de la méthode CSF dans une approche LS pour la résolution de l'apport de chaleur. Le modèle EF 2D se compose d'une partie métal (rectangle de hauteur *h* = 3*cm* et de largeur *l* = 3*cm*) et d'une partie gaz située juste au dessus (rectangle de hauteur *h* = 1*cm* et de largeur *l* = 3*cm*). La taille de maille par défaut est de 0*.*8*mm*. Autour de la LS *ψ* = 0 un intervalle de transition est défini de demi épaisseur *ǫ* = 1*mm*. C'est dans cet intervalle que sont calculées la loi de mélange via la fonction *Heaviside* et la fonction *Dirac* pour la méthode CSF. Initialement, la couche interfaciale est maillée finement avec des éléments anisotropes de taille de maille 0*.*2*mm* dans le sens de la hauteur et 0*.*8*mm* dans le sens de la largeur. Le nombre d'éléments dans cette couche est de 10 en accord avec les recommandations formulées au cours de précédentes études au laboratoire [119, 137]. Le mélange des propriétés concerne le produit masse volumique × chaleur spécifique *ρC<sup>P</sup>* , et la conductivité thermique *λ*. Les propriétés sont choisies constantes dans chacun des domaines avec comme valeurs  $\rho_m = 7500 kg.m^{-3}$ ,  $C_{P,m} = 700 J.K^{-1} kg^{-1}$  et  $\lambda_m =$ 25*W.m*−<sup>1</sup> *.K*−<sup>1</sup> pour le métal et *ρ<sup>g</sup>* = 1*.*3*kg.m*−<sup>3</sup> , *CP,g* = 1000*J.K*−<sup>1</sup> *.kg*−<sup>1</sup> et *λ<sup>g</sup>* = 0*.*025*W.m*−<sup>1</sup> *.K*−<sup>1</sup> pour le gaz. Aucun changement de phase n'est pris en compte. La puissance apportée est, elle aussi, constante sur l'ensemble de la largeur du modèle EF et vaut  $\dot{q} = 1.6 \times 10^7 W.m^{-2}$ . Le modèle est

adiabatique, avec une température initiale dans les deux domaines  $T_0 = 27$ °C. Le chauffage du métal est effectif durant 2.5s puis s'ensuit un refroidissement de 2.5s.

### **2.5.2 Résultats**

Afin de pouvoir comparer les résultats obtenus à partir de l'approche LS, un cas de référence a été mis en place à partir d'un modèle sans LS. Aucune fonction distance *ψ* n'est alors utilisée et la chaleur est prodiguée au métal à partir d'un flux thermique imposé comme condition limite sur la surface supérieure du domaine métal de hauteur 30*mm* (il n'y a pas de domaine gaz). Sont visibles sur les figures 2.10a, 2.10b et 2.10c, le modèle EF sans LS (dans lequel on utilise également un maillage anisotrope de mêmes caractéristiques que pour le cas avec LS au voisinage de la frontière supérieure) et la distribution thermique obtenue après 2.5s de chauffage puis 2.5s de refroidissement. Les mêmes résultats obtenus à partir des mêmes paramètres mais avec une approche LS et la loi de mélange arithmétique *L<sup>a</sup>* (éq. (2.32)) sont aussi visibles sur les figures 2.10d, 2.10e et 2.10f.

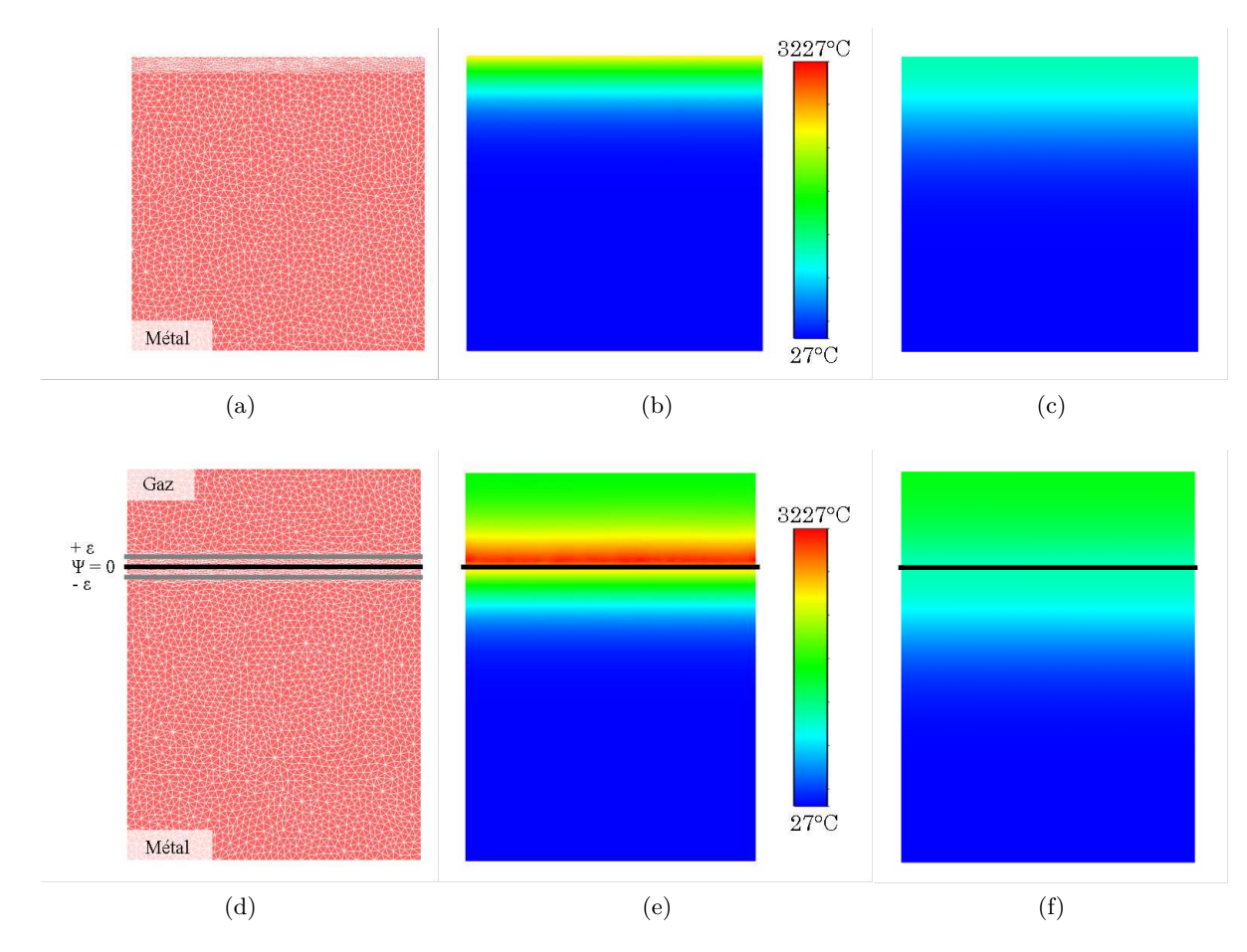

Figure 2.10 – Cas test sans LS, (a) maillage et distribution thermique (b) après 2*.*5*s* et (c) après 5*s* | Cas test avec LS, (d) maillage et distribution thermique (e) après 2*.*5*s* et (f) après 5*s*.

Les distributions thermiques obtenues pour les deux cas sont, dans le domaine métal, similaires. Les températures maximales obtenues à l'interface après 2*.*5*s* de chauffage sont de 2498°*C* pour le modèle avec LS et 2514°*C* pour le modèle sans, soit un écart tout à fait acceptable. Dans le cas de l'approche LS, une partie de l'énergie est à la fois apportée au domaine gaz mais aussi diffusée dans l'intervalle de mélange de par la conductivité thermique non négligeable à cet endroit, conséquence de l'utilisation de la loi de mélange. Ainsi la température maximale dans le gaz de 3225°*C* se situe juste au dessus de l'intervalle de mélange, dans une bande de gaz chaud. Cette bande de gaz chaud tend à disparaître au refroidissement, la chaleur diffusant alors dans l'ensemble du domaine gaz. Les températures à l'interface des modèles sans et avec LS restent proches après les 2*.*5*s* de refroidissement, étant respectivement de 1061°*C* et 1067°*C*.

Un modèle analytique a été utilisé afin de renforcer la validation de l'utilisation de la méthode CSF pour la modélisation de l'apport de chaleur. Considérons deux milieux semi infini à la température initiale *T*<sup>0</sup> dont les propriétés thermiques sont celles du gaz et du métal. A l'interface de contact, un flux thermique est appliqué. Aucun mélange des propriétés n'est cependant effectué et la méthode CSF n'est pas utilisée. L'évolution de la température dans chacun des domaines gaz ou métal au cours du temps *t* est calculable à partir de la formule (*cf.* Annexe B pour plus de détails) :

$$
T_i(\psi) = \frac{2e^{-\frac{E_i^2\psi^2}{4t\lambda_i^2}}\dot{q}\sqrt{t}}{(E_g + E_m)\sqrt{\pi}} + T_0 \pm \frac{E_i\dot{q}|\psi|\left(1 \pm \text{Erf}\left(\frac{E_i|\psi|}{2\sqrt{t}\lambda_i}\right)\right)}{(E_g + E_m)\lambda_i}
$$
(2.41)

avec  $\pm = + \text{ si } \psi < 0$  et  $\pm = - \text{ si } \psi > 0$ . L'indice  $\cdot_i$  correspond au domaine où l'on souhaite connaître l'évolution de la température (*i.e.*  $i = q$  pour le domaine gaz et  $i = m$  pour le domaine métal) et  $E = \sqrt{\rho C_P \lambda}$  est l'effusivité (en  $W.m^{-2}$ . $K^{-1}.s^{1/2}$ ). La distribution thermique après 2.5*s* de chauffage dans les deux domaines est représentée sur le graphique 2.11 pour le cas analytique, le cas sans LS et les cas avec LS. Deux cas avec LS ont été utilisés, le premier tel que décrit précédemment (cas *LS*(1)) et le second avec un domaine gaz plus important, d'une hauteur de 50*mm* pour l'associer à un milieu semi-infini (cas  $LS^{(2)}$ ). Les distributions thermiques dans le domaine métal se superposent pour les quatre cas. Cependant dans le domaine gaz, les trois courbes du modèle analytique et des deux modèles avec LS  $(LS^{(1)}$  et  $LS^{(2)}$ ) sont distinctes. De fait, de par l'utilisation d'une loi de mélange à l'interface, et comme nous l'avions vu sur la figure 2.10e, la température maximale obtenue ne se situe pas à l'interface (résultat du modèle analytique) mais dans le gaz, au dessus de la couche interfaciale. Que le domaine gaz soit semi infini (cas *LS*(2)) ou non (cas *LS*(1)), cette température maximale reste présente. Dans le cas présent, cette bande de gaz chaud ne porte pas préjudice à notre modèle (puisque la distribution thermique dans le métal est juste) mais pourra poser problème lors de la modélisation des écoulements dans le bain de fusion (*cf.* chapitre 4).

La même comparaison a aussi été faite après les 2*.*5*s* de refroidissement. Les évolutions de température dans les deux domaines sont visibles sur la figure 2.12. Seul le modèle analytique n'est plus représenté car il est très difficile de réaliser le calcul à partir d'une température non constante

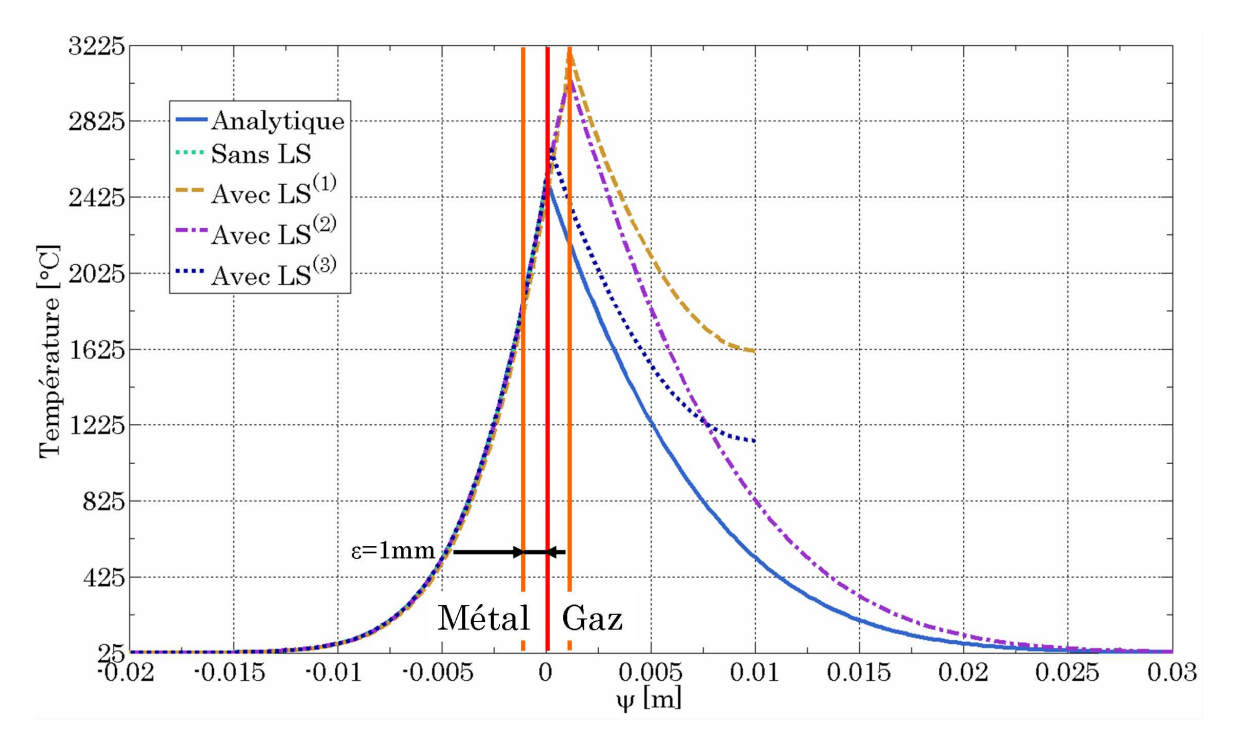

Figure 2.11 – Distribution de la température dans les domaines gaz et métal après 2*.*5*s* de chauffage.

dans les deux domaines. Lorsque le domaine gaz n'est pas infini (cas *LS*(1)) la température du gaz continue d'être élevée et maximale sur la face supérieure du domaine. Cependant la distribution thermique dans le métal reste juste.

Afin de compléter cette étude, un bilan énergétique a été réalisé. Une fonction d'appartenance au métal,  $A(\psi)$ , a été définie :

$$
A(\psi) = \begin{cases} 0 \text{ si } \psi > 0 \text{ (domaine gaz)} \\ 1 \text{ sinon (domaine métal)} \end{cases}
$$
 (2.42)

Deux énergies *E* (en *J*) ont été calculées, la première dans l'ensemble du modèle *E<sup>T</sup>* et la seconde dans le domaine métal *E<sup>m</sup>* :

$$
E_T = \int_V \langle \rho C_P \rangle (T - T_0) dV \tag{2.43}
$$

$$
E_m = \int_V \langle \rho C_P \rangle (T - T_0) A(\psi) dV \qquad (2.44)
$$

Ces énergies ont été comparées à l'énergie apportée par la source *E<sup>S</sup>* après 2*.*5*s* de chauffage puis 2*.*5*s* de refroidissement (soit  $E_S = 1.20 \times 10^6 W$ ) pour les modèles sans et avec LS (cas  $LS^{(1)}$  seulement). Les évolutions des énergies sont visibles sur la figure 2.13. Dans le cas sans LS toute cette énergie se retrouve dans le modèle : *E<sup>T</sup>* <sup>−</sup>*ssLS* = *Em*−*ssLS* = *ES*. Dans le cas avec LS, l'énergie apportée par la source se retrouve bien dans l'ensemble du modèle ( $E_{T-LS} = E_S$ ), mais seulement 95% de cette énergie a été perçue par le domaine métal (*Em*−*LS* = 95%*ES*). Après les 2*.*5*s* de refroidissement,

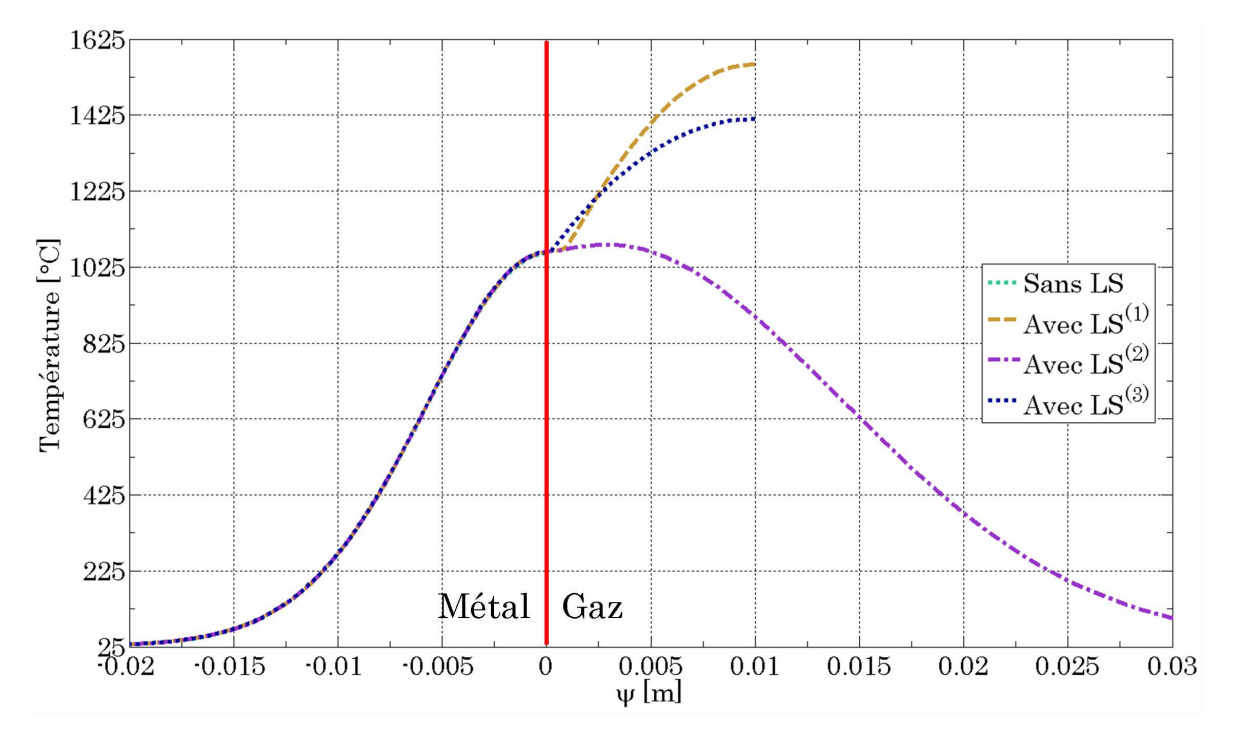

Figure 2.12 – Distribution de la température dans les domaines gaz et métal après 2*.*5*s* de chauffage puis 2*.*5*s* de refroidissement.

l'écart n'est alors plus que de 2%. En conclusion, la méthode CSF permet d'obtenir une distribution de température dans le domaine métal juste alors même que des lois de mélange sont utilisées pour la conductivité thermique *λ* et la chaleur spécifique volumique *ρC<sup>P</sup>* et qu'une partie de l'énergie apportée par la source est perçue par le gaz.

# **2.5.3 Étude de sensibilité**

### **Finesse du maillage dans la couche interfaciale**

Il est possible de diminuer le ratio de partage 95−5% de l'énergie totale perçue entre les domaines métal et gaz respectivement. Pour cela, il faut diminuer l'épaisseur de la couche interfaciale. Le même modèle que précédemment avec le même nombre d'éléments dans la couche interfaciale mais avec une épaisseur de la couche  $2\epsilon = 0.4 \text{mm}$  (cas  $LS^{(3)}$ ) au lieu de  $2\epsilon = 2 \text{mm}$  a permis d'attribuer 99% de l'énergie au domaine métal (*Em*−*LS*(∗) sur la figure 2.13). Par conséquence, la température dans le gaz devient moindre, l'épaisseur de la bande de gaz chaud rétrécit et la distribution thermique dans le domaine gaz se rapproche de celle du modèle analytique (*cf.* figures 2.11 et 2.12). Par ailleurs augmenter le nombre d'éléments dans la couche interfaciale (la couche interfaciale de largeur 2*ǫ* = <sup>2</sup>*mm* contenant alors 20 mailles plutôt que 10) n'améliore pas le résultat : *<sup>E</sup>m*−*LS*(∗∗) <sup>=</sup> *<sup>E</sup>m*−*LS* sur la figure 2.13. La discrétisation des fonctions *Heavisde* et *Dirac* semble donc suffisante en considérant 10 éléments dans l'épaisseur 2*ǫ* de la couche interfaciale.

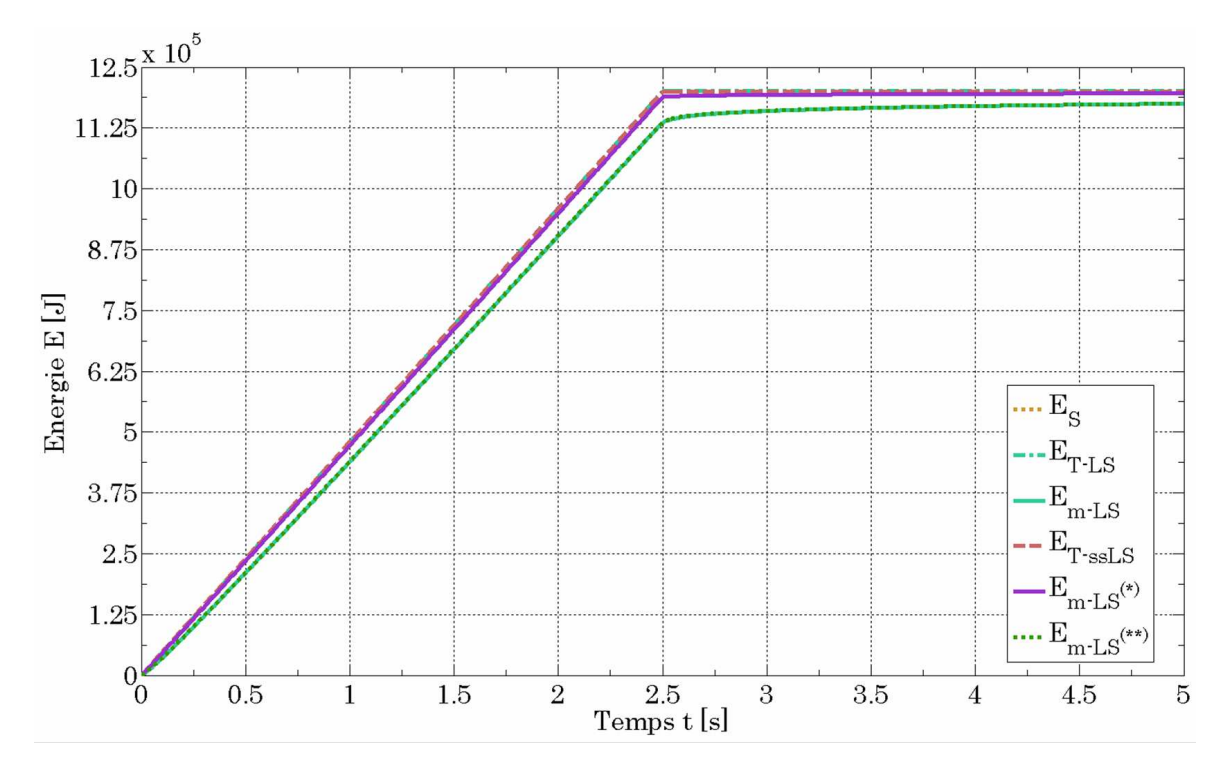

Figure 2.13 – Bilan énergétique dans les domaines gaz et métal après 2*.*5*s* de chauffage puis 2*.*5*s* de refroidissement.

### **Lois de mélange**

Les quatre lois de mélange supplémentaires décrites au §2.3 ont été testées à partir du cas précédent (figure 2.10) afin de vérifier si l'une d'entre elles permettait à la fois de conserver la bonne distribution thermique dans le domaine métal et de diminuer la température dans le domaine gaz après les 2*.*5*s* de chauffage. Par analogie avec la figure 2.9, les mélanges des propriétés gaz et métal sont rappelées sur la figure 2.14. Les tendances observées lors des calculs et visibles sur la figure 2.15 sont les suivantes :

- $-$  *Figure 2.15a* : L'utilisation des lois harmonique  $L_h^{(1)}$  $h_h^{(1)}$  ou géométrique  $L_g^{(1)}$  pour la conductivité entraîne une surestimation très importante (plusieurs milliers de degrés Celsius) de la température dans le métal. Leur inverse respective  $(L_h^{(2)})$  $h^{(2)}$  et  $L_g^{(2)}$ ) entraîne une diminution de la température dans le métal d'environ 100°*C*.
- *Figure 2.15b* : La chaleur spécifique volumique *ρC<sup>P</sup>* est la propriété thermo-physique qui a le plus grand impact sur la distribution de la température dans le domaine métal. Avec la même tendance que pour la conductivité, l'utilisation des lois  $L_h^{(1)}$  $h^{(1)}$  et  $L_g^{(1)}$  entraîne une surestimation de la température  $(+500^{\circ}C)$  alors que les lois  $L_h^{(2)}$  $h^{(2)}$  et  $L_g^{(2)}$  induisent une sous-estimation  $(-500^{\circ}C)$ .

La loi la plus adaptée reste donc la loi initiale, dite arithmétique,  $L_a$  (éq(2.32)), aussi bien pour  $\langle \lambda \rangle$ que pour  $\langle \rho C_P \rangle$ . C'est celle loi arithmétique qui est utilisée dans la suite du travail.

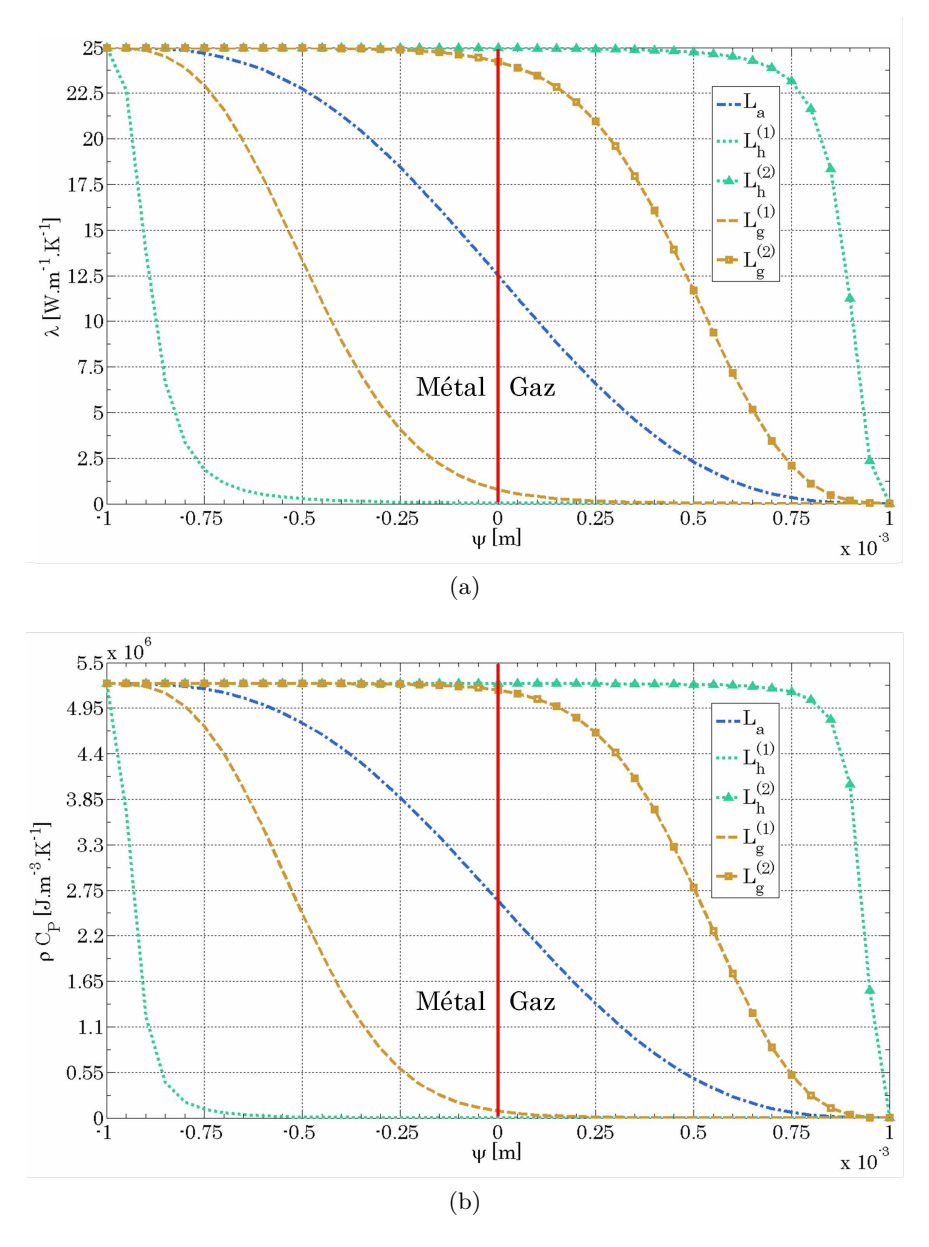

FIGURE 2.14 – Lois de mélange des propriétés gaz et métal : (a) Conductivité thermique  $\langle \lambda \rangle$ , (b) Chaleur spécifique volumique $\overline{\langle \rho C_{P-e} \rangle}$ 

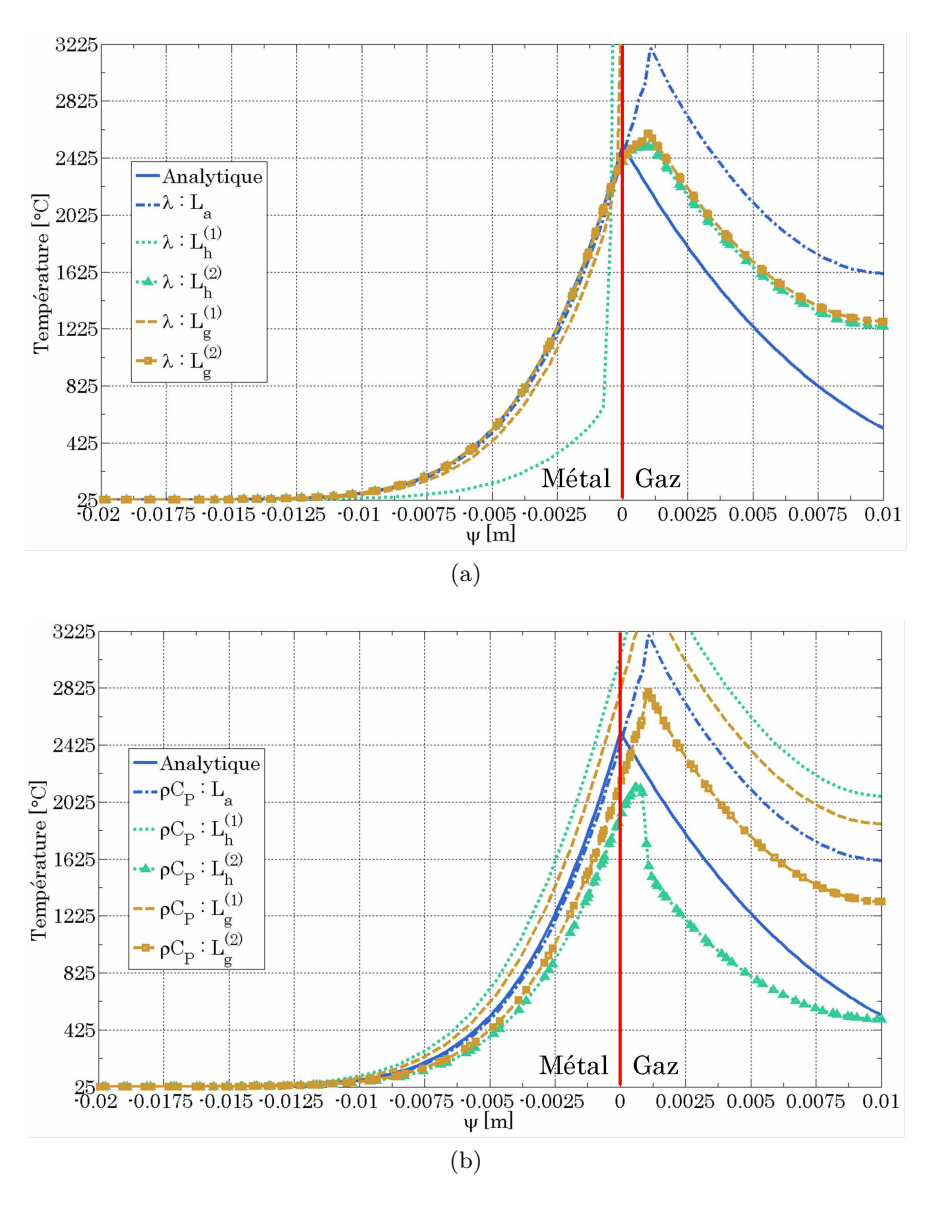

Figure 2.15 – Distribution de la température dans les domaines gaz et métal après 2.5s de chauffage selon les différentes lois de mélange (a) pour la conductivité thermique *λ* et (b) pour la chaleur spécifique volumique *ρC<sup>P</sup>* .

# **2.6 Synthèse**

Dans ce chapitre nous avons présenté le modèle d'apport de chaleur en approche Level Set qui sera utilisé pour simuler un procédé de soudage hybride arc / laser. En s'appuyant sur la description de l'équation de conservation de l'énergie et après justification de l'utilisation d'une formulation en température, les différents modèles d'apport de chaleur pour les deux sources MIG et laser ont été décrits. Le contexte d'approche Level Set dans lequel nous développons le présent modèle nous a conduit à utiliser la méthode *Continuum Surface Force* (CSF) afin d'appliquer à l'interface gaz / métal les différentes conditions aux limites propres à la torche hybride. La résolution de l'équation de conservation de l'énergie étant réalisée sur l'ensemble du domaine EF, il a été nécessaire d'introduire une loi de mélange définie dans la couche interfaciale (située autour de la Level Set *ψ* = 0) pour garantir la continuité dans l'évolution des propriétés thermo-physiques à l'interface.

Un cas test a été construit et a permis de valider notre modélisation : l'évolution de la température dans un modèle avec LS a été comparée à celle d'un modèle sans LS et à celle obtenue à partir d'un modèle analytique. La concordance en terme de température est excellente pour notre modèle et les différents bilans énergétiques calculés respectent rigoureusement les paramètres d'entrée du modèle.

# **Chapitre 3**

# **Modélisation de l'apport de matière en approche Level Set**

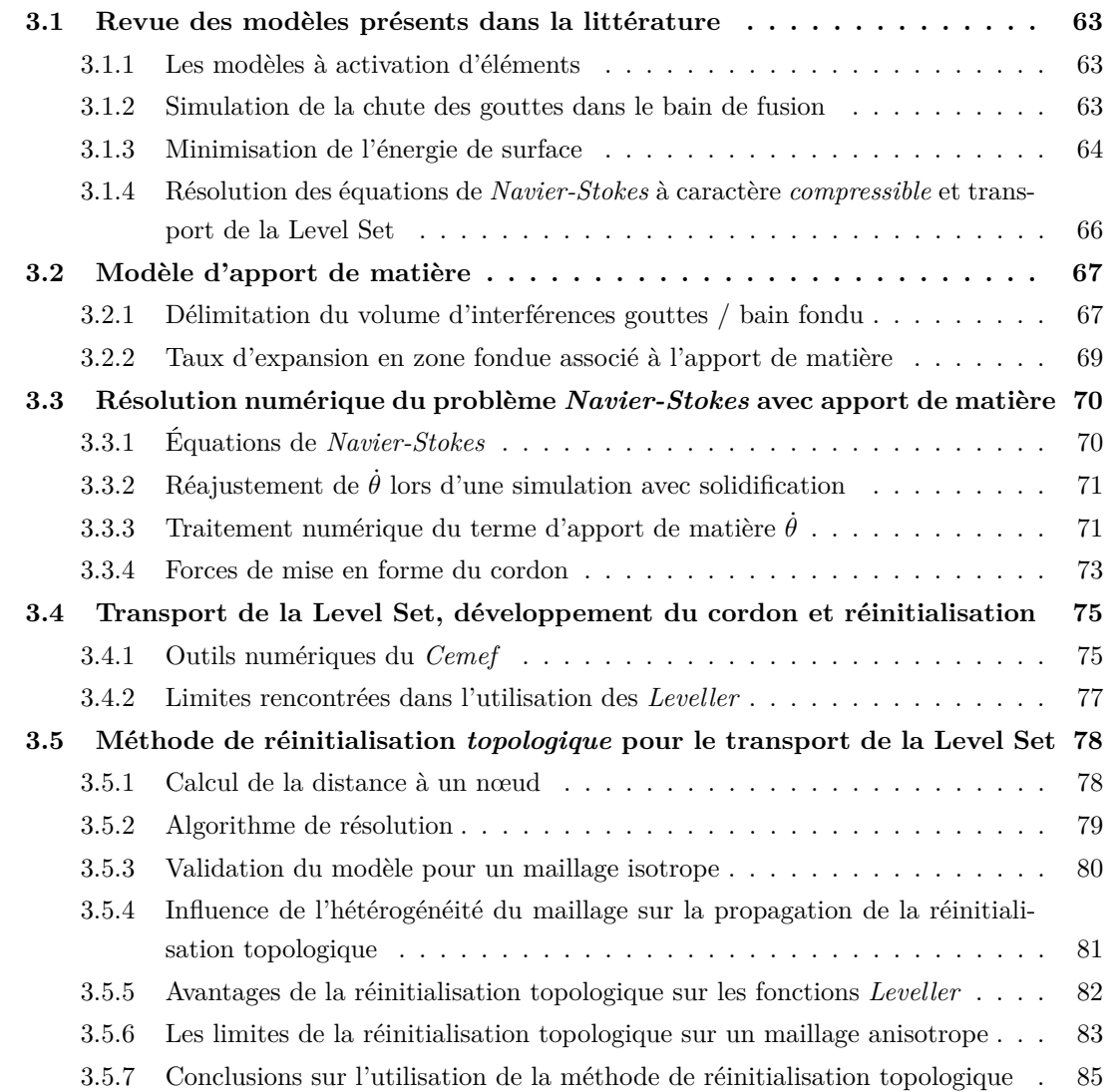

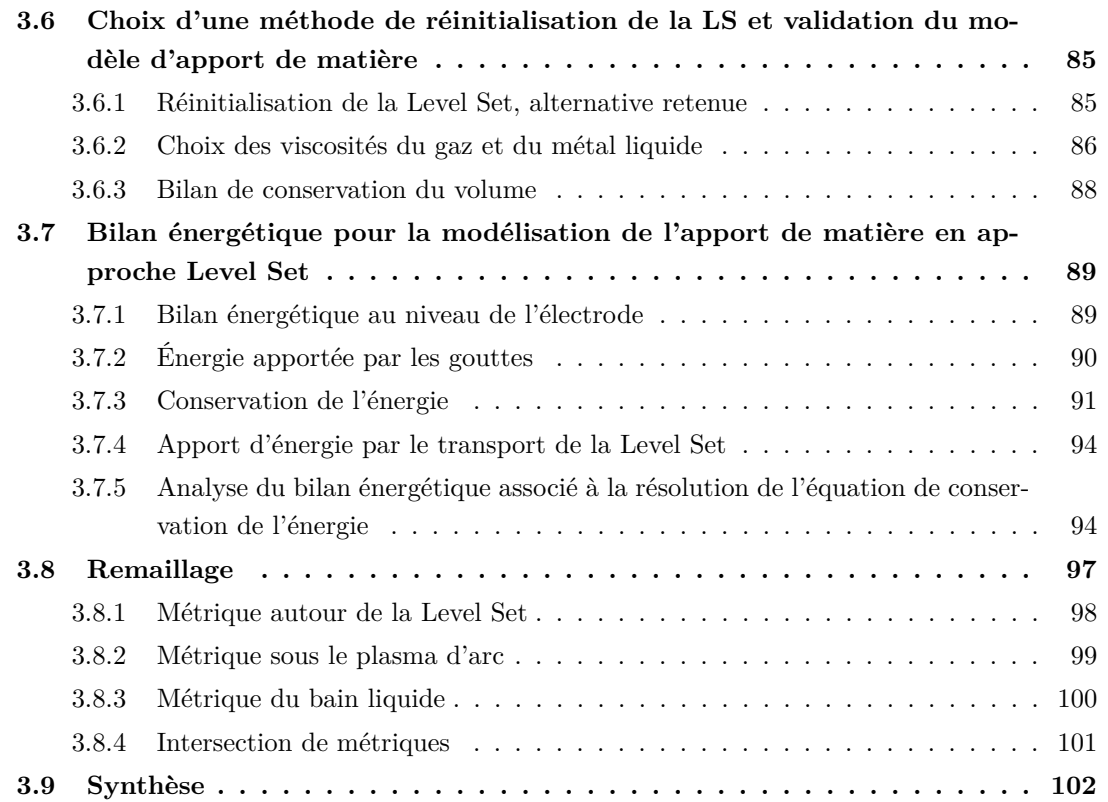

La modélisation d'un procédé de soudage MIG passe par la simulation du développement du cordon. Pour cela l'intégration dans le code d'un outil capable de modéliser l'apport de matière est nécessaire. Cet outil doit associer les paramètres procédé d'une part et l'approche Level Set d'autre part. Après une rapide revue des modèles existants dans la littérature, le modèle utilisé dans ces travaux sera présenté. Les étapes de résolution des équations de *Navier-Stokes* dans un contexte compressible et de l'équation de transport de la Level Set (LS) seront détaillées. La réinitialisation de la LS fera l'objet d'une section à part entière avec la description des recherches menées sur une réinitialisation dite *topologique*. Comme pour le chapitre précédent, une étude de sensibilité et de validation du modèle sera présentée.

### **3.1 Revue des modèles présents dans la littérature**

### **3.1.1 Les modèles à activation d'éléments**

La méthode la plus fréquente de la littérature dans le cas du soudage multi-passes est la méthode d'activation d'éléments. Cette méthode consiste à générer un maillage initial comprenant la pièce à souder et le cordon à activer. Dans le cadre de la simulation de soudage multi-passes, comme présenté dans les travaux de Wei et al. [128], au fur et à mesure du déplacement de la torche le long de l'axe du chanfrein à remplir, les éléments sont activés. Chaque nouvel élément activé est alors pris en compte dans le calcul de transfert de chaleur (résolution de l'équation (2.3) ou (2.4)). Cette méthode nécessite de connaître ou de supposer à l'avance la forme du ou des cordons finaux. Sa simplicité de mise en place, en 2D [12] comme en 3D [32], justifie son utilisation dans des codes de calcul commerciaux tels que Abaqus® (*e.g.* Kumar-Krishnasamy et Siegele [77] pour le soudage multi-passes de tubes en alliage nickel chrome ou Elcoate et al. [35] pour un procédé similaire) ou Ansys® (*e.g.* Cho et al. [21] pour le soudage multi-passes de tôles fines). Une image de principe de cette méthode est visible sur la figure 3.1a.

### **3.1.2 Simulation de la chute des gouttes dans le bain de fusion**

Selon les avis de Murphy [95] et Murphy et al. [96] l'intérêt de modéliser la chute des gouttes de métal d'apport dans le bain de fusion est de mieux comprendre les phénomènes thermo-électromagnétiques qui interagissent entre la pointe de l'électrode et le bain de fusion. Des modèles 2D comme ceux de Fan et Kovacevic [38, 39] ont permis d'étudier le transfert thermique et les déplacements des fluides gaz et métal liquide au fur et à mesure de la chute des gouttes dans un modèle unique. Les auteurs Hu et Tsai [56, 57, 58] ont réalisé un travail similaire en 2D qu'ils ont ensuite adapté à l'étude 3D de la formation des vaguelettes sur le cordon solidifié [59]. A chaque fois la méthode *Volume Of Fluid* (VOF, voir §1.3.1) a été utilisée. D'autres auteurs, Cao et al. [15] et Cho et Farson [22] ont proposé de nouveaux modèles 3D : les premiers à partir d'un modèle stationnaire car lié au repère de la torche, les seconds dans une version transitoire. Ces dernières années ont encore vu l'apparition de nouveaux articles à partir de modèles 2D axisymétriques qui enrichissent toujours plus la compréhension de l'impact de la goutte sur les transferts de chaleur plasma / surface libre, plasma / goutte ou encore goutte / surface libre [103, 104, 142]. A cela s'ajoute l'étude des écoulements induits à la fois par les forces de Marangoni, la tension de surface, la pression d'arc et l'impact des gouttes dans le bain (ces aspects sont traités dans le présent chapitre et le chapitre 4). Une image de principe de ces modèles (sans prise en compte des effets Marangoni) est visible sur la figure 3.1b.

Deux inconvénients sont liés à l'utilisation de cette méthode. Premièrement, il paraît difficile, dans le cadre de la modélisation d'un procédé de soudage à l'échelle industrielle de modéliser la chute des gouttes tout au long du procédé. Cela prendrait un temps de calcul considérable. A la limite, dans le cas d'un transfert *globulaire* des gouttes caractérisé par une faible fréquence de détachement des gouttes, cela pourrait être envisageable, mais pas dans le cas d'un transfert en mode dit *spray* pour lequel cette fréquence est supérieure à 250*Hz*. Deuxièmement, cette méthode n'est viable que dans une approche VOF. En effet, cette approche ne nécessite pas d'avoir un maillage raffiné à l'interface plasma / goutte. Dans un maillage fixe, la goutte chute sans que le maillage ait besoin d'être adapté. Dans le cas de l'utilisation de l'approche LS, il faudrait transporter la LS *ψ* à chaque incrément de temps et réadapter le maillage en conséquence (*i.e.* en adéquation avec le déplacement de la goutte). Cette procédure engendrerait des temps de calcul supplémentaires non négligeables sans que cela présente un intérêt clair dans le calcul de la géométrie finale du cordon de soudure.

### **3.1.3 Minimisation de l'énergie de surface**

En faisant le choix de ne pas modéliser la formation des gouttes à la pointe de l'électrode et leur chute dans le bain de fusion, Ohji et Nishiguchi [97] et Ohji et al. [98] ont proposé une méthode alternative qui permet néanmoins de simuler la formation du cordon de soudure. Cette méthode, reprise par Ushio et Wu [118] puis par Roger [109] est basée sur la minimisation de l'énergie de surface, *i.e.* sur la détermination du profil de la surface libre en considérant les forces qui modélisent le cordon. Soit *φ*(*x, y*) le profil (ou élévation par rapport à un plan horizontal) de la surface libre du bain de fusion dans un repère {*x, y, z*} avec *z* l'axe vertical, l'énergie totale à minimiser, *E<sup>t</sup>* est, comme décrit par Roger [109] :

$$
E_t = \int \int_S \left( \gamma \left( \sqrt{1 + \phi_x^2 + \phi_y^2} - 1 \right) + \frac{1}{2} \rho g \phi^2 - P_{Surf} \phi \right) dx dy = \int \int_S F dx dy \tag{3.1}
$$

où  $\gamma$  est la tension de surface, *ρ* la masse volumique, *g* la gravité (et donc  $\frac{1}{2}\rho g\phi^2$  l'énergie potentielle) et *PSurf* la pression induite par l'arc et la chute des gouttes sur la surface libre. Les indices ·*<sup>x</sup>* et ·*<sup>y</sup>* se réfèrent aux dérivées partielles respectivement à *x* et *y*. La contrainte imposée à la minimisation de l'énergie *E<sup>t</sup>* est définie à partir de l'augmentation de volume du cordon, ∆*Vd*, dans une section transverse, en fonction des paramètres soudage :

$$
\int \int_{S} -\phi dx dy = \int \int_{S} G dx dy = \Delta V_d \tag{3.2}
$$

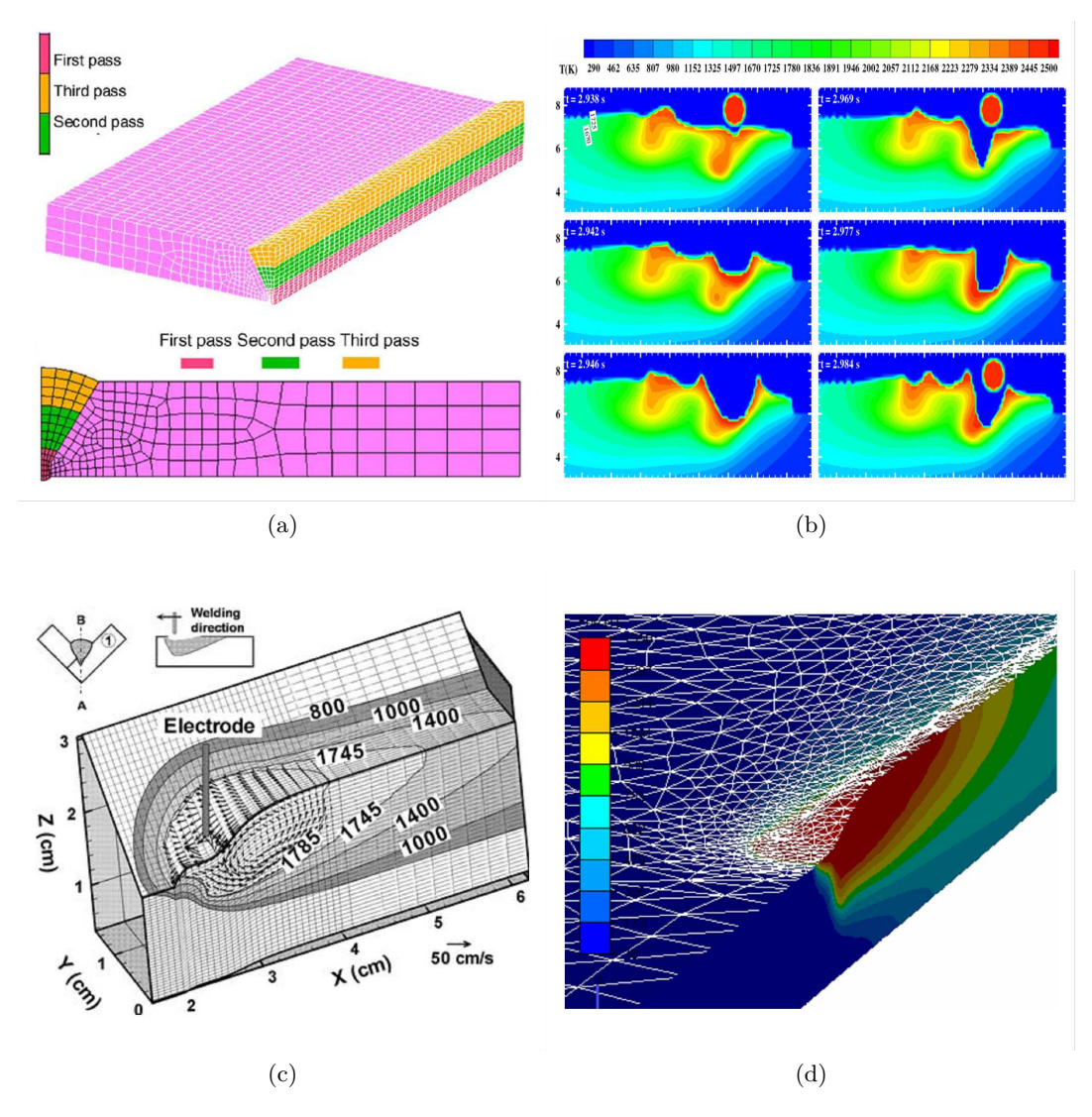

Figure 3.1 – (a) Modèle EF pour l'activation d'éléments [32], (b) Modélisation de la chute des gouttes dans le bain [59], Développement d'un cordon (c) par minimisation de l'énergie de surface [75] et (d) par utilisation d'un terme de dilatation d'éléments [10]

En appliquant le critère d'Euler-Lagrange où *λ* est le multiplicateur de Lagrange, toujours selon Roger [109], l'équation finale à résoudre est :

$$
-\frac{\partial}{\partial x}\left(\gamma \frac{\phi_x}{\sqrt{1+\phi_x^2+\phi_y^2}}\right) - \frac{\partial}{\partial y}\left(\gamma \frac{\phi_y}{\sqrt{1+\phi_x^2+\phi_y^2}}\right) + \rho g \phi = P_{Surf} + \lambda \tag{3.3}
$$

La comparaison par Roger [109] de ses simulations aux résultats expérimentaux de Wu et Tsao [129] a permis de valider cette approche. De fait, par la suite, cette méthode a largement été reprise dans la littérature [69, 130]. Elle a montré, grâce au travail de Kumar et DebRoy [74, 75], ses atouts pour la simulation de cordons de soudure dans des chanfreins en L inclinés (un exemple de leurs résultats est visible sur la figure 3.1c). Jusqu'à aujourd'hui cette méthode n'a été utilisée que dans un contexte stationnaire et pour des modèles sans approche LS. C'est pourquoi nous avons travaillé dans une autre direction dans le cadre de notre étude.

# **3.1.4 Résolution des équations de** *Navier-Stokes* **à caractère** *compressible* **et transport de la Level Set**

L'utilisation de l'approche LS définit le cadre des travaux de modélisation du procédé de SHAL. Dans ce contexte, seuls les modèles prenant en compte les domaines gaz et métal ont été identifiés comme potentiellement applicables à notre simulation. L'ensemble des modèles présentés jusqu'ici a donc été écarté. Dans le contexte de l'approche LS, le meilleur moyen de modéliser la formation du cordon est de déplacer l'iso surface *ψ* = 0 en conséquence. Pour cela il est nécessaire de calculer au préalable un champ de vitesse qui soit l'image de l'augmentation de volume dans le bain de fusion. Des premiers résultats sans approche LS ont été présentés par Bellet et Hamide [10] et sont visibles sur la figure 3.1d. La méthode proposée consiste à définir un terme de source dans un volume délimité du bain de fusion, moyenné dans le temps et introduit dans l'équation de conservation de la masse. C'est à partir de cette méthode que le présent modèle d'apport de matière a été construit. Les modifications adéquates ont été apportées afin de l'adapter à l'approche LS. La simulation de la formation du cordon s'articule donc autour des quatre étapes suivantes, schématisées sur la figure 3.2, et que nous allons détailler dans la suite de ce chapitre.

- 1. Dimensionnement d'un cylindre (aussi nommé *cavité*) dans le bain de fusion où les interférences entre les gouttes et le métal liquide sont maximales.
- 2. Calcul du taux d'expansion de volume représentant l'apport de matière dans ce cylindre.
- 3. Résolution des équations de *Navier-Stokes* : équation de conservation de la masse d'une part, dans laquelle est appliqué le terme de source de matière, et équation de conservation de la quantité de mouvement d'autre part. Le champ vitesse  $\vec{v}$  solution prend ainsi en compte l'apport de matière.
- 4. Transport et réinitialisation de la Level Set à partir du champ de vitesse calculé précédemment. Le transport traduit le gonflement de la surface libre afin que la nouvelle interface gaz / métal soit l'image du nouveau cordon de soudure.

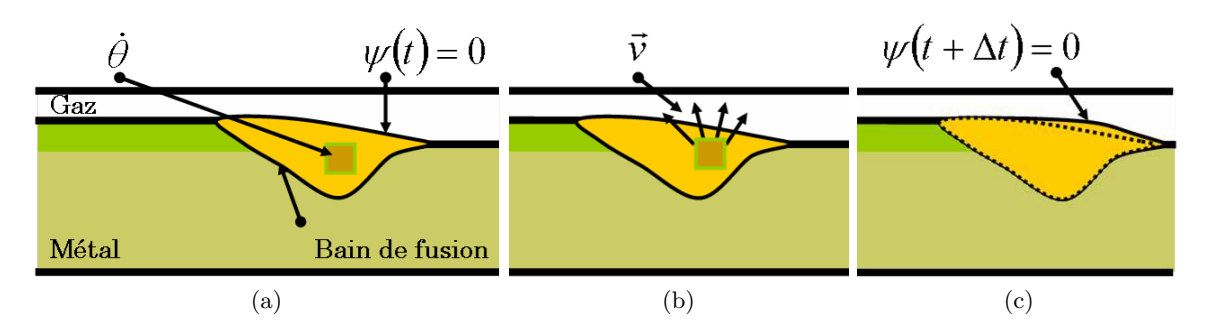

Figure 3.2 – Schéma de principe de la méthode : (a) Détermination d'un cylindre où est appliqué un taux d'expansion de volume θ, (b) Résolution des équations de *Navier-Stokes* dans un contexte compressible et (c) Transport et réinitialisation de la LS.

# **3.2 Modèle d'apport de matière**

### **3.2.1 Délimitation du volume d'interférences gouttes / bain fondu**

### **Hypothèses**

La méthode proposée est basée sur la prise en compte d'un apport de matière (ou volume) issu de la chute des gouttes dans le bain. A l'inverse des méthodes décrites dans le §3.1.2, l'apport de métal doit ici être considéré sous la forme d'un apport continu de métal fondu, moyenné temporellement. Pour cela il est nécessaire de délimiter un volume dans le bain dans lequel cet apport se réalise. Le dimensionnement de ce volume est déterminé à partir des travaux de Lancaster [78]. L'auteur démontre que la majorité des interférences entre les gouttes et le métal liquide ont lieu dans un cylindre situé sous l'interface avec le plasma. Les résultats plus récents de Kumar et Bhaduri [76] ont conforté l'idée qu'une partie des phénomènes thermo-hydrauliques du bain liquide se produisent dans ce volume. Les hypothèses qui cadrent la définition de ce volume sont :

- La forme du volume considéré est cylindrique. Ses dimensions caractéristiques sont son rayon  $r_c$  (en *m*) et sa hauteur  $H_c$  (en *m*),
- Le rayon du cylindre est supposé égal à deux fois le rayon de la goutte de métal fondu [76],
- La température des gouttes est estimée a priori,
- La tension de surface, dans le cadre du dimensionnement de la cavité, est constante et indépendante de la température,
- Les matériaux d'apport et de base sont les mêmes.

### **Rayon du cylindre**

Considérons dans un premier temps l'expression du débit massique d'apport de métal du point de vue du dévidage du fil :

$$
\dot{m}_w = \pi r_w^2 v_w \rho_w \left( T_0 \right) \tag{3.4}
$$

où *v<sup>w</sup>* (en *m.s*−<sup>1</sup> ) est la vitesse d'avance du fil (avec l'indice ·*<sup>w</sup>* pour *wire*), *r<sup>w</sup>* (en *m*) son rayon. Puis, dans un second temps, considérons le débit massique d'apport de métal du point de vue de la chute des gouttes :

$$
\dot{m}_d = 4/3\pi r_d^3 f_d \rho_w \left( T_d \right) \tag{3.5}
$$

avec *r<sup>d</sup>* (en *m* et avec l'indice *d* pour *droplet*) le rayon de la goutte de métal fondu, *f<sup>d</sup>* (en *s* −1 ) la fréquence de détachement des gouttes et *T<sup>d</sup>* la température des gouttes. Ces deux débits massiques doivent être bien évidement égaux et donnent lieu à l'équation :

$$
\dot{m}_w = \dot{m}_d \iff \pi r_w^2 v_w \rho_w(T_0) = 4/3\pi r_d^3 f_d \rho_w(T_d) \tag{3.6}
$$

Comme précisé ci-dessus, le rayon du cylindre, *rc*, est estimé égal au double du rayon de la goutte de métal fondu *r<sup>d</sup>* [76], *i.e. r<sup>c</sup>* = 2*rd*. Ce rayon de goutte peut être facilement quantifié à partir de l'égalité (3.6), pour donner :

$$
r_d = \left(\frac{3\rho_w \left(T_0\right) r_w^2 v_w}{4f_d \rho_w \left(T_d\right)}\right)^{\frac{1}{3}}\tag{3.7}
$$

La présence des variables *ρ* dans cette équation souligne l'aspect *massique* de la formulation. Ainsi, la densité du fil à la température ambiante *T*<sup>0</sup> étant supérieure à la densité du fil à la température des gouttes,  $T_d$ , le rapport  $\frac{\rho(T_0)}{\rho(T_d)}$  est supérieur à 1. Deux termes doivent être déterminés pour calculer la formule (3.7) : la température des gouttes fondues, *T<sup>d</sup>* et la fréquence de détachement, *fd*. Le choix de la température des gouttes est discuté au §6.2.3. La fréquence de détachement est quant à elle déterminée à partir de la formulation de Kim et al. [69] :

$$
f_d = \frac{-243.44}{1 + \exp\left(\frac{I - 291.086}{6.06437}\right)} + 323.506 - 0.8741I + 0.0025I^2 \tag{3.8}
$$

Cette formulation, bien que lourde, permet de considérer un transfert de type *spray* ou de type *globulaire* en fonction de l'intensité *I* (en *A*) de l'électrode. En particulier, elle traduit une augmentation nette de *f<sup>d</sup>* pour des intensités de l'ordre de 300*A* (passage d'un régime globulaire à un régime spray).

### **Hauteur du cylindre**

Le calcul de la hauteur du cylindre, *Hc*, prend en compte la pression hydrostatique et la tension de surface *γ* (en *N.m*−<sup>1</sup> ) de la phase liquide. Kumar et Bhaduri [76] proposent comme hauteur du cylindre :

$$
H_c = -\frac{2\gamma}{r_c \rho \left(T_d\right)g} + 2\sqrt{\left(\frac{\gamma}{r_c \rho \left(T_d\right)g}\right)^2 + \frac{r_c v_d^2}{24g}}\tag{3.9}
$$

Une nouvelle variable doit alors être définie,  $v_d$  (en  $m.s^{-1}$ ), la vitesse de chute des gouttes :

$$
v_d = \sqrt{v_d^{0^2} + 2a_d L_a}
$$
 (3.10)

La vitesse initiale de chute des gouttes,  $v_d^0$  (en  $m.s^{-1}$ ) est définie par Lin et al. [82] comme :

$$
v_d^0 = \sqrt{-0.33692 + 0.00854 \left(\frac{I}{2r_d \cdot 10^3}\right)}
$$
(3.11)

La longueur d'arc *L<sup>a</sup>* (*cf.* figure 3.3) de l'équation (3.10) doit être déterminée expérimentalement. En effet, il n'existe à ce jour pas de modèles analytiques permettant de la calculer. Dans le cadre de cette thèse, la longueur d'arc est estimée à partir des vidéos issues de l'*ICB* (voir le chapitre 6). Grâce à ce support d'analyse, le *stick-out* de l'électrode (*i.e.* la longueur utile et consommable de l'électrode, *cf.* figure 3.3) a pu être mesuré lors du procédé et être ensuite comparé à sa longueur initiale. La différence peut s'apparenter à la longueur d'arc si à l'initialisation du procédé l'électrode touche la pièce à souder. Cette condition est respectée pour le cas test industriel simulé dans ce projet. L'accélération, *a<sup>d</sup>* (en *m.s*−<sup>2</sup> ), supposée constante, est déduite de l'extrapolation des graphes de Jones et al. [65] proposée dans [69].

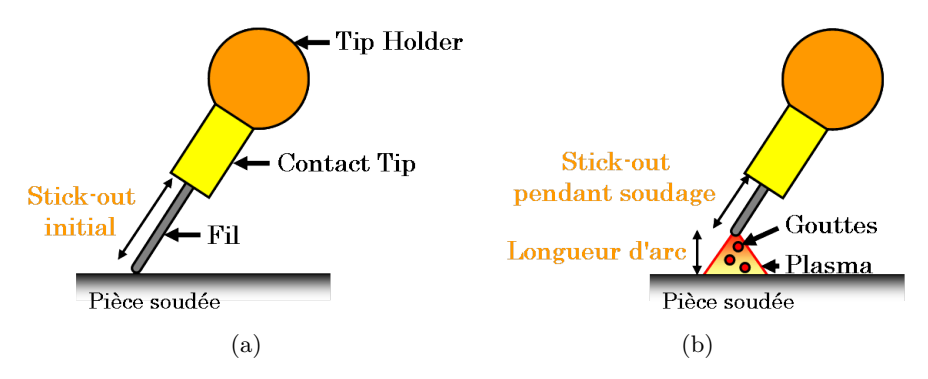

Figure 3.3 – Schématisation de l'électrode (a) à l'initialisation du procédé et (b) pendant le soudage.

### **3.2.2 Taux d'expansion en zone fondue associé à l'apport de matière**

Soit *α* le terme de source de masse (en *kg.m*<sup>−3</sup>*s*<sup>−1</sup>) devant être imposé uniformément dans le cylindre défini précédemment. Localement, dans ce cylindre, l'équation de conservation de la masse s'écrit sous la forme :

$$
\frac{\partial \rho}{\partial t} + \nabla \cdot (\rho \vec{v}) = \dot{\alpha} \tag{3.12}
$$

où  $\vec{v}$  est le champ de vitesse résultant de l'apport de matière dans le système. En considérant la masse volumique  $\rho$  constante pour un même incrément de calcul (*i.e.*  $\frac{\partial \rho}{\partial t} = 0$ ) et le terme  $\vec{v} \cdot \nabla \rho$  nul, l'équation s'écrit :

$$
\nabla \cdot \vec{v} = \frac{\dot{\alpha}}{\rho} = \dot{\theta} \tag{3.13}
$$

Le terme  $\dot{\theta}$  est alors le taux d'expansion  $(s^{-1})$ . Dans une approche analytique, son calcul va dépendre d'une part du volume nominal du cylindre  $V_c$  (en  $m^3$ ) :

$$
V_c = \pi r_c^2 H_c \tag{3.14}
$$

et d'autre part du débit massique de matière apportée,  $\dot{m}_w$  (en  $kg.s^{-1}$ ) :

$$
\dot{m}_w = \rho(T_0) \pi r_w^2 v_w \tag{3.15}
$$

Le taux d'expansion  $\dot{\theta}$  se déduit de l'égalité

$$
\dot{\alpha}V_c = \dot{m}_w \tag{3.16}
$$

pour aboutir à l'équation finale de conservation de la masse :

$$
\nabla \cdot \vec{v} = \frac{1}{\rho(T)} \frac{\dot{m}_w}{V_c} = \dot{\theta}
$$
\n(3.17)

# **3.3 Résolution numérique du problème** *Navier-Stokes* **avec apport de matière**

### **3.3.1 Équations de** *Navier-Stokes*

Afin de modéliser le dépôt de cordon il faut, une fois le volume d'interférences gouttes / bain fondu délimité, résoudre le système d'équations différentielles de *Navier-Stokes*, composé de l'équation de conservation du mouvement (1*i*è*re* équation) et de l'équation de conservation de la masse (2*nde* équation) :

$$
\begin{cases}\n\rho \left( \frac{\partial \vec{v}}{\partial t} + \vec{v} \cdot \nabla \vec{v} \right) - \nabla \cdot \left( \eta \left( \nabla \vec{v} + {}^{t} \nabla \vec{v} \right) \right) + \nabla p = \vec{F} \\
\nabla \cdot \vec{v} = \dot{\theta}\n\end{cases}
$$
\n(3.18)

Les propriétés thermo-physiques des matériaux considérées dans ce système sont la masse volumique *ρ* (en *kg.m*−<sup>3</sup> ) et la viscosité dynamique *η* (en *Pa.s*). Les deux champs solution du système sont *p* la pression (en *Pa*) et *v* la vitesse (en *m.s*<sup>−1</sup>). Le terme de droite de l'équation de conservation du mouvement comprend l'ensemble des forces volumiques *F~* (en *N.m*−<sup>3</sup> ) du système et celui de l'équation de conservation de la masse comprend le taux d'expansion du volume  $\dot{\theta}$  (en  $s^{-1}$ ). Le terme  $\left(\eta\left(\vec{\nabla}\vec{v} + {}^t\vec{\nabla}\vec{v}\right)\right)$  traduit le comportement du matériau. Puisque le but n'est pas au travers de la résolution de ce système de prédire les contraintes dans le métal solide, l'hypothèse de considérer un comportement newtonien dans l'ensemble du domaine est appliquée. L'utilisation d'une viscosité très élevée dans le métal solide permet d'y obtenir des vitesses infinitésimales. Cette viscosité, *η<sup>s</sup>* est prise égale à 106*Pa.s*. Dans notre contexte LS, l'équation (3.18) peut se réécrire :

$$
\begin{cases} \langle \rho \rangle \left( \frac{\partial \vec{v}}{\partial t} + \vec{v} \cdot \nabla \vec{v} \right) - \nabla \cdot \left( \langle \eta \rangle \left( \nabla \vec{v} + {}^{t} \nabla \vec{v} \right) \right) + \nabla p = \vec{F} \\ \nabla \cdot \vec{v} = \dot{\theta} \end{cases}
$$
(3.19)

Comme pour la résolution de l'apport de chaleur en approche LS (chapitre 2) il est nécessaire d'utiliser les lois de mélange pour la résolution des équations de *Navier-Stokes*. Toujours en utilisant la fonction *Heaviside* (éq.(2.31)) et la loi de mélange arithmétique (éq.(2.32)), la densité  $\langle \rho \rangle$  et la viscosité h*η*i moyennées sont déterminées en chacun des nœuds du maillage. Idéalement, les viscosités choisies pour le métal liquide et le gaz devraient être les viscosités réelles, à savoir *<sup>η</sup><sup>l</sup>* <sup>≈</sup> <sup>5</sup>×10−3*Pa.s* pour le métal liquide et *<sup>η</sup><sup>g</sup>* <sup>≈</sup> <sup>10</sup>−4*Pa.s* pour le gaz. L'utilisation de valeurs augmentées sera discutée par la suite au §3.6.2.

# **3.3.2** Réajustement de  $\dot{\theta}$  lors d'une simulation avec solidification

Dans le cas où le procédé à modéliser inclut des changements de phases solide / liquide (fusion) puis liquide / solide (solidification) le calcul du terme d'apport de matière  $\hat{\theta}$  doit être réajusté.

Tel que que le modèle d'apport de matière est écrit, en accord avec les équations de *Navier-Stokes* formulées en (3.19), la prise en compte de l'apport de matière n'est effective qu'à l'intérieur du "cylindre" situé dans le bain liquide. Or, à l'arrière du bain, où la solidification du cordon se réalise, la variation de volume induite par le retrait de solidification n'est pas prise en compte. De fait, en dehors du cylindre, l'équation de conservation de la masse s'écrit :

$$
\nabla \cdot \vec{v} = 0 \tag{3.20}
$$

Cela signifie donc que le terme d'apport de matière tel que défini à l'équation (3.17) est, dans le cadre de processus de solidification, surestimé : s'il est correct de considérer pour le débit massique de l'électrode la masse volumique à la température initiale *T*<sup>0</sup> (éq.(3.15)), le rapport *<sup>ρ</sup>*(*T*0)*/ρ*(*T*) induit une surestimation de l'apport de matière final après solidification. En effet, la masse volumique n'est alors plus égale à *ρ* (*T*) mais à *ρ* (*T*0). Cette surestimation peut s'élever à près de 20% en fonction de l'écart entre la température du bain et la température *T*<sup>0</sup> pour un acier faiblement allié tel que le 18MND5. La solution retenue pour s'affranchir de cette surestimation consiste alors à écrire le terme d'apport de matière  $\dot{\theta}$  selon cette nouvelle formulation :

$$
\dot{\theta} = \frac{1}{\rho(T_0)} \frac{\dot{m}_w}{V_c} = \frac{\dot{V}_w}{V_c} \tag{3.21}
$$

où  $V_w$  représente le débit volumique de l'électrode :

$$
\dot{V}_w = \pi r_w^2 v_w \tag{3.22}
$$

### **3.3.3** Traitement numérique du terme d'apport de matière θ

Le terme  $\theta$  calculé doit ensuite être imposé aux nœuds du maillage contenu dans le cylindre défini précédemment. Cette partie est très importante puisque la conservation du bilan de masse ne pourra être juste que si l'implémentation du modèle proposé est correcte. Pour cela, à partir de la fonction distance *ψ* et des coordonnées de la torche MIG (pointe de l'électrode) l'ensemble des nœuds *i* appartenant au cylindre est défini via une fonction *fc,i* égale à 1 si le nœud est inclus dans
le cylindre et 0 sinon :

$$
f_{c,i} = 1 \text{ si } \begin{cases} \text{les needs sont métalliques, } A(\psi) = 1 (cf. \text{ éq.}(2.42)) \text{ et liquids, } T_i > T_L \\ \text{ et } \\ -H_c - \epsilon \le \psi_i \le -\epsilon \\ \text{ et } \\ d_{i,w} \le r_c \end{cases} \tag{3.23}
$$

où *di,w* est la distance la plus courte entre le nœud considéré *i* et l'axe de l'électrode. Volontairement le "cylindre" est défini en dehors de la loi de mélange, d'où la présence de la demi épaisseur de la couche interfaciale, *ǫ*. Nous avons ajouté des guillemets à "cylindre" car on réalise que compte tenu de la courbure de l'interface entre le bain fondu et le gaz, la cavité ainsi définie n'est pas strictement cylindrique.

Cette fonction est utilisée pour calculer le volume numérique du cylindre, *Vc,num*. Dans ce but la fonction  $f_c$  est interpolée au centre des éléments : si un élément *e* ayant *N* noeuds sommets ( $N = 3$ en dimension 2 et  $N = 4$  en dimension 3) a *n* nœuds dans le cylindre, alors la valeur au centre  $f_{c,e}$ est égale à  $f_{c,e} = n/N$ . La somme des volumes des éléments  $V_e$  multipliés par la fonction  $f_{c,e}$  permet d'obtenir l'estimation du volume du "cylindre" *Vc,num* :

$$
V_{c,num} = \sum_{e} V_e f_{c,e} \tag{3.24}
$$

Cette méthode permet de conserver l'égalité (3.16).

La résolution par la plateforme de calcul *CimLib* de l'équation de conservation de la masse de l'équation (3.19) est réalisée à partir de la forme faible :

$$
\forall q \int_{\Omega} q \left( \nabla \cdot \vec{v} - \dot{\theta} \right) = 0 \tag{3.25}
$$

avec  $\dot{\theta}$  interpolé à partir d'un champ nodal. On a donc :

$$
\dot{\theta} = N_n \left( \dot{\theta}_n f_{c,n} \right) \tag{3.26}
$$

avec *N<sup>n</sup>* la fonction de forme aux nœuds et *n* non sommé ici. En chaque nœud *n* on définit alors le terme d'expansion de volume comme :

$$
\dot{\theta}_n = \frac{\dot{V}_w}{V_{c, num}} f_{c,n} \tag{3.27}
$$

#### **3.3.4 Forces de mise en forme du cordon**

Le terme des forces volumiques  $\vec{F}$  de l'équation (3.19) regroupe l'ensemble des forces volumiques qui façonnent le cordon. Dans le contexte d'approche LS, toute force surfacique qui s'appliquerait à l'interface doit être transformée en force volumique par l'intermédiaire de la méthode *Continuum Surface Force*, (CSF).

Dans la résolution de ce problème fluide, il n'est pas question de simuler les écoulements dans le bain, mais seulement la formation du cordon. Les différentes forces (surfaciques en *N.m*−<sup>2</sup> et notées en minuscule  $\vec{f}$  et volumiques en  $N.m^{-3}$  et notées en majuscule  $\vec{F)}$  qui agissent sur la mise en forme du cordon peuvent être :

- La gravité  $\vec{F}_g$ ,
- La tension de surface  $\vec{f}_{\gamma}$  qui va contrer les effets de la gravité,
- La pression d'arc  $\vec{f}_a$  et la pression d'impact des gouttes  $\vec{f}_d$  qui vont écraser l'avant du bain,
- La force de traînée du plasma, généralement négligée.

L'ensemble des ces forces se regroupe sous le terme  $\vec{F}$  selon l'équation :

$$
\vec{F} = \vec{F}_g + \delta \left( \psi \right) \left( \vec{f}_\gamma + \vec{f}_a + \vec{f}_d \right) \tag{3.28}
$$

Chacune de ces forces est décrite ci-dessous.

#### **Force de gravité**

La force de gravité, universelle, s'écrit  $\vec{F}_{g}=\rho\vec{g}$  et est appliquée dans l'ensemble du modèle EF, que ce soit dans le domaine gaz ou le domaine métal. La forte viscosité du métal solide réduit l'impact de cette force au bain liquide et au gaz. Dans un contexte d'écoulements fluides et lorsque la densité est dépendante de la température, cette force  $\vec{F}_{g}$  aussi appelée force de flottabilité, peut provoquer des boucles de convection (*cf.* §4.3.1). Dans le présent contexte de modélisation de l'apport de matière, où le travail est orienté vers le correct développement du cordon et non la simulation des écoulements dans le bain, les écoulements qui peuvent en résulter ne présentent que peu d'intérêt.

#### **Tension de surface**

La tension de surface  $\vec{f}_{\gamma}$  (aussi appelée tension superficielle) agit, comme son nom l'indique, à la surface du métal liquide. Assimilée à une force de cohésion, elle représente la contrainte à la surface libre d'un fluide qui s'oppose aux forces extérieures, *e.g.* la gravité. Dans le cadre du soudage elle est à l'origine de la forme semi ellipsoïdale du cordon (dans le cas d'un soudage à plat) en s'opposant à l'effondrement du cordon induit par la gravité. Elle est dirigée selon la normale à la surface  $\vec{n}$  et dépend :

– Du terme de tension de surface *γ* (en *N.m*−<sup>1</sup> ) généralement considéré constant au contraire du terme *γ* utilisé pour modéliser les effets Marangoni (*cf.* §4.3.2),

– De la courbure de la surface libre, *κ* calculée comme :

$$
\kappa = -\nabla \cdot \vec{n} \tag{3.29}
$$

avec

$$
\vec{n} = \frac{\nabla \psi}{\|\nabla \psi\|} \tag{3.30}
$$

Elle s'écrit donc :

$$
\vec{f}_{\gamma} = \gamma \kappa \vec{n} \tag{3.31}
$$

#### **Pression d'arc et pression d'impact des gouttes**

L'intensité du courant régit fortement la pression d'arc. De fait, il est courant de ne considérer cette force qu'au-delà d'une intensité de 210*A* [75, 127]. Cette pression, appliquée à la surface du bain, crée une dépression. Elle a initialement été modélisée par Ushio et Wu [118] à partir des mesures expérimentales de Lin et Eagar [81]. Son expression telle que récemment utilisée dans [69, 102] s'écrit :

$$
\vec{f}_a = \frac{F}{2\pi r_a^2} \exp\left(-\frac{r^2}{2r_a^2}\right) \cdot (-\vec{n})\tag{3.32}
$$

où *F* est la force d'arc (en *N*),  $r_a$  (en *m*) le rayon de distribution de la pression d'arc et  $\vec{n}$  la normale sortante à l'interface. Les formules de la force d'arc et du rayon de distribution ont été écrites à partir des travaux de Lin et Eagar [81] et dépendent à la fois de l'angle de la pointe de l'électrode et de l'intensité. Elles sont détaillées dans les travaux de Zhang et al. [140, 141]. Bien que cette formulation soit la plus utilisée, d'autres propositions ont été faites par Cho et Kim [23] toujours à partir de [81] ou par Xu et Wu [130] en se basant sur le principe de rayonnement et d'ouverture angulaire du plasma d'arc.

Tout comme la pression d'arc, la pression induite par l'impact des gouttes est tributaire de l'intensité du courant : de fait, plus le courant est élevé, plus la traînée plasma sur la surface de la goutte est importante et plus la vitesse d'impact de la goutte est grande. Xu et Wu [130] ont ainsi montré que pour une intensité supérieure à 260*A* la pression d'impact des gouttes était prépondérante sur la pression d'arc et inversement en deçà de cette valeur seuil. Dans le cas d'un soudage MIG en mode *spray* cette force devrait donc être prise en compte. Cependant, rares sont les modèles qui modélisent ce phénomène car l'intensité de la force d'impact dépend de la vitesse d'impact des gouttes et de leur accélération, deux grandeurs difficilement caractérisables dans le mode *spray*. Deux modèles similaires sont décrits dans [118, 130].

#### **Traînée aérodynamique du plasma**

L'influence de la traînée aérodynamique du plasma sur la forme du cordon est faible et souvent négligée dans la majorité des modèles. Elle n'est souvent prise en compte que dans les modèles complets où sont simulés les phénomènes du plasma et du bain et leurs interactions [123, 127]. Par

ailleurs elle est préférentiellement appliquée seulement à la surface libre de la goutte. En effet ce sont à la fois la gravité et la traînée qui sont à l'origine de l'accélération de la goutte [130]. Traînée aérodynamique et pression d'impact des gouttes sont alors couplées.

## **3.4 Transport de la Level Set, développement du cordon et réinitialisation**

#### **3.4.1 Outils numériques du** *Cemef*

Le champ de vitesse *v* solution de l'équation (3.19) est ensuite utilisé pour transporter la Level Set *ψ*. L'opération consiste à convecter l'ensemble de la fonction distance *ψ*(*t*) du déplacement provoqué par l'apport de matière durant l'incrément ∆*t*. Pour cela l'équation de convection ci-dessous est résolue :

$$
\frac{\partial \psi}{\partial t} + \vec{v} \cdot \nabla \psi = 0 \tag{3.33}
$$

La fonction distance étant actualisée, son iso-surface  $\psi = 0$  devient alors la nouvelle interface entre les domaines gaz et métal représentant ainsi la formation du cordon au cours du temps. Néanmoins, cette opération de convection entraîne une altération du critère d'Eikonal,  $\|\nabla \psi\| = 1$  (où  $\|\cdot\|$ ) est la fonction norme). En d'autres termes cela signifie que la distance géométrique *d* entre deux isosurfaces  $\psi_1$  et  $\psi_2$  n'est plus égale à  $d = |\psi_2 - \psi_1|$  (où  $|\cdot|$  est la fonction absolue). Or, l'une des propriétés de la fonction distance est de respecter ce critère. Ceci est d'autant plus important que la fonction distance permet de calculer les vecteurs normaux et la courbure ou de déterminer le "cylindre" pour l'application du taux d'expansion (équation (3.23)). Dans la plateforme de calcul *CimLib*, afin de corriger ce phénomène, une équation de réinitialisation de type *Hamilton-Jacobi* est résolue :

$$
\frac{\partial \psi}{\partial t} + \vec{w} \cdot \nabla \psi = S(\psi)
$$
\n(3.34)

où  $\vec{w}$  est la vitesse de réinitialisation, égale à  $\vec{w} = S(\psi) \frac{\nabla \psi}{|\nabla \psi|}$  $\frac{\nabla \psi}{|\nabla \psi|}$  et  $S(\psi)$  la fonction :

$$
S(\psi) = \frac{\psi}{\sqrt{\psi |\nabla \psi|^2 h_c^2}}
$$
(3.35)

avec *h<sup>c</sup>* la taille de maille caractéristique (en *m*). Une description plus détaillée de cette méthode est accessible au travers de l'article de Ville et al. [120] et de la thèse de Zaragoci [137]. Un schéma de principe de l'intérêt de la réinitialisation est visible sur la figure 3.4 : sans réinitialisation nous observons sur la figure 3.4b une distension des iso-surfaces (le critère d'Eikonal n'étant alors plus respecté) qui est corrigée par l'étape de réinitialisation (figure 3.4c).

Au sein du *Cemef* de nombreux travaux de recherche ont porté sur le couplage des deux équations de convection (3.33) et réinitialisation (3.34). L'aboutissement de ces travaux a permis de considérer

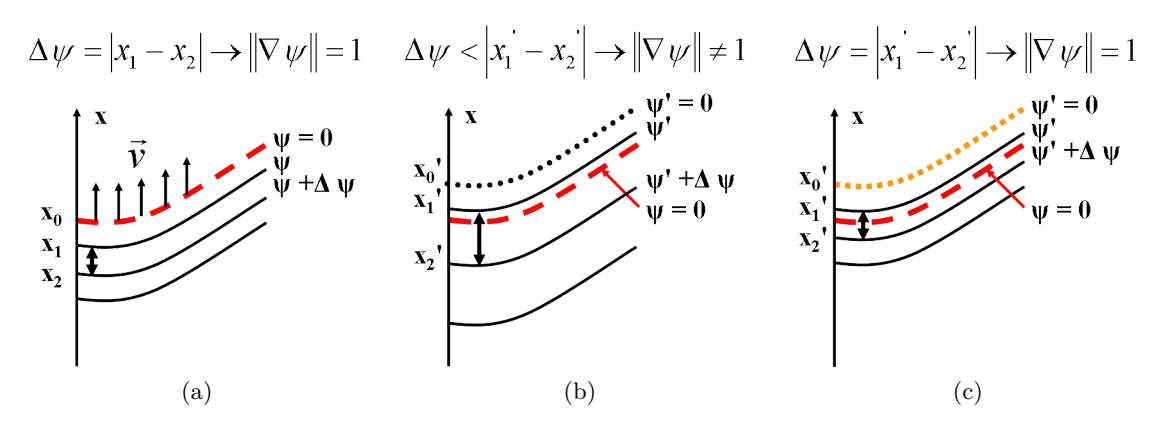

FIGURE 3.4 – Iso valeurs de la fonction distance  $\psi$ , (a) avant transport de la LS selon une vitesse  $\vec{v}$ , (b) après transport et sans réinitialisation et (c) après transport et avec réinitialisation, la variable *x* correspondant à une coordonnée et la variable  $x'$  à la variable  $x$  à  $t + \Delta t$ .

deux nouvelles fonctions filtre de la fonction  $\psi$ , l'une en sinus [120] :

$$
\tilde{\psi} = \begin{cases}\n-\frac{2\epsilon_0}{\pi} \sin \psi < -\epsilon_0 \\
\frac{2\epsilon_0}{\pi} \sin \left(\frac{\pi}{2\epsilon_0} \psi\right) \sin |\psi| < \epsilon_0 \\
\frac{2\epsilon_0}{\pi} \sin \psi > \epsilon_0\n\end{cases} \tag{3.36}
$$

l'autre en tangente hyperbolique [30, 137] :

$$
\tilde{\psi} = \epsilon_0 \tanh\left(\frac{\psi}{\epsilon_0}\right) \tag{3.37}
$$

pour ne finalement résoudre qu'une unique équation, [120] :

$$
\frac{\partial \tilde{\psi}}{\partial t} + (\vec{v} + \lambda \vec{U} \left( \tilde{\psi} \right)) \cdot \nabla \tilde{\psi} = \lambda s \left( \tilde{\psi} \right) \left\| \nabla \tilde{\psi} \right\| \tag{3.38}
$$

avec  $\epsilon_0$  (en *m*) la demi largeur de bande du filtre et  $s(\tilde{\psi})$  la fonction signe,  $\lambda = h_c/\Delta t$ , et

$$
\vec{U} = s\left(\tilde{\psi}\right) \frac{\nabla \tilde{\psi}}{\left\|\nabla \tilde{\psi}\right\|} \tag{3.39}
$$

Selon le type de filtre utilisé, cette méthode est dénommée *LevellerS* (pour sinus) ou *LevellerT* (pour tangente). L'un des inconvénients de cette méthode est que la fonction distance une fois filtrée n'est plus exacte qu'autour de l'interface pour un intervalle donné, ]−*ǫ*0*,* <sup>+</sup>*ǫ*0[. Au delà la fonction *<sup>ψ</sup>*˜ est tronquée (*cf.* §3.5.5). Or plus l'intervalle choisi est grand, plus la réinitialisation est erronée. Pour plus de détails sur ces méthodes le lecteur est encouragé à lire les articles référés.

#### **3.4.2 Limites rencontrées dans l'utilisation des** *Leveller*

Des premiers tests ont été réalisés à partir de la méthode de modélisation de l'apport de matière décrite ci-dessus et de la fonction *LevellerT* pour le transport et la réinitialisation de la LS. Considérons un modèle EF 2D divisé en deux domaines gaz et métal et l'apport de chaleur à l'interface. Une fois le bain de fusion obtenu, selon la méthode décrite au §3.1.4, un cylindre de métal liquide est délimité, dans lequel le terme d'expansion de volume  $\hat{\theta}$  est appliqué. Après résolution des équations de *Navier-Stokes* dans un contexte compressible et après le transport et la réinitialisation de la LS par la méthode de *LevellerT* (en considérant  $\epsilon_0 = \epsilon$  avec  $2\epsilon$  l'épaisseur de la couche interfaciale), un dépôt de matière se développe. L'étude plus approfondie du développement du cordon et des paramètres numériques adéquates (*e.g.* loi de mélange pour la viscosité) sera faite dans la suite de ce chapitre, à partir du §3.6.

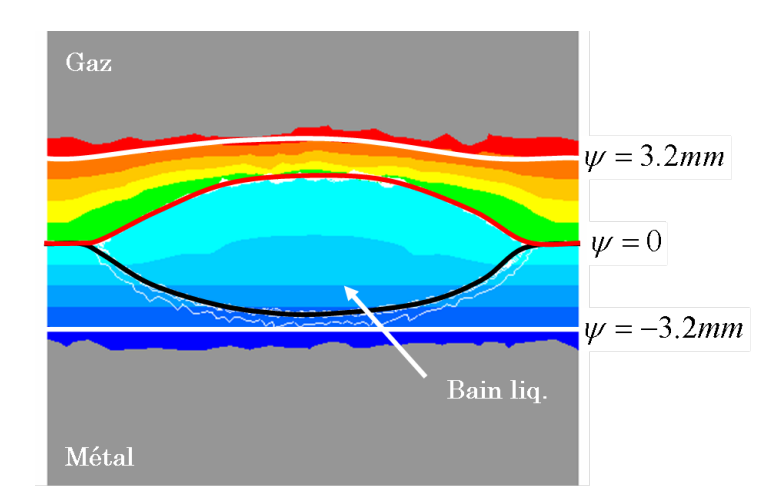

Figure 3.5 – Level Set obtenue par la méthode de *LevellerT*.

Le résultat obtenu est visible par l'affichage de la LS sur la figure 3.5. Il est évident que le résultat obtenu n'est pas satisfaisant : les iso valeurs de la LS ne sont pas parallèles, que ce soit dans le domaine gaz, ou le domaine métal liquide. La réinitialisation n'est donc pas faite correctement. A cela s'ajoute le fait que la fonction distance *ψ* soit irrémédiablement tronquée loin de l'interface de par l'utilisation de la fonction filtre. L'une des principales difficultés de cette méthode réside dans la détermination des paramètres numériques de réinitialisation et de stabilisation de la méthode. Afin de s'affranchir du recours à ces différents paramètres, souvent déterminés de manière arbitraire, une nouvelle méthode de réinitialisation a été développée. Appelée réinitialisation topologique, elle ne s'appuie sur aucune résolution convective (*i.e.* dépendante d'un champ de vitesse) mais seulement sur les propriétés géométriques des nœuds et éléments du maillage.

## **3.5 Méthode de réinitialisation** *topologique* **pour le transport de la Level Set**

Est appelée réinitialisation *topologique* une méthode de réinitialisation de la fonction distance qui s'appuie sur les caractéristiques géométriques des nœuds. La méthode présentée ci-dessous est initialement tirée des travaux de Elias et al. [36]. Plusieurs améliorations ont été apportées afin de l'adapter à notre problématique. Le principe général consiste à propager la LS sur l'ensemble du modèle à partir de la valeur de la fonction distance connue en certains nœuds. Ces nœuds sont situés à proximité de l'interface, là où le transport de la LS conserve la propriété métrique de la fonction distance,  $||\nabla \psi|| = 1$ . La réinitialisation topologique est une méthode de propagation dans le sens où il est nécessaire de connaître la fonction distance en *n* − 1 nœuds d'un élément à *n* nœuds pour déterminer la valeur de la distance au *n <sup>i</sup>*è*me* nœud.

#### **3.5.1 Calcul de la distance à un nœud**

Soit un modèle EF 3D composé exclusivement de tétraèdres. Chaque tétraèdre *j* est formé des quatre nœuds 1, 2, 3 et 4 dont les coordonnées sont, pour chaque nœud *i*, (*x<sup>i</sup> , y<sup>i</sup> , zi*). A partir des distances connues aux nœuds 1, 2 et 3 (respectivement  $\psi_1$ ,  $\psi_2$  et  $\psi_3$ ), celle du nœud 4,  $\psi_4$ , peut être calculée. Notons le vecteur distance au sein de l'élément  $e, \vec{\psi}|_e = {}^t{\{\psi_1, \psi_2, \psi_3, \psi_4\}}$ . Dans l'élément la condition  $\|\nabla \psi\|_{e} = 1$  doit être respectée et peut aussi s'écrire comme une fonction de  $\vec{\psi}|_{e}$  selon la formulation :

$$
\|\nabla\psi\|_e = \left\| [B]\,\vec{\psi}|_e \right\| = 1\tag{3.40}
$$

avec [*B*] une matrice déterminée à partir des dérivées des fonctions de forme  $\vec{N}$  de l'élément de référence, des coordonnées de chacun des nœuds et de la matrice jacobienne [*J*] propre à l'élément :

$$
[B] = {}^{t}[J]^{-1} \left[ \nabla \vec{N} \right]
$$
\n
$$
(3.41)
$$

Rappelons que pour un tétraèdre de référence dont les coordonnées des nœuds dans le repère (*ξ, η, γ*) seraient :

$$
\begin{bmatrix} 0 & 1 & 0 \\ 0 & 0 & 1 \\ 0 & 0 & 0 \\ 1 & 0 & 0 \end{bmatrix}
$$
 (3.42)

les fonctions de forme sont :

$$
\vec{N} = \begin{Bmatrix} N_1 \\ N_2 \\ N_3 \\ N_4 \end{Bmatrix} = \begin{Bmatrix} \eta \\ \gamma \\ 1 - \xi - \eta - \gamma \\ \xi \end{Bmatrix}
$$
 (3.43)

Les coordonnées (*x, y, z*) d'un point de l'élément *e* sont donc égales à :

$$
(x, y, z) = \left(\sum_{i=1}^{4} N_i x_i, \sum_{i=1}^{4} N_i y_i, \sum_{i=1}^{4} N_i z_i\right)
$$
\n(3.44)

et la matrice jacobienne [*J*] s'écrit :

$$
[J] = \begin{bmatrix} \frac{\partial x}{\partial \xi} & \frac{\partial x}{\partial \eta} & \frac{\partial x}{\partial \gamma} \\ \frac{\partial y}{\partial \xi} & \frac{\partial y}{\partial \eta} & \frac{\partial y}{\partial \gamma} \\ \frac{\partial z}{\partial \xi} & \frac{\partial z}{\partial \eta} & \frac{\partial z}{\partial \gamma} \end{bmatrix} \tag{3.45}
$$

La matrice [*B*] est donc égale à :

$$
[B] = {}^{t}[J]^{-1}\left[\nabla \vec{N}\right] = {}^{t}[J]^{-1}\left[\begin{array}{cccc} 0 & 0 & -1 & 1\\ 1 & 0 & -1 & 0\\ 0 & 1 & -1 & 0 \end{array}\right] = \left[\begin{array}{cccc} B_{11} & B_{12} & B_{13} & B_{14}\\ B_{21} & B_{22} & B_{23} & B_{24}\\ B_{31} & B_{32} & B_{33} & B_{34} \end{array}\right] \tag{3.46}
$$

Les composantes *j* de  $\nabla \psi|_e$  sont alors déterminées comme :

$$
\nabla \psi|_{e,j} = \sum_{i=1}^{4} B_{j,i} \psi_i
$$
\n(3.47)

La conservation des propriétés métriques de la fonction distance est conditionnée par l'égalité  $||\nabla \psi||_e = 1$ . Cela se traduit par l'équation :

$$
\sum_{j=1}^{3} \left( \sum_{i=1}^{4} B_{j,i} \psi_i \right)^2 = 1 \tag{3.48}
$$

dont l'unique inconnue est *ψ*4. Cette équation peut tout aussi bien se mettre sous la forme d'une équation du second degré :

$$
\left(\sum_{j=1}^{3} B_{j,4}^{2}\right) \psi_{4}^{2} + 2 \left(\sum_{j=1}^{3} \left(\sum_{i=1}^{3} B_{j,i} \psi_{i}\right) B_{j,4}\right) \psi_{4} + \left(\sum_{j=1}^{3} \left(\sum_{i=1}^{3} B_{j,i} \psi_{i}\right)^{2} - 1\right) = 0
$$
\n(3.49)

dont la racine ayant la plus grande valeur absolue est la fonction distance du 4*i*è*me* noeud, *ψ*4.

#### **3.5.2 Algorithme de résolution**

L'algorithme de résolution présenté dans cette section est celui tel que proposé par Elias et al. [36]. Les améliorations proposées pour son adaptation à notre modélisation du procédé SHAL sont présentées lors des différents cas test.

Soit un maillage de dimension *d* dont le nombre de connectivité est  $D = d + 1$ . L'algorithme permettant le calcul de la fonction distance dans l'ensemble du modèle par propagation de la fonction distance connue à proximité de l'interface (dans un intervalle  $[-\epsilon_R, +\epsilon_R]$  où l'indice  $\cdot_R$  fait référence à la réinitialisation et où *ǫ<sup>R</sup>* ne doit pas être confondu avec *ǫ* la demi-épaisseur de la couche interfaciale) se décompose en plusieurs étapes :

- 1. Définition du statut "à calculer" *S<sup>n</sup>* de chaque noeud *i* : la distance d'un noeud *i* doit être recalculée si  $|\psi_i| > \epsilon_R$ . Le statut de ce noeud vaut alors  $S_n(i) = 0$  (et 1 si la distance n'a pas besoin d'être recalculée).
- 2. Définition du statut "à calculer" *S<sup>e</sup>* de chaque élément *j* : tout élément *j* (formé de *D* noeuds) dont *d* noeuds (avec *d* la dimension du modèle) ont comme statut *S<sup>n</sup>* (*i*) = 1, se voit attribuer le statut *S<sup>e</sup>* (*j*) = 1. Cela signifie que cet élément possède un seul et unique noeud *k* dont la distance doit être calculée (*i.e. S<sup>n</sup>* (*k*) = 0). Enfin *S<sup>e</sup>* (*j*) = −1 si toutes les distances aux noeuds sont connues, et 0 sinon.
- 3. Création d'une liste d'éléments à "résoudre" (*i.e.* dont le statut *S<sup>e</sup>* (*j*) = 1).
- 4. Calcul de la fonction distance du noeud *k* de statut *S<sup>n</sup>* (*k*) = 0 d'un élément de la liste d'éléments à résoudre. Le statut de ce noeud est alors réactualisé à *S<sup>n</sup>* (*k*) = 1.
- 5. Actualisation du statut de l'ensemble des éléments et de la liste d'éléments à résoudre.

L'algorithme de résolution est répété à partir de l'étape 2 tant que la liste d'éléments à résoudre (étape 3) n'est pas vide.

#### **3.5.3 Validation du modèle pour un maillage isotrope**

#### **Cas test n°1**

La méthode présentée précédemment a été testée sur un cas test 3D. Une sphère de rayon *r* = 0*.*25 est située au centre d'un cube de coté *a* = 1. La distance de chacun des nœuds du maillage (34092 nœuds et 192832 éléments) est calculée initialement à partir d'une fonction de la librairie *CimLib*. Pour la réinitialisation topologique, seules les distances des noeuds situés dans une bande de 2*ǫ<sup>R</sup>* = 2×0*.*02 autour de l'interface sont considérées comme connues. Les autres distances doivent être calculées, soit 24675 distances. Le maillage du modèle EF est représentée via une vue en coupe du cube sur la figure 3.6a.

#### **Résultats**

Les résultats obtenus après calcul de la fonction distance en chacun des noeuds du maillage sont représentés sur la figure 3.6c et comparés aux distances réelles obtenues par calcul analytique (figure 3.6b). L'écart relatif moyen est de l'ordre de 0*.*46%. Dans le cas d'un maillage 3D isotrope et hétérogène, les résultats sont très convaincants.

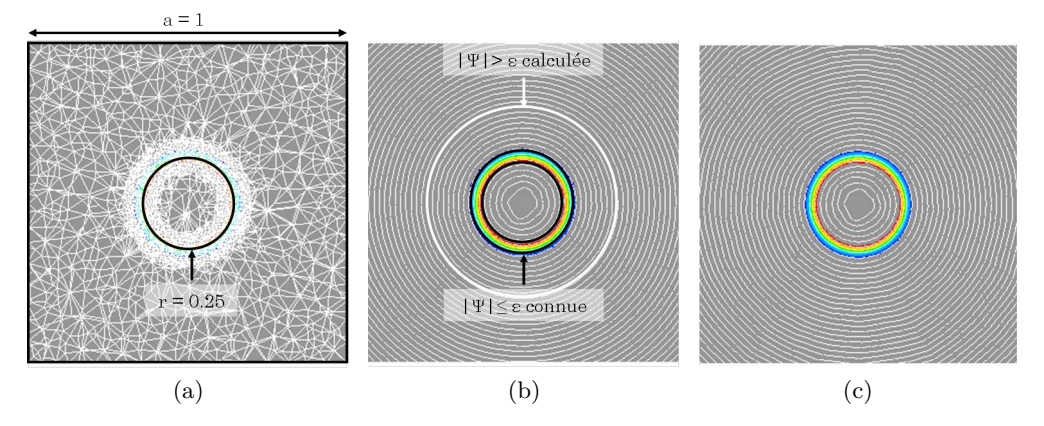

Figure 3.6 – Propagation de la fonction distance par réinitialisation topologique pour le cas test n°1 : (a) modèle EF, (b) iso distances réelles calculées analytiquement, (c) iso distances calculées avec la méthode de réinitialisation topologique.

#### **3.5.4 Influence de l'hétérogénéité du maillage sur la propagation de la réinitialisation topologique**

#### **Cas test n°2**

Un second cas test a été réalisé, cette fois-ci en 2D. Il a pour objectif de permettre l'étude de l'influence de l'hétérogénéité du maillage sur la propagation de la réinitialisation. Le modèle EF considéré est un carré de côté *a* = 1. Le maillage, visible sur la figure 3.7a et composé de 51710 noeuds pour 103286 éléments, contient deux zones raffinées, l'une représentant un disque, l'autre un rectangle. La fonction distance n'est connue que sur les noeuds de l'arête supérieure du carré et se propage donc de la face supérieure à la face inférieure.

#### **Résultats**

Le résultat obtenu à partir de l'algorithme présenté ci-dessus (tel que décrit dans [36]) est représenté sur la figure 3.7b. De par l'hétérogénéité du maillage, des raccordements se créent en fonction de l'avancement de la propagation (matérialisé par des flèches pointillées sur la figure) de la fonction distance autour des zones fortement raffinées. Une erreur de la fonction distance se propage alors. Les franges de couleurs qui devraient être toutes parallèles ne le sont plus.

#### **Amélioration de la méthode de réinitialisation topologique**

Afin de corriger ce problème, il a été décidé de modifier non pas la méthode de calcul de la fonction distance mais l'algorithme de résolution. Pour cela, un tri des éléments, ayant pour statut  $S_e(j) = 1$ et contenu dans la liste des éléments à résoudre, est effectué après chaque calcul de la distance d'un noeud *k* de statut *Sn*(*k*) = 0. Les éléments sont maintenant "résolus" par ordre croissant de la moyenne des distances de leurs noeuds dont le statut est *Sn*(*i*) = 1. A chaque élément *j* est donc

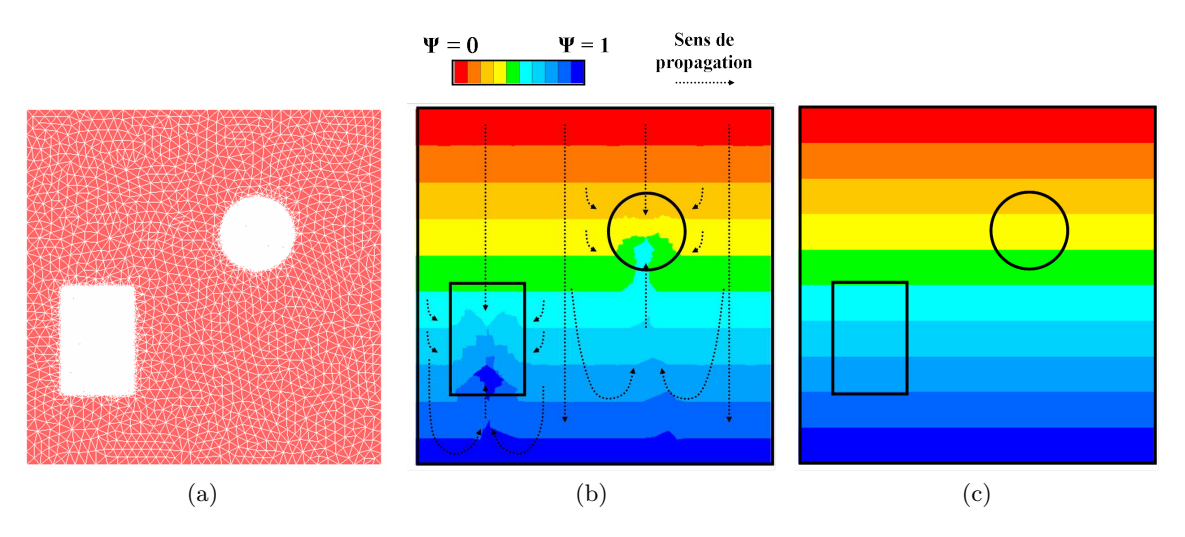

Figure 3.7 – Propagation de la fonction distance par réinitialisation topologique pour le cas test n°2 : (a) modèle EF, (b) iso distances calculées sans tri de la liste des éléments à "résoudre", (c) iso distances calculées avec tri de la liste des éléments à "résoudre".

associé une fonction moyenne *M<sup>e</sup>* :

$$
M_e(j) = \frac{\sum_{i=1}^{4} \psi_i S_n(i)}{d} \tag{3.50}
$$

Les excellents résultats obtenus à partir de cette méthode sont visibles sur la figure 3.7c : les franges de couleurs correspondant aux différentes valeurs de la fonction distance sont cette fois toutes parallèles.

#### **3.5.5 Avantages de la réinitialisation topologique sur les fonctions** *Leveller*

#### **Cas test n°3**

Cette nouvelle méthode développée pour la plateforme de calcul *Cimlib* fait preuve d'une très grande efficacité pour l'étape de réinitialisation nécessaire après chaque transport de la LS. Afin de compléter la validation de ce nouvel outil de réinitialisation, un 3*i*è*me* cas test a été réalisé. Il est issu de l'article de Ville et al. [120]. Cet article reste une référence au sein du laboratoire sur le thème de la réinitialisation et du transport des fonctions distance. Le cas consiste à transporter avec un mouvement de rotation imposé un cercle de rayon *r* = 0*.*15 dans un carré de côté *a* = 1, tel que reproduit sur la figure 3.8. Le centre du repère (0*,* 0) est situé au centre du carré. Le cercle, initialement situé à la position (0*.*0*,* 0*.*25), effectue un tour en 1*s*. Le maillage est homogène et isotrope, la taille de maille des triangles étant de *h* = 0*.*02. Dans l'article, ce cas test a été réalisé à partir de la fonction *LevellerS* présentée au §3.4 et couplant les étapes de transport et de réinitialisation. Dans le cas présent, le cas test a été résolu en deux étapes distinctes, la première de transport de la LS grâce à l'équation de convection (3.33) et la seconde de réinitialisation par la présente méthode de réinitialisation topologique.

#### **Résultats**

Le mouvement du cercle dans le carré, obtenu par convection de la LS *ψ* = 0 et réinitialisation topologique, est représenté sur la figure 3.8. Le résultat est identique à celui de l'article [120] pour un temps de calcul similaire. La différence entre les deux modèles se limite seulement à la valeur de la fonction distance loin de la LS *ψ* = 0. De fait, comme présenté précédemment, la fonction *LevellerS* nécessite de filtrer la fonction distance loin de l'interface. Les iso distances obtenues (visibles sur la figure 3.9a) sont donc erronées et la propriété métrique de la fonction distance,  $||\vec{\nabla}\psi|| = 1$ , n'est plus conservée. L'utilisation de la méthode de réinitialisation topologique a cet avantage de propager la fonction distance sur l'ensemble du domaine, comme présenté sur la figure 3.9b.

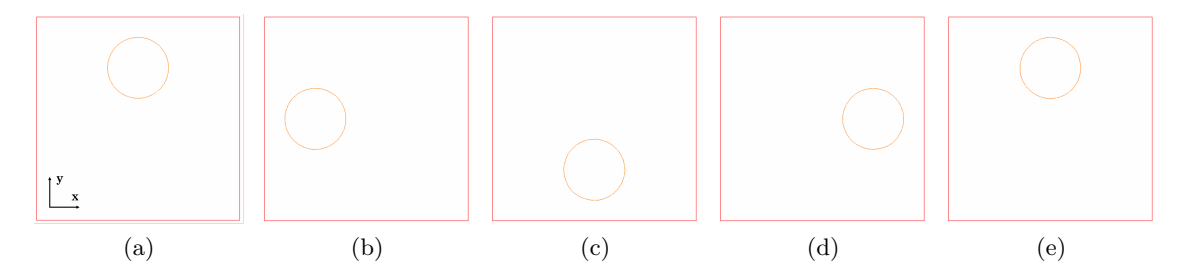

FIGURE 3.8 – Convection d'un cercle dans un carré. LS  $\psi = 0$  à : (a)  $t = 0s$ , (b)  $t = 0.25s$ , (c)  $t = 0.50s$ , (d)  $t = 0.75s$ , (e)  $t = 1.0s$ .

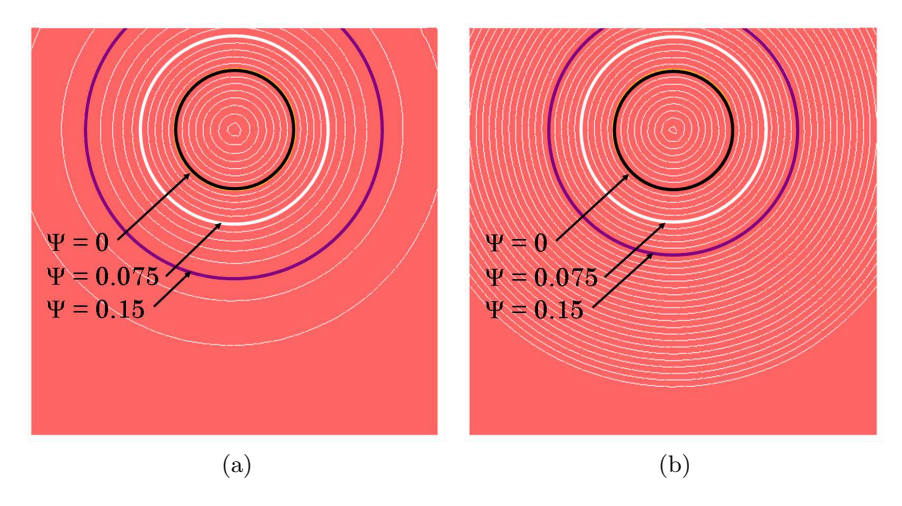

FIGURE 3.9 – Iso distances obtenues à la fin de la rotation du cercle dans le carré  $(t = 1s)$  (a) avec la fonction *LevellerS* et (b) avec la méthode de réinitialisation topologique.

#### **3.5.6 Les limites de la réinitialisation topologique sur un maillage anisotrope**

#### **Cas test n°4**

Jusqu'à présent, l'ensemble des cas test construits utilisaient un maillage isotrope. Or, autour de l'interface gaz / métal dans le cas de la modélisation du procédé de SHAL, le maillage se doit d'être anisotrope : fin dans la direction normale à l'interface et plus grossier dans la direction tangentielle.

Un simple cas de réinitialisation a donc été mis en œuvre à partir du maillage anisotrope de la figure 3.10a. Le cas test consiste à propager la fonction distance issue d'un cercle de rayon *r* = 0*.*2 dans un carré de côté *a* = 1 centré sur le cercle. La direction de propagation étant concentrique, les mailles anisotropes sont situés à ∼ 45° par rapport au sens de propagation dans la partie A du maillage, à ∼ 0° dans la partie B et ∼ 90° dans la partie D. Le maillage est isotrope dans la partie C.

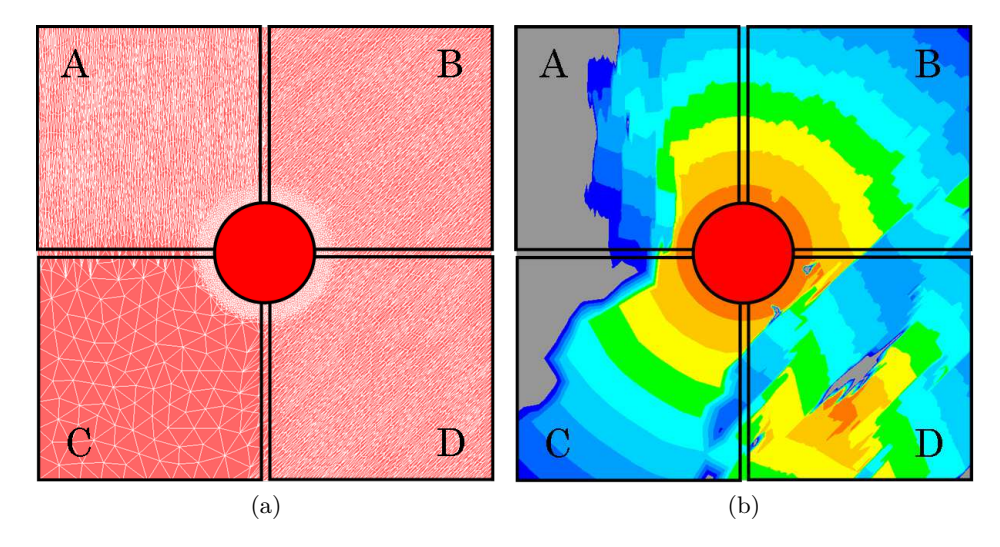

Figure 3.10 – Cas test n°4 : (a) maillage, (b) iso distances obtenues par réinitialisation topologique.

#### **Résultats**

L'analyse des résultats, présentés sur la figure 3.10b, peut se faire pour les quatre parties A, B, C et D :

- Partie A : Les franges des différentes iso distances ne sont pas concentriques. La zone grise signifie que la fonction distance en ces noeuds n'a pas pu être calculée (racines complexes comme solutions de l'équation (3.49)).
- Partie B : Lorsque les mailles sont anisotropes dans la direction de propagation de la fonction distance le résultat obtenu est mitigé : les iso distances sont globalement concentriques mais un bruit apparaît dans la direction d'étirement des mailles.
- Partie C : L'utilisation d'un maillage isotrope est très adaptée à la méthode de réinitialisation topologique. Le résultat obtenu dans cette partie est celui attendu.
- Partie D : Les franges des différentes iso distances ne sont pas concentriques. Elles sont perpendiculaires à la direction de propagation de la fonction distance.

Les résultats obtenus par propagation d'une fonction distance dans un maillage anisotrope par la méthode de réinitialisation topologique ne sont pas bons. Cette fois-ci ce n'est pas l'algorithme de résolution qui fait défaut mais la méthode de calcul de la fonction distance aux noeuds. Malgré l'utilisation de plusieurs critères en fonction de la qualité du maillage et de l'anisotropie des éléments, nous n'avons jamais réussi à obtenir un résultat juste pour ce cas test.

#### **3.5.7 Conclusions sur l'utilisation de la méthode de réinitialisation topologique**

La méthode de réinitialisation topologique, initialement introduite par Elias et al. [36] et améliorée pour répondre aux besoins de notre modèle, a démontré sa capacité à propager une fonction distance dans un maillage hétérogène isotrope. Les temps de calculs sont comparables, malgré l'impossibilité de paralléliser cette méthode, à ceux obtenus à partir des fonctions présentes dans la *CimLib* (*e.g.* la fonction *LevellerT*). Son principal avantage réside dans sa faculté à déterminer la fonction distance en chaque noeud du modèle et non à ceux restreints à une bande autour de l'interface (*cf.* l'utilisation de filtres sur la fonction distance pour les fonctions de la librairie *CimLib*, §3.4). Néanmoins cette méthode ne peut être appliquée à un maillage anisotrope. Cette restriction est critique pour la présente modélisation d'un procédé de SHAL puisqu'il est impensable pour des raisons de temps de calcul de se restreindre à l'utilisation d'un maillage strictement isotrope. Malgré les recherches et développements accordés à cette méthode nous avons du l'abandonner. Cependant, son caractère prometteur et innovateur justifierait de continuer les développements sur ce modèle de calcul dans le cadre des activités de recherche autour de la librairie *Cimlib* touchant aux approches LS.

## **3.6 Choix d'une méthode de réinitialisation de la LS et validation du modèle d'apport de matière**

#### **3.6.1 Réinitialisation de la Level Set, alternative retenue**

Jusqu'ici deux méthodes différentes ont été présentées pour la réinitialisation de la Level Set :

- La méthode de *LevellerT* : cette méthode a été écartée pour des raisons de difficultés de paramétrage, l'obligation de tronquer la fonction distance *ψ* loin de l'interface et des résultats non satisfaisants dans une configuration pourtant simple de dépôt de matière statique en 2D (*cf.* figure 3.11a).
- La méthode de réinitialisation topologique : malgré un travail de recherche conséquent pour le développement de cette méthode et l'obtention de résultats prometteurs (*cf.* figure 3.11b), son incompatibilité avec les maillages anisotropes nous empêche de l'intégrer à notre modèle.

Face à ces contraintes, il a été décidé de s'orienter vers un découplage des étapes de transport et réinitialisation :

- Le transport de la LS est réalisé par convection de la fonction distance *ψ* selon l'équation (3.33),
- La réinitialisation de la LS est effectué par résolution de l'équation d'*Hamilton-Jacobi*, éq.(3.34).

Ce choix présente les avantages de ne pas devoir tronquer la fonction distance et de s'adapter aux maillages anisotropes et hétérogènes (*cf.* figure 3.11c). La bonne réinitialisation de la LS dans l'ensemble du modèle nous assure de garder une fonction distance *ψ* juste sur laquelle nous pouvons compter pour la définition du "cylindre" d'expansion de volume (éq.(3.23)) et le calcul de métriques de remaillage (*cf.* §3.8).

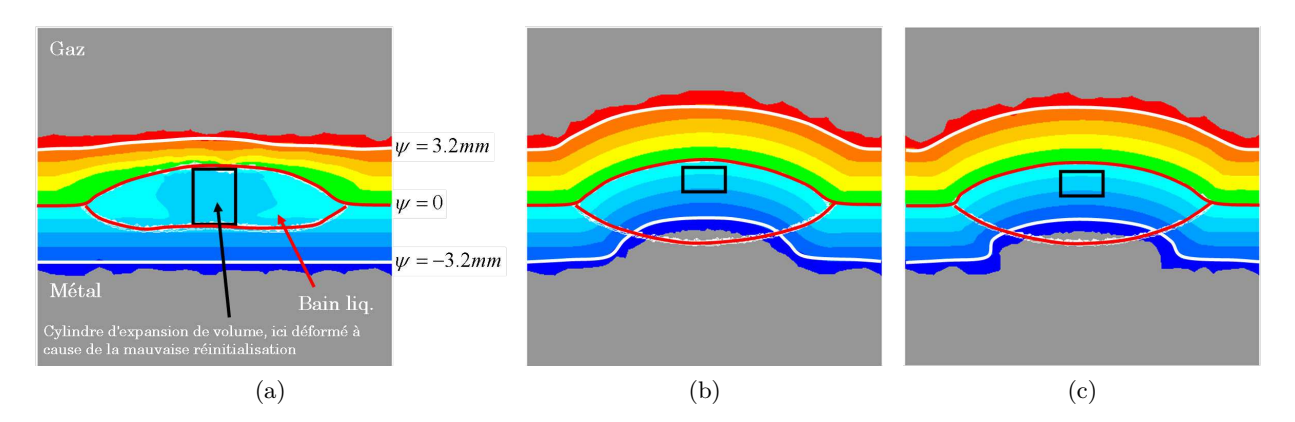

Figure 3.11 – Level Set obtenue après réinitialisation via (a) la fonction *LevellerT*, (b) la réinitialisation topologique (maillage quasi isotrope) et (c) la méthode retenue.

#### **3.6.2 Choix des viscosités du gaz et du métal liquide**

Suite à la présentation des différentes méthodes et modèles retenus pour l'étude (*i.e.* modèle de source de matière dans l'équation de conservation de la masse, résolution des équations différentielles de *Navier-Stokes* et découplage des étapes de transport et réinitialisation de la Level Set), il convient de les tester et de les évaluer quantitativement sur un cas simple.

#### **Présentation du cas test**

Considérons le modèle EF 2D, visible sur la figure 3.12, comme un rectangle de largeur *l* = 20*mm* et de hauteur *h* = 30*mm*. Le domaine est divisé en deux parties : une partie inférieure de hauteur *h<sup>m</sup>* = 20*mm* correspondant au domaine métal et une partie supérieure pour le domaine gaz d'une hauteur *h<sup>g</sup>* = *h*−*h<sup>m</sup>* = 10*mm*. L'échelle de modélisation est donc proche de celle des bains de fusion en soudage MIG. La couche interfaciale est définie sur l'intervalle −*ǫ* ≤ *ψ* ≤ +*ǫ* avec *ǫ* = 0*.*5*mm*. Le modèle d'apport de chaleur par plasma d'arc (*cf.* §2.2.1 et éq.(2.22)) est utilisé avec un demi-angle d'ouverture du plasma *α* égal à 45° et une puissance effective *P<sup>P</sup>* égale à 5000*W*. La source, statique, est située à une hauteur de 10*mm* au dessus de l'interface, au centre de la section du rectangle. Le chauffage est effectif pendant 2s. Le modèle est entièrement adiabatique, la température initiale étant de 27°*C*. Les propriétés utilisées sont celles de l'acier 18MND5 pour le métal (*cf.* Annexe A.1). Les propriétés du gaz sont  $\rho_g = 1.3 kg.m^{-3}$ ,  $C_{P,g} = 1000J.K^{-1}.kg^{-1}$  et  $\lambda_g = 0.025 W.m^{-1}.K^{-1}$ . La taille de maille par défaut dans les deux domaines est *h<sup>M</sup>* = 1*mm*. Dans la couche interfaciale la taille de maille est *h<sup>m</sup>* = 0*.*1*mm* dans la direction normale à l'interface et *h<sup>a</sup>* = 0*.*5*mm* dans la direction tangentielle à l'interface (*i.e.* la direction d'anisotropie).

Le cylindre où est imposé le terme d'expansion de volume  $\dot{\theta}$  a pour rayon  $r_c = 1.25$ *mm* et pour hauteur  $h_c = 1.25$ *mm*. Il est situé sous la couche interfaciale, *i.e.* pour  $\psi \leq -\epsilon$ . La vitesse d'avance du fil est  $v_w = 0.04m.s^{-1}$  et son rayon  $r_w = 0.25mm$ . Le champ de vitesse  $\vec{v}$  solution de la résolution de l'apport de matière (éq.(3.19)) est utilisé pour transporter la LS *ψ* = 0. Les viscosités du gaz et du métal liquide mélangées à l'interface gaz / métal par une loi arithmétique (éq.(2.32)) sont

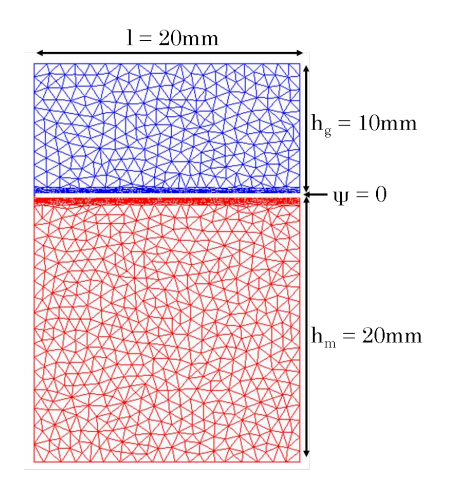

Figure 3.12 – Modèle EF de validation du modèle d'apport de matière : soudage statique MIG 2D.

choisies initialement telles que  $\eta_q = 10^{-4} Pa.s$  et  $\eta_l = 5 \times 10^{-3} Pa.s$ , respectivement. La tension de surface métal / gaz est  $\gamma = 1.25 N.m^{-1}$ . Une condition de volume minimal du cylindre est utilisé pour débuter la prise en compte de l'apport de matière : lorsque au moins 25% du volume nominal du cylindre  $V_c = \pi r_c^2 h_c$  est purement liquide, l'apport de matière peut commencer. Afin d'optimiser la convergence de résolution du problème "fluides - compressible", l'arête inférieure du modèle EF est contrainte en vitesse. Seule cette condition limite de vitesse nulle est appliquée. Ainsi le gaz au dessus de l'interface est libre de se déplacer, d'entrer et de sortir du domaine défini, de sorte que son aspect "incompressible" n'interfère pas avec la résolution du problème.

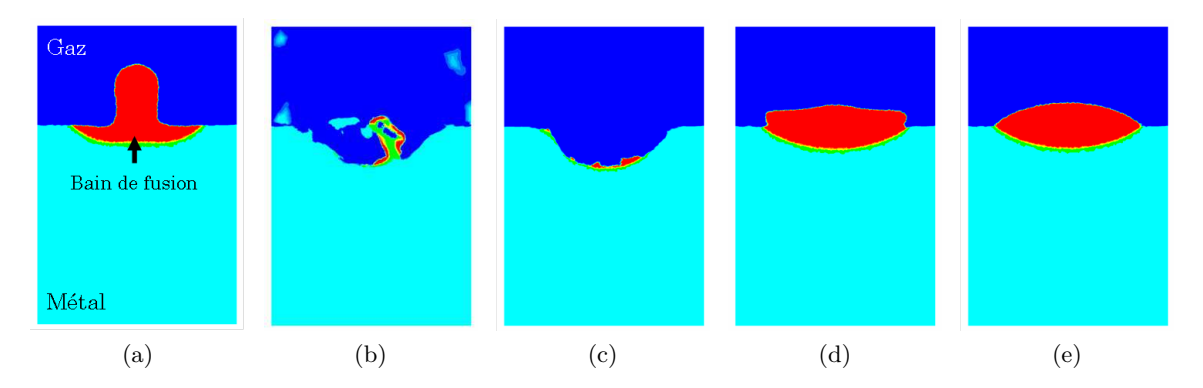

Figure 3.13 – Cordon obtenu (a) sans aucune force, (b) avec la gravité et (c) la tension de surface pour *<sup>η</sup><sup>g</sup>* = 10−4*Pa.s* et *<sup>η</sup><sup>l</sup>* = 5×10−3*Pa.s*, (d) avec la gravité et (e) la gravité et la tension de surface *pour*  $η<sub>g</sub> = 1 Pa.s$  et  $η<sub>l</sub> = 5 Pa.s.$ 

#### **Analyse des résultats**

Trois résultats sont proposés sur la figure 3.13 :

– *Figure 3.13a* : initialement aucune force n'est prise en compte dans le terme de droite des équations de *Navier-Stokes*, éq.(3.19) :  $\vec{F} = \vec{0}$ . Le cordon obtenu a la forme d'un champignon.

Aucune force n'étant appliquée au métal liquide, cette forme résulte simplement de la sommation des incréments d'apport de matière tels que définis par notre modèle de type "cylindre" situé sous la couche de transition de la Level Set  $\psi = 0$ .

- *Figure 3.13b* : seule la gravité est appliquée au modèle :  $\vec{F} = \vec{F}_g$ . Le bain de fusion a disparu suite à de fortes instabilités lors de la résolution des équations de *Navier-Stokes* : une tendance à l'éclatement du bain liquide est observée. Ces instabilités se traduisent par une divergence de la résolution du système linéaire des équations de *Navier-Stokes*.
- $-$  *Figure 3.13c* : la tension de surface est appliquée au modèle :  $\vec{F} = \vec{f}_γ δ (ψ)$ . Comme lorsque la gravité était prise en compte, avec l'imposition de la tension de surface à l'interface, le bain de fusion disparait suite aux fortes instabilités lors de la résolution du problème fluide..

**Remarque associée aux hypothèses du modèle :** Ne sont prises en compte dans ce modèle que les forces qui façonnent le cordon et donc sa surface libre. La modélisation des écoulements à l'intérieur du bain de fusion n'est pas l'objet du modèle d'apport de matière. Si les trop faibles viscosités des deux milieux fluides que sont le gaz et le métal liquide entraînent une résolution incorrecte des équations de *Navier-Stokes* et par conséquent un transport de la LS erroné, alors il est préférable d'augmenter ces viscosités sans préjudice pour l'estimation de la géométrie du bain. En gardant une loi de mélange arithmétique pour la viscosité, les viscosités du gaz et du métal liquide ont été arbitrairement augmentées, respectivement à  $\eta_q = 1Pa.s$  et  $\eta_l = 5Pa.s$ . Les résultats obtenus pour les précédentes simulations sont visibles sur les figures 3.13d (lorsque seule la gravité est prise en compte) et 3.13e (lorsque la gravité et la tension de surface sont toutes les deux prises en compte). Les résultats obtenus concordent avec nos attentes : la gravité a tendance à faire effondrer le cordon tandis que la tension superficielle s'y oppose pour donner naissance à un cordon de forme semi ellipsoïdale.

#### **3.6.3 Bilan de conservation du volume**

Toujours à partir du même modèle EF, un bilan de conservation du volume a été réalisé. Sur le graphique de la figure 3.14 l'apport volumique de matière obtenu numériquement est comparé à l'apport de matière défini comme donnée d'entrée du modèle. Celui ci est égal, pour un modèle en 2D, à 2*rwv<sup>w</sup>* (par cohérence avec la dimension du modèle), soit 20*mm*<sup>2</sup> *.s*−<sup>1</sup> . Les deux courbes sont très proches avec un écart relatif après 1*.*25*s* de dépôt tout à fait acceptable puisque inférieur à 5%. Par ailleurs le volume numérique  $V_{c,num}$  du "cylindre" où est imposé  $\dot{\theta}$  est aussi représenté. Bien que le dépôt de matière commence avant même que le cylindre n'a atteint son volume nominal (*i.e. Vc,num* = 0*.*25*Vc*), le bilan de matière est conservé. Le choix d'une telle méthode pour la modélisation de l'apport de matière prend donc tout son sens : la conservation du volume est indépendante du volume dans lequel est appliqué le terme d'expansion de volume ˙*θ*. Ces résultats obtenus en 2D l'ont aussi été en 3D.

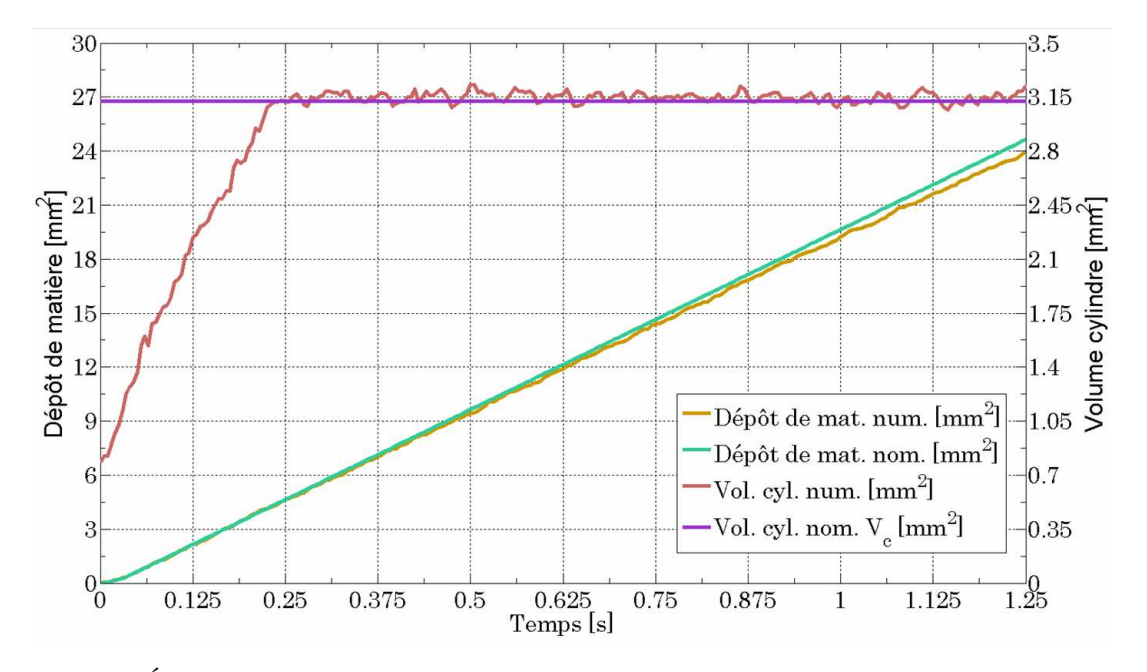

Figure 3.14 – Évolutions numérique (num.) et nominale (nom.) du dépôt de matière et du volume du cylindre (où est imposé  $\hat{\theta}$ ) en fonction du temps *t*. Le temps  $t_0$  est celui correspondant à  $\hat{\theta} > 0$ , *i.e.* lorsque 25% du volume du cylindre nominal est liquide.

## **3.7 Bilan énergétique pour la modélisation de l'apport de matière en approche Level Set**

En sus d'apporter de la matière, les gouttes de métal fondu apportent, dans le bain, de la chaleur. Cet apport, non négligeable, est d'abord quantifié puis introduit dans le modèle. Pour cela de nombreux bilans énergétiques sont réalisés afin de connaître l'évolution de l'énergie totale du système au cours des différentes étapes de la simulation : résolution thermique, apport de matière avec une résolution *fluide - compressible* et transport de l'interface gaz / métal.

#### **3.7.1 Bilan énergétique au niveau de l'électrode**

De la puissance électrique de torche *P* = *UI* des pertes diverses se dégagent (*cf.* figure 3.15). Ces pertes sont constituées des pertes électriques internes, des pertes de la torche vers l'extérieur et des pertes du plasma vers l'extérieur. La puissance totale délivrée (ou transférée) par la torche MIG, *P<sup>T</sup>* (avec l'indice ·*<sup>T</sup>* pour *Torche*) est alors égale à :

$$
P_T = \eta U I \tag{3.51}
$$

où *η*, le rendement global, symbolise la prise en compte des pertes. *P<sup>T</sup>* est donc la puissance effectivement transférée à l'assemblage sous forme de deux parties :

– Puissance du plasma, *P<sup>P</sup>* (avec l'indice ·*<sup>P</sup>* pour *plasma*). Cette partie n'est pas quantifiable de manière explicite et devra être déterminée en fonction de la deuxième partie.

– Puissance de fonte de l'électrode, *P<sup>w</sup>* (avec l'indice ·*<sup>w</sup>* pour *wire (fil)*) qui peut être calculée à partir des paramètres procédé et matériau. Elle correspond à l'énergie utilisée pour transformer l'électrode en gouttes qui tomberont ensuite dans le bain de fusion.

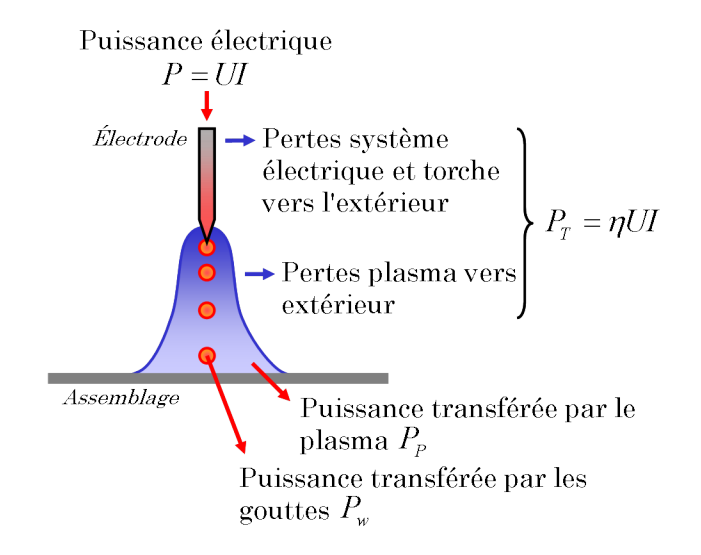

Figure 3.15 – Schéma de partage des puissances de l'électrode à l'assemblage.

La puissance nécessaire à la fonte de l'électrode sous forme de gouttes est calculée comme suit :

$$
P_w = \dot{m}_w \left( h \left( T_d \right) - h \left( T_0 \right) \right) \tag{3.52}
$$

où *h* est l'enthalpie massique définie par l'équation (2.2) et ˙*m<sup>w</sup>* le débit massique d'apport de matière défini comme :

$$
\dot{m}_w = \pi r_w^2 v_w \rho_w \left( T_0 \right) \tag{3.53}
$$

Par soustraction il est alors facile de déterminer quelle part de la puissance totale *P<sup>T</sup>* est attribuable au plasma :

$$
P_P = \eta U I - P_w = (1 - \alpha) P_T \tag{3.54}
$$

avec *α* = *<sup>P</sup>w/P<sup>T</sup>* . Il est important de remarquer à ce stade que ce coefficient *α* de partage d'énergie entre plasma et gouttes est directement lié à la température des gouttes. En effet,

$$
\alpha = \frac{P_w}{P_T} = \frac{\dot{m}_w \left( h \left( T_d \right) - h \left( T_0 \right) \right)}{P_T} \tag{3.55}
$$

#### **3.7.2 Énergie apportée par les gouttes**

Bellet et Hamide [10] ont proposé une approche originale pour la prise en compte de l'apport de chaleur par les gouttes lors de la modélisation de l'apport de matière en approche Level Set. Le principe est le suivant :

– Une fois les gouttes fondues, elles se détachent de l'électrode et tombent dans le bain,

- Le cylindre défini précédemment est toujours le lieu privilégié des interférences entre les gouttes et le bain,
- L'apport de chaleur par les gouttes doit logiquement être modélisé dans celui-ci.

La puissance apportée par les gouttes,  $\dot{Q}_d$ , est alors défnie comme :

$$
\dot{Q}_d = \dot{m}_w \left( h \left( T_d \right) - h \left( T_c \right) \right) \tag{3.56}
$$

où *T<sup>c</sup>* est la température dans le cylindre. Cette puissance apportée est distribuée sur l'ensemble des nœuds *i* du cylindre à partir du terme  $\dot{Q}_{d,n}$  :

$$
\dot{Q}_{d,i} = f_{c,i} \frac{\dot{Q}_d}{V_c} \tag{3.57}
$$

où  $f_{c,i}$  est la fonction d'appartenance au cylindre (*cf.* éq.(3.23)). Le terme  $\dot{Q}_d$  est donc ajouté au terme de droite de l'équation de conservation de l'énergie (2.40).

#### **3.7.3 Conservation de l'énergie**

#### **Cas de validation**

Un premier bilan énergétique est réalisé à partir du modèle EF présenté précédemment au §3.6.2. Par souci de simplification du calcul, les propriétés thermo-physiques du métal sont choisies constantes :  $\rho = 7500 kg.m^{-3}$ ,  $C_P = 700 J.K^{-1}.kg^{-1}$ ,  $\lambda = 40 W.m^{-1}.K^{-1}$  et  $L_f$  la chaleur latente nulle. Celles du gaz restent les mêmes que précédemment. La puissance totale *P<sup>T</sup>* est identique  $(P_T = 5000W)$  et le paramètre  $\alpha$  de partage de l'énergie est choisi égal à 0.3. Le champ de vitesse *~v* solution de l'équation de *Navier-Stokes* à caractère compressible est utilisé dans la résolution de l'équation de conservation de l'énergie via le terme convectif  $\vec{v} \cdot \nabla T$ .

#### **Énergies numériques**

Trois énergies sont mesurées pour le domaine métal via la fonction d'appartenance *A* (*ψ*) définie à l'équation (2.42). Le calcul d'une énergie *E* (exprimée en *J*) correspond donc à l'intégration dans l'ensemble du modèle de l'enthalpie :

$$
E = \int_{\Omega} \rho(T) h(T) A(\psi) dV \qquad (3.58)
$$

Afin de mieux définir le moment où ces trois énergies sont calculées, un schéma de résolution du modèle est proposé sur la figure 3.16. Ces énergies sont alors :

– L'énergie issue de la résolution de l'équation de conservation de l'énergie, notée  $E_{Th} (t)$ :

$$
E_{Th}(t) = E_{(2)}^{t} - E_{(1)}^{t} + E_{Th}(t - \Delta t)
$$
\n(3.59)

Cette énergie prend donc en compte l'apport de chaleur par le plasma (*i.e. q*˙*<sup>P</sup>* ), l'apport

de chaleur par les gouttes (*i.e.*  $\dot{Q}_d$ ) et l'influence de la vitesse  $\vec{v}$  solution de l'équation de *Navier-Stokes* à caractère compressible via le terme convectif  $\vec{v} \cdot \nabla T$ .

– L'énergie issue du transport de la Level Set, notée *ELS* (*t*) :

$$
E_{LS}(t) = E_{(3)}^t - E_{(2)}^t + E_{LS}(t - \Delta t)
$$
\n(3.60)

– L'énergie totale du domaine métal notée *E<sup>T</sup>* (*t*) et égale à l'énergie définie à l'équation (3.58). Ces énergies sont regroupées par la suite sous l'appellation *énergies numériques*.

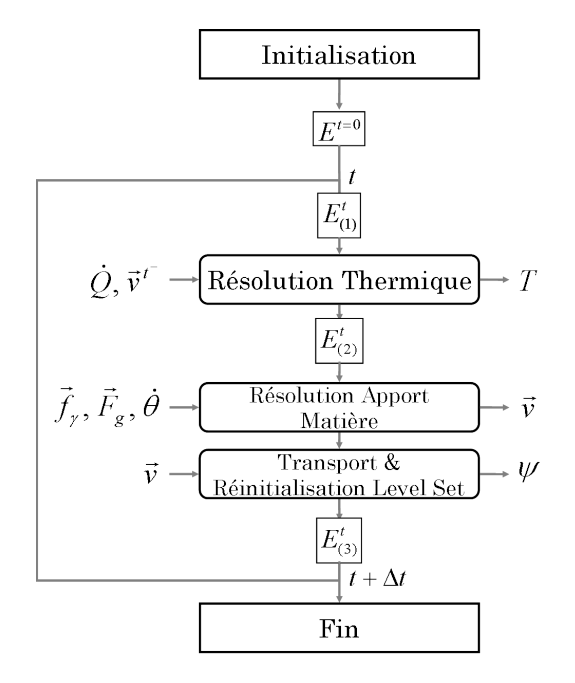

Figure 3.16 – Schéma de résolution du cas test construit pour évaluer la conservation des bilans énergétiques lors de la modélisation de l'apport de matière.

#### **Énergies nominales**

Ces 3 énergies sont ensuite comparées respectivement à :

– L'énergie imposée par le plasma, notée  $E_P^{(n)}$  $P_P^{(n)}$  ( avec l'exposant ·<sup>(*n*)</sup> pour *nominale*) égale à :

$$
E_P^{(n)} = (1 - \alpha) P_T \cdot t \tag{3.61}
$$

– L'énergie apportée par les gouttes, notée $E_{g}^{\left(n\right)}$ égale à :

$$
E_d^{(n)} = \dot{m}_w \cdot h(T_d) \cdot t \tag{3.62}
$$

– L'énergie totale issue de la torche MIG (*i.e.* le plasma et les gouttes de métal fondu), notée  $E_T^{(n)}$  $T^{(n)}$  égale à :

$$
E_T^{(n)} = E_P^{(n)} + E_d^{(n)} \tag{3.63}
$$

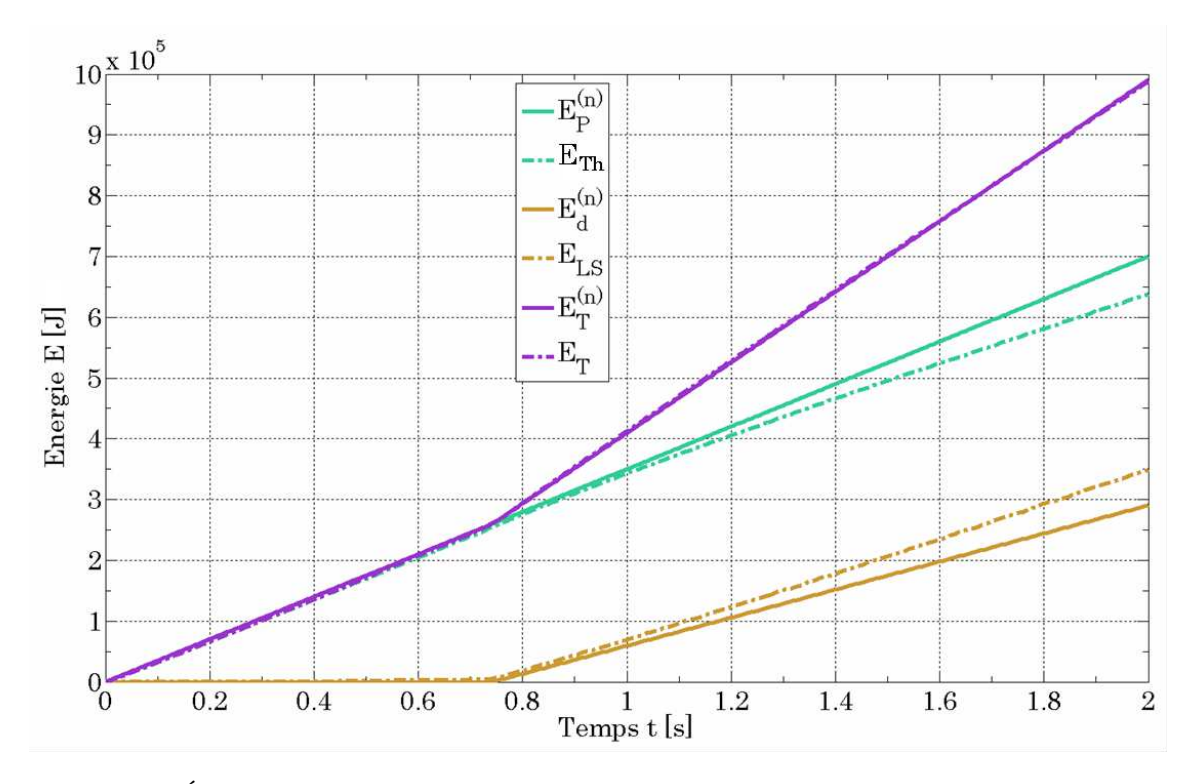

Ces énergies sont regroupées par la suite sous l'appellation *énergies nominales*.

Figure 3.17 – Évolutions numérique (num.) et nominale (nom.) des différentes énergies induites par la torche MIG, le plasma d'arc et les gouttes.

#### **Analyse des résultats**

A partir du cas test défini au §3.6.2, toutes les énergies numériques ont été relevées et comparées aux énergies nominales respectives. Leurs évolutions sont visibles sur les graphiques des figures 3.17 et 3.21. La concordance entre les énergies totales numérique et nominale est excellente. La conservation de l'énergie est donc correctement respectée. Toutefois plusieurs remarques peuvent être faites :

- Tant qu'il n'y a pas d'apport de matière, l'énergie apportée au domaine métal correspond exactement à l'énergie imposée par le plasma : jusqu'à  $t \leq 0.8s$ ,  $E_T = E_T^{(n)}$  $F_T^{(n)},\ E_{Th}=E_P^{(n)}$  $P^{(n)}_P$  et  $E_{LS} = 0.$
- Lorsque le dépôt de matière commence à apparaître, un gain énergétique dans le domaine métal par transport de la Level Set est visible. Lors du développement du cordon, l'interface *ψ* = 0 est transportée à chaque incrément de temps. Une fois la LS actualisée (*i.e.* après les étapes de transport et de réinitialisation) une partie du domaine gaz, situé à proximité de l'interface, devient partie intégrante du domaine métal. Par conséquent, un apport d'énergie dans le domaine métal, *ELS*, se réalise simplement par le transport de la LS. L'énergie induite par ce transport de la LS suit une évolution similaire à celle de l'énergie nominale induite par les gouttes de métal fondu tombant dans le bain,  $E_d^{(n)}$  $d^{(n)}_d$ , mais présente une surestimation

observable sur le graphique. Une analyse plus approfondie est proposée par la suite au §3.7.4.

– Bien que dans l'équation de conservation de l'énergie, la puissance imposée par le plasma et celle transférée par les gouttes soient prises en compte par des termes sources, lorsque le dépôt de matière s'initie, une sous-estimation de l'énergie *ET h* est observable par rapport à l'énergie transférée uniquement par le plasma, *E<sup>P</sup>* . Cette observation est étudiée plus en détail au §3.7.5 car nous nous attendions à observer le phénomène contraire.

#### **3.7.4 Apport d'énergie par le transport de la Level Set**

Comme nous venons de le mettre en évidence, dans le bilan énergétique final, il est important de ne pas oublier le phénomène numérique suivant : le transport de la Level Set induit un apport d'énergie non négligeable. A l'instant *t*, avant transport de l'interface, les nœuds situés dans l'épaisseur 2*ǫ* de la Level Set ont tous une température élevée, approximativement celle de l'interface. L'énergie  $E_{LS}^{t-} = E_{Th}^{t}$  calculée dépend de la fonction d'appartenance *A* ( $\psi$ ) à l'instant *t*. A l'instant *t*+∆*t*, après transport de la Level Set et actualisation de la fonction *A* (*ψ*), une partie des nœuds de l'intervalle [−*ǫ,* +*ǫ*] passent d'un état *A* (*ψ*) = 0 (domaine *gaz*) à un état *A* (*ψ*) = 1 (domaine *métal*). Leur température restant inchangée, l'énergie du domaine métal, *E<sup>t</sup> LS* est donc augmentée d'un delta d'énergie, ∆*ELS*, approximativement quantifié par :

$$
\Delta E_{LS} = \dot{V}_w \cdot \Delta t \cdot \rho \left( T_{\psi=0} \right) h \left( T_{\psi=0} \right) \tag{3.64}
$$

où *Tψ*=0 est la température à l'interface de la LS. Ce supplément d'énergie n'apparaît pas pour le domaine *gaz* puisque l'interface se déplace du domaine métal vers le domaine gaz.

Il a été vu dans le chapitre de modélisation de l'apport de chaleur en approche Level Set (*cf.* chapitre 2, §2.5.2) que l'utilisation de la méthode CSF pour imposer des flux d'apport de chaleur surfaciques à l'interface gaz / métal entraînait l'apparition d'une bande de gaz chaud juste au dessus de l'interface. Or, ce sont justement les noeuds situés dans cette zone qui vont passer du domaine gaz au domaine métal lors du transport de la LS. Cette température excessive explique donc la différence mesurée entre l'énergie issue du transport de la LS, *ELS*, et l'énergie nominale induite par les gouttes de métal fondu, *E* (*n*)  $\frac{d^{(n)}}{d}$ .

#### **3.7.5 Analyse du bilan énergétique associé à la résolution de l'équation de conservation de l'énergie**

#### **Impact du champ de vitesse image de l'expansion de volume**

Le champ de vitesse  $\vec{v}$  solution de la résolution des équations de *Navier-Stokes* (éq. (3.19)), visible sur la figure 3.18, est centrifuge, *i.e.* orienté vers l'extérieur du "cylindre" d'expansion de volume et plus spécifiquement vers la surface libre. Sa prise en compte dans l'équation de conservation de l'énergie (éq.(2.40)) via le terme convectif  $\vec{v} \cdot \nabla T$  permet de limiter les effets de l'intégration dans le domaine métal de nœuds à très haute température initialement issus du domaine gaz. En effet,

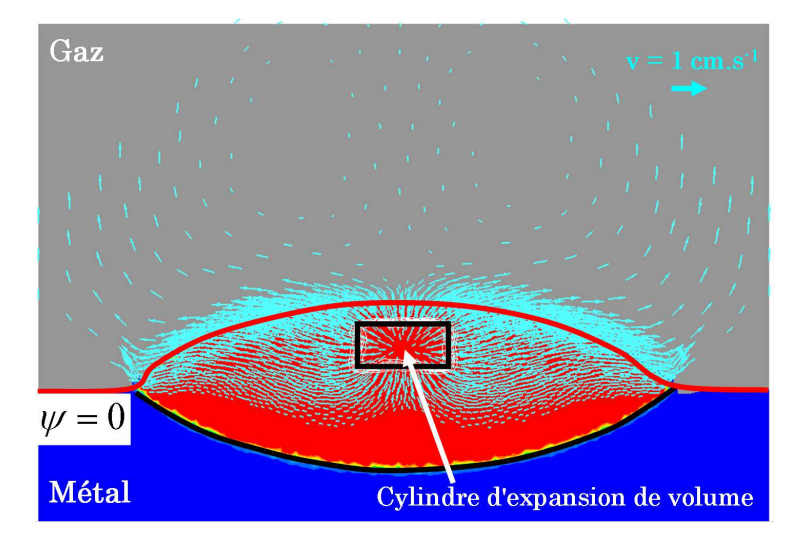

FIGURE 3.18 – Champ de vitesse  $\vec{v}$  solution de la résolution des équations de *Navier-Stokes*  $(Eq.(3.19)).$ 

le produit scalaire  $\vec{v} \cdot \nabla T$  étant positif au voisinage de l'interface, il contribue négativement à  $\partial T/\partial t$ dans la région en question. Les évolutions des énergies numériques mesurées dans le cas où la vitesse est nulle dans le terme convectif  $\vec{v} \cdot \nabla T$  de l'équation de la conservation de l'énergie (éq.(2.40)) sont visibles sur les figures 3.19 et 3.21. Un écart entre les énergies totales numérique et nominale est alors observé, conséquence d'une surestimation de l'énergie apportée pour le modèle numérique.

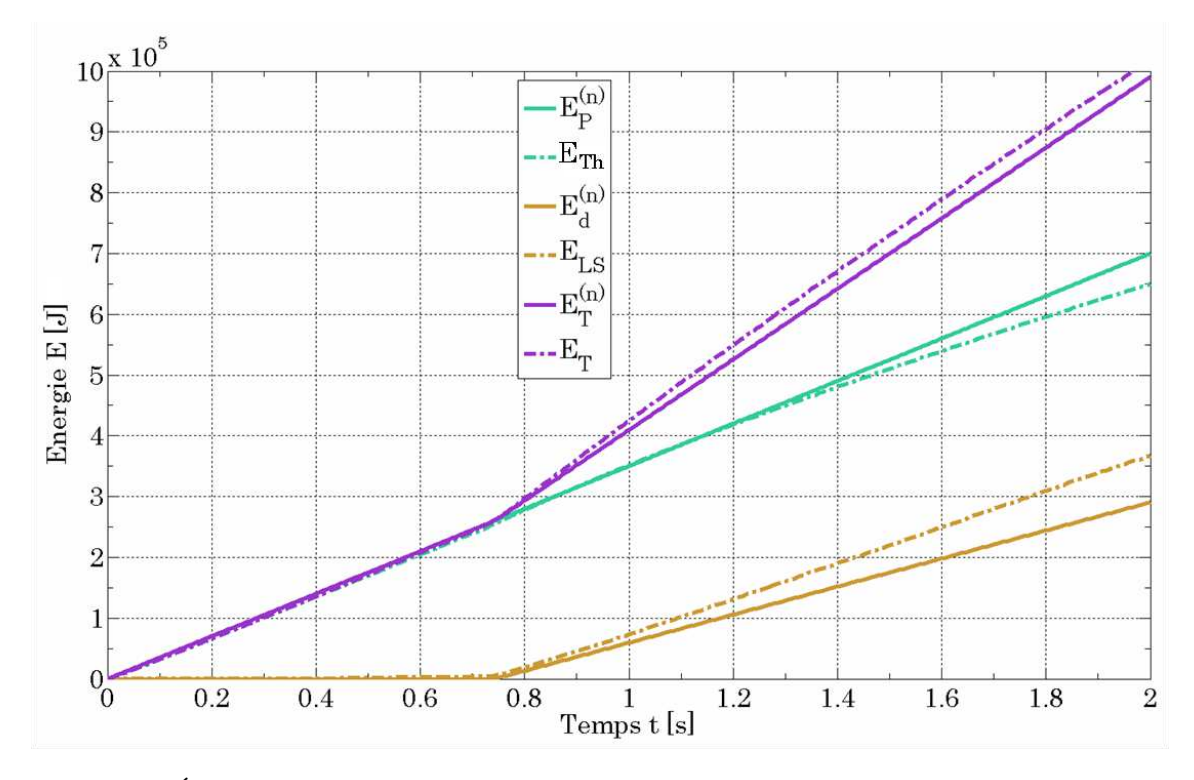

Figure 3.19 – Évolutions numérique (num.) et nominale (nom.) des différentes énergies induites par la torche MIG, le plasma d'arc et les gouttes lorsque  $\vec{v} \cdot \nabla T = 0$ .

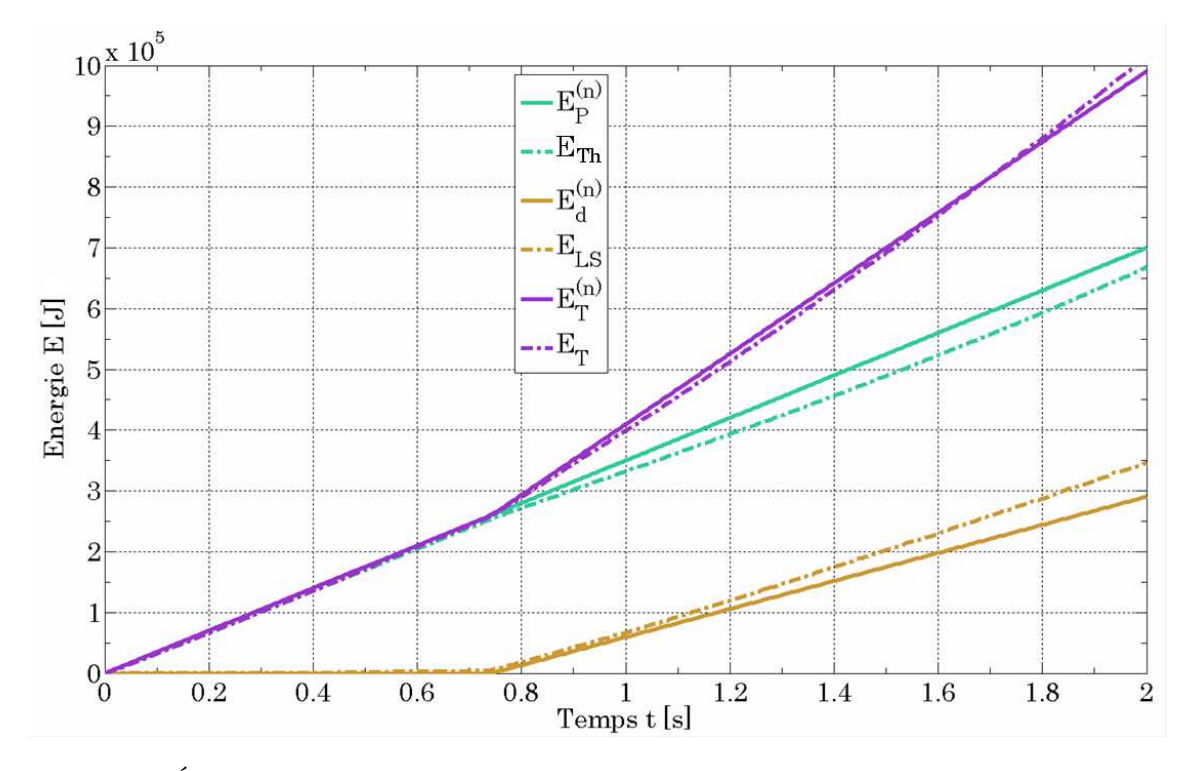

**Effets de régulation de la température du bain par les gouttes de métal fondu**

Figure 3.20 – Évolutions numérique (num.) et nominale (nom.) des différentes énergies induites par la torche MIG, le plasma d'arc et les gouttes lorsque  $\dot{Q}_d = 0$ .

La puissance transférée au bain liquide par l'intermédiaire des gouttes a un effet de régulation sur le bilan énergétique total (figures 3.20 et 3.21). De fait, en accord avec la formulation de l'apport de chaleur par les gouttes (éq.(3.56)), les gouttes peuvent être une source de chaleur (dans le cas où  $T_d > T_c$  ou une source de refroidissement (dans le cas où  $T_d < T_c$ ). Or les deux alternatives peuvent se produire lors d'un même calcul, comme on peut l'observer sur la figure 3.20. En effet, initialement la température dans le bain est inférieure à celle des gouttes (si  $\dot{Q}_d = 0$  on a alors  $E_T^{(n)} > E_T$ ) puis supérieure (si  $\dot{Q}_d = 0$  on a alors  $E_T^{(n)} < E_T$ ). Ne pas prendre en compte l'apport de chaleur (ou le refroidissement) par les gouttes revient alors à mésestimer le bilan énergétique à la fin du procédé.

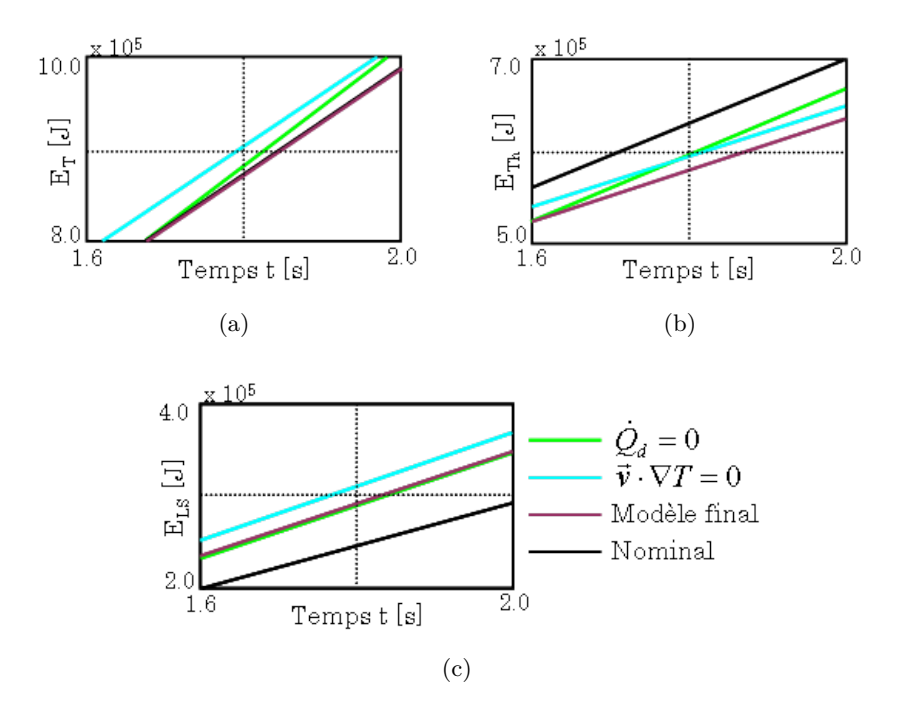

Figure 3.21 – Comparaison des bilans de conservation d'énergie à la fin des 2*s* de soudage à partir des figures 3.17 (courbe mauve), 3.19 (courbe cyan) et 3.20 (courbe verte) : (a)  $E_T$  VS  $E_T^{(n)}$  $T^{(n)}$ , (a)  $E_{Th}$  VS  $E_P^{(n)}$  $E_P^{(n)}$  et (c)  $E_{LS}$  VS  $E_d^{(n)}$  $\frac{d^{(n)}}{d}$ .

#### **3.8 Remaillage**

L'utilisation d'un remaillage adaptatif favorise l'obtention de résultats plus justes. Une simulation du procédé de soudage hybride arc / laser (SHAL) en approche Level Set n'est alors envisageable qu'en s'appuyant sur un maillage adapté au procédé et à sa phénoménologie physique complexe. La plateforme de calcul et modélisation *CimLib* du laboratoire permet, au moyen de la définition de métriques *M* d'adapter le maillage de manière contrôlée. En chaque nœud du maillage une métrique peut être définie et transmise à la procédure de remaillage. Une métrique de maillage consiste en un tenseur de métrique dont la fonction est d'indiquer la taille de maille *h* associée au noeud dans les trois directions de l'espace {*x, y, z*}. Une métrique *M* étant symétrique, elle s'écrit donc :

$$
M = \begin{bmatrix} h_{xx} & h_{xy} & h_{xz} \\ h_{xy} & h_{yy} & h_{yz} \\ h_{xz} & h_{yz} & h_{zz} \end{bmatrix}
$$
 (3.65)

La plateforme de calcul *CimLib* a été développée de manière à ce que le remailleur vise à produire un maillage "unitaire" selon la métrique *M*, c'est-à-dire visant à ce que pour chaque vecteur arête *e* autour du nœud donné, sa longueur au sens de la métrique *M* soit égale à 1 :

$$
l_M = ||e||_M = \sqrt{e^T M e} = 1
$$
\n(3.66)

soit

$$
M_{\{\vec{n},\vec{\tau}_1,\vec{\tau}_2\}} = \begin{bmatrix} 1/h_n^2 & 0 & 0\\ 0 & 1/h_{\tau_1}^2 & 0\\ 0 & 0 & 1/h_{\tau_2}^2 \end{bmatrix}
$$
(3.67)

dans une base orthonormée constituée à partir des vecteurs  $\vec{n}$ ,  $\vec{\tau}_1$  et  $\vec{\tau}_2$ .

Sont présentées dans cette section les trois principales métriques définies pour le présent modèle :

- La métrique anisotrope autour de la Level Set, *MLS*,
- La métrique anisotrope d'apport de chaleur du plasma, *M<sup>P</sup>* ,
- La métrique isotrope dans le domaine liquide, *ML*.

ainsi que la méthode d'intersection utilisée pour combiner ces trois métriques.

#### **3.8.1 Métrique autour de la Level Set**

L'utilisation de l'approche Level Set et indirectement de la méthode CSF nous oblige a avoir un maillage raffiné dans la couche interfaciale. Néanmoins le raffinement n'est véritablement utile que dans la direction normale à l'interface. L'utilisation d'une métrique anisotrope prend alors tout son sens, puisqu'elle permet de limiter le nombre de mailles dans la direction tangentielle à l'interface tout en assurant, par un raffinement calibré, une bonne description du mélange des propriétés associées aux deux milieux, ainsi qu'une bonne imposition des flux et forces surfaciques autour de l'interface. Pour cela, trois tailles de mailles sont considérées : *h<sup>m</sup>* qui est la taille de maille minimale dans la direction normale à l'interface, *h<sup>a</sup>* qui est la taille de maille anisotrope dans la direction tangentielle à l'interface et *h<sup>M</sup>* qui est la taille de maille par défaut (ou maximale). Les tailles de maille de la métrique *M* dans la base orthonormée constituée à partir des vecteurs  $\vec{n}$ ,  $\vec{\tau}_1$  et  $\vec{\tau}_2$ (respectivement le vecteur normal  $\vec{n}$  et les vecteurs tangentiels  $\vec{\tau}$  à l'interface) se calculent alors comme :

$$
h_n = \begin{cases} h_m \sin |\psi| \le \epsilon \\ h_m + \frac{|\psi| - \epsilon}{\epsilon(\alpha - 1)} (h_M - h_m) \sin \epsilon < |\psi| \le \alpha \epsilon \\ h_M \sin \alpha \end{cases} \tag{3.68}
$$

et

$$
h_{\tau_1} = h_{\tau_2} = \begin{cases} h_a \sin |\psi| \le \epsilon \\ h_a + \frac{|\psi| - \epsilon}{\epsilon(\alpha - 1)} (h_M - h_a) \sin \epsilon < |\psi| \le \alpha \epsilon \\ h_M \sin \alpha \end{cases} \tag{3.69}
$$

où *ǫ* est la demi épaisseur de la couche interfaciale et *α* ≥ 1 un coefficient qui définit l'épaisseur de la bande de transition de métrique entre couche interfaciale et maillage de fond. Ce coefficient (généralement égal à 2) est utilisé afin de réduire les variations trop brutales de taille de maille entre les zones qui sont raffinées et celles qui ne le sont pas. Le schéma de principe du calcul de cette métrique est visible sur la figure 3.22. Connaissant la fonction distance *ψ* et le vecteur normal **à l'interface**  $\vec{n}$  (calculé à partir de ψ, *cf.* éq.(3.30)), il est facile de déterminer les deux vecteurs tangents à l'interface,  $\vec{\tau}_1$  et  $\vec{\tau}_2$ . Pour cela, à partir d'un vecteur normé  $\vec{a}$  choisi de manière arbitraire et différent des axes cartésiens, le premier vecteur tangentiel  $\vec{\tau}_1$  est calculé selon :

$$
\vec{\tau}_1 = \vec{a} - (\vec{a} \cdot \vec{n}) \,\vec{n} \tag{3.70}
$$

Il est par la suite normé. Le second vecteur tangentiel  $\vec{\tau}_2$  se déduit du produit vectoriel :

$$
\vec{\tau}_2 = \vec{n} \wedge \vec{\tau}_1 \tag{3.71}
$$

La matrice de passage *P* de la base  $\{\vec{n}, \vec{\tau}_1, \vec{\tau}_2\}$  à la base  $\{\vec{x}, \vec{y}, \vec{z}\}$  est alors définie comme :

$$
P = \begin{bmatrix} \vec{n} & \vec{\tau}_1 & \vec{\tau}_2 \end{bmatrix} \tag{3.72}
$$

La métrique finale *MLS* est alors égale à :

$$
M_{LS} = PM_{\{\vec{n},\vec{\tau}_1,\vec{\tau}_2\}}P^{-1}
$$
\n(3.73)

La définition de cette métrique permet donc de définir, au voisinage d'une interface de forme quelconque, une transition souple entre une métrique anisotrope (de tailles de maille minimale *h<sup>m</sup>* et *ha*) et une métrique de fond isotrope de taille de maille *hM*.

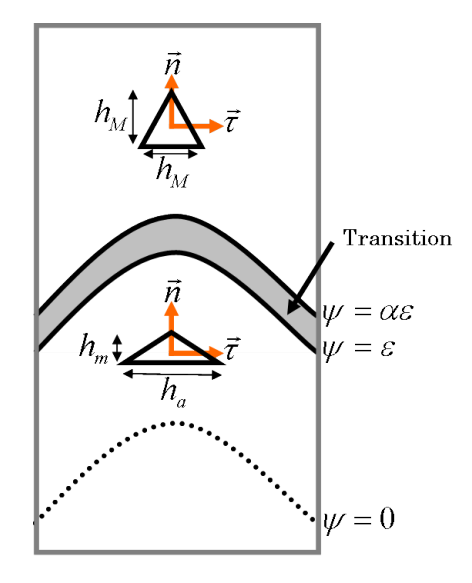

Figure 3.22 – Schéma de principe, en dimension 2, du champ d'application de la métrique *MLS*. La zone de transition d'une taille de maille  $h_m$  ou  $h_a$  à la taille de maille par défaut  $h_M$  est grisée.

#### **3.8.2 Métrique sous le plasma d'arc**

Dans le but de mieux capter l'apport de chaleur issu du plasma d'arc sur l'interface, une seconde métrique *M<sup>P</sup>* a été définie. En effet, l'utilisation de mailles anisotropes dans la direction tangentielle à l'interface (*cf.* §3.8.1) peut entraîner une application erronée de la distribution surfacique du flux de chaleur  $\dot{q}_P$  issu du plasma. Pour cela, deux ellipsoïdes sont définies à partir des paramètres  $r_m$ ,

*rM*, *c<sup>m</sup>* et *c<sup>M</sup>* respectivement les rayons min et max et les hauteurs min et max de l'ellipsoïde. Le calcul de la métrique *M<sup>P</sup>* est similaire au calcul de la métrique *MLS* précédente si ce n'est que la zone de transition entre les tailles de mailles *h<sup>m</sup>* ou *h<sup>a</sup>* et *h<sup>M</sup>* est définie non plus comme la bande comprise entre  $\epsilon < |\psi| < \alpha \epsilon$  mais comme le volume compris entre les deux ellipsoïdes  $E_m$  et  $E_M$ définies respectivement par les paramètres *r<sup>m</sup>* et *c<sup>m</sup>* et *r<sup>M</sup>* et *cM*. Pour rappel l'équation de surface d'une ellipsoïde est :

$$
E(\psi, r) = \frac{r^2}{r_i^2} + \frac{\psi^2}{c_i^2} - 1 = 0
$$
\n(3.74)

où *r* est la distance d'un point à l'axe de l'électrode et l'indice ·*<sup>i</sup>* est remplacé soit par l'indice ·*<sup>m</sup>* pour l'ellipsoïde interne soit par l'indice ·*<sup>M</sup>* pour l'ellipsoïde externe. Le schéma de principe du calcul de cette métrique est visible sur la figure 3.23.

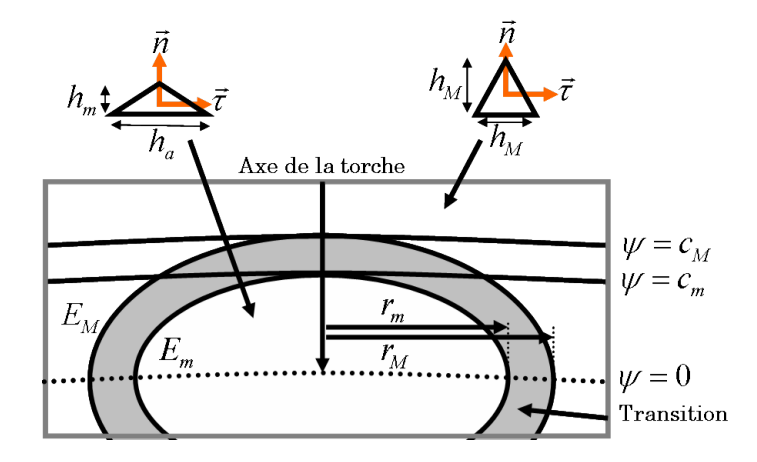

Figure 3.23 – Schéma de principe, en dimension 2, du champ d'application de la métrique *M<sup>P</sup>* . La zone de transition d'une taille de maille *h<sup>m</sup>* ou *h<sup>a</sup>* à la taille de maille par défaut *h<sup>M</sup>* est grisée.

#### **3.8.3 Métrique du bain liquide**

L'un des objectifs de la simulation du procédé de SHAL est de pouvoir prédire les géométries du cordon et du bain de fusion. Il est donc nécessaire de capter de manière suffisamment précise la délimitation du bain de fusion. Pour cela, une nouvelle métrique, isotrope, a été définie. Elle se base sur un paramètre de fraction de liquide "fictif" *fl,F* déterminé à partir de températures de solidus et de liquidus fictives, *i.e.* choisies de manière arbitraire, respectivement *TS,F* et *TL,F* :

$$
f_{l,F} = \frac{T - T_{S,F}}{T_{L,F} - T_{S,F}} A(\psi)
$$
\n(3.75)

Par ailleurs le paramètre  $f_{l,F}$  vaut 1 pour  $T \geq T_{L,F}$  et seulement dans le domaine métal (de par l'utilisation de la fonction  $A(\psi)$ , éq.(2.42)) et 0 pour  $T \leq T_{S,F}$  et dans tout le domaine gaz. Deux tailles de mailles sont utilisées dans cette métrique, la taille de maille dans le bain liquide *h<sup>l</sup>* et la taille de maille de fond, toujours notée *hM*. La taille de maille *h* dans l'ensemble du modèle est alors

définie par :

$$
h = \begin{cases} h_M \text{ si } f_{l,F} < 0\\ h_l + (1 - f_{l,F}) \left( h_M - h_l \right) \text{ si } 0 \le f_{l,F} \le 1\\ h_l \text{ si } f_{l,F} > 1 \end{cases} \tag{3.76}
$$

La métrique finale *M<sup>L</sup>* est alors égale à :

$$
M_L = 1/h^2 \mathbb{I} \tag{3.77}
$$

avec I la matrice identité. Le schéma de principe du calcul de cette métrique est visible sur la figure 3.24.

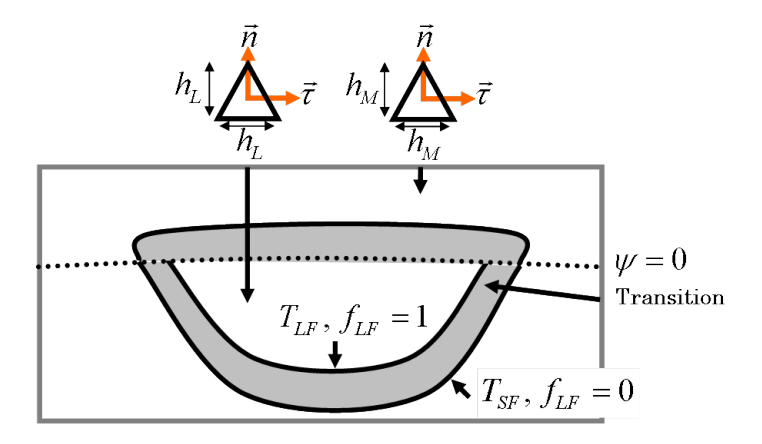

Figure 3.24 – Schéma de principe, en dimension 2, du champ d'application de la métrique *ML*. La zone de transition d'une taille de maille  $h_m$  ou  $h_a$  à la taille de maille par défaut  $h_M$  est grisée.

#### **3.8.4 Intersection de métriques**

Plusieurs méthodes d'intersection de métriques existent dans la littérature. Celles disponibles dans la librairie *CimLib* sont largement détaillées dans la thèse de Gruau [47]. La méthode d'intersection utilisée ici est celle d'intersection par détermination de la plus grande boule unité incluse à la fois dans chaque métrique à intersecter. Elle permet ainsi de combiner la précision relative à chacune des trois métriques définies, *MLS*, *M<sup>P</sup>* et *ML*.

Soient deux métriques  $M_1$  et  $M_2$  alors la métrique finale intersectée  $M_f$  est :

$$
M_f = M_1 \cup M_2 = V_1 D_1^{\ t} V_1 + V_2 D_2^{\ t} V_2 \tag{3.78}
$$

où *V*<sup>1</sup> et *V*<sup>2</sup> sont les matrices des vecteurs propres de *M*<sup>1</sup> et *M*<sup>2</sup> respectivement. *D*<sup>1</sup> est la matrice diagonale formée des valeurs propres *λ* (*i*) :

$$
\lambda(i) = \max\left(\lambda_{M_1}(i), \ \lambda_{tV_1M_2V_1}(i)\right) \tag{3.79}
$$

et *D*<sup>2</sup> son homologue en référence à la métrique *M*2.

Le maillage finalement obtenu dans le cas des tests de conservation de l'énergie (*cf.* §3.7.1) est visible sur la figure 3.25. On y retrouve bien les trois métriques définies précédemment.

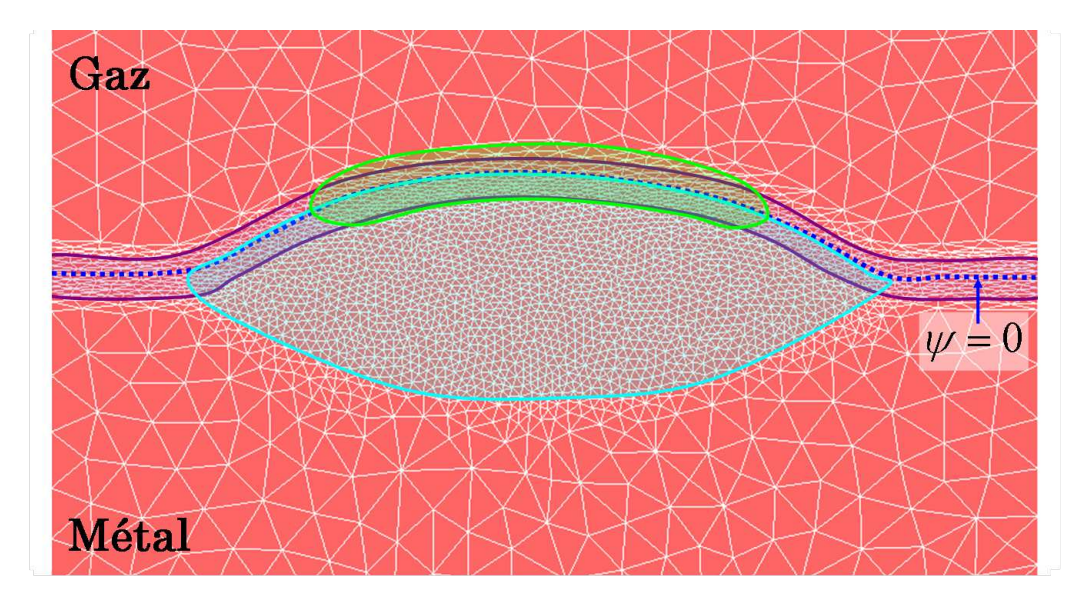

Figure 3.25 – Maillage obtenu grâce à l'intersection des métriques *MLS* (zone mauve), *M<sup>P</sup>* (zone verte) et *M<sup>L</sup>* (zone bleue).

#### **3.9 Synthèse**

Après une rapide revue des différents modèles d'apport de matière de la littérature, nous avons mis en avant une méthode originale développée pour cette modélisation qui soit à la fois adaptée à l'approche Level Set et en accord avec nos hypothèses de modélisation énoncées en introduction de cette thèse (*e.g.* pas de modélisation de la chute des gouttes). La méthode proposée s'appuie sur la résolution des équations de *Navier-Stokes* dans un contexte "compressible" : l'équation de conservation de la masse admet un terme source d'apport de matière comme second membre dans une région du bain précisément localisée. Le champ de vitesse solution de la résolution de l'équation de conservation de la quantité du mouvement est ensuite réutilisé pour le transport de la Level Set. Ainsi la nouvelle interface gaz / métal est bien l'image du dépôt de matière effectué.

Cette méthode nécessite par ailleurs de réaliser une étape finale de réinitialisation de la Level Set. Un outil de réinitialisation topologique a été développé à cet effet. Malgré des résultats très convaincants sur des maillages isotropes, il n'a pu être utilisé dans la version finale de notre modèle à cause d'instabilités liées à l'anisotropie du maillage en approche Level Set. Une méthode subsidiaire a du alors être choisie.

Par ailleurs les gouttes de métal fondu représentent une source additionnelle de chaleur. L'intégration de ce nouveau terme dans l'équation de conservation de l'énergie a été présentée. Différents cas test couplés à des bilans de conservation de matière et d'énergie ont été réalisés afin de mettre en avant la correcte modélisation de l'apport de matière en fonction des paramètres procédés et de déterminer la part du transport de la Level Set dans la bonne conservation du bilan énergétique.

Le déplacement de la LS et la formation d'un bain de fusion nécessitent d'ajuster continuellement le maillage. Les outils de remaillage adaptatif ont donc été présentés. La détermination de différentes métriques permet d'obtenir un maillage final qui s'adapte au mieux à la modélisation de la phénoménologie multiphysique complexe du procédé.

## **Chapitre 4**

# **Modélisation des écoulements en approche Level Set**

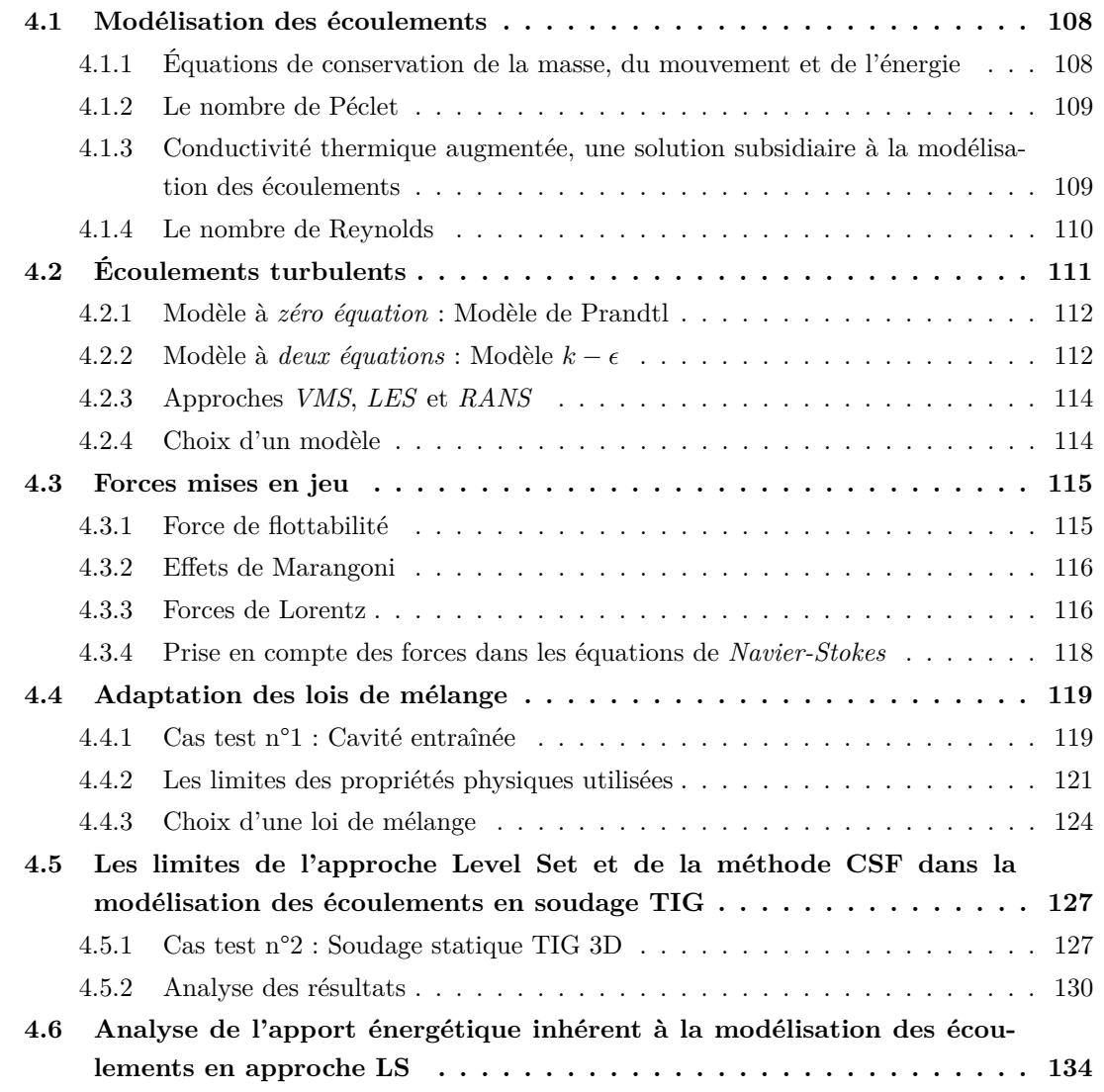

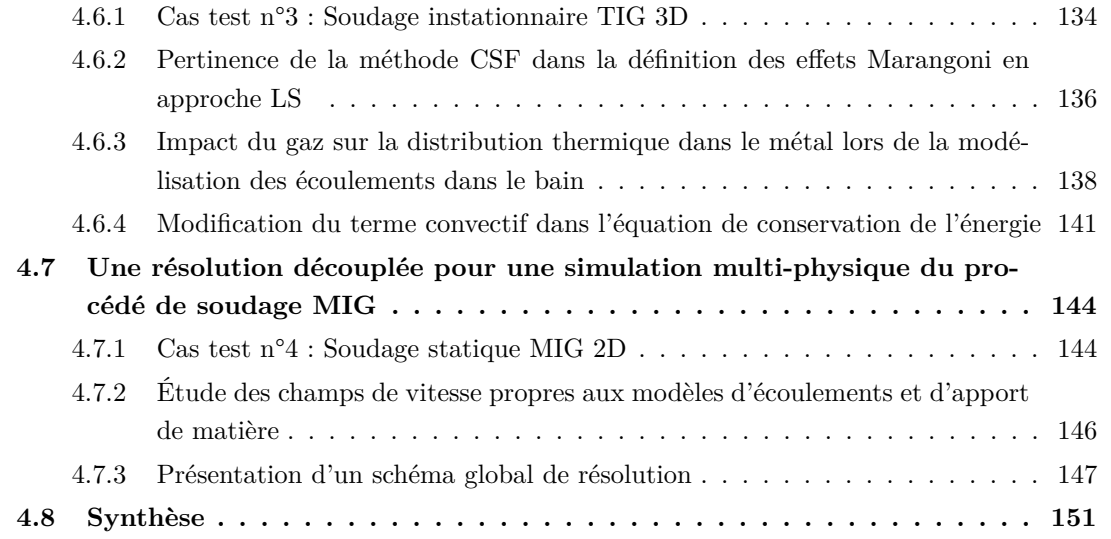

Le procédé de soudage a la particularité d'être un procédé multi-physique : de forts couplages existent entre la thermique, les évolutions de la structure, la mécanique du solide et la mécanique des fluides :

- Couplage thermo-mécanique : les flux de chaleur à l'intérieur de la pièce soudée engendrent des variations de température qui génèrent des contraintes par dilatation thermique.
- Couplage thermo-hydraulique : les gradients thermiques à l'intérieur du bain favorisent les écoulements par la modification de la tension de surface (effets Marangoni, *cf.* §4.3.2) et par l'apparition d'une convection naturelle. Ces écoulements vont alors affecter le champ de température par transport d'énergie via les courants présents dans le bain. Ils modifient ainsi la morphologie du bain tout comme les gradients thermiques au voisinage du bain.

La modélisation des contraintes générées au voisinage de la zone fondue (*cf.* chapitre 5) ne peut que s'appuyer sur une prédiction juste de la distribution thermique dans la pièce et plus particulièrement dans le bain de fusion. Pour cela, l'étude des écoulements dans le bain de fusion est une étape essentielle de la simulation du procédé de SHAL. Une approche de type mécanique des fluides doit donc être mise en place. Afin de mieux comprendre les différents phénomènes qui interagissent sur le brassage de la matière dans le bain de fusion, tout en restant en cohérence avec l'approche générale développée pour cette étude, la modélisation des écoulements avec une approche Level Set est abordée dans ce chapitre.

De nombreux articles traitent de la modélisation des écoulements dans le bain de fusion. Deux thèmes de recherche sont systématiquement abordés :

- Le type d'écoulements (laminaire ou turbulent) et la manière de les modéliser,
- La définition des forces et conditions limites à appliquer au bain de fusion : la simplification des modèles oblige les scientifiques à ne considérer que les forces et conditions aux limites qui modifient sensiblement les écoulements dans le bain de fusion.

Par ailleurs plusieurs délimitations du domaine d'étude peuvent être proposées : la délimitation la plus large englobera le procédé dans son ensemble (modélisation de l'électrode, du plasma d'arc, des gouttelettes, du bain de fusion et de la pièce soudée) tandis qu'une délimitation restreinte se limitera à la modélisation des phénomènes physiques dans la pièce soudée, le modèle regroupant alors la pièce, le bain de fusion et l'interface air/métal. Puisque c'est cette délimitation qui a été choisie pour les travaux de cette thèse, nous ne nous intéresserons qu'aux écoulements créés à l'intérieur du bain. Il sera donc nécessaire d'utiliser des modèles analytiques pour rendre compte des interactions du plasma avec notre domaine d'étude.

Ce chapitre s'articule autour de trois grandes parties. Tout d'abord les différents modèles d'écoulements présents dans la littérature seront présentés. En fonction des hypothèses propres à notre modèle, le choix de l'adaptation d'un modèle de représentation des écoulements dans le bain de fusion sera argumenté et justifié. Ensuite, les différentes forces et phénomènes physiques qui entrent en jeu dans la mise en mouvement du métal liquide seront décrits. Le contexte d'approche Level Set orientera la manière de leur prise en compte dans le modèle d'écoulement choisi. Enfin les réponses
aux problématiques propres à l'approche Level Set d'une part et à la modélisation du procédé de SHAL d'autre part seront apportées à partir de différents cas tests.

## **4.1 Modélisation des écoulements**

**Remarque associée aux hypothèses du modèle :** A l'instar de la modélisation de l'apport de matière avec approche Level Set (*cf.* chapitre 3), le métal et le gaz sont considérés comme deux milieux fluides, incompressibles et newtoniens. Leur comportement est alors régi par la formulation :

$$
\sigma = 2\eta \dot{\epsilon} - p\mathbb{I} = 2\eta \left(\frac{1}{2} \left(\nabla \vec{v} + {}^{t}\nabla \vec{v}\right)\right) - p\mathbb{I}
$$
\n(4.1)

avec *σ* (en *N.m*−<sup>2</sup> ) le tenseur de contraintes, *η* (en *Pa.s*) la viscosité du milieu considéré (métal solide, métal liquide ou gaz),  $\epsilon$  (en  $s^{-1}$ ) le tenseur taux de déformation,  $\vec{v}$  (en  $m.s^{-1}$ ) le champ de vitesse dans le milieu considéré, *p* (en *Pa*) la pression et I le tenseur identité.

## **4.1.1 Équations de conservation de la masse, du mouvement et de l'énergie**

Les équations utilisées pour résoudre le problème thermo-fluides (que nous distinguons du problème thermo-mécanique présenté au chapitre 5) dans le bain de fusion sont, pour un fluide newtonien incompressible :

– L'équation de conservation de la masse :

$$
\frac{\partial \rho}{\partial t} + \nabla \cdot (\rho \vec{v}) = 0 \tag{4.2}
$$

– L'équation de conservation du mouvement :

$$
\rho \left( \frac{\partial \vec{v}}{\partial t} + \vec{v} \cdot \nabla \vec{v} \right) + \nabla p - \nabla \cdot (\eta \nabla \vec{v}) = \vec{F} - \frac{\eta}{K} (\vec{v} - \vec{v}_s)
$$
\n(4.3)

– L'équation de conservation de l'énergie, déjà décrite dans le chapitre 2 mais rappelée à nouveau ici sous sa forme en température :

$$
\langle \rho C_{P-e} \rangle \left( \frac{\partial T}{\partial t} + \vec{v} \cdot \nabla T \right) - \nabla \cdot (\langle \lambda \rangle \nabla T) = \dot{Q}
$$
 (4.4)

où *ρ* (en *kg.m*−<sup>3</sup> ) est la masse volumique, *<sup>C</sup><sup>P</sup>* <sup>−</sup>*<sup>e</sup>* (en *J.kg*−<sup>1</sup> *.K*−<sup>1</sup> ) la chaleur spécifique, *λ* (en *W.m*<sup>−1</sup>.*K*<sup>−1</sup>) la conductivité thermique, *T* (en *K*) la température,  $\dot{Q}$  (en *W.m*<sup>−3</sup>) la source de chaleur volumique, *t* (en *s*) le temps, *F~* (en *N.m*−<sup>3</sup> ) les forces volumiques appliquées au domaine et *K* (en  $m^2$ ) le coefficient de perméabilité affecté à la zone pâteuse. Le terme  $\eta/K(\vec{v}-\vec{v}_s)$  de l'équation (4.3) est le vecteur de sollicitation introduisant les spécificités associées aux phénomènes de changement de phase solide/liquide. Il consiste à imposer dans la zone pâteuse une vitesse relative (différence entre la vitesse du fluide  $\vec{v}$  et la vitesse de l'interface solide/liquide  $\vec{v}_s$ ) qui s'annule au voisinage de la phase solide [87]. Ce terme découle de la relation de Darcy issue de l'étude des

écoulements dans un milieu poreux. La prise en compte de l'évolution temporelle des variables *ρ*,  $\vec{v}$ , *T* (1<sup>er</sup> terme de chacune des équations) permet une simulation instationnaire du procédé et une meilleure modélisation des champs de température et contraintes (après solidification) dans la matière. La simplification des modèles peut cependant être faite au travers de l'utilisation d'un repère associé à la torche. L'hypothèse supplémentaire d'un régime permanent induit la suppression des dérivées en temps.

**Remarque associée aux hypothèses du modèle :** La variation de la masse volumique au cours d'un même incrément de temps est négligée dans l'équation de conservation de la masse (*i.e. ∂ρ/∂t* = 0). Le terme de *Darcy*, *<sup>η</sup>/<sup>K</sup>* (*~v* − *~vs*), est lui aussi négligé. En contrepartie, la loi de mélange utilisée à l'interface métal solide / métal liquide régit, par l'augmentation progressive de la viscosité dans la phase pâteuse, la vitesse du fluide. Les équations (4.2) et (4.3) décrivant le problème fluide peuvent donc être réécrites sous la forme suivante, communément appelée *Équations de Navier-Stokes* :

$$
\begin{cases} \langle \rho \rangle \left( \frac{\partial \vec{v}}{\partial t} + \vec{v} \cdot \nabla \vec{v} \right) + \nabla p - \nabla \cdot (\langle \eta \rangle \nabla \vec{v}) = \vec{F} \\ \nabla \cdot \vec{v} = 0 \end{cases}
$$
(4.5)

où  $\langle \rho \rangle$  et  $\langle \eta \rangle$  sont respectivement la masse volumique et la viscosité mélangées.

#### **4.1.2 Le nombre de Péclet**

La prise en compte des écoulements peut, dans un premier temps, se justifier par l'analyse du nombre adimensionnel de Péclet, équation (4.6), présentée dans [52, 75]. De fait ce nombre montre que le phénomène de convection dans le bain de fusion est prédominant sur le phénomène de conduction :

$$
P_e = \frac{L_c}{\lambda} (\rho C_P v) \tag{4.6}
$$

avec *L<sup>c</sup>* (en *m*) la longueur caractéristique. Pour des valeurs de *ρ*, *C<sup>P</sup>* et *λ* proches des propriétés thermo-physiques du métal liquide (respectivement, 6850*kg.m*−<sup>3</sup> , 700*J.kg*−<sup>1</sup> *.K*−<sup>1</sup> et 35*W.m*−<sup>1</sup> *.K*−<sup>1</sup> ) et *v* et  $L_c$  respectivement la vitesse dans le bain liquide (≈ 0*.*1*m.s*<sup>-1</sup>) et la taille du bain (≈ 0*.*01*m*), le nombre de Péclet est égal à *P<sup>e</sup>* = 137.

# **4.1.3 Conductivité thermique augmentée, une solution subsidiaire à la modélisation des écoulements**

L'approche majoritairement utilisée consiste, faute de pouvoir modéliser les écoulements, à augmenter artificiellement la conductivité du métal fondu par l'utilisation d'une conductivité annexe isotrope ou anisotrope [69, 74, 83, 87] et à transformer la source de chaleur surfacique du plasma d'arc en une source de chaleur volumique (*e.g.* la source de Goldak, éq.(2.26)) [23, 34, 128]. Considérons alors le coefficient multiplicateur  $f_{\lambda}$  pour la conductivité thermique et  $\lambda_s$  et  $\lambda_l$  respectivement les conductivités thermiques dans les phases solide et liquide. Alors, connaissant la fraction liquide  $f_l,$  la conductivité mélangée est :

$$
\lambda = (1 - f_l) \lambda_s + f_l f_\lambda \lambda_l \tag{4.7}
$$

Les valeurs trouvées dans la littérature pour  $f_{\lambda}$  sont disparates allant de  $f_{\lambda} = 12$  [74] à  $f_{\lambda} = 420$ [69] mais avec une valeur moyenne située aux alentours de  $f_{\lambda} = 20$  [52, 55].

Les équations de *Navier-Stokes* ne sont alors plus résolues et seul le problème thermique (éq. (4.4)) est traité. Les résultats obtenus, en terme de distribution de température se rapprochent des mesures expérimentales. Le problème de caractérisation du terme additionnel de conductivité et/ou des paramètres de la forme de Goldak (*cf.* (2.26)) pour la source se pose alors. Kumar et DebRoy [74] et Hamide [52] ont développé un modèle d'optimisation basé sur l'étude de la pénétration et de la morphologie du bain de fusion afin de déterminer la valeur de ces paramètres. Cette approche originale renforce l'hypothèse que la géométrie du bain est directement liée aux échanges de chaleur du fluide et donc aux écoulements. L'inconvénient de cette méthode réside dans le fait que la valeur trouvée n'est valable que pour les conditions de soudage choisies lors de l'optimisation.

#### **4.1.4 Le nombre de Reynolds**

Les premiers modèles d'écoulements dans le bain de fusion apparus dans la littérature se sont appuyés sur l'hypothèse d'un écoulement laminaire, c'est à dire en considérant la viscosité constante en espace dans le bain. En effet les principales difficultés à proposer une *Simulation Numérique Directe* (DNS en anglais) viennent de la taille de maille des modèles éléments finis qui doit être suffisamment petite pour capter l'ensemble des turbulences, de la complexité rencontrée par les solveurs numériques pour résoudre des systèmes non linéaires  $\vec{v} \cdot \nabla \vec{v}$ , de la capacité mémoire à allouer au modèle et enfin des temps de calcul importants. Le choix d'une modélisation des écoulements par un modèle laminaire ou un modèle turbulent est, dans le cas de la mécanique des fluides, déterminé par la valeur du nombre de Reynolds. Or dans le cas du soudage, les avis quant à la valeur critique de ce nombre divergent.

Le nombre adimensionnel de Reynolds, utilisé en mécanique des fluides pour caractériser le régime d'un écoulement, représente le rapport des forces d'inertie et des forces visqueuses :

$$
R_e = \frac{\rho v L_c}{\eta} \tag{4.8}
$$

Pour une valeur habituellement inférieure à 2000, l'écoulement est considéré comme laminaire tandis qu'au-delà de 3000 (souvent retenu comme seuil critique) l'écoulement est turbulent. Entre ces valeurs le régime est transitoire. Ainsi Fan et al. [37], ayant calculé a posteriori une valeur du nombre de Reynolds égale à 100, décidèrent de garder, pour du soudage TIG d'acier inoxydable AISI 304, un régime laminaire pour la modélisation des écoulements. La forme calculée du bain concorde avec celle relevée expérimentalement. Cependant, la valeur du nombre de Reynolds dans le bain a été récemment discutée et l'hypothèse d'un écoulement laminaire réfutée. Choo et Szekely [24]

ont montré, par comparaison des géométries de bain obtenues numériquement à des macrographies, que pour une valeur de 4700, calculée à partir du modèle laminaire, la turbulence devait être prise en compte pour obtenir une morphologie du bain proche de celle relevée expérimentalement. Les bains résultant de l'hypothèse d'un régime laminaire seraient considérablement plus profonds que ceux mesurés expérimentalement. Ces observations sont physiquement explicables : la turbulence est modélisée par l'augmentation de la viscosité et conduit donc à une diminution de la vitesse. La convection naturelle étant moindre dans le bain, ce dernier est moins creusé. Pour des conditions de soudage similaires à celles de [24, 37] et avec le même matériau, Hong et al. [55] ont modélisé les écoulements dans un régime laminaire puis dans un régime turbulent (utilisation d'une méthode *k* − *ǫ*, *cf.* §4.2.2). La comparaison des deux modèles (figure 4.1) a permis de montrer que pour un nombre de Reynolds (calculé a posteriori à partir du modèle laminaire) de l'ordre de 9000 les écoulements étaient turbulents. Jaidi et Dutta [61] se sont aussi intéressés à l'étude de la turbulence dans le bain de fusion pour le procédé de soudage MIG d'aciers faiblement alliés. En plus d'obtenir des résultats similaires, ils ont remarqué que l'augmentation de la puissance de soudage favorisait la turbulence dans le bain.

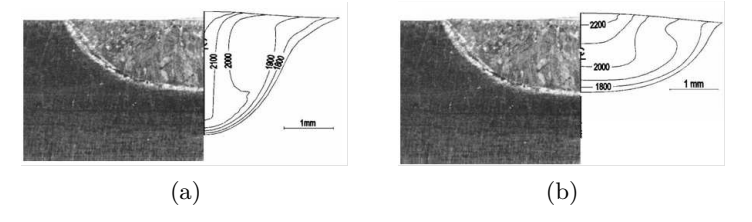

Figure 4.1 – Le bain de fusion, avec (a) un régime laminaire et (b) avec un régime turbulent [55]. Image de gauche : observation expérimentale et image de droite : simulation numérique.

**Remarque associée aux hypothèses du modèle :** En considérant les propriétés physiques *ρ* et *η* proches de celles du métal liquide (respectivement 6850*kg.m*−<sup>3</sup> et 5 <sup>×</sup> <sup>10</sup>−3*Pa.s*), la vitesse dans le bain liquide de l'ordre de  $v \approx 0.1 m.s^{-1}$  et la longueur caractéristique du bain  $L_c \approx 0.01 m$ ) le nombre de Reynolds sera alors égal à *R<sup>e</sup>* = 1370. Les écoulements dans les bains générés par le procédé de SHAL devraient donc être laminaires.

# **4.2 Écoulements turbulents**

Comme décrit précédemment, les limites imposées par la complexité des modèles numériques et la puissance des calculateurs nécessaires à la résolution des systèmes non linéaires ne permettent pas aujourd'hui de réaliser une DNS des écoulements dans le bain. Cependant, parce que la résolution des problèmes de mécanique des fluides grâce aux outils numériques est d'actualité, de nombreux articles apparus durant la dernière décennie décrivent diverses méthodes de résolution des problèmes de turbulence dans le bain de fusion. Nous ne souhaitons pas proposer, dans ce chapitre, une revue exhaustive des méthodes de résolution des problèmes de turbulence : seuls les modèles les plus utilisés et/ou les plus pertinents seront présentés. De fait, en accord avec [69, 70, 75] nous pensons qu'il est plus important de modéliser correctement les efforts et les conditions limites appliqués au bain de fusion plutôt que de se focaliser sur les turbulences dans celui-ci (voir §4.3).

#### **4.2.1 Modèle à** *zéro équation* **: Modèle de Prandtl**

Une première modélisation intermédiaire entre le régime purement laminaire et celui purement turbulent est proposée par Rai et al. [102] pour la modélisation du procédé laser en mode *keyhole*. Elle a ensuite été reprise par Ribic et al. [106] pour la simulation du procédé hybride TIG/Laser. L'idée est d'utiliser une méthode systématique pour la détermination de la viscosité et de la conductivité thermique effectives. Pour cela le modèle de turbulence est basé sur l'hypothèse de la longueur de mélange de Prandtl. La viscosité turbulente *η<sup>t</sup>* (en *Pa.s*) est définie par l'équation :

$$
\eta_t = \rho L_m v_t \tag{4.9}
$$

où *L<sup>m</sup>* (en *m*) représente la longueur de mélange correspondant à la distance parcourue par un courant avant son déclin. Cette distance est généralement supposée égale à la distance du point matériel à l'interface solide/liquide. Cette viscosité turbulente *η<sup>t</sup>* est ensuite ajoutée à la viscosité laminaire *η* pour donner la viscosité effective *η<sup>e</sup>* qui sera celle utilisée dans les équations de *Navier-Stokes* (éq. (4.5)). *v<sup>t</sup>* (en *m.s*−<sup>1</sup> ) est la vitesse de turbulence définie à partir de l'énergie turbulente *k* égale à 10% de l'énergie totale [54] :

$$
v_t = \left(0.1v^2\right)^{1/2} = 0.3v\tag{4.10}
$$

La conductivité thermique turbulente  $\lambda_t$  (en  $W.m^{-1}$ . $K^{-1}$ ) est ensuite calculée à partir du nombre de turbulence de Prandtl *Pr*, conventionnellement égal à 0.9 [79].

$$
P_r = \frac{\eta_t C_P}{\lambda_t} \tag{4.11}
$$

Les résultats obtenus par Ribic et al. [106] à partir de ce modèle de turbulence à *zéro équation* concordent bien avec les essais expérimentaux réalisés dans un but de validation. La viscosité turbulente est de l'ordre de trente fois la viscosité laminaire ce qui montre l'importance de la turbulence dans les bains de fusion. L'avantage de cette méthode réside dans sa simplicité d'implémentation dans tout code de calcul.

#### **4.2.2 Modèle à** *deux équations* **: Modèle** *<sup>k</sup>* <sup>−</sup> *<sup>ǫ</sup>*

Cependant cette méthode ne permet pas de prendre en compte proprement l'histoire de l'écoulement sur la turbulence (*i.e.* la convection et la diffusion de l'énergie de turbulence). Ce type de modèle a alors rapidement été remplacé par des modèles de type *k* −*ǫ*, dits modèles de turbulence à *deux équations*. La conductivité thermique et la viscosité effectives sont décomposées en une partie moléculaire (connue) et une partie turbulente (à déterminer). Contrairement à la loi de longueur de mélange de Prandtl, la viscosité turbulente *η<sup>t</sup>* est construite à partir de l'énergie turbulente *k* (en  $(m^2 \cdot s^{-2})$  et du taux de dissipation de cette énergie  $\epsilon$  (en  $m^2 \cdot s^{-3}$ ) :

$$
\eta_t = \frac{C_\eta \rho k^2}{\epsilon} \tag{4.12}
$$

Avec  $C_{\eta}$  une constante empirique adimensionnelle. La conductivité thermique effective est enfin calculée à partir du nombre de turbulence de Prandtl (éq. (4.11)). La complexité de ces modèles réside dans le fait qu'à l'intérieur du domaine fluide la turbulence soit maximale (grand nombre de Reynolds) mais qu'elle tende à disparaître au voisinage de l'interface fluide/structure (d'où la présence de forts gradients de vitesse). Ce phénomène peut être modélisé par des lois de paroi qui modifient les conditions limites [49]. Cette technique nécessite des lois empiriques et paramètres supplémentaires et n'est pas adaptée aux modèles multi-domaines à immersion de volume. Il est alors nécessaire d'étendre l'approche *k* − *ǫ* à une approche à faible nombre de Reynolds [24, 55, 61, 135]. Plusieurs termes d'amortissement sont directement insérés dans les équations ce qui assure une grande précision et une meilleure prise en compte de l'atténuation de la viscosité dynamique (respect des conditions limites) [49, 135].

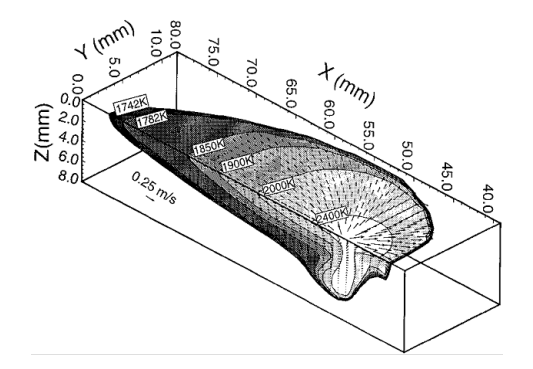

Figure 4.2 – Modélisation de la température et de la vitesse en soudage MIG (hypothèse de la surface libre plane) avec un modèle turbulent  $k - \epsilon$  [135].

Yang et DebRoy [135] ont appliqué ce modèle de turbulence à la modélisation du procédé de soudage MIG (figure 4.2). En se basant sur le travail décrit dans l'article [24], ils se sont rendus compte que la condition nécessaire à la représentation du bain de fusion pénétrant, caractéristique de ce procédé de soudage, était de prendre en compte la turbulence dans le bain. En effet les résultats obtenus à partir de ce modèle ont permis de retrouver la morphologie du bain de fusion mesurée expérimentalement à partir de macrographies.

La même méthode a été utilisée par Hong et al. [55] pour la modélisation de la distribution de la température dans le bain en soudage TIG. Une technique d'équilibre de dissipation d'oscillations libres, équivalente à une méthode de Petrov-Galerkin upwinding pour des problèmes à une dimension, a été intégrée pour résoudre l'équation de convection – diffusion et s'affranchir des problèmes de convergence. Les résultats sont en adéquation avec ceux de Yang et DebRoy [135] concernant la sensibilité de la pénétration du bain au modèle de turbulence. Jaidi et Dutta [61], pour la simulation du procédé MIG et afin de réduire les discontinuités induites par l'interface solide/liquide, ont modifié le modèle *k* − *ǫ* en calculant la constante *C<sup>η</sup>* à partir de la fraction liquide. Ainsi la transition de régime (laminaire à l'interface et turbulent dans le bain) est prise en compte. Bien que cette technique ait été appliquée à un modèle à changement de phase isotherme elle pourrait être adaptée à un modèle à changement de phase par milieu poreux équivalent [75], d'autant plus que les résultats obtenus sont convaincants.

### **4.2.3 Approches** *VMS***,** *LES* **et** *RANS*

Au sein du *Cemef*, Hachem [49] a travaillé sur les méthodes de stabilisation éléments finis afin de les intégrer à deux modèles de turbulence : le modèle *k* − *ǫ* à faible nombre de Reynolds et le modèle *Large Eddy Simulation* (LES). Un solveur *Variational Multi Scale* (VMS) a aussi été implémenté pour la résolution des équations de *Navier-Stokes* [50]. L'application initiale de ces modèles à la simulation des phénomènes de turbulence dans les fours industriels peut être transposée à la modélisation des écoulements dans le bain de fusion. De fait l'échelle d'étude de notre modèle ne nécessite pas une modélisation de l'ensemble des tourbillons du bain. Seuls les vortex principaux (induits par les courants de Lorentz, les effets Marangoni et la flottabilité) doivent être représentés. L'approche *Reynolds Averaged Navier-Stokes* (RANS) qui s'appuie sur une vitesse moyennée en temps et espace pour le modèle *k* − *ǫ* à faible nombre de Reynolds n'est pas nécessaire dans le cas présent, puisqu'elle est préférentiellement utilisée lorsque le nombre de Reynolds est élevé (*i.e.*  $Re \geq 10^4$ ). La méthode LES qui capture l'ensemble des recirculations (donc présence de nombreuses perturbations) peut tout aussi bien être implémentée dans notre modèle de par la petite taille des éléments dans le bain. Puisque les approches VMS, LES et RANS sont décrites en détail dans la thèse d'Hachem [49], elles n'ont pas été plus explicitement détaillées dans ce chapitre.

#### **4.2.4 Choix d'un modèle**

L'utilisation d'une conductivité thermique augmentée (*cf.* §4.1.3) dans la simulation du procédé de SHAL est abordée dans le chapitre 6. Cette approche a initialement été choisie afin de s'affranchir des temps de calcul trop importants imputables à la résolution des équations de *Navier-Stokes* (dans la configuration *fluide* où la viscosité du métal liquide est faible, *<sup>η</sup><sup>l</sup>* = 5×10−3*Pa.s*) et à un maillage raffiné dans le bain de fusion (obligatoire pour capter les différents vortex).

Afin de prendre en compte les écoulements dans le bain de fusion, une résolution du problème *fluide* à partir d'une approche VMS-LES a été mise en place. Plutôt que d'adapter le modèle *k* − *ǫ* à l'approche LS, nous avons choisi de nous appuyer sur les gros moyens de calcul du laboratoire (cluster de plus de 1500 cores), sur les dimensions réduites des bains de fusion obtenus par SHAL et sur des méthodes d'adaptation et de raffinement du maillage pour proposer une simulation VMS-LES qui se rapproche le plus d'une DNS. Par ailleurs, Hachem [49] a montré que l'approche VMS se comportait très bien en écoulements confinés de type cavité entraînée jusqu'à de hauts nombres

de Reynolds, de l'ordre de 20000. C'est donc cette approche là qui sera utilisée pour les cas tests de ce chapitre et pour la modélisation des écoulements dans le cas test industriel de soudage (chapitre 6).

# **4.3 Forces mises en jeu**

Sont seulement décrites ici les forces surfaciques (notées  $\vec{f}$  et exprimées en *N.m*<sup>−2</sup>) et les forces volumiques (notées *F~* et exprimées en *N.m*−<sup>3</sup> ) qui prennent part à l'apparition des écoulements dans le bain de fusion. Les forces telles que la tension de surface  $\vec{f}_{\gamma}$ , la pression d'arc  $\vec{f}_a$  et la pression d'impact des gouttes  $\vec{f}_d$  déjà présentées dans le chapitre 3 et qui n'ont pour rôle que de façonner la forme de la surface libre, ne sont pas rappelées dans ce chapitre.

#### **4.3.1 Force de flottabilité**

La force de flottabilité  $\vec{F}_f$  est une force volumique qui agit dans un milieu fluide (*e.g.* métal liquide ou gaz) selon le principe de la poussée d'Archimède. La différence de masse volumique du milieu entraîne des boucles de convection : le fluide chaud (qui a donc une masse volumique plus faible) tend à monter tandis que le fluide froid, de par sa masse volumique plus importante, descend. La force de flottabilité est alors prise en compte dans tout modèle numérique selon l'approximation de *Boussinesq* en considérant la formulation,

$$
\nabla \cdot \vec{v} = 0 \text{ et } \rho(T) \tag{4.13}
$$

dans l'équation de conservation de la quantité du mouvement. La formulation finale de la force de flottabilité  $\vec{F}_f$  dépend de la définition de la masse volumique  $\rho(T)$ . Ainsi,

– Si la masse volumique *ρ* (*T*) est tabulée en température, la force de flottabilité s'écrit simplement :

$$
\vec{F}_f = \rho(T)\,\vec{g} \tag{4.14}
$$

où  $\vec{g}$ , de module 9.81*m.s*<sup>−2</sup>, est la gravité.

– Si la masse volumique *ρ* (*T*) est donnée par un développement au premier ordre (approximation de Boussinesq), la force de flottabilité est définie comme :

$$
\vec{F}_f = \rho \left( T_{ref} \right) \vec{g} \left( 1 - \beta \left( T - T_{ref} \right) \right) \tag{4.15}
$$

où *β* (en *K*−<sup>1</sup> ) est le coefficient de dilatation thermique volumique et *Tref* une température de référence souvent choisie égale à la température de liquidus *TL*. Cette même expression peut être enrichie par la valeur de la composition locale, si celle-ci évolue dans le bain (macroségrégation), qui sera intégrée sous la forme d'un terme supplémentaire.

L'utilisation du logiciel ThermoCalc® nous a permis d'utiliser la première formulation (éq. (4.14)) sans avoir recours à l'approximation de Boussinesq qui nécessite de quantifier le terme *β*.

#### **4.3.2 Effets de Marangoni**

A l'interface gaz / métal, une contrainte de cisaillement prédomine, induite par les effets *Maran* $goni : \vec{f}_m$ . Cette force surfacique est pilotée par le gradient thermique surfacique à la surface libre du bain de fusion et s'écrit :

$$
\vec{f}_m = \frac{\partial \gamma}{\partial T} \nabla_{\vec{s}} T \tag{4.16}
$$

où ∇*~sT* dénote le gradient thermique projeté sur l'interface gaz / métal liquide (aussi nommé gradient thermique tangentiel) et *γ* est la tension de surface (en *N.m*−<sup>1</sup> ). La forme la plus complète du terme de tension de surface  $\gamma$  est  $[37,\,110]$  :

$$
\gamma = \gamma_m - A_{\gamma} (T - T_L) - g \left( f^{\alpha} (T) \right) \tag{4.17}
$$

avec *γ<sup>m</sup>* (en *N.m*−<sup>1</sup> ) la tension de surface à la température de fusion (ou liquidus) *T<sup>L</sup>* et *A<sup>γ</sup>* (en *N.m*<sup>−1</sup>.*K*<sup>−1</sup>) le terme de Marangoni. *g* (*f*<sup>α</sup> (*T*)) est une fonction qui dépend de la composition de l'acier et des concentrations  $f^{\alpha}(T)$  d'éléments mineurs de type S, O et Se. Nous parlerons alors d'un système Fe-S dans le cas de la prise en compte du soufre comme élément impactant le gradient thermique de tension de surface [57, 127, 142]. Dans cette formulation le changement de signe de *∂γ/∂T* dépendra de la dérivée en température de la concentration *f <sup>α</sup>* (*T*) des éléments mineurs. Pour une bibliographie plus complète sur le calcul du terme de tension de surface *γ*, nous invitons le lecteur à se référer à la thèse de Koudadje [73]. Le terme *∂γ/∂T* est donc, selon la formulation (4.16), le moteur des effets Marangoni. Pour une valeur négative de *∂γ/∂T* (en considérant le gradient thermique à la surface orienté vers le centre du bain) les écoulements seront mouillants (élargissement de la largeur du bain de fusion) et pour une valeur positive ils seront pénétrants (agrandissement de la profondeur du bain). Par ailleurs le terme  $\nabla_{\vec{s}}T$  est calculé numériquement selon la formulation suivante :

$$
\nabla_{\vec{s}}T = \frac{\partial T}{\partial \vec{s}} = \vec{\nabla}T - \left(\vec{\nabla}T \cdot \vec{n}\right)\vec{n}
$$
\n(4.18)

Peu de modèles utilisent la formulation complète de la tension de surface bien qu'elle soit la plus rigoureuse. Le terme *∂γ/∂T* est alors constant et sa valeur choisie de manière approchée.

#### **4.3.3 Forces de Lorentz**

Plusieurs auteurs [37, 75, 109, 123, 127, 133], s'accordent à dire que les écoulements dans le bain de fusion sont générés par les effets Marangoni d'une part et les forces de Lorentz d'autre part. Cette observation est basée sur l'étude du nombre magnétique de Reynolds et du nombre de tension de surface de Reynolds qui représentent respectivement les rapports entre les forces de Lorentz et les forces de tension de surface sur les forces visqueuses [75]. La prise en compte des forces électromagnétiques de Lorentz,  $\vec{F}_l$ , est apparue avec la simulation du procédé de soudage TIG. Les essais expérimentaux de Wu et Tsao [129] ont permis de mettre en évidence que pour des intensités de courant supérieures à 200A les écoulements dans le bain de fusion étaient en partie générés par les forces de Lorentz. Ces forces apparaissent dans le terme source  $\vec{F}$  de l'équation de conservation du mouvement (éq. (4.5)) et sont formulées par :

$$
\vec{F}_l = \vec{J} \wedge \vec{B} \tag{4.19}
$$

avec  $\vec{J}$  (en  $A.m^{-2}$ ) la densité de courant définie par la loi d'Ohm :

$$
\vec{J} = -\sigma_e \cdot \nabla \phi \tag{4.20}
$$

où *σ<sup>e</sup>* (en Ω−<sup>1</sup> *.m*−<sup>1</sup> ) est la conductivité électrique et *φ* (en *V* ) le potentiel électrique. Ce dernier est déterminé en résolvant l'équation de continuité du courant :

$$
\nabla \cdot \vec{J} = 0 \tag{4.21}
$$

Le champ magnétique  $\vec{B}$  (en *T*) est alors obtenu par dérivation de la loi d'Ampère dans un repère cartésien, [133] :

$$
\nabla^2 \vec{B} = -\mu_m \left( \nabla \wedge \vec{J} \right) \tag{4.22}
$$

avec *µ<sup>m</sup>* (en *T.m.A*−<sup>1</sup> ) la permissivité du milieu considéré. En supposant que les distributions de la densité de courant et du champ magnétique sont axisymétriques, un repère cylindrique {*r, θ, z*} lié au plasma d'arc peut être utilisé. Alors seule la composante *B<sup>θ</sup>* n'est pas nulle [127] :

$$
B_{\theta} = \frac{\mu_m}{r} \int_0^r J_z r dr \tag{4.23}
$$

Un changement de repère peut enfin être utilisé pour déterminer les composantes associées dans un repère cartésien [59]. Seuls Xu et al. [133] et plus récemment [73] s'affranchissent de ces hypothèses simplificatrices utilisées généralement dans la littérature. La modélisation des forces électromagnétiques dans le plasma d'arc est correctement présentée dans [57, 58, 133].

**Remarque associée aux hypothèses du modèle :** Seuls les domaines de l'assemblage soudé et du bain de fusion sont étudiés dans cette thèse. La représentation des phénomènes électromagnétiques dans le plasma d'arc n'est pas souhaitée, d'autant plus qu'elle nécessiterait de modéliser l'électrode pour y appliquer, à l'interface électrode / gaz, les conditions aux limites. L'utilisation de l'approche LS nous contraint donc à n'imposer de conditions aux limites qu'aux frontières du modèle ou sur l'interface à partir de la méthode CSF.

Dans un premier temps, pour résoudre l'équation de continuité du courant (éq. (4.21)), une distribution surfacique de densité de courant doit être imposée dans la direction normale (*z*) à la surface libre selon la formulation [127] :

$$
-\sigma_e \frac{\partial \phi}{\partial z} = \frac{I}{2\pi \sigma_c^2} \exp\left(-\frac{r^2}{2\sigma_c^2}\right) \tag{4.24}
$$

avec *I* (en *A*) l'intensité de courant et *σ<sup>c</sup>* (en *m*) le paramètre de distribution de l'arc de courant. Bien que Xu et al. [133] et Hu et Tsai [57] aient mis en évidence, grâce à leurs simulations, que le déplacement de la goutte de métal fondu lors de sa chute depuis l'électrode modifiait la distribution de l'intensité de courant à la surface du bain, la modélisation par une gaussienne de l'intensité du courant sur cette surface reste réaliste. Les autres conditions limites à imposer sont :

- Une densité de courant nulle, normale aux frontières du domaine métal,
- Un potentiel électrique nul sur la surface inférieur du modèle.

Roger [109] a étudié en détail les phénomènes électromagnétiques qui se produisent dans le plasma d'arc et dans le bain au cours des procédés de soudage TIG et MIG. Il a ainsi remarqué que la conductivité électrique du matériau diminuait avec la température et pouvait modifier la distribution de l'intensité de courant. Seulement, aucun des auteurs lus jusqu'à présent n'a considéré cet aspect : la conductivité électrique du métal liquide a toujours été supposée constante et égale à celle du métal à l'état solide. De la même manière, la perméabilité magnétique du matériau n'est pas la même selon que le métal est à l'état solide ou liquide. Ces hypothèses simplificatrices apparaissent donc comme des limites à une juste modélisation des forces de Lorentz. Par ailleurs l'existence de modèles de forces de Lorentz analytiques décrits par Wu et Tsao [129], a permis à Roger de comparer la distribution calculée numériquement avec celle obtenue analytiquement. La distribution numérique épouse la même tendance que celle analytique mais est cependant moins étendue.

**Remarque associée aux hypothèses du modèle :** Plusieurs aspects propres à notre modèle nous ont contraints à abandonner la prise en compte des forces de Lorentz dans la modélisation des écoulements :

- Le modèle EF utilisé n'est ni 2D ni axisymétrique : toutes les hypothèses simplificatrices présentées précédemment ne peuvent être appliquées ici.
- Le modèle est instationnaire : aucun repère cylindrique n'est lié au déplacement de la torche. La simplification de l'équation (4.23) ne peut pas être utilisée.
- Bien que le modèle EF contienne les domaines gaz et métal, l'électrode n'est pas représentée et aucune interface électrode / gaz n'existe. L'imposition des conditions aux limites pour le calcul des forces de Lorentz devient complexe et la résolution de la dérivation de la loi d'Ampère  $(6q. (4.22))$  has ardeuse.
- La formulation analytique des forces de Lorentz proposée par Wu et Tsao [129] ne nous a pas parue suffisamment aboutie pour être implémentée dans notre modèle. De plus, des problèmes d'instationnarité avaient été observés lors des premiers calculs développés.

#### **4.3.4 Prise en compte des forces dans les équations de** *Navier-Stokes*

Finalement, seuls les effets Marangoni et les forces de flottabilité sont pris en compte dans la présente modélisation des écoulements dans le bain de fusion. Ils apparaissent dans les équations de *Navier-Stokes* (éq.(4.5)) via le terme du second membre de l'équation de conservation du mouvement,  $\vec{F}$  :

$$
\vec{F} = \vec{F}_f + \vec{f}_m \delta \left( \psi \right) \tag{4.25}
$$

où la fonction *Dirac*  $\delta(\psi)$  (éq.(2.37)) est utilisée pour transformer la force surfacique induite par les effets Marangoni en force volumique (selon le principe de la méthode CSF, *cf.* §2.4).

# **4.4 Adaptation des lois de mélange**

#### **4.4.1 Cas test n°1 : Cavité entraînée**

En mécanique des fluides, l'un des cas tests le plus reproduit dans la littérature est certainement le cas de la cavité entraînée. Il consiste à entraîner un fluide contenu dans une cavité carrée par l'imposition, sur sa face supérieure, d'une vitesse tangentielle constante. Initialement construit pour modéliser la formation de vortex dans la cavité pour un fluide à grand nombre de *Reynolds*, il a ici été adapté afin de se rapprocher des configurations industrielles de soudage. Ce cas test indépendant de la résolution thermique a été choisi afin d'étudier :

- La faisabilité de modéliser des écoulements dans un bain liquide en approche LS,
- La capacité de l'approche LS et de la méthode CSF à modéliser un cisaillement à l'interface de deux fluides faiblement visqueux (ici le gaz et le métal liquide).

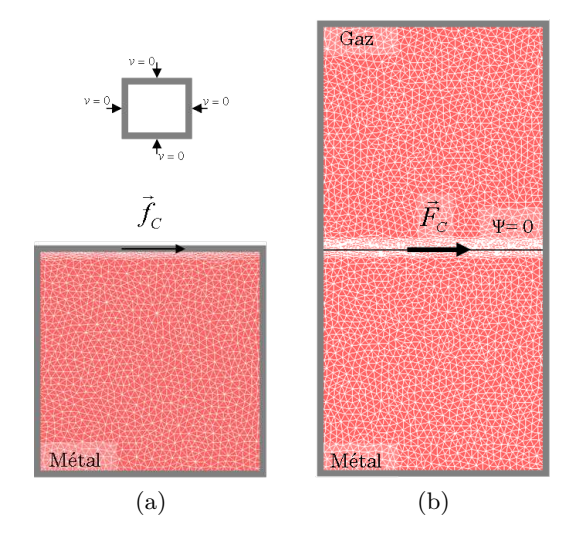

Figure 4.3 – Modèle EF (a) sans et (b) avec LS du cas de la cavité entraînée.

Le modèle EF 2D, représenté sur la figure 4.3b, est un rectangle de largeur *l* = 15*mm* et de hauteur *h* = 2 × 15*mm* contenant dans sa partie inférieure le domaine métal liquide (de hauteur *h<sup>m</sup>* = 15*mm*) et dans sa partie supérieure le domaine gaz. Le volume de métal liquide a donc des dimensions proches de celles qui peuvent être mesurées sur une section de cordon. Les vitesses normales aux frontières du domaine sont imposées nulles. Une force surfacique  $\vec{f}_C$  tangentielle à la surface libre (LS *ψ* = 0) est définie et prise en compte dans la résolution des équations de

*Navier-Stokes* (éq.(4.5)) via le terme de droite de l'équation de conservation du mouvement  $\vec{F}$ . Par l'utilisation de la méthode CSF cette force s'écrit :

$$
\vec{F} = \vec{F}_C = \vec{f}_C \delta \left( \psi \right) \tag{4.26}
$$

où  $\delta(\psi)$  est la fonction *Dirac* (éq.(2.37)) et  $\vec{f}_C$  la force imposée égale à

$$
\vec{f}_C = \dot{\gamma}\eta_l \vec{\tau} \tag{4.27}
$$

avec *η<sup>l</sup>* la viscosité du métal liquide, *~τ* le vecteur tangentiel à la surface libre et ˙*γ* le taux de cisaillement (en  $s^{-1}$ ), choisi de manière arbitraire. La couche interfaciale a pour épaisseur  $2\epsilon = 1mm$ et contient 10 éléments. La taille de maille par défaut dans les deux domaines est 0*.*5*mm*. Les propriétés sont choisies constantes dans chacun des domaines avec comme valeurs *ρ<sup>l</sup>* = 6850*kg.m*−<sup>3</sup> et  $\eta_l = 5 \times 10^{-3} Pa.s$  pour le métal liquide et  $\rho_g = 1.3 kg.m^{-3}$  et  $\eta_g = 1 \times 10^{-4} Pa.s$  pour le gaz. Elles sont en adéquation avec les valeurs réelles caractérisées pour ces deux milieux. La loi de mélange utilisée pour les deux propriétés est la loi arithmétique *L<sup>a</sup>* définie par l'équation (2.32). De telles propriétés pour le métal liquide devraient permettre d'obtenir des écoulements laminaires et un vortex principal centré dans la cavité. Le taux de cisaillement ˙*γ* pourra alors être choisi comme :

$$
\dot{\gamma} = \frac{\vec{v}_{imp}}{e} = 50s^{-1}
$$
\n(4.28)

avec  $\vec{v}_{imp} = 0.1 m.s^{-1}$  la vitesse imposée (de l'ordre des vitesses mesurées à la surface de bains de fusion dans la littérature) et *e* = 2*mm* l'épaisseur de la couche de cisaillement. La force surfacique imposée à l'interface de la cavité a donc comme valeur *~f<sup>C</sup>* = 0*.*25*N.m*−<sup>2</sup> . Aucun transport de la LS n'est effectué, l'objectif final étant de démontrer la capacité de la méthode CSF à modéliser un cisaillement à l'interface de deux fluides faiblement visqueux (ici le gaz et le métal liquide).

Pour comparer le champ de vitesse de la cavité obtenu à partir de l'approche LS un même modèle mais sans approche LS a aussi été construit (figure 4.3a). A la différence du modèle avec LS ce modèle ne comprend pas de domaine gaz et ne nécessite donc pas l'utilisation d'une loi de mélange pour les propriétés. La force tangentielle  $\vec{f}_C$  est appliquée sur la surface supérieure du modèle par une condition aux limites. Sur la figure 4.4, les champs de vitesse pour les cas sans et avec LS sont représentés. Comme attendu avec le modèle sans LS (figure 4.4a), un seul vortex est visible, au milieu de la cavité. La vitesse tangentielle maximale finalement obtenue sur la surface supérieure de la cavité (en régime stationnaire) est de 0*.*07*m.s*−<sup>1</sup> , du même ordre de grandeur que celle utilisée pour le calcul de la force tangentielle  $\vec{f}_C$  (éq. (4.28)). Dans le cas du modèle avec LS (figure 4.4b), le champ de vitesse ne présente qu'un seul vortex situé juste au dessus de l'interface gaz / métal. Une continuité de l'écoulement à l'interface des deux domaines est observée, sans présence d'aucune bande de cisaillement à l'interface. Une première limite de la méthode CSF pour la modélisation des écoulements dans un modèle bi-domaines avec approche LS vient d'être mise en lumière.

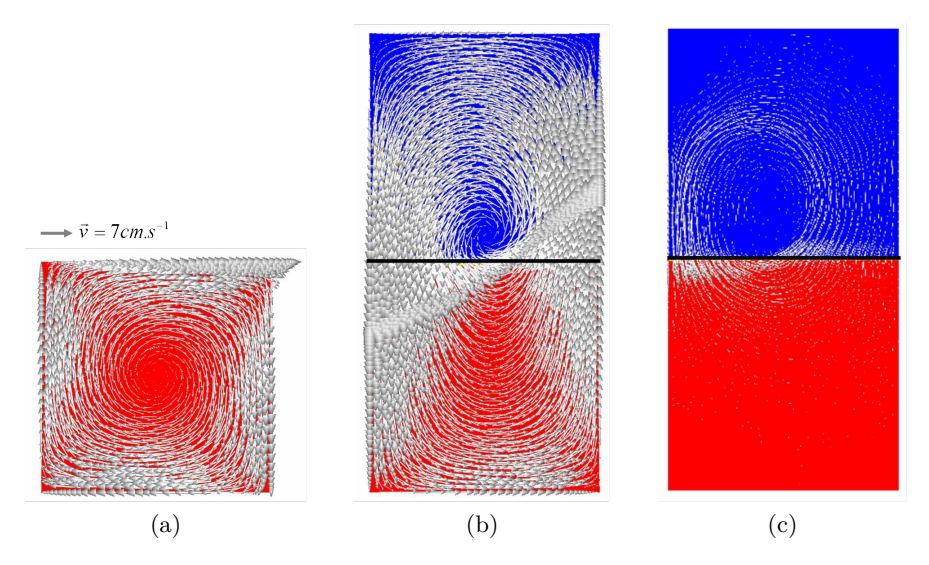

FIGURE 4.4 – Vecteurs vitesse  $\vec{v}$  calculés dans la cavité entraînée pour les modèles (a) sans LS, (b) avec LS et  $\rho_g \ll \rho_l$  et (c) avec LS et  $\rho_g = \rho_l$ .

## **4.4.2 Les limites des propriétés physiques utilisées**

Afin de mieux comprendre le phénomène observé sur la figure 4.4b, une décomposition du régime transitoire lors de la mise en mouvement du métal liquide est proposée sur la figure 4.5. Dans un premier temps, les écoulements n'apparaissent que dans le domaine gaz où la viscosité est la plus faible. Un cisaillement est visible au dessus de l'interface gaz / métal. La vitesse dans le gaz augmente peu à peu entre  $t = 0s$  et  $t = 1.2s$ . A  $t = 1.6s$ , le gaz, qui a atteint une vitesse maximale de 0*.*06*m.s*−<sup>1</sup> , vient entraîner à son tour le métal liquide. Après une période d'instabilité entre  $t = 3s$  et  $t = 15s$ , le cisaillement initialement présent à l'interface disparaît définitivement et un unique vortex au dessus de l'interface se crée (*t* = 20*s*). Il y a alors continuité du champ de vitesse à l'interface.

Malgré l'utilisation massive de l'approche LS pour la modélisation d'écoulements dans des modèles bi-domaines (gaz et métal solide) au sein du *Cemef*, personne n'avait mis en place un tel cas test. Cela pour deux principales raisons :

- La modélisation des écoulements dans l'air s'accompagne généralement d'un couplage fluide / structure où la densité de la structure (*e.g.* métal solide) est de l'ordre de 106*Pa.s*. Le cisaillement à l'interface se fait de lui même, puisque la structure reste indéformable.
- Il n'existe, dans la littérature, aucun modèle d'écoulements fluide / structure analytique ou expérimental qui permette de comparer le champ de vitesse calculé numériquement, à l'interface des deux domaines d'une part et dans le fluide d'autre part, avec la vitesse du fluide mesurée expérimentalement ou déterminée analytiquement.

En s'inspirant donc des modèles de couplage fluide / structure, il a été décidé d'augmenter artificiellement la viscosité dans le domaine gaz pour favoriser l'apparition d'une bande de cisaillement à l'interface.

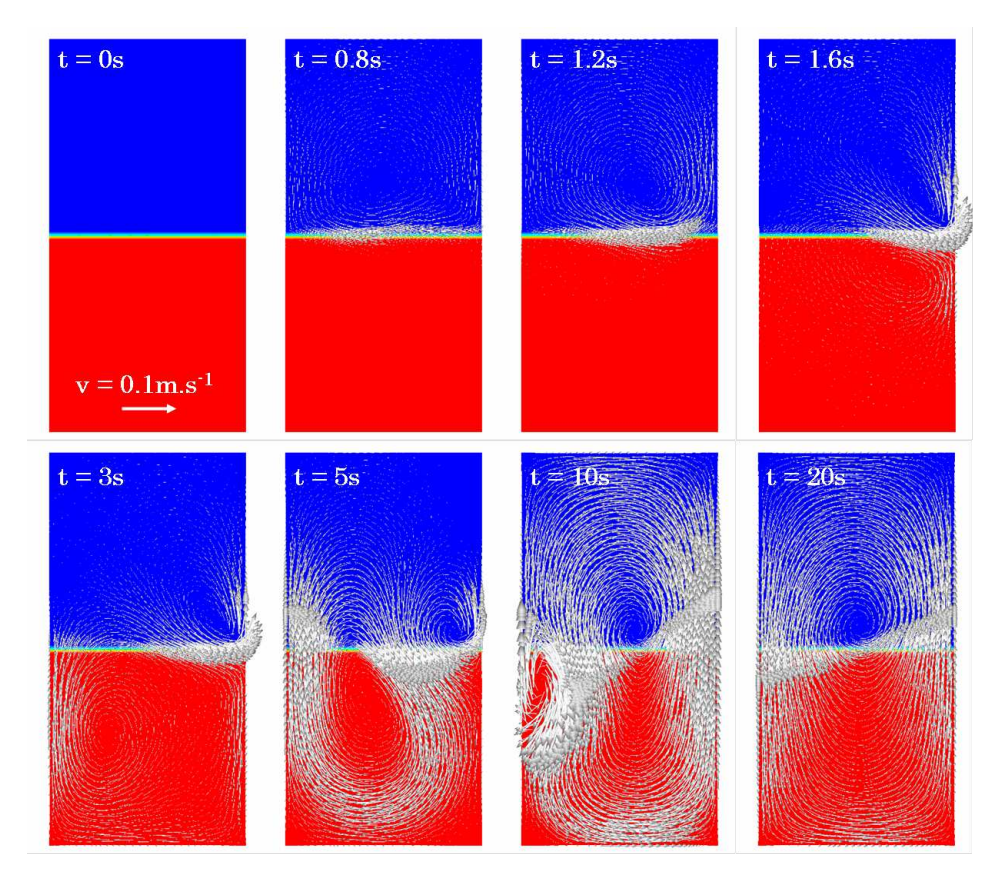

Figure 4.5 – Décomposition de la mise en mouvement du métal liquide dans la cavité entraînée pendant le régime transitoire pour le modèle avec LS.

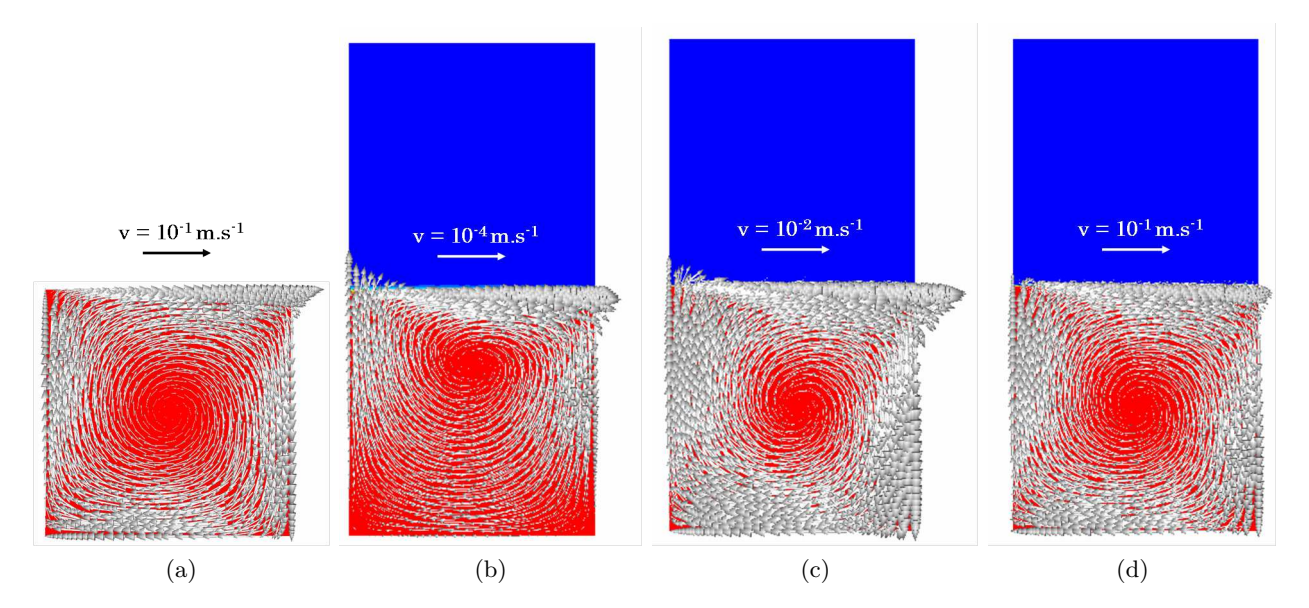

FIGURE 4.6 – Vecteurs vitesse  $\vec{v}$  calculés dans la cavité entraînée pour les modèles (a) sans LS, (b) avec LS et une viscosité du gaz de *η<sup>g</sup>* = 10*Pa.s*, (c) avec LS, une viscosité du gaz de *η<sup>g</sup>* = 10*Pa.s*, et l'utilisation des lois de mélange  $L_h^{(1)}$  $_{h}^{(1)}$  et  $L_{h}^{(2)}$  $h_h^{(2)}$  respectivement pour  $\eta$  et  $\rho$  et un coefficient multiplicateur de  $\vec{f}_C$  de 2 et (d) avec LS, une viscosité du gaz de  $\eta_g = 10Pa.s$ , l'utilisation des lois de mélange  $L_h^{(1)}$  $_{h}^{(1)}$  et  $L_{h}^{(2)}$ <sup>(2)</sup> respectivement pour *η* et *ρ* et un coefficient multiplicateur de  $\vec{f}_C$  de 13.

**Remarque associée aux hypothèses du modèle :** L'une des principales hypothèses de notre modèle est de ne pas représenter les phénomènes multi-physiques qui ont lieu dans le gaz. L'approche LS n'est principalement utilisée ici que dans le but de s'affranchir des problèmes numériques induits par le contact matière / matière en soudage multi-passes. L'utilisation d'une viscosité augmentée dans le gaz n'est alors en rien contraignante. Bien qu'elle ne permette plus de simuler les écoulements dans le gaz, elle stabilise le calcul "fluide" et limite les interférences entre les deux domaines.

Avant de réaliser un nouveau calcul en utilisant une viscosité augmentée dans le gaz, il convient de s'interroger sur l'impact de la masse volumique faible du gaz (*i.e. ρ<sup>g</sup>* = 1*.*3*kg.m*−<sup>3</sup> ) en comparaison à celle du métal liquide (*ρ<sup>l</sup>* = 6850*kg.m*−<sup>3</sup> ). De fait la masse volumique est liée à l'accélération par le terme *ρ∂v/∂t* : plus la densité du milieu est faible, plus l'accélération sera grande et plus le phénomène de mélange des milieux observé précédemment devrait être accentué. Le calcul de la figure 4.4b a donc été relancé en considérant  $\rho_g = \rho_l = 6850 kg.m^{-3}$ . Le champ de vitesse obtenu est visible sur la figure 4.4c. Bien que les vitesses obtenues soient moins élevées, un vortex unique apparaît au dessus de la couche interfaciale et la bande de cisaillement à l'interface est inexistante. L'utilisation d'une masse volumique artificielle pour le domaine gaz ne permet donc pas de corriger le problème soulevé.

Le précédent calcul (cas de la figure 4.3b) a donc été relancé avec une valeur de  $\eta_g = 10 Pa.s$  pour la viscosité du gaz. Les champs de vitesse des modèles sans et avec LS sont à nouveau comparés sur les figures 4.6a et 4.6b respectivement. La distribution des écoulements est similaire pour les deux modèles si ce n'est que le vortex du modèle avec LS est décentré par rapport au centre du domaine métal liquide, se situant aux trois quarts de la hauteur du domaine. La principale différence entre les deux résultats concerne les valeurs de vitesse : un rapport de 1000 est constaté entre le modèle sans LS et le modèle avec. Les écoulements dans ce dernier sont largement sous estimés. Des tests supplémentaires ont permis de démontrer que ce n'était pas l'épaisseur de la couche interfaciale, ni même la méthode CSF qui pouvaient être mise en cause mais la loi de mélange utilisée :

- Diminuer l'épaisseur de la couche interfaciale tout en augmentant le nombre d'éléments dans cette couche n'a pas permis d'endiguer le ralentissement de la vitesse dans le métal liquide provoqué par la forte viscosité du gaz,
- Si les mêmes propriétés que celles du métal liquide sont attribuées au gaz, et que la force imposée est multipliée par 2 (principe de symétrie) alors le champ de vitesse dans les deux domaines correspond à celui obtenu à partir du modèle sans LS. Néanmoins cette configuration est sujette à un grand risque d'instabilité, dès lors que le champ de vitesse n'est plus exactement symétrique par rapport à l'interface. Dans ce cas, un mélange des deux milieux débute.

#### **4.4.3 Choix d'une loi de mélange**

Le fort ralentissement des écoulements dans le bain liquide du modèle avec une viscosité du gaz augmentée (figure 4.6b) résulte d'un couplage de deux phénomènes numériques :

- L'utilisation de la loi arithmétique *L<sup>a</sup>* pour le mélange de la viscosité dans la couche interfaciale implique une forte augmentation de la viscosité dans cette couche (*e.g.* elle est de 5*Pa.s* à l'interface). Le métal liquide est donc bien plus visqueux à l'interface qu'il ne l'est dans le modèle sans LS.
- L'utilisation de l'approche LS nécessite d'appliquer la méthode CSF à l'interface pour prendre en compte la force tangentielle  $\vec{f}_C$  dans la résolution des équations de *Navier-Stokes*. La force volumique  $\vec{F}_C$  issue de la méthode CSF est maximale à l'interface et nulle aux bords de la couche interfaciale. Or, à l'interface, la viscosité mélangée est déjà bien trop élevée (à cause de la loi de mélange utilisée) et le fluide ne peut être correctement entraîné.

Ceci peut aussi se démontrer de manière analytique en calculant le rapport *F~C/<sup>η</sup>* moyenné dans la couche interfaciale :

$$
\left\langle \vec{F}_C/\eta \right\rangle = \int_{-\epsilon}^{\epsilon} \vec{F}_C/\eta \ d\psi \tag{4.29}
$$

Ce rapport doit idéalement être égal à  $\bar{f}c/\eta_m$  comme c'est le cas pour le modèle sans LS.

Considérons la loi de mélange arithmétique *L<sup>a</sup>* de la viscosité *η*. Pour rappel, cette loi s'écrit, selon l'équation (2.32) :

$$
\langle \eta \rangle = H(\psi) \eta_g + (1 - H(\psi)) \eta_m \tag{4.30}
$$

où *H* ( $\psi$ ) est la fonction *Heaviside* (*cf.* éq. (2.31)) et les indices  $\cdot_q$  et  $\cdot_m$  sont respectivement associés aux domaines gaz et métal. Alors la valeur moyennée du rapport  $\vec{F}_C/\eta$  sur le domaine de la couche interfaciale [−*ǫ,* +*ǫ*] est égale à :

$$
\left\langle \vec{F}_C/\eta \right\rangle = \int_{-\epsilon}^{\epsilon} \frac{\vec{F}_C}{\eta} d\psi = \int_{-\epsilon}^{+\epsilon} \frac{\vec{f}_C \delta(\psi)}{H(\psi) \eta_g + (1 - H(\psi)) \eta_m} d\psi \tag{4.31}
$$

La fonction *Dirac* étant la dérivée de la fonction *Heavisde*,  $\delta(\psi) = dH(\psi)/d\psi$ , le calcul de l'intégrale se simplifie :

$$
\int_{-\epsilon}^{\epsilon} \frac{\vec{F}_C}{\eta} d\psi = \int_0^1 \frac{\vec{f}_C}{H(\psi)\,\eta_g + (1 - H(\psi))\,\eta_m} dH(\psi)
$$
\n(4.32)

Après intégration de l'équation par rapport à la fonction *H* (*ψ*) on trouve :

$$
\int_{-\epsilon}^{\epsilon} \frac{\vec{F}_C}{\eta} d\psi = \frac{\vec{f}_C}{\eta_g - \eta_m} \ln\left(\frac{\eta_g}{\eta_m}\right)
$$
(4.33)

Pour les valeurs de viscosité choisies ( $\eta_g = 10Pa.s$  et  $\eta_m = 5 \times 10^{-3} Pa.s$ ), le rapport force sur viscosité entre les modèles avec et sans LS est :

$$
\frac{\left\langle \left\| \vec{F}_C \right\| \cdot \eta^{-1} \right\rangle}{\left\| \vec{f}_C \right\| \cdot \eta_m^{-1}} \approx 4 \times 10^{-3}
$$
\n(4.34)

Ce calcul est la preuve que la force imposée à l'interface est bien trop faible pour générer les mêmes écoulements que ceux obtenus à partir du modèle sans LS.

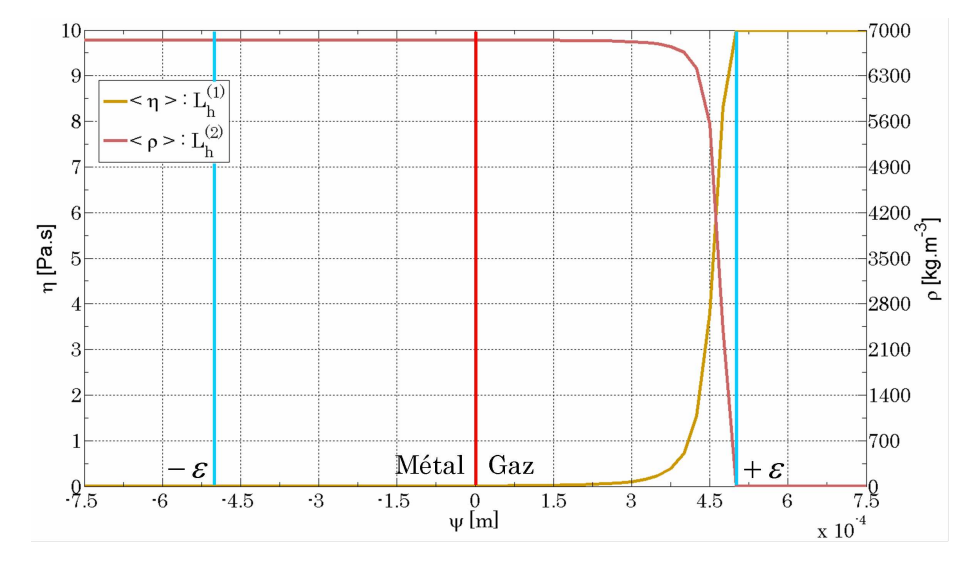

FIGURE 4.7 – Mélange de la masse volumique  $\rho$  selon la loi  $L_h^{(2)}$ <sup>(2)</sup> et de la viscosité *η* selon la loi $L_h^{(1)}$ *h* dans la couche interfaciale [−*ǫ,* +*ǫ*].

Ces observations nous ont donc poussés à reconsidérer l'utilisation d'une loi de mélange arithmétique pour la modélisation des écoulements dans un fluide faiblement visqueux avec une approche LS. Des quatre autres lois présentées dans le §2.3, deux lois ont été retenues, la loi harmonique  $L_h^{(1)}$ *h* pour la viscosité *η* et la loi harmonique inversée *L* (2)  $h_h^{(2)}$  pour la masse volumique, visibles sur la figure 4.7. Concrètement cela signifie que dans la couche interfaciale les viscosité et masse volumique moyennes sont essentiellement celles du métal liquide. Afin de prévenir une sous-estimation des vitesses à la fin de la simulation, le précédent calcul  $\int_{-\epsilon}^{\epsilon} \vec{F}_C/\eta \, d\psi$  a été refait à partir de la loi  $L_h^{(1)}$  $h^{(1)}$  (*cf.* éq.(2.33)) :

$$
\int_{-\epsilon}^{\epsilon} \frac{\vec{F}_C}{\eta} d\psi = \int_{-\epsilon}^{+\epsilon} \frac{\vec{f}_C \delta(\psi)}{\left(\frac{H(\psi)}{\eta_g} + \frac{(1 - H(\psi))}{\eta_m}\right)^{-1}} d\psi \tag{4.35}
$$

$$
\int_{-\epsilon}^{\epsilon} \frac{\vec{F}_C}{\eta} d\psi = \int_0^1 \vec{f}_C \left( \frac{H(\psi)}{\eta_g} + \frac{(1 - H(\psi))}{\eta_m} \right) dH(\psi) \tag{4.36}
$$

Après intégration de l'équation par rapport à la fonction *H* (*ψ*) on trouve :

$$
\int_{-\epsilon}^{\epsilon} \frac{\vec{F}_C}{\eta} d\psi = \frac{\vec{f}_C}{2} \left( \frac{1}{\eta_g} + \frac{1}{\eta_m} \right) \approx \frac{\vec{f}_C}{2\eta_m} \operatorname{car} \eta_g \gg \eta_m \tag{4.37}
$$

soit un rapport force sur viscosité entre les modèles avec et sans LS égal à 1*/*2. Les résultats du champ de vitesse à partir de ce nouveau modèle (multiplication de la force tangentielle  $\vec{f}_C$  par un coefficient  $\alpha = 2$ , en conformité avec le résultat du calcul de l'équation  $(4.37)$ ) sont visibles sur la figure 4.6c. Nous pouvons observer un recentrement du vortex au milieu du domaine métal. Cette observation est un gage de la correcte distribution de la vitesse dans l'ensemble du domaine. Néanmoins, la vitesse est nettement inférieure à celle attendue. La multiplication de la force tangentielle  $f_C$  par un coefficient *α* = 13 (déterminé par dichotomie) permet de garder cette même distribution exacte de la vitesse mais avec des valeurs comparables à celles du modèle sans LS (*cf.* figure 4.6d).

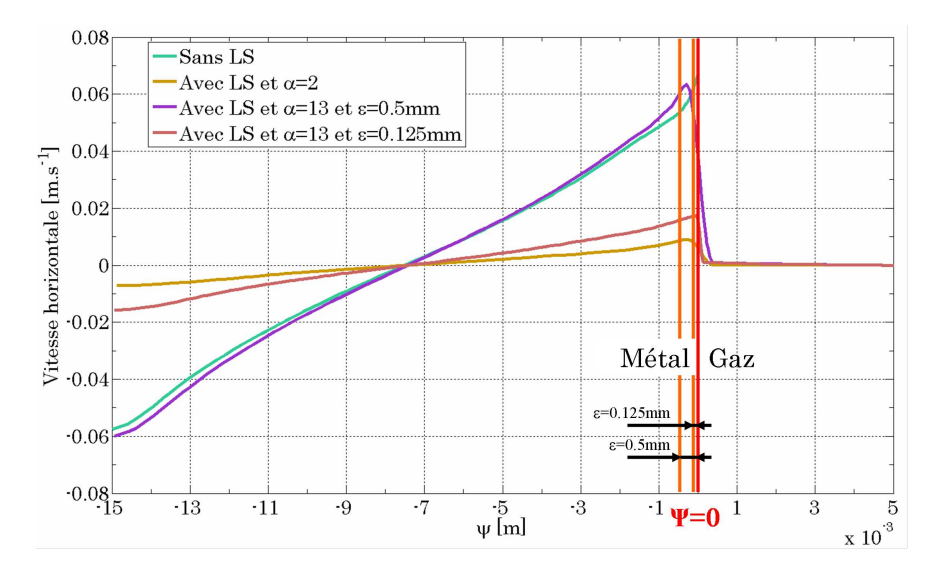

FIGURE 4.8 – Champ de vitesse horizontale mesuré en fonction de la distance à l'interface  $v_x = f(\psi)$ pour les modèles sans LS, avec LS et un coefficient multiplicateur  $\alpha$  pour  $||f_C||$  de 2 puis 13 puis en divisant l'épaisseur de la couche interfaciale par 4.

Sur le graphique de la figure 4.8 sont représentées les évolutions de la vitesse horizontale *v<sup>x</sup>* en fonction de la fonction distance *ψ* pour le modèle sans LS et les modèles avec LS avec un coefficient multiplicateur *α* d'une valeur de 2 d'une part et d'une valeur de 13 d'autre part. La similitude des courbes de vitesse pour les cas sans LS et avec LS & *α* = 13 est très bonne. Bien que la valeur de ce multiplicateur *α* ne soit pas sensible à la valeur de la viscosité du gaz, elle doit être recalculée en fonction de l'épaisseur de la couche interfaciale. Ainsi, pour une couche d'épaisseur  $2\epsilon = 1mm$ la valeur *α* déterminée est de 13 tandis que pour une couche interfaciale 4 fois plus petite, *α* devra être re-multiplié par 4, soit 52. Enfin, la valeur du coefficient multiplicateur est dépendante des dimensions de la cavité : si la cavité est deux fois plus large, alors la valeur adéquate de *α* est 23.5 alors que si la cavité est deux fois plus profonde, sa valeur est  $\alpha = 8.5$ .

Ce cas test a permis de mettre en évidence les limites de la modélisation des écoulements dans un fluide faiblement visqueux avec une approche LS. Tout d'abord il a été démontré qu'il fallait que l'un des deux milieux considéré ait une viscosité bien plus élevée que le second milieu pour permettre de modéliser la bande de cisaillement à l'interface gaz / métal. Dans le cas de la modélisation du procédé de SHAL la viscosité du gaz a été modifiée et choisie égale à *η<sup>g</sup>* = 5*Pa.s*. Ensuite, il est apparu que la loi de mélange arithmétique utilisée jusqu'à présent à l'interface gaz / métal n'était pas adaptée à la prise en compte des forces surfaciques dans le cas du couplage approche LS et méthode CSF. Deux autres lois ont donc été définies, une loi harmonique pour la viscosité et une loi harmonique inversée pour la masse volumique. Enfin, un coefficient multiplicateur a dû être utilisé dans le cadre de la cavité entraînée pour retrouver un champ de vitesse similaire à celui issu d'un calcul sans LS. Néanmoins la détermination de ce coefficient reste problématique puisqu'elle est sensible à l'épaisseur de la couche interfaciale et aux dimensions de la cavité.

# **4.5 Les limites de l'approche Level Set et de la méthode CSF dans la modélisation des écoulements en soudage TIG**

## **4.5.1 Cas test n°2 : Soudage statique TIG 3D**

Afin de se rapprocher des conditions de soudage, un second cas test est proposé. Il est issu d'un benchmark de Girard et al. [43], synthétisé sous la forme d'un article qui n'a malheureusement jamais été publié. Le cas proposé est une simulation de soudage TIG statique 2D, construit dans l'idée d'étudier les écoulements dans le bain de fusion en fonction du signe du terme de Marangoni. Les conditions aux limites appliquées au modèle sont schématisées sur la figure 4.9. Les résultats obtenus à partir de différents logiciels de calculs EF ont été comparés puis discutés dans l'article. Initialement construit sans approche LS et à partir d'un modèle 2D axisymétrique, quelques modifications ont dû être apportées afin d'obtenir, en adéquation avec les objectifs de la thèse et les capacités du code de calcul, un modèle 3D avec approche LS.

## **Thermique**

Le modèle EF représente un quart de disque, d'une hauteur *h* = 14*mm* dont les 4*mm* supérieurs correspondent au domaine gaz. Le rayon du disque est  $r = 30$ mm. La température initiale  $T_0$  est, dans l'ensemble du domaine, égale à 300*K* (toutes les températures sont données en *K* dans [43]). Le métal est initialement à l'état solide (indice ·*s*) avec les propriétés physiques données dans le tableau 4.1. Les températures de *solidus* et *liquidus* sont respectivement *T<sup>S</sup>* = 1696*K* et *T<sup>L</sup>* = 1740*K*. Le métal liquide est considéré comme un milieu homogène isotrope et incompressible (excepté pour la flottabilité) dont le comportement est purement newtonien. Ses propriétés physiques sont celles de la table 4.1. La chaleur latente *L<sup>f</sup>* est supposée nulle. La variation des propriétés thermo-physiques dans la zone pâteuse est supposée linéaire. Les propriétés du gaz sont aussi précisées dans la table 4.1. Les lois de mélange utilisées à l'interface gaz / métal pour les propriétés *λ* et *ρC<sup>P</sup>* sont les lois 4.5. Les limites de l'approche Level Set et de la méthode CSF dans la modélisation des écoulements en soudage TIG

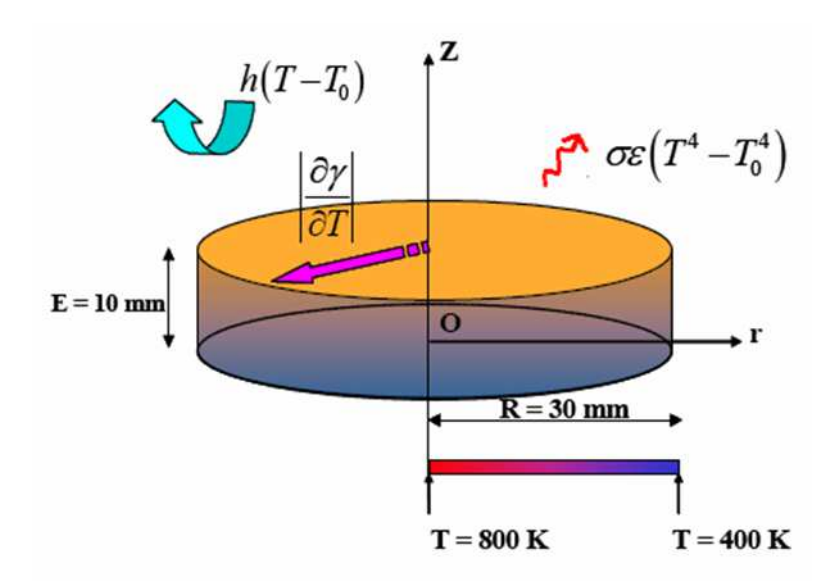

Figure 4.9 – Cas test du benchmark de soudage TIG statique [43].

arithmétiques (éq.(2.32)).

| Propriété thermo-physique                                              | Métal solide<br>$(T < TS=1696K)$ | Métal liquide<br>$(T>T_1=1740K)$ | Gaz   |
|------------------------------------------------------------------------|----------------------------------|----------------------------------|-------|
| Masse volumique $\rho$ [kg.m <sup>-3]</sup>                            | 7500                             | 6350                             | 1.3   |
| Chaleur spécifique $C_p$ [J.kg <sup>-1</sup> .K <sup>-1</sup> ]        | 602                              | 695                              | 1000  |
| Conductivité thermique $\lambda$ [W.m <sup>-1</sup> .K <sup>-1</sup> ] | 24                               | 20                               | 0.025 |

Table 4.1 – Propriétés thermo-physiques du métal (liquide et solide) et du gaz utilisés pour ce benchmark [43].

Un flux de chaleur  $\dot{q}_P$  de type gaussien est appliqué à l'interface gaz / métal. Sa formulation est celle déjà décrite à l'équation (2.11) :

$$
\dot{q}_P(r) = \frac{P}{2\pi r_0^2} \exp\left(-\frac{r^2}{2r_0^2}\right)
$$
\n(4.38)

avec  $P = 900W$  et  $r_0 = 3 \times 10^{-3}m$ . A ce flux s'ajoutent des pertes par radiation et convection avec l'environnement extérieur, rassemblées sous la formulation :

$$
\dot{q}_{h-\epsilon} = h(T - T_0) + \sigma \epsilon \left( T^4 - T_0^4 \right) \tag{4.39}
$$

où *σ* est la constante de Stefan-Boltzmann, *ǫ* = 0*.*5 l'émissivité et *h* = 15*W.m*−<sup>2</sup> *.K*−<sup>1</sup> le coefficient de transfert. Les surfaces latérales du modèle sont considérées adiabatiques. L'approche LS utilisée dans ce modèle implique l'emploi de la méthode CSF pour prendre en compte ces deux flux, définis

à l'interface gaz / métal, dans la résolution de l'équation de conservation de l'énergie, éq. (4.4). Le terme de droite de l'équation est alors égal à :

$$
\dot{Q} = (\dot{q}_P(r) - \dot{q}_{h-\epsilon}) \,\delta\left(\psi\right) \tag{4.40}
$$

Enfin, une décroissance linéaire de la température (du centre du disque à 800*K* à son bord à 400*K*) est appliquée sur la surface inférieure du modèle par une condition de Dirichlet.

## **Écoulements**

Le bain liquide, une fois formé, est mis en mouvement par deux forces motrices :

– La force de flottabilité,  $\vec{F}_f$  définie à partir de l'approximation de Boussinesq, selon la formulation de l'équation (4.15) :

$$
\vec{F}_f = \rho_l \left( 1 - \beta \left( T - T_L \right) \right) \vec{g} \tag{4.41}
$$

avec  $\vec{g} = 9.81 m.s^{-2}$  la gravité et  $\beta = 10^{-4} K^{-1}$  le coefficient de dilatation du métal liquide. – Les effets de Marangoni,  $\vec{f}_m$ , modélisés par une force surfacique à l'interface (*cf.* §4.3.2) :

$$
\vec{f}_m = \frac{\partial \gamma}{\partial T} \frac{\partial T}{\partial \vec{s}} = \frac{\partial \gamma}{\partial T} \left( \vec{\nabla} T - \left( \vec{\nabla} T \cdot \vec{n} \right) \vec{n} \right)
$$
(4.42)

où *~s* est le vecteur tangentiel à l'interface. Le terme de Marangoni, *∂γ/∂T* est choisi constant, égal à 10−4*N.m*−<sup>1</sup> *.K*−<sup>1</sup> , de signe négatif ou positif respectivement pour les cas A et B de [43]. Dans notre étude, nous considérons exclusivement le cas où *∂γ/∂T >* 0, *i.e.* le cas B.

Ces deux forces sont prises en compte dans l'équation de conservation du mouvement (éq.(4.5)) via le terme de droite,  $\vec{F}$  :

$$
\vec{F} = \vec{F}_f + \vec{f}_m \delta \left( \psi \right) \tag{4.43}
$$

Une fois de plus la méthode CSF est utilisée pour prendre en compte les effets de Marangoni à l'interface. Par ailleurs l'ensemble des bords du modèle sont contraints à une vitesse nulle. Dans l'article, une condition de surface libre plane est imposée. Cette condition ne peut être appliquée dans une approche LS. La viscosité augmentée du gaz dans le modèle  $(\eta_q = 10Pa.s, cf. \S4.4)$ compense ce manque et assure d'avoir un cisaillement entre le métal liquide et le gaz. Les autres valeurs de viscosité sont  $\eta_l = 2.5 \times 10^{-3} Pa.s$  pour le métal liquide et  $\eta_s = 10^6 Pa.s$  pour le métal solide. En accord avec les conclusions du cas test n°1 de la cavité entraînée (§4.4) la loi de mélange à l'interface gaz / métal utilisée pour la viscosité est de type harmonique  $L_h^{(1)}$  $h \choose h$ <sup>(i)</sup> (éq.(2.33)) tandis que celle utilisée pour la masse volumique est de type harmonique inversée  $L_h^{(2)}$  $h^{(2)}$  (éq.(2.34)).

## **Maillage**

Le modèle EF 3D a été construit à tailles de maille équivalentes au modèle EF 2D axisymétrique de l'article pour la simulation par *TherCast*®. La taille de maille par défaut est de 0*.*8*mm* et de 0*.*1*mm* dans un cylindre de rayon 3*mm*, profond de 1*mm* et situé sous l'interface. Les éléments

4.5. Les limites de l'approche Level Set et de la méthode CSF dans la modélisation des écoulements en soudage TIG

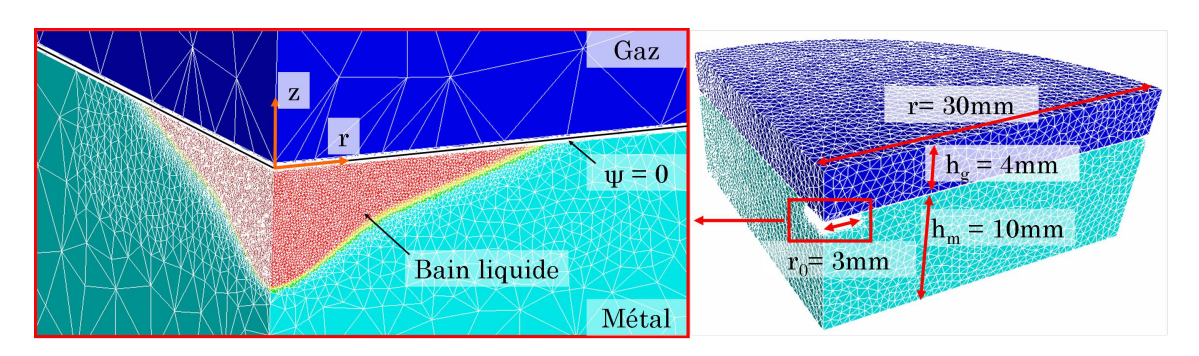

Figure 4.10 – Modèle EF 3D de la simulation de soudage TIG statique.

contenus dans le bain liquide ont une taille de maille de 0*.*02*mm*. La couche interfaciale, d'une épaisseur de 2*ǫ* = 0*.*04*mm* est maillée anisotropiquement : dans la direction normale à l'interface les mailles ont une taille de 0*.*004*mm* (soit environ 10 éléments dans l'épaisseur de la couche interfaciale) et dans la direction transversale une taille de 0*.*05*mm* en phase liquide et 0*.*8*mm* en phase solide. Un remaillage est effectué tous les 50 incréments de temps ( $\Delta t = 1ms$ ). Le maillage à  $t = 2.5s$  est visible sur la figure 4.10.

On rappelle que comme pour le test précédent, la fonction Level Set n'est pas actualisée : on maintient ainsi une interface plane pendant toute la durée du calcul.

**Remarque :** En observant attentivement le maillage du modèle EF de la figure 4.10, il est normal de s'interroger sur l'impact des fortes variations de la taille de maille entre la couche interfaciale et le domaine gaz sur la résolution des équations de *Navier-Stokes*. En effet, la contribution en terme de comportement des points d'intégration situés dans des éléments à fort volume sur les nœuds situés à la frontière de la couche interfaciale peut être conséquente : la forte viscosité du gaz associée à des éléments de grande taille peut s'opposer à l'imposition d'une force dans la couche interfaciale et réduire considérablement le champ de vitesse à cet endroit. Des calculs complémentaires basés sur le cas test de la cavité entraînée du §4.4, mais non présentés dans ce manuscrit, ont montré que l'augmentation de la zone raffinée au delà de la couche interfaciale (*i.e.* conduisant à des éléments plus petits dans le domaine gaz à la frontière de la couche interfaciale) ne modifiait pas le résultat. Le maillage fortement hétérogène proposé dans le présent cas test ne peut donc pas être considéré comme une limite à l'obtention des résultats numériques escomptés.

#### **4.5.2 Analyse des résultats**

La comparaison des résultats obtenus par le présent modèle à ceux regroupés dans l'article est proposée à *t* = 1*s* (il n'y a alors pas encore de bain liquide) et à *t* = 2*s*.

A *t* = 1*s* la température maximale se situe à l'interface et au centre du disque. Elle est de 1600*K* soit en deçà de la température de solidus *T<sup>S</sup>* = 1696*K*. Sur le graphique de la figure 4.11 les évolutions de la température axiale et radiale (respectivement *T* (*ψ*) pour *r* = 0 et *T* (*r*) pour

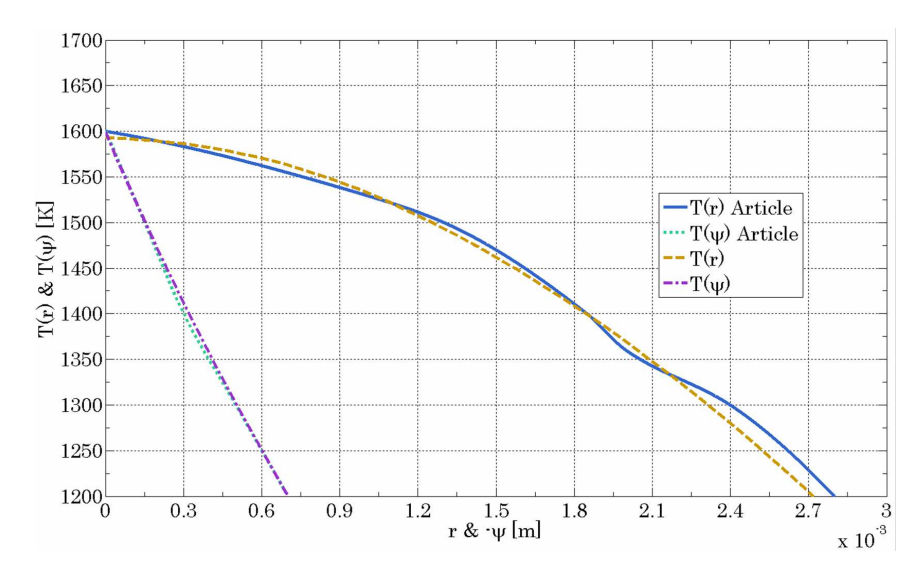

FIGURE 4.11 – Évolutions des températures dans les directions axiale  $(r = 0)$  et radiale  $(\psi = 0)$ , au  $t = 1s$ .

 $ψ = 0$ ) obtenues par le présent modèle sont comparées à celles issues de [43]. La concordance des résultats est excellente. A nouveau l'efficacité de la méthode CSF pour la modélisation de l'apport de chaleur est démontrée.

A *t* = 2*s* un bain de fusion est déjà formé et des écoulements dans le bain apparaissent. En s'appuyant sur les conclusions du cas test n°1 de la cavité entraînée (*cf.* §4.4), un coefficient multiplicateur  $\alpha$  a été appliqué aux forces de Marangoni, *i.e.*  $\vec{f}_m \times \alpha$ . Plusieurs valeurs ont été testées : *α* = {1*,* 3*,* 5*,* 8}. La température, les vecteurs vitesse et la norme des vitesses sont représentés sur la figure 4.12 à *t* = 2*s* pour le cas *α* = 3. Les écoulements surfaciques centripètes déplacent la température élevée sous la torche vers l'intérieur du bain. Un unique vortex apparaît. Cela a pour effet de creuser le bain et de créer cette forme caractéristique des bains de fusion en soudage TIG ou MIG.

En plus des évolutions des températures axiale centrale  $T(\psi)$  et radiale surfacique  $T(r)$  (visibles respectivement sur les figures 4.13a et 4.13b), les évolutions des vitesses axiale centrale  $v_z(\psi)$  et radiale surfacique *v<sup>r</sup>* (*r*) ont été relevées (respectivement sur les figures 4.13c et 4.13d). L'analyse de tous ces résultats est détaillée pour chacune des valeurs de *α* :

- *α* = 1 : Les évolutions de température dans la profondeur du bain et selon l'axe *r* à l'interface gaz / métal ne présentent pas de points d'inflexion ou de flexion provoqués par les écoulements dans le bain de fusion. De fait, les vitesses mesurées sont quasiment nulles pour la valeur *α* = 1 alors même que les lois de mélange utilisées pour la masse volumique et la viscosité sont celles prescrites dans le §4.4.3 (harmonique  $L_h^{(1)}$ <sup>(1)</sup> pour *η* et harmonique inversée  $L_h^{(2)}$  $h^{(2)}$  pour  $\rho$ ).
- *α* = 3 : A partir de cette valeur de *α* et pour toutes celles qui lui sont supérieures, des écoulements apparaissent dans le bain liquide et y affectent la distribution thermique (*cf.*

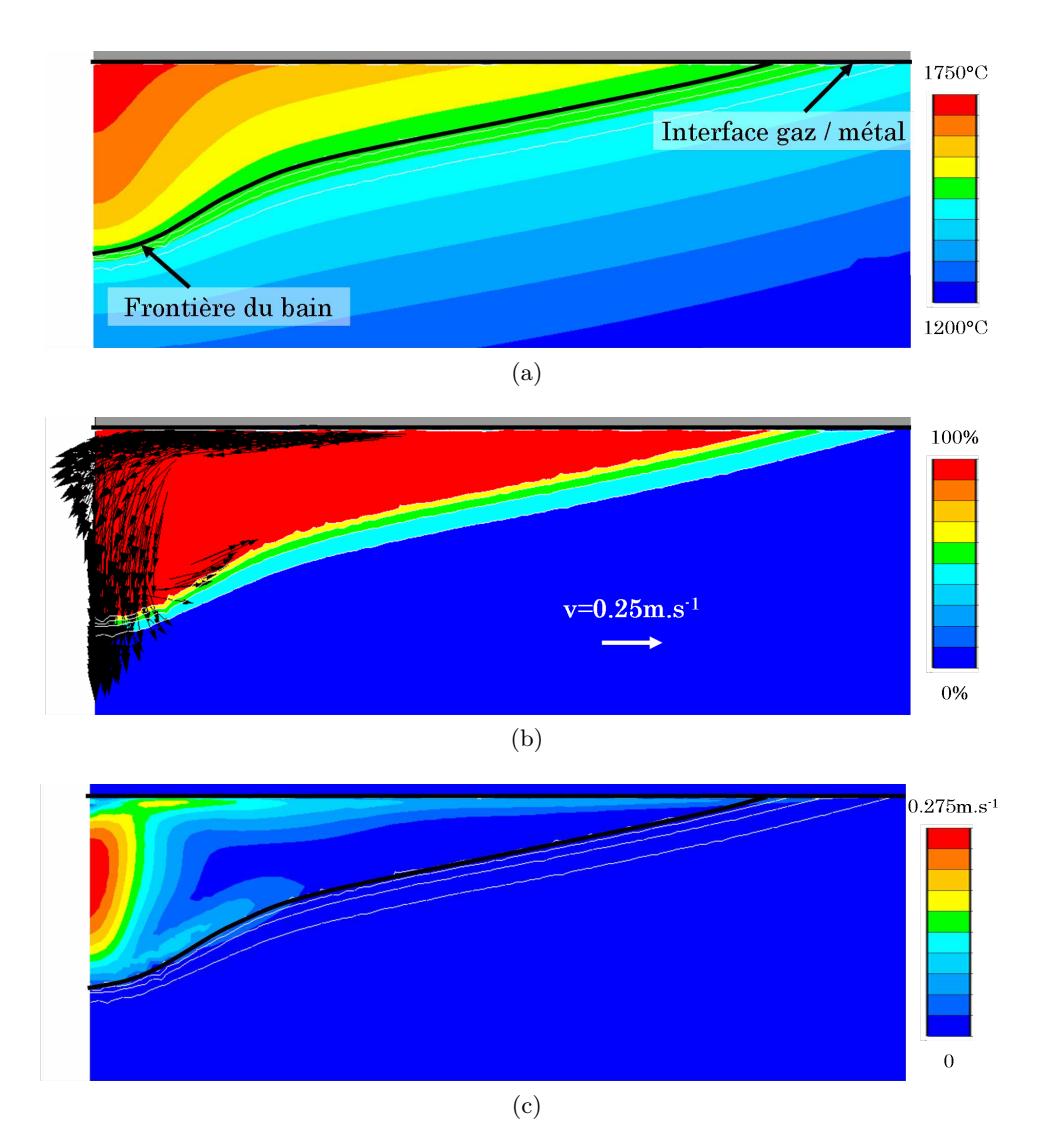

FIGURE 4.12 – Résultats à  $t = 2s$ , terme de Marangoni positif et multiplicateur  $\alpha = 3$ : (a) champ de température, (b) vecteurs vitesse et fraction liquide et (c) norme de la vitesse.

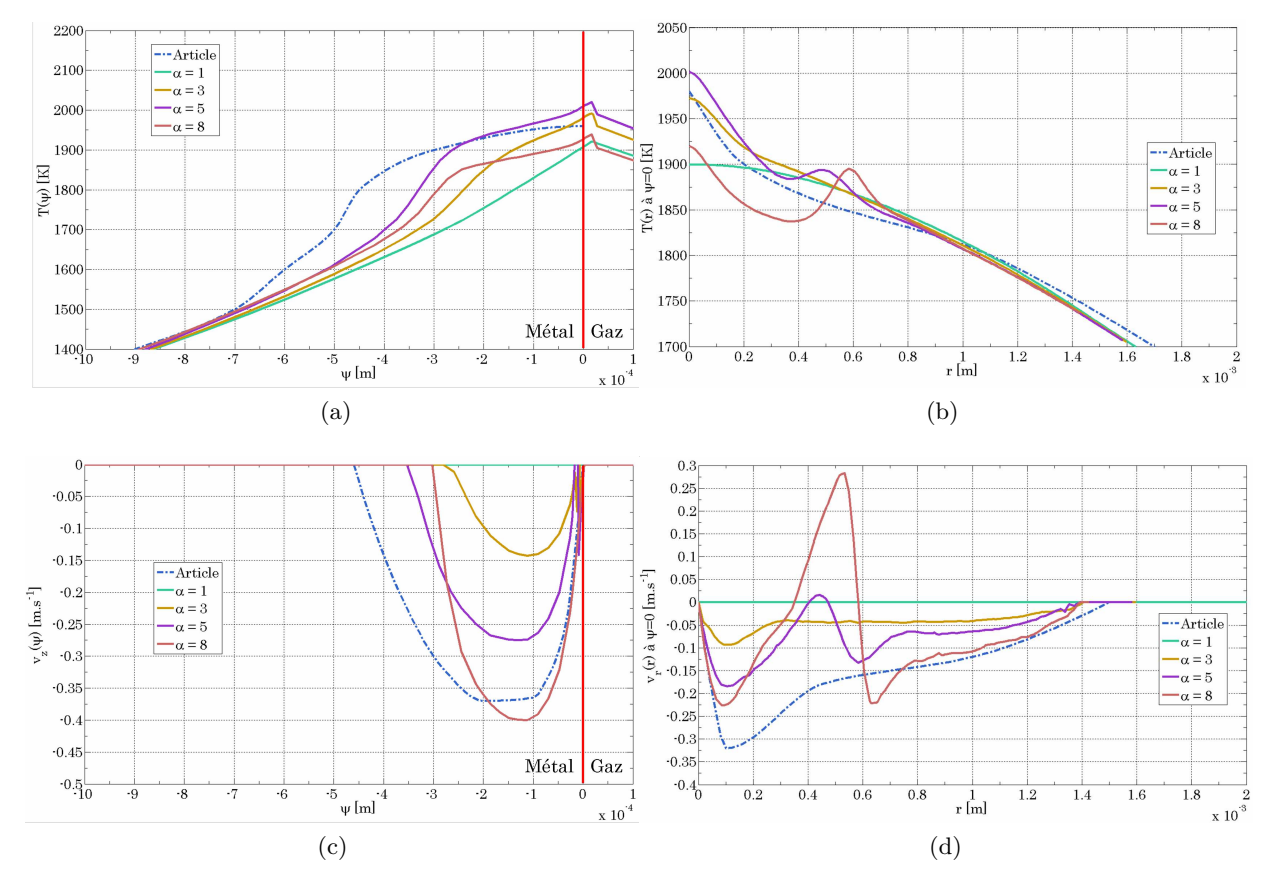

Figure 4.13 – A *t* = 2*s*, évolutions des températures (a) axiale et (b) radiale et des vitesses (c) axiale et (d) radiale pour les différentes valeurs de *α* et celles issues de l'article Girard et al. [43].

figure 4.12). Néanmoins les températures obtenues à partir du coefficient multiplicateur *α* = 3 restent éloignées de celles de [43]. Ceci s'explique par des vitesses tant axiales que radiales trop faibles. Bien qu'elles aient les mêmes tendances que celles de [43], il semblerait, à la lecture des courbes en vitesse (figures 4.13c et 4.13d), que ce coefficient doive être à nouveau multiplié par une valeur comprise entre 2 et 3.

– *α* = 5 et *α* = 8 : Les évolutions obtenues en température et en vitesse se rapprochent de celles de [43] pour la valeur *α* = 5. Cependant un nouveau phénomène apparaît, visible sur les courbes de température et vitesse radiales. Deux points d'inflexion se dessinent, signes de la présence de deux vortex dans la direction radiale du disque. Ce phénomène est d'autant plus marqué que  $\alpha$  est grand. Par ailleurs, les écoulements plus importants dans le cas  $\alpha = 8$ entraînent une forte diminution de la température dans le bain : alors que nous nous rapprochions des courbes de [43] avec un coefficient multiplicateur de 5 nous nous en éloignons à nouveau avec un coefficient de 8.

Ce cas test a permis d'analyser l'impact de la prise en compte des écoulements sur la distribution thermique dans le bain de fusion et dans la ZAT. Il apparaît donc essentiel de coupler, dans un même modèle, résolution fluide et résolution thermique. Cependant, l'intégration de l'approche Level Set au modèle est un réel handicap dans le sens où les écoulements sont sous-estimés : l'utilisation d'un coefficient multiplicateur des forces tangentes à la surface libre semble nécessaire. L'utilisation de nouvelles méthodes numériques (*e.g.* la définition d'une interface explicite liée aux nœuds du maillage), une meilleure compréhension des phénomènes de physiques liés aux écoulements à l'interface gaz / métal liquide ou un réajustement des lois de mélange pourraient peut-être aider à résoudre le problème décrit. De fait la caractérisation du coefficient reste aujourd'hui une problématique. L'étude de sensibilité réalisée sur ce cas test a prouvé qu'aucune valeur finie n'était apte à fournir des résultats similaires à ceux obtenus sans approche LS.

# **4.6 Analyse de l'apport énergétique inhérent à la modélisation des écoulements en approche LS**

## **4.6.1 Cas test n°3 : Soudage instationnaire TIG 3D**

Le procédé consiste à assembler, par soudage TIG, deux plaques à plat. La modélisation est alors instationnaire, en trois dimensions et présente un plan de symétrie le long de l'axe de soudage. La configuration de soudage et les paramètres procédé sont issus de la thèse de Hamide [52], §6.2.2. Les principales différences concernent :

- Le matériau utilisé, avec l'acier faiblement allié 18MND5 dans la présente simulation et l'acier austénitique 316LN dans la thèse [52].
- Le procédé, avec un procédé MIG pour [52] et un procédé TIG pour la simulation.

Ce dernier choix s'explique par le besoin d'enrichir l'étude de faisabilité d'une modélisation des écoulements en approche Level Set tout en limitant les interférences avec les développements issus

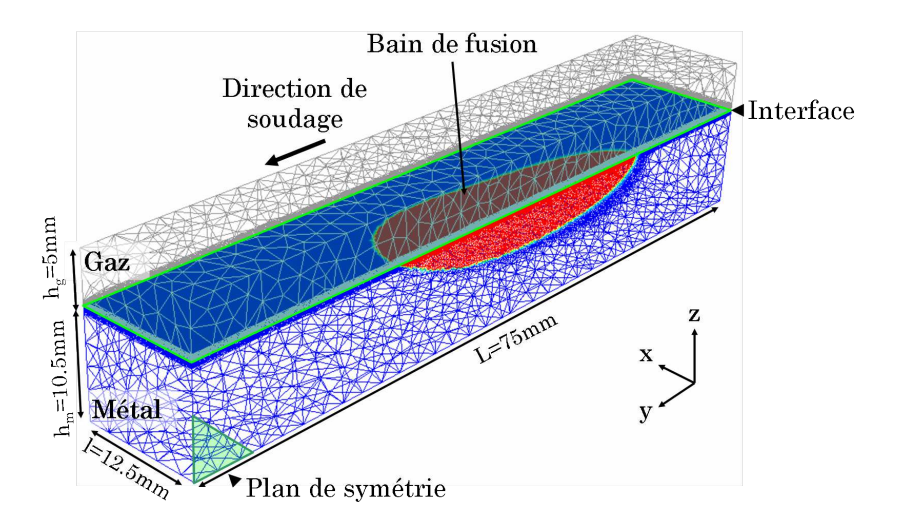

de la modélisation de l'apport de matière (*cf.* chapitre 3).

Figure 4.14 – Modèle EF du soudage instationnaire TIG 3D.

Le modèle EF, visible sur la figure 4.14, est composé de deux domaines, un domaine métal d'une hauteur de 10*.*5*mm* et un domaine gaz, situé au dessus, d'une hauteur de 5*mm*. La longueur principale (dans la direction  $\vec{y}$ ) est de 75*mm* et la demi largeur (dans la direction  $\vec{x}$ ) de 12*.5mm*. Le plan de symétrie est donc le plan de normale sortante −*~x*. La couche interfaciale, contenant l'interface gaz / métal *ψ* = 0 et composée d'une dizaine d'éléments, a une épaisseur 2*ǫ* = 1*mm*.

La torche se déplace le long du plan de symétrie dans la direction  $+\vec{y}$  avec une vitesse de 10*mm.s*−<sup>1</sup> . La puissance effective de la torche plasma *P<sup>P</sup>* = *ηUI* est de 8874*W* appliquée à la surface par distribution de type "rayonnement thermique" selon la formulation (2.22) et avec un demi angle d'ouverture  $\alpha = 50^{\circ}$ . Cette puissance est nettement supérieure aux puissances utilisées dans le cadre de procédés de soudage TIG conventionnels. Nous avons souhaité garder un tel apport de chaleur afin d'obtenir des forces de Marangoni (initiées par le gradient thermique à l'interface) du même ordre de grandeur que celles générées en soudage MIG. Il est important de noter que ce choix entraînera inévitablement des températures dans le bain "artificiellement" très élevées. La température initiale est de 20°*C*. Le modèle est entièrement adiabatique : aucune perte de chaleur n'est prise en compte. Les propriétés thermo-physiques du 18MND5 sont celles présentées dans l'annexe A.1. Celles du gaz restent inchangées par rapport aux précédents cas tests. Le mélange des propriétés *ρC<sup>P</sup>* et *λ* est réalisé dans la couche interfaciale à l'aide de la loi de mélange arithmétique  $L_a$ , éq.(2.32).

Lors de la modélisation des écoulements (*i.e.* résolution des équations de *Navier-Stokes*) seules les forces de Marangoni sont prises en compte selon la formulation (4.16). Le terme de Marangoni *∂γ/∂T* est supposé constant, positif et égal à 10−4*N.m*−1*K*−<sup>1</sup> . La forte viscosité du gaz, *η<sup>g</sup>* = 10*Pa.s* assurant la présence d'une couche de cisaillement à l'interface des deux domaines et donc un champ

de vitesse horizontale à l'interface, la fonction distance *ψ* n'est ni transportée ni réinitialisée tout au long de la simulation. La viscosité du métal liquide est *<sup>η</sup><sup>l</sup>* = 5 <sup>×</sup> <sup>10</sup>−3*Pa.s* et le mélange réalisé par la loi harmonique  $L_h^{(1)}$ *h* (éq.(2.33) et figure 4.7). La masse volumique est, quant à elle, mélangée à partir de la loi harmonique inversée *L* (2) *h* (éq.(2.34) et figure 4.7). Enfin, sur le plan de symétrie, la vitesse est supposée nulle dans la direction  $\vec{x}$ .

Ce même modèle a aussi été décliné dans une version sans approche Level Set dans le but de permettre une validation de l'approche LS en comparaison aux résultats issus d'une approche sans LS. Les paramètres procédés sont alors identiques. Les dimensions du modèle EF le sont aussi, seul le domaine gaz n'est pas représenté. La surface supérieure du modèle est alors contrainte en  $d$ éplacement :  $v_z = 0$ .

# **4.6.2 Pertinence de la méthode CSF dans la définition des effets Marangoni en approche LS**

Un premier calcul a été réalisé sans prendre en compte les écoulements (*i.e.* en ne résolvant que l'équation de conservation de l'énergie) et sans augmenter artificiellement la conductivité thermique (*i.e.*  $f_{\lambda} = 1$ ). Après 3.75*s* de soudage, la température observable à l'interface est similaire pour les deux domaines comme présenté sur la figure 4.15a. Au point le plus chaud le long de la ligne A-B, point C, un écart de 400°*C* est observable sur la figure 4.15b entre les modèles sans et avec LS. Cette différence ne remet pas en cause le modèle d'apport de chaleur avec approche LS. Elle s'explique par les températures très élevées (≈ 7000°*C*) obtenues à partir de la puissance considérable de la torche : les écarts de température entre les modèles sans et avec LS peuvent alors être accentués. Par ailleurs, la température élevée relevée dans cette simulation est le résultat du couplage entre la forte puissance effective d'une part, et la résolution purement thermique sans modélisation des écoulements d'autre part. De fait l'utilisation d'une conductivité augmentée (*cf.* §4.1.3) avec un coefficient multiplicateur *f<sup>λ</sup>* = 20, comme préconisé dans [52], ramène la température maximale à 2000°*C*. En dehors de ce point chaud, les relevés de température sur les lignes A-B et C-D sont identiques pour les deux modèles. On s'attend alors à ce que le terme ∇*~sT* issu de la formulation des effets de Marangoni soit identique à l'interface pour les deux modèles. La projection du gradient thermique surfacique le long des lignes A-B et C-D respectivement sur les axes  $\vec{y}$  et  $\vec{x}$  est présentée sur le graphe 4.16. La similitude des deux modèles est excellente. Le seul écart remarquable est situé au niveau du point C, pour la projection de ∇*~sT* le long de la ligne C-D. Ceci s'explique par l'inflexion de température visible sur la figure 4.15b dans le cas du modèle sans approche LS au point C. Cette différence localisée ne remet cependant pas en cause la conclusion suivante : les forces de Marangoni sont donc les mêmes à l'interface que ce soit pour le modèle sans LS que le modèle avec LS.

Dans le contexte d'approche LS, il a été précédemment vu que toute force surfacique (telle que celles de Marangoni) devait être multipliée par une fonction *Dirac* (*cf.* éq.(4.25)) pour être prise

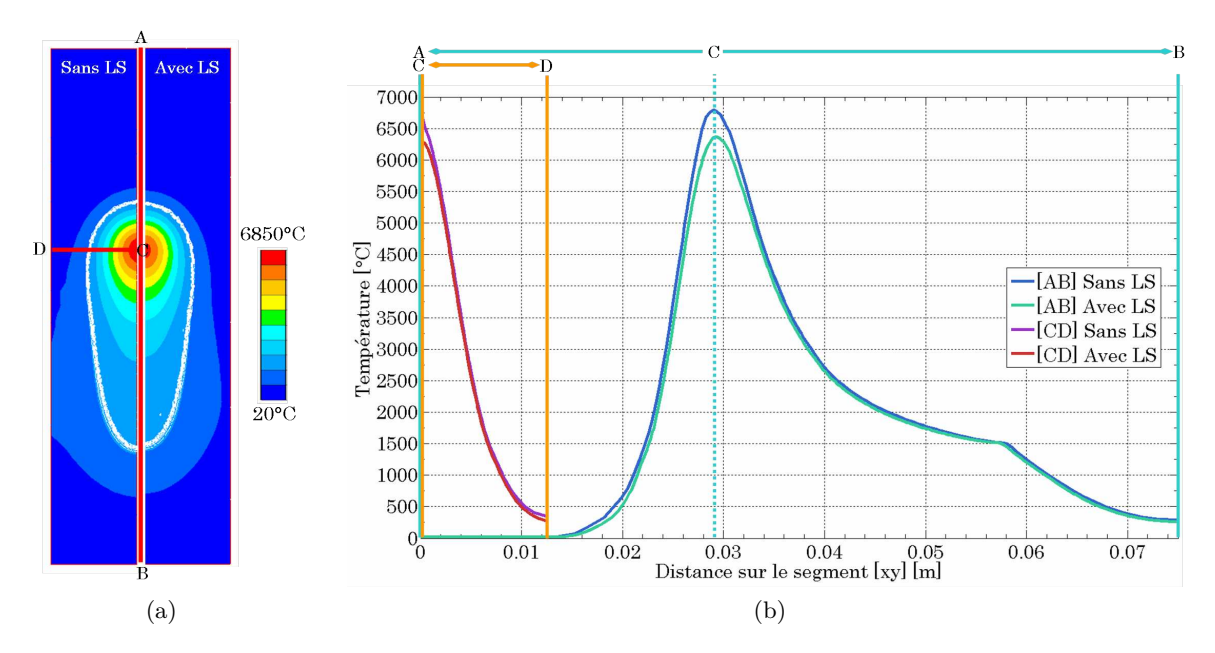

Figure 4.15 – Comparaison des champs de température à *t* = 3*.*75*s* entre les modèles avec et sans LS et sans prise en compte des écoulements : (a) à l'interface et (b) le long des lignes A-B et C-D.

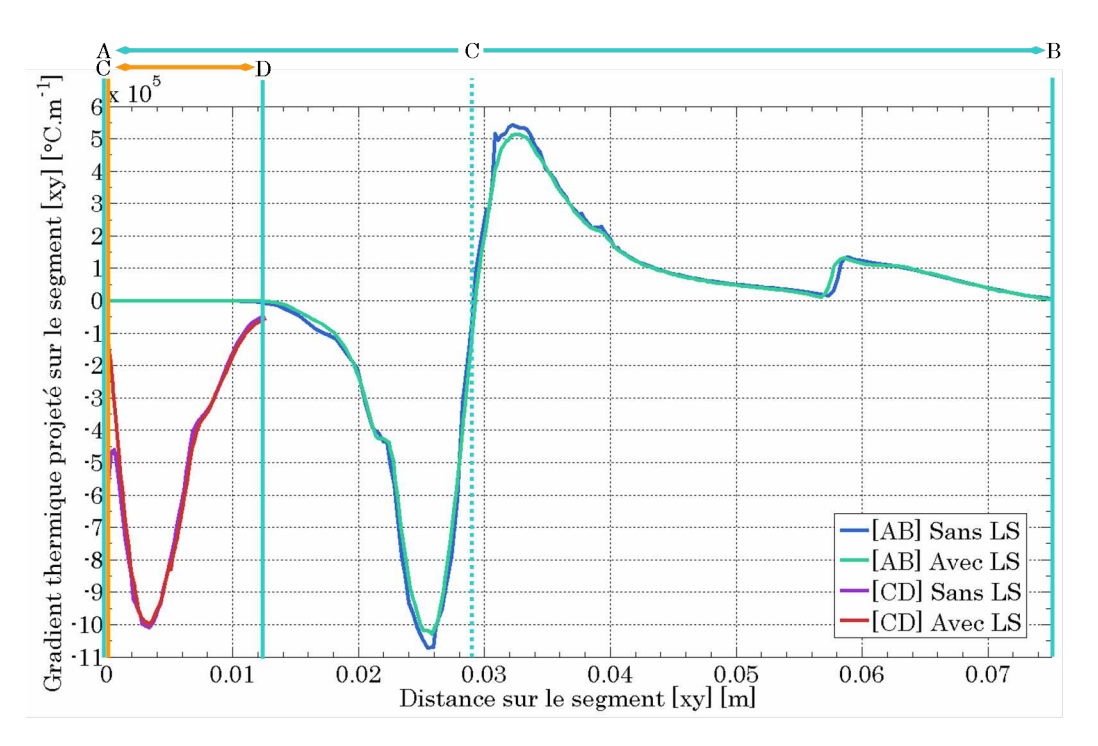

Figure 4.16 – Projection du gradient thermique surfacique <sup>∇</sup>*~s<sup>T</sup>* le long des lignes A-B et C-D.

en compte dans la résolution des équations de *Navier-Stokes*. Or le gradient thermique "surfacique"  $\nabla_{\vec{s}}T$  (*i.e.* projeté dans un plan de normale  $\vec{n} = \nabla \psi / |\nabla \psi|$ ) n'est a priori pas identique dans toute la couche interfaciale. Cela signifie donc qu'avant même de multiplier la force de Marangoni par la fonction *Dirac*, celle-ci n'est pas constante dans l'épaisseur de la LS. Afin de quantifier cette observation, le gradient thermique  $\nabla_{\vec{s}}T$  projeté sur l'axe  $\vec{y}$  a été relevé le long de trois lignes  $L_1, L_2$ et *L*<sub>3</sub> parallèles à l'axe  $\vec{z}$  et traversant la couche interfaciale. Les résultats sont visibles sur la figure 4.17. Comme attendu, les gradients thermiques de part et d'autre de l'interface *ψ* = 0 évoluent linéairement autour de la valeur nominale issue du calcul sans LS : *e.g.*, pour la ligne *L*2, le gradient thermique est plus élevé dans le domaine métal (en valeur absolue) qu'à l'interface et décroît dans le domaine gaz. On peut donc s'attendre à ce que l'utilisation de la méthode CSF pour l'imposition des effets Marangoni (éq.(4.25)) ne représente pas la force qui est appliquée dans le cas d'une approche sans LS. Le résultat de l'intégrale

$$
\int_{-\epsilon}^{+\epsilon} \left(\nabla_{\vec{s}} T \cdot \vec{y}\right) \delta\left(\psi\right) d\psi \tag{4.44}
$$

représentant la force de Marangoni appliquée dans la couche interfaciale par la méthode CSF, au coefficient multiplicateur *∂γ/∂T* près, est cependant égal à la valeur nominale issue du calcul sans approche LS pour l'ensemble des trois lignes. Cela signifie donc que la méthode CSF permet, malgré la variation du gradient thermique surfacique ∇*~sT* dans l'épaisseur de la couche interfaciale, d'appliquer la force de Marangoni correctement. La sous-estimation de la vitesse des écoulements dans le bain liquide provient donc, vraisemblablement de la loi de mélange appliquée à la viscosité.

# **4.6.3 Impact du gaz sur la distribution thermique dans le métal lors de la modélisation des écoulements dans le bain**

Jusqu'à présent l'étude de la prise en compte des écoulements sur la distribution thermique dans le bain de fusion n'a pas été analysée, et d'autant plus dans le contexte d'approche LS. Avec cet objectif, les deux calculs précédents ont été relancés en résolvant, en amont de l'équation de conservation de l'énergie, l'équation de conservation de la quantité de mouvement, *i.e.* les équations de *Navier-Stokes*. Le champ de vitesse  $\vec{v}$  solution de l'équation (4.5) est donc ensuite utilisé dans le terme convectif  $\vec{v} \cdot \nabla T$  de l'équation (4.4).

La comparaison des distributions thermiques entre les modèles avec et sans LS et avec et sans prise en compte des écoulements est visible sur la figure 4.18 après une durée de soudage de 5*s*. Comme présenté précédemment, les distributions thermiques lors d'un calcul sans modélisation des écoulements sont identiques que l'approche LS soit utilisée ou non. Les températures maximales approximativement égales à 6750°*C* sont situées à la surface du bain, sous la torche. Lorsque les écoulements sont modélisés des écarts conséquents apparaissent entre les modèles sans et avec LS tant en terme de distribution thermique que de dimensions du bain.

Analysons tout d'abord l'impact de la modélisation des écoulements sur la distribution thermique dans le cadre d'une approche sans LS (figure 4.18 en haut à droite). Les forces de Marangoni étant

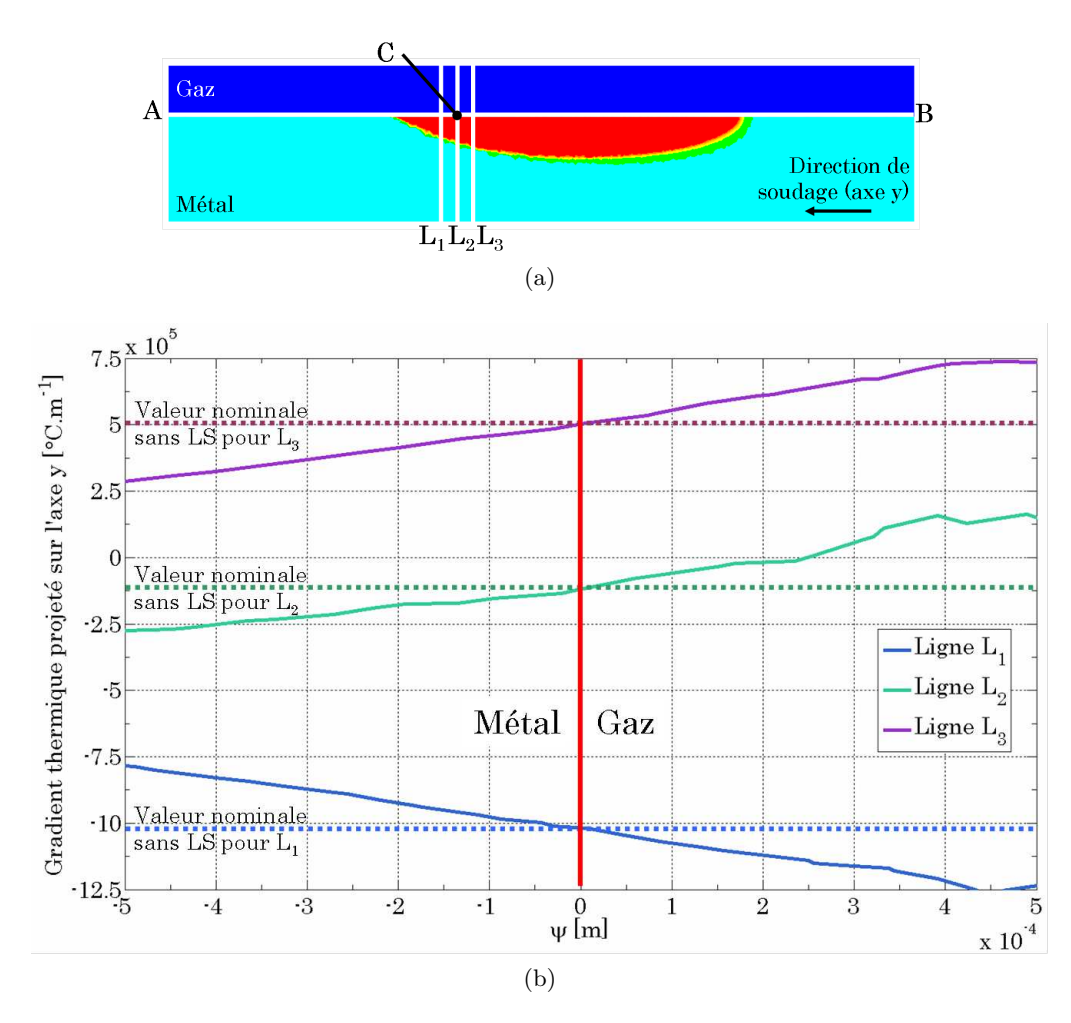

FIGURE 4.17 – Projection du gradient thermique surfacique  $\nabla_{\vec{s}}T$  sur l'axe  $\vec{y}$  le long des lignes  $L_1$ ,  $L_2$  et  $L_3$ : (a) Localisation des plans de coupe et (b) Valeurs mesurées.

orientées vers l'axe de la torche, les écoulements sont de type pénétrants : le fluide se déplace du bord du bain vers son centre. La surface libre étant plane, le liquide chaud en surface pénètre le bain dans la direction de projection de la torche. Un puits de liquide à haute température apparaît alors. Le brassage de la matière dans le bain de fusion entraîne un refroidissement général du bain, la température maximale n'étant alors plus que de 3000°*C*. La forme du bain est elle aussi impactée par la prise en compte des écoulements : le bain est plus profond (écoulements pénétrants sous la torche), plus court (température moyenne plus faible) et sa section s'amenuise plus vite en fin de cordon. Ce résultat démontre donc l'importance de la prise en compte des écoulements dans la prédiction de la distribution thermique dans le métal.

Le résultat issu du calcul avec approche LS et avec modélisation des écoulements est tout à fait différent (figure 4.18 en bas à droite). Tout d'abord le volume du bain s'est amplifié avec la prise en compte des écoulements. Le bain est plus long et surtout bien plus profond. Le résultat donne l'impression qu'il n'y a pas de solidification du bain derrière la torche. Ensuite, bien que le phénomène de puits de chaleur soit clairement visible, les températures maximales restent très élevées, de l'ordre de 5000°*C*. Le résultat obtenu n'est donc pas celui escompté. Il semblerait que la prise en compte des écoulements engendre non pas un refroidissement global du bain mais un apport additionnel de chaleur. Or cet apport ne peut venir que de la couche interfaciale et plus précisément des températures élevées associées au domaine gaz dans cette couche.

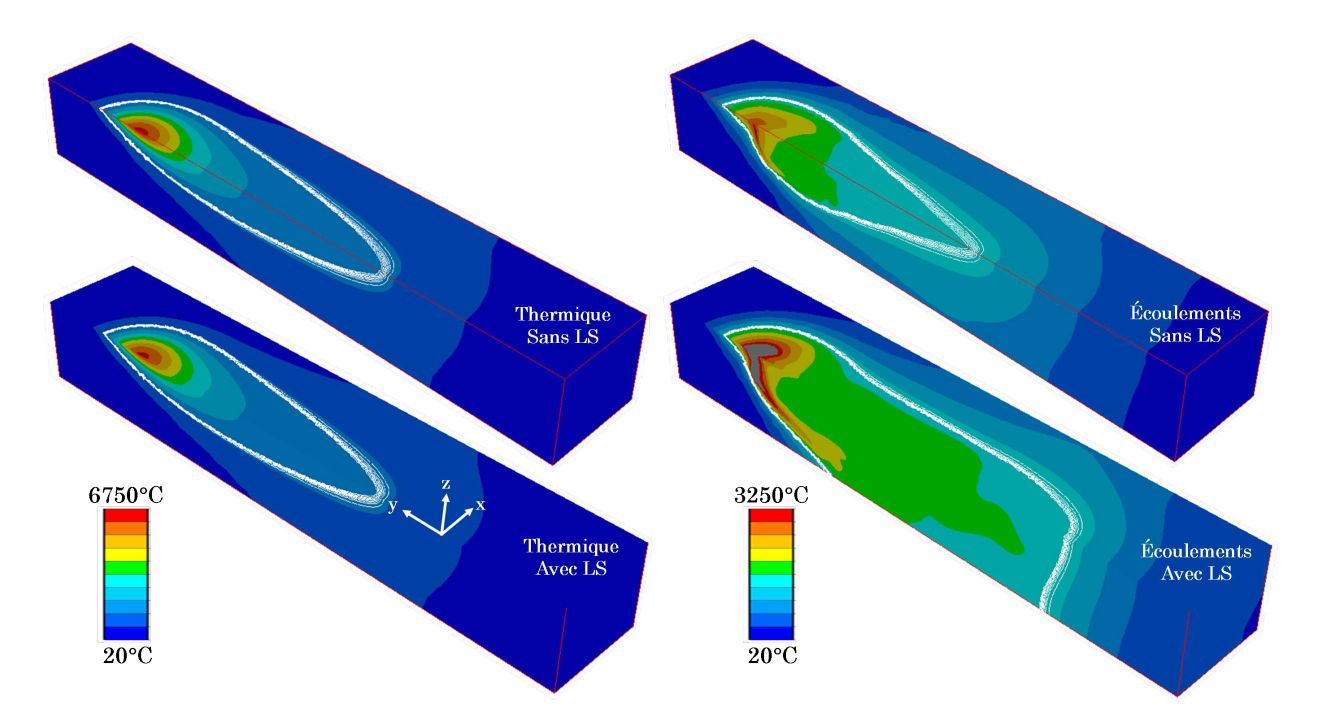

Figure 4.18 – Distribution thermique (scalaire) et délimitation du bain (lignes blanches) dans le domaine métal pour les modèles (haut) sans et (bas) avec approche LS lors de calculs (gauche) sans et (droite) avec écoulements.

# **4.6.4 Modification du terme convectif dans l'équation de conservation de l'énergie**

Le champ de vitesse solution de la résolution des équations de *Navier-Stokes* est, dans la couche interfaciale, majoritairement horizontal puisque guidé par les effets Marangoni. Cependant, de par les deux vortex présents en amont et en aval de l'axe de la torche (et dont les sens de rotation sont inversés), ce champ a une composante verticale dirigée vers le fond du bain. De fait, la forte viscosité du gaz empêche un relèvement de la surface libre. Le terme convectif  $\vec{v} \cdot \nabla T$  de l'équation de conservation de l'énergie (éq.(4.4)) est alors négatif (puisque le gradient thermique ∇*T* est essentiellement dirigé vers la surface libre) et peut être assimilé à une source de chaleur : il est alors de signe positif lorsqu'il est passé comme terme du second membre de l'équation de conservation de l'énergie. Le gaz chaud contenu dans la couche interfaciale devient alors, par la prise en compte des écoulements, une source supplémentaire d'apport de chaleur. Ce phénomène propre à l'approche LS explique donc la taille excessive du bain de fusion obtenu.

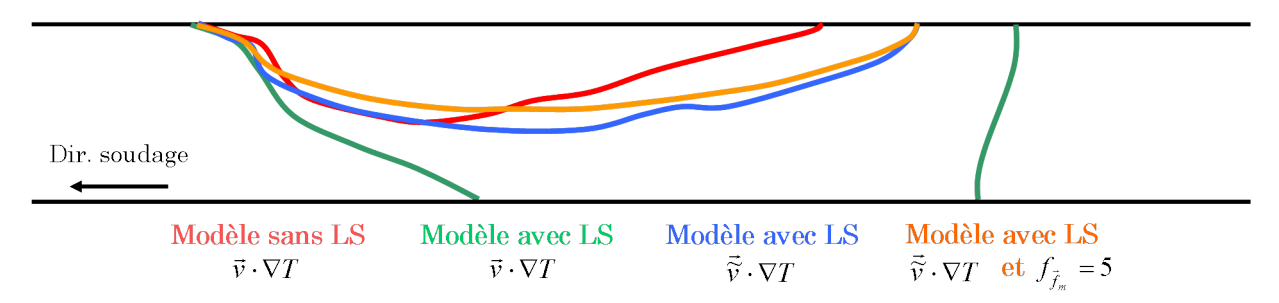

Figure 4.19 – Frontière du bain de fusion sur le plan de symétrie pour différents modèles.

Afin de contrer ce phénomène, il a été décidé de modifier le terme convectif  $\vec{v} \cdot \nabla T$  dans la couche interfaciale. Pour cela, seule la composante tangentielle de la vitesse,  $\vec{v}_\tau$ , a été prise en compte et le terme convectif réécrit comme :

$$
\vec{v} \cdot \nabla T = \begin{cases} \vec{v}_{\tau} \cdot \nabla T = (\vec{v} - (\vec{v} \cdot \vec{n}) \,\vec{n}) \cdot \nabla T \text{ si } |\psi| \le \epsilon \\ \vec{v} \cdot \nabla T \text{ sinon} \end{cases}
$$
(4.45)

Sont visibles sur la figure 4.19 les délimitations des bains de fusion dans le plan de symétrie obtenus sans approche LS, avec approche LS et avec la modification du terme convectif. Comme nous l'avions remarqué précédemment les limites du bain avec approche LS sont différentes de celles sans approche LS tandis que lorsque le terme convectif est modifié, les résultats changent considérablement :

- La forme du bain de fusion dans sa partie aval (*i.e.* devant l'axe de la torche) se superpose à celle du modèle sans LS,
- La profondeur du bain se réduit nettement pour approcher celle du modèle sans LS,
- La solidification en queue de bain est plus nettement visible mais reste néanmoins insuffisante pour obtenir un bain d'une longueur identique à celle du modèle sans LS,
- La température maximale dans le bain (non représentée ici) décroît d'environ 1000°*C* passant

de 4850°*C* à 3850°*C* par la modification du terme convectif mais reste encore bien au dessus de la température maximale de 3000°*C* obtenue à partir du modèle sans approche LS.

Les résultats sont donc très encourageants mais restent cependant insuffisants. La distribution de la vitesse et celle de la vitesse horizontale obtenues dans le bain de fusion des cas sans LS et avec LS et le terme convectif modifié sont proposées respectivement sur les figures 4.20 et 4.21. Le maillage associé au modèle avec LS est visible sur la figure 4.20c. Un rapport d'environ 5 existe entre les vitesses maximales horizontales des deux modèles : vitesse maximale absolue de 0*.*70*m.s*−<sup>1</sup> pour le modèle sans LS et 0*.*15*m.s*−<sup>1</sup> pour le modèle avec LS. Ceci est la conséquence de l'utilisation de l'approche LS et d'une loi de mélange de la viscosité à l'interface, qui entraîne un fort ralentissement des écoulements dans le bain tel que souligné au §4.5.

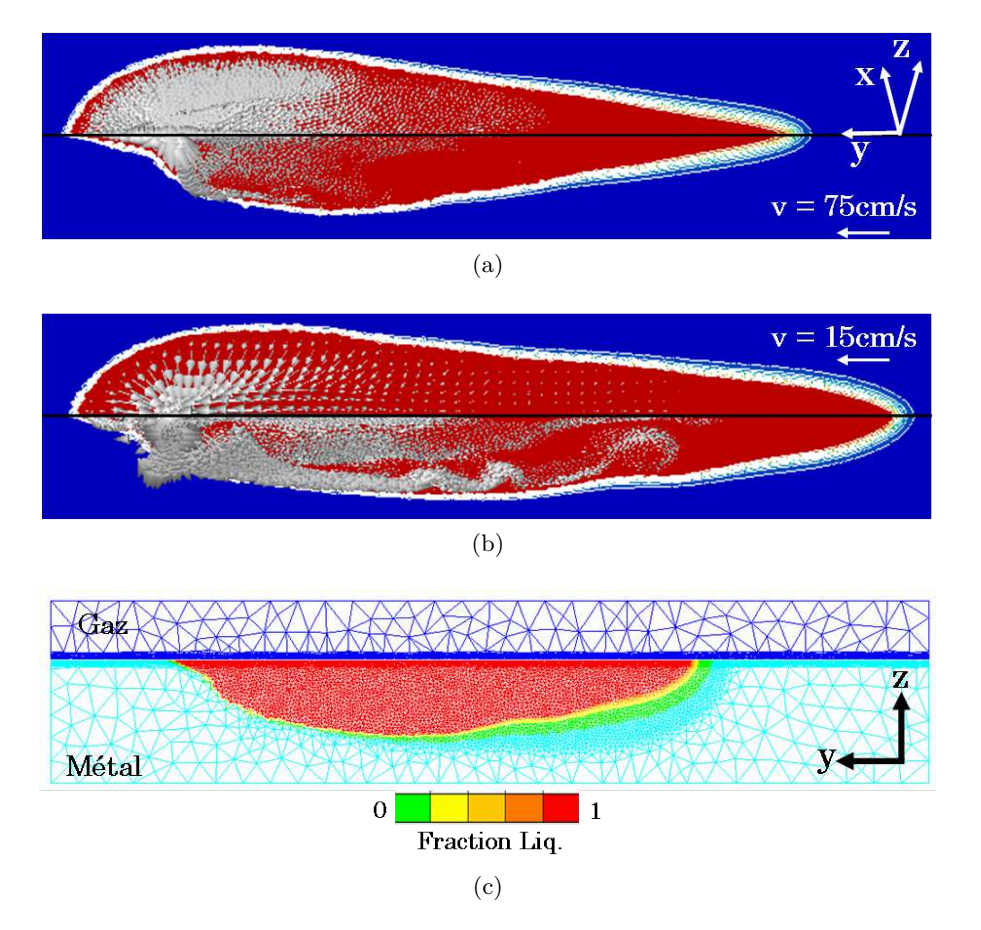

Figure 4.20 – Distribution de la vitesse dans le bain de fusion pour les modèles (a) sans LS, (b) avec LS et terme convectif modifié et (c) maillage associé dans le plan de symétrie.

Ce rapport de 5 entre les vitesses maximales mesurées avec le calcul sans LS et le calcul avec LS a été réutilisé dans un dernier calcul pour multiplier les forces de Marangoni d'un coefficient  $f_m = 5$ dans la couche interfaciale. La forme du bain dans le plan de symétrie est visible sur la figure 4.19. Elle se rapproche encore de celle obtenue à partir du modèle sans LS, sans toutefois l'égaler. En effet, les vitesses horizontales maximales dans le bain, malgré le coefficient multiplicateur appliqué

sur les forces de Marangoni, sont de 0*.*30*m.s*−<sup>1</sup> et donc encore en deçà des valeurs issues du modèle sans LS.

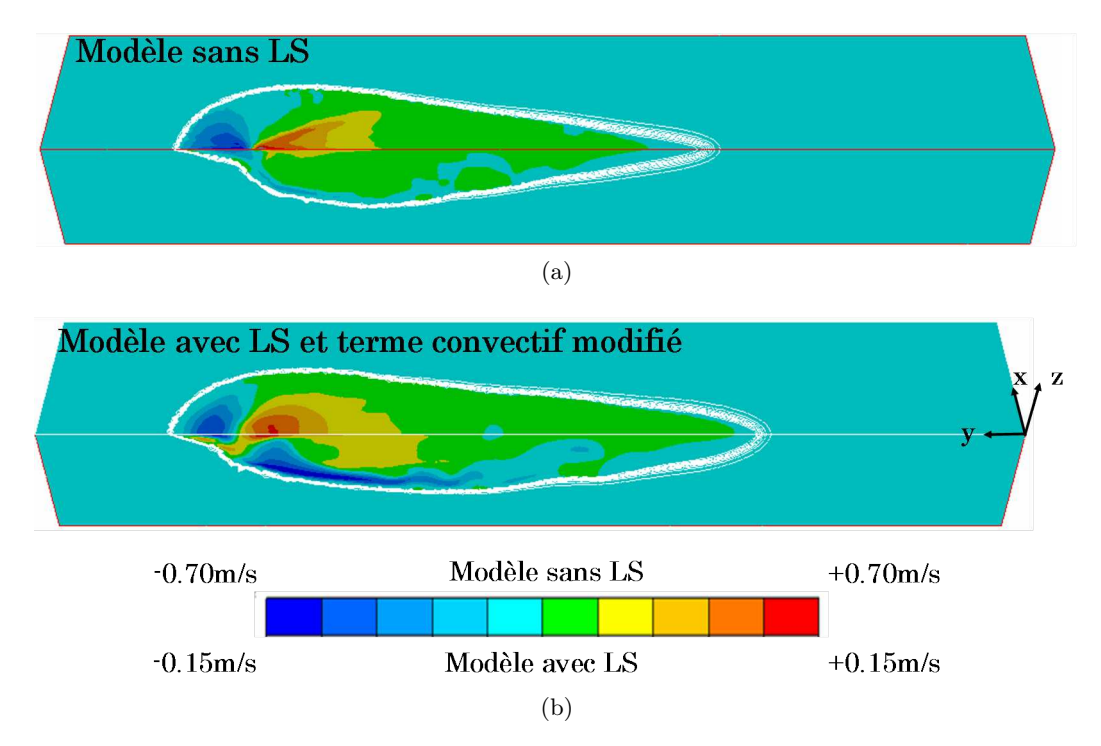

Figure 4.21 – Distribution de la vitesse horizontale dans le bain de fusion pour les modèles (a) sans LS et (b) avec LS et terme convectif modifié.
# **4.7 Une résolution découplée pour une simulation multi-physique du procédé de soudage MIG**

#### **4.7.1 Cas test n°4 : Soudage statique MIG 2D**

Jusqu'à présent, la modélisation des écoulements en approche LS a toujours été présentée indépendamment de la résolution de l'apport de matière avec approche LS, chacune des deux modélisations ayant été traitée séparément dans les chapitres 3 et 4 respectivement. L'objectif de ce cas test est donc de définir le schéma global de résolution qui permettra de réaliser une simulation du procédé SHAL où l'apport de matière et les écoulements dans le bain de fusion seront modélisés simultanément. Pour cela, une simulation de soudage statique MIG 2D est proposée.

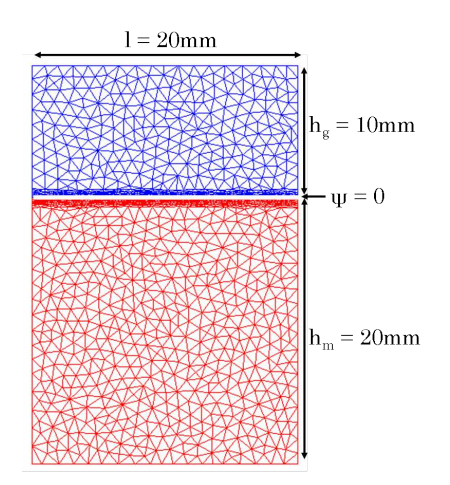

Figure 4.22 – Modèle EF du cas test n°4 : Soudage statique MIG 2D.

Le modèle EF 2D, visible sur la figure 4.22, est un rectangle de largeur *l* = 20*mm*. Sa hauteur  $h = 30$ *mm* est divisée en deux parties : une partie inférieure de hauteur  $h_m = 20$ *mm* correspondant au domaine métal et une partie supérieure pour le domaine gaz d'une hauteur *h<sup>g</sup>* = *h*−*h<sup>m</sup>* = 10*mm*. L'échelle de modélisation est donc proche de celle des bains de fusion en soudage MIG. La couche interfaciale est définie sur l'intervalle −*ǫ* ≤ *ψ* ≤ +*ǫ* avec *ǫ* = 0*.*5*mm*. Le modèle d'apport de chaleur par "rayonnement thermique" (*cf.* §2.2.1 et éq.(2.22)) est utilisé avec un demi-angle d'ouverture du plasma de 45° et une puissance effective de 5000*W*. La source statique est située à une hauteur de 10*mm* au dessus de l'interface, au centre de la section du rectangle. Le soudage est effectif pendant 2s. Le modèle est entièrement adiabatique, la température initiale étant de 27°*C*. Les propriétés utilisées sont celles du 18MND5 (*cf.* Annexe A.1).

Plusieurs déclinaisons de ce cas test sont proposées (*cf.* les schémas de la figure 4.23) :

– **Cas A : Simulation purement thermique sans apport de matière.** Seul l'apport de chaleur est pris en compte, le brassage de la matière dans le bain liquide n'est pas modélisé  $(i.e. \vec{v} = 0 \text{ et } f_{\lambda} = 1).$ 

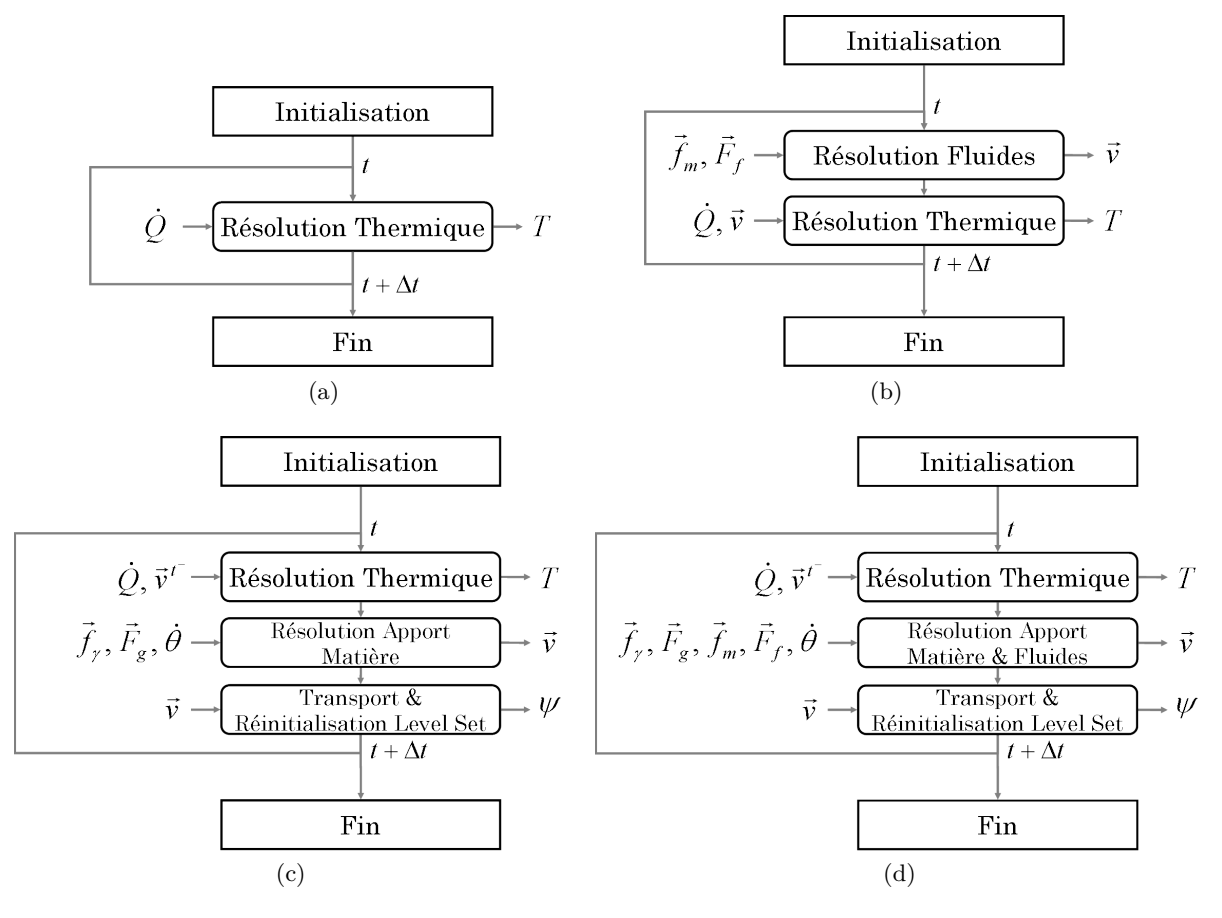

Figure 4.23 – Schémas de résolution des différentes déclinaisons du cas test n°4 : (a) Cas A, (b) Cas B, (c) Cas C et (d) Cas D.

- **Cas B : Simulation thermo-fluide sans apport de matière.** Avant chaque résolution de l'équation de conservation de l'énergie (éq.(4.4)), l'équation de conservation de la quantité du mouvement est résolue (éq.(4.5)). Les effets Marangoni et la force de flottabilité sont pris en compte selon la formulation de l'équation (4.25). Le terme de Marangoni *∂γ/∂T* est constant et égal à 10<sup>-4</sup>N.m<sup>−1</sup>.K<sup>−1</sup>. Le champ de vitesse  $\vec{v}$  solution de l'équation de conservation de la quantité de mouvement est ensuite intégré à la résolution de l'équation de l'énergie, via le terme convectif  $\vec{v} \cdot \nabla T$ . La fonction LS n'est pas transportée dans cette simulation. Les viscosités du gaz et du métal liquide mélangées à l'interface gaz / métal par une loi harmonique sont, selon les recommandations issues du §4.4, respectivement  $\eta_g = 10Pa.s$  et  $\eta_l = 5 \times 10^{-3} Pa.s$ .
- **Cas C : Simulation d'apport de matière sans écoulements.** Seul est modélisé l'apport de matière (en sus de l'apport de chaleur). Le "cylindre" où est imposé le terme d'expansion de volume  $\dot{\theta}$  a pour rayon  $r_c = 1.5$ *mm* et pour hauteur  $h_c = 1.5$ *mm*. La vitesse d'avance du fil est  $v_w = 5m.min^{-1}$  et le rayon du fil  $r_w = 0.25mm$ . Le champ de vitesse  $\vec{v}$  solution de la résolution de l'apport de matière (éq.(3.19)) est utilisé pour transporter la LS  $\psi = 0$ d'une part et dans le terme convectif  $\vec{v} \cdot \nabla T$  (sans modification de ce terme par la formulation (4.45)) de l'équation de conservation de l'énergie à l'incrément de temps suivant d'autre part. Les forces prises en compte dans l'équation (3.19) sont la tension de surface ( $\gamma = 1.25N.m^{-1}$ ) et la gravité. Les viscosités du gaz et du métal liquide mélangées à l'interface gaz / métal par une loi arithmétique sont, selon les recommandations issues du §3.6.2, respectivement  $\eta_q = 1Pa.s$  et  $\eta_l = 5Pa.s.$
- **Cas D : Simulation globale couplée** avec l'apport de chaleur, la modélisation des écoulements et l'apport de matière. Pour ce faire, une seule résolution fluide est réalisée, après la résolution thermique. Dans un contexte *compressible*, les équations de *Navier-Stokes* sont formulées par l'éq.(3.19) avec  $\dot{\theta}$  comme terme du second membre de l'équation de conservation de la masse et les forces de tension de surface, de gravité, de flottabilité et les effets Marangoni comme terme de droite de l'équation de conservation du mouvement. Le champ de vitesse  $\vec{v}$  solution du problème fluide sera alors pris en compte pour le transport de la Level Set dans le même incrément et dans l'équation de conservation de l'énergie via le terme  $\vec{v} \cdot \nabla T$  à l'incrément de temps suivant. Deux cas distincts ont été lancés, cas D<sup>(1)</sup> et D<sup>(2)</sup>, qui se différencient par les valeurs des viscosités choisies pour le gaz et le métal liquide, les lois de mélange utilisées étant celles choisies pour le cas B. Dans le cas  $D^{(1)}$  les valeurs des viscosités du gaz et du métal liquide sont celles du cas C (*i.e.*  $\eta_g = 1Pa.s$  et  $\eta_l = 5Pa.s$ ) tandis que dans le cas D<sup>(2)</sup> ce sont celles du cas B (*i.e.*  $\eta_g = 10Pa.s$  et  $\eta_l = 5 \times 10^{-3} Pa.s$ ).

# **4.7.2 Étude des champs de vitesse propres aux modèles d'écoulements et d'apport de matière**

Tous les résultats issus des simulations des cas A, B, C et D sont visibles sur les figures 4.24 et 4.25. Les formes du bain de fusion et de l'interface des cas A, B et C sont celles attendues. La prise en compte des écoulements en soudage TIG engendre bien une diminution de la température dans

le bain de fusion et son creusement (figure 4.24b). Ce sont les quatre vortex visibles sur la figure 4.25a qui provoque la modification de la frontière du bain lorsque le champ de vitesse solution de la modélisation des écoulements (éq.(4.5)) est pris en compte dans l'équation de conservation de l'énergie (éq.(4.4)) via le terme convectif  $\vec{v} \cdot \nabla T$ . Lors de la simulation de l'apport de matière, cas C, un cordon se forme sur la surface libre du bain. Le champ de vitesse résultant de la modélisation de l'apport de matière, visible sur la figure 4.25b est bien plus faible que le champ obtenu lors de la modélisation des écoulements avec un rapport de l'ordre de 10. Il ne modifie que peu sensiblement la distribution thermique dans le bain. Aussi, sans modélisation des écoulements, la température dans le bain reste très élevée (figure 4.24c). Des cas de simulations couplées,  $D^{(1)}$  et  $D^{(2)}$ , deux scénarios se produisent. Pour le premier cas, cas  $D^{(1)}$ , le cordon se forme correctement, mais la viscosité trop élevée du métal liquide (*η<sup>l</sup>* = 5*Pa.s*) freine considérablement les écoulements du bain. Aucun brassage du métal liquide n'est vraiment perceptible. En effet, nous observons sur la figure 4.25c que le champ de vitesse est à l'image de celui obtenu pour le cas C avec des vitesses maximales très faibles. Pour le second cas, cas  $D^{(2)}$ , la très faible viscosité du métal liquide à l'interface (*η<sup>l</sup>* = 5 <sup>×</sup> <sup>10</sup>−3*Pa.s*) associée aux forces de tension de surface, entraînent, malgré la forte viscosité du gaz  $(\eta_q = 10Pa.s)$ , une instabilité qui déforme anormalement la surface libre du bain. Le résultat n'a alors plus aucun sens physique.

#### **4.7.3 Présentation d'un schéma global de résolution**

Pour s'affranchir de la disparition des écoulements dans le bain de fusion tout en conservant le développement du cordon lors d'une simulation couplée fluides et apport de matière, une résolution découplée a été développée en se basant sur les observations suivantes :

- Les écoulements dans le bain de fusion, induits par les effets Marangoni et la force de flottabilité, n'engendrent pas de déformation de la surface libre. C'est pourquoi nombreuses sont les simulations de la littérature où la surface libre est considérée comme plane. L'utilisation d'une viscosité augmentée dans le gaz nous permet de nous affranchir de cette contrainte puisqu'elle nous assure d'obtenir une bande de cisaillement à l'interface gaz / métal (figure 4.24b). Les forces de Marangoni et les forces de flottabilité peuvent donc ne pas être prises en compte dans la résolution de l'apport de matière avec approche Level Set.
- Les écoulements dans le bain de fusion, induits par les effets Marangoni et la force de flottabilité, ont un impact capital sur la température dans le bain et sur sa géométrie. Il est indispensable qu'ils soient pris en compte dans la résolution thermique via le terme  $\vec{v} \cdot \nabla T$ .
- Le champ de vitesse solution des équations de *Navier-Stokes* dans un contexte compressible, *i.e.* en prenant en compte le terme d'expansion de volume  $\dot{\theta}$ , ne modifie pas ou peu sensiblement la distribution thermique dans le bain de fusion (figure 4.24c). A contrario ce champ de vitesse est l'unique moteur du transport de l'interface. Les forces de tension de surface et la gravité peuvent donc être dissociées des effets Marangoni et de la force de flottabilité.

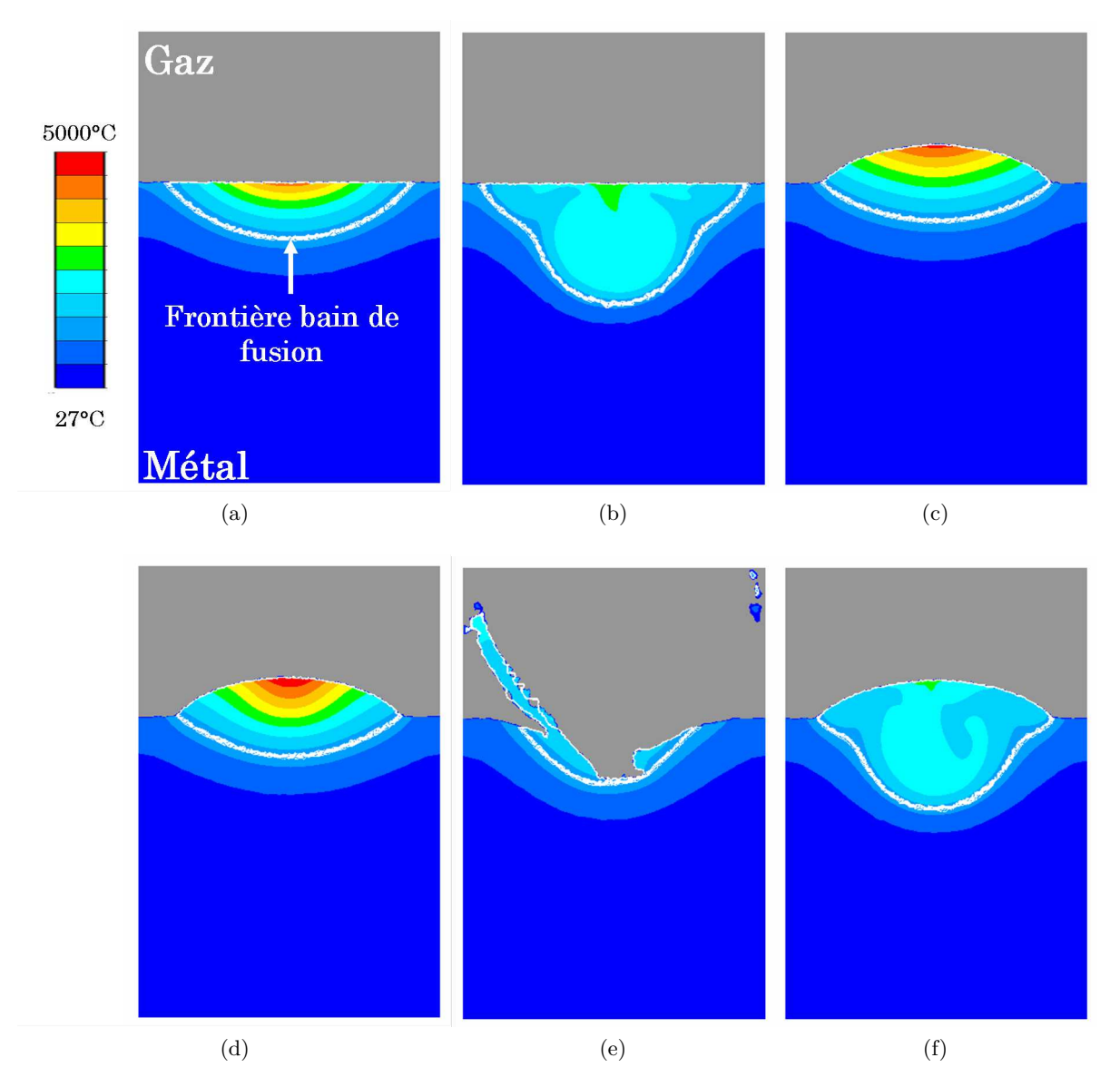

Figure 4.24 – Distribution de la température dans le métal pour : (a) cas A - Simulation thermique, (b) cas B - Simulation thermo-fluide, (c) cas C - Simulation d'apport de matière, (d-e) cas D(1) et  $\mathrm{\dot{D}^{(2)}}$  - Simulations couplées et (f) cas E - Simulation découplée.

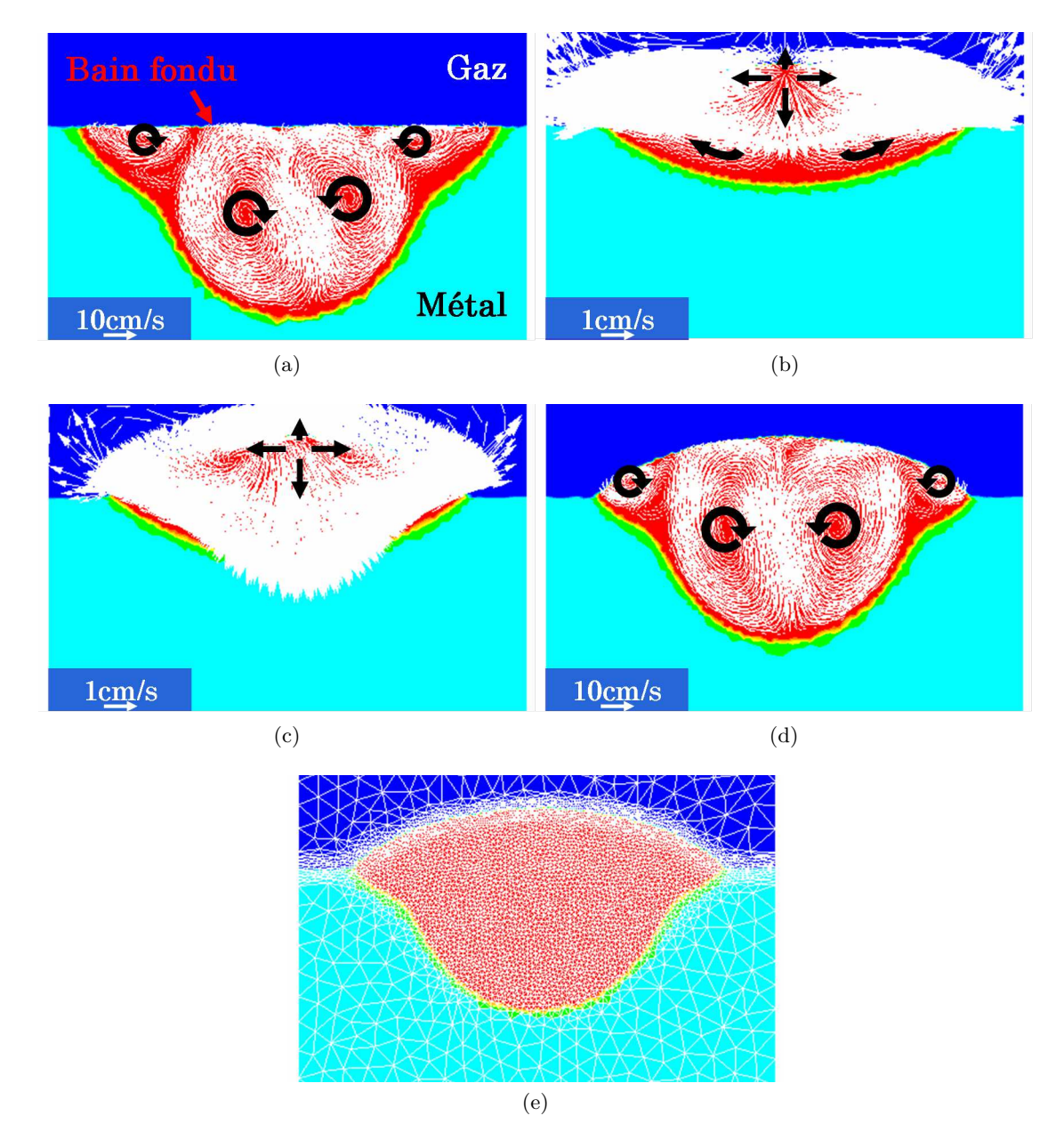

Figure 4.25 – Champ de vitesse utilisé dans l'équation de conservation de l'énergie (éq.(4.4)) via le terme convectif  $\vec{v} \cdot \nabla T$  : (a) cas B - Simulation thermo-fluide, (b) cas C - Simulation d'apport de matière, (c) cas  $D^{(2)}$  - Simulation couplée et (d) cas E - Simulation découplée. (f) Maillage du cas E.

A partir de ces observations un découplage du problème fluide / apport de matière a été entrepris. Considérons alors deux champs de vitesse, le premier  $\vec{v}_F$  pour la modélisation des écoulements dans le bain de fusion, et le second,  $\vec{v}_{\vec{\theta}}$  pour la modélisation de l'apport de matière.

#### **Étape 1 : Résolution du problème fluides**

Le champ de vitesse  $\vec{v}_F$  est obtenu à partir de la résolution des équations de *Navier-Stokes* dans un contexte incompressible (*i.e.*  $\dot{\theta} = 0$ ) et en prenant en compte les effets de Marangoni et la force de flottabilité dans le terme  $\vec{F}_F$  de l'équation de conservation du mouvement :

$$
\begin{cases}\n\langle \rho \rangle \left( \frac{\partial \vec{v}_F}{\partial t} + \vec{v}_F \cdot \nabla \vec{v}_F \right) + \nabla p - \nabla \cdot (\langle \eta_F \rangle \nabla \vec{v}_F) = \vec{F}_F = \vec{F}_f + \vec{f}_m \delta \left( \psi \right) \\
\nabla \cdot \vec{v}_F = 0\n\end{cases} \tag{4.46}
$$

avec  $\langle \eta_F \rangle$  la viscosité mélangée, selon une loi harmonique  $L_h^{(1)}$ *h* (éq.(2.33)), calculée à partir de la viscosité augmentée du gaz  $\eta_{g,F} = 10Pa.s$ , de la viscosité du métal liquide réelle  $\eta_{l,F} = 5 \times 10^{-3} Pa.s$ et de la viscosité du métal solide constante tout au long de la résolution, *ηs,F* = 106*Pa.s*. La loi de mélange pour la masse volumique $\langle \rho \rangle$  est la loi harmonique inversée  $L^{(2)}_h$  $h^{(2)}$  (éq.(2.34)).

#### **Étape 2 : Résolution du problème thermique**

Le champ de vitesse  $\vec{v}_F$  est utilisé dans la résolution de l'équation de conservation de l'énergie via le terme convectif  $\vec{v}_F \cdot \nabla T$  (calculé en accord avec la formulation (4.45)) :

$$
\langle \rho C_P \rangle \left( \frac{\partial T}{\partial t} + \vec{v}_F \cdot \nabla T \right) - \nabla \cdot (\langle \lambda \rangle \nabla T) = \dot{Q}
$$
 (4.47)

où  $\langle \rho C_P \rangle$  et  $\langle \lambda \rangle$  sont les propriétés thermo-physiques mélangées à partir de la loi de mélange arithmétique  $L_a$  (éq.(2.32)) et où  $\dot{Q}$  représente l'apport de chaleur de la torche hybride.

#### **Étape 3 : Résolution du problème d'apport de matière**

Le champ de vitesse  $\vec{v}_{\theta}$  est obtenu à partir de la résolution des équations de *Navier-Stokes* dans un contexte compressible (*i.e.*  $\theta \neq 0$ ) et en prenant en compte la tension de surface et la gravité dans le terme  $\vec{F}_{\dot{\theta}}$  de l'équation de conservation du mouvement :

$$
\begin{cases} \langle \rho \rangle \left( \frac{\partial \vec{v}_{\dot{\theta}}}{\partial t} + \vec{v}_{\dot{\theta}} \cdot \nabla \vec{v}_{\dot{\theta}} \right) + \nabla p - \nabla \cdot (\langle \eta_{\dot{\theta}} \rangle \nabla \vec{v}_{\dot{\theta}}) = \vec{F}_{\dot{\theta}} = \vec{F}_{g} + \vec{f}_{\gamma} \delta \left( \psi \right) \\ \nabla \cdot \vec{v}_{\dot{\theta}} = \dot{\theta} \end{cases} \tag{4.48}
$$

 $a$ vec  $\langle \eta_{\theta} \rangle$  la viscosité mélangée, selon la loi arithmétique  $L_a$  (éq.(2.32)), en fonction de la viscosité augmentée du gaz  $\eta_{q,\dot{\theta}} = 1Pa.s$  et de la viscosité augmentée du métal liquide  $\eta_{l,\dot{\theta}} = 5Pa.s.$ 

#### **Étape 4 : Transport et réinitialisation de la LS**

Le champ de vitesse  $\vec{v}_{\dot{\theta}}$  est enfin utilisé pour le transport de la fonction distance  $\psi$  via l'équation de convection :

$$
\frac{\partial \psi}{\partial t} + \vec{v}_{\dot{\theta}} \cdot \nabla \psi = 0 \tag{4.49}
$$

S'en suivent une étape de réinitialisation de la LS (éq.(3.34)) et une étape de remaillage à fréquence imposée.

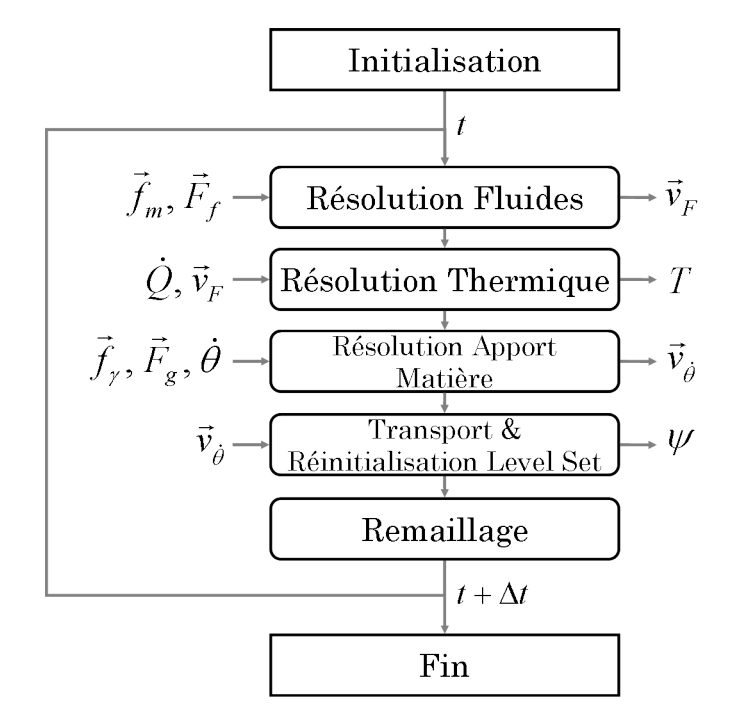

Figure 4.26 – Schéma de la résolution découplée pour la modélisation des problèmes thermique, fluides et d'apport de matière.

La schématisation de cette résolution découplée est présentée sur la figure 4.26. La distribution thermique obtenue est visible, dans le cadre du cas E, sur la figure 4.24f tandis que le champ de vitesse "thermique" (utilisée dans l'expression  $\vec{v} \cdot \nabla T$  de l'équation de conservation de l'énergie (4.4)) est présenté sur la figure 4.25d. Le maillage final associé au cas E est visible sur la figure 4.25e. Ce découplage montre bien sa capacité à associer modélisation des écoulements et formation du cordon : la distribution thermique et la distribution de vitesse sont similaires à celles obtenues uniquement avec la modélisation des écoulements (cas B, figures 4.24b et 4.25a) et le cordon obtenu a la même géométrie que pour la modélisation de l'apport de matière sans écoulements (cas C, figure 4.24c)

## **4.8 Synthèse**

Les écoulements ont un rôle prépondérant sur la distribution thermique dans le bain de fusion et par extension dans le métal solide. Afin de ne pas être restreint à user d'artefacts (par exemple l'augmentation artificielle de la conductivité thermique) pour simuler le brassage de la matière dans le bain de fusion, un modèle permettant de simuler les écoulements dans le bain a été développé.

Après une brève revue des modèles de la littérature, la méthode LES-VMS qui se rapproche au mieux des conditions de simulation numérique directe a été choisie pour être utilisée dans notre modèle. Les forces mises en jeu retenues sont la force de flottabilité et les forces de Marangoni, à l'exclusion des forces de Lorentz, restées en dehors du périmètre de nos travaux.

Une batterie de cas tests a été construite afin d'analyser le comportement de la modélisation des écoulements lors de son intégration dans une approche Level Set. Ainsi, il est apparu que le modèle présentait des difficultés à reproduire des résultats issus de modèles sans LS. Malgré une modification des lois de mélange et un post-traitement du champ de vitesse obtenu, une validation correcte du modèle n'a pu être obtenue. Il semblerait donc, au terme des différentes analyses de sensibilité conduites dans ce chapitre, que l'approche Level Set représente une limite considérable à une juste modélisation des écoulements dans le bain de fusion. Ceci nécessitera d'être approfondi dans des études futures.

Cependant, un schéma de résolution globale découplé a été décrit et permet une modélisation simultanée de l'apport de chaleur, de l'apport de matière et des écoulements au cours d'un même incrément de calcul. Grâce à ce schéma les résultats obtenus sur un cas test démontrent la capacité de notre modèle à reproduire une partie de la phénoménologie multi-physique du procédé de soudage hybride arc / laser.

# **Chapitre 5**

# **Modélisation thermo-mécanique en approche Level Set**

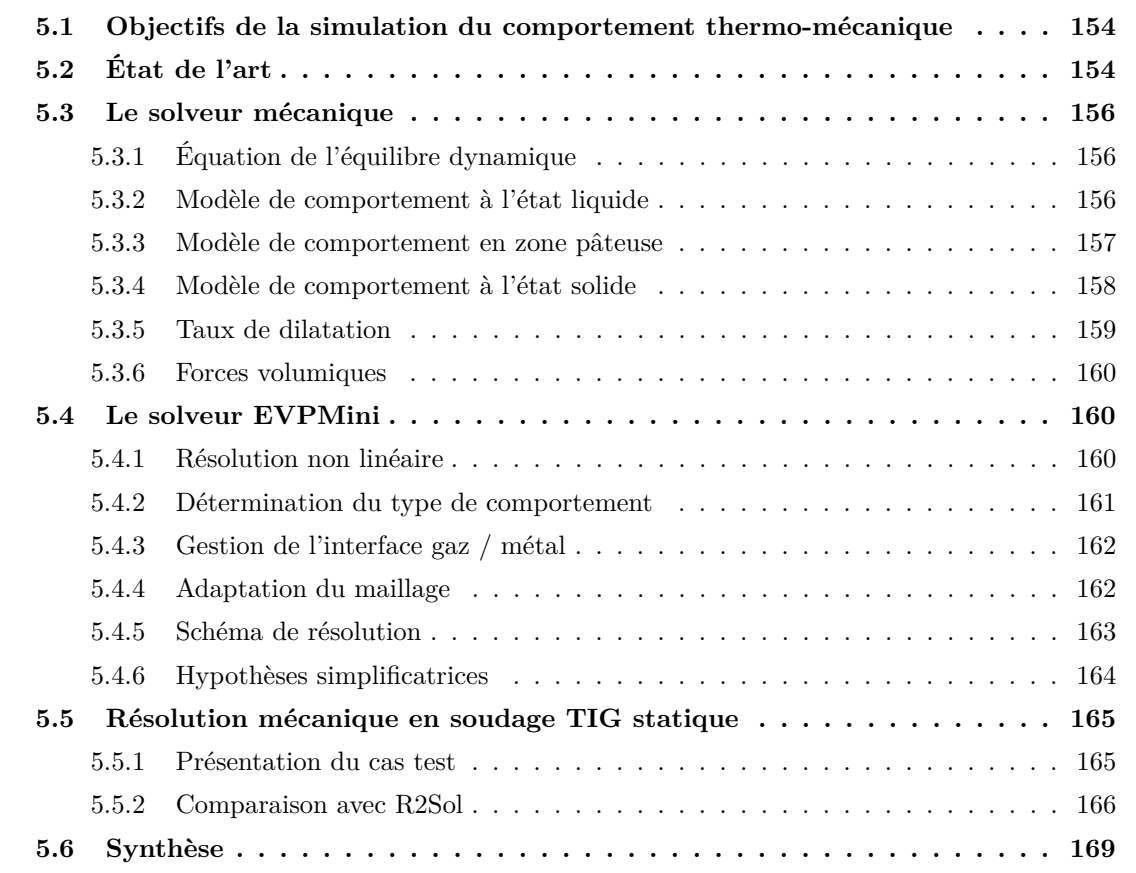

# **5.1 Objectifs de la simulation du comportement thermo-mécanique**

Parmi les objectifs du projet ANR SISHYFE, celui de modéliser les contraintes et déformations pendant et après soudage représente l'aboutissement de notre modélisation de par le challenge relevé qu'il implique. En effet, lors du développement du cordon, le transfert de chaleur de la torche hybride vers la pièce soudée est à l'origine de l'apparition de dilatations thermiques très localisées qui génèrent des contraintes dans le métal. Ces contraintes, à chaud, peuvent provoquer des fissurations à l'arrière du bain et ainsi altérer la solidité de l'assemblage. Après refroidissement, ces mêmes contraintes, dites résiduelles, entraînent une déformation de l'assemblage et affectent les propriétés thermo-mécaniques du métal de base. Étant données les applications industrielles à hauts risques environnementaux pour ce type de procédé (*e.g.* domaine nucléaire pour Areva), il est d'une importance capitale de s'assurer de la bonne tenue de l'assemblage final et de sa fiabilité à subir des contraintes thermo-mécaniques conséquentes. Par ailleurs la mesure des contraintes et déformations pendant et après expérimentation est source de nombreux défis, de coûts non négligeables et restreinte à des essais destructifs. Aussi les outils capables de réaliser une modélisation numérique du développement des contraintes ont un rôle capital comme aide à la validation du design de pièces fortement contraintes.

La prise en compte de l'apparition de contraintes imputables à la distribution thermique dans l'assemblage est donc intégrée au précédent modèle (capable de simuler le développement d'un cordon lors du procédé de soudage hybride arc / laser), de façon à connaître à tout instant l'état de contraintes de la pièce soudée. Le caractère non stationnaire de la modélisation (et donc la connaissance de l'histoire du matériau) et le contexte d'approche Level Set font partie intégrante de ce nouveau modèle.

**Remarque associée aux hypothèses du modèle :** Lors du procédé de soudage, le matériau assemblé subit des transformations structurales induites par les évolutions de la température. Ces transformations peuvent avoir une influence plus ou moins forte sur la distribution thermique et mécanique pendant et après soudage. Néanmoins, les cinétiques de transformation et la modélisation métallurgique ne sont pas traitées dans cette thèse, en accord avec les hypothèses formulées au §1.3.4. Les propriétés thermo-mécaniques de l'acier utilisées pour la modélisation mécanique seront alors préférentiellement celles de sa phase austénitique.

# **5.2 État de l'art**

Une brève revue bibliographique des modèles de la littérature en rapport avec une modélisation de la formation de contraintes et déformations pendant et après un procédé de soudage d'aciers est présentée dans cette partie. Il est possible de distinguer deux catégories d'articles.

La première catégorie regroupe tous les articles qui s'appuient sur des logiciels de simulation commerciaux, *e.g. Abaqus* [113] ou *Ansys* [72], pour modéliser la formation des contraintes. Aucune modélisation des transformations métallurgiques des changements de phases à l'état solide n'est réalisée et le comportement du métal est régi par :

- Un comportement élasto-plastique avec écrouissage isotrope [113, 139] ou cinématique [91] pour la phase solide.
- Un comportement élasto-plastique avec un module d'Young *E* très faible en phase liquide. A cela s'ajoute l'utilisation d'un critère de suppression des contraintes pour tous les éléments devenus liquides [113]. Une méthode plus radicale proposée par Wei et al. [128] consiste à exclure les éléments liquides de la résolution mécanique et à les faire "renaître" une fois que leur température redescend en deçà de la température de solidus.

Les contraintes obtenues par le biais de ces modèles sont en accord avec celles mesurées expérimentalement, pour des procédés de soudage hybride TIG / laser [72] ou hybride MIG / laser [139].

La seconde catégorie comprend les articles dont les modèles sont construits autour de trois axes :

- La modélisation métallurgique des changements de phases à l'état solide : détermination des phases en présence (*e.g.* ferrite, martensite, bainite, austénite pour des aciers faiblement à moyennement alliés) dans le solide lors de la fusion et de la solidification du métal.
- La modélisation thermo-mécanique du métal soudé : définition des différents types de comportement associé au métal en fonction de sa température.
- Caractérisation des propriétés thermo-mécaniques pour chacune des phases, et homogénéisation du comportement mécanique du milieu multiphasé.

A ces travaux s'ajoute une validation des modèles proposés par comparaison à des mesures expérimentales [52]. L'intérêt de tels travaux est qu'ils peuvent avoir été développés sur la base de procédés de mise en forme autres que celui du soudage (*e.g.* coulée continue [116]) mais dont les phénomènes de changements de phase (*i.e.* fusion et solidification) sont similaires. Il faut néanmoins noter que, en conséquence, les niveaux de déformations sont alors considérablement différents. De tels modèles présentent de réelles difficultés d'implémentation dans les codes de simulation. De fait ils nécessitent de connaître les proportions des différentes phases (ferrite, martensite, bainite, austénite) à chaque instant et par là même leurs propriétés thermo-mécaniques associées ; leurs caractérisations pour la simulation de la plasticité de transformation faisant l'objet de thèses, comme celles de Coret [25] et Vincent [121].

Ainsi, au *Cemef*, de nombreux travaux ont été réalisés afin de développer un solveur thermomécanique capable de modéliser le comportement des métaux à l'état solide, pâteux et liquide. Depuis les travaux de Jaouen [62] sur la modélisation du comportement thermo-mécanique au refroidissement de pièces coulées, le modèle initial a été enrichi et présente aujourd'hui trois comportements selon l'état du métal (*i.e.* solide, pâteux ou liquide) respectivement un comportement élasto-visco-plastique, un comportement visco-plastique et un comportement newtonien. Le solveur qui a déjà été développé par Hamide [52] pour la simulation de procédé de soudage à l'arc dans un contexte d'approche lagrangienne, *i.e.* sans Level Set, est présenté ci-dessous.

# **5.3 Le solveur mécanique**

#### **5.3.1 Équation de l'équilibre dynamique**

Les mécanismes régissant la déformation et la transformation du matériau au cours du procédé peuvent être modélisables, à l'échelle macroscopique, par l'équation de l'équilibre dynamique. Sa forme générale peut être exprimée par [11, 116] :

$$
\rho \frac{d\vec{v}}{dt} - \nabla \cdot \sigma = \vec{F} \tag{5.1}
$$

dont l'équation de conservation de la masse associée est :

$$
\frac{\partial \rho}{\partial t} + \nabla \cdot (\rho \vec{v}) = 0 \tag{5.2}
$$

avec *~v* le champ de vitesse résultant de la déformation ou de l'écoulement du métal et *σ* le tenseur de contraintes associé à la loi de comportement. *F~* sont les forces volumiques extérieures (en *N.m*−<sup>3</sup> ) appliquées au domaine de calcul. A ce système peuvent s'ajouter diverses conditions aux limites, de type "contrainte imposée" (condition de *Neumann*) ou de type "vitesse imposée" (condition de *Dirichlet*).

Le tenseur des contraintes *σ* s'écrit aussi comme la différence du tenseur déviatorique des contraintes *s* (en *Pa*) et de la pression *p* (en *Pa*) :

$$
\sigma = s - p\mathbb{I} \tag{5.3}
$$

L'équation de l'équilibre dynamique s'écrit alors :

$$
\rho \frac{d\vec{v}}{dt} - \nabla \cdot s + \nabla p = \vec{F} \tag{5.4}
$$

Par ailleurs, le tenseur de déformations *ǫ* et le tenseur taux de déformations ˙*ǫ* sont respectivement formulés en fonction du champ de déplacement  $\vec{u}$  et du champ de vitesse du matériau  $\vec{v}$ , ces deux grandeurs étant reliées par la formule  $\vec{v} = d\vec{u}/dt$ . Le tenseur taux de déformation s'écrit alors :

$$
\dot{\epsilon} = \frac{1}{2} \left( \nabla \vec{v} + ^t \nabla \vec{v} \right) \tag{5.5}
$$

#### **5.3.2 Modèle de comportement à l'état liquide**

Les aciers en phase liquide se comportent généralement comme un fluide newtonien (N). Le tenseur taux de déformations ˙*ǫ* peut alors être divisé en deux composantes, la première mécanique notée  $\dot{\epsilon}^n$  et la seconde thermique notée  $\dot{\epsilon}^{th}$ :

$$
\dot{\epsilon} = \dot{\epsilon}^n + \dot{\epsilon}^{th} \tag{5.6}
$$

où

$$
\dot{\epsilon}^n = \frac{1}{2\eta_l} s \tag{5.7}
$$

$$
\dot{\epsilon}^{th} = -\frac{1}{3\rho} \frac{d\rho}{dt} \mathbb{I}
$$
\n(5.8)

où *η<sup>l</sup>* est la viscosité du métal liquide (en *Pa.s*), *ρ* la masse volumique et I le tenseur identité. Le tenseur taux de déformation varie alors linéairement avec le tenseur déviatorique dans la composante mécanique. La trace du tenseur taux de déformation étant égale à la dilatation volumique du métal, on retrouve l'équation de conservation de la masse, éq.(5.2) :

$$
\nabla \cdot \vec{v} = \text{tr}(\dot{\epsilon}) = \text{tr}(\dot{\epsilon}^{th}) = -\frac{1}{\rho} \frac{d\rho}{dt}
$$
  
\n
$$
\Leftrightarrow
$$
  
\n
$$
\nabla \cdot \vec{v} + \frac{1}{\rho} \frac{d\rho}{dt} = 0 \Leftrightarrow \frac{d\rho}{dt} + \rho \nabla \cdot \vec{v} = 0
$$
  
\n
$$
\Leftrightarrow
$$
  
\n
$$
\frac{\partial \rho}{\partial t} + \nabla \cdot (\rho \vec{v}) = 0
$$
\n(5.9)

#### **5.3.3 Modèle de comportement en zone pâteuse**

Dans la zone pâteuse, *i.e.* dans l'intervalle de solidification, pour des températures entre celle du liquidus et celle du solidus (ou la température eutectique), deux phases coexistent, une phase solide et une phase liquide. Dans le cas où il n'est pas nécessaire d'avoir une description détaillée des comportements intrinsèques de chacune des phases (solide et liquide) la phase pâteuse peut être approximée par un unique milieu se comportant comme un fluide non newtonien, *i.e.* Visco-Plastique (VP) [116]. Le tenseur taux de déformations  $\dot{\epsilon}$  est alors défini par :

$$
\dot{\epsilon} = \dot{\epsilon}^{vp} + \dot{\epsilon}^{th} \tag{5.10}
$$

où

$$
\dot{\epsilon}^{vp} = \frac{3}{2K} \left(\dot{\bar{\epsilon}}\right)^{1-m} s \tag{5.11}
$$

$$
\dot{\epsilon}^{th} = -\frac{1}{3\rho} \frac{d\rho}{dt} \mathbb{I}
$$
\n(5.12)

avec *K* la consistance visco-plastique, *m* la sensibilité de la contrainte au taux de déformation et  $\dot{\bar{\epsilon}}$ le taux de déformation équivalent égal à :

$$
\dot{\bar{\epsilon}} = \sqrt{2/3} \dot{\epsilon}_{ij}^{vp} \dot{\epsilon}_{ij}^{vp} \tag{5.13}
$$

Le phénomène de retrait de solidification (*shrinkage* en anglais) est pris en compte dans l'équation (5.12). En effet, il est possible d'écrire la masse volumique moyenne comme :

$$
\rho = \rho_s f_s + \rho_l (1 - f_s) \tag{5.14}
$$

(avec *f<sup>s</sup>* la fraction solide ) et ensuite écrire, de manière approchée :

$$
\rho = \rho_S f_s + \rho_L (1 - f_s) \tag{5.15}
$$

où *ρ<sup>S</sup>* = *ρ* (*TS*) et *ρ<sup>L</sup>* = *ρ* (*TL*) sont respectivement la masse volumique à la température de solidus *T<sup>S</sup>* et celle à la température de liquidus *TL*. Finalement,

$$
\text{tr}\left(\dot{\epsilon}^{th}\right) = -\frac{1}{\rho}\frac{d\rho}{dt} = -\frac{1}{\rho}\left(\rho_S - \rho_L\right)\frac{df_s}{dt} \approx \frac{\rho_L - \rho_S}{\rho_L}\frac{\partial f_s}{\partial t} \tag{5.16}
$$

représente le taux de retrait de solidification.

#### **Loi de comportement visco-plastique (VP)**

Lorsque le métal est pâteux, dans l'intervalle de solidification, *i.e.*  $T_S < T < T_L$ , alors son comportement est régi par la loi de *Norton-Hoff* qui n'est autre qu'une loi puissance :

$$
\overline{\sigma} = K \dot{\overline{\epsilon}}^m \tag{5.17}
$$

Nous supposons une continuité de *K* et *m* entre les lois de comportement EVP et VP.

#### **5.3.4 Modèle de comportement à l'état solide**

Le comportement du métal solide peut être modélisé par un comportement élasto-plastique ou Elasto-Visco-Plastique (EVP). C'est ce dernier, exprimé dans un contexte de petites déformations, que nous retenons pour la suite de ce chapitre. Le tenseur taux de déformation  $\dot{\epsilon}$  se divise alors en trois composantes, une composante élastique  $\dot{\epsilon}^{el}$ , une composante inélastique  $\dot{\epsilon}^{in} \equiv \dot{\epsilon}^{vp}$  et une composante thermique  $\dot{\epsilon}^{th}$  :

$$
\dot{\epsilon} = \dot{\epsilon}^{\acute{e}l} + \dot{\epsilon}^{in} + \dot{\epsilon}^{th} \tag{5.18}
$$

avec

$$
\dot{\epsilon}^{\acute{e}l} = \frac{1+\nu}{E}\dot{\sigma} - \frac{\nu}{E}\text{tr}\left(\dot{\sigma}\right)\mathbb{I}
$$
\n(5.19)

$$
\dot{\epsilon}^{in} = \frac{3}{2\overline{\sigma}} \left\langle \frac{\overline{\sigma} - \overline{\sigma}_y}{K} \right\rangle^{1/m} s \tag{5.20}
$$

$$
\dot{\epsilon}^{th} = -\frac{1}{3\rho} \frac{d\rho}{dt} \mathbb{I} \tag{5.21}
$$

où *E* et *ν* sont les coefficients de la loi de *Hooke*, respectivement le module d'Young (en *Pa*) et le coefficient de Poisson. *K* est la consistance EVP du matériau. La continuité entre la consistance VP et la consistance EVP est alors supposée, tout comme celle de la sensibilité à la déformation,  $m \cdot \overline{\sigma}_y$  (en *Pa*) est la contrainte seuil aussi appelée contrainte limite d'écoulement. Si la contrainte équivalente  $\overline{\sigma}$  est supérieure à la contrainte seuil alors il y a déformation plastique, *i.e.*  $\dot{\epsilon}^{in} \neq 0$ , la fonction  $\langle x \rangle$  étant définie par :

$$
\langle x \rangle = \begin{cases} x \sin x > 0 \\ 0 \sin \theta \end{cases}
$$
 (5.22)

L'écriture (5.20) est une des écritures possibles pour la dérivation d'un potentiel de viscoplasticité. Des formulations alternatives peuvent être trouvées dans la littérature et dans les modèles disponibles au *Cemef*, tel que le modèle utilisé pour ces travaux :

$$
\dot{\epsilon}^{in} = \frac{3}{2\sigma} \left\langle \frac{\overline{\sigma} - \overline{\sigma}_y}{K\overline{\epsilon}^n} \right\rangle^{1/m} s \tag{5.23}
$$

où *n* est le paramètre d'écrouissage et  $\bar{\epsilon} = \int \dot{\bar{\epsilon}} dt$ .

#### **Loi de comportement élasto-visco-plastique (EVP)**

De nombreuses lois de comportement pour des aciers peuvent être trouvées dans la littérature, souvent définies en fonction de la phénoménologie du procédé ou des résultats des essais de caractérisation. Les différentes lois rhéologiques peuvent alors être classées en grandes familles, *e.g.* les lois puissances, additives ou multiplicatives, en fonction du choix de l'écriture  $\dot{\epsilon}^{in}$  (éq.(5.20) ou  $\{eq. (5.23)\}.$ 

Le choix d'une loi multiplicative pour décrire le comportement du matériau dans le domaine EVP s'est imposé de lui-même par la présence de cette loi dans le solveur *EVPMini* que nous utilisons au sein du *Cemef* (*cf.* §5.4). N'ayant pas accès à des mesures expérimentales permettant une caractérisation d'une loi de comportement plus adaptée à la fois au matériau et au procédé nous n'avons pas entrepris de caractériser une loi différente.

La loi de comportement liant la contrainte équivalente *σ* à la déformation équivalente *ǫ* et au taux de déformation équivalente  $\bar{\epsilon}$  s'écrit, en combinant (5.23) et (5.13) :

$$
\overline{\sigma} = K \dot{\epsilon}^m \epsilon^n + \overline{\sigma}_y \tag{5.24}
$$

#### **5.3.5 Taux de dilatation**

Afin de simplifier l'écriture du problème, nous avons considéré que l'équation de conservation de la masse (5.9) pouvait être écrite comme :

$$
\nabla \cdot \vec{v} = \text{tr}(\dot{\epsilon}) = \text{tr}(\dot{\epsilon}^{\acute{e}l}) + \text{tr}(\dot{\epsilon}^{th}) = \text{tr}(\dot{\epsilon}^{\acute{e}l}) + \dot{\lambda}
$$
(5.25)

avec $\dot{\lambda}$  le taux de dilatation thermique volumique égal à :

$$
\dot{\lambda} = -\frac{1}{\rho(T)} \frac{d\rho}{dt} \tag{5.26}
$$

et tr  $(\dot{\epsilon}^{\dot{e}l}) = 0$  pour un comportement visco-plastique.

#### **5.3.6 Forces volumiques**

La gravité *q* est l'unique force volumique qui soit appliquée à l'ensemble du domaine. Toutes les forces décrites précédemment (*e.g.* tension de surface, effets Marangoni) ne sont pas prises en compte dans la résolution thermo-mécanique. Ainsi :

$$
\vec{F} = \rho \vec{g} \tag{5.27}
$$

#### **5.4 Le solveur EVPMini**

Avec la volonté de respecter les précédents critères pour la résolution du problème mécanique, il a été décidé d'utiliser le solveur *EVPMini* de la librairie *CimLib*, développé sur la base du "miniélément" *P*1 <sup>+</sup>*/P*1 [29]. Ce solveur initialement développé par Gay [41] pour modéliser le comportement élasto-plastique de métaux lors de procédés de forgeage à froid, a été par la suite repris par Jaouen [62] pour modéliser le comportement élasto-visco-plastique et visco-plastique compressible des métaux lors du refroidissement de pièces coulées.

L'une des spécificités de ce solveur est de s'appuyer sur une résolution du comportement plastique incrémental au centre de l'élément, c'est-à-dire que le type de comportement attribué à chaque élément est déterminé à partir de la température définie en son centre. Les champs solutions déterminés en chacun des nœuds du maillage sont la vitesse et la pression comme présenté ci-après.

#### **5.4.1 Résolution non linéaire**

Le caractère non linéaire de la résolution mécanique provient des comportements EVP ou VP. De fait, à l'inverse des comportements élastique et newtonien, la relation qui lie le tenseur des contraintes  $\sigma$  au tenseur des déformations  $\epsilon$  ou au tenseur de taux de déformations  $\epsilon$  n'est pas linéaire, *i.e.*  $\sigma \neq f$  ( $\epsilon$  ou  $\dot{\epsilon}$ ) (où f serait une fonction affine). Au cours de l'incrément de temps  $\delta t$ , le problème matriciel non linéaire à résoudre est donc :

$$
\{R(\vec{v}, p)\} = [A(\vec{v}, p)] \begin{Bmatrix} \vec{v} \\ p \end{Bmatrix} - \{B(\vec{v}, p)\} = 0 \qquad (5.28)
$$

La méthode de *Newton-Raphson* est alors utilisée pour résoudre de manière itérative la non linéarité du problème mécanique. A chaque itération *ν*, le système linéaire résolu de manière itérative par les librairies *CimLib* et *PETSc* est :

$$
\begin{cases}\n\frac{\partial R}{\partial x}\delta x = -R(x^{\nu}) \\
x^{\nu+1} = x^{\nu} + \delta x\n\end{cases}
$$
\n(5.29)

avec *x* = (*~v, p*). Cette résolution itérative de *Newton-Raphson* s'achève dès lors que la norme du résidu *R* est inférieure à un critère de convergence  $\epsilon$ :

$$
||R|| \le \epsilon \tag{5.30}
$$

Le solveur *EVPMini* ayant été utilisé plusieurs fois auparavant pour les travaux de thèse de Jaouen [62] et Hamide [52] au sein du *Cemef* nous ne développons pas plus en profondeur les aspects de la résolution du problème thermo-mécanique et invitons le lecteur à lire les thèses citées pour obtenir de plus amples informations.

#### **5.4.2 Détermination du type de comportement**

Un type de comportement est attribué à chaque élément. Considérons alors l'élément *e* dont la température en son centre est *Te*. L'attribution du type de comportement est réalisée de la manière suivante :

#### **Comportement E / EVP**

Si *T<sup>e</sup> < T<sup>c</sup>* (avec *T<sup>c</sup>* une température critique) alors l'élément *e* a un comportement EVP (*cf.* figure 5.1). De *T<sup>e</sup>* sont déduites ses propriétés thermo-mécaniques *E* et *ν* pour le comportement élastique et *K*, *m* et *n* pour le comportement EVP. Toutes ces propriétés sont thermo-dépendantes. En accord avec le §5.3.4, le comportement sera élastique (E) si  $\bar{\sigma} \leq \bar{\sigma}_y$  et EVP sinon.

#### **Comportement VP / N**

Si  $T_e \geq T_c$  alors l'élément *e* a un comportement VP de type *Norton-Hoff*. La différenciation du type VP ou N est faite à partir du terme de sensibilité au taux de déformation équivalente  $\bar{\epsilon}$ , *m* (*cf.* figure  $5.1$ ) :

- Si *m* = 1 alors le comportement est newtonien (N) et linéaire,
- Si *m <* 1 alors il est visco-plastique (VP) et non linéaire (éq.(5.17)).

#### **Loi de comportement du gaz**

L'approche Level Set mise en avant dans notre modèle nous oblige à prendre en compte le domaine gaz dans la résolution thermo-mécanique. Une hypothèse simplificatrice consiste alors à considérer le gaz environnant comme un milieu incompressible ayant un comportement newtonien (*cf.* figure 5.1). Puisque ce gaz n'a aucun effet sur la distribution des contraintes et déformations dans le domaine

métal, il sera possible de lui associer une consistance *K* (ou viscosité *ηg*) élevée qui permettra de stabiliser la résolution thermo-mécanique.

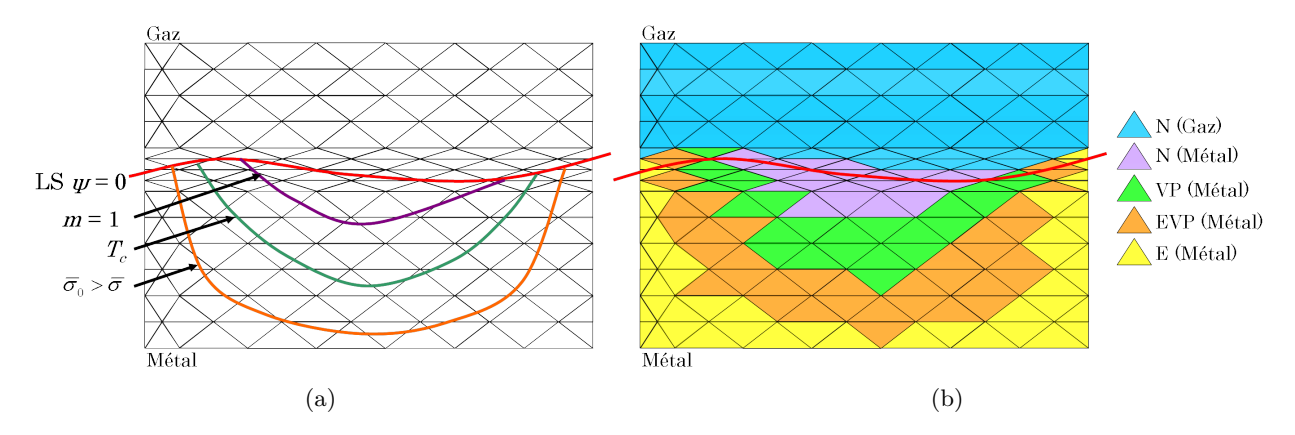

Figure 5.1 – Les différents types de comportement propres au procédé de soudage : (a) Maillage et iso-valeurs caractéristiques et (b) Coloriage selon le type de comportement.

#### **5.4.3 Gestion de l'interface gaz / métal**

Étant donnée l'utilisation de l'approche Level Set pour notre modèle, le solveur thermo-mécanique doit être en mesure de gérer les difficultés numériques existant à l'interface, pour un élément dont une partie des nœuds est située dans le domaine gaz. Il a donc été décidé que seuls les éléments possédant tous leurs nœuds dans le domaine gaz adoptaient un comportement "gaz". Le maillage fortement anisotrope présent autour de la Level Set *ψ* = 0 permet en outre de s'assurer que l'interface de résolution mécanique métal / gaz reste lisse (*cf.* figure 5.1).

Par ailleurs aucune loi de mélange n'est utilisée pour la résolution thermo-mécanique. De fait, les propriétés dépendent de la température au centre de l'élément et sont indépendantes de la distance du centre de gravité de l'élément à l'interface.

#### **5.4.4 Adaptation du maillage**

La résolution thermo-mécanique doit s'accompagner d'une actualisation de la position des nœuds du maillage pour être cohérente. En effet, la dilatation thermique induite par les variations thermiques de la masse volumique engendre des contraintes d'une part et des déformations d'autre part. Or ces déformations résultent du champ de vitesse solution de la résolution thermo-mécanique. Ainsi, à chaque point du maillage est associé un déplacement vectoriel dans l'espace  $\{\delta x\} = \vec{v} \cdot \Delta t$ .

La méthode la plus simple pour actualiser la position des nœuds d'un maillage à partir de la vitesse solution de la résolution thermo-mécanique est la méthode lagrangienne (*cf.* §1.3.1) généralement utilisée dans les logiciels commerciaux (*e.g. Abaqus*). Cependant dans le cadre de l'utilisation

de l'approche Level Set, la méthode ALE, déjà évoquée au §1.3.1, représente une alternative intéressante de par la dissociation entre la vitesse du maillage *v*mesh et la vitesse matérielle *v*mat. En reprenant la méthode développée par Jaouen [62] puis reprise par Hamide [52], cette dissociation peut-être réalisée en fonction du type de comportement associé à chaque nœud (après extrapolation du type de comportement défini aux éléments). Ainsi les nœuds appartenant à un tétraèdre dont le comportement est de type solide (EVP) sont traités comme des nœuds lagrangiens tandis que les autres nœuds (appartenant à des tétraèdres gaz ou VP / N pour le métal) sont traités de manière arbitrairement lagrangienne eulérienne. En adéquation avec les hypothèses simplificatrices du modèle détaillées au §5.4.6, nous ne présentons pas plus en détails la méthode ALE pour laquelle le lecteur est invité à se référer à [52, 62].

#### **5.4.5 Schéma de résolution**

Le schéma de résolution du modèle développé comprenant l'intégration de la résolution thermomécanique est présenté sur la figure 5.2. Comme pour la modélisation des écoulements, ce modèle peut être activé selon les nécessités de calcul de l'utilisateur. Deux étapes se distinguent dans cette résolution :

- La résolution thermo-mécanique d'une part : en plus de la résolution du solveur *EVPMini*, en amont un pré-traitement des propriétés thermo-mécaniques est réalisé (*e.g.* calcul du taux de dilatation thermique volumique  $\dot{\lambda}$ , (5.26)) et en aval un post traitement des champs solutions permet de calculer les champs de contraintes et déformations dans le métal.
- L'actualisation du maillage : en adéquation avec le §5.4.4, la nouvelle position {*x*} de chacun des nœuds *n* du maillage est calculée à partir de la précédente position {*x* <sup>−</sup>} et du champ de vitesse.

A noter que sur ce schéma, les variables propres à la résolution mécanique telles que la vitesse, la pression ou les forces volumiques sont accompagnés de l'indice ·*M*.

Il est important de noter que dans le cadre de l'utilisation de l'approche Level Set, le maillage actualisé en fonction du champ de vitesse issu de la résolution thermo-mécanique (*cf.* §5.4.4) déforme la couche interfaciale ce qui entraîne :

- Un risque d'aplatissement des éléments fortement anisotropes,
- Une distorsion de la fonction distance dans la couche et par conséquent le non respect des propriétés métriques de la LS (*i.e.* une altération du critère d'Eikonal, k∇*ψ*k = 1, *cf.* §3.4)

Afin de limiter l'apparition de ces phénomènes il est important de procéder à des remaillages lors de la simulation pour s'assurer de garder un maillage de qualité et de réinitialiser la Level Set même lorsqu'il n'y a pas de modélisation de l'apport de matière en amont (cas du soudage TIG par exemple). Cette étape de réinitialisation sera alors intégrée au bloc "Actualisation des nœuds du maillage" de la figure 5.2.

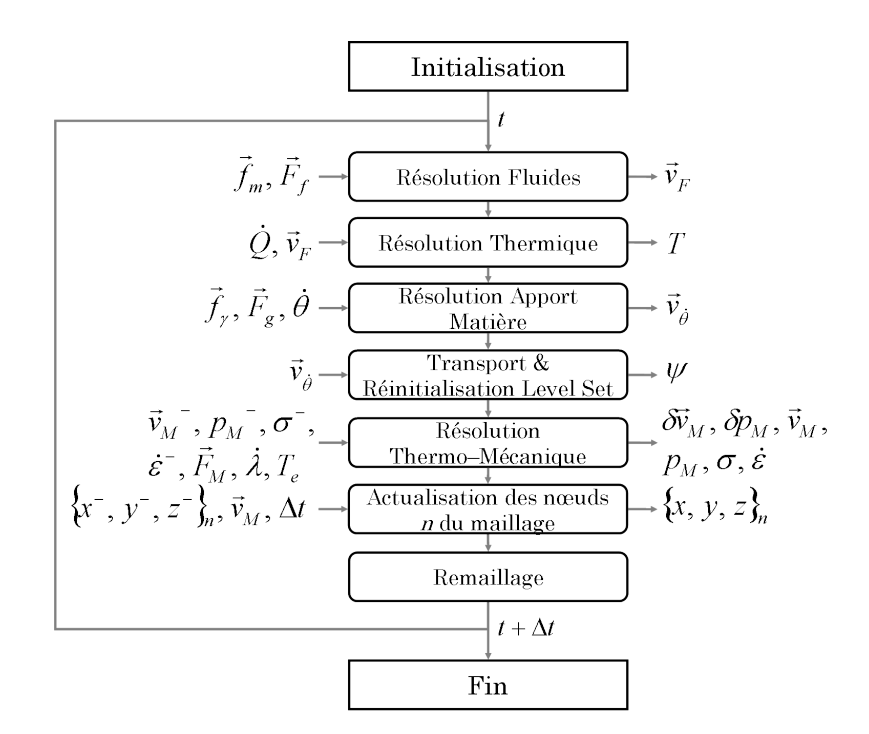

Figure 5.2 – Schéma de résolution du problème thermo-mécanique.

#### **5.4.6 Hypothèses simplificatrices**

Le caractère non linéaire de la résolution thermo-mécanique induit des temps de calcul conséquents : plusieurs itérations de *Newton-Raphson* sont nécessaires à chaque incrément de temps pour résoudre le problème et satisfaire les critères de convergence. Ainsi, une simulation de dépôt de cordon qui dure 24h sur 24 processeurs voit son temps de calcul rallongé d'un facteur 10 lorsqu'elle intègre une résolution thermo-mécanique. Afin de proposer un modèle qui puisse donner des résultats tout aussi corrects mais dans des temps de calcul industriellement admissibles, plusieurs hypothèses simplificatrices ont été mises en place :

- La résolution thermo-mécanique n'est plus réalisée à chaque incrément de calcul mais selon une fréquence *f<sup>M</sup>* choisie initialement.
- Afin de réduire le caractère non linéaire du problème, le comportement visco-plastique (VP) du métal n'est plus considéré (*cf.* §5.3.3). Pour cela la température critique *T<sup>c</sup>* est choisie égale à la température de liquidus *TL*. De fait la sensibilité *m* (*T*) au taux de déformation équivalente est égale à 1 à cette température.
- La viscosité ou consistance du métal au delà de la température de liquidus *T<sup>L</sup>* est surestimée à 10*Pa.s*. Elle favorise ainsi la stabilité de la résolution tout en ne modifiant pas la distribution des contraintes dans le reste du métal solide.
- La masse volumique du métal liquide est supposé constante au delà de *T<sup>L</sup>* : *ρ* (*T* ≥ *TL*) = cste. Ceci implique que le taux de dilatation thermique est nul dans le bain :  $\lambda = 0$ .
- Aucun terme d'inertie n'est pris en compte dans ce modèle.
- Tous les nœuds du modèle, exceptés ceux situés dans la couche interfaciale, adoptent un

comportement lagrangien (*cf.* §5.4.4). Après chaque résolution thermo-mécanique ils sont déplacés du vecteur ∆*t<sup>M</sup>* · *~v* où *~v* est le champ solution de la résolution thermo-mécanique et  $\Delta t$ *M* le pas de temps entre deux résolutions thermo-mécaniques, *i.e.*  $\Delta t$ <sup>*M*</sup> = *f<sub>M</sub>*∆*t*. Les nœuds de la couche interfaciale restent immobiles. Ce choix est dicté par les problèmes d'aplatissement des éléments très anisotropes de la couche interfaciale rencontrés lors de la déformation du maillage selon le champ de vitesse solution de la résolution thermo-mécanique.

### **5.5 Résolution mécanique en soudage TIG statique**

#### **5.5.1 Présentation du cas test**

Afin de valider l'intégration de la résolution mécanique à notre modélisation, un cas test a été construit. Il consiste en un soudage TIG statique sur un disque de métal. Le disque de rayon 30*mm* a une épaisseur de 10*mm*. Il est en acier 18*M*5 dont les propriétés thermo-physiques et thermomécaniques ont été fournies par *Transvalor* (partenaire du projet SISHYFE) et déterminées à l'issue de la thèse de Costes [28] (*cf.* Annexe A.2).

#### **Résolution thermique**

L'apport de chaleur imposé par une source gaussienne au centre de la surface supérieure du disque est effectif pendant 10*s*. Le modèle de source utilisée est :

$$
\dot{q} = \frac{P}{2\pi R_d^2} \exp\left(-\frac{r^2}{2R_d^2}\right) \tag{5.31}
$$

avec *P* = 1200*W* et *R<sup>d</sup>* = 3*mm*. Aucune autre condition limite thermique n'est appliquée, le modèle étant donc adiabatique par défaut dans l'environnement de la résolution de la librairie *CimLib*.

#### **Résolution mécanique**

Le taux de dilatation thermique volumique *λ*˙ à l'origine de la formation de contraintes est calculé selon la formulation (5.26). La température critique *T<sup>c</sup>* est égale à la température de solidus *T<sup>S</sup>* de sorte que les types de comportement associés à ce calcul sont les comportements EVP, VP et N. A noter que la contrainte seuil  $\overline{\sigma}_y$  est choisie nulle pour ce calcul : il n'y a donc pas de comportement purement élastique (E). La surface inférieure du disque est contrainte en déplacement vertical. La gravité n'est pas prise en compte, *i.e.*  $\vec{F} = \vec{0}$ . La résolution mécanique est effectuée à chaque pas de temps.

#### **Modèle EF**

Deux modèles EF ont été construits : le premier pour un calcul sans Level Set et le second pour un calcul avec Level Set, le gaz étant alors situé au dessus de la surface supérieure du disque. Afin de réduire le nombre d'éléments du modèle, seulement un quart du disque a été représenté, tel que visible sur la figure 5.3. La taille de maille dans l'ensemble du modèle est *h* = 0*.*5*mm*. Dans le cas du modèle avec LS la couche interfaciale contenant 10 éléments a une épaisseur  $2\epsilon = 0.5$ *mm*.

#### **Le modèle EF** *R2Sol*

*R2Sol* est un logiciel développé au *Cemef*. Il permet de prédire la formation de contraintes lors d'une résolution thermo-mécanique d'un problème EF. Cependant il n'est pas adapté au calcul 3*D*. Un modèle axisymétrique a donc été utilisé pour la comparaison à notre modèle. Toutes les conditions limites et les propriétés matériaux sont celles présentées précédemment.

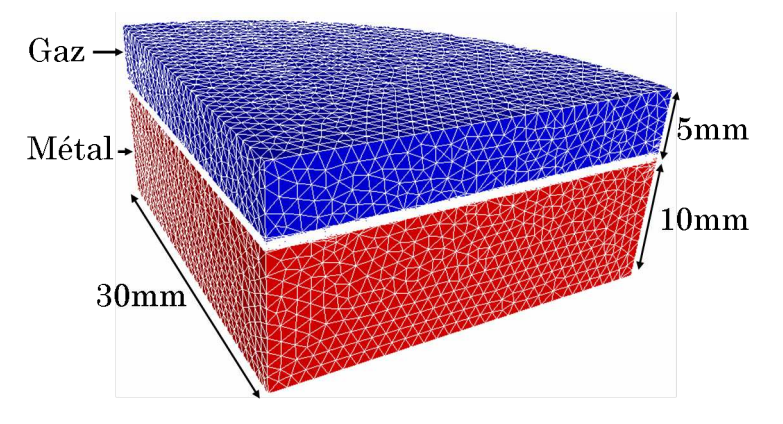

Figure 5.3 – Modèle EF pour la validation de la résolution thermo-mécanique.

### **5.5.2 Comparaison avec R2Sol**

Après les 10*s* de soudage, les distributions thermiques dans la pièce soudée pour les trois modèles concordent et celle du modèle avec LS est présentée sur la figure 5.4. Un bain liquide est visible, d'une profondeur de 1*mm* et d'une largeur de 3*mm*. Le type de comportement associé est alors newtonien (N). La zone pâteuse délimitée par les deux isovaleurs *T<sup>S</sup>* et *T<sup>L</sup>* est très restreinte. Aucun élément n'est contenu dans cette étroite bande de sorte que le comportement visco-plastique (VP) n'est pas représenté. Le reste du métal solide suit donc un comportement élasto-visco-plastique (EVP).

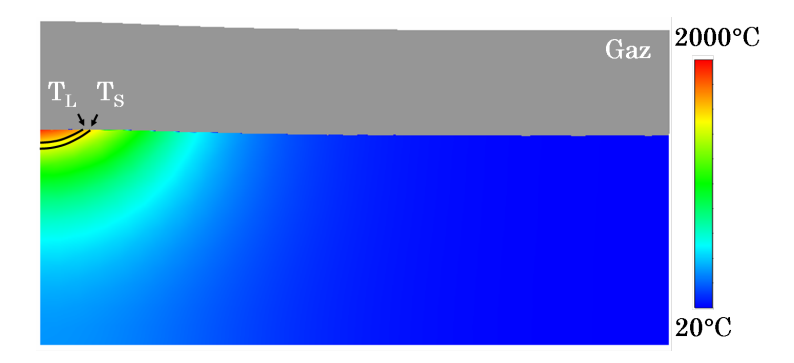

Figure 5.4 – Distribution thermique obtenue après 10*s* de chauffage pour le modèle avec LS.

Puisque les contraintes et déformations sont induites par l'évolution thermique de la masse volumique (dilatation thermique volumique), une concordance des résultats entre les trois cas est attendue. La contrainte équivalente *σ* à *t* = 10*s* pour l'ensemble des cas est proposée sur la figure 5.5. Les trois distributions observées sont identiques. Par ailleurs une déformation de la surface libre est observable : elle correspond à la dilatation des éléments situés sous le bain liquide. Sur les courbes des figures 5.6a et 5.6b, sont respectivement tracées les évolutions de la contrainte équivalente *σ* dans la profondeur du métal (selon la Level Set *ψ*) et à l'interface gaz / métal (*ψ* = 0) selon l'axe *r* pour les modèles R2Sol, sans LS et avec LS. La concordance des trois modèles est très satisfaisante et nous permet de valider ainsi l'intégration de la modélisation thermo-mécanique dans notre modèle.

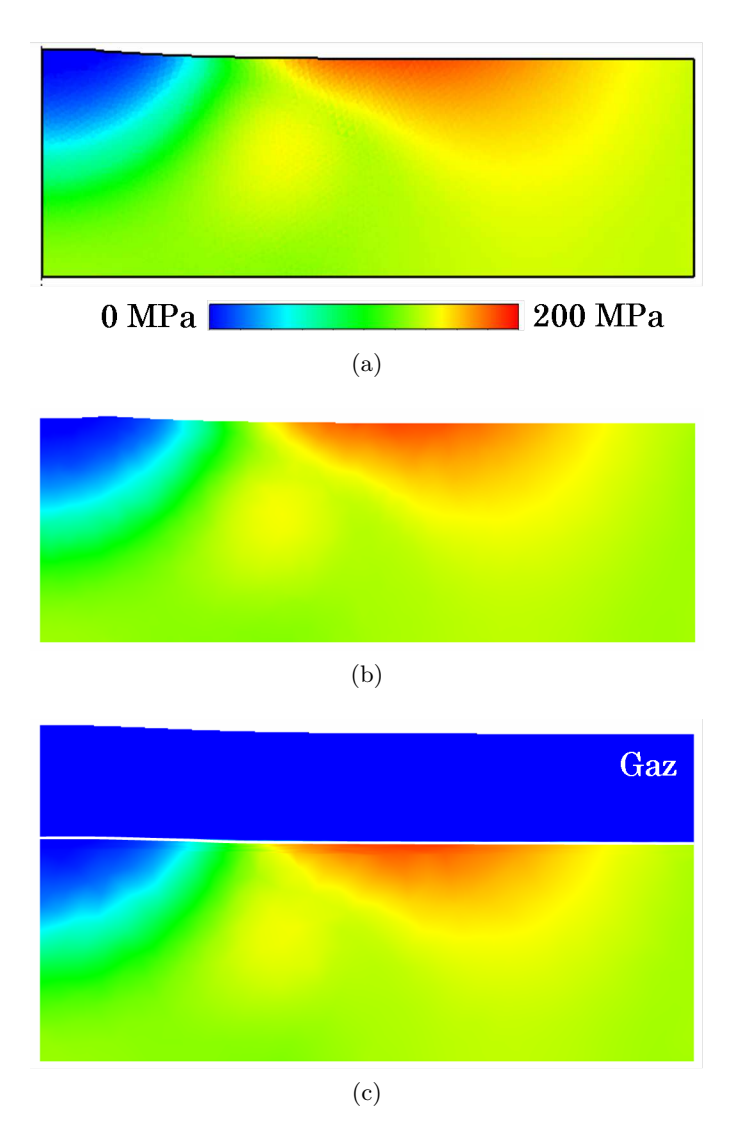

FIGURE 5.5 – Distribution de la contrainte équivalente  $\bar{\sigma}$  à  $t = 10s$  pour (a) R2Sol, (b) le modèle sans LS et (c) le modèle avec LS.

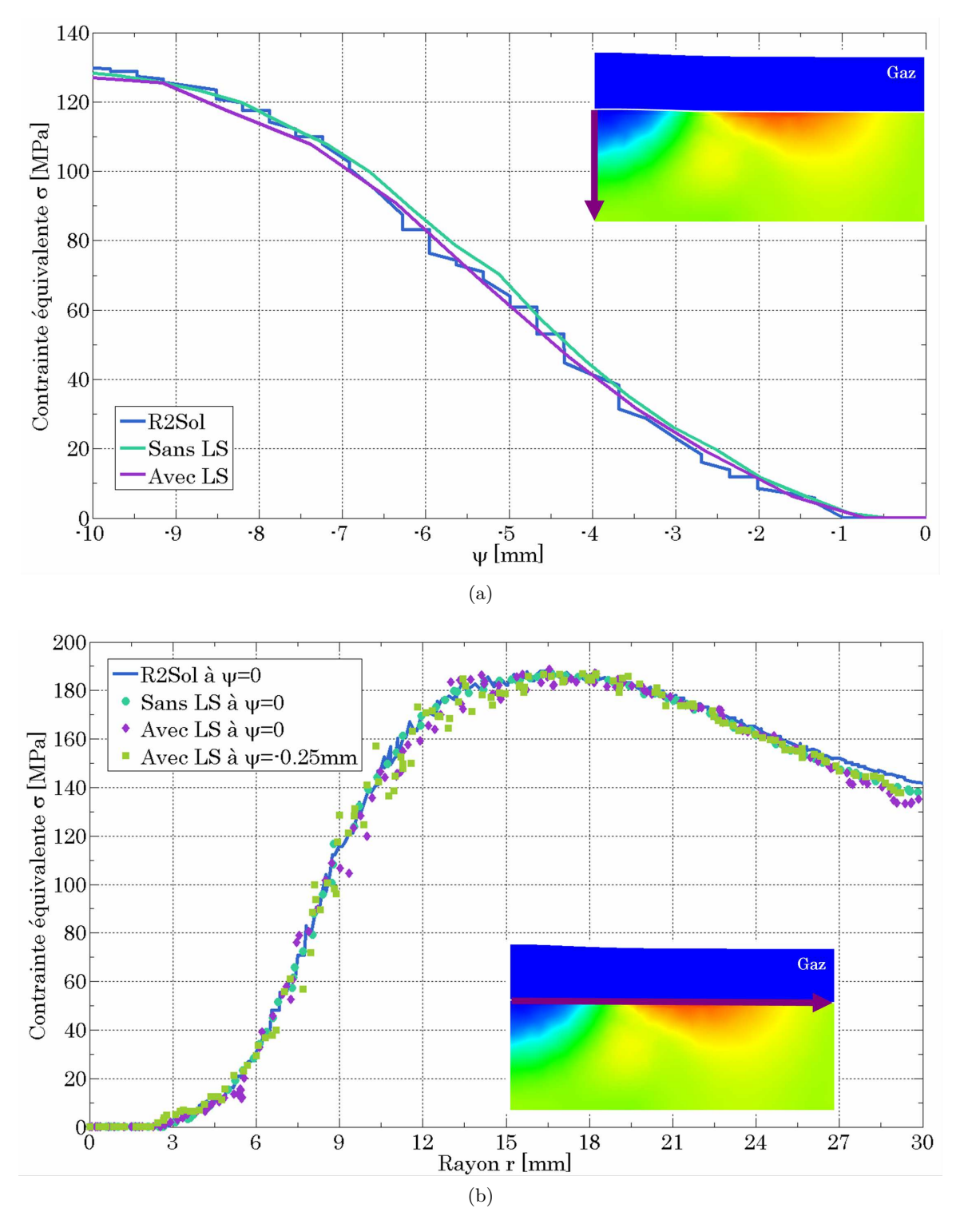

FIGURE 5.6 – Distribution de la contrainte équivalente  $\bar{\sigma}$  à  $t = 10s$  (a) dans la profondeur du métal selon la LS  $\psi$  et (b) à l'interface gaz / métal ( $\psi = 0$ ) le long de l'axe *r*.

# **5.6 Synthèse**

Le solveur utilisé pour la résolution thermo-mécanique a été présenté dans ce chapitre. Il permet de considérer, pour un matériau homogène et monophasé trois comportements différents en fonction de la température : un comportement newtonien au delà de la température de liquidus, un comportement visco-plastique dans la zone pâteuse et un comportement élasto-visco-plastique dans la phase solide. Son intégration dans notre modélisation et son adaptation à l'utilisation de l'approche Level Set ont été décrites et le bon comportement du modèle éprouvé par la comparaison au logiciel de modélisation de contraintes *R2Sol*. Par ailleurs des hypothèses simplificatrices de modélisation ont été développées afin de réduire des temps de calcul excessifs.

# **Chapitre 6**

# **Simulation du cas test industriel d'***Areva NP*

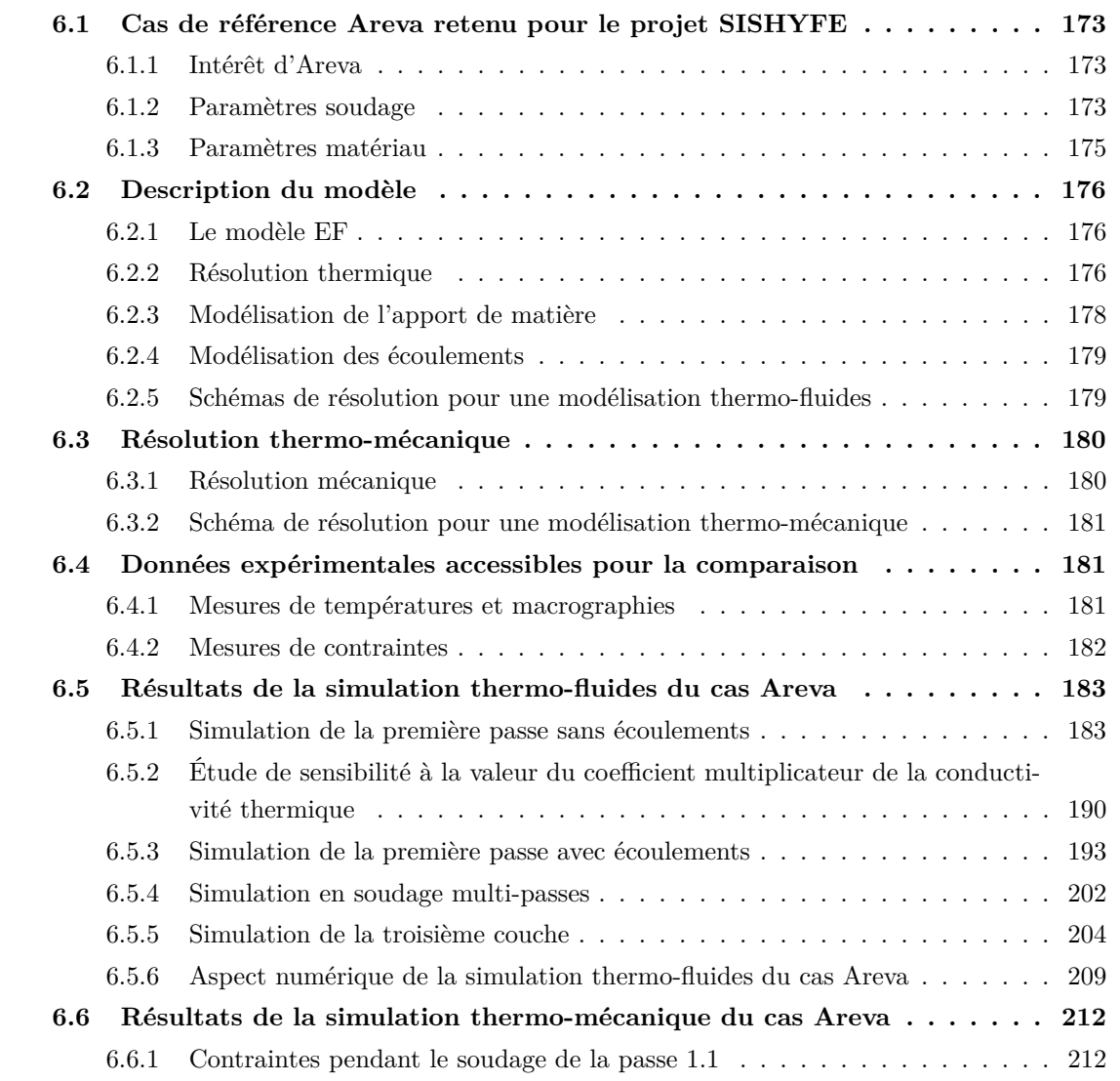

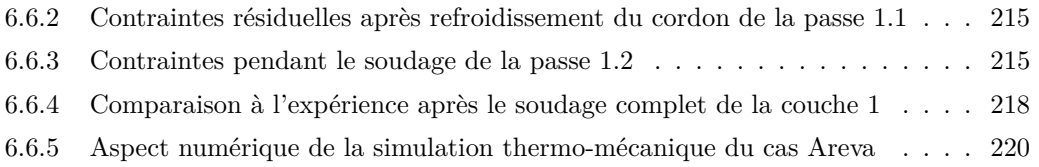

## **6.1 Cas de référence Areva retenu pour le projet SISHYFE**

#### **6.1.1 Intérêt d'Areva**

*Areva* est confronté à une demande très soutenue de fabrication de composants pour de nouvelles centrales nucléaires ou d'éléments de remplacement de centrales en service. Cette demande en croissance nécessite d'optimiser les processus de fabrication des gros composants et plus particulièrement de réduire les délais. L'atteinte de cet objectif passe par une augmentation de la productivité en général et plus particulièrement pour les opérations de soudage. L'apparition de procédés combinés comme le laser / MIG laisse entrevoir des gains de productivité supérieurs en conservant le niveau de qualité requis. Areva a donc décidé d'évaluer ce procédé dans différentes configurations de soudage présentant de nombreuses variantes (épaisseurs, emboîtements, etc.). D'autre part afin de pouvoir généraliser le développement de cette technique il est important de disposer d'un outil de simulation numérique prédictif. Ceci doit permettre de réduire notablement les phases expérimentales et d'appréhender au plus tôt l'impact sur le design. Pour le projet ANR SISHYFE Areva a donc dimensionné une configuration test de soudage hybride arc / laser qui puisse servir de cas de référence pour la simulation. Plusieurs mesures de température, de contraintes et de dimensions caractéristiques de la zone fondue et de la ZAT ont été faites lors d'essais menés par les partenaires du projet, notamment l'ICB et Areva. Elles permettront une validation qualitative et quantitative de la modélisation.

#### **6.1.2 Paramètres soudage**

Le cas de référence retenu est l'assemblage laser hybride de tôles d'acier faiblement allié 18MND5 de forte épaisseur en chanfrein étroit soudé à plat. Par forte épaisseur il est entendu des épaisseurs de 70 à 150 mm. L'opération consiste donc à remplir un chanfrein étroit usiné dans un bloc unitaire en acier 18MND5 d'épaisseur  $H_b = 90$ mm, en deux passes par couche. Seules les trois premières couches ont été réalisées. La géométrie du bloc est présentée sur la figure 6.1a. Le chanfrein a une profondeur  $H_c = 50 \, \text{mm}$  et une largeur  $e = 10^{*1} \, \text{mm}$ . Les deux congés en fond de chanfrein ont un rayon  $r_c = 2 \star mm$ . La largeur du bloc est  $l_b = 100mm$  et sa longueur  $L_b = 300mm$ . Le bloc est initialement à la température ambiante,  $T_0 = 20^{\circ}C$ .

La tête hybride *Precitec* est composée d'une source laser *Trumpf* et d'un générateur MIG *Frönius*. Le métal d'apport est le *Thyssen Union I MOMN* mais sera considéré comme étant le métal de base (*i.e.* du 18MND5) pour les simulations. La tête hybride est visible sur la figure 6.1b. Elle avance à l'intérieur du chanfrein à une vitesse *v<sup>s</sup>* = 1*.*0 *<sup>⋆</sup>m.min*−<sup>1</sup> . Le gaz protecteur de la source MIG est composé à 82% d'Argon et 18% de CO2.

<sup>1.</sup> Le symbole<sup>\*</sup> accolé à certains des paramètres de soudage de la configuration Areva signifie que ces paramètres ont été volontairement modifiés dans le texte pour des raisons de confidentialité. Les grandeurs présentées ici sont des valeurs approchées des paramètres réels.

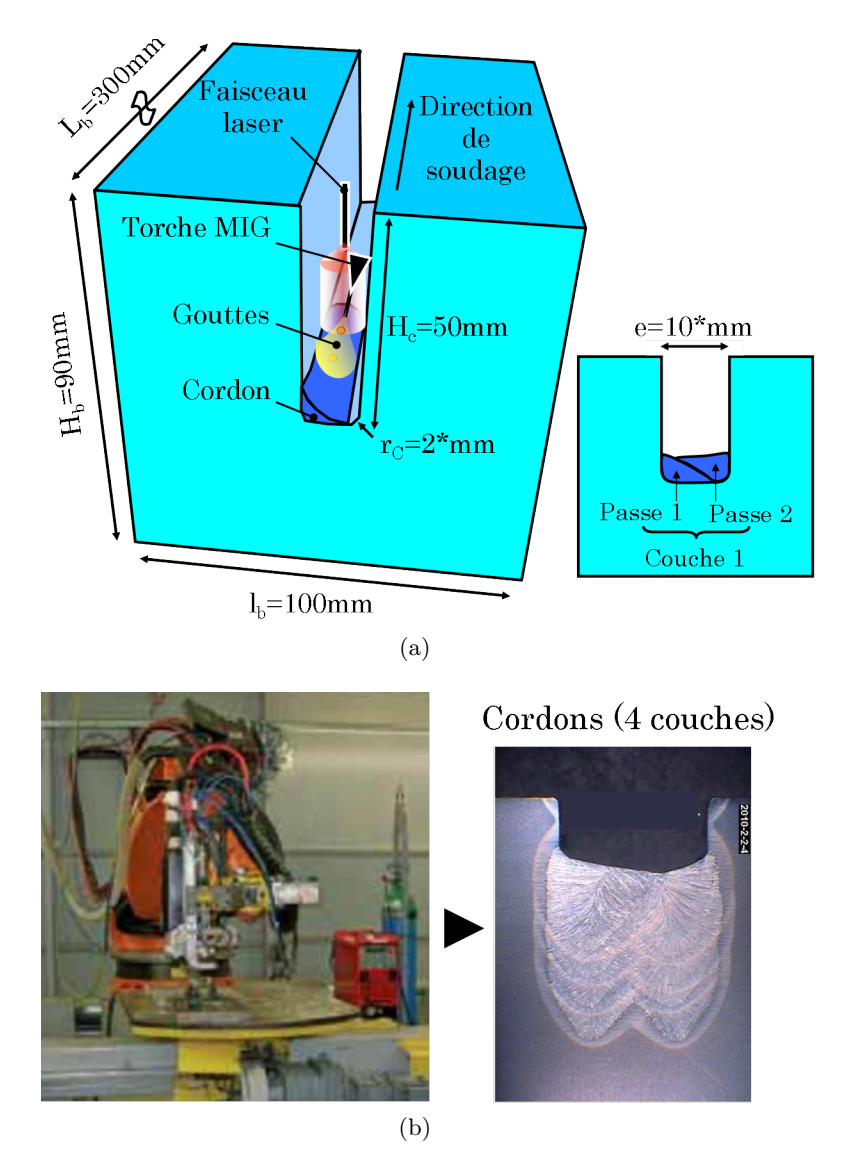

Figure 6.1 – Configuration du procédé de SHAL proposée par Areva : (a) Bloc à souder et (b) Robot avec la tête hybride de soudage.

Le laser d'une puissance nominale  $P_L^n = 5 \star kW$  est situé  $L = 2.5 \star mm$  devant la torche MIG. Il est défocalisé, le rayon du faisceau *r<sup>L</sup>* étant de 3*mm*. De par son caractère défocalisé un rendement *η<sup>L</sup>* = 50% est appliqué à la puissance nominale du laser pour donner la puissance effective *P<sup>L</sup>* =  $\eta_L P_L^n = 2.5 \star kW$ . Le faisceau laser est vertical. Il est situé à une distance  $l_L = 3 \star mm$  de l'axe central du chanfrein.

La torche MIG, située derrière le laser à la distance *L* = 2*.*5 *<sup>⋆</sup>mm*, est alimentée de manière pulsée. La tension et l'intensité moyennes sont respectivement  $U = 35*V$  et  $I = 300*A$ . Un rendement est appliqué à la torche, d'une valeur  $\eta_T = 85\%$ . La puissance effective de la torche est donc  $P_T = U I \eta_T = 8925*W$ . La torche est située à  $l_P = 3.4mm$  du centre du chanfrein et possède un angle d'inclinaison de 30°*<sup>⋆</sup>* par rapport à la verticale. L'électrode consommable a un rayon *r<sup>w</sup>* = 0*.*75*⋆mm* et se dévide à une vitesse *v<sup>w</sup>* = 10*⋆m.min*−<sup>1</sup> . Un schéma de synthèse des différents paramètres soudage présentés jusqu'ici est visible sur la figure 6.2.

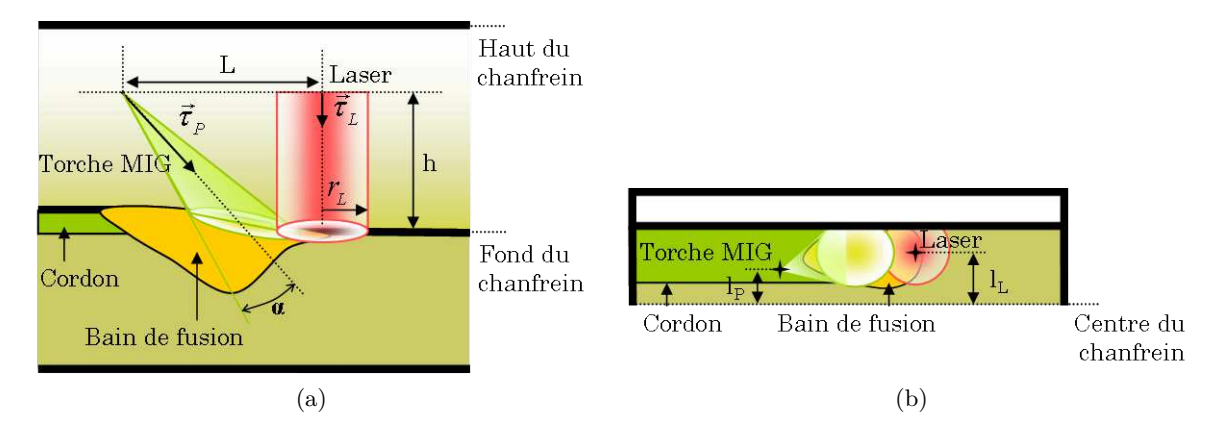

Figure 6.2 – Schéma de synthèse de la configuration industrielle d'Areva : (a) Plan de coupe au centre du chanfrein et (b) Vue de dessus.

#### **6.1.3 Paramètres matériau**

L'ensemble des propriétés thermo-physiques de l'acier 18MND5 sont données dans l'Annexe A.1. Pour rappel, les températures nominales de solidus et liquidus sont respectivement *T<sup>S</sup>* = 1373°*C* (défini pour une fraction liquide  $f_l = 0.05$ ) et  $T_L = 1511$ °*C* (défini pour une fraction liquide  $f_l = 1$ ).

En accord avec les hypothèses associées à notre modèle nous n'avons pas cherché à déterminer la température du gaz au dessus de l'interface et plus encore sous la tête hybride. Cette température ne pouvant être qu'approximée de manière assez hasardeuse et les propriétés du gaz protecteur n'étant pas connues pour des températures élevées, il a été préféré de considérer les propriétés constantes et égales à celles de l'air à la température ambiante. La masse volumique, la chaleur spécifique et la conductivité thermique dans le gaz sont donc respectivement  $\rho_g = 1.3 \text{kg} \cdot m^{-3}$ ,  $C_{P,g} = 1000 J.K^{-1}.kg^{-1}$  et  $\lambda_g = 0.025 W.m^{-1}.K^{-1}.$ 

# **6.2 Description du modèle**

#### **6.2.1 Le modèle EF**

Le modèle EF est une réduction du bloc expérimental : toutes les dimensions sont conservées sauf sa longueur totale réduite à *L<sup>b</sup>* = 120*mm* au lieu de 300*mm*. Seul le gaz environnant situé dans le chanfrein est modélisé. Le modèle final est donc un parallélépipède de dimensions *L*×*l* ×*h* (longeur  $\times$ largeur $\times$ hauteur) $120\times100\times90mm^3.$  Le modèle EF est visible sur la figure 6.3

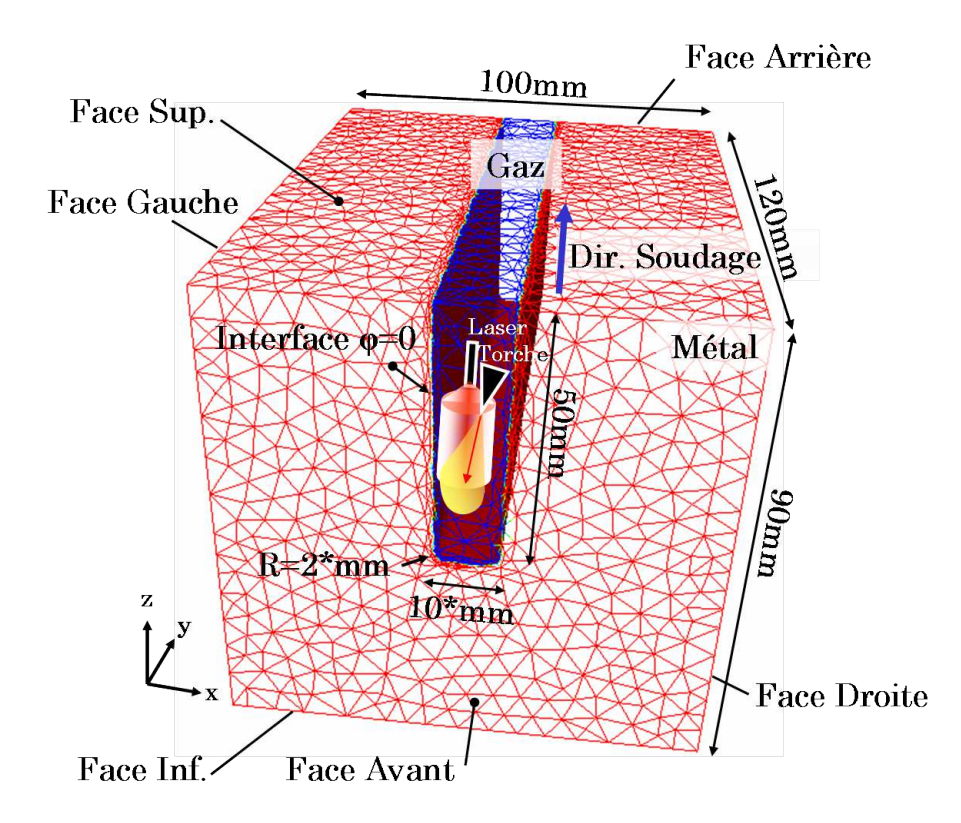

Figure 6.3 – Modèle EF pour la simulation du procédé de soudage Areva : en rouge le métal, en bleu le gaz environnant.

La taille de maille par défaut est *h<sup>M</sup>* = 4*mm*. La couche interfaciale située de part et d'autre de l'interface  $\psi = 0$  a une épaisseur  $\epsilon = 0.5$ *mm*. Elle contient en tout 10 éléments et la taille de maille dans la direction normale à l'interface est donc *h<sup>m</sup>* = 0*.*1*mm*. Dans la direction d'anisotropie, la taille de maille *h<sup>a</sup>* vaut la taille de maille par défaut (*i.e. h<sup>a</sup>* = *hM*) si les éléments sont solides tandis qu'elle vaut *h<sup>a</sup>* = 1*mm* si les éléments sont liquides. Dans le bain la taille de maille est *h<sup>L</sup>* = 0*.*5*mm*. Le remaillage adaptatif (*cf.* §3.8) s'effectue tous les 10 incréments.

#### **6.2.2 Résolution thermique**

La source laser délocalisée est modélisée à partir de la formulation de l'équation (2.28).

Le plasma d'arc issu de la torche MIG correspond à la seconde source de chaleur. Dans le chapitre 2 le modèle de distribution par rayonnement thermique a été présenté (§2.2.1, éq.(2.22)). C'est ce modèle qui est utilisé pour la configuration Areva. Trois paramètres doivent être déterminés pour pouvoir l'utiliser :

- La puissance effective du plasma *P<sup>P</sup>* . Elle se déduit du bilan énergétique associé à la fonte des gouttes, éq.(3.54). La température des gouttes de métal fondu est choisie égale à  $T_d = 2500K$ (*cf.* §6.2.3). L'énergie nécessaire à la fonte des gouttes *P<sup>w</sup>* est, selon l'équation (3.52), égale à  $P_w = 2750$ <sup>★</sup>*W*. La puissance totale attribuée au plasma est alors égale à  $P_P = P_T - P_w =$  $6175^{\star}W$  et le rapport de partage  $\alpha = 0.31^{\star}$  (éq.(3.55)).
- Le demi angle d'ouverture du plasma d'arc *α*. Cet angle ne peut être déterminé que par une acquisition expérimentale ou à défaut doit être estimé. L'ICB, au sein du projet SISHYFE, a réalisé de nombreuses vidéos du procédé de soudage en caméra rapide (*cf.* figure 6.4). L'utilisation d'une caméra liée à la tête hybride et focalisée sur le bain de fusion a permis d'obtenir des clichés du plasma d'arc. Malheureusement le caractère très aléatoire de la formation du plasma (accentué par le mode pulsé de la torche) n'a pas permis de déduire l'ouverture du plasma d'arc. L'angle  $\alpha$  a donc été estimé à  $\alpha = 60^{\circ}$ .
- La longueur d'arc *La*. Cette longueur correspond à la distance entre la pointe de l'électrode et la surface libre du bain de fusion. Elle a pu être mesurée par l'ICB à partir des clichés issus des vidéos du procédé. Elle est égale à *L<sup>a</sup>* = 3*.*54*mm*.

Par ailleurs la torche MIG a été initialement située à une hauteur *h* = 8*mm* du fond du chanfrein (*cf.* figure 6.2a). Cette hauteur correspond à la somme de la hauteur finale du cordon (≈ 4*.*5*mm*) et de la longueur d'arc *La*. Enfin, l'angle d'inclinaison de la torche par rapport à la verticale a été réajusté à 20° afin que le modèle d'apport de chaleur par rayonnement thermique soit cohérent : à 30*<sup>⋆</sup>* ° une part non négligeable de la puissance distribuée n'atteint pas la surface libre du bain.

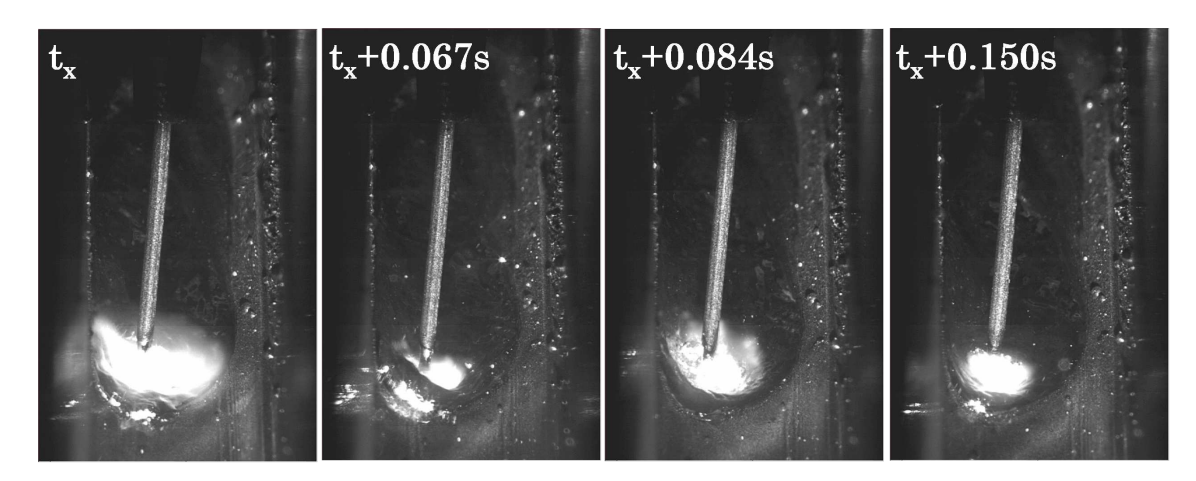

Figure 6.4 – Captures d'image de l'électrode et du bain de fusion issues de l'enregistrement par l'ICB du soudage en configuration Areva de la passe 1.1. Les écarts entre chaque prise sont respectivement de 0*.*067*s*, 0*.*017*s* et 0*.*066*s*.

Les uniques conditions limites appliquées au modèle EF sont le transfert de chaleur et la radiation thermique à l'interface gaz / métal, calculées respectivement à partir des équations (2.29) et (2.30). Pour cela, le coefficient de transfert de chaleur est estimé à *h* = 5*W.m*−<sup>2</sup> *.K*−<sup>1</sup> et l'émissivité à  $\epsilon = 0.75$ .

La forme finale de l'équation de conservation de l'énergie s'écrit alors :

$$
\langle \rho C_P \rangle \left( \frac{\partial T}{\partial t} + \vec{v} \cdot \nabla T \right) - \nabla \cdot (\langle \lambda \rangle \nabla T) = (\dot{q}_P + \dot{q}_L - \dot{q}_h - \dot{q}_\epsilon) \, \delta \left( \psi \right) + \dot{Q}_d \tag{6.1}
$$

 $\vec{v}$  est le champ de vitesse issu, soit de la modélisation des écoulements après post-traitement du terme convectif *i.e.*  $\vec{v}$  (éq.(6.4) puis éq.(4.45)) si les écoulements sont simulés, soit de la modélisation de l'apport de matière *i.e.*  $\vec{v}_{\theta}$  (éq.(6.3)). Le terme  $\delta(\psi)$  correspond à la fonction *Dirac* de la méthode CSF (*cf.* §2.4).  $\dot{Q}_d$  est le terme de source correspondant à la chute des gouttes fondues dans le bain (éq.(3.56)). Les propriétés thermo-physiques *ρC<sup>P</sup>* et *λ* sont mélangées via la loi de mélange arithmétique *L<sup>a</sup>* (éq.(2.32)). Dans le cas où la modélisation des écoulements n'est pas activée, la conductivité thermique est artificiellement augmentée via le coefficient multiplicateur *f<sup>λ</sup>* pour simuler le brassage de la matière. Pour rappel, dans le métal, la conductivité thermique *λ* est alors définie par l'équation (4.7) :

$$
\lambda = (1 - f_l) \lambda_s + f_l f_\lambda \lambda_l \tag{6.2}
$$

#### **6.2.3 Modélisation de l'apport de matière**

#### **Apport de matière**

A partir des paramètres soudage du §6.1.2 il est possible de déterminer les dimensions du cylindre dans lequel seront appliqués le taux d'expansion de volume  $\theta$  (*cf.* §3.2, éq.(3.21)) et l'apport de chaleur volumique issu des gouttes fondues  $\dot{Q}_d$  (éq.(3.56)). Tout d'abord, il est nécessaire de définir la température des gouttes, *Td*. En accord avec les travaux de Jelmorini et al. [63] cette température a été estimée égale à *T<sup>d</sup>* = 2227°*C* (soit 2500*K*). Cette valeur est par ailleurs du même ordre de grandeur que la température des gouttes formées lors des modélisations de la chute des gouttes dans le bain de Hu et Tsai [57, 58] ou Fan et Kovacevic [38, 39]. Ensuite, de l'intensité moyenne *I* et de la formule (3.8), la fréquence de détachement des gouttes est estimée à *f<sup>d</sup>* = 241*Hz*. Le rayon de la goutte *r<sup>d</sup>* et donc celui du cylindre *r<sup>c</sup>* se déduisent de la formule (3.7) : *r<sup>c</sup>* = 2*r<sup>d</sup>* = 1*.*4*mm*. La hauteur du cylindre *Hc*, définie par la formule (3.9) et dont les paramètres sont calculés par les équations (3.10) et (3.11) (en supposant l'accélération de la goutte égale à *a<sup>d</sup>* = 55*m.s*−<sup>2</sup> [65] et la longueur d'arc *L<sup>a</sup>* = 3*.*54*mm* mesurée par l'ICB), est *H<sup>c</sup>* = 0*.*81*mm*. Une fois les dimensions du cylindre déterminées il est possible de calculer le terme de taux d'expansion de volume,  $\theta$ .

Les forces appliquées au modèle, pour la modélisation de l'apport de matière, sont la gravité  $\vec{F}_g$  et la tension superficielle  $\vec{f}_{\gamma}$ . Le terme de tension de surface est choisi constant, égal à  $\gamma = 1.25 N.m^{-1}$ .

Comme indiqué dans le chapitre 3, la masse volumique *ρ* et la viscosité *η* sont mélangées à partir de la loi arithmétique *L<sup>a</sup>* (éq.(2.32)). La viscosité du métal solide est *η<sup>s</sup>* = 106*Pa.s*, celle du métal liquide  $\eta_l = 5Pa.s$  et celle du gaz environnant  $\eta_g = 1Pa.s.$ 

Le problème fluide en approche compressible à résoudre est donc :

$$
\begin{cases} \langle \rho \rangle \left( \frac{\partial \vec{v}_{\dot{\theta}}}{\partial t} + \vec{v}_{\dot{\theta}} \cdot \nabla \vec{v}_{\dot{\theta}} \right) - \nabla \cdot (2 \langle \eta \rangle \dot{\epsilon}) + \nabla p = \vec{F}_{g} + \vec{f}_{\gamma} \delta \left( \psi \right) \\ \nabla \cdot \vec{v}_{\dot{\theta}} = \dot{\theta} \end{cases} \tag{6.3}
$$

#### **Transport et réinitialisation de la Level Set**

Le transport de la Level Set *ψ* est effectué en résolvant l'équation de convection (3.33) à partir du champ de vitesse solution de la modélisation de l'apport de matière,  $\vec{v}_{\vec{\theta}}$ . La réinitialisation est obtenue en résolvant l'équation d'*Hamilton-Jacobi* (3.34). Ces deux opérations sont réalisées à chaque incrément de calcul.

#### **6.2.4 Modélisation des écoulements**

Lorsque la modélisation des écoulements dans le bain de fusion est effective dans la simulation du procédé d'Areva, une résolution additionnelle des équations de *Navier-Stokes* est effectuée avant la résolution de l'équation de conservation de l'énergie. De fait, il a été montré dans le §4.7 que la modélisation des écoulements devait se faire distinctement de celle de l'apport de matière. En accord avec les conclusions du chapitre 4, le système différentiel à résoudre est donc :

$$
\begin{cases} \langle \rho \rangle \left( \frac{\partial \vec{v}_F}{\partial t} + \vec{v}_F \cdot \nabla \vec{v}_F \right) - \nabla \cdot (2 \langle \eta \rangle \dot{\epsilon}) + \nabla p = \vec{F}_f + \vec{f}_m \delta \left( \psi \right) \\ \nabla \cdot \vec{v}_F = 0 \end{cases} \tag{6.4}
$$

avec

- *ρ* et *η* sont respectivement mélangées selon les lois harmoniques *L* (2)  $h^{(2)}$  (éq.(2.34)) et  $L^{(1)}_h$ *h* (éq.(2.33)). La viscosité du métal solide est  $\eta_s = 10^6 Pa.s$ , celle du métal liquide  $\eta_l$  $5\times 10^{-3} Pa.s$ et celle du gaz environnant $\eta_g=10 Pa.s.$
- $-\vec{F}_f$  et  $\vec{f}_m$  les forces appliquées au bain, respectivement la force de flottabilité (éq.(4.14)) et les forces de Marangoni (éq.(4.16)). Le terme de Marangoni est supposé constant, égal à  $\partial \gamma / \partial T = \pm 10^{-4} N.m^{-1}.K^{-1}.$

#### **6.2.5 Schémas de résolution pour une modélisation thermo-fluides**

Selon la prise en considération ou non des écoulements, deux schémas de résolution sont utilisés :

– Simulation thermo-fluides sans écoulements : la modélisation des écoulements n'est pas activée. Le modèle est alors gouverné par les équations de l'énergie et les équations de *Navier-Stokes* avec le terme source d'apport de matière  $\hat{\theta}$  dans l'équation de conservation de la masse. Le
champ de vitesse issu de la résolution des équations de *Navier-Stokes* est alors utilisé pour transporter la LS d'une part et pour modéliser la convection de la chaleur via le terme convectif  $\vec{v}_{\theta} \cdot \nabla T$  de l'équation de conservation de l'énergie d'autre part. Le schéma de résolution est celui de la figure 6.5a.

– Simulation thermo-fluides avec écoulements : la modélisation des écoulements est activée. Le schéma de résolution est construit sur la base de la simulation thermo-fluides sans écoulements à ceci près qu'en amont de la résolution thermique, la résolution fluides est réalisée. Le champ de vitesse solution  $\vec{v}_F$  est alors utilisé, après un post-traitement, dans le terme convectif  $\vec{v}_F \cdot \nabla T$ 

de l'équation de conservation de l'énergie. Le schéma de résolution est celui de la figure 6.5b. A noter que le module de remaillage est activé pour une fréquence d'incréments de calcul préalablement choisie par le modeleur.

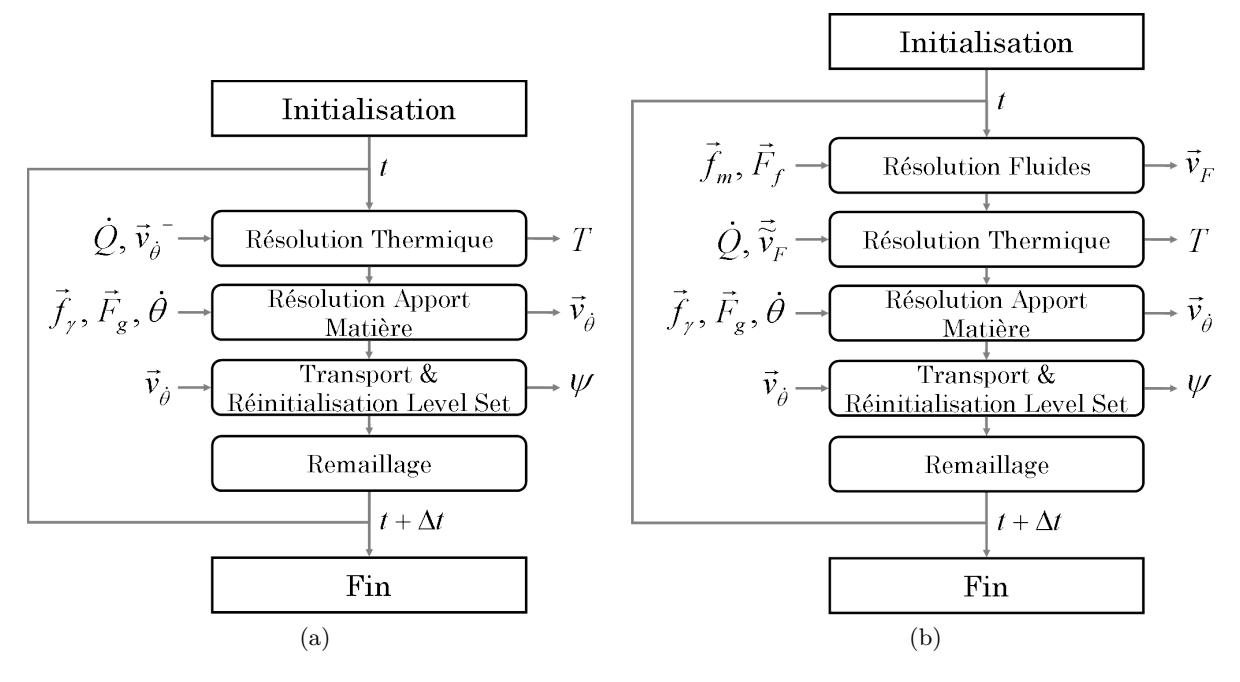

Figure 6.5 – Schémas de résolution pour une simulation thermo-fluides : (a) sans écoulements et (b) avec écoulements.

# **6.3 Résolution thermo-mécanique**

# **6.3.1 Résolution mécanique**

La simulation la formation de contraintes et déformations pendant et après soudage a été réalisée en accord avec l'implémentation de la modélisation mécanique décrite au chapitre 5 et les hypothèses simplificatrices définies au §5.4.6. Ainsi, deux types de comportement ont été retenus pour le métal : comportement élasto-visco-plastique (EVP) en phase solide et pâteuse et comportement newtonien (N) en phase liquide. Le gaz a aussi un comportement newtonien et sa viscosité pour la résolution mécanique est égale à *η<sup>g</sup>* = 10*Pa.s*. Les propriétés thermo-mécaniques du 18MND5 sont celles données en annexe A.2 tandis que l'évolution de la masse volumique qui permet le calcul du taux de dilatation thermique volumique *λ*˙ (selon l'équation (5.26)), est donnée à l'annexe A.1.

Les déformations de la pièce modélisées lors de la résolution thermo-mécanique occasionnent une déformation globale du maillage. Les faces extérieures du modèle perdent alors leur propriété de planéité et ne peuvent plus, en raison des méthodes de calcul propres à la librairie *CimLib*, servir de surfaces (planes) sur lesquelles sont imposées des conditions limites. Or, la résolution des équations de *Navier-Stokes* à caractère compressible (*i.e.* issues de la modélisation de l'apport de matière) n'est actuellement stable qu'en contraignant le déplacement normal de chacune des faces inférieure, avant, arrière, gauche et droite du modèle EF en accord avec la figure 6.3. La face supérieure est quant à elle libre en déplacement pour rendre possible un écoulement du gaz vers l'intérieur ou l'extérieur des frontières du modèle. Par conséquent, afin de ne pas perturber la correcte modélisation de l'apport de matière, ces mêmes conditions limites en déplacement sont appliquées à la résolution thermo-mécanique.

Le calcul des contraintes est réalisé tous les 10 incréments de calcul afin de réduire les temps de calcul. Il est effectif à la fois pendant le soudage (durant tout le développement du cordon) et aussi pendant le refroidissement du bloc soudé. Cette dernière étape dure 294*s* et s'ajoute aux 6*s* de soudage. Le refroidissement est généré à l'interface par convection et rayonnement. Après les 300*s* de simulation la température est homogène dans le domaine métal, de l'ordre de 40°*C*. Il n'est dès lors plus nécessaire d'attendre plus longtemps pour simuler le dépôt d'une nouvelle passe sur le cordon déjà obtenu.

### **6.3.2 Schéma de résolution pour une modélisation thermo-mécanique**

Dans le cadre de la résolution thermo-mécanique la modélisation des écoulements n'est pas prise en compte afin de réduire le temps de calcul nécessaire à la simulation du cas de référence. Le schéma de résolution de cette modélisation est alors construit à partir du schéma de résolution de la simulation thermo-fluides sans écoulements auquel sont rajoutés les modèles propres à la résolution mécanique, *i.e.* le calcul des contraintes et déformations et l'actualisation lagrangienne du maillage. Le brassage de la matière est alors modélisé à partir du coefficient multiplicateur de la conductivité thermique,  $f_{\lambda} = 5$ . Le schéma de résolution est celui de la figure 6.6.

# **6.4 Données expérimentales accessibles pour la comparaison**

### **6.4.1 Mesures de températures et macrographies**

L'ICB par son implication dans le projet SISHYFE a obtenu de nombreux résultats expérimentaux utilisables pour la validation des simulations numériques. Ces résultats concernent :

– *Des macrographies :* elles ont été obtenues après le soudage des couches 1, 2 et 3. Chaque passe sera par la suite notée sous le format *x.y* avec *x* le numéro de la couche et *y* valant 1

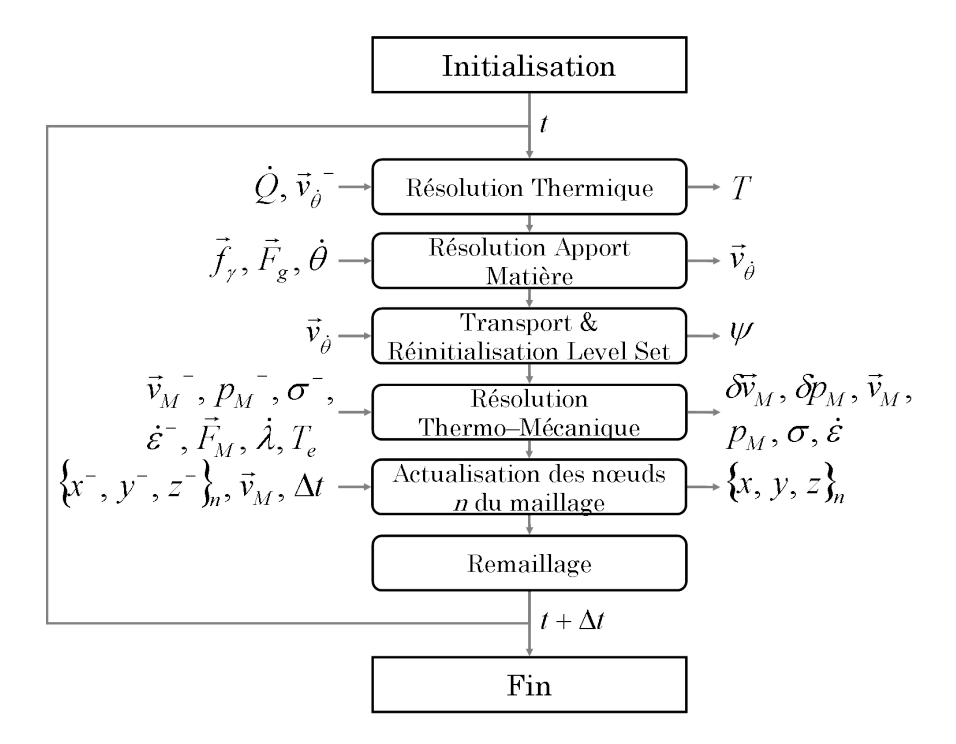

Figure 6.6 – Schéma de résolution pour une simulation thermo-mécanique.

pour la passe de gauche et 2 pour celle de droite.

- *Des relevés de thermocouples :* lors du soudage de la troisième couche (passes 3.1 et 3.2), des mesures de température ont été effectuées sur le bloc soudé. Ces thermocouples sont de type K, dont les deux brins de 80*µm* sont isolés dans une gaine en Inconel 600 d'épaisseur 100*µm*. Le diamètre total de la gaine est alors de 0*.*5*mm*.
- *Des vidéos du bain de fusion :* pour les trois premières couches, des vidéos du bain de fusion ont été enregistrées pendant le procédé. Après post-traitement de l'ICB les dimensions du bain de fusion en surface libre ont pu être déterminées (longueur et largeur du bain).

L'ensemble de ces données permet de réaliser une comparaison simulation / expérimentation avec l'objectif de valider le modèle que nous avons développé.

# **6.4.2 Mesures de contraintes**

De son côté, Areva a aussi contribué à enrichir la base de mesures expérimentales exploitables pour une validation de notre modèle. Les données fournies concernent des mesures de contraintes résiduelles acquises à partir des blocs soudés. Deux types de mesures ont été effectuées :

- Mesures de contraintes par la méthode du trou profond : un trou profond a été percé perpendiculairement au joint soudé dans le plan médian du chanfrein. Il se situe au quart de la longueur totale d'un bloc soudé dont les deux premières couches de métal ont été déposées (*i.e.* après les passes 1.1, 1.2, 2.1 et 2.2).
- Mesures de contraintes par la méthode des contours : une coupe transverse au cordon de soudure a été réalisée sur un bloc ayant 3 couches de métal déposées (*i.e.* après les passes 1.1,

1.2, 2.1, 2.2, 3.1 et 3.2). Celle-ci se situe à mi-longueur de l'éprouvette. Le résultat obtenu par cette méthode est une cartographie sur l'ensemble de la section des contraintes longitudinales. Une description plus complète des deux méthodes est donnée aux paragraphes suivants.

## **Méthode du trou profond**

Plusieurs étapes opératoires sont nécessaires durant la mise en œuvre de cette méthode :

- 1. Réalisation d'un trou profond dans la zone d'intérêt,
- 2. Mesure du diamètre du trou profond,
- 3. Extraction du cylindre comprenant la zone d'intérêt. Afin d'éliminer toutes les contraintes résiduelles cette étape est réalisée par électro-érosion.
- 4. Mesure du nouveau diamètre du trou original,
- 5. Comparaison des mesures des étapes 2 et 4 pour remonter aux contraintes résiduelles présentes dans la pièce.

### **Méthode des contours**

Plusieurs étapes opératoires sont nécessaires durant la mise en œuvre de cette méthode :

- 1. Découpe de la maquette par électro-érosion. Cette étape est critique car il y a un risque fort d'engendrer des défauts surfaciques, pouvant conduire à une mauvaise estimation des contraintes résiduelles.
- 2. Mesure de la géométrie de la surface par machine tridimensionnelle,
- 3. Implémentation des relevés de surface dans un logiciel et calcul des champs de contraintes résiduelles.

Les mesures obtenues et leurs utilisations pour la comparaison simulation / expérience sont détaillées au §6.6.

# **6.5 Résultats de la simulation thermo-fluides du cas Areva**

# **6.5.1 Simulation de la première passe sans écoulements**

# **Développement du cordon de la passe 1.1**

Dans un premier temps nous avons souhaité simuler seulement le soudage de la première passe de la configuration Areva sans aucune modélisation des écoulements. Le brassage de la matière dans le bain de fusion est alors "modélisé" par l'utilisation d'un coefficient multiplicateur de la conductivité thermique, *f<sup>λ</sup>* (*cf.* §4.1.3). Hamide [52] ayant travaillé sur le recalage de *f<sup>λ</sup>* dans le cadre d'un procédé de soudage à plat, il a été décidé, dans un premier temps, de reprendre la valeur trouvée,  $f_{\lambda} = 20$ , pour notre modèle.

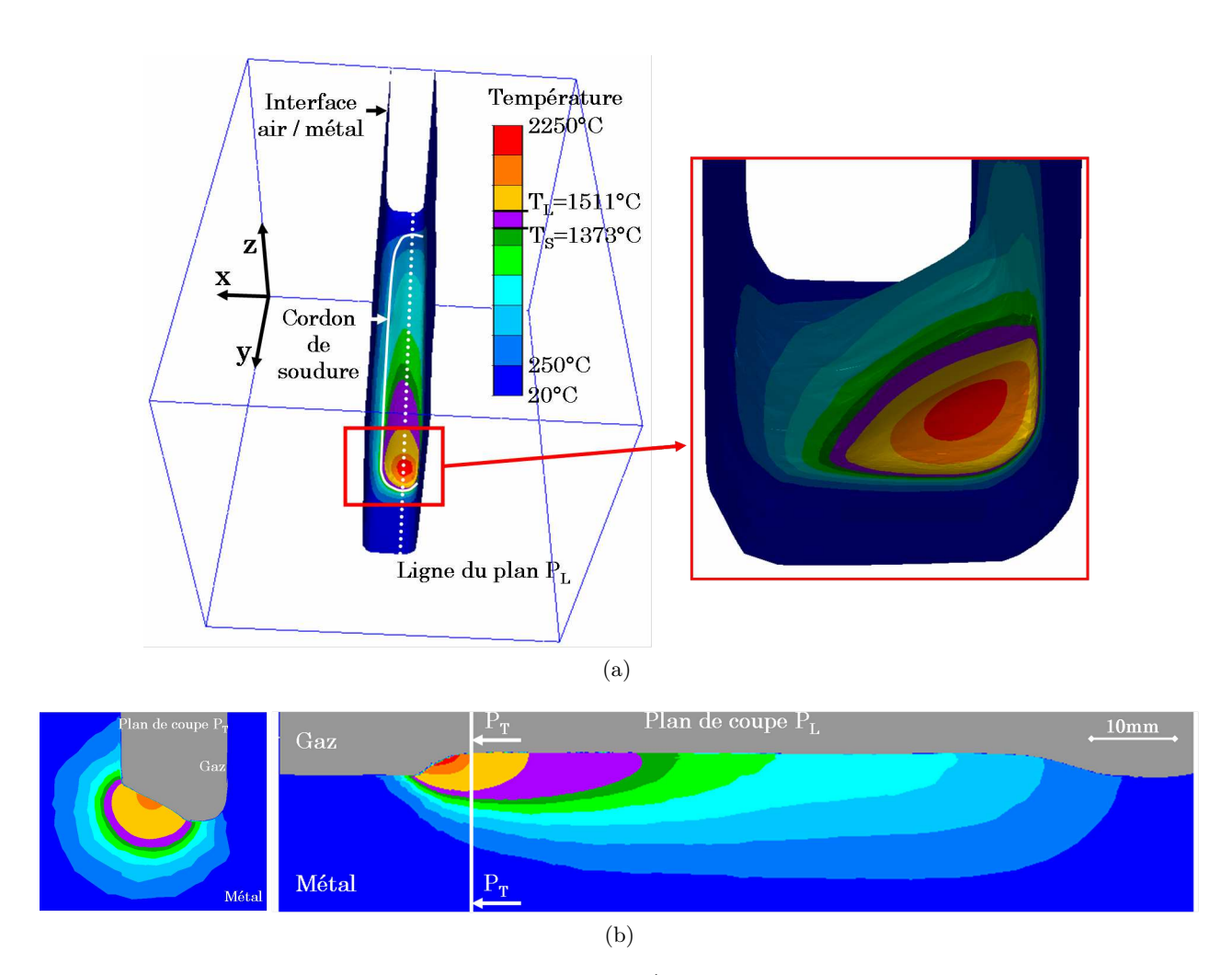

FIGURE 6.7 – Développement du cordon lors de la 1<sup>ère</sup> passe (passe 1.1) après  $t = 6.5s$ . Représentation de la distribution thermique (a) à l'interface gaz / métal et (b) sur deux plans de coupe, respectivement (gauche) transversal (noté *P<sup>T</sup>* ) et (droite) longitudinal (noté *PL*), les deux images n'ayant pas les mêmes échelles.

Le développement du cordon après 6*.*5*s* de soudage est visible sur la figure 6.7. Il a alors une longueur de 90*mm*. Il remplit de manière significative la partie gauche du chanfrein (fig.6.7a et 6.7b.gauche) et présente un bain de fusion de 15*mm* de long. La phase pâteuse est clairement visible (couleur mauve) et s'étend sur 12*mm* à l'arrière du bain (fig.6.7b.bas). De par l'avancement de la torche dans l'axe du chanfrein, les iso-températures ont une forme allongée dans la direction longitudinale (figure 6.7b.droite) et sont distribués de manière concentrique dans la direction transversale (figure 6.7b.gauche). La température maximale est de l'ordre de 2125°*C* dans le domaine métal tandis qu'elle est de 4200°*C* dans le domaine gaz. Cette différence s'explique, comme nous l'avons déjà précisé au chapitre 2, par la conductivité artificiellement augmentée du gaz dans la couche interfaciale.

Le développement du cordon au fur et à mesure de l'avancement de la torche est schématisé sur la figure 6.8. Après 0*.*5*s* de soudage, le bain n'a pas encore atteint sa largeur maximale (vue haut) et le dépôt est réduit (vue bas). Après 2*.*5*s* le régime atteint est déjà stationnaire : la largeur du cordon n'évolue plus jusqu'à la fin de la simulation et l'étendue du bain fondu (y compris la zone pâteuse) reste identique par la suite ( $t = 4.5 \rightarrow 6.5s$ ).

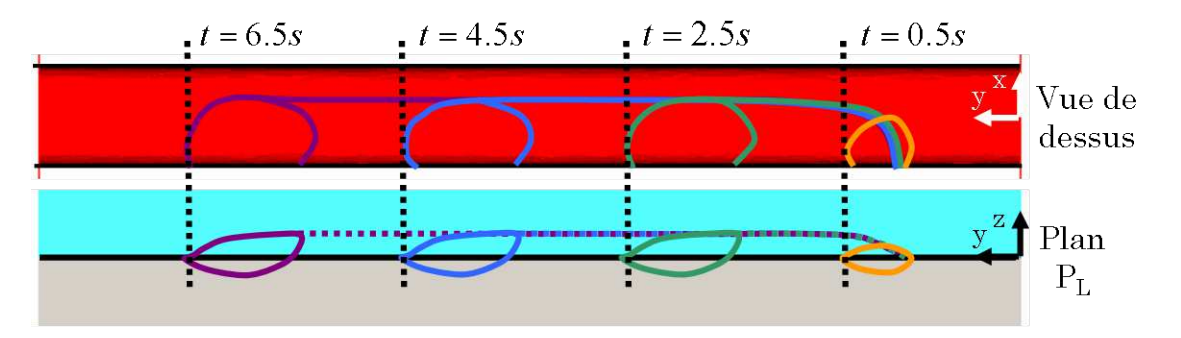

FIGURE 6.8 – Délimitations du cordon obtenu après les temps  $t = \{0.5, 2.5, 4.5, 6.5\}$  *s* pour la passe 1.1 en (haut) vue de dessus et (bas) plan de coupe longitudinal (plan *P<sup>L</sup>* de la figure 6.7).

#### **Effets de la modélisation du brassage de la matière**

Jusqu'à présent, les résultats présentés ont été obtenus avec un modèle où le brassage de la matière était simulé par l'utilisation d'une conductivité augmentée, soit *f<sup>λ</sup>* = 20. Il est donc intéressant de les comparer à ceux obtenus en ne considérant pas de brassage de la matière (*i.e.* avec  $f_{\lambda} = 1$ ). Cette comparaison est proposée en s'appuyant sur les températures maximales observées par la matière lors du passage de la torche au travers d'un plan de coupe transversal *P<sup>T</sup>* (figure 6.9). Dans un premier temps, nous pouvons souligner la température extrêmement élevée du cordon pour le cas *f<sup>λ</sup>* = 1. De fait, la température maximale est de l'ordre de 10000°*C*. Une telle valeur n'est pas réaliste, la température de vaporisation du métal liquide étant d'environ 3000°*C*. Cela signifie donc qu'il est primordial de considérer dans le modèle le brassage de la matière, soit par une correction numérique (comme proposé dans ce paragraphe), soit en modélisant les écoulements comme cela sera fait au §6.5.3. Dans un second temps nous pouvons observer une similitude des profils de cordon pour les deux cas  $f_{\lambda} = 1$  et  $f_{\lambda} = 20$ . Un léger bombement est visible pour le modèle  $f_{\lambda} = 20$  qui peut s'expliquer par une largeur du bain de fusion plus réduite : la section transversale du cordon est limitée par la largeur du bain, plus cette dernière est étroite plus le cordon à une forme bombée.

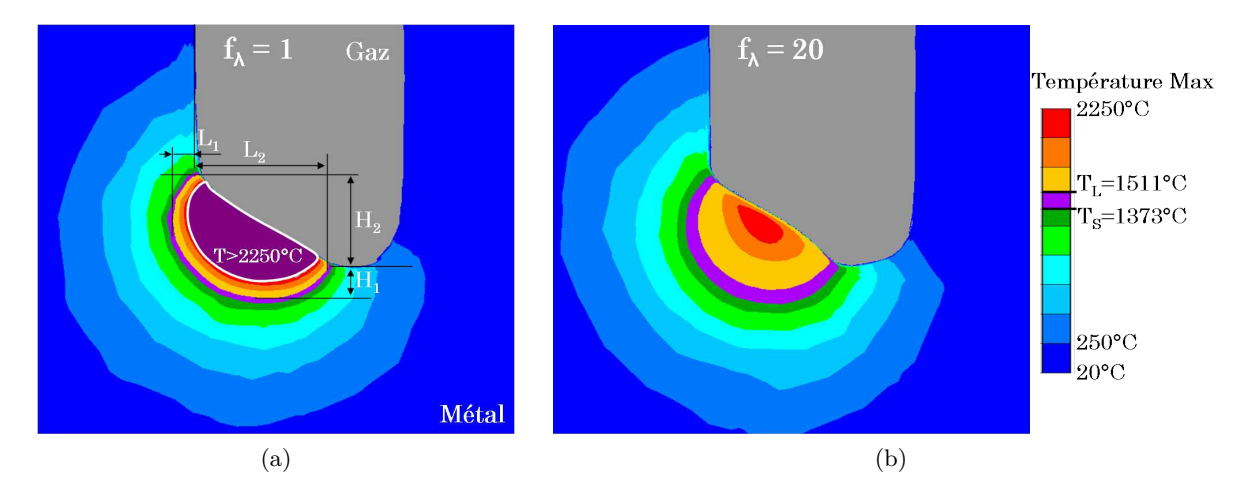

Figure 6.9 – Température maximale atteinte dans un plan de coupe transversale *P<sup>T</sup>* lors de la simulation du développement du cordon dans le chanfrein avec (a)  $f_{\lambda} = 1$  et (b)  $f_{\lambda} = 20$ .

Afin d'affiner la comparaison, plusieurs dimensions caractéristiques (visibles sur la figure 6.9a) ont été relevées et synthétisées dans le tableau 6.1. *L*<sup>1</sup> correspond à la largeur interne (ou entrante) du bain de fusion dans le bord gauche du chanfrein tandis que *L*<sup>2</sup> représente la largeur sortante du bain de fusion. De la même manière, *H*<sup>1</sup> est la pénétration du bain par rapport au fond du chanfrein et *H*<sup>2</sup> la hauteur maximale du cordon. Avant de comparer les résultats avec l'expérience, ce qui sera fait à la sous-section suivante, nous nous intéressons d'abord à la sensibilité du calcul à l'augmentation artificielle de la conductivité thermique. Les dimensions des cas  $f_{\lambda} = 1$  et  $f_{\lambda} = 20$  sont proches, avec des écarts inférieurs au millimètre. Le bain pour *f<sup>λ</sup>* = 20 est cependant moins étendu car plus étroit et moins profond. Par ailleurs, il est intéressant de noter que les iso-températures en dehors du bain de fusion sont sensiblement les mêmes pour les deux calculs. De fait, le coefficient multiplicateur de la conductivité thermique  $f_{\lambda}$  modifie principalement la distribution thermique à l'intérieur du bain.

Cette dernière remarque est facilement observable sur la figure 6.10 où sont représentées les distributions thermiques des cas  $f_{\lambda} = 1$  et  $f_{\lambda} = 20$  dans le plan longitudinal  $P_L$ . Le développement du cordon est comparable dans les deux cas tout comme la distribution thermique jusqu'à une température de l'ordre de 750°*C*. Au delà, l'impact de *f<sup>λ</sup>* est considérable puisqu'il implique une réduction de la longueur du bain de fusion, une diminution de la température moyenne et maximale dans le bain et allonge l'étendue de la phase pâteuse à l'arrière du bain (*cf.* table 6.1). Si l'intérêt d'une "modélisation" du brassage de la matière dans le bain de fusion était peu perceptible à l'étude d'une macrographie transversale, il prend tout son sens lors de l'étude d'une macrographie longitudinale.

| Dimensions<br>mm        | LТ   | L <sub>2</sub> | H1  | H2  | Longueur<br>bain | Etendue<br>phase pâteuse | Température<br>max. [°C] |
|-------------------------|------|----------------|-----|-----|------------------|--------------------------|--------------------------|
| Expérience              | 1.25 | $- - -$        | 5.9 | 5.0 | 26               | ---                      | ---                      |
| $f_{\lambda} = 1$       | 2.1  | 7.5            | 2.1 | 5.4 | 42               | 1                        | 10000                    |
| $f_{\lambda} = 20$      | 0.8  | 7.2            | 1.8 | 4.7 | 15               | 12                       | 2225                     |
| $f_{\lambda} = 1^{(1)}$ | 1.5  | 7.7            | 1.9 | 4.9 | 43               |                          | 9900                     |
| $f_{\lambda} = 5^{(1)}$ | 1.3  | 7.6            | 2.2 | 48  | 25               | 6                        | 3700                     |
| $f_2 = 10^{(1)}$        | 1.1  | 7.4            | 2.1 | 4.5 | 18               | 10                       | 2700                     |
| $f_1 = 20^{(1)}$        | 0.7  | 7.4            | 1.8 | 4.1 | 14               | 10                       | 2125                     |

(1) : La torche est décalée de  $x = 0.5 \, mm$  (selon le raisonnement donné par la suite )

TABLE 6.1 – Synthèse des dimensions du bain de fusion pour les cas  $f_{\lambda} = \{1, 5, 10, 20\}$  et pour le cas expérimental.

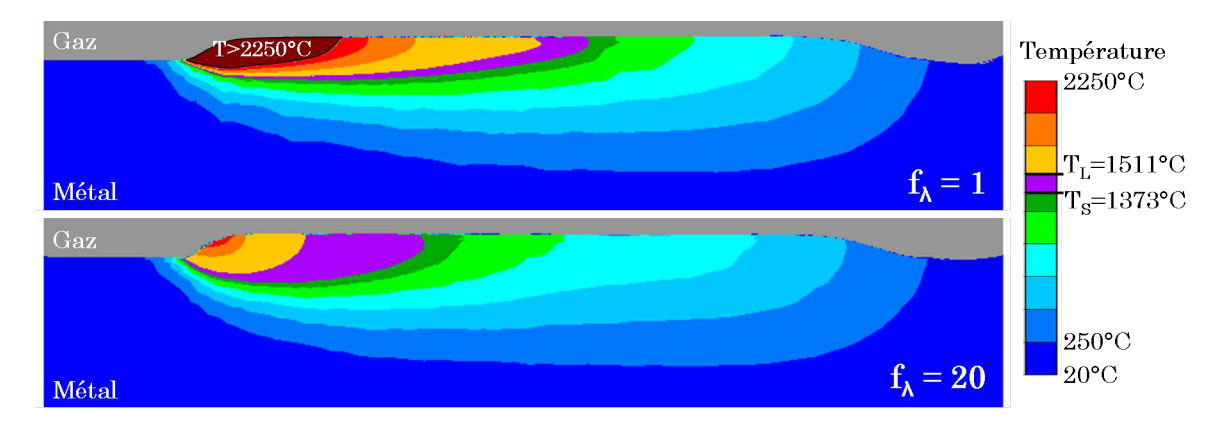

Figure 6.10 – Comparaison de la distribution thermique dans le plan longitudinal (plan *P<sup>L</sup>* de la figure 6.10) à  $t = 6.5s$  pour la passe 1.1 avec (haut)  $f_{\lambda} = 1$  et (bas)  $f_{\lambda} = 20$ .

#### **Validation de la simulation de la surface libre du cordon**

Une première validation de la présente modélisation d'un procédé de soudage hybride arc / laser est proposée en s'appuyant sur les macrographies réalisées par l'ICB et Areva après la reproduction expérimentale du cas de référence. La macrographie visible sur la figure 6.11a a été extraite d'une coupe transversale du bloc de référence après le soudage des passes 1.1 et 1.2 (la couche 1 étant alors complète). Malheureusement nous n'avons pas eu à disposition une macrographie représentant uniquement la 1<sup>ère</sup> passe (1.1) ce qui explique l'absence de la valeur de  $L_2^{\text{exp}}$  dans le tableau 6.1. Sur la figure 6.11b les contours des zones fondues pour le cas expérimental et les simulations à  $f_{\lambda} = 1$ et  $f_{\lambda} = 20$  sont superposés.

La concordance des surfaces libres entre les résultats numériques et le résultat expérimental est bonne. Les dimensions caractéristiques concordent (*cf.* tableau 6.1) et les tracés des surfaces libres des trois cordons de la figure 6.11b se superposent avec des écarts maximaux entre les trois profils de l'ordre de ≈ 0*.*5*mm*. La principale différence entre les profils numériques et le profil expérimental concerne l'inclinaison de la surface libre du cordon, plus accentuée pour les résultats numériques. Cet écart est inhérent à la position initiale de la torche par rapport à l'axe central du chanfrein (figure 6.12a). De fait, la position de l'extrémité de l'électrode est déterminée lorsque son "stickout" (longueur utile) est maximal. Or cette longueur diminue lorsque des gouttes commencent à apparaître (figure 6.12b). Ainsi un ajustement de la position de la torche (qui est une donnée d'entrée du modèle numérique) d'une valeur de 0*.*5*mm* a été effectué. Ceci entraîne un décalage du cylindre d'apport de matière et a pour résultat une diminution de l'inclinaison observée. Cette valeur a été déterminée à partir des angles d'inclinaison de la torche et de la longueur de la pièce nommée "contact tip". Pour des raisons de confidentialité ce calcul n'est pas explicité.

La nouvelle comparaison des profils de cordons est visible sur la figure 6.11c. La similitude des trois profils (expérimental et selon si  $f_{\lambda} = 1$  ou 20) est maintenant meilleure. Cette nouvelle position de la torche est conservée pour l'ensemble des simulations suivantes. Il est par ailleurs important de noter que ce décalage n'entraîne pas de changement significatif de la distribution thermique dans les plans longitudinal ou transversal. L'analyse des précédents résultats reste donc pertinente.

Les comparaisons précédentes nous permettent de dégager quelques conclusions et enseignements. En premier lieu, elles nous confortent dans le bien fondu du modèle d'apport de matière : le choix de l'implémentation d'un terme de source de volume θ et la prise en compte des forces de tension de surface et de gravité s'avèrent cohérents avec la phénoménologie du développement du cordon. L'aire de la section transversale imputable au développement du cordon (*i.e.* superficie de la matière présente au dessus de la délimitation initiale du chanfrein sur la figure 6.11) est de 17*.*1*mm*<sup>2</sup> soit 0.8% de plus que celle attendue (*i.e.* comparativement au rapport  $\dot{V}_w/v_s$ ), ce qui rend compte de la bonne conservation de la masse.

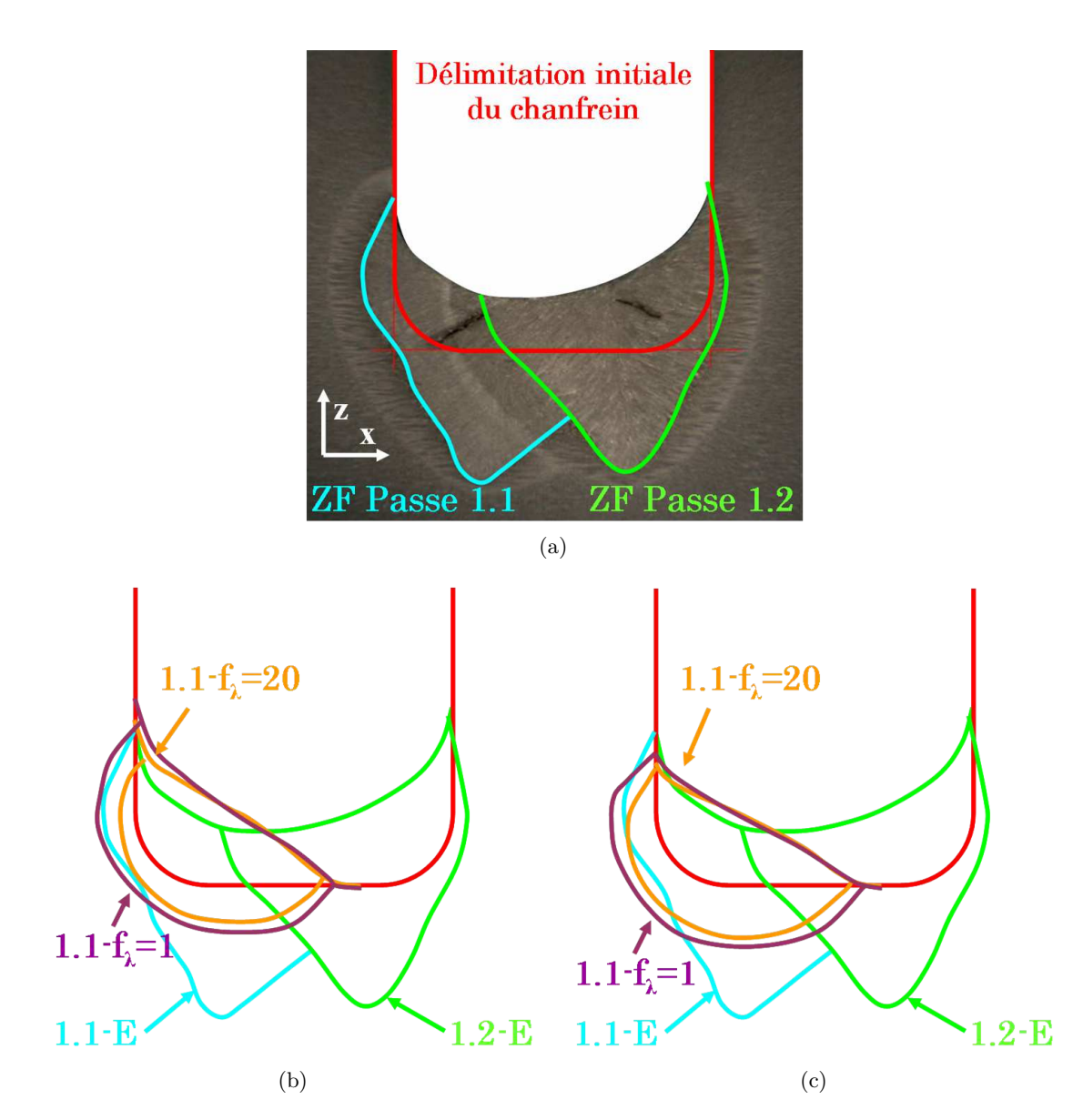

Figure 6.11 – (a) Macrographie dans un plan transversal à la direction de soudage obtenue expérimentalement après le soudage des passes 1.1 et 1.2 : détourage des zones fondues (ZF). Superposition des bains fondus obtenus selon les modèles  $f_{\lambda} = 1$  et  $f_{\lambda} = 20$  à ceux obtenus expérimentalement (b) sans et (c) avec décalage de la torche MIG de  $x = 0.5$ *mm*.

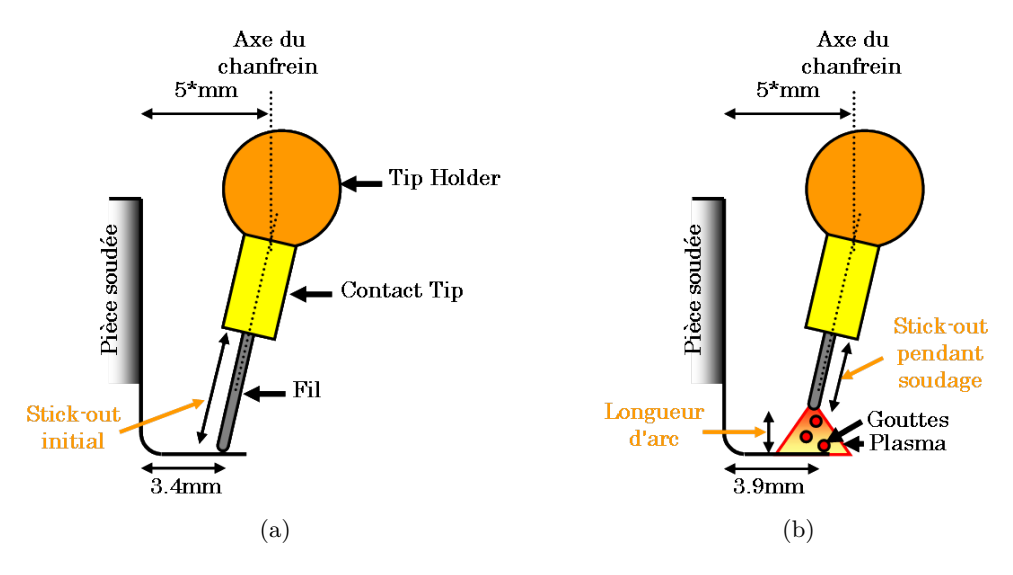

Figure 6.12 – Schématisation du phénomène de diminution du stick-out (a) avant et (b) pendant le procédé de soudage.

Néanmoins, au-delà des dimensions caractéristiques *L*<sup>1</sup> et *H*<sup>2</sup> qui sont proches de l'expérience (tableau 6.1), il existe encore de fortes disparités concernant les étendues intérieures des bains de fusion numériques en comparaison à celles relevées expérimentalement. En reprenant les mesures rapportées dans ce tableau, le bain de fusion expérimental est environ 3 fois plus profond que les bains numériques. Cet écart considérable peut s'expliquer principalement par deux raisons :

- Les écoulements ne sont pas correctement modélisés. De fait, l'utilisation d'un coefficient multiplicateur *f<sup>λ</sup>* pour la conductivité thermique reste une correction numérique qui tente de rendre compte thermiquement du brassage de la matière dans le bain sans pour autant être l'image des écoulements complexes qui surviennent dans le bain. Pour rappel, ces écoulements sont générés majoritairement par les effets Marangoni d'une part et par les forces de Lorentz d'autre part.
- La pénétration des gouttes de métal fondue n'est pas correctement prise en compte. En effet, lors du dimensionnement du cylindre d'apport de matière (*cf.* §3.2.1) une valeur très faible de la hauteur de cylindre a été calculée. Or, Hamide [52] a montré dans ses travaux de recalage que cette valeur devait être artificiellement augmentée afin de retrouver des bains de fusion plus pénétrants.

Pour autant en dehors de la profondeur *H*1, les autres dimensions caractéristiques du bain de fusion (*i.e. L*1, *L*<sup>2</sup> et *H*2) obtenues numériquement sont proches de celles obtenues expérimentalement (*cf.* table 6.1).

# **6.5.2 Étude de sensibilité à la valeur du coefficient multiplicateur de la conductivité thermique**

Nombreux sont les auteurs de la littérature [61, 73, 75] qui ne valident leurs simulations qu'à partir de l'analyse de macrographies faites dans un plan transversal à la direction de soudage. Or, cette approche ne nous semble pas suffisante puisque la longueur du bain de fusion n'est pas considérée comme un critère de validation. Dans cette section, nous nous proposons donc d'analyser l'impact du coefficient multiplicateur sur la géométrie du bain tant dans un plan transversal que dans un plan longitudinal à la direction de soudage. Les acquisitions visuelles de l'ICB (enregistrements du procédé par caméra rapide) nous permettront alors de quantifier les écarts de longueurs de bain numériques et expérimentaux.

Quatre valeurs de  $f_{\lambda}$  ont donc été testées,  $f_{\lambda} = \{1, 5, 10, 20\}$ . Les "macrographies" numériques issues des quatre calculs sont observables dans des plans transversal et longitudinal respectivement sur les figures 6.13a et 6.13b. Afin de compléter l'analyse de sensibilité, les dimensions caractéristiques du bain ont été relevées pour chacune des simulations et synthétisées dans la table 6.1.

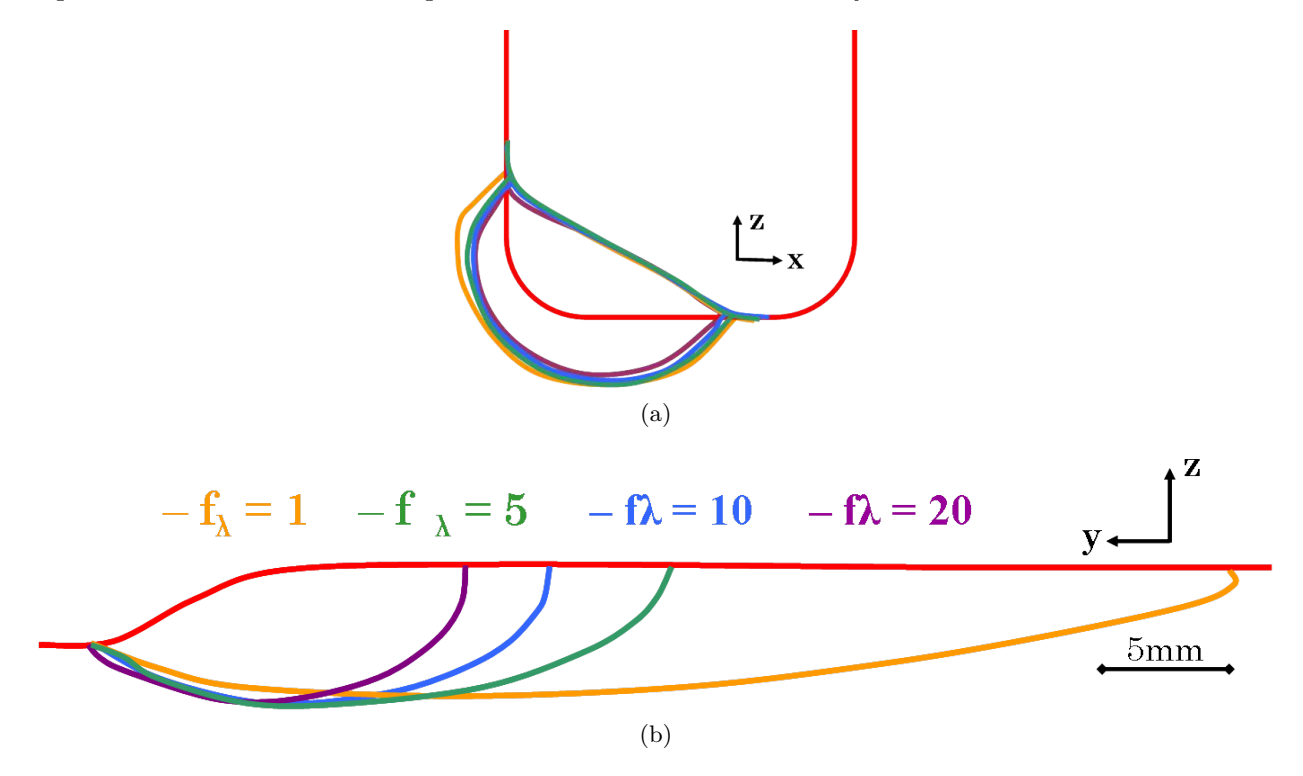

FIGURE 6.13 – (a) Contours des bains de fusion obtenus à partir des valeurs  $f_{\lambda} = \{1, 5, 10, 20\}$  (a) dans un plan transversal et (b) dans un plan longitudinal (dont l'échelle est propre à cette image).

Il est frappant de remarquer sur la figure 6.13a que les dimensions du bain de fusion dans le plan transversal n'évoluent que très faiblement selon si  $f_{\lambda} = 1$  ou  $f_{\lambda} > 1$ . Par ailleurs, les étendues de bain sont similaires pour les trois cas  $f_{\lambda} = \{5, 10, 20\}$ . Seule la température maximale dans le bain diminue avec l'augmentation de  $f_{\lambda}$  passant de  $T_{\text{max}} = 3700^{\circ}C$  pour  $f_{\lambda} = 5$  à  $T_{\text{max}} = 2125^{\circ}C$  pour *f<sup>λ</sup>* = 20 (*cf.* table 6.1). La différence principale entre les trois derniers calculs réside donc, comme visible sur la figure 6.13b, dans la longueur du bain de fusion. Celle-ci décroît avec l'augmentation de *f<sup>λ</sup>* passant de *Lwp* = 25*mm* (avec l'indice ·*wp* pour *weld pool*) pour *f<sup>λ</sup>* = 5 à *Lwp* = 14*mm* pour *f<sup>λ</sup>* = 20, la longueur du bain sans conductivité thermique augmentée étant *Lwp* = 43*mm*. La distribution thermique dans le bain est aussi modifiée par l'utilisation du coefficient multiplicateur. Initialement de type laminaire, la distribution thermique devient concentrique autour de l'axe de la torche avec l'augmentation de  $f_{\lambda}$ .

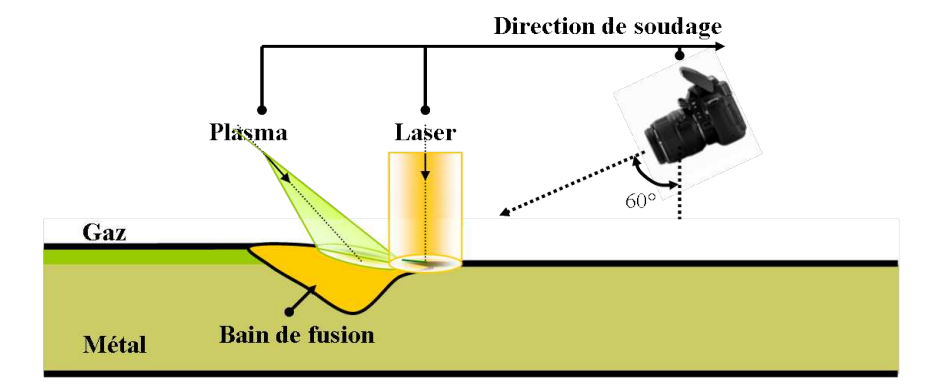

Figure 6.14 – Schématisation de l'acquisition expérimentale de l'ICB pour obtenir des films de la zone fondue pendant le soudage. La source hybride et la caméra sont solidaires.

Sur la figure 6.15 nous proposons une comparaison des surfaces libres des bains de fusion obtenus numériquement selon les quatre valeurs de *f<sup>λ</sup>* avec la surface libre issue d'une vidéo réalisée expérimentalement par l'ICB. L'angle de vue est identique pour les simulations et l'acquisition vidéo (*cf.* le schéma de la figure 6.14). Expérimentalement il est encore difficile d'estimer exactement le contour du bain (marqué par une ligne blanche) à cause de l'éblouissement du plasma d'arc et des zones d'ombres de l'électrode et du "contact tip". Par ailleurs le bain liquide expérimental a été comparé à aux zones fondues obtenues numériquement en excluant la zone pâteuse. Ce choix s'explique par l'étendue très limitée de la phase pâteuse lorsque *f<sup>λ</sup>* = 1 ou lorsque les écoulements sont véritablement simulés (*cf.* §6.5.3). Il semble que la valeur  $f_{\lambda} = 5$  soit la plus adaptée pour se rapprocher de la taille du bain observée expérimentalement, *i.e. L* = 26*mm*. Cette dernière donnée expérimentale permet ainsi d'enrichir la validation de notre modélisation.

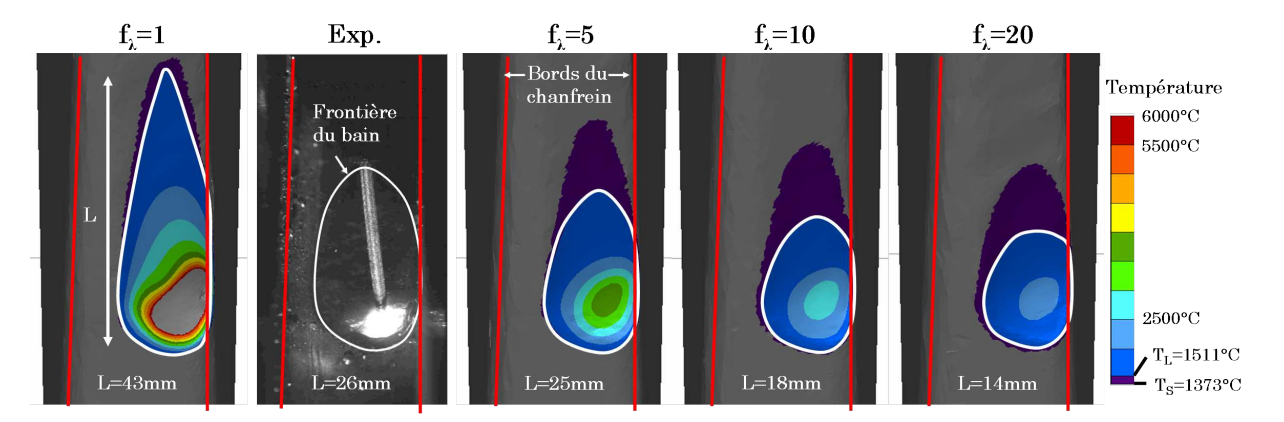

FIGURE 6.15 – Comparaison des étendues du bain de fusion entre les cas de calcul avec  $f_{\lambda}$  = {1*,* 5*,* 10*,* 20} et l'acquisition expérimentale.

### **6.5.3 Simulation de la première passe avec écoulements**

Bien que nous ayons pu affiner la valeur du coefficient multiplicateur de la conductivité thermique, nous ne sommes pas en mesure de retrouver les résultats expérimentaux en terme de profondeur de bain (dimension caractéristique *H*<sup>1</sup> principalement). La seule manière d'y arriver est de passer par la modélisation des écoulements dans le bain de fusion. Malgré toutes les limites qui ont été mises en évidence quant à la modélisation des écoulements en approche Level Set (*cf.* §4) et le fait que les forces de Lorentz ne soient pas prises en compte dans notre modèle, nous avons tenu à analyser les résultats que nous pouvions obtenir en réalisant la simulation du soudage de la première passe avec l'activation du modèle d'écoulements.

#### **Présentation des cas simulés**

La simulation du développement du cordon avec écoulements est réalisée à partir d'une reprise d'une précédente simulation avec *f<sup>λ</sup>* = 5. La valeur 5 a été choisie car elle permettait d'obtenir un bain de fusion dont la longueur était en accord avec celle observée expérimentalement (*cf.* §6.5.2). L'objectif est alors de partir d'un état stable de formation du cordon, *e.g.* après 3*.*5*s* de soudage et de débuter la simulation des écoulements pour la suite de son développement. Le cordon initial, visible sur la figure 6.16a à *t* = 3*.*5*s*, a, à cet instant, une longueur de 46*mm* et son bain est long de 26*mm*. La température maximale à l'interface est de 3650°*C*. Les écoulements induits par la force de flottabilité et les effets Marangoni sont activés à ce stade selon une rampe linéaire sur 0*.*25*s*.

Deux valeurs constantes du terme de Marangoni sont utilisées (donnant lieu à deux simulations différentes) :  $\partial \gamma / \partial T = +10^{-4}$  et  $-10^{-4} N.m^{-1}.K^{-1}$ . Afin de rendre claire l'analyse des résultats, chacune des simulations sera étudiée indépendamment l'une de l'autre dans un premier temps puis une comparaison sera proposée dans un second temps.

#### **Écoulements avec** *∂γ/∂T <* 0**, analyse de la distribution thermique**

Après seulement 1*s* de soudage pendant laquelle les écoulements sont pris en compte (soit *t* = 4*.*5*s*), nous observons que les iso-températures distribuées de manière concentrique autour de l'axe de la torche (figure 6.16a, *t* = 3*.*5*s*) adoptent une distribution plus longiligne, qui s'accentue au cours du calcul (figure 6.16a,  $t = 4.5 \rightarrow 7.0s$ ). Cette distribution est similaire à celle obtenue lorsque les écoulements ne sont pas modélisés (*i.e. f<sup>λ</sup>* = 1, figure 6.10). Néanmoins à la différence de ce dernier résultat, la température maximale observée ici est beaucoup plus importante, de l'ordre de 6000°*C* au lieu de 10000°*C*. La prise en compte des écoulements entraîne donc une décroissance et une homogénéisation de la température dans le bain de fusion, comme il avait déjà été observé avec l'utilisation d'un *f<sup>λ</sup> >* 1. Par ailleurs, les échelles de températures sont similaires pour le cas avec écoulements et le cas  $f_{\lambda} = 5$  en dehors des températures maximales supérieures pour le modèle avec écoulements. Il faut remarquer toutefois que ces températures, artificiellement élevées (vaporisation à environ 3000°*C*) sont en fait contenues dans une très fine bande sous la torche.

La fin du régime transitoire, *i.e.* à partir de l'instant où la longueur du bain n'évolue plus, est quantifiable à partir des figures 6.16 et 6.17. Bien que dans le plan transversal la forme finale du bain semble être obtenue dès *t* = 4*.*5*s*, la longueur totale du bain et de la phase pâteuse ne cessent d'osciller jusqu'à *t* = 6*.*5*s*. A partir de cet instant, la longueur du bain liquide atteint 38*mm* et reste constante par la suite. Cette valeur reste cependant supérieure à la valeur mesurée expérimentalement, *i.e.* 26*mm*. L'étendue de la phase pâteuse est alors réduite à 3*mm* mais on constate qu'elle peut varier, ce qui s'explique par la forme de la fraction liquide *f<sup>l</sup>* (*T*) au voisinage de *TS*. L'analyse des dimensions caractéristiques du bain dans le plan transversal est proposée dans la section comparative des deux simulations,  $\partial \gamma / \partial T < 0$  et  $\partial \gamma / \partial T > 0$ .

# **Écoulements avec** *∂γ/∂T <* 0**, analyse du champ de vitesse**

Les écoulements à l'interface gaz / métal sont visibles sur la figure 6.18. Comme attendu, ils sont centrifuges par rapport au centre du bain de fusion. Les vitesses maximales sont de l'ordre de 0*.*3*m.s*−<sup>1</sup> , du même ordre de grandeur que celles obtenues par Kumar et DebRoy [75] pour la simulation d'un procédé de soudage MIG à puissance équivalente  $(I = 312A$  et  $U = 31V$ ). Dans le plan longitudinal  $P_L$ , figure 6.19, nous constatons que le champ de vitesse obtenu est majoritairement tangentiel à l'interface. A l'arrière du bain la vitesse est fortement réduite et les écoulements sont peu visibles. Cette observation est remarquable sur la figure 6.20 : le champ de vitesse transversal disparaît très rapidement entre les plans de coupe *PT*<sup>2</sup> et *PT*3. Sur le plan *PT*<sup>2</sup> deux vortex sont visibles. Ils caractérisent correctement le signe du terme de Marangoni : les écoulements sont mouillants (*i.e.* dirigés vers la frontière du bain) et ont tendance à agrandir la largeur du bain.

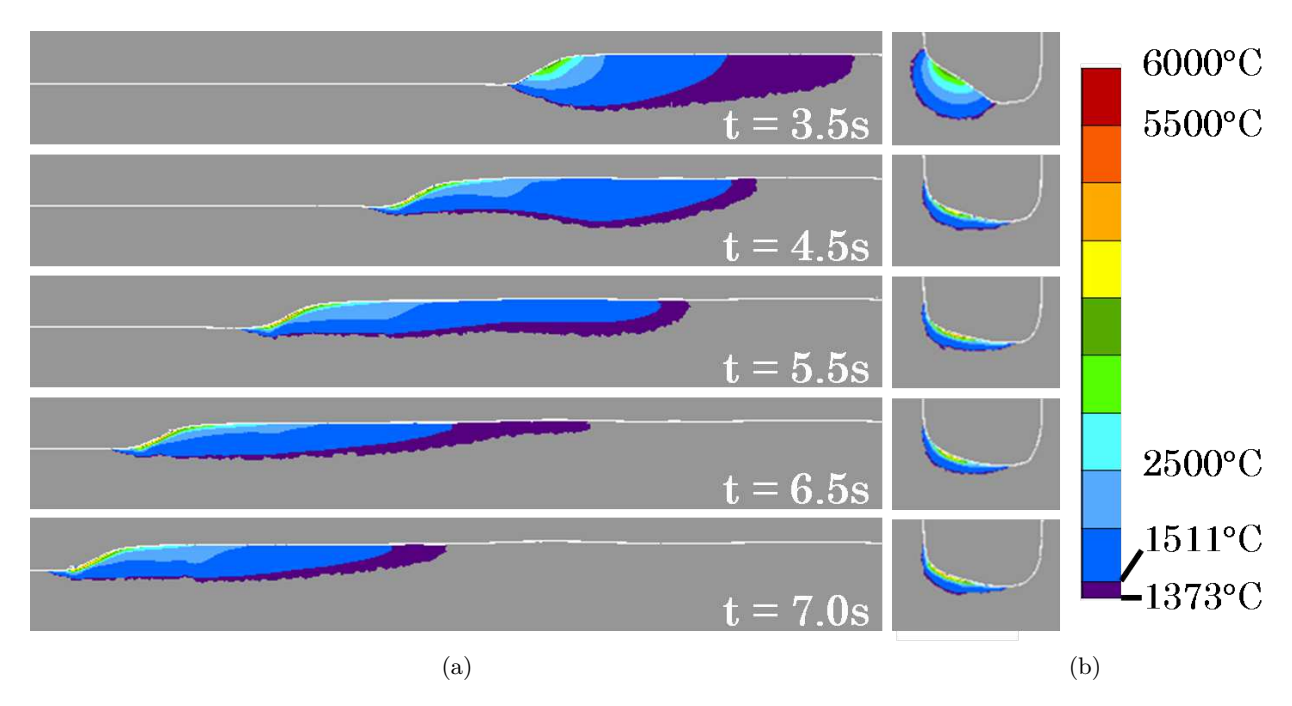

FIGURE 6.16 – Développement du cordon aux instants  $t = \{3.5, 4.5, 5.5, 6.5, 7.0\}$  *s* pour  $\partial \gamma / \partial T < 0$ et visualisation de la distribution thermique dans le bain : (a) dans le plan longitudinal *P<sup>L</sup>* et (b) dans un plan transversal *P<sup>T</sup>* centré sur l'axe de la torche.

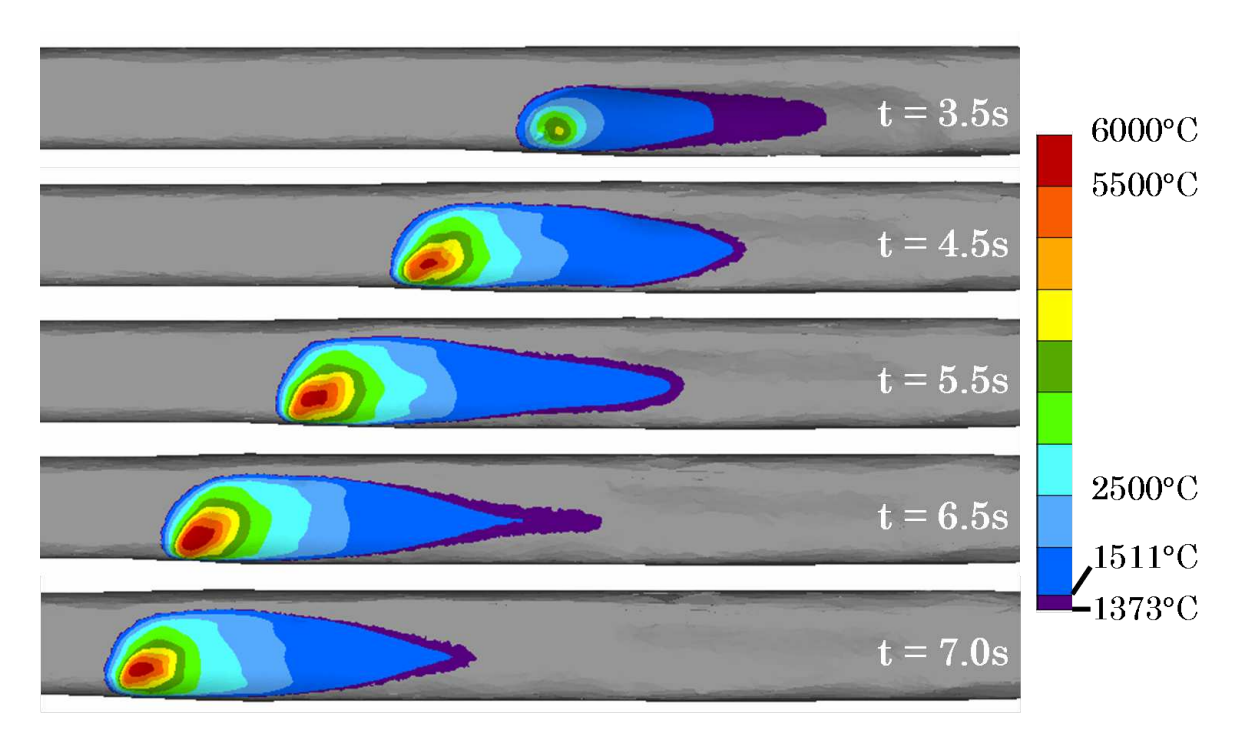

FIGURE 6.17 – Développement du cordon aux instants  $t = \{3.5, 4.5, 5.5, 6.5, 7.0\}$  *s* pour  $\partial \gamma / \partial T < 0$ et visualisation de la distribution thermique sur la surface libre du bain : vue de dessus.

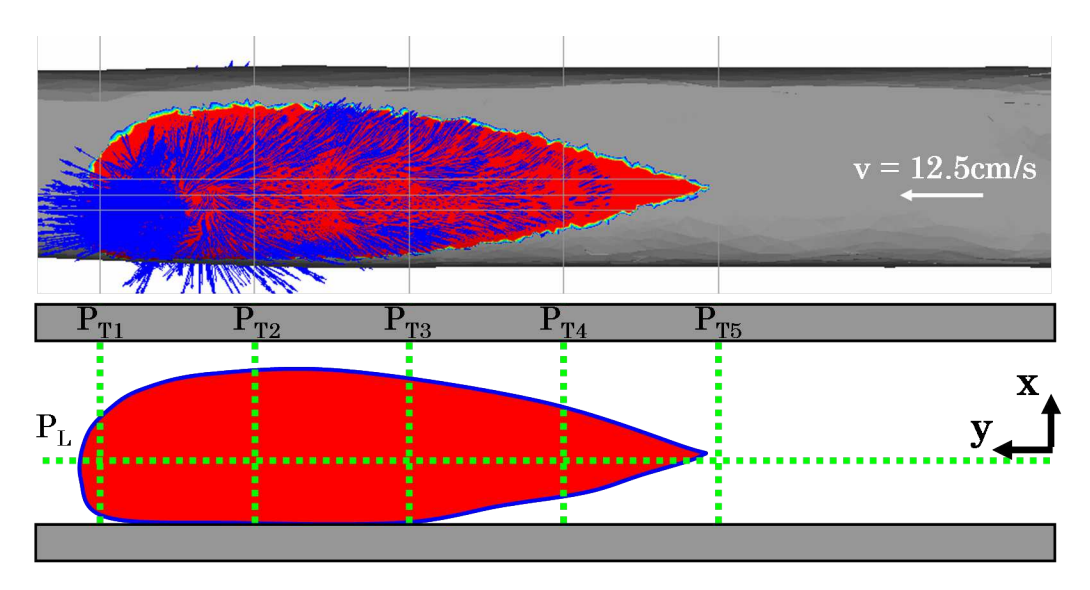

Figure 6.18 – A *t* = 6*.*5*s*, (haut) Visualisation du champ de vitesse à l'interface et dans le bain liquide (zone rouge,  $T \geq T_L$ ) pour  $\partial \gamma / \partial T < 0$  et (bas) Matérialisation des différents plans de coupe associés aux figures 6.19 et 6.20.

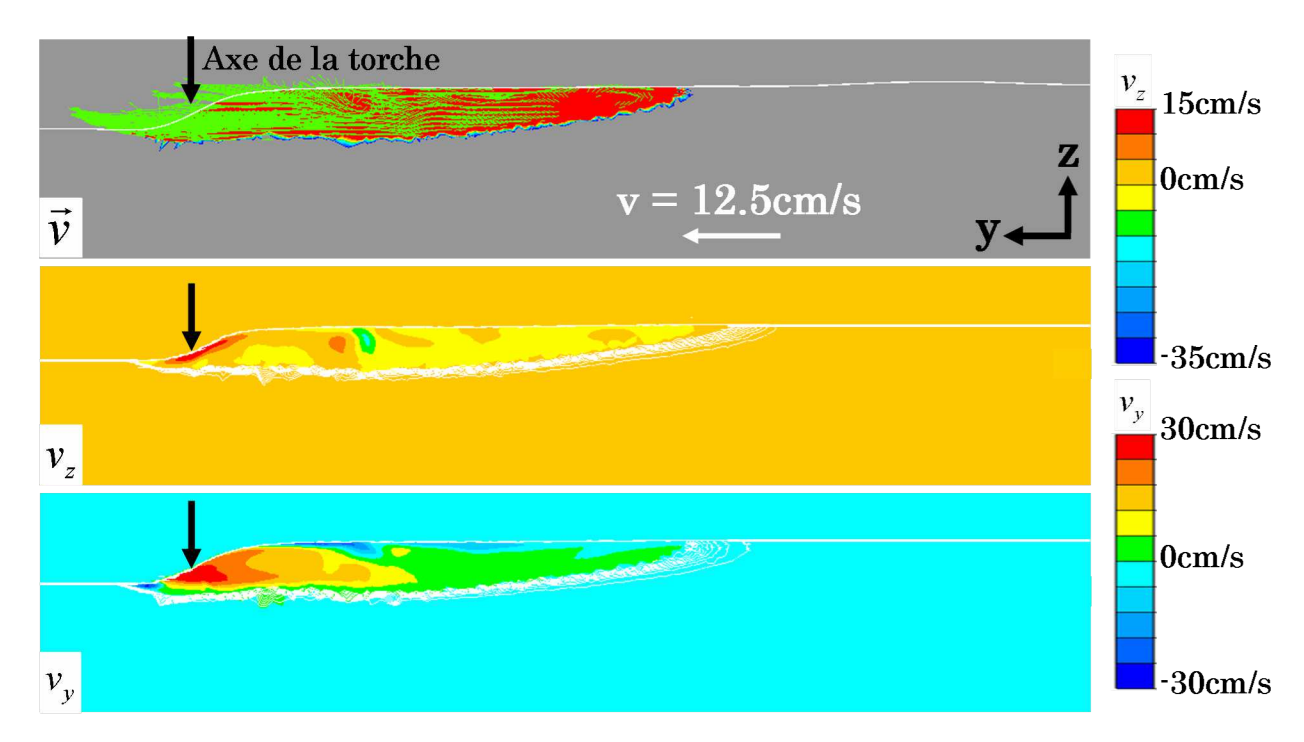

FIGURE  $6.19 - A$   $t = 6.5s$ , Visualisation du champ de vitesse longitudinal dans le bain liquide (zone rouge,  $T \geq T_L$ ) sur le plan de coupe  $P_L$  pour  $\partial \gamma / \partial T < 0$ . Visualisation des projections du champ de vitesse selon les axes  $\vec{y}$  et  $\vec{z}$ .

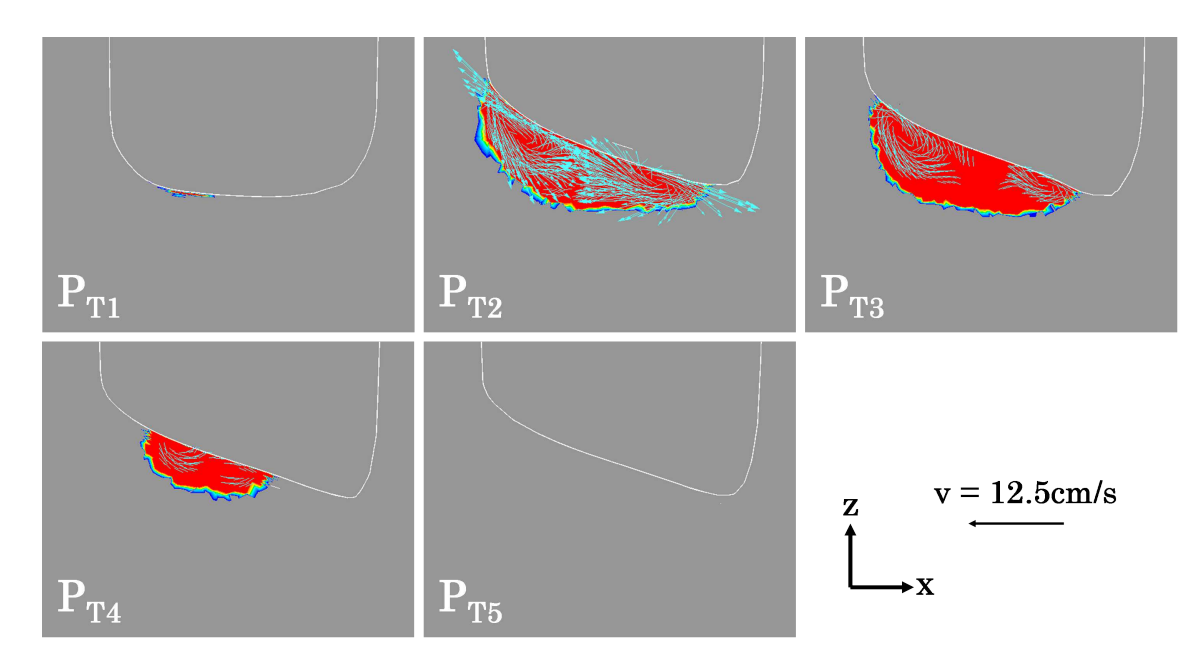

FIGURE  $6.20 - A t = 6.5s$ , Visualisation du champ de vitesse transversal dans le bain liquide (zone rouge) sur les plans de coupes  $P_{T1\rightarrow 5}$  pour  $\partial \gamma / \partial T < 0$ .

#### **Écoulements avec** *∂γ/∂T >* 0**, analyse de la distribution thermique**

Dès la première seconde de soudage pendant laquelle les écoulements sont pris en compte (soit *t* = 4*.*5*s*), un puits de température élevée se forme sous l'axe de la torche et reste présent tout au long du calcul (figure 6.21,  $t = 4.5 \rightarrow 7.0$ *s*). Cette distribution est caractéristique du signe positif du terme de Marangoni. De fait, les écoulements (comme commenté par la suite) sont centripètes et la chaleur à l'interface est transportée à l'intérieur du bain par leur action. La prise en compte des écoulements entraîne donc une homogénéisation de la température dans le bain de fusion, comme il avait déjà été observé avec l'utilisation d'un *f<sup>λ</sup> >* 1. Par ailleurs, les échelles de température sont similaires pour le cas avec écoulements et le cas  $f_{\lambda} = 5$  et les températures maximales sont proches pour ces deux cas, approximativement de 5000°*C* (mais les valeurs extrêmes, artificielles, restant localisées).

Aucun régime stationnaire, *i.e.* stade à partir duquel la longueur du bain n'évolue plus, n'a été atteint après les 7*.*0*s* de soudage, figure 6.21. En effet, bien que dans le plan transversal la forme finale du bain semble être obtenue dès *t* = 4*.*5*s*, la longueur totale du bain ne cesse d'osciller. Seules l'étendue de la zone pâteuse et la profondeur du bain restent constantes dès l'instant *t* = 4*.*5*s*. La longueur du bain atteint 58*mm* à *t* = 7*.*0*s*, bien au delà des 26*mm* mesurés expérimentalement. L'analyse des dimensions caractéristiques du bain dans le plan transversal est proposée dans la section comparative des deux simulations,  $\partial \gamma / \partial T < 0$  et  $\partial \gamma / \partial T > 0$ .

### **Écoulements avec** *∂γ/∂T >* 0**, analyse du champ de vitesse**

Les écoulements à l'interface gaz / métal sont visibles sur la figure 6.23. Comme attendu, ils sont centripètes par rapport au centre du bain de fusion. Les vitesses maximales sont de l'ordre de 0*.*3*m.s*−<sup>1</sup> , du même ordre de grandeur que celles obtenues précédemment. Dans le plan longitudinal *PL*, figure 6.24, nous constatons que le champ de vitesse obtenu est fortement perturbé avec la formation de nombreux vortex. Le plus important des vortex reste tout de même situé à l'avant du bain, juste derrière la torche. Il tourne dans le sens trigonométrique, en accord avec l'orientation des effets Marangoni à l'interface à cet endroit. Ce sont ces écoulements importants qui sont à l'origine de la formation du puits de chaleur sous la torche, puis de sa dispersion dans le fond du bain. De fait, c'est sous la torche que la vitesse verticale et descendante et la vitesse horizontale (orientée selon −*j*) sont maximales. Le vortex à l'aval du bain n'est, par contre, pas visible. Son sens de rotation aurait été contraire au précédent. Enfin à l'arrière du bain la vitesse est fortement réduite et les écoulements sont peu visibles.

La forte perturbation des écoulements dans le bain selon la coupe longitudinale est aussi visible sur la figure 6.25 selon différentes coupes transversales. Sur chacun des deux plans de coupe *PT*<sup>2</sup> et *PT*<sup>4</sup> deux vortex sont visibles, de sens contraires et répartis de part et d'autre du centre du bain. Se sont des vortex dits pénétrants qui participent au creusement du bain en déplaçant le fluide chaud à l'interface vers le fond du bain. Sur les autres plans, ces vortex sont plus difficilement repérables.

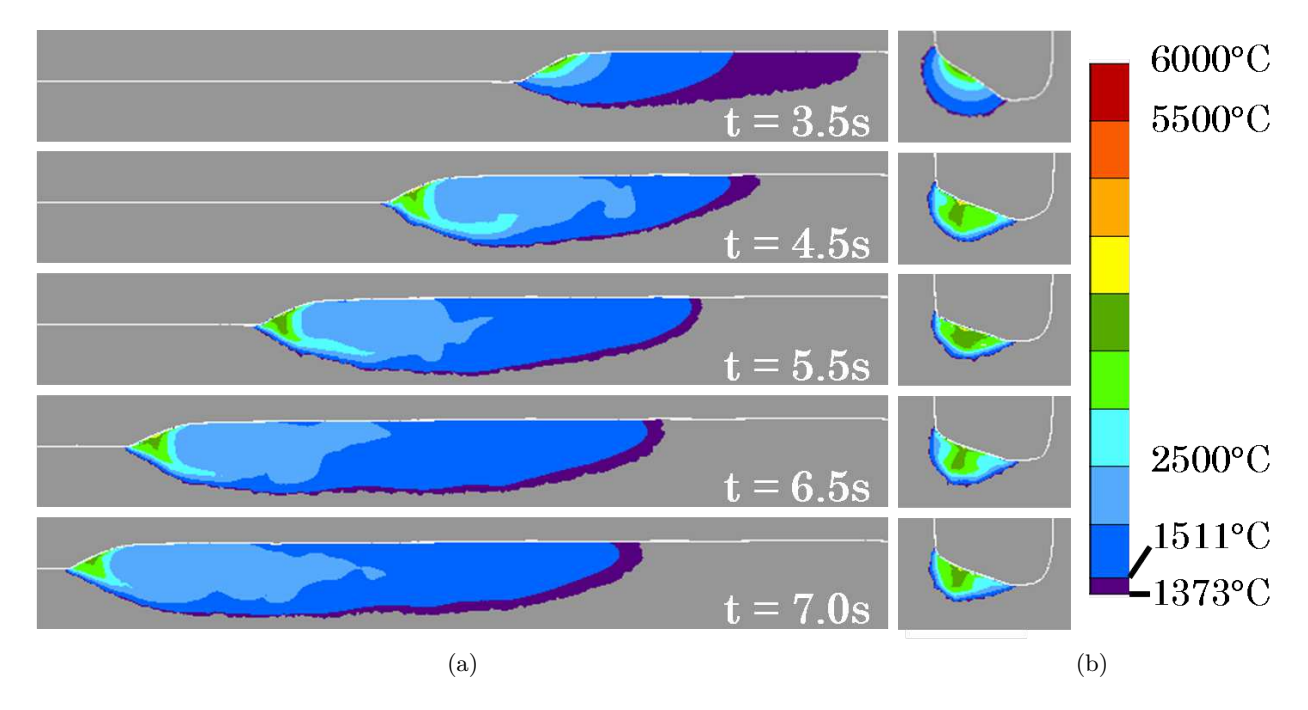

FIGURE 6.21 – Développement du cordon aux instants  $t = \{3.5, 4.5, 5.5, 6.5, 7.0\}$  *s* pour  $\partial \gamma / \partial T > 0$ et visualisation de la distribution thermique dans le bain : (a) dans le plan longitudinal *P<sup>L</sup>* et (b) dans un plan transversal *P<sup>T</sup>* centré sur l'axe de la torche.

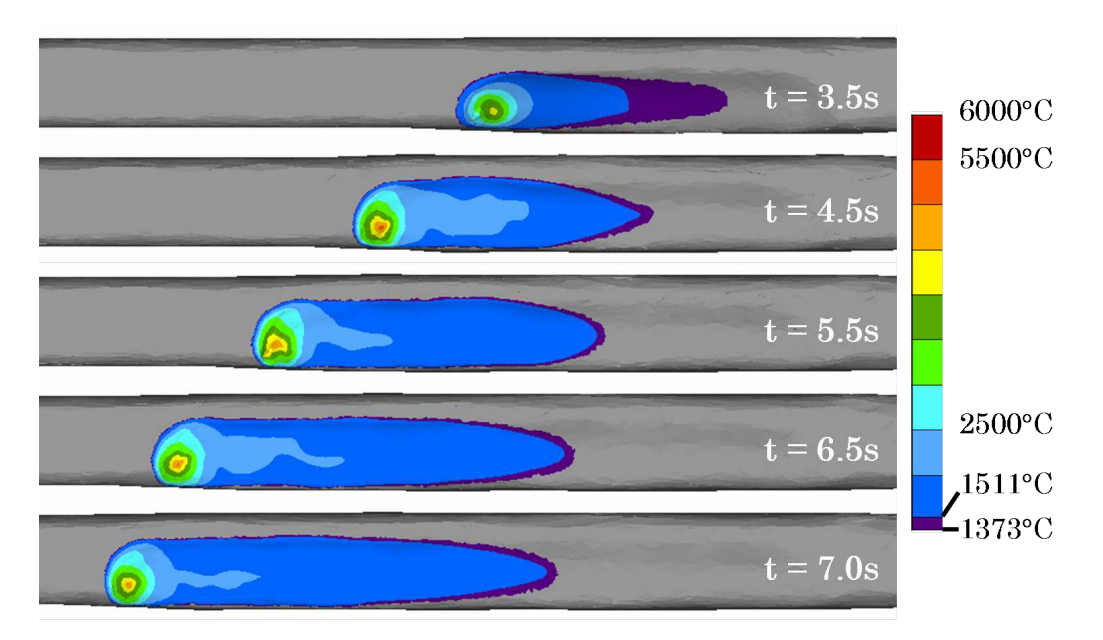

FIGURE 6.22 – Développement du cordon aux instants  $t = \{3.5, 4.5, 5.5, 6.5, 7.0\}$  *s* pour  $\partial \gamma / \partial T > 0$ et visualisation de la distribution thermique sur la surface libre du bain : vue de dessus.

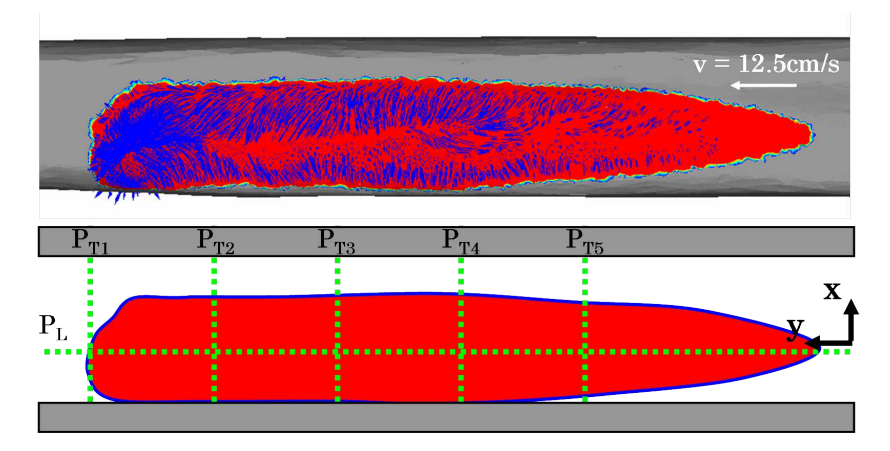

Figure 6.23 – A *t* = 6*.*5*s*, (haut) Visualisation du champ de vitesse à l'interface et dans le bain liquide (zone rouge) pour *∂γ/∂T >* 0 et (bas) Matérialisation des différents plans de coupe associés aux figures 6.24 et 6.25.

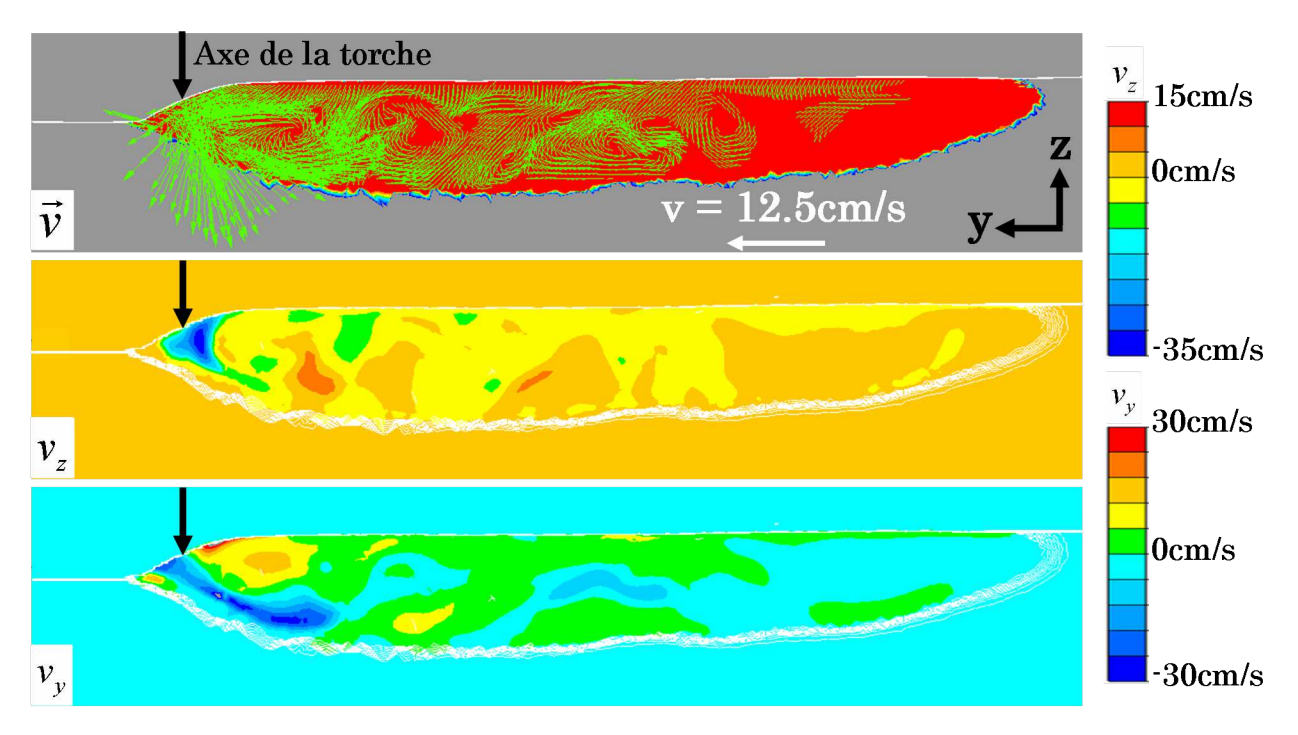

FIGURE  $6.24 - A t = 6.5s$ , Visualisation du champ de vitesse longitudinal dans le bain liquide (zone rouge) sur le plan de coupe *P<sup>L</sup>* pour *∂γ/∂T >* 0. Visualisation des projections du champ de vitesse selon les axes  $\vec{y}$  et  $\vec{z}$ .

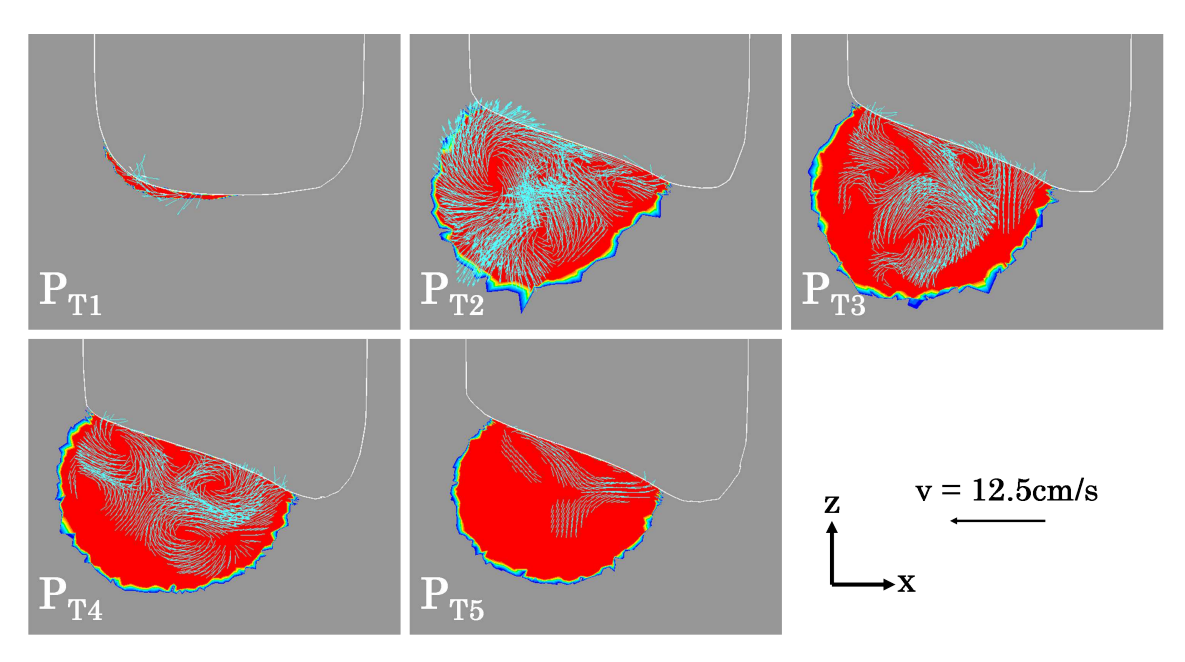

FIGURE  $6.25 - A$   $t = 6.5s$ , Visualisation du champ de vitesse transversal dans le bain liquide (zone rouge) sur les plans de coupes  $P_{T1\rightarrow 5}$  pour  $\partial \gamma / \partial T > 0$ .

#### **Comparaison des résultats selon le signe de** *∂γ/∂T*

La comparaison des profils de bains obtenus à partir des modélisations avec écoulements à celui obtenu en "simulant" le brassage de la matière via un coefficient multiplicateur pour la conductivité thermique  $f_{\lambda} = 5$  est proposée sur la figure 6.26.

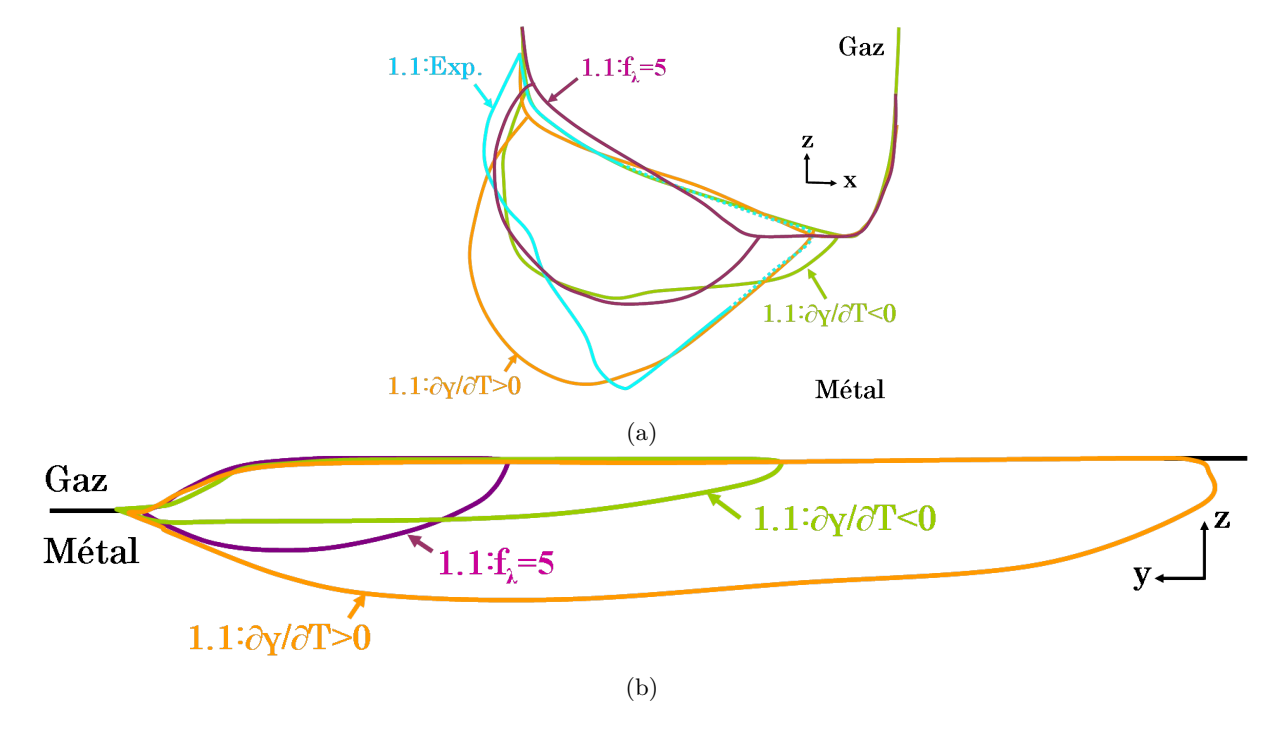

Figure 6.26 – Comparaison des profils du bain pour les deux cas avec écoulements (*∂γ/∂T >* 0 et  $<$  0 et le cas  $f\lambda$  = 5 (a) dans un plan de coupe transversal et (b) dans un plan de coupe longitudinal.

Tout d'abord nous pouvons observer sur la figure 6.26a que les surfaces libres des cordons, dans un plan de coupe transversal, sont similaires pour les trois simulations et sont en accord avec celle obtenue expérimentalement. Les différences concernent donc principalement la largeur et la profondeur du bain. La modélisation des écoulements à partir d'un terme de Marangoni positif entraîne un creusement marqué du bain, atteignant dans la direction verticale la même profondeur que celle observable expérimentalement. Néanmoins, la forme significative de cône n'est pas visible. La largeur est quant à elle plus petite que celle mesurée expérimentalement. L'utilisation d'un terme de Marangoni négatif engendre un bain dont la largeur est équivalente à celle du bain expérimental. Sa profondeur est bien moindre, puisqu'elle n'évolue pas par rapport au modèle  $f_{\lambda} = 5$ . Il est alors intéressant de remarquer, tout en gardant en mémoire que vraisemblablement pour le cas expérimental on se situe dans le cas *∂γ/∂T <* 0, que la forme optimale du cordon (*i.e.* en accord avec le profil expérimental) est contenue dans l'intersection des profils correspondant respectivement à *∂γ/∂T <* 0 et *∂γ/∂T >* 0.

Dans un plan longitudinal (figure 6.26b) les différences de taille de bain entre les deux modèles avec écoulements sont frappantes. L'effet pénétrant du terme de Marangoni positif augmente considérablement la profondeur du bain tandis que l'effet mouillant du terme de Marangoni ne modifie pas cette dimension. Dans le cas où *∂γ/∂T >* 0, comme nous l'avions commenté plus tôt, la longueur du bain est excessivement grande. Il est certain que malgré l'utilisation d'un champ de vitesse modifié  $\vec{v}$  dans le terme convectif de l'équation de la chaleur, la conservation de l'énergie n'est pas respectée dans le cas où *∂γ/∂T >* 0 de par l'utilisation de l'approche Level Set. Avec *∂γ/∂T <* 0, la longueur finale se rapproche de celle observée expérimentalement (aussi équivalente à celle du modèle *f<sup>λ</sup>* = 5) mais reste encore supérieure. Ceci peut s'expliquer en partie par le fait que l'approche Level Set entraîne une réduction de la vitesse des écoulements. Or, plus les écoulements sont rapides, plus le brassage du métal liquide est important et plus la taille du bain se réduit.

### **6.5.4 Simulation en soudage multi-passes**

L'utilisation de l'approche Level Set pour la modélisation des procédés de soudage hybride arc / laser (SHAL) était motivée par le caractère multi-passes de certaines configurations industrielles. La configuration proposée par Areva possédant cette spécificité, nous nous proposons d'analyser les profils des cordons obtenus numériquement après le soudage de la couche 1 (passes 1.1 et 1.2) et de la couche 2 (passes 2.1 et 2.2). La comparaison aux macrographies expérimentales est effectuée au travers des figures 6.27a et 6.27b. Pour les présentes simulations, la modélisation des écoulements n'a pas été activée et le coefficient multiplicateur *f<sup>λ</sup>* a été choisi égal à 5.

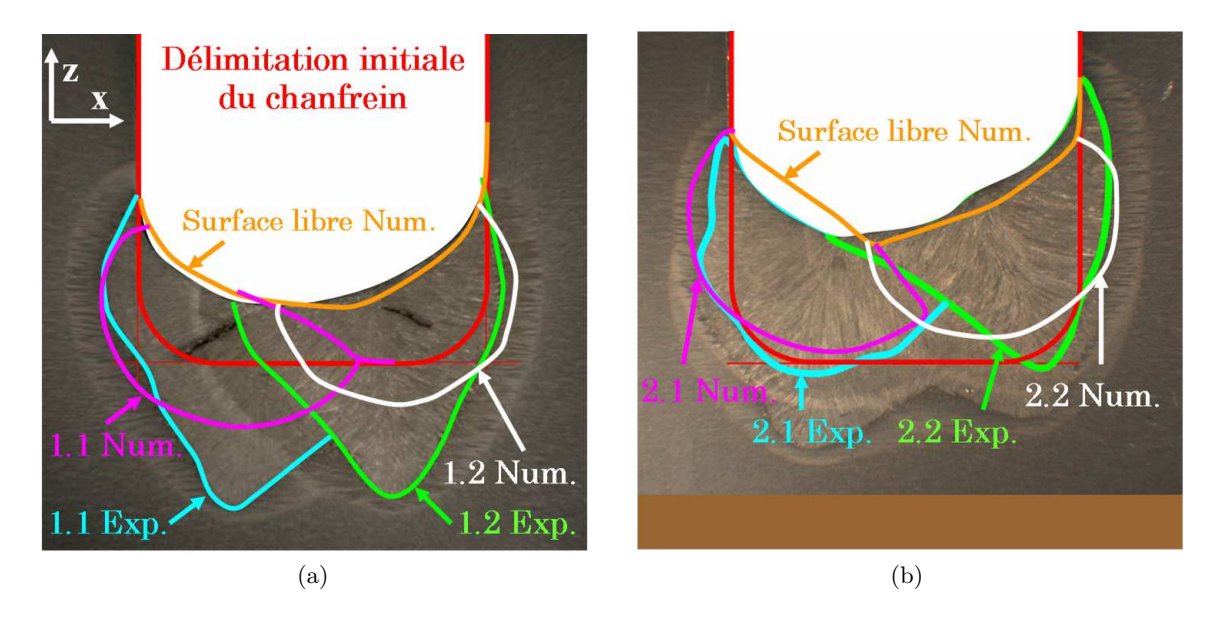

Figure 6.27 – Comparaison des profils de cordon obtenus numériquement par rapport à ceux réalisés expérimentalement après le soudage (a) de la couche 1 (passes 1.1 et 1.2) et (b) de la couche 2 (passes 2.1 et 2.2).

En termes de forme extérieure des dépôts la concordance des résultats numériques et expérimental est bonne pour l'ensemble des deux couches. Le volume comblé par les cordons et le profil de la surface libre sont en adéquation avec l'expérience, surtout après le dépôt de la première couche (figure 6.27a). En effet, sur la seconde comparaison (figure 6.27b), la surface libre de la passe 2.1 simulée est au-dessus de celle observée expérimentalement. Mais cet écart est compensé au niveau de la passe 2.2 qui, elle, présente un profil plus horizontal que l'expérience. Le volume de matière déposé lors de la simulation est alors similaire à celui de l'expérience. Ce déséquilibre d'inclinaison des surfaces libres entre les passes 2.1 et 2.2 sera régulé lors du dépôt de la troisième couche.

Bien entendu les écarts observés précédemment en termes de profondeur de bain sont toujours présents, mais déjà fortement réduits pour la seconde couche (figure 6.27b). Ceci s'explique par le fait qu'expérimentalement les zones fondues sont moins étendues que lors de la couche 1.

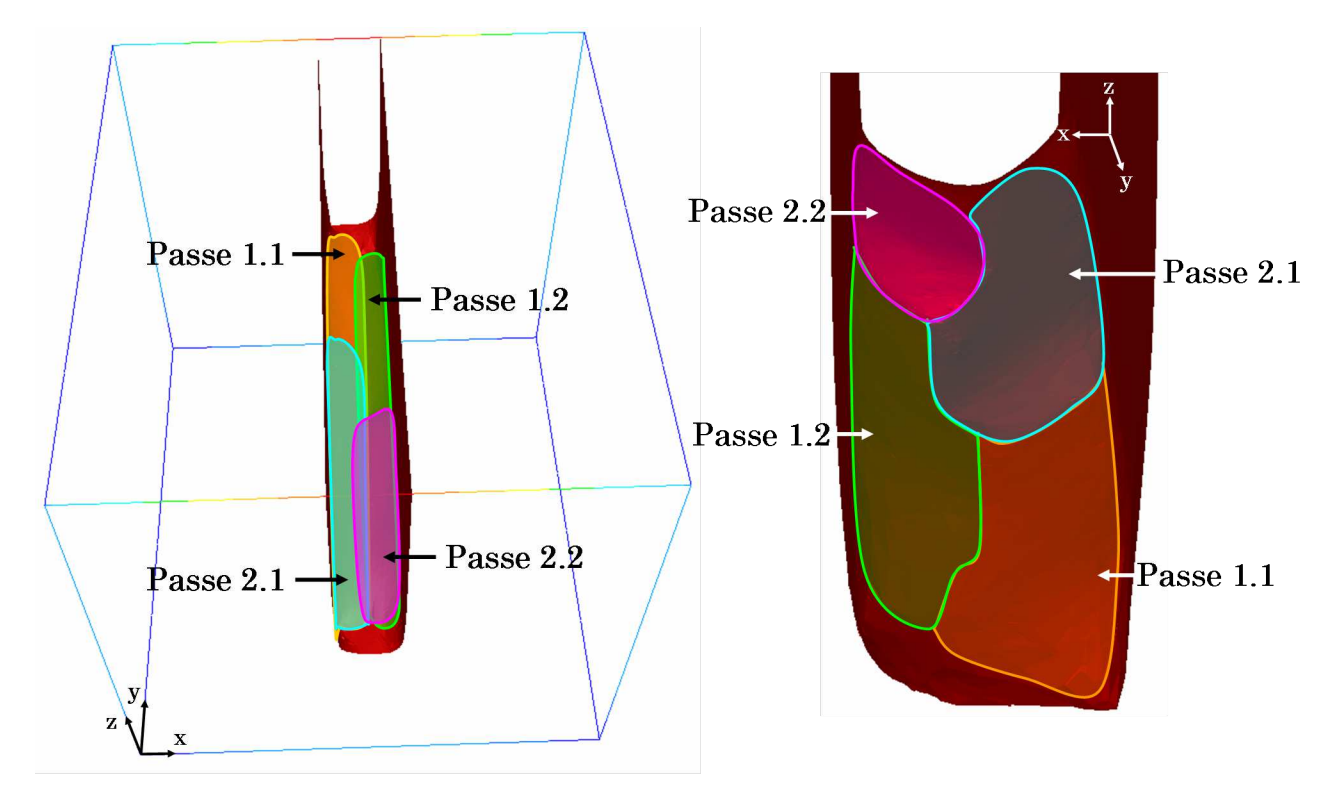

Figure 6.28 – Vues en perspective du soudage de la passe 2.2. Seule la passe 1.1 est réalisée sur toute la longueur du chanfrein afin d'observer la superposition de chacune des autres passes réduites.

Sur la figure 6.28 une vue en perspective du chanfrein après le soudage des passes 1.1, 1.2 et 2.1 illustre bien l'efficacité de l'approche Level Set pour gérer la superposition des différents cordons. Le remplissage du chanfrein est aussi visible au travers de la figure 6.29. La température observée est la température maximale mesurée dans le plan de coupe transverse. Au fil du dépôt des cordons la température maximale est distribuée de manière similaire. La simulation présente donc une bonne répétabilité au fur et à mesure du remplissage du chanfrein.

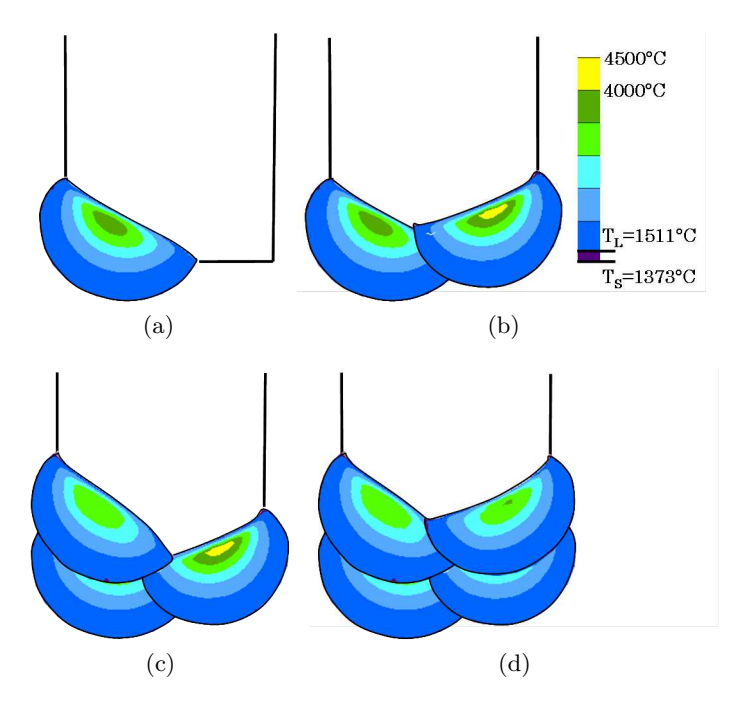

Figure 6.29 – Superposition des différents cordons après la (a) Passe 1.1, (b) Passe 1.2, (c) Passe 2.1 et (d) Passe 2.2.

### **6.5.5 Simulation de la troisième couche**

Les macrographies ou les prises de vue en caméra rapide ne permettent de comparer que les dimensions du bain issues des essais expérimentaux ou des simulations numériques. Aussi il est difficile de valider la modélisation en terme de transfert de la chaleur de la torche hybride vers l'assemblage soudé. Pour combler ce manque, l'ICB et Areva ont mesuré l'évolution de la température dans le bloc au cours du soudage de la passe 3.1 à partir de 10 thermocouples. Ces thermocouples sont de type K, dont les deux brins de 80*µm* sont isolés dans une gaine en Inconel 600 d'épaisseur 100*µm*. Le diamètre total de la gaine est alors de 0*.*5*mm* et il est reconnu que, pour un tel diamètre, les thermocouples ne pourront pas capter correctement les pics de température : nous nous attendons donc à observer un écart entre mesures expérimentale et numérique au niveau de ces pics. La position des thermocouples est visible sur la figure 6.30a et leurs coordonnées dans le plan {*x, z*} sont indiquées dans la table 6.2.

La simulation du soudage de la première passe de la troisième couche (passe 3.1) a été réalisée. Pour cela, à partir de la macrographie de la figure 6.30a, le profil initial du fond de chanfrein a été construit numériquement. Cette étape permet ainsi d'être sûr de débuter le calcul à partir d'un profil de fond de chanfrein identique à celui obtenu expérimentalement. Les paramètres de la simulation restent inchangés et le brassage de la matière est "simulée" par l'utilisation du coefficient *f<sup>λ</sup>* = 5. Lors du calcul les capteurs ont été placés aux positions respectives des 10 thermocouples, dans un plan  $\{x, z\}$  situé à la position  $y = 40$ *mm* par rapport à la face avant du bloc.

| Thermocouple n° | $x \text{ [mm]}$ | z [mm] |  |
|-----------------|------------------|--------|--|
| 0               | 8.0              | 11     |  |
| 1               | 9.0              | 8.5    |  |
| 2               | 9.1              | 4      |  |
| 3               | 8.0              | $-1$   |  |
| 4               | 3.6              | $-4.7$ |  |
| 5               | $-2.2$           | $-4.6$ |  |
| 6               | $-10.1$          | $-1$   |  |
| 7               | $-9.3$           | 4      |  |
| 8               | $-8.1$           | 9      |  |
| 9               | $-7.2$           | 11.5   |  |

TABLE  $6.2$  – Coordonnées des thermocouples dans le repère  $\{O, \vec{x}, \vec{z}\}\$  (*cf.* figure 6.30a).

# **Analyse du profil du cordon**

La forme finale du cordon issu de la simulation correspond parfaitement à celle du cordon obtenu expérimentalement (*cf.* figure 6.30b). Ce résultat est en accord avec les précédents résultats issus de la simulation du soudage des couches 1 et 2. A nouveau, les zones fondues diffèrent en terme de profondeur entre la simulation et l'expérience.

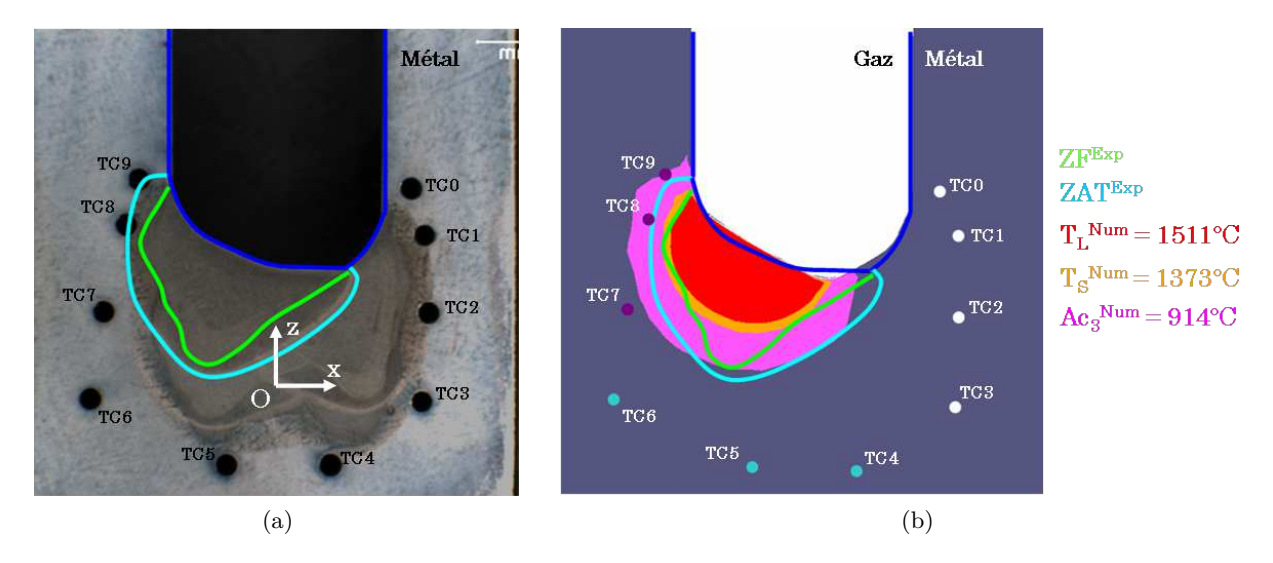

Figure 6.30 – (a) Localisation des thermocouples dans le bloc soudé et (b) Comparaison des zones fondues et ZAT obtenues expérimentalement et numériquement lors du soudage de la passe 3.1. Le repère  $\{O, \vec{x}, \vec{z}\}$  est situé à l'intersection du plan médian du chanfrein (axe  $\vec{z}$ ) et du fond du chanfrein à l'état initial (axe  $\vec{x}$ ).

### **Analyse de la température aux thermocouples 7, 8 et 9**

Dans un premier temps, nous avons souhaité comparer les évolutions numériques et expérimentales de la température aux capteurs 7, 8 et 9 qui sont les plus proches de la zone fondue. Les différentes courbes sont visibles sur le graphique de la figure 6.31.

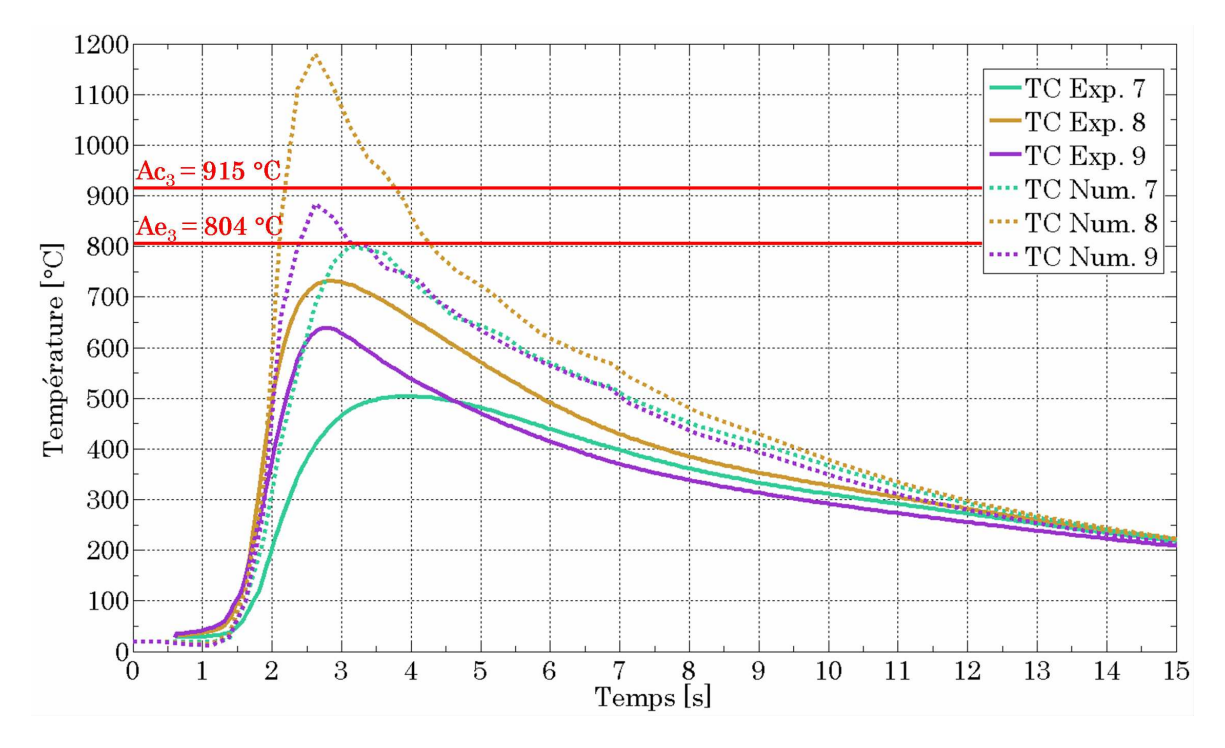

Figure 6.31 – Comparaison des évolutions de températures mesurées expérimentalement et calculées numériquement pour les thermocouples / capteurs 7, 8 et 9.

A l'amorçage, *i.e.* lorsque les capteurs enregistrent l'augmentation rapide de la température, les courbes numériques et expérimentales sont proches, avec des pentes de montée en température similaires exceptée pour le capteur 7. Néanmoins l'apport de chaleur perçu par le métal semble surestimé dans le cas de la simulation. De fait, les trois pics de température obtenus numériquement présentent des écarts d'environ 200°*C* pour le capteur 9 à 500°*C* pour le capteur 8. Après le passage de la torche, un refroidissement du métal est observable. Les vitesses de refroidissement mesurées numériquement sont plus élevées que celles relevées expérimentalement ce qui compense les écarts de température maximale atteinte. De fait, à partir de  $t = 6s$  les évolutions en température calculées numériquement et mesurées expérimentalement se rapprochent et sont confondues dès *t* = 8*s*. En dehors des pics de température les évolutions de température simulées présentent une bonne concordance avec les températures expérimentales.

Les différences observées en termes de températures maximales pour les 3 thermocouples peuvent s'expliquer par :

- Le temps de réponse des thermocouples et leur taille (diamètre) importante. Pour des vitesses de montée en température élevées les mesures peuvent être sous-estimées.
- Le contact entre la partie utile du thermocouple et le métal n'est jamais parfait. Si une fine couche d'air est présente entre le thermocouple et le métal, la température mesurée peut être sous-estimée.

Cependant, au delà de ces explications techniques, nous sommes conscients que la concordance aurait pu être améliorée par le biais d'une caractérisation des rendements applicables aux sources de chaleur, qui ont, pour les calculs présentés, seulement été estimés. Enfin une dernière comparaison a été réalisée afin de pondérer les écarts observés.

Sur la macrographie expérimentale de la figure 6.30a, il est possible de distinguer, en plus de la zone fondue, la Zone Affectée Thermiquement (ZAT) ici délimitée en bleu clair. Sa frontière correspond à l'iso-température *Ac*<sup>3</sup> qui est la température dynamique d'austénitisation calculée selon la formulation [42] :

$$
Ac_3 = Ae_3 + \alpha \dot{T}^{1/3} \tag{6.5}
$$

avec *Ae*<sup>3</sup> la température d'austénitisation à l'équilibre thermodynamique (*cf.* figure 6.32), *T*˙ la vitesse de montée en température et *α* un coefficient multiplicateur choisi égal à 10 [52]. L'isotempérature *Ae*<sup>3</sup> a été estimée grâce au logiciel *ThermoCalc* à 804°*C*. La vitesse de montée en température a été déduite des évolutions de température issues des mesures expérimentales de la figure 6.31. Par conséquent, en prenant  $\dot{T} \approx 1000^{\circ}C \cdot s^{-1}$ , nous estimons que  $Ac_3 \approx 915^{\circ}C$ .

En observant la figure 6.30b nous remarquons que les thermocouples 8 et 9 sont situés sur la frontière de la ZAT "expérimentale". Cela signifie donc que leur température maximale doit être proche de la température *Ac*3. Or, sur le graphique 6.34 ni la température du thermocouple 8 ni celle du thermocouple 9 n'atteignent la valeur de 914°*C*. Le thermocouple 8 atteint seulement 720°*C* (soit nettement moins que  $Ae_3 = 804$ °*C* et a fortiori  $Ac_3$ ) tandis que le thermocouple 9 ne dépasse pas 630°*C*. Cette observation met donc clairement en évidence une sous-estimation de mesure de la température par les thermocouples. A contrario l'évolution de température du capteur 9 (obtenue par la simulation) est en accord avec la délimitation de la ZAT : la température maximale mesurée est de 875°*C*, juste en deçà de l'iso-température *Ac*<sup>3</sup> et il se situe à la périphérie de la ZAT expérimentale. Le capteur 8 a quant à lui enregistré des températures supérieures à *Ac*<sup>3</sup> alors même qu'il situe dans la ZAT. Cela démontre donc que malgré une probable légère surestimation de l'apport de chaleur, la distribution thermique obtenue numériquement est plus en phase avec la ZAT observable par macrographie qu'avec les mesures des thermocouples dont leur précision connaît certaines limites.

#### **Analyse de la température aux thermocouples 4, 5 et 6**

Les tendances observées pour les thermocouples 4, 5 et 6 (figure 6.33) sont les suivantes :

- Les températures issues de la simulation sont plus élevées que celles mesurées expérimentalement en termes de température maximale. Les écarts sont néanmoins plus faible que précédemment, de l'ordre de 100°*C*.
- Lors de la montée en température et lors de la phase de refroidissement les écarts sont faibles et les évolutions calculées à partir de la simulation sont cohérentes avec les mesures expérimentales.

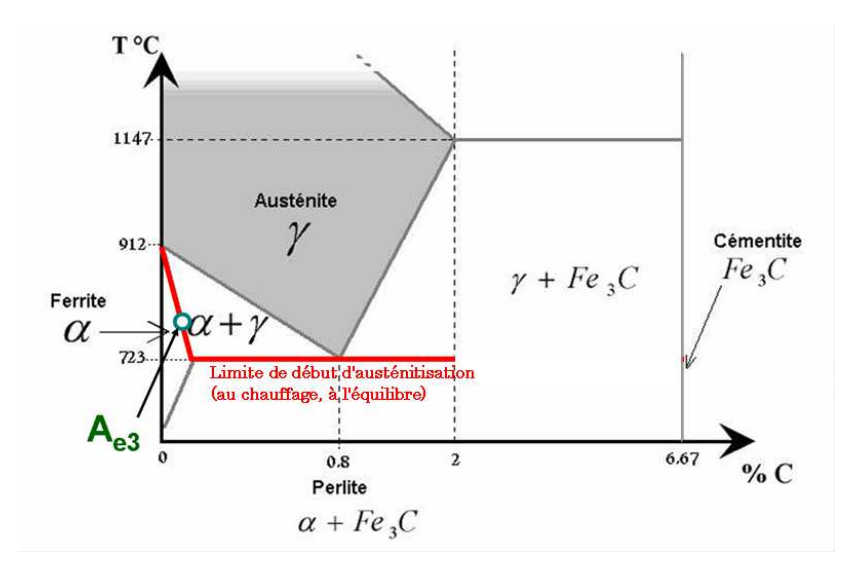

Figure 6.32 – Schématisation du diagramme d'équilibre *Fe* <sup>−</sup> *<sup>C</sup>*.

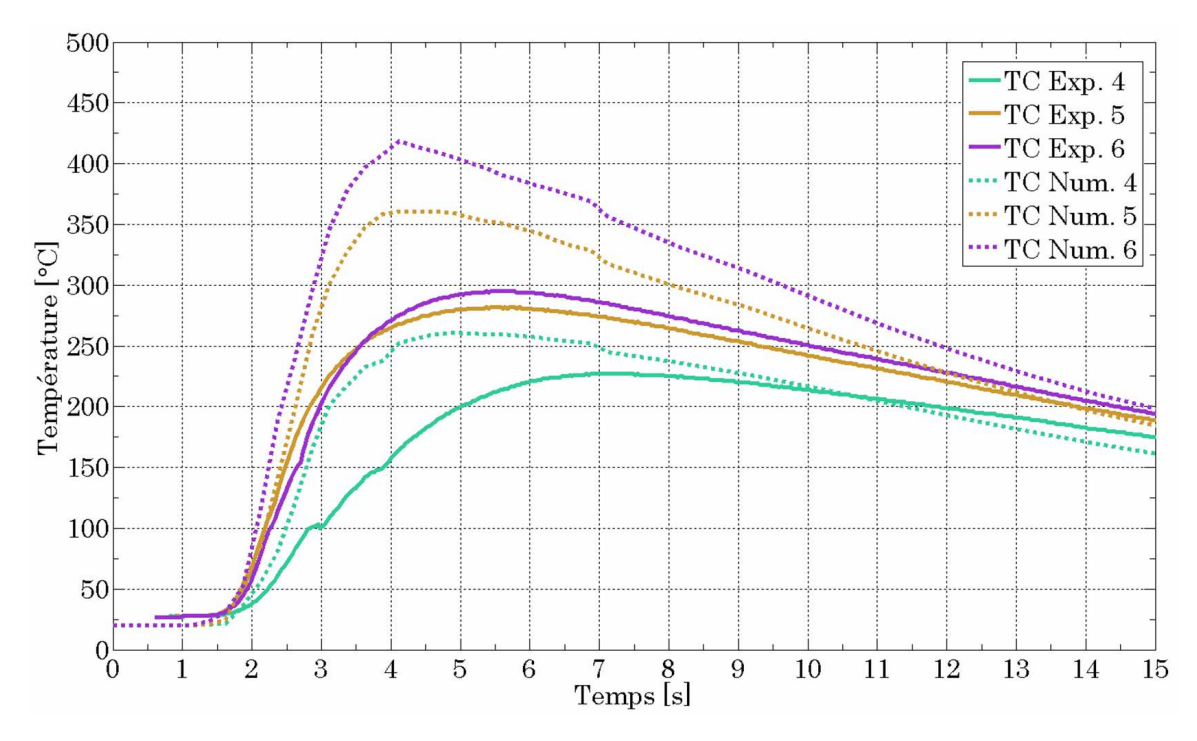

Figure 6.33 – Comparaison des évolutions de températures mesurées expérimentalement et calculées numériquement pour les thermocouples / capteurs 4, 5 et 6.

#### **Analyse de la température aux thermocouples 0, 1, 2 et 3**

Pour ces thermocouples situés plus loin du dépôt, les températures sont significativement moins élevées (*<* 250°*C*). Deux analyses distinctes peuvent être faites à l'observation du graphique de la figure 6.31. Tout d'abord les températures des capteurs 2 et 3 sont très proches de celles mesurées expérimentalement. Les écarts entre simulation et expérience sont faibles puisque inférieurs à 25°*C*. Ensuite, il est intéressant de remarquer que les évolutions numériques pour les thermocouples 0 et 1 sont très différentes de celles de l'expérience. Contrairement aux autres mesures, une sous-estimation de la température par la simulation est observée. Ces deux thermocouples, 0 et 1, sont situés proches de l'interface gaz / métal, mais du côté droit du chanfrein. Les températures élevées ne sont pas le résultat de la diffusion de la chaleur contenue dans le bain liquide dans le reste du métal (comme c'est le cas pour les thermocouples 3 et 4 par exemple) mais sont issues de la radiation du plasma et du bain sur les parois du chanfrein. Cette phénoménologie n'ayant pas été modélisée dans notre simulation, il apparaît normal que nous obtenions des températures plus faibles que celles attendues.

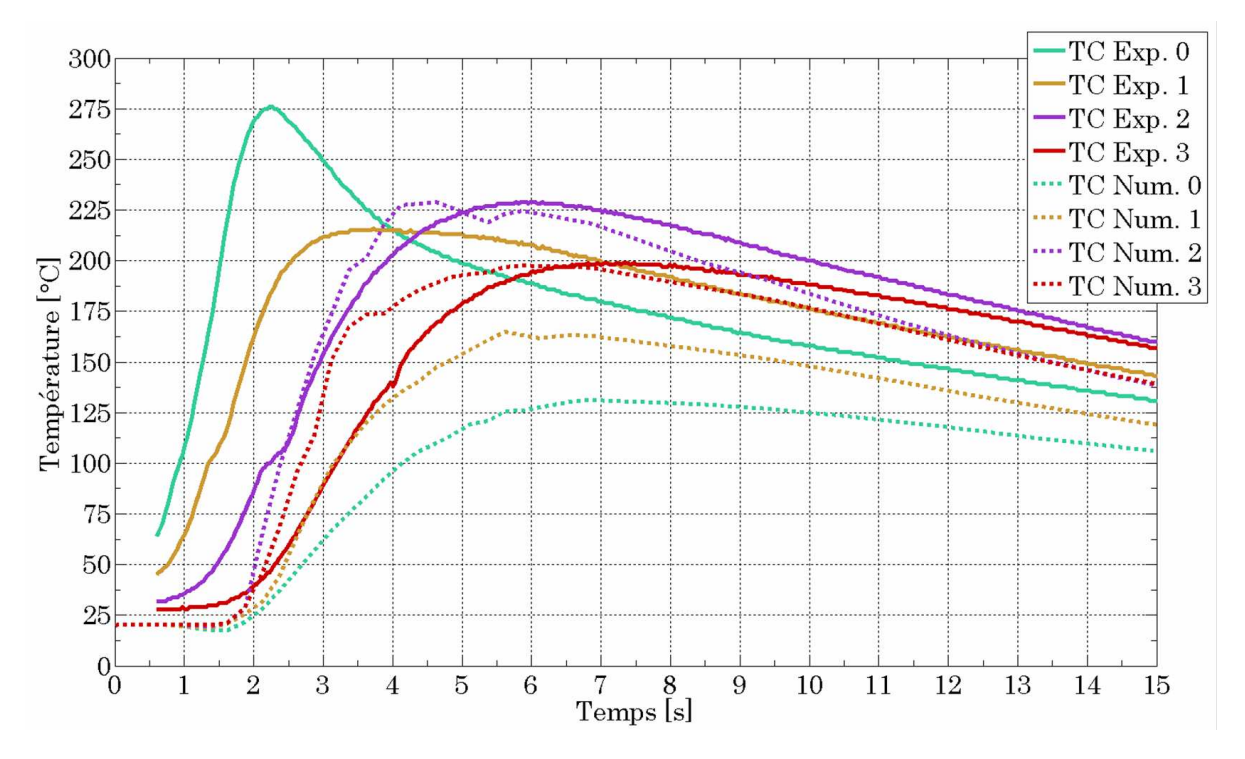

Figure 6.34 – Comparaison des évolutions de températures mesurées expérimentalement et calculées numériquement pour les thermocouples / capteurs 0, 1, 2 et 3.

### **6.5.6 Aspect numérique de la simulation thermo-fluides du cas Areva**

Les différentes simulations ont été lancées sur le réseau de calcul à haute performance du *Cemef* composé de machines HP DL385 bi-processeurs octo cores. Les processeurs sont des AMD Opteron HP de 2.36GHz. En tout, 1480 cores sont disponibles chacun d'eux possédant 2Gbits de RAM. Le réseau utilisé est un réseau Infiniband DDR à 20Gbits/s. Le système d'exploitation est la version

Linux CentOS 64bits - Sun Grid Engine. Un compilateur GNU C++/Fortran permet de compiler la librairie *CimLib* avec les bibliothèques mathématiques *PETSc* et *OpenMPI*.

Le temps de calcul pour réaliser la simulation d'une passe de soudage de 7*s* sans la prise en compte de la modélisation des écoulements est comparé, dans la table 6.3, au temps de calcul nécessaire à la simulation d'une passe de soudage de 3*.*5*s* avec modélisation des écoulements. Pour rappel, la simulation avec écoulements débute après la simulation sans écoulements des 3*.*5 premières secondes de soudage. Les pas de temps et les tailles de mailles propres aux différentes métriques (décrites au §3.8) pour ces deux types de simulation (*i.e.* avec et sans écoulements) restent identiques.

| Type de résolution                              |                             | $\varDelta t$ [s] | Nombre éléments<br>& Nombre nœuds                                  | Temps de<br>soudage<br>[s | Durée de calcul<br>Isl      | Fréquence<br>de<br>remaillage |
|-------------------------------------------------|-----------------------------|-------------------|--------------------------------------------------------------------|---------------------------|-----------------------------|-------------------------------|
| Thermique &<br>Apport de matière                |                             | 0.005             | De 365 000 à 420 000 éléments<br>7s<br>& de 65 000 à 75 000 noeuds |                           | De 37 à 43h<br>sur 32 cores | 10                            |
| Thermique,<br>Fluides $\&$<br>Apport de matière | $\partial y/\partial T > 0$ | 0.005             | 888 000 éléments<br>& 154 000 noeuds                               | 3.5s                      | 75h sur 32 cores            | 10                            |
|                                                 | $\partial y/\partial T < 0$ |                   | 605 000 éléments<br>& 106 000 noeuds                               |                           | 42h sur 32 cores            |                               |

Table 6.3 – Données numériques propres à la simulation thermo-fluides du cas Areva.

Selon les passes, le temps de calcul sur 32 cores varie entre 37 et 43h pour une simulation sans écoulements. Le maillage qui s'adapte en fonction de l'avancement de la torche (comme présenté sur la figure 6.35) est constitué d'environ 400000 éléments et 70000 nœuds. Lorsque les écoulements sont pris en compte, la taille du maillage augmente proportionnellement avec la taille du bain. De fait, lorsque le terme de Marangoni est négatif, *i.e. ∂γ/∂t <* 0, le bain présente une section similaire à celle obtenue en simulant le brassage de la matière par l'utilisation du coefficient *f<sup>λ</sup>* = 5 mais sa longueur est plus importante. Une métrique étant utilisée pour diminuer la taille des éléments liquides par rapport aux éléments du reste du domaine EF, le maillage atteint 600000 éléments pour 106000 nœuds (*cf.* figure 6.35). Ce phénomène est d'autant plus accentué pour la simulation avec le terme de Marangoni positif qui présente un bain de fusion particulièrement important.

L'augmentation de la taille du maillage participe donc, en partie, à l'augmentation du temps de calcul. Par ailleurs, la résolution additionnelle des équations de *Navier-Stokes* induite par la modélisation des écoulements accroît considérablement ce temps de calcul. Pour un même déplacement de la torche, la simulation avec écoulements (avec *∂γ/∂t <* 0) nécessite deux fois plus de temps de calcul que la simulation sans écoulements. Il apparaît donc difficile, à l'heure actuelle, d'imaginer réaliser, dans des temps de calcul industriellement admissibles, des simulations avec écoulements.

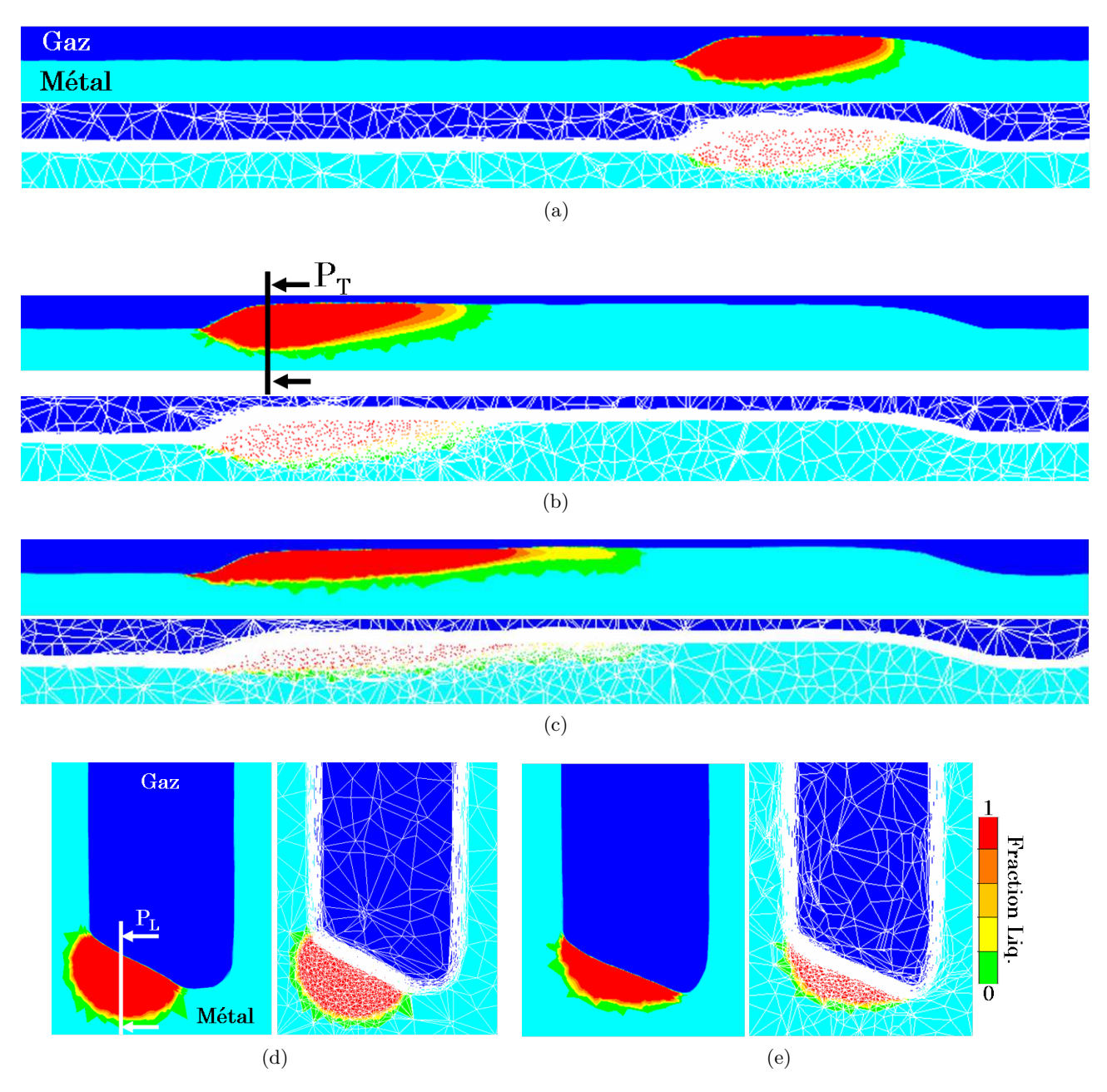

Figure 6.35 – Maillages issus de la simulation de la première passe de soudage, projetés sur un plan de coupe longitudinale $P_L$  à (a)  $t = 2s$  sans écoulements, (b)  $t = 6s$  sans écoulements et (c)  $t = 6s$ avec écoulements (*∂γ/∂t <* 0) et sur un plan de coupe transversal *P<sup>T</sup>* à *t* = 6*s* (d) sans écoulements et (e) avec écoulements  $(\partial \gamma/\partial t < 0)$ .

# **6.6 Résultats de la simulation thermo-mécanique du cas Areva**

Dans cette partie, nous nous proposons d'analyser la formation de contraintes pendant et après le soudage de la passe 1.1. Puisque les contraintes sont générées par la dilatation du métal en fonction du chargement thermique qu'il subit, les deux phases, développement du cordon dans un premier temps et refroidissement du bloc soudé d'autre part, doivent être étudiées.

## **6.6.1 Contraintes pendant le soudage de la passe 1.1**

Le soudage de la passe 1.1 a été effectif pendant 6*.*5*s*. Le champ de température à cet instant est visible dans un plan de coupe longitudinal sur la figure 6.37a. Une schématisation des différents plans de coupe utilisés pour l'analyse de la formation des contraintes pendant et après soudage de la passe 1.1 est proposée sur la figure 6.36. La distribution thermique de la figure 6.37a correspond à celles déjà observées et commentées dans le §6.5. En accord avec les types de comportement associés à la résolution thermo-mécanique, le bain de fusion suit un comportement newtonien tout comme le gaz (*cf.* figure 6.37b). Dans le métal solide, le comportement est principalement de type EVP mais une bande sous le cordon est encore, à *t* = 6*.*5*s* purement élastique. La contrainte équivalente *σ* est alors nulle à cet endroit comme illustré sur la figure 6.39a.

Lors du soudage des contraintes de l'ordre de 100*MPa* se développent sous le cordon de soudure (figure 6.39). Elles s'étendent dans une bande d'une épaisseur d'environ 8*mm* à 15*mm* de l'interface gaz / métal. Les contraintes longitudinales (figure 6.39b) sont alors maximales (200*MPa*) et sont en compression. La même tendance est observée pour les contraintes transverses présentées dans le plan longitudinal sur la figure 6.39b et dans les différents plans transverses sur la figure 6.38.

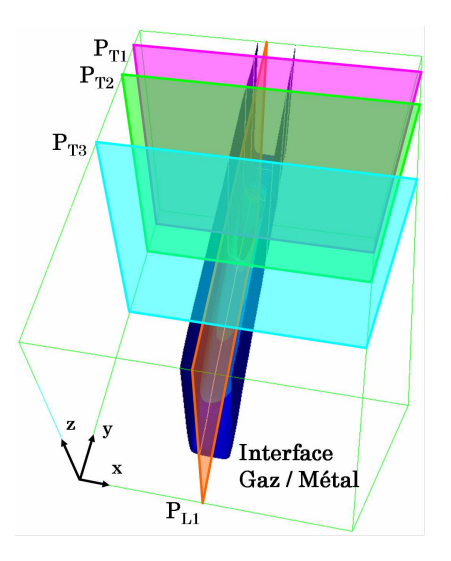

Figure 6.36 – Différents plans de coupe pour l'analyse de la distribution des contraintes obtenues pendant le soudage de la passe 1.1 à  $t = 6.5s$ : plans de coupe transversaux  $P_{T1}$ ,  $P_{T2}$  et  $P_{T3}$  (situés respectivement devant le bain, au point le plus chaud du bain et derrière la phase pâteuse) et plan de coupe longitudinal *PL*<sup>1</sup> (situé à 3*mm* du bord gauche du chanfrein).

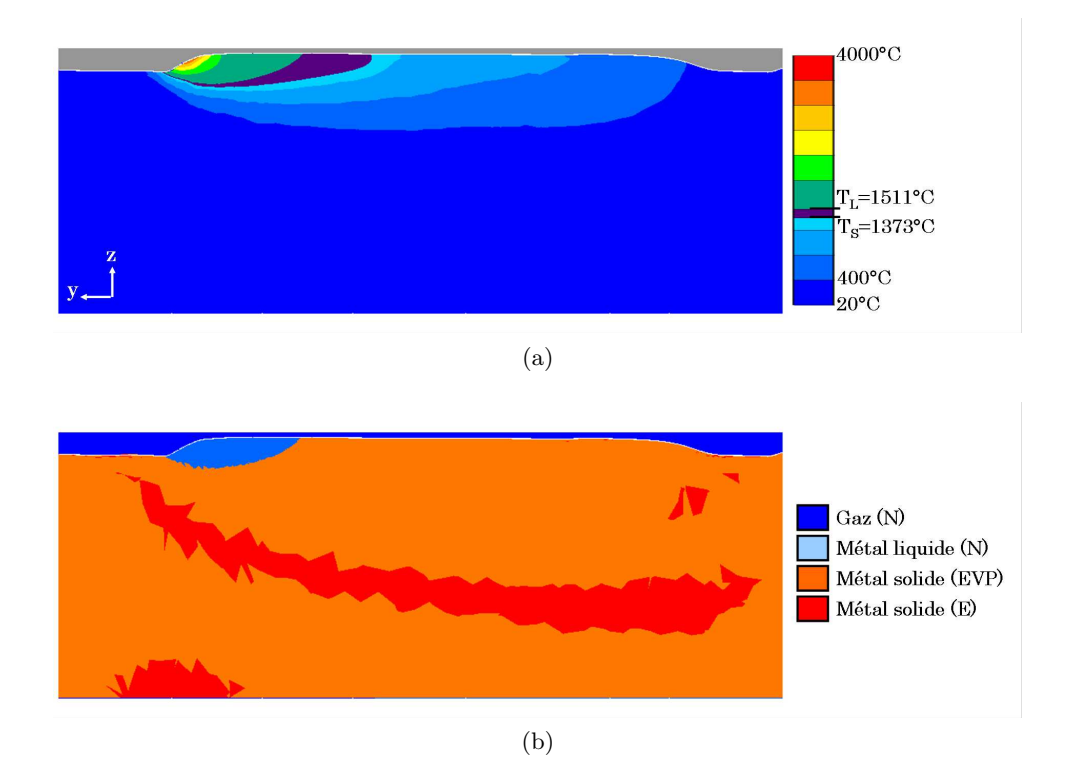

Figure 6.37 – (a) Température et (b) Type de résolution lors du dépôt de la passe 1.1 à *t* = 6*.*5*s* dans le plan de coupe  $P_{L1}$  .

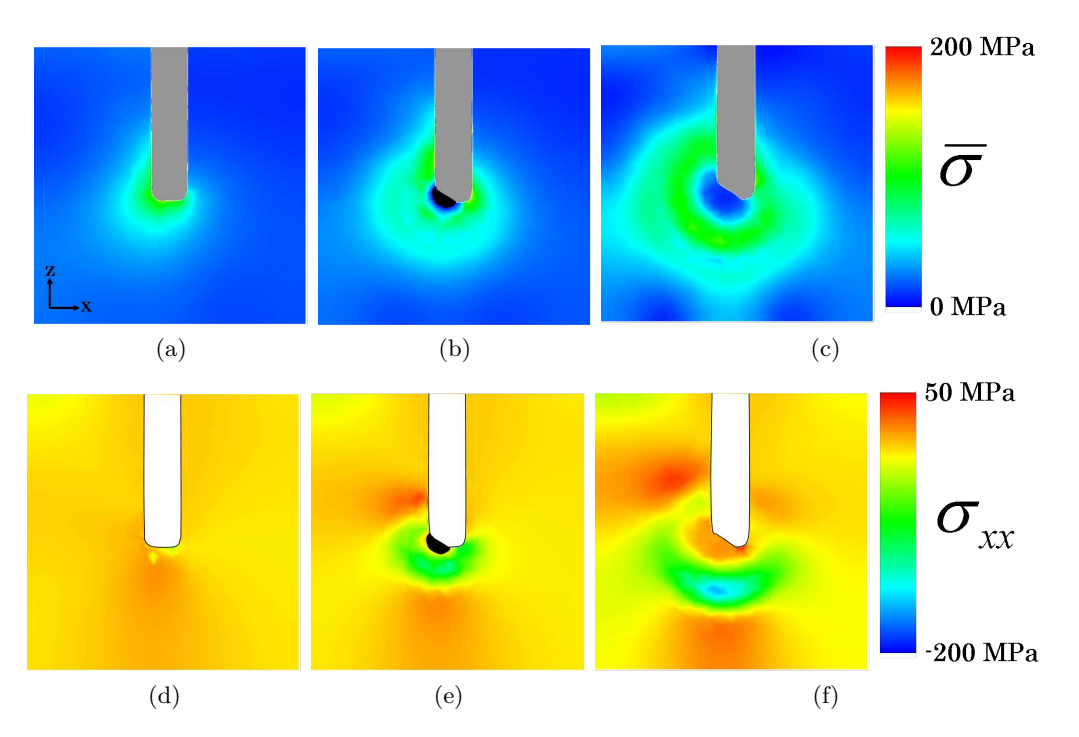

FIGURE 6.38 – Contrainte équivalente  $\bar{\sigma}$  dans le plan de coupe (a)  $P_{T1}$ , (b)  $P_{T2}$  et (c)  $P_{T3}$  et Contraintes transversales dans le plan de coupe (d) *PT*1, (e) *PT*<sup>2</sup> et (f) *PT*<sup>3</sup> lors du dépôt de la passe 1.1 à *t* = 6*.*5*s*. La zone en noir correspond à l'ensemble du bain de fusion et de la phase pâteuse.

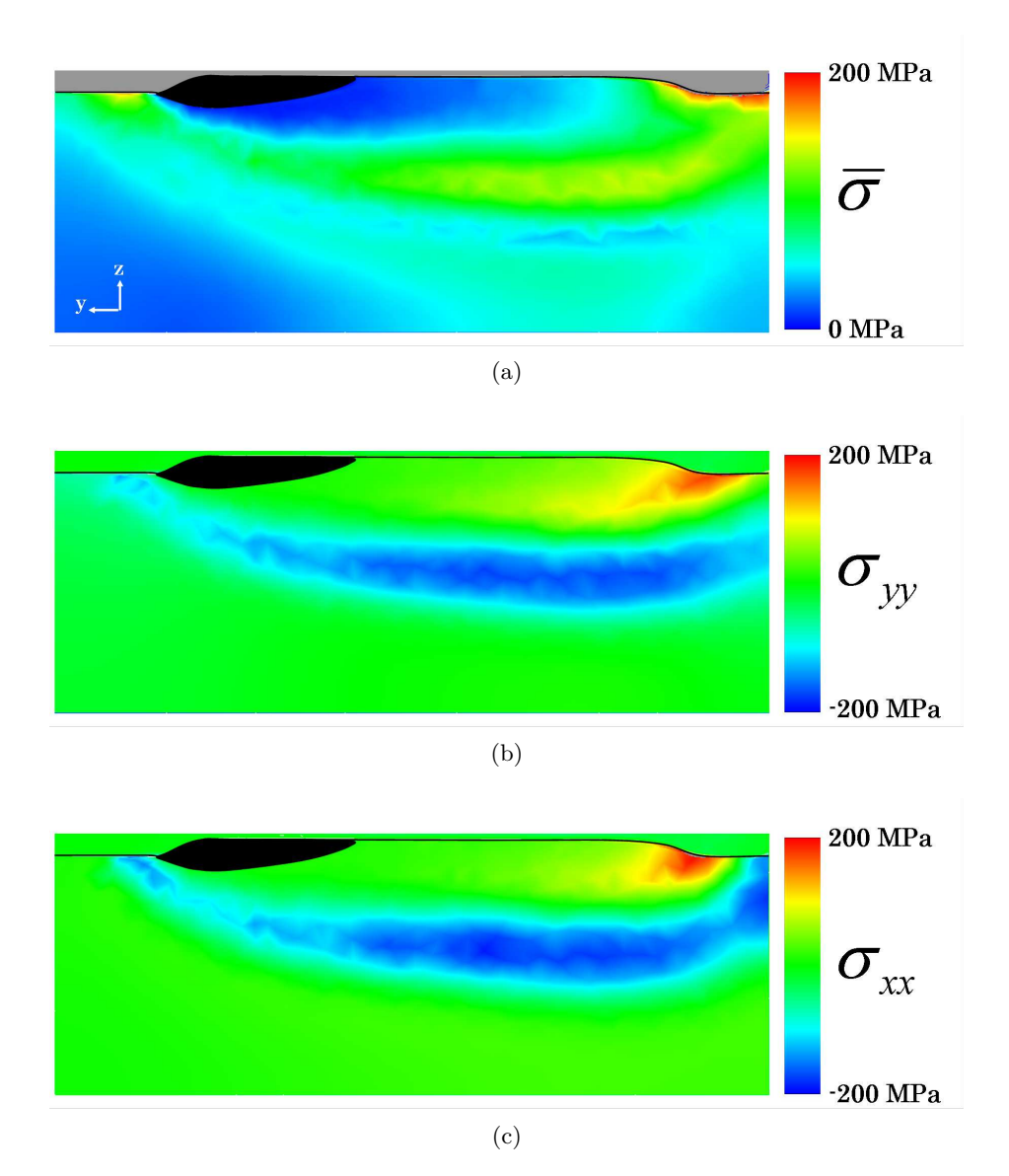

FIGURE  $6.39 - (a)$  Contrainte équivalente  $\overline{\sigma}$ , (b) Contraintes longitudinales et (c) Contraintes transverses lors du dépôt de la passe 1.1 à *t* = 6*.*5*s* dans le plan de coupe *PL*1. La zone en noir correspond à l'ensemble du bain de fusion et de la phase pâteuse.

### **6.6.2 Contraintes résiduelles après refroidissement du cordon de la passe 1.1**

La phase de refroidissement dure 5*min*. A partir de ce moment la température est répartie de manière homogène dans le bloc soudé et est inférieure à 40°*C*. En deçà de cette température les contraintes présentes dans le métal n'évoluent plus et forment des contraintes résiduelles. Les contraintes équivalente  $\overline{\sigma}$ , longitudinale  $\sigma_{yy}$  et tangentielle  $\sigma_{xx}$  à  $t = 5min$  sont visibles sur la figure 6.40.

Dans un premier temps, lors du refroidissement, les contraintes n'homogénéisent dans la direction longitudinale, sous le cordon formé. Dans un second temps, elles gagnent en intensité : les contraintes longitudinales et transverses maximales présentes dans le domaine métal après 6*.*5*s* de soudage, et situées sous le cordon soudé pour des valeurs proches de 200*MPa*, sont devenues, après 5*min* de refroidissement, des contraintes en tension de l'ordre 550*MPa*. Ces contraintes résiduelles maximales restent par ailleurs localisées dans la ZAT.

### **6.6.3 Contraintes pendant le soudage de la passe 1.2**

Lors de la simulation du soudage de la passe 1.2, de nouvelles contraintes sont générées dans la pièce soudée. Il est alors intéressant de comparer ces contraintes à celles qui avaient été obtenues lors de la précédente passe à un même instant donné, ainsi qu'aux contraintes résiduelles initialement présentes dans la pièce avant le soudage de la passe 1.2. Cette comparaison est proposée sur la figure 6.41.

Dans le §6.6.2, une forte augmentation de la contrainte équivalente  $\bar{\sigma}$  avait été observée lors du refroidissement du bloc soudé (figures 6.41b et 6.41e comparées aux figures 6.41a et 6.41d). Le dépôt d'un nouveau cordon (*i.e.* le soudage de la passe 1.2) modifie considérablement la distribution des contraintes obtenues jusqu'ici :

- L'apport de chaleur provoque la dilatation du métal ce qui réduit les contraintes résiduelles qui s'étaient formées dans la ZAT.
- Toutes les contraintes qui sont sur le chemin du bain de fusion disparaissent et de nouvelles contraintes se forment à l'arrière du bain. Leur distribution est similaire à celle déjà observée lors de la simulation du soudage de la passe 1.1.
- Seules les contraintes résiduelles situées en dehors de la ZAT ne sont pas impactées par le soudage de la passe 1.2.

L'intérêt de la simulation de la formation des contraintes pendant et après soudage prend tout son sens lors d'une telle analyse : il apparaît évident que l'accumulation des dépôts de cordon augmente continument l'intensité des contraintes dans la pièce soudée bien que certaines contraintes élevées disparaissent lors de la refonte du métal.
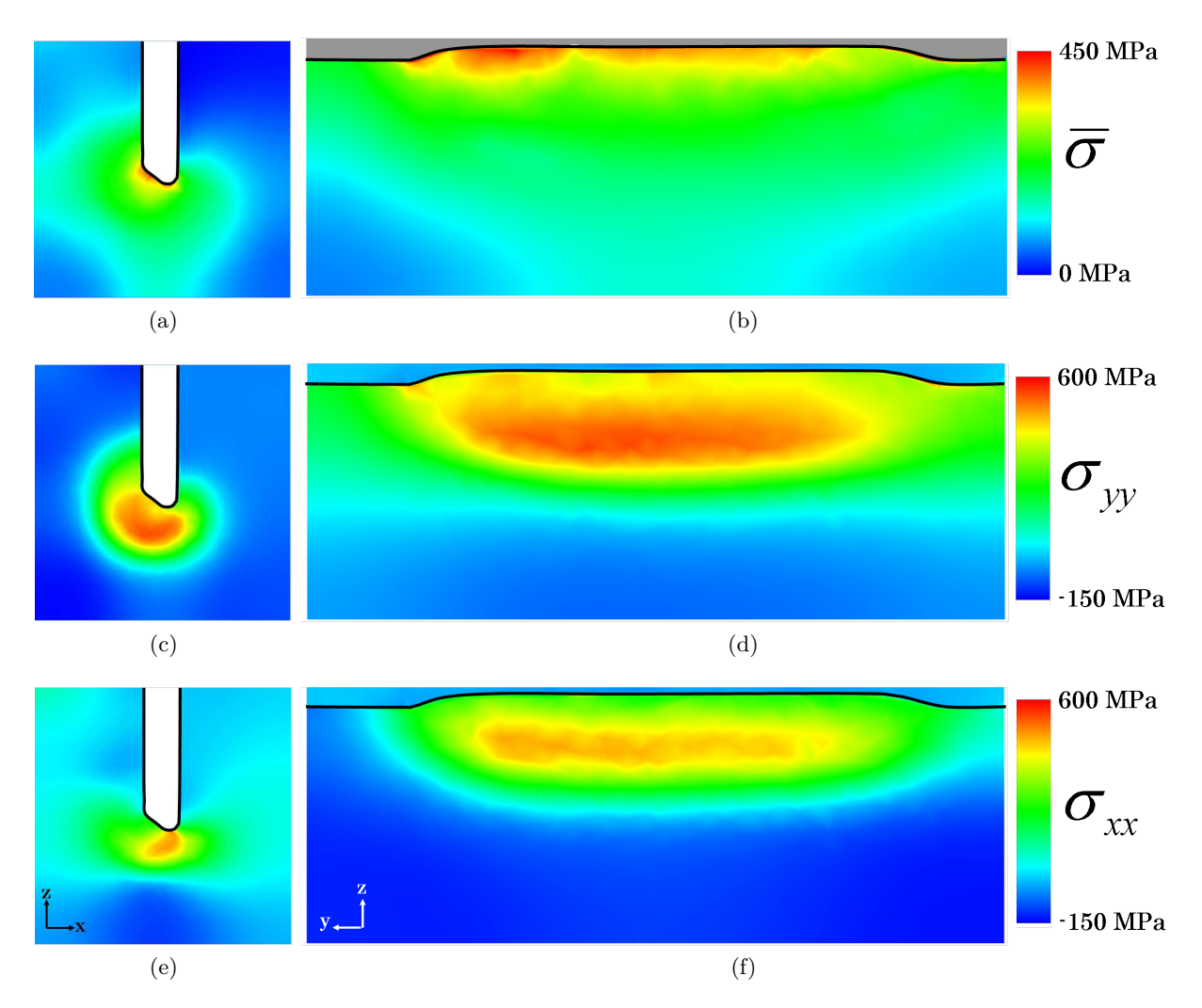

FIGURE 6.40 – Après  $5min$  de refroidissement, Contrainte équivalente  $\bar{\sigma}$  dans le plan de coupe (a) transversal *P<sup>T</sup>* et (b) longitudinal *PL*1. Contraintes longitudinales dans le plan de coupe (c) transversal *P<sup>T</sup>* et (d) longitudinal *PL*1. Contraintes transversales dans le plan de coupe (e) transversal  $P_T$  et (f) longitudinal  $P_{L1}$ .

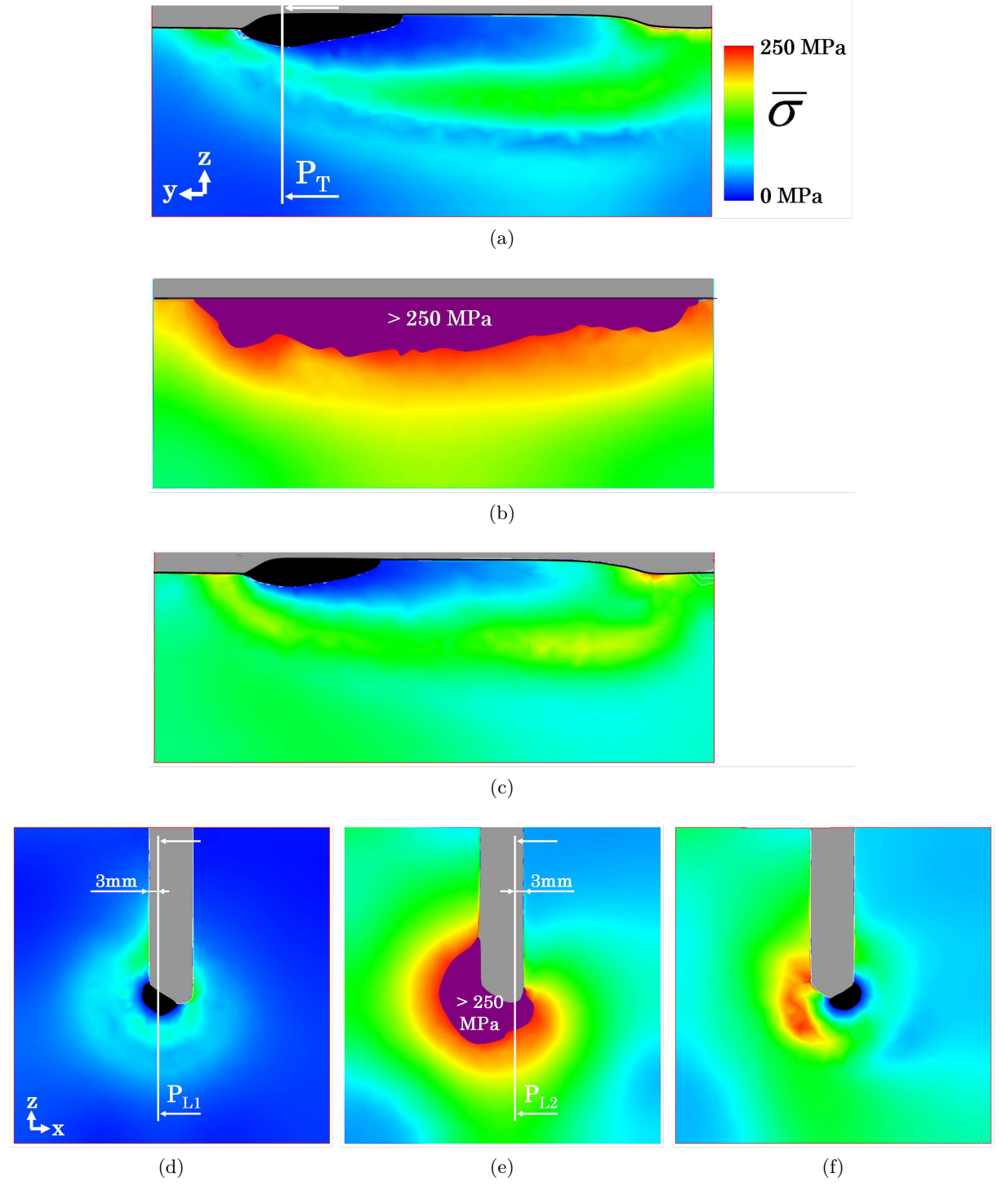

FIGURE 6.41 – Distribution de la contrainte équivalente  $\bar{\sigma}$  : Lors de la passe 1.1 à  $t = 6.5s$  (a) dans le plan de coupe longitudinal *PL*<sup>1</sup> et (d) dans le plan de coupe transversal *P<sup>T</sup>* ; Après le refroidissement de la passe 1.1 à *t* = 5*min* (b) dans le plan de coupe *PL*<sup>2</sup> et (e) dans le plan de coupe *P<sup>T</sup>* ; Lors de la passe 1.2 à  $t = 6.5s$  (c) dans le plan de coupe  $P_{L2}$  et (f) dans le plan de coupe  $P_T$ .

#### **6.6.4 Comparaison à l'expérience après le soudage complet de la couche 1**

Les temps de calcul nécessaires à la simulation d'un développement de cordon pour une passe s'élèvent à 78*h* sur 32 cores (*cf.* §6.6.5). Aussi nous n'avons réalisé, dans le cadre de la simulation de la configuration de soudage Areva avec résolution mécanique, que les deux premières passes (passes 1.1 et 1.2) afin de compléter la première couche. Néanmoins nous pensons que les premières prédictions de contraintes résiduelles obtenues par la simulation peuvent être comparées aux mesures expérimentales fournies par Areva. L'idée n'est alors pas de discuter des écarts de mesures mais d'observer la concordance des tendances.

Grâce à la méthode des contours, Areva dispose d'une cartographie des contraintes longitudinales dans un plan de coupe transverse (découpé à la demi-longueur du bloc soudé) estimées indirectement par calcul (*cf.* §6.4.2). Le bloc comprend le dépôt des trois premières couches. Sur la figure 6.42, une comparaison entre l'expérience et la simulation est proposée. Les contraintes longitudinales observées sont quantitativement proches. La zone comprenant les contraintes de traction maximale est située à une même profondeur de l'interface, dans l'axe du chanfrein. L'étendue de la zone fortement contrainte est cependant plus importante pour la simulation. Ce résultat est clairement visible sur le graphique de la figure 6.43. Les tendances observées le long des lignes 1 et 2 sont similaires pour les deux cas : les contraintes sont symétriques de part et d'autre de l'axe du chanfrein et leurs valeurs maximales sont similaires entre la simulation et l'expérience.

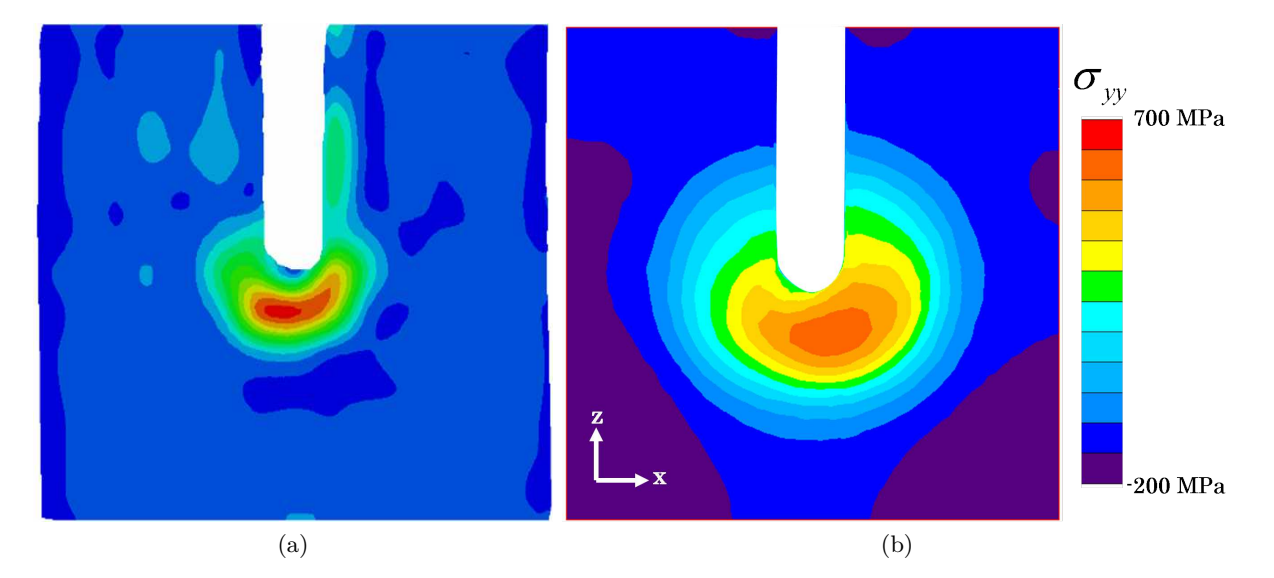

Figure 6.42 – Contraintes longitudinales dans un plan de coupe transverse réalisé au milieu du bloc soudé : (a) Mesures expérimentales obtenues par la méthode des contours après le soudage des trois couches et (b) Valeurs issues de la simulation après le soudage de la 1*i*è*re* couche.

La méthode du trou profond fournit quant à elle une estimation des contraintes longitudinales et transversales dans la profondeur du bloc soudé. Les valeurs mesurées expérimentalement à partir d'un bloc soudé contenant 2 couches complètes sont comparées aux résultats de la simulation sur

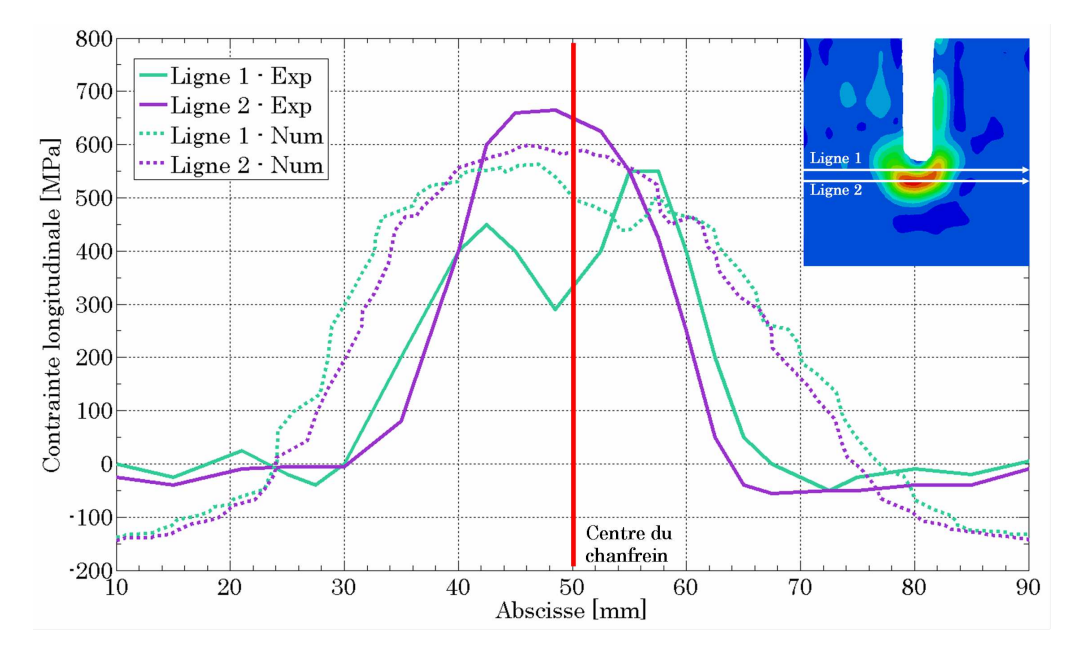

Figure 6.43 – Évolutions des contraintes longitudinales le long de deux lignes horizontales dans un plan transverse. La ligne 1 est située à 3*.*8*mm* de l'interface gaz / métal au fond du chanfrein et la ligne 2 à 8*.*5*mm*. Mesures expérimentales obtenues par la méthode des contours sur un bloc ayant 3 couches déposées. Résultats expérimentaux : Areva.

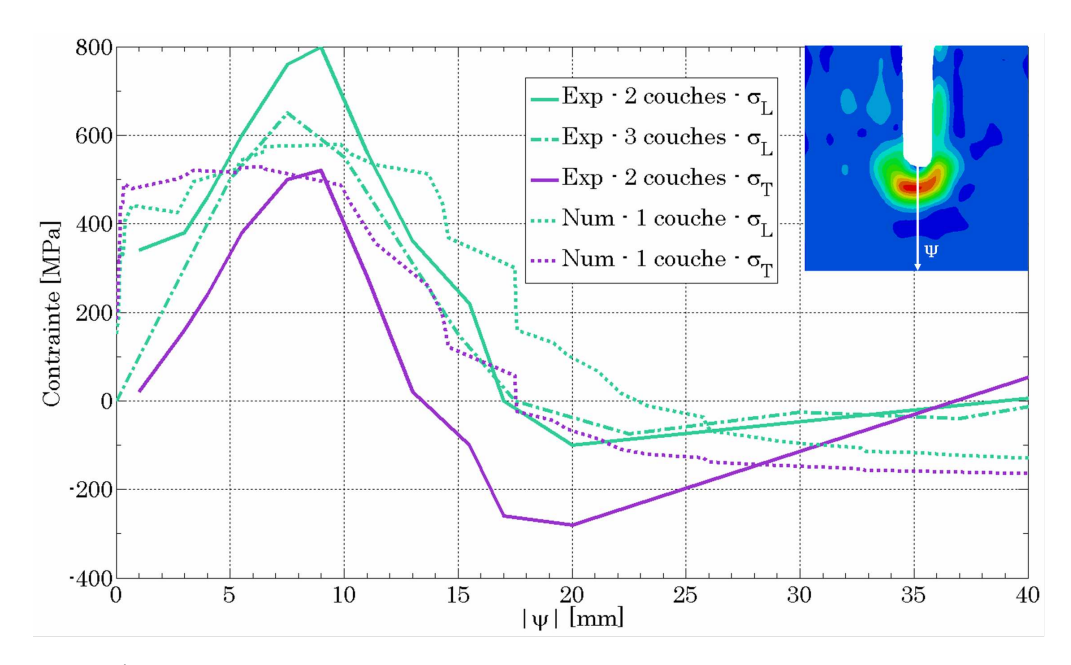

FIGURE 6.44 – Évolutions des contraintes longitudinales  $\sigma_L$  et transversales  $\sigma_T$  en fonction de la profondeur dans le métal par rapport à l'interface gaz / métal (*i.e.* Level Set *ψ*). Mesures expérimentales obtenues par Areva par la méthode du trou profond sur un bloc ayant 2 couches déposées ou par la méthode des contours sur un bloc ayant 3 couches déposées.

la figure 6.44. A nouveau, les tendances observées sont similaires pour les deux cas. La principale différence concerne les contraintes élevées à proximité de l'interface dans le cas de la simulation qui s'annulent à cet endroit dans l'expérience.

#### **6.6.5 Aspect numérique de la simulation thermo-mécanique du cas Areva**

La prise en compte de la modélisation thermo-mécanique lors de la simulation du cas test industriel Areva entraîne une augmentation du temps de calcul considérable. Deux phases différentes doivent cependant être distinguées : la première concerne le dépôt du cordon sur toute la longueur du chanfrein, soit 6*.*5*s* et la deuxième concerne le refroidissement du bloc soudé sur une durée de 5*min*.

Lors de la première phase et à partir des mêmes paramètres de résolution que ceux indiqués au §6.5.6 (*i.e.* pas de temps ∆*t* = 5*ms*, tailles de mailles identiques, et fréquence de remaillage égale à 10), la résolution thermo-mécanique a été réalisée tous les 10 incréments de calcul. Le temps total nécessaire à la simulation de cette phase est de 73*h* sur 32 cores, soit deux fois plus de temps que lorsque la modélisation thermo-mécanique n'est pas activée.

La seconde phase de la résolution, bien que plus longue en de temps procédé (5*min* au lieu de 6*.*5*s*) est plus courte en temps de calcul puisqu'elle dure environ 5*h* sur autant de processeurs. Ceci s'explique par deux raisons :

- Le pas de temps a été adapté manuellement (bien que cela aurait pu être fait automatiquement) au fur et à mesure du refroidissement de la pièce pour augmenter la rapidité de la simulation. Initialement à ∆*t* = 5*ms* le pas de temps a été augmenté à 50*ms* lorsque le bain liquide avait disparu du modèle EF, puis a été réajusté à 0*.*5*s* une fois que la température maximale dans le métal était inférieure à 750°*C*.
- Avec la disparition du bain fondu, le maillage se déraffine dans cette zone et la taille du maillage tend à diminuer. Ceci favorise alors une réduction globale des temps de calcul.

## **Chapitre 7**

## **Conclusions et perspectives**

#### **7.1 Conclusions**

Le travail présenté dans ce manuscrit porte sur le développement d'un modèle éléments finis capable de simuler une opération de soudage hybride arc / laser multi-passes appliquée à l'assemblage de tôles d'acier de forte épaisseur. Le caractère multi-passes du procédé met en avant la problématique de la gestion des difficultés numériques propres au contact matière / matière. L'approche Level Set étant une solution pour passer outre ces difficultés, cette approche a servi de socle à notre modélisation, c'est-à-dire que toute la représentation de la phénoménologie multi-physique complexe du procédé s'y conforme. Une fonction distance signée *ψ* est donc définie, dont l'iso-surface 0 représente l'interface gaz / métal.

En amont de l'élaboration de notre modèle, plusieurs directives ont été prises afin de cadrer les développements entrepris. Malgré la présence d'un domaine gaz au dessus de la surface libre de la pièce soudée (induite par l'utilisation de l'approche Level Set) il a été décidé de ne modéliser ni les phénomènes électro-magnétiques du plasma d'arc, ni la formation et la chute des gouttes de métal fondu issues de l'électrode.

#### **7.1.1 Modélisations développées en approche Level Set**

Les efforts de recherche et développement ont donc porté, par le biais d'un nouveau modèle éléments finis 3D non stationnaire, sur la correcte modélisation des phénomènes multi-physiques localisés dans la pièce soudée et inhérents au procédé de soudage hybride arc / laser. En accord avec la phénoménologie complexe du procédé, quatre axes d'étude ont été développés :

– **Modélisation de l'apport de chaleur en approche Level Set :**

Deux thèmes de recherche ont été abordés pour parvenir à correctement modéliser l'apport de chaleur de la torche hybride à la pièce soudée. Dans un premier temps, il a fallu définir les modèles analytiques propres à chacune des deux sources, le plasma d'une part et le laser d'autre part. Le modèle retenu pour le laser est directement issu de la littérature tandis que celui choisi pour la torche MIG a été le fruit d'un développement en interne. En s'appuyant sur le principe du rayonnement thermique, un nouveau modèle de source qui nous semble plus représentatif de la physique de l'interaction plasma / métal a été défini. Dans un second temps, il a été nécessaire de considérer la résolution de l'équation de conservation de l'énergie dans une approche Level Set. Pour cela, la méthode *Continuum Surface Force* a été introduite à notre modèle : elle permet de transformer une condition aux limites surfacique en une condition exprimée en source volumique. En effet l'approche Level Set ne permet pas de considérer explicitement l'interface gaz / métal, celle-ci n'étant pas définie par les nœuds du maillage mais par une fonction distance en chacun d'eux. De la même manière, une loi de mélange a du être définie afin d'assurer une continuité de l'évolution des propriétés thermo-physiques autour de l'interface, dans ce que nous appelons la couche interfaciale. Les résultats obtenus à l'issue de cette modélisation sont en accord avec ceux de modèles analytiques ou sans LS. La conservation énergétique est aussi respectée.

#### – **Modélisation de l'apport de matière en approche Level Set :**

La modélisation de l'apport de matière constitue un point clé de notre développement dans le sens où jusqu'à présent, il n'existait pas de modèle qui soit transposable à l'approche Level Set sans pour autant devoir modéliser la formation des gouttes. En s'appuyant sur la résolution des équations de *Navier-Stokes* qui comprennent l'équation de conservation de la quantité de mouvement et l'équation de conservation de la masse, un terme source de matière a été introduit. Ce terme qui représente l'expansion de volume propre à l'apport de matière par les gouttes est alors ajouté - dans une partie restreinte du bain fondu - au terme de droite de l'équation de conservation de la masse. Le champ de vitesse, solution de la résolution des équations de *Navier-Stokes*, à caractère "compressible" donc, est utilisé par la suite pour actualiser la position de l'interface gaz / métal par le transport convectif de la fonction distance signée. A cette étape s'ajoute une étape de réinitialisation dont un nouveau modèle a été développé spécifiquement mais dont la plage d'utilisation reste malheureusement limitée. Telle qu'initialement défini, notre modèle d'apport de matière présentait d'importantes instabilités numériques dès lors que les forces de tension de surface et la gravité étaient prises en compte. Des modifications ont donc été apportées pour permettre de simuler correctement le développement du cordon lors du procédé de soudage tout en respectant la conservation de la matière. En relation avec le terme source de matière, un terme source énergétique a été défini pour rendre compte de l'apport de chaleur par les gouttes de métal fondu tombant dans le bain. Enfin, à l'aide de nombreux bilans, l'impact du transport de la Level Set sur le bilan énergétique de la modélisation a été caractérisé. La réponse de notre modèle à des simulations test d'apport de matière s'est alors révélée excellente.

#### – **Modélisation des écoulements dans le bain de fusion en approche Level Set :**

Il est expérimentalement et numériquement reconnu que des écoulements se développent dans le bain de fusion et qu'ils génèrent une modification de la distribution thermique dans et à la périphérie du bain. En sus de considérer une modélisation "artificielle" du brassage de la matière (par exemple par l'augmentation de la conductivité thermique), la faisabilité d'une modélisation des écoulements dans le bain en approche Level Set a été étudiée. Dans un premier temps notre travail s'est orienté vers la prise en compte des principales forces mises en jeu, à savoir les effets Marangoni et les forces de Lorentz. Malheureusement, en raison de difficultés à introduire des conditions aux limites électro-magnétiques adéquates nous avons rapidement décidé de ne pas associer à notre modèle les forces de Lorentz. Néanmoins les principales difficultés rencontrées sont venues de l'utilisation de l'approche Level Set pour notre modélisation. D'importantes instabilités numériques associées aux faibles valeurs de viscosité du métal liquide et du gaz ont été mises en avant. En s'appuyant sur le très connu cas test de la cavité entraînée des modifications radicales (en terme de loi de mélange et de valeurs de viscosité) ont été apportées et ont permis d'obtenir des résultats acceptables. Cependant, les résultats de vitesses d'écoulements de la simulation diffèrent de ceux issus de modèles sans LS, principalement en terme de vitesses maximales : la loi de mélange de la viscosité utilisée à l'interface gaz / métal pour l'approche LS provoque un ralentissement significatif des écoulements. L'approche Level Set apparaît être un frein considérable à une correcte modélisation. Malgré ces limitations, la nécessité d'un découplage des modélisations d'apport de matière et des écoulements a été démontrée. Le schéma de résolution final permet alors de considérer à la fois le développement du cordon de soudure et la modification de la distribution thermique dans le bain par la prise en compte des écoulements dans un même incrément.

#### – **Résolution thermo-mécanique en approche Level Set :**

La modélisation des contraintes pendant et après soudage représente l'un des aboutissants du projet ANR *SISHYFE*. Un des objectifs des utilisateurs industriels du modèle est en effet de pouvoir prédire la formation dans l'assemblage soudé de contraintes qui nuiraient à la bonne tenue thermo-mécanique de la pièce finale. Toujours dans le cadre du développement du modèle en approche Level Set, le modèle thermo-mécanique déjà présent dans la librairie *CimLib* a donc été adapté pour proposer en supplément des modélisations précédentes (d'apport de chaleur, d'apport de matière et des écoulements) une résolution thermo-mécanique à notre modèle. Trois comportements distincts sont considérés pour le métal : le comportement élastovisco-plastique dans le métal solidifié, le comportement visco-plastique en zone pâteuse et le comportement newtonien en phase liquide. A cela s'ajoute un comportement newtonien pour le gaz. Des lois d'affectation des comportements pour les éléments traversés par l'interface ou les frontières de la phase pâteuse sont en plus définies afin de garantir la convergence du calcul. L'actualisation du maillage est réalisée selon une approche lagrangienne pour limiter les opérations de transport des nombreuses variables du modèle. Mais le gain de temps obtenu est cependant réduit par la nécessité d'effectuer des remaillages fréquents afin de prévenir

l'aplatissement excessif des mailles anisotropes de la couche interfaciale. Enfin l'intégration de la résolution thermo-mécanique a été réalisée de manière à ce qu'elle soit effectuée à la suite des précédentes modélisations, pour une fréquence de calcul qui peut être variable, *i.e.* pas nécessairement à chaque incrément de calcul. Les gains de temps sont alors considérables.

#### **7.1.2 Application du code à un cas test industriel**

Areva, partenaire du projet *SISHYFE*, a défini un cas test de soudage hybride arc / laser multipasses destiné à valider l'ensemble de la modélisation développée. Ce cas test consiste à remplir un chanfrein étroit d'environ 10*mm* et profond de 50*mm*, usiné dans un bloc d'acier 18MND5 de 90*mm* d'épaisseur. Chaque couche de métal déposé est réalisée en deux passes, de chaque côté du plan médian du chanfrein. En partenariat avec l'ICB (autre partenaire du projet), différentes mesures expérimentales ont été réalisées sur ce cas et fournies ensuite aux modélisateurs. L'intérêt de la variété des mesures réside dans la possibilité de valider notre modèle sous plusieurs angles :

- Les macrographies faites par l'ICB en coupe transverse après le soudage de la première, deuxième et troisième couches, permettent de visualiser tant la surface libre du cordon que l'étendue de la zone fondue et de la zone affectée thermiquement.
- Les vidéos réalisées au moyen d'une caméra rapide par l'ICB ont été post-traitées et des dimensions de la surface libre du bain de fusion ont pu être mesurées.
- L'acquisition de l'évolution de la température dans le bloc soudé a été faite par des thermocouples implantés par l'ICB. En tout, dix évolutions de températures ont été mesurées avant, pendant et après soudage. Ces mesures permettent l'étude de la distribution de la température dans l'ensemble de la pièce.
- Grâce à la méthode des contours, Areva a établi une cartographie des contraintes résiduelles longitudinales dans une coupe transverse du bloc. Ces mesures ont été enrichies par la détermination des contraintes longitudinales et transverses dans la profondeur des cordons soudés, grâce à la méthode du trou profond.

A partir de ces précédentes données expérimentales, la validation de notre modèle, lors de la simulation du cas test industriel Areva, a été faite en plusieurs étapes successives :

#### 1. **Modélisation sans écoulements du dépôt du cordon de la passe 1.1 :**

Initialement la "simulation" du brassage de la matière dans le bain a été réalisée par l'utilisation d'une conductivité thermique artificiellement augmentée. La capacité de notre modèle à reproduire le dépôt d'un cordon au fond du chanfrein a été démontrée. Grâce aux macrographies de l'ICB, la surface libre du cordon obtenue numériquement a pu être comparée à celle obtenue expérimentalement. Après un réajustement des paramètres procédé, la concordance a été jugée très satisfaisante. L'impact de la valeur du coefficient multiplicateur de la conductivité thermique sur les dimensions caractéristiques du bain a été étudiée. Grâce aux acquisitions vidéos de l'ICB et par la comparaison de la longueur du bain de fusion numérique à la celle mesurée expérimentalement, une valeur optimale de ce coefficient a pu être choisie.

#### 2. **Modélisation avec écoulements du dépôt du cordon de la passe 1.1 :**

Les premières simulations ont montré des différences en terme de pénétration du bain avec l'expérience. Afin de corriger ce phénomène, une simulation prenant en compte la modélisation des écoulements a été effectuée. Malheureusement, à partir de deux cas distincts (signe du terme de Marangoni positif pour l'un et négatif pour l'autre), il n'a pas été possible de retrouver la même étendue de zone fondue que celle des macrographies. Les limites inhérentes à l'approche Level Set dans la modélisation des écoulements mises en avant dans la description initiale du modèle n'ont pu être surpassées. Les vitesses dans le bain sont, comme attendu, sous-estimées.

#### 3. **Modélisation sans écoulements du dépôt du cordon des trois premières couches :**

L'approche Level Set a été le cadre de développement du modèle présenté. Cette approche a été choisie afin de s'affranchir des difficultés numériques induites par le contact matière / matière dû à l'enchevêtrement des cordons en soudage multi-passes. Ainsi, le soudage des deux premières couches a été simulé et les surfaces libres des cordons comparées à celles issues des macrographies. Le modèle développé présente une efficacité remarquable à simuler le dépôt de multiples cordons et la concordance en termes de surfaces libres est excellente. Lors de la simulation de la troisième passe, dix capteurs numériques ont été positionnés dans le modèle en fonction de la position des dix thermocouples utilisés par l'ICB pour mesurer l'évolution de la température pendant le soudage. Les vitesses de montée et descente en température sont relativement proches entre les cas expérimental et numérique. Cependant, les pics de température maximale sont plus élevés dans le cas de la simulation. Ces écarts s'expliquent principalement par une erreur de mesure des thermocouples. Cette erreur a été mise en évidence par l'étude des évolutions de température des thermocouples situés en accord avec les macrographies à la frontière de la zone affectée thermiquement.

#### 4. **Modélisation sans écoulements de la formation de contraintes pendant et après soudage pendant le soudage de la première couche :**

L'une des grandes difficultés de la simulation de la formation des contraintes pendant et après soudage réside dans la méconnaissance des propriétés thermo-mécaniques. Aucun travail de caractérisation de ces propriétés n'ayant été fait dans le consortium du projet *SISHYFE* et notre modèle étant dépourvu d'un modèle de transformations de phase (qui aurait permis de s'appuyer sur les propriétés thermo-mécaniques des phases ferrite, bainite, martensite et austénite du 18MND5 présentes dans la littérature), la simulation proposée s'inscrit dans une démarche qualitative plutôt que quantitative. Ainsi à partir de propriétés thermo-mécaniques obtenues en interne, nous avons démontré la capacité de notre modèle à simuler la formation de contraintes pendant le soudage et lors du refroidissement du bloc. Les temps de calcul particulièrement longs induits par la résolution thermo-mécanique nous ont contraints à ne simuler que la première couche de dépôt. Néanmoins les contraintes obtenues après refroidissement présentent les mêmes ordres de grandeur que celles mesurées expérimentalement après le soudage de la deuxième ou de la troisième couche. La distribution dans un plan transverse des contraintes simulées est par ailleurs similaire à celle obtenue expérimentalement.

En conclusion, le modèle EF développé pour la simulation d'un procédé de soudage hybride arc / laser multi-passes en approche Level Set permet d'obtenir des résultats cohérents avec l'expérience en terme de surface libre de cordon, de distribution thermique et de contraintes mesurées. Il se distingue par ailleurs des autres modèles équivalents de la littérature par son caractère instationnaire. Il reste cependant des verrous numériques à débloquer, perspectives de futurs développements.

#### **7.2 Perspectives**

Plusieurs axes de développement devront être suivis pour améliorer la justesse des résultats du modèle réalisé lors de cette thèse ainsi que pour accroître la capacité du modèle à reproduire la phénoménologie multi-physique du procédé de soudage hybride arc / laser :

#### – **Modélisation des écoulements en approche Level Set :**

Des difficultés à simuler des écoulements en approche Level Set ont été soulignées au cours du développement de notre modèle. Elles concernent tout d'abord les problèmes de cisaillement à l'interface de deux domaines faiblement visqueux. La solution choisie pour notre modèle consiste à augmenter artificiellement la viscosité du gaz. Or, cet artefact numérique limite considérablement la possibilité de modéliser, dans un futur proche, les écoulements dans le gaz. Des développements supplémentaires doivent donc être entrepris soit pour définir une nouvelle loi de mélange de la viscosité à l'interface ou soit pour développer une méthode similaire à la méthode CSF qui n'engendre pas d'aussi importantes instabilités numériques. Par ailleurs, la sous-estimation des vitesses d'écoulements dans le bain est aussi liée à la trop forte viscosité dans la couche interfaciale. L'application des forces surfaciques par la méthode CSF reste problématique. Dès lors, l'extraction d'un maillage limité à la frontière du domaine métal pourrait permettre d'appliquer alors des conditions aux limites directement sur la surface libre du bain et s'affranchir ainsi de l'utilisation de lois de mélange à l'interface et de la méthode CSF.

#### – **Modélisation des écoulements en zone pâteuse :**

L'intégration du modèle de *Darcy* dans la modélisation des écoulements en approche Level Set présenterait un intérêt pour prendre en compte le ralentissement de la vitesse des écoulements dans la zone pâteuse. Par ailleurs, il serait intéressant d'améliorer le modèle en découplant la résolution liquide / solide pour calculer la thermo-mécanique du milieu pâteux et notamment le risque de fissuration à chaud.

#### – **Modélisation des forces de Lorentz :**

Des développements supplémentaires doivent être entrepris afin de déterminer les conditions limites à appliquer, dans le contexte d'approche Level Set, au modèle EF pour permettre la modélisation des forces de Lorentz. En sachant qu'elles ont un rôle non négligeable sur les écoulements générés dans le bain, il paraît primordial de pouvoir les prendre en compte dans les prochaines simulations.

#### – **Modélisation thermo-mécanique :**

L'une des principales problématiques concernant la modélisation de la thermo-mécanique ne concerne pas le contexte d'approche Level Set mais le manque de données thermo-mécaniques associées au matériau soudé. Sans caractérisation préalable des propriétés thermo-mécaniques du 18MND5 et sans modèle de transformation de phase il semble quasiment impossible de proposer une modélisation des contraintes pendant et après soudage juste. Un modèle de transformation de phase, tel que celui de Hamide [52], doit donc être intégré à notre modèle pour, dans un premier temps, pouvoir utiliser les données thermo-mécaniques de la littérature. Dans un second temps, la caractérisation d'une nouvelle loi de comportement EVP / VP pourrait être envisageable à partir de mesures expérimentales supplémentaires.

#### – **Modélisation de la phénoménologie du plasma d'arc :**

Enfin, l'utilisation de l'approche Level Set a pour but, en plus de faciliter la simulation d'un procédé de soudage multi-passes, d'intégrer dans un avenir proche la phénoménologie associée au plasma d'arc pour s'affranchir des modèles analytiques d'apport de chaleur. De nombreux développements restent à faire sur cette thématique.

Enfin une validation plus complète doit être proposée en simulant d'autres configurations tests de soudage industriel, comme celle proposée par *Industeel* au sein du projet *SISHYFE*.

## **Annexe A**

# **Propriétés du 18MND5**

#### **A.1 Propriétés thermo-physiques**

#### **A.1.1 Composition**

Le matériau utilisé pour le soudage hybride d'Areva est l'acier faiblement allié 18MND5, utilisé pour de nombreux composants des centrales nucléaires. Sa composition chimique est donnée dans la table A.1.

|      |       |       | Mn   | $\mathbb{S}_1$ | Ni   | ъ.<br>◡ | Mo  | Cu   |       |
|------|-------|-------|------|----------------|------|---------|-----|------|-------|
| 0.17 | 0.004 | 0.007 | 1.24 | 0.24           | 0.75 | 0.1     | 0.5 | 0.16 | 0.003 |

Table A.1 – Composition chimique en pourcentage massique de l'acier de nuance 18MND5.

#### **A.1.2 Données issues de** *ThermoCalc*

Les propriétés thermo-physiques de l'acier 18MND5 ont été déterminées à partir du logiciel *ThermoCalc*® avec comme données d'entrée la composition chimique du 18MND5 et le chemin de solidification de Gulliver-Scheil [48, 111]. Le logiciel fournit comme propriétés la fraction de liquide*f<sup>l</sup>* , la masse volumique moyenne *ρ* et l'enthalpie massique moyenne *h*. De la fraction de liquide il est possible de déterminer la température de solidus  $T<sub>S</sub> = 1373$ °C (définie dans le cas présent dès lors que la fraction de liquide est supérieure ou égale à 5%) et la température de liquidus *T<sup>L</sup>* = 1511°*C*  $(f_l = 1)$ . Sans l'utilisation de *ThermoCalc* il eut été possible d'obtenir les évolutions de ces mêmes variables en s'appuyant sur les données disponibles dans la littérature, *e.g.* les travaux de caractérisation de Coret et al. [26, 27], Vincent et al. [122] ou Dupas et Waeckel [33]. L'évolution de la conductivité thermique en fonction de la température est, quant à elle, issue de la littérature [26, 27, 33, 122]. L'ensemble des évolutions des propriétés sont représentées sur les figures A.1a pour la fraction liquide, A.1b pour la masse volumique, A.2a pour l'enthalpie et A.2b pour la conductivité thermique.

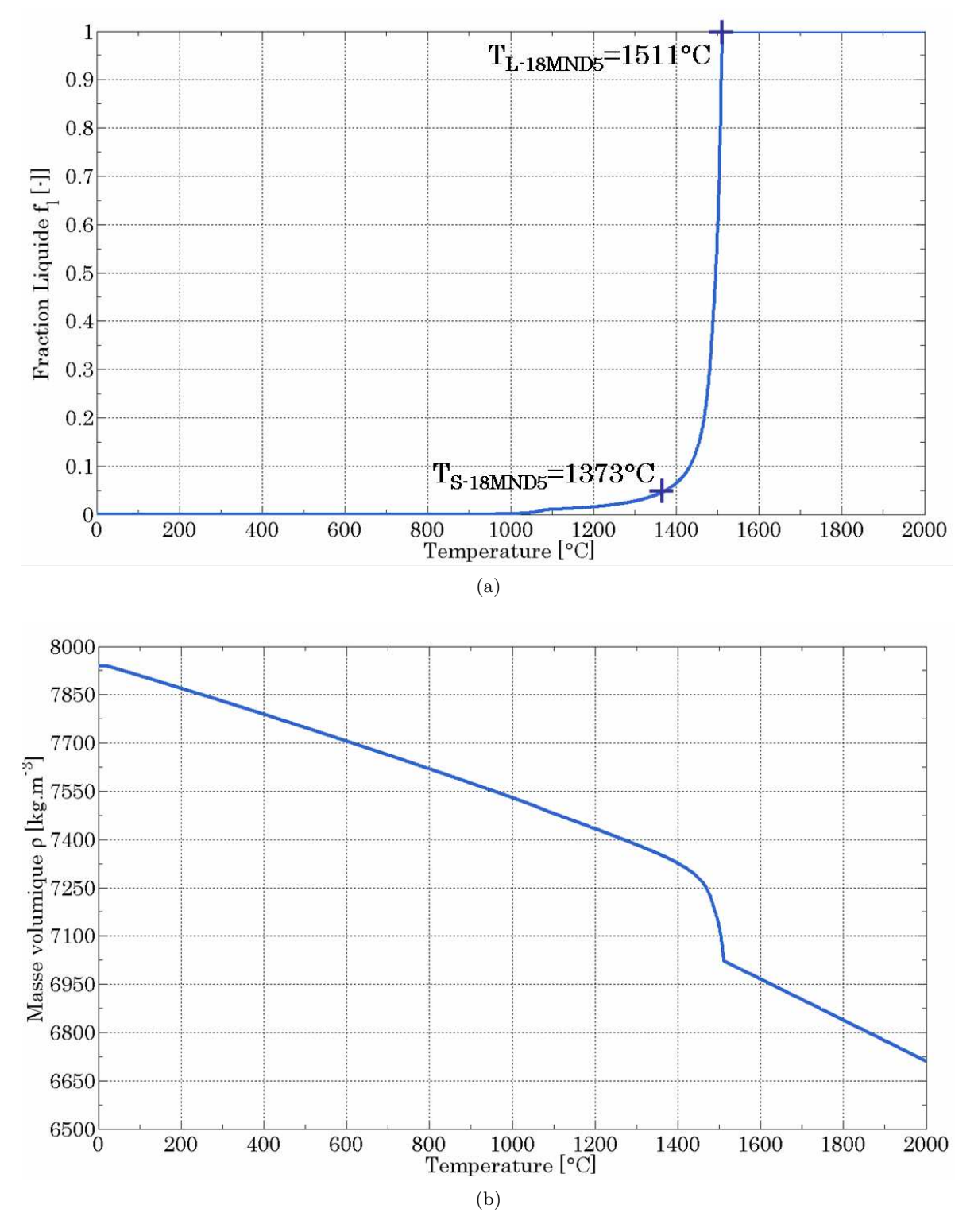

Figure A.1 – Propriétés thermo-physiques de l'acier 18MND5 : (a) Fraction liquide *f<sup>l</sup>* et (b) Masse volumique  $\rho$  (en  $kg.m^{-3}$ ).

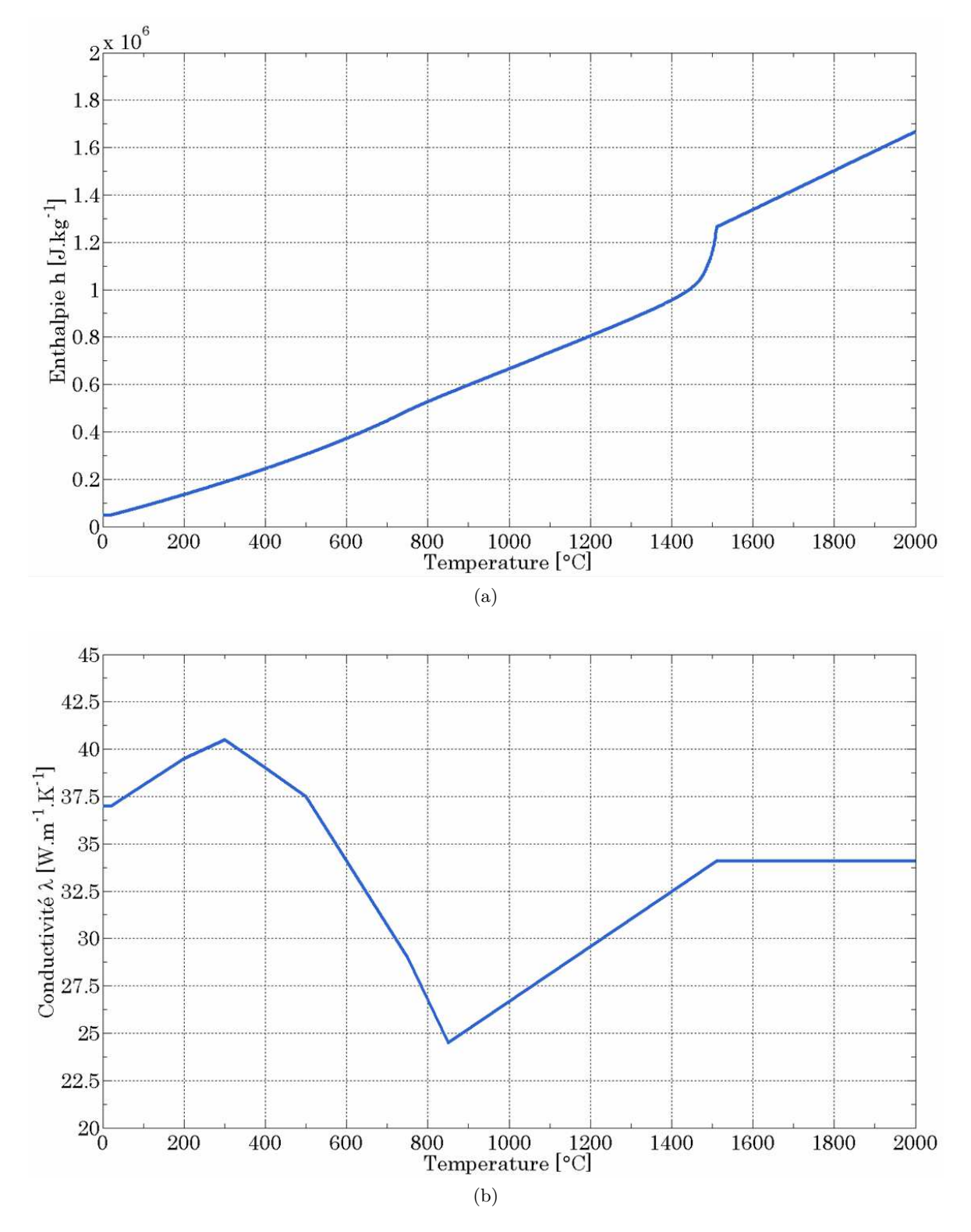

Figure A.2 – Propriétés thermo-physiques de l'acier 18MND5 : (a) Enthalpie massique *h* (en *J.kg*<sup>−1</sup>) et (b) Conductivité thermique  $\lambda$  (en  $W.m^{-1}.K^{-1}$ ).

#### **A.2 Propriétés thermo-mécaniques**

Comme il a été indiqué dans les hypothèses simplificatrices de la résolution thermo-mécanique (*cf.* §5.4.6) seulement deux types de comportement sont pris en compte dans la résolution mécanique de la simulation d'un procédé de soudage hybride arc / laser :

– Un comportement Elasto-Visco-Plastique (EVP) lorsque *T < T<sup>L</sup>* et dont la loi de comportement de type multiplicatif (éq.(5.24)) est rappelée ici :

$$
\overline{\sigma} = K(T) \dot{\epsilon}^{m(T)} \epsilon^{n(T)} + \overline{\sigma}_y(T) \tag{A.1}
$$

Le comportement élastique (E) est quant à lui régi par la loi de *Hooke* (en petites déformations) :

$$
\dot{\sigma} = \frac{E(T)}{1 + \nu(T)} \left( \dot{\epsilon} + \frac{\nu(T)}{1 - 2\nu(T)} \text{tr}(\dot{\epsilon}) \mathbb{I} \right)
$$
(A.2)

– Un comportement newtonien lorsque  $T \geq T_L$  qui suit l'équation :

$$
\sigma = 2K(T)\dot{\epsilon} \tag{A.3}
$$

Par mesure de confidentialité Areva n'a pas fourni aux partenaires du projet SISHYFE les propriétés thermo-mécaniques qui caractérisent le comportement du 18MND5. L'ensemble des propriétés nécessaires à notre modélisation a donc dû être tiré de la littérature.

#### **A.2.1 Étude des transformations de phase du 16MND5 lors de l'essai** *INZAT*

Bien que le choix de ne pas modéliser les transformations métallographiques de changement de phases ait été fait, en accord avec les hypothèses énoncées au §5.1, nous ne pouvons ignorer la présence de plusieurs phases (ferrite, bainite, austénite et martensite) dans le métal en des proportions évoluant au cours du chauffage et du refroidissement. De fait, nous nous intéressons principalement aux proportions de phases dans la ZAT car c'est dans cette zone que les contraintes longitudinales maximales ont expérimentalement été mesurées (visibles sur la figure A.3).

L'essai *INZAT* développé à l'Insa de Lyon par Cavallo [17], et qui consiste à chauffer un disque de 5*mm* d'épaisseur en acier 16MND5 au moyen d'un laser *CO*2, est une illustration de l'importante évolution des proportions de phase au cours du chauffage et du refroidissement. Cet essai a par la suite été reproduit et simulé numériquement par Hamide [52] et Moumni et al. [93] dont les résultats respectifs sont en accord avec les mesures expérimentales de Cavallo [17]. Les propriétés thermo-mécaniques du 16MND5 utilisées dans [52, 93] sont celles caractérisées par Martinez [86].

L'acier 16MND5, qui pour notre modélisation serait assimilé à l'acier 18MND5, est initialement composé de bainite (39%) et de ferrite (61%) [93]. Lors du procédé, un bain de fusion se forme et à sa périphérie la ZAT se développe au delà de l'iso-température d'austénitisation à l'équilibre thermodynamique, *Ae*<sup>3</sup> = 820°*C* [86] (*cf.* §6.5.5). En prenant en compte la vitesse de montée en température

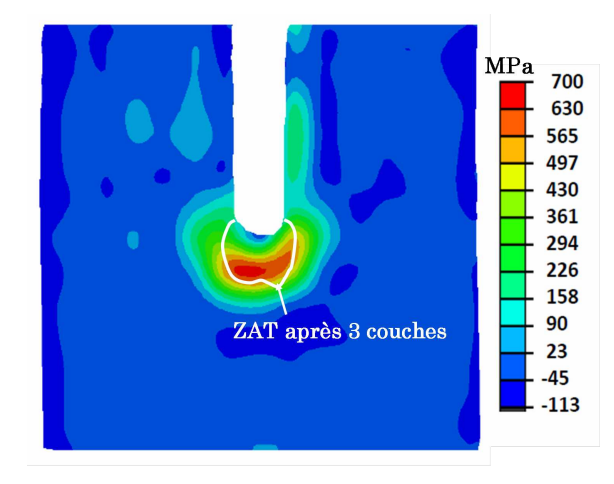

Figure A.3 – Superposition des contraintes longitudinales mesurées par la méthode des contours après le soudage de 3 couches avec la délimitation de la ZAT issue de ces 3 couches.

*T*˙ cette valeur peut être majorée selon l'équation (6.5). Les résultats de l'essai *INZAT* montrent que lors du chauffage la bainite et la ferrite initialement présentes se transforment en austénite lorsque la température est supérieure à *Ae*3. Les vitesses de montée en température sont, pour cet essai, nettement inférieures (<sup>∼</sup> 30°*C.s*−<sup>1</sup> ) à celles obtenues numériquement lors de la simulation du soudage de la passe 3.1 à partir de notre modèle, soit <sup>∼</sup> 1000°*C.s*−<sup>1</sup> (*cf.* discussion au §6.5.5). En accord avec le diagramme TRC du 16MND5 [86], figure A.4, et des résultats expérimentaux de Cavallo [17], lors de la phase de refroidissement de l'essai *INZAT*, l'austénite se transforme en un mélange de martensite et de bainite à hauteur de respectivement 70% et 30%. Or les vitesses de refroidissement sont de l'ordre de ∼ −15°*C.s*−<sup>1</sup> en deçà de celles relevées expérimentalement lors du soudage en configuration industrielle Areva, mesurées alors à ∼ −40°*C.s*−<sup>1</sup> . Pour cette vitesse de refroidissement, en accord avec le diagramme TRC, l'austénite ne se transforme plus, dans notre cas, qu'en martensite, les proportions de bainite à l'état final dans la ZAT étant mineures.

Aucun modèle de transformation de phase n'étant intégré à notre modélisation, nous sommes contraints de choisir des propriétés thermo-mécaniques propres à un matériau mono-phasé. Les contraintes maximales ayant été relevées dans la ZAT et celle-ci étant principalement formée de martensite, nous aurions pu prendre la décision de choisir en priorité les propriétés caractérisées pour la phase martensite par Martinez [86]. Cependant, le raisonnement précédemment décrit présente certaines limites :

- Les données disponibles dans la littérature au travers des travaux de Martinez [86] pour la phase martensite concernent une plage de température très limitée, de 20 à 400°*C* environ. Or il est impératif d'avoir des données au-delà de cette température. Choisir les propriétés thermo-mécaniques d'une autre phase qui serait présente en plus grande proportion à des températures plus élevées (*e.g.* l'austénite) est une démarche très hasardeuse qui ne peut garantir la correcte modélisation du comportement du matériau.
- Les propriétés thermo-mécaniques qui ont été caractérisées par Martinez [86], ont été déter-

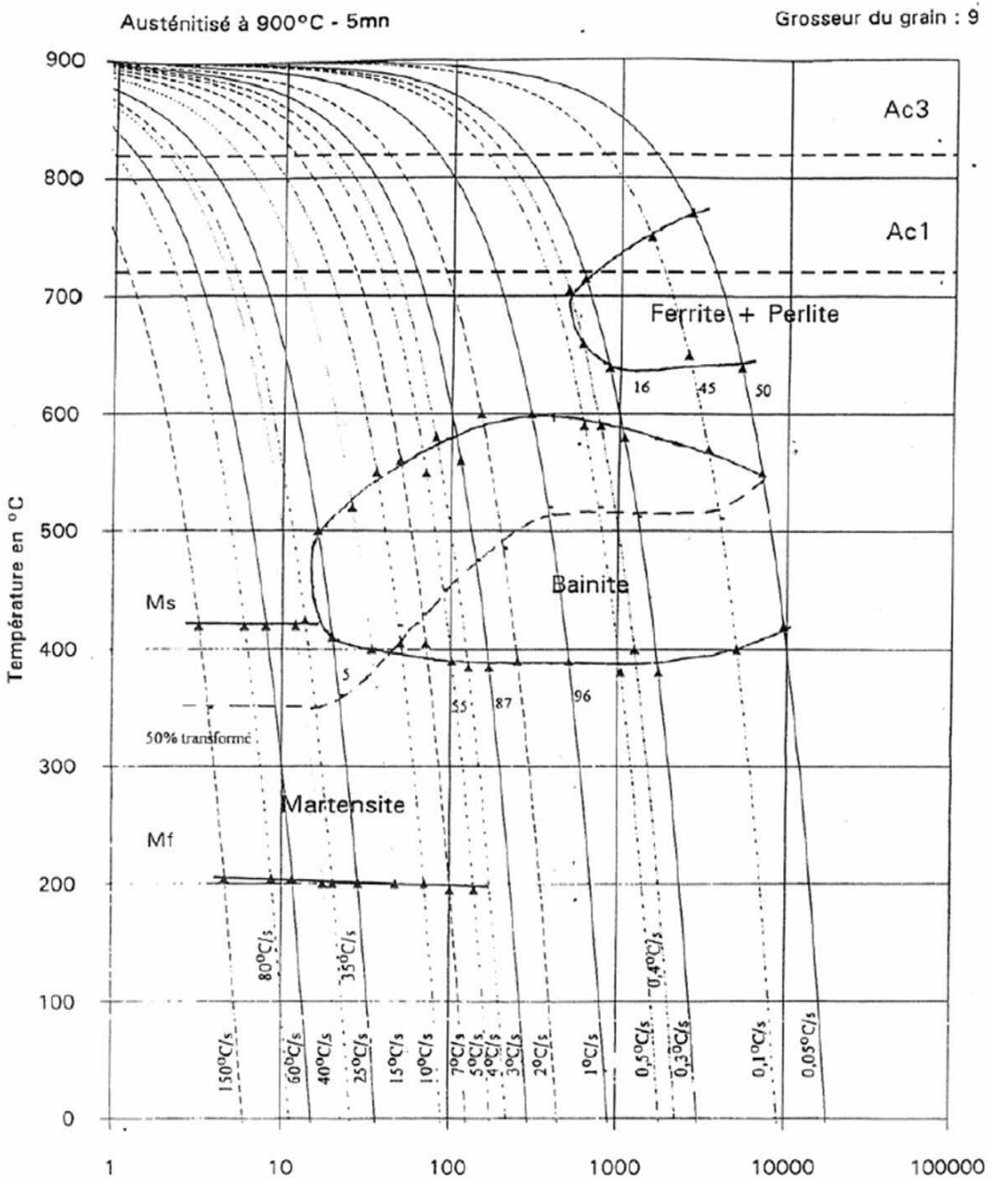

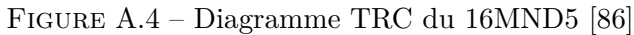

minées à partir d'un modèle de comportement thermo-mécanique défini par l'auteur et qui n'est, a priori, pas celui utilisé dans notre modélisation.

Ces deux aspects concernant l'utilisation des propriétés thermo-mécaniques du 16MND5 en phase martensite caractérisées par Martinez [86] nous ont donc parus trop litigieux pour poursuivre dans cette voie.

#### **A.2.2 Choix de l'utilisation de la modélisation du comportement associé au 18M5**

Costes [28], lors de la réalisation de ses travaux sur la modélisation thermo-mécanique par EF de la coulée continue d'aciers, a constitué une base riche de données sur la modélisation du comportement thermo-mécanique du 18M5. Cet acier présente l'avantage d'avoir une composition similaire à celle du 18MND5, à quelques éléments d'alliage près. L'hypothèse de considérer que le comportement de l'acier 18MND5 utilisé pour nos travaux est comparable à celui du 18M5 se justifie. Par ailleurs, les propriétés définies par Costes [28] pour modéliser le comportement thermo-mécanique du 18M5 sont conformes aux lois de comportement choisies pour les présents travaux, à savoir un comportement élasto-visco-plastique en phase solide, visco-plastique dans la zone pâteuse et newtonien en phase liquide. Le rapprochement entre les données issues de [28] et celles finalement utilisées dans cette thèse est décrit dans [8]. En choisissant donc les propriétés thermo-mécaniques du 18M5 issues de Costes [28], nous nous assurons donc d'avoir un comportement qui soit à la fois proche de celui du 18MND5 (de part la similitude de la composition chimique) et en accord avec le modèle EVP/VP/N utilisé dans notre résolution thermo-mécanique.

#### **A.2.3 Valeurs des propriétés thermo-mécaniques**

L'évolution thermique du module d'Young *E* (*T*) est visible sur la figure A.5. Elle correspond par ailleurs à celle issue des travaux de caractérisation de Martinez [86]. Les valeurs du module d'Young caractérisées pour les différentes phases sont très proches les unes des autres (à température égale) de sorte qu'une évolution thermique homogénéisée aurait pu être déterminée. Le coefficient de Poisson  $\nu(T)$  est choisi constant, *i.e.* indépendant de la température :  $\nu = 0.3$ .

L'évolution thermique de la contrainte seuil d'écoulement est nulle :  $\overline{\sigma}_y(T) = 0$  (*cf.* figure A.5).

Les propriétés thermo-mécaniques propres au comportement EVP, *K* (*T*), *n* (*T*) et *m* (*T*), respectivement la consistance, l'écrouissage et la sensibilité, qui ont été utilisées dans la simulation de la configuration de soudage Areva sont données sur les figures A.6 et A.7.

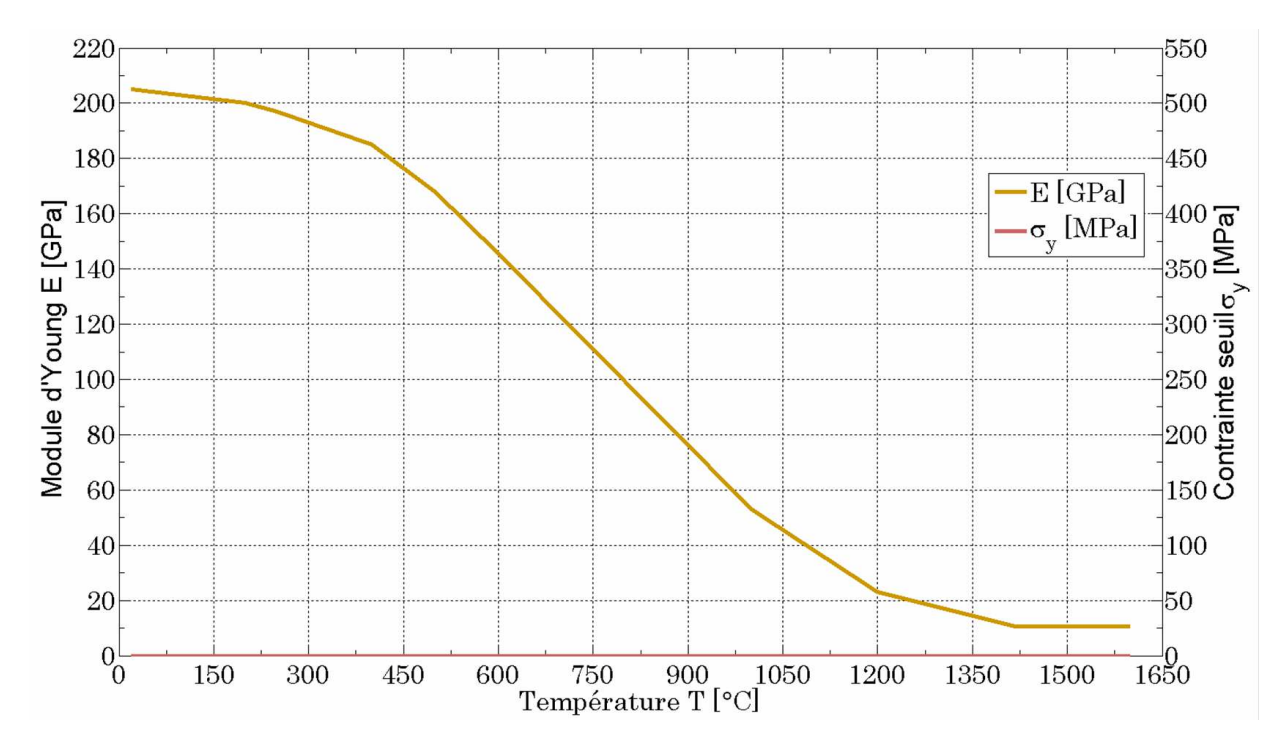

Figure A.5 – Propriétés thermo-mécaniques du 18MND5 : Module d'Young *E* et Contrainte seuil *σ<sup>y</sup>* [28].

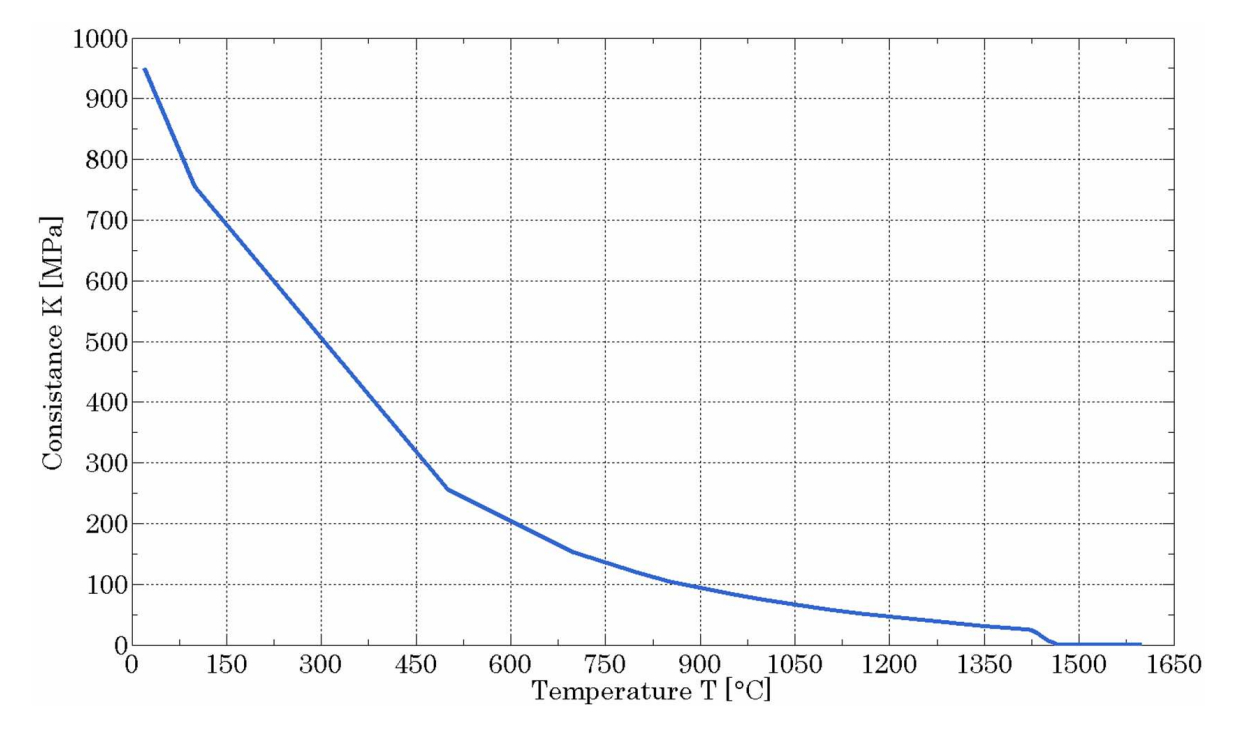

Figure A.6 – Propriété thermo-mécanique du 18MND5 : Consistance *K* [28].

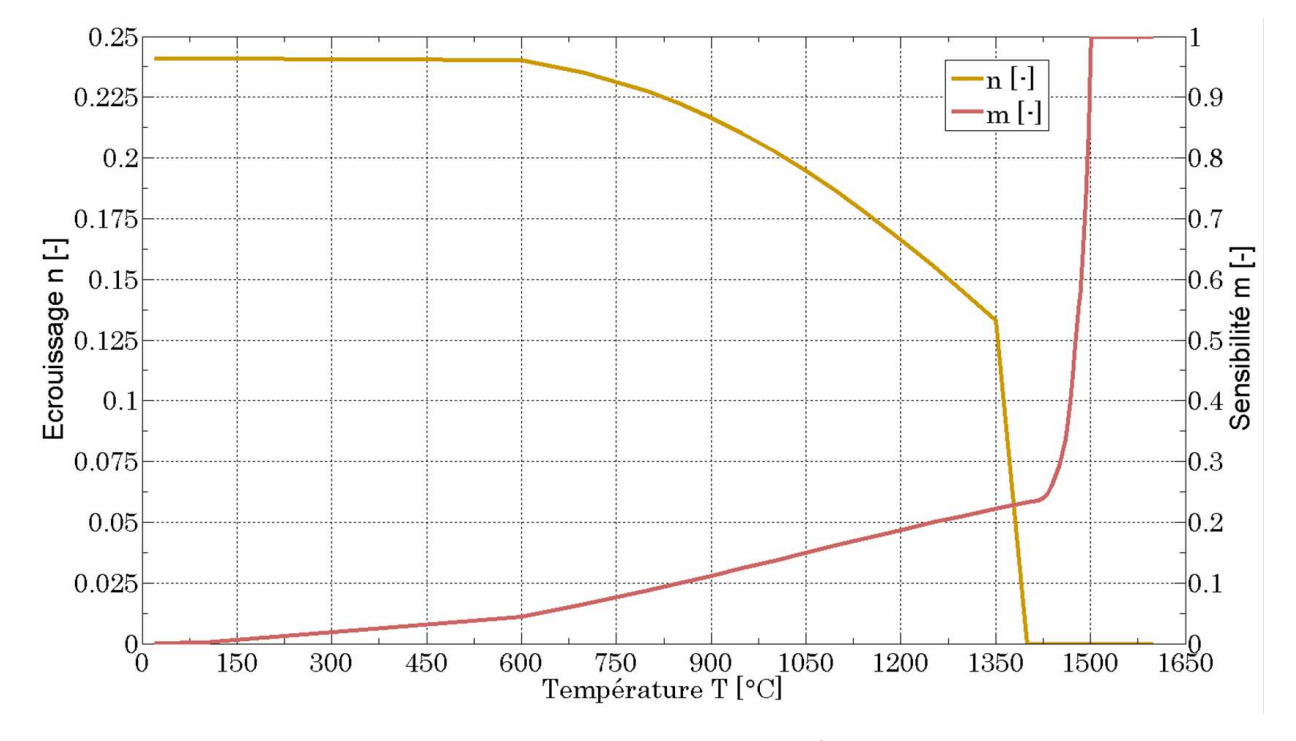

Figure A.7 – Propriétés thermo-mécaniques du 18MND5 : Écrouissage *n* et Sensibilité *m* [28].

## **Annexe B**

# **Modèle analytique de l'évolution de la température dans le métal**

Cette annexe a pour but de présenter le modèle analytique qui définit l'évolution de la température en temps et en espace dans un bi domaine dont l'interface est soumise à un flux thermique. Considérons alors deux domaines semi-infinis aux propriétés thermo-physiques distinctes nommés Ω<sup>1</sup> et Ω2. Le problème a résoudre est uni-dimensionnel (*ψ <* 0 dans Ω<sup>1</sup> et *ψ >* 0 dans Ω2) et dépendant du temps *t*. L'interface de ces domaines en  $\psi = 0$  est alors notée  $\Gamma_{1/2}$ .

#### **B.1 Transfert par conduction**

Considérons les températures initiales  $T_{1,i}$  et  $T_{2,i}$  respectivement appliquées à  $\Omega_1$  et  $\Omega_2$ . En considérant un contact parfait entre les deux milieux, il existe une formulation analytique correspondant à l'évolution de la température dans chacun des domaines en fonction du temps et de *ψ*. Les températures associées à chaque milieu sont alors [16] :

$$
\begin{cases}\nT_{c,1}(\psi, t) = A_1 + B_1 \text{Erf}\left(\frac{\psi}{2\sqrt{D_1 t}}\right) \\
T_{c,2}(\psi, t) = A_2 + B_2 \text{Erf}\left(\frac{\psi}{2\sqrt{D_2 t}}\right)\n\end{cases}
$$
\n(B.1)

où *A*, *B* sont deux constantes à déterminer pour chacun des milieux 1 et 2. *D* représente la diffusivité d'un domaine, avec  $D = \lambda/\rho C_P$ . Erf $(x)$  est la fonction erreur définie par :

$$
\operatorname{Erf}(x) = \frac{2}{\sqrt{\pi}} \int_0^x e^{-y^2} dy \tag{B.2}
$$

Les conditions limites du problème qui permettent de déterminer les valeurs des constantes *A* et *B* sont :

$$
\begin{cases}\nT_{c,1}(0,t) = T_{c,2}(0,t) = T_{\Gamma_{1/2}}(1) \\
\left|\lambda_1 \frac{\partial T_{c,2}}{\partial \psi}\right|_{\psi=0} = \left|\lambda_2 \frac{\partial T_{c,2}}{\partial \psi}\right|_{\psi=0}(2) \\
T_{c,1}(\psi, t=0) = T_{1,i}(3) \\
T_{c,2}(\psi, t=0) = T_{2,i}(4)\n\end{cases}
$$
\n(B.3)

où la condition limite (1) représente la continuité de la température à l'interface, la condition limite (2) la continuité du flux à l'interface et les conditions limites (3) et (4) les conditions initiales en température.

La prise en compte de ces conditions limites pour déterminer les constantes *A* et *B* a permis d'actualiser les évolutions de températures pour chacun des domaines de l'équation (B.1) comme suit :

$$
\begin{cases}\nT_{c,1}(\psi,t) = \frac{E_1 T_{1,i} + E_2 T_{2,i}}{E_1 + E_2} - \frac{E_2}{E_1 + E_2} (T_{2,i} - T_{1,i}) \operatorname{Erf} \left(\frac{\psi}{2\sqrt{D_1 t}}\right) \\
T_{c,2}(\psi,t) = \frac{E_1 T_{1,i} + E_2 T_{2,i}}{E_1 + E_2} + \frac{E_1}{E_1 + E_2} (T_{2,i} - T_{1,i}) \operatorname{Erf} \left(\frac{\psi}{2\sqrt{D_2 t}}\right)\n\end{cases} (B.4)
$$

avec  $E = \sqrt{\lambda \rho C_P}$  l'effusivité, spécifique à chaque matériau.

#### **B.2 Flux à l'interface**

Considérons maintenant qu'un flux  $\dot{q}$  soit appliqué à l'interface  $\Gamma_{1/2}$ . Selon la démonstration de Carslaw et Jaeger [16] concernant l'évolution de la température dans un solide semi-infini (*i.e. ψ* = [0*,*∞[), à température initiale nulle et soumis à son bord *ψ* = 0 à un flux constant, la température  $T_f$  induite par le flux dans ce domaine s'écrit :

$$
T_f(\psi, t) = \frac{2\dot{q}\sqrt{Dt}}{\lambda} \left( \frac{1}{\sqrt{\pi}} e^{-\left(\frac{\psi}{2\sqrt{Dt}}\right)^2} - \frac{\psi}{2\sqrt{Dt}} \left(1 - \text{Erf}\left(\frac{\psi}{2\sqrt{Dt}}\right)\right) \right)
$$
(B.5)

Cette formulation peut être réécrite pour chacun des deux domaines 1 et 2 en prenant en compte le signe de *ψ* :

$$
\begin{cases}\nT_{f,1}\left(\psi,t\right) = \frac{2\dot{q}_1\sqrt{D_1t}}{\lambda_1} \left(\frac{1}{\sqrt{\pi}}e^{-\left(\frac{\psi}{2\sqrt{D_1t}}\right)^2} + \frac{\psi}{2\sqrt{D_1t}}\left(1 + \text{Erf}\left(\frac{\psi}{2\sqrt{D_1t}}\right)\right)\right) \\
T_{f,2}\left(\psi,t\right) = \frac{2\dot{q}_2\sqrt{D_2t}}{\lambda_2} \left(\frac{1}{\sqrt{\pi}}e^{-\left(\frac{\psi}{2\sqrt{D_2t}}\right)^2} - \frac{\psi}{2\sqrt{D_2t}}\left(1 - \text{Erf}\left(\frac{\psi}{2\sqrt{D_2t}}\right)\right)\right)\n\end{cases}\n(B.6)
$$

En considérant à l'interface  $\Gamma_{1/2}$  la continuité de la température (*i.e.*  $T_{f,1}$   $(0,t) = T_{f,2}$   $(0,t)$ ) et la sommation des flux (*i.e.*  $\dot{q}_1 + \dot{q}_2 = \dot{q}_T$ ) il est possible de déterminer la valeur des deux inconnues  $\dot{q}_1$ 

et  $\dot{q}_2$  en fonction du flux total imposé  $\dot{q}_T$  et des propriétés thermo-physiques des deux domaines :

$$
\begin{cases}\n\dot{q}_1 = \frac{\dot{q}_T \sqrt{D_2} \lambda_1}{\sqrt{D_2} \lambda_1 + \sqrt{D_1} \lambda_2} \\
\dot{q}_2 = \frac{\dot{q}_T \sqrt{D_1} \lambda_2}{\sqrt{D_2} \lambda_1 + \sqrt{D_1} \lambda_2}\n\end{cases}
$$
\n(B.7)

### **B.3 Formulation finale de la température dans chacun des deux domaines**

En appliquant le principe de superposition (somme des formulations (B.4) et (B.6)), il est facile de déterminer la forme finale de la température dans chacun des domaines :

$$
\begin{cases}\nT_1(\psi, t) = T_{c,1}(\psi, t) + T_{f,1}(\psi, t) \\
T_2(\psi, t) = T_{c,2}(\psi, t) + T_{f,2}(\psi, t)\n\end{cases}
$$
\n(B.8)

En supposant les températures initiales  $T_{1,i}$  et  $T_{2,i}$  égales à  $T_0$ , on obtient après simplification la formule déjà donnée à l'équation (2.41) :

$$
\begin{cases}\nT_1(\psi, t) = T_0 + \frac{2\dot{q}_T\sqrt{t}}{(E_1 + E_2)\sqrt{\pi}} e^{-\left(\frac{\psi E_1}{2\lambda_1\sqrt{t}}\right)^2} + \frac{\dot{q}_T E_1 \psi}{(E_1 + E_2)\lambda_1} \left(1 + \text{Erf}\left(\frac{\psi E_1}{2\lambda_1\sqrt{t}}\right)\right) \\
T_2(\psi, t) = T_0 + \frac{2\dot{q}_T\sqrt{t}}{(E_1 + E_2)\sqrt{\pi}} e^{-\left(\frac{\psi E_2}{2\lambda_2\sqrt{t}}\right)^2} - \frac{\dot{q}_T E_2 \psi}{(E_1 + E_2)\lambda_2} \left(1 - \text{Erf}\left(\frac{\psi E_2}{2\lambda_2\sqrt{t}}\right)\right)\n\end{cases} (B.9)
$$

# **Bibliographie**

- [1] K. Abderrazak, S. Bannour, H. Mhiri, G. Lepalec, and M. Autric. Numerical and experimental study of molten pool formation during continuous laser welding of az91 magnesium alloy. *Computational Materials Science*, 44 :858–866, 2009.
- [2] N. Al-Khadily. Application of optimisation methods for solving inverse phase-change problems. *Numerical Heat Transfer, Part B.*, 31 :477–497, 1997.
- [3] E.H. Amara and A. Bendibn. Modelling of vapour flow in deep penetration laser welding. *Journal of Physics D : Applied Physics*, 35 :272–280, 2002.
- [4] A. Anca, A. Cardona, J. Risso, and V.D. Fachinotti. Finite element modeling of welding processes. *Applied Mathematical Modelling*, 35 :688–707, 2011.
- [5] S. Bag, A. Trivedi, and A. De. Development of a finite element based heat transfer model for conduction mode laser spot welding process using an adaptive volumetric heat source. *International Journal of Thermal Sciences*, 48 :1923–1931, 2009.
- [6] J.A.P. Barboza. *Traitement du contact entre corps deformables et calcul parallele pour la simulation 3D du forgeage multicorps*. PhD thesis, Mines ParisTech, 2004.
- [7] M. Beck. *Modellierung des Lasertiefschweissens*. Teubner, 1996.
- [8] M. Bellet. Simple constitutive models for metallic alloys in the mushy state and around the solidus temperature. implementation in thercast. Technical report, Mines ParisTech, 2010.
- [9] M. Bellet and V.D. Fachinotti. Ale method for solidification modelling. *Computer Methods in Applied Mechanics and Engineering*, 193 :4355–4381, 2004.
- [10] M. Bellet and M. Hamide. Direct modelling of material deposit and identification of energy transfer in gas metal arc welding. *International Journal of Numerical Methods for Heat & Fluid Flow*, 23 :1340–1355, 2013.
- [11] M. Bellet and B.G. Thomas. *Solidification macroprocesses*. Materials Processing Handbook, 2007.
- [12] L. Borjesson and L.E. Lindgren. Simulation of multipass welding with simultaneous computation of material properties. *Journal of Engineering Materials and Technology*, 123 :106–111, 2001.
- [13] J.U. Brackbill, D.B. Kothe, and C. Zemach. A continuum method for modelling surface tension. *Journal of Computational Physics*, 100 :335–354, 1991.
- [14] M. Brochard. *Modele couple cathode-plasma-piece en vue de la simulation du procede de soudage a l'arc TIG*. PhD thesis, Universite de Provence, 2009.
- [15] Z. Cao, Z. Yang, and X.L. Chen. Three-dimensional simulation of transient gma weld pool with free surface. *Welding Journal*, 83 :169–176, 2004.
- [16] H.S. Carslaw and J.C. Jaeger. *Conduction of Heat in Solids*. Oxford Science Publications, 1986.
- [17] N. Cavallo. *Contribution a la validation experimentale de modeles decrivant la Z.A.T. lors d'une operation de soudage*. PhD thesis, Insa Lyon, 1998.
- [18] H. Cerjak. *Mathematical Modelling of Weld Phenomena Series*. Institute of Materials, Minerals and Mining, 2002.
- [19] N. Chakraborty and S. Chakraborty. Modelling of turbulent molten pool convection in laser welding of a copper / nickel dissimilar couple. *International Journal of Heat and Mass Transfer*, 50 :1805–1822, 2007.
- [20] M. Chiumenti, M. Cervera, A. Salmi, C. Agelet de Saracibar, N. Dialami, and K. Matsui. Finite element modeling of multipass welding and shaped metal deposition processes. *Computer Methods in Applied Mechanics and Engineering*, 199 :2343–2359, 2010.
- [21] J.R. Cho, B.Y. Lee, Y.H. Moon, and C.J. Van Tyne. Investigation of residual stress and post weld heat treatment of multi-pass welds by finite element method and experiments. *Journal of Materials Processing Technology*, 155 :1690–1695, 2004.
- [22] M.H. Cho and D.F. Farson. Simulation study of a hybrid process for the prevention of weld bead hump formation. *Welding Journal*, 86 :253–262, 2007.
- [23] S.H. Cho and J.W. Kim. Thermal analysis of horizontal fillet joints by considering bead shape in gas metal arc welding. *Science and Technology of Welding and Joining*, 6 :220–224, 2001.
- [24] R.T.C. Choo and J. Szekely. The possible role of turbulence in gta weld pool behavior. *Welding Journal*, 73 :25–31, 1994.
- [25] M. Coret. *Etude experimentale et simulation de la plasticite de transformation et du comportement multiphase de l'acier de cuve 18MND5 sous chargement anisotrope*. PhD thesis, ENS Cachan, 2001.
- [26] M. Coret, S. Calloch, and A. Combescure. Experimental study of the phase transformation plasticity of 16mnd5 low carbon steel under multiaxial loading. *International Journal of Plasticity*, 18 :1707–1727, 2002.
- [27] M. Coret, S. Calloch, and A. Combescure. Experimental study of the phase transformation plasticity of 16mnd5 low carbon steel induced by proportional and nonproportional biaxial loading paths. *European Journal of Mechanics - A/Solids*, 23 :823–842, 2004.
- [28] F. Costes. *Modelisation thermomecanique tridimensionnelle par elements finis de la coulee continue d'aciers*. PhD thesis, Mines ParisTech, 2004.
- [29] T. Coupez. Stable-stabilized finite element method for 3d forming calculation. Technical report, CEMEF - Mines ParisTech, 1996.
- [30] T. Coupez. Metric construction by length distribution tensor and edge based error for anisotropic adaptive meshing. *Journal of Computational Physics*, 230 :2391–2405, 2011.
- [31] T. DebRoy and S.A. David. Physical processes in fusion welding. *Review Modern Physics*, 67 :85–112, 1995.
- [32] Z.B. Dong and Y.H. Wei. Three dimensional modeling weld solidification cracks in multipass welding. *Theoretical and Applied Fracture Mechanics*, 46 :156–165, 2006.
- [33] P. Dupas and F. Waeckel. Receuil bibliographique de caracteristiques thermomecaniques pour l'acier de cuve, les revetements inoxydables et les alliages 182 et 600. Technical report, EDF, DER-IMA, 1994.
- [34] P. Duranton, J. Devaux, V. Robin, P. Gilles, and J.M. Bergheau. 3d modelling of multipass welding of a 316l stainless steel pipe. *Journal of Materials Processing Technology*, 153 :457– 463, 2004.
- [35] C.D. Elcoate, R.J. Dennis, P.J. Bouchard, and M.C. Smith. Three dimensional multipass repair weld simulations. *International Journal of Pressure Vessels and Piping*, 82 :244–257, 2005.
- [36] R.N. Elias, M.A.D. Martins, and A.L.G.A. Coutinho. Simple finite element-based computation of distance functions in unstructured grids. *International Journal for Numerical Methods in Engineering*, 72 :1095–1110, 2007.
- [37] H. G. Fan, H. L. Tsai, and S. J. Na. Heat transfer and fluid flow in a partially or fully penetrated weld pool in gas tungsten arc welding. *International Journal of Heat and Mass Transfer*, 44 :417–428, 2001.
- [38] H.G. Fan and R. Kovacevic. Droplet formation, detachment, and impingement on the molten pool in gas metal arc welding. *Metallurgical and Materials Transactions B*, 30 :791–801, 1999.
- [39] H.G. Fan and R. Kovacevic. A unified model of transport phenomena in gas metal arc welding including electrode, arc plasma and molten pool. *Journal of Physics D : Applied Physics*, 37 : 2531–2544, 2004.
- [40] L. Fenggui, Y. Shun, L. Songnian, and L. Yongbing. Modelling and finite element analysis on gtaw arc and weld pool. *Computational Materials Science*, 29 :371–378, 2004.
- [41] C. Gay. *Contribution a la simulation numerique tridimensionnelle du forgeage a froid*. PhD thesis, Mines ParisTech, 1995.
- [42] M. Gergely, T. Reti, and C.C. Svilvassy. Mathematical modelling of transformation processes during heat treatment (hardening and tempering) of steel. In *Modelling and control of material processing conference*, Wollongong, Australia, 1992.
- [43] P. Girard, M. Bellet, G. Caillibotte, M. Carin, S. Gounand, F. Mathey, and M. Medale. Benchmark for fluid flow in weld pool simulation : Two dimensional transient computational models for arc welding. Technical report, 2005.
- [44] J. Goldak, A. Chakravarti, and M. Bibby. A new finite element model for welding heat sources. *Metallurgical Transactions B*, 15 :299–305, 1984.
- [45] J. Goldak, M. Bibby, J. Moore, R. House, and B. Patel. Computer modeling of heat flow in welds. *Metallurgical Transactions B*, 17 :587–600, 1986.
- [46] ESI Group. *Sysweld User Manual*, 2008.
- [47] C. Gruau. *Generation de metriques pour adaptation anisotrope de maillages, applications a la mise en forme des materiaux*. PhD thesis, Mines ParisTech, 2004.
- [48] G.H. Gulliver. *Metallic alloys*. Griffin, 1922.
- [49] E. Hachem. *Stabilized finite element method for heat transfer and turbulent flows inside industrial furnaces*. PhD thesis, Mines ParisTech, 2009.
- [50] E. Hachem, T. Kloczko, H. Digonnet, and T. Coupez. Stabilized finite element solution to handle complex heat and fluid flows in industrial furnaces using the immersed volume method. *International Journal for Numerical Methods in Fluids*, 68 :99–121, 2012.
- [51] W. Hai-Xing and C. Xi. Three-dimensional modelling of the laser-induced plasma plume characteristics in laser welding. *Journal of Physics D : Applied Physics*, 36 :628–639, 2003.
- [52] M. Hamide. *Modelisation numerique du soudage a l'arc des aciers*. PhD thesis, Mines Paris-Tech, 2008.
- [53] C.W. Hirt and B.D. Nichols. Volume of fluid (vof) method for the dynamics of free boundaries. *Journal of Computational Physics*, 39 :201–225, 1981.
- [54] K. Hong. *A comprehensive thermo-fluids model of arc welding processes*. PhD thesis, University of Waterloo, 1996.
- [55] K. Hong, D.C. Weckman, A.B. Strong, and W. Zheng. Modelling turbulent thermofluid flow in stationary gas tungsten arc weld pools. *Science and Technology of Welding and Joining*, 7 :125–136, 2002.
- [56] J. Hu and H.L. Tsai. Effects of current on droplet generation and arc plasma in gas metal arc welding. *Journal of Applied Physics*, 100 :053304, 2006.
- [57] J. Hu and H.L. Tsai. Heat and mass transfer in gas metal arc welding. part i : The arc. *International Journal of Heat and Mass Transfer*, 50 :833–846, 2007.
- [58] J. Hu and H.L. Tsai. Heat and mass transfer in gas metal arc welding. part ii : The metal. *International Journal of Heat and Mass Transfer*, 50 :808–820, 2007.
- [59] J. Hu, H. Guo, and H.L. Tsai. Weld pool dynamics and the formation of ripples in 3d gas metal arc welding. *International Journal of Heat and Mass Transfer*, 51 :2537–2552, 2008.
- [60] S.R. Idelsohn, M.A. Storti, and L.A. Crivelli. Numerical methods in phase-change problems. *Archives of Computational Methods in Engineering*, 1 :49–74, 1994.
- [61] J. Jaidi and P. Dutta. Three-dimensional turbulent weld pool convection in gas metal arc welding process. *Science and Technology of Welding and Joining*, 9 :407–414, 2003.
- [62] O. Jaouen. *Modelisation tridimensionnelle par elements finis pour l'analyse thermo-mecanique du refroidissement des pieces coulees*. PhD thesis, Mines ParisTech, 1998.
- [63] G. Jelmorini, G.W. Tichelaar, and G.J.P.M. van den Heuvel. Droplet temperature measurements in arc welding. Technical report, International Institute of Welding, 1977.
- [64] X. Jin, P. Berger, and T. Graf. Multiple reflections and fresnel absorption in an actual 3d keyhole during deep penetration laser welding. *Journal of Physics D : Applied Physics*, 39 : 4703–4712, 2006.
- [65] L. A. Jones, T. T. W. Eagar, and J. H. Lang. A dynamic model of drops detaching from a gas metal arc welding electrode. *Journal of physics D : Applied physics*, 31 :107–123, 1998.
- [66] R.G. Keanini and N.N. Desai. Inverse finite element reduced mesh method for predicting multidimensional phase change boundaries and nonlinear solid phase heat transfer. *International Journal of Heat and Mass Transfer*, 39 :1039–1049, 1996.
- [67] H. Ki, J. Mazumder, and P. Mohanty. Modelling of laser keyhole welding : Part i. mathematical modelling, numerical methodology, role of recoil pressure, multiple reflections, and free surface evolution. *Metallurgical and Materials Transactions A*, 33 :1817–1830, 2002.
- [68] H. Ki, J. Mazumder, and P. Mohanty. Modelling of laser keyhole welding : Part ii. simulation of keyhole evolution, velocity, temperature profile, and experimental verification. *Metallurgical and Materials Transactions A*, 33 :1831–1842, 2002.
- [69] C.H. Kim, W. Zhang, and T. DebRoy. Modelling of temperature field and solidified surface profile during gas / metal arc fillet welding. *Journal of Applied Physics*, 94 :2667–2679, 2003.
- [70] J.W. Kim and S.J. Na. A study on the three-dimensional analysis of heat and fluid flow in gas metal arc welding using boundary-fitted coordinates. *Journal of Engineering for Industry*, 116 :78–85, 1994.
- [71] F. Kong and R. Kovacevic. Modeling of heat transfer and fluid flow in the laser multilayered cladding process. *Metallurgical and Materials Transactions B*, 41 :1310–1320, 2010.
- [72] F. Kong and R. Kovacevic. 3d finite element modeling of the thermally induced residual stress in the hybrid laser/arc welding of lap joint. *Journal of Materials Processing Technology*, 210 : 941–950, 2010.
- [73] K. Koudadje. *Etude experimentale et modelisation numerique du bain de fusion en soudage TIG d'aciers*. PhD thesis, Universite Aix-Marseille, 2013.
- [74] A. Kumar and T. DebRoy. Guaranteed fillet weld geometry from heat transfer model and multivariable optimization. *International Journal of Heat and Mass Transfer*, 47 :5793–5806, 2004.
- [75] A. Kumar and T. DebRoy. Heat transfer and fluid flow during gas-metal-arc fillet welding for various joint configurations and welding positions. *Metallurgical and Materials Transactions A*, 38 :506–519, 2007.
- [76] S. Kumar and S.C. Bhaduri. Three-dimensional finite element modelling of gas metal-arc welding. *Metallurgical Transactions B*, 25 :435–441, 1994.
- [77] R. Kumar-Krishnasamy and D. Siegele. 3d modelling of a multi pass dissimilar tube welding and post weld heat treatment of nickel based alloy and chromium steel. *International Journal of Pressure Vessels and Piping*, 87 :643–649, 2010.
- [78] J.F. Lancaster. The physics of welding. *Physics in technology*, 15 :73–79, 1984.
- [79] B. Launder and D.B. Spalding. *Lectures in Mathematical Models of Turbulence*. Academic Press, 1972.
- [80] E Lemmon. *Multidimensional integral phase change approximations for finite element conduction codes*. Numerical Methods in Heat Transfer, 1981.
- [81] M.L. Lin and T.W. Eagar. Pressures produced by gas tungsten arcs. *Metallurgical and Materials Transactions B*, 17 :601–607, 1986.
- [82] Q. Lin, X. Li, and S.W. Simpson. Metal transfer measurements in gas metal arc welding. *Journal of Physics D : Applied Physics*, 34 :347–357, 2001.
- [83] L.E. Lindgren. Numerical modelling of welding. *Computer Methods in Applied Mechanics and Engineering*, 195 :6710–6736, 2006.
- [84] L.M. Liu, S.T. Yuan, and C.B. Li. Effect of relative location of laser beam and tig arc in different hybrid welding modes. *Science and Technology of Welding and Joining*, 17 :441–446, 2012.
- [85] F. Lu, S. Yao, S. Lou, and Y. Li. Modeling and finite element analysis on gtaw arc and weld pool. *Computational Materials Science*, 29 :371–378, 2004.
- [86] M. Martinez. *Jonction 16MND5-Inconel 690-316LN par soudage-diffusion : elaboration et calcul des contraintes residuelles de procede*. PhD thesis, Mines ParisTech, 1999.
- [87] M. Medale and M. Jaeger. Modelisation par elements finis d'ecoulements a surface libre avec changement de phase solide-liquide. *International Journal of Thermal Sciences*, 38 :267–276, 1999.
- [88] M. Medale, S. Rabier, and C. Xhaard. Thermo-hydraulic numerical model for high energy welding processes. *Revue Europeenne des Elements finis*, 13 :207–229, 2004.
- [89] M. Medale, C. Xhaard, and R. Fabbro. A thermo-hydraulic numerical model to study spot laser welding. *Comptes Rendus Mecanique*, 335 :280–286, 2007.
- [90] M. Medale, C. Xhaard, and R. Fabbro. An axi-symmetric thermo-hydraulic model to better understand spot laser welding. *European Journal of Computational Mechanics*, 335 :795–806, 2008.
- [91] G.A. Moraitis and G.N. Labeas. Residual stress and distortion calculation of laser beam welding for aluminium lap joints. *Journal of Material processing*, 198 :260–269, 2009.
- [92] K. Morgan, R.W. Lewis, and O.C. Zienkiewicz. An improved algorithm for heat conduction problems with phase change. *International Journal for Numerical Methods in Engineering*, 12 :1191–1195, 1978.
- [93] Z. Moumni, F. Roger, and N.T. Trinh. Theoretical and numerical modeling of the thermomechanical and metallurgical behavior of steel. *International Journal of Plasticity*, 27 :414–439, 2011.
- [94] K. Mundra, T. DebRoy, and K.M. Kelkar. Numerical prediction of fluid flow and heat transfer in welding with a moving heat source. *Numerical Heat Transfer, Part A.*, 29 :115–129, 1996.
- [95] A.B. Murphy. A self-consistent three-dimensional model of the arc, electrode and weld pool in gas / metal arc welding. *Journal of Physics D : Applied Physics*, 44 :194–203, 2011.
- [96] A.B. Murphy, M. Tanaka, K. Yamamoto, S. Tashiro, J. J. Lowke, and K. Ostrikov. Modelling of arc welding : The importance of including the arc plasma in the computational domain. *Vacuum*, 85 :579–584, 2010.
- [97] T. Ohji and K. Nishiguchi. Mathematical modelling of a molten pool in arc welding of thin plate. Technical report, Technology reports of the Osaka university, 1983.
- [98] T. Ohji, A. Ohkubo, and K. Nishiguchi. Mathematical modelling of molten pool in arc welding. *International Union of Theoretical and Applied Mechanics*, 1 :207–214, 1992.
- [99] S. Osher and J.A. Sethian. Fronts propagating with curvature-dependent speed : Algorithms based on hamilton-jacobi formulations. *Journal of Computational Physics*, 79 :12–49, 1988.
- [100] S. Osher and R. Tsai. Level set methods and their applications in image science. *Communications in Mathematical Sciences*, 1 :1–20, 2003.
- [101] K.A. Periclous, M. Hughes, and N. Strusevich. Modelling the metal arc weldpool. *Modeling of Casting, Welding and Advanced Solidification Processes*, 1 :523–530, 2003.
- [102] R. Rai, S.M. Kelly, R. P. Martukanitz, and T. DebRoy. A convective heat-transfer model for partial and full penetration keyhole mode laser welding of a structural steel. *Metallurgical and Materials Transactions*, 39 :98–112, 2008.
- [103] Z.H. Rao, J. Hu, S.M. Liao, and H.L. Tsai. Modeling of the transport phenomena in gmaw using argon / helium mixtures. part i : The arc. *International Journal of Heat and Mass Transfer*, 53 :5707–5721, 2010.
- [104] Z.H. Rao, J. Hu, S.M. Liao, and H.L. Tsai. Modeling of the transport phenomena in gmaw using argon / helium mixtures. part ii : The metal. *International Journal of Heat and Mass Transfer*, 53 :5722–5732, 2010.
- [105] M. Rappaz, M Deville, and M. Bellet. *Numerical modelling in materials science and engineering*. Springer Series in Computational Mathematics, 2003.
- [106] B. Ribic, R. Rai, and T. DebRoy. Numerical simulation of heat transfer and fluid flow in gta/laser hybrid welding. *Science and Technology of Welding & Joining*, 13 :683–693, 2008.
- [107] B.D. Ribic, R. Rai, T.A. Palmer, and T. DebRoy. Arc-laser interactions and heat transfer and fluid flow in hybrid welding. *Trends in Welding Research, Proceedings of the 8th International Conference*, 1 :313–320, 2009.
- [108] B. Rivaux. *Simulation 3D elements finis des macrosegregations en peau induites par deformations thermomecaniques lors de la solidification d'alliages metalliques.* PhD thesis, Mines ParisTech, 2011.
- [109] F. Roger. *Etude et modelisation de la formation d'un cordon de soudure a l'arc*. PhD thesis, Ecole Polytechnique, 2000.
- [110] P. Sahoo, T. DebRoy, and M.J. McNallan. Surface tension of binary metal surface active solute systems under conditions relevant to welding metallurgy. *Metallurgical Transactions B*, 19 :483–491, 1988.
- [111] E. Scheil. Bemerkungen zur schichtkristallbildung. *Zeitschrift fur Metallkunde*, 34 :70–72, 1942.
- [112] J. Sethian. *Level Set Methods and Fast Marching Methods : Evolving Interfaces in Computational Geometry, Fluid Mechanics, Computer Vision, and Materials Science*. Cambridge University Press, 1999.
- [113] X. Shan, C.M. Davies, T. Wangsdan, N.P. O'Dowd, and K.M. Nikbin. Thermo-mechanical modelling of a single-bead-on-plate weld using the finite element method. *International Journal of Pressure Vessels and Piping*, 86 :110–121, 2009.
- [114] W. Sudnik, D. Radaj, S. Breitschwerdt, and W. Erofeew. Numerical simulation of weld pool geometry in laser beam welding. *Journal of Physics D : Applied Physics*, 33 :662–671, 2000.
- [115] M. Sussman, P. Smereka, and S. Osher. A level set approach for computing solutions to incompressible two-phases flow. *Journal of Computational Physics*, 114 :146–159, 1994.
- [116] B.G. Thomas and M. Bellet. *Modeling of stress, distortions and hot tearing*. ASM Casting Handbook, 2008.
- [117] A. Traidia and F. Roger. Numerical and experimental study of arc and weld pool behaviour for pulsed current gta welding. *International Journal of Heat and Mass Transfer*, 54 :2163–2179, 2011.
- [118] M. Ushio and C. Wu. Mathematical modeling of three-dimensional heat and fluid flow in a moving gas metal arc weld pool. *Metallurgical and Materials Transactions B*, 28 :509–516, 1997.
- [119] L. Ville. *Modelisation multiphasique et calcul d'interface dans les procedes de mise en oeuvre des propergols*. PhD thesis, Mines ParisTech, 2011.
- [120] L. Ville, L. Silva, and T. Coupez. Convected level set method for the numerical simulation of fluid buckling. *International Journal for Numerical Methods in Fluids*, 66 :324–344, 2011.
- [121] Y. Vincent. *Simulation numerique des consequences metallurgiques et mecaniques induites par une operation de soudage : acier 16MND5*. PhD thesis, Insa Lyon, 2002.
- [122] Y. Vincent, J.F. Jullien, and P. Gilles. Thermo-mechanical consequences of phase transformations in the heat-affected zone using a cyclic uniaxial test. *International Journal of Solids and Structures*, 42 :4077–4098, 2005.
- [123] G. Wang, P. Huang, and Y. Zhang. Numerical analysis of metal transfer in gas metal arc welding. *Metallurgical and Materials Transactions B*, 34 :345–353, 2003.
- [124] H. Wang, Y. Shi, and S. Gong. Effect of pressure gradient driven convection in the molten pool during the deep penetration laser welding. *Journal of Materials Processing Technology*, 184 :386–392, 2007.
- [125] M.Y. Wang, X. Wang, and D. Guo. A level set method for structural topology optimization. *Computer Methods in Applied Mechanics and Engineering*, 192 :227–246, 2003.
- [126] R. Wang, Y Lei, and Y Shi. Numerical simulation of transient temperature field during laser keyhole welding of 304 stainless steel sheet. *Optics & Laser Technology*, 43 :870–873, 2011.
- [127] Y. Wang and H. L. Tsai. Impingement of filler droplets and weld pool dynamics during gas metal arc welding process. *International Journal of Heat and Mass Transfer*, 44 :2067–2080, 2001.
- [128] Y.H. Wei, Z.B. Dong, R.P. Liu, and Z.J. Dong. Three-dimensional numerical simulation of weld solidification cracking. *Modelling and Simulation in Materials Science and Engineering*, 13 :437–454, 2005.
- [129] C.S. Wu and K.C. Tsao. Modelling the three-dimensional fluid flow and heat transfer in a moving weld pool. *International Journal for Computer-Aided Engineering*, 7 :241–248, 1990.
- [130] G. Xu and C. Wu. Numerical analysis of weld pool geometry in globular-transfer gas metal arc welding. *Frontiers of Materials Science in China*, 1 :24–29, 2007.
- [131] G. Xu, C. Wu, G. Qin, X. Wang, and S. Lin. Numerical simulation of weld formation in laser / gmaw hybrid welding i : Volumetric distribution mode describing laser thermal action. *Acta Metallurgica Sinica*, 44 :478–482, 2008.
- [132] G. Xu, C. Wu, G. Qin, X. Wang, and S. Lin. Numerical simulation of weld formation in laser / gmaw hybrid welding ii : Combined volumetric distribution mode of hybrid welding heat source. *Acta Metallurgica Sinica*, 44 :641–646, 2008.
- [133] G. Xu, J. Hu, and H.L. Tsai. Three-dimensional modelling of arc plasma and metal transfer in gas metal arc welding. *International Journal of Heat and Mass Transfer*, 52 :1709–1724, 2009.
- [134] G. Xu, C. Wu, G. Qin, X. Wang, and S. Lin. Numerical simulation of weld formation in laser / gmaw hybrid welding iii : Treatment of pulsed arc action and improvement of heat source modes. *Acta Metallurgica Sinica*, 45 :107–112, 2009.
- [135] Z. Yang and T. DebRoy. Modeling macro-and microstructures of gas-metal-arc welded hsla-100 steel. *Metallurgical and Materials Transactions*, 30 :483–493, 1999.
- [136] T. Zacharia. Modelling of fundamental phenomena in welds. *Modelling and Simulation in Materials Science and Engineering*, 3 :265–288, 1995.
- [137] J.F. Zaragoci. *Simulation numerique directe multiphasique de la deformation d'un alliage Al-Cu a l'etat pateux - Comparaison avec des observations par tomographie aux rayons X in situ en temps reel*. PhD thesis, Mines ParisTech, 2012.
- [138] H.O. Zhang, F.R. Kong, G.L. Wang, and L.F. Zeng. Numerical simulation of multiphase transient field during plasma deposition manufacturing. *Journal of Applied Physics*, 100 : 522–531, 2006.
- [139] T. Zhang, C.S. Wu, G.L. Qin, X.Y. Wang, and S.Y. Lin. Thermomechanical analysis for laser gmawp hybrid welding process. *Computational Materials Science*, 47 :848–856, 2010.
- [140] W. Zhang, C.H. Kim, and T. DebRoy. Heat and fluid flow in complex joints during gas metal arc welding - part i : Numerical model of fillet welding. *Journal of Applied Physics*, 95 : 5210–5219, 2004.
- [141] W. Zhang, C.H. Kim, and T. DebRoy. Heat and fluid flow in complex joints during gas metal arc welding - part ii : Application to fillet welding of mild steel. *Journal of Applied Physics*, 95 :5220–5229, 2004.
- [142] J. Zhou and H.L. Tsai. Modeling of transport phenomena in hybrid laser-mig keyhole welding. *International Journal of Heat and Mass Transfer*, 51 :4353–4366, 2008.
## Modélisation numérique d'un procédé de soudage hybride arc / laser en approche level set : application au soudage multi-passes de tôles d'acier de forte épaisseur

## **RESUME:**

Le soudage hybride arc / laser représente une solution adéquate à l'assemblage de tôles d'acier de forte épaisseur. La présence d'une source laser devant la torche MIG permet d'accroître la productivité du procédé tout en assurant une excellente qualité de la soudure. Cependant la phénoménologie complexe de ce procédé multiphysique n'est pas encore totalement maîtrisée, ce qui motive le développement d'outils de simulation numérique. La présente étude s'est déroulée dans le cadre d'un projet multipartenaires "SISHYFE" (ANR Matériaux et Procédés).

Dans ce but un modèle éléments finis 3D non stationnaire a été développé. Construit à partir de l'approche level set, il est en mesure de simuler un procédé multi-passes de soudage hybride arc / laser. Il a été développé autour de quatre principaux axes. (1) Une modélisation plus réaliste de l'apport de chaleur a conduit à la définition d'un nouveau modèle basé sur le rayonnement thermique pour décrire la source MIG. (2) Grâce au couplage entre l'intégration de termes source de matière et de chaleur dans les équations de conservation et l'actualisation de l'interface gaz / métal, le modèle proposé est capable de simuler le développement d'un cordon de soudure. (3) L'intégration d'une modélisation des écoulements du bain de fusion dans une approche level set a été évaluée et son impact sur la distribution thermique dans le métal analysé. (4) La simulation de la formation des contraintes pendant et après soudage a été possible grâce à l'adaptation d'un solveur thermomécanique.

La modélisation finale a permis de simuler une configuration industrielle de soudage hybride arc / laser multi-passes. Des mesures expérimentales effectuées par les partenaires du projet "SISHYFE" ont été utilisées afin d'évaluer le modèle et d'éprouver sa capacité à reproduire l'expérience.

Mots clés : Modélisation éléments finis, Soudage hybride, Arc / Laser, Multi-passes, Level Set, Ecoulements, Thermomécanique

## Numerical modeling of a hybrid arc / laser welding process in a level set framework: application to multipass welding of high thickness steel sheets

## **ABSTRACT:**

Hybrid arc / laser welding represents the solution for high thickness steel sheets assembly. The laser heat source added to the MIG torch improves the process productivity while respecting quality standards. Nevertheless, the phenomenology of the process remains complex and not totally understood. This is the thrust for the development of numerical simulation. The present study has been carried out as part of the "SISHYFE" Material and Process ANR project.

For that purpose, a new non stationary 3D finite element model has been developed. Based on the level set approach, it allows to simulate a multipass hybrid arc / laser welding process. The work focused on four research axes. (1) A more representative model of the plasma heat source has been defined, based on thermal radiation. (2) The coupling of a material and a heat source term integrated in the conservation equations and the update of the level set gas / metal interface is able to correctly model the formation of the weld bead. (3) The integration of a fluid flow model within the level set approach has been evaluated and its impact on thermal distribution analyzed. (4) The stress formation during and after the process has been modeled through the adaptation of a thermo-mechanical solver to the previous modeling in a level set framework.

In the end, the developed model has shown to be able to simulate an industrial multi-pass hybrid arc / laser welding process. Experimental measurements provided by the project partners have been used to evaluate the model and to assess its abilities to reproduce experimental features.

**Keywords**: Finite element modeling, Hybrid welding, Arc / Laser, Multipass, Level Set, Fluid Flow, Thermomechanics

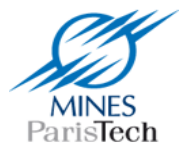

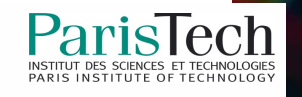